## A Buyer's Guide To Printers

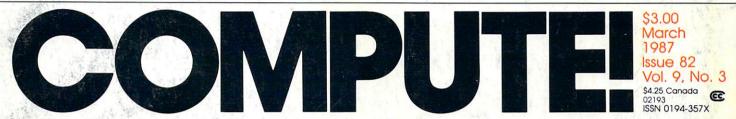

The Leading Magazine Of Home, Educational, And Recreational Computing

The New, Expandable Amiga 2000 A hands-on look at Commodore's newest and most powerful machine ever

MILLINNER

#### **Euchre**

An absorbing version of the popular card game for Commodore 64, Amiga, Apple II, PC/PCjr, and Atari

Applecoder Hide your private files from prying eyes

Filedump For IBM PC/PCjr Examine your disk files in detail,

Custom Characters For Atari XLAMICA And XE An efficient way to make your own character sets

DOS Calc For The 64 Work with your disks the easy way

**3-D Surfaces For Amiga** Create 3-D shapes in any color combination

Diskcheck Powerful Apple sector editor for DOS 3.3

128 File Viewer A fast, multipurpose disk utility

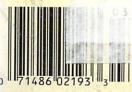

## IS GETTING THE ANSWER TO SOFTWARE PROBLEMS A BIGGER PROBLEM THAN THE PROBLEM?

Don't stay on hold when there's help online from CompuServe<sup>®</sup> Software Forums.

> The new upgraded version of your software locks up. And every time you reboot,

you get stuck in the same place in the program.

You've chucked the manual, because you've done exactly what it tells you to do six times already. So you call the software company.

Now you spend half a day beating your head against a brick wall of busy signals, ranting at recorded messages, hanging around on hold. And you still don't get the solution to your problem.

Meanwhile, progress is stopped

and your profits are dribbling away. But wait. There's help...

Several prominent, progressive software publishers recognize this problem, and

working with CompuServe, have developed a solution— CompuServe Software Forums.

Now you can go online with experts from the companies that produced your software and get

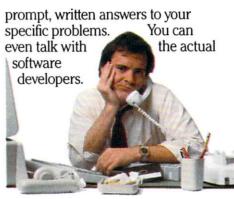

Aldus, Ashton-Tate, Autodesk, Borland International, Creative Solutions, Digital Research, Living Videotext, Lotus Inc., Microsoft, MicroPro, Misosys Inc. and Software Publishing all have CompuServe Software Forums.

And we keep adding more.

CompuServe's large subscriber base also puts you in touch with thousands of other, often more experienced, users of the same software. You'll find they can give you lots of creative ways to get the most out of your software.

And software forums are the best way to learn about product updates, new product announcements, new ways to expand the uses of your software, and offer free uploads of your own programs.

Our online electronic magazines

frequently publish software reviews. And you can find help for many other software products in our other computer-related forums for IBM<sup>\*</sup>, Tandy<sup>\*</sup>, Atari<sup>\*</sup>, Apple<sup>\*</sup>, Commodore<sup>\*</sup>, TI<sup>\*</sup> and others.

The last thing you need when you've got a software problem is a bigger problem getting answers. So, from now on, get prompt, informed answers on

CompuServe Software Forums.

To buy your CompuServe Subscription Kit, see your nearest computer dealer. Suggested retail price is \$39.95.

To order direct or for more information, call 800-848-8199 (in Ohio, 614-457-0802).

If you're already a CompuServe subscriber, just type GO SOFTWARE at any ! prompt.

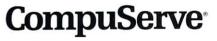

Compu

Information Services, P.O. Box 20212 5000 Arlington Centre Blvd., Columbus, OH 43220

An H&R Block Company

## **TEST DIVE ONE FOR YOURSELF.**

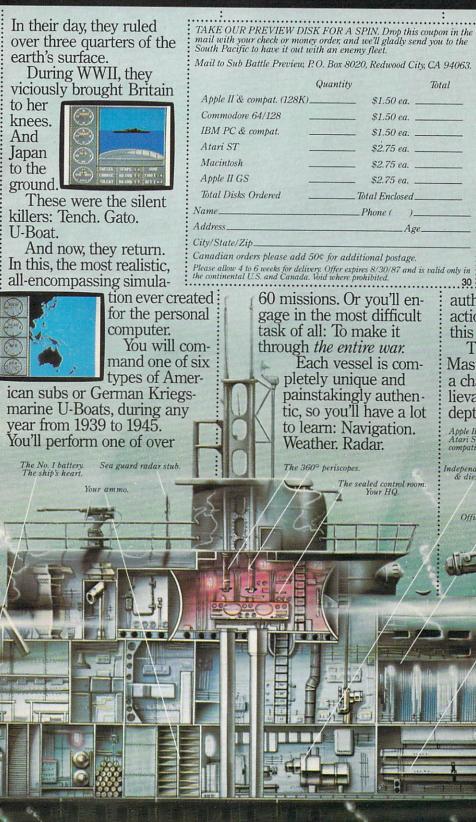

Total \$1.50 ea. \$1.50 ea \$1.50 ea. \_ \$2.75 ea. \$2.75 en \$2.75 ea. Total Enclosed\_ Age

Please allow 4 to 6 weeks for delivery. Offer expires 8/30/87 and is valid only in the continental U.S. and Canada. Void where prohibited.

60 missions. Or you'll engage in the most difficult task of all: To make it through the entire war.

Each vessel is completely unique and painstakingly authentic, so you'll have a lot to learn: Navigation.

And the contents of a vital target book. among other things.

Your arsenal will include deck and antiaircraft guns. Torpedoes. And mines.

But even all that may not be enough.

Because besides the risk of bumping a depth charge or facing a killer Destroyer, you'll still have to contend with the gunfire of enemy aircraft. No simulation has

ever had the degree of authenticity, gut-wrenching action or historical accuracy of this one.

The first release of our new Masters Collection. And SUBBITLE a challenge of unbelievable.

depth. Apple II & compatibles, Apple IIGS, Atari ST, C64/128, IBM & compatibles, Macintosh.

Independent generator & diesel engines. trimming and compensating.

Officer's quarters.

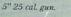

Salt water tank, for

Water purification.

## Outstanding Artistic Instructive books from COMPUTE!

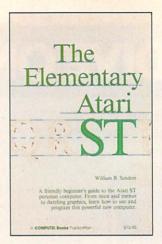

You'll find expert information, useful applications, intriguing games, graphics, colorful art, music, programming guides, and more in these new Atari ST-specific books. Beginning to advanced ST users will benefit from the applications and tutorials in each book. And as always, the books are written in COMPUTE!'s clear, understandable style.

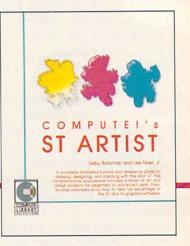

#### **COMPUTE!'s ST Applications**

Brian Flynn and John J. Flynn \$16.95

ISBN 0-87455-067-X An excellent assortment of games and applications for business and home, written in BASIC, COMPUTEI's ST Applications is an instant library of programs that every ST owner will want to have. All programs have been fully tested and are ready to type in and use on the Atari 520 or 1040 ST. There is also an optional disk available for \$15.95 which includes the programs in the book.

#### COMPUTEI's ST Artist

Selby Bateman and Lee Noel, Jr. \$16.95

ISBN 0-87455-070-X A step-by-step guide to creating dazzling graphics and art on the Atari ST personal computer. Using NEOchrome and DEGAS\*, this book shows you how to get the most out of these excellent painting and drawing programs. Tips and techniques provide you with the most efficient ways of creating graphics and demonstrate how to produce colorful art. Examples illustrate each step and show off all the visual power of the Atari ST and its graphics software. Information is included on the newest versions of NEOchrome and DEGAS Elite. There is an optional companion disk available for \$15.95 which includes artwork from the book.

A product of Batteries Included.

#### COMPUTEI's ST Applications Guide: Programming in C

Simon Field, Kathleen Mandis, and Dave Myers ISBN 0-87455-078-5 \$19.95

COMPUTEI's ST Applications Guide: Programming in C is your complete tutorial to designing and writing effective ST application programs. Practical examples show you how to use GEM routines to develop professional-looking applications of your own. Explore topics such as disk files, menus, icons, the mouse, sliders, dialog boxes, programming desk accessories, music, and much more. For intermediate to advanced C programmers.

#### The Elementary Atari ST

William B. Sanders \$18.95

ISBN 0-87455-024-6 A clear, easy-to-use guide to the Atari ST, this book takes you through everything from connecting your computer, loading programs, and creating graphics and music, to writing your own programs.

Order your Atari ST book today. Call toll-free 800-346-6767 (in NY 212-887-8525), or write COMPUTE! Books, P.O. Box 5038, F.D.R. Station, New York, NY 10150.

> NC residents add 5 percent sales tax and NY residents add 8.25 percent sales tax. Shipping and handling: \$2.00 U.S. and surface mail; \$5.00 airmail. Please allow 4-6 weeks for delivery.

**COMPUTE!** Publications, Inc. 660 Part of ABC Consumer Magazines, Inc. One of the ABC Publishing Companies

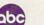

COMPUTE! books are available in Canada from McGraw-Hill, Ryerson Ltd., 330 Progress Ave., Scarborough, Ontario, Canada M1P 225.

COMPUTE MARCH 1987 VOLUME 9 NUMBER 3 ISSUE 82

| FEATURES         8 Commodore's New, Expandable Amiga 2000:         A Hands-On Report         18 New Peripheral Technologies         19 An Introduction to Hard Disk Drives         24 The New High-Quality Dot-Matrix Printers         25 The Big Picture: Advances in Screen Display         40 A Buyer's Guide to Printers         46 Euchre                                                                                                    | GUIDE TO ARTICLES<br>AND PROGRAMS                                                                      |
|----------------------------------------------------------------------------------------------------|----------------------------------------------------------------------------------------------------|
| 70       Little Computer People       Neil Randall         74       Certificate Maker and Walt Disney Card & Party Shop       Karen McCullough         78       Roadwar 2000       James V. Trunzo                                                                                                    | AP/ST/AM/64<br>AP/64/PC<br>AP/ST/64/PC                                                                 |
| 4       The Editor's Notes       Richard Mansfield         65       Readers' Feedback       The Editors and Readers of COMPUTE!         79       Computers and Society: Demons and Events, Part 2       David D. Thornburg         81       Microscope       Sheldon Leemon         82       Telecomputing Today: Packet-Switching Rule Changes       Arlan R. Levitan         83       The World Inside the Computer:       When Buying a New Computer: Don't Ask Me!       Fred D'Ignazio         84       The Beginner's Page: Getting Started with a Printer       C. Regena         85       ST Outlook: Who Is That Man, and Why Is He Smiling?       Philip I. Nelson         87       AmigaView: The Sidecar Arrives       Sheldon Leemon         88       IBM Personal Computing: Two Winners and a Loser       Donald B. Trivette         89       INSIGHT: Atari—Corrected File Conversions       Bill Wilkinson | •<br>•<br>•<br>•<br>•<br>ST<br>AM<br>PC<br>AT                                                          |
| io ricelous Afficies                                                                                                    | AM<br>AT<br>AT<br>AP<br>128<br>PC/PCjr<br>64<br>AP<br>64<br>AM<br>PC/PCjr<br>64<br>AM<br>PC/PCjr<br>64 |

COMPUTE! Publications, Inc. Part of ABC Consumer Magazines, Inc. One of the ABC Publishing Companies ABC Publishing, President, Robert G. Burton 1330 Avenue of the Americas, New York, New York 10019 **COMPUTEI** The Journal for Progressive Computing (USPS: 537250) is published monthly by COMPUTE! Publications, Inc., 825 7th Ave., New York, NY 10019 USA. Phone: (212) 265-8360. Editorial Offices are located at 324 West Wendover Avenue, Greensboro, NC 27408. Domestic Subscriptions: 12 issues, §24. POSTMASTER: Send address changes to: **COMPUTEI** Magazine, P.O. Box 10955. Des Moines, IA 50950. Second class postage paid at Greensboro, NC 27403 and additional mailing offices. Entire contents copyright ©1987 by COMPUTE! Publications, Inc. All rights reserved, ISSN 0194-357X.

### Editor's Notes

As microprocessors, computer chips, become increasingly a fact of modern life-stamped into everything from coffeemakers to greeting cards-we can expect the things around us to grow ever smarter and, consequently, more useful. Madison Avenue seems to follow a predictable pattern when describing the various levels of appliance intelligence. It's most obvious with communications appliances like stereos and TVs. What was just a radio suddenly becomes a digital radio. A year or two later, and some additional RAM and ROM chips, and it's computerized (or microprocessor controlled). Eventually, when the device is finally more computer than radio, it's called programmable.

Although there's considerable imprecision and variability in the use of these terms, there *is* a profound change taking place.

You can see it happening now with television sets. A year ago we were introduced to the first "digital" TV. All this amounted to was "picture within picture": You could cause a frame to appear on the screen holding an image that differed from the larger, normal TV image. Now, however, newer "digital" TVs use special sampling techniques to improve picture quality by creating more lines than were originally broadcast. In other words, the TV is smart enough to infer what would have been sent if the TV studio or videotape were transmitting roughly twice as much picture as either is currently able to. The result is a sharper, more detailed picture, and you cannot see the fine horizontal lines which are visible on most TV images.

With this we have moved closer to high-definition, theater-quality home entertainment. However, there is a clear line of progress yet to come, from these early steps to the ultimate TV. For one thing, even intelligently enhanced images are not, themselves, digital. To see why, we need to briefly define the important distinction between analog and digital.

There are only two ways to transmit, store, or manipulate information: analogously or digitally. Analog information is an *imitation*, where digital information is a *numeric code*. Cavemen used both forms: If an advance scout needed to tell the hunting party that he saw two elephants, he could either imitate them by sketching two elephant figures on a tree, or simply poke two sticks into the ground. (Digital, being a code, depends on a prior agreement for instance, that sticks in the ground represent elephants.)

But an even more fundamental distinction between digital and analog rests on whether the information is continuous or separated into abrupt steps. Again, this can be seen in the earliest cave paintings: A drawing of an elephant is a unit, a whole unto itself, sometimes even drawn with a continuous single line. A series of straight lines, however, perhaps representing a herd of elephants, is discontinuous, separated into symbols, and bears no real resemblance to the thing it communicates. Thus, when you call someone on the telephone, the rise and fall of your words is reproduced, imitated by the little speaker in the earpiece of the telephone on the other end. The information is continuous, a flow of sound. Were you to communicate via smoke signals or Morse code, the information would be broken into distinct steps or pulses and would bear no resemblance to the spoken word. In the modern sense of the term, digital communication means frequently sampling a continually varying event to reduce it to a series of numbers. The numbers, then, can be easily stored or transmitted. They are also easy to manipulate: To make a louder sound, just multiply the numbers.

Nevertheless, analog has been the primary method of communication for most of man's history simply because it's generally easier to accomplish without computer assistance. For example, the traditional phonograph record is made by a little needle which vibrates a pathway into soft vinyl. When recording a trumpet, the needle digs a vinyl pathway which is a direct imitation of the vibrations in the air caused by the trumpet. Then, when you want to listen to it, the needle on your record player sends the same vibrations to your speaker, which, in turn, vibrates the air as the trumpet originally did. All the way along, from Doc Severinsen's horn to your ear, the information is passed in the form of various analogies to the vibrations of air we recognize as the sound of a trumpet.

To digitize this sound requires enormous amounts of computer power, and it was only a few years ago, with advances in microprocessing, that digital music, in the form of the compact disc, became possible. Whereas analog is easy (the needle and vinyl and speakers transmit vibrations to each other pretty much unassisted), digital requires that the sound be turned into a code, into numbers to be stored on the disc. Then, in order for you to listen to it, those numbers have to be translated back into vibrations by a compact disc player through a process known as digital-to-analog conversion. And to get accurate sound, you need lots of numbers: 44,000 per second. A single minute of music on a compact disc requires more than 2.5 million numbers.

A video event requires far more information than audio. So we can expect to wait years before TV images are thoroughly digitized all through the chain from network camera to home TV screen. Some few studios are just now beginning to add digital capabilities, but the cost is as yet far beyond the consumer market. As usual, the consumer must wait for lower chip costs and higher chip speeds before the manifest benefits of digital TV will be everywhere available.

The latest home video recorders do have enough memory to capture a single still image and display it, rock steady, as a freeze frame. We can also expect digital signal enhancement for VCRs soon. But the most dramatic changes will come in the next stage, the *computerization* phase. At that point, the home television will start to make some decisions all by itself.

To get a hint of what's possible, we can look at a couple of recent developments in the satellite TV world: constant database broadcasting and intelligent receivers.

There's now a service which acts like a smart *TV Guide*. You interact with it when you tune it in. You can request a list of sports events only, or reviews of all of tonight's movies. In other words, it works like a typical computer database where the user is able to search and filter the information, to tailor it to his or her needs or tastes.

In a related development, if you want to watch scrambled satellite broadcasts like HBO, you purchase a "descrambler," a unit that looks something like a hi-fi receiver, but which is really a sophisticated computer in disguise. You plug it in between your satellite dish and your TV and it mostly just passes the pictures and sound right through. It sits there and does nothing more than pretend it's just a wire, since most satellite signals are unscrambled. But when you change to HBO, it recognizes the scrambling and blanks out the picture with the message "No Subscription."

If you choose to subscribe, you can call HBO directly and give them your credit card number and the serial number of your descrambler. Within 30 minutes, the HBO movies are coming through the descrambler. What's startling about this, and also predictive, is that HBO turns on your particular descrambler from its central offices via the satellite signal which is beaming all across the country. Within that signal, for a brief time, is a special message to your individual descrambler. This facility for pinpoint targeting is also now giving rise to pay-per-view services and individualized messages sent between the normal pictures.

And there is a lot of space between the normal pictures. The vertical blank interrupt, that black line you see if your picture rolls, can contain considerable additional information. Bilingual or captioned movies; stereo audio; teletext and other printed data; and dozens of other kinds of communications can fit in that extra space. But none of this would have been possible without the advent of computers and their capacity for blazingly fast digital manipulation.

One major byproduct of computerization is increased personalization, increased interactivity with the appliances around us. We can expect to see TV sets which will allow us to customize them to a degree previously impossible. Not only will we be able to establish passwords for channels considered inappropriate for younger members of the family, but we'll also be able to tell the TV to always turn to our favorite news broadcast, or even to recognize and record any W. C. Fields movies.

Further, the media itself can become more personalized. There can be more shows on less popular topics; more foreign movies; more special interest broadcasts—all because a small audience can support such narrowcasting through pay-per-view.

### ANNOUNCING A FREE OFFER WITH A 3,000-YEAR GUARANTEE.

What a deal! Your first Shanghai<sup>™</sup> game's on us! Just send for your free Shanghai demonstration disk which contains one tantalizing puzzle. It's guaranteed to whet your appetite for the billions of options on the complete disk.

What makes us so sure? History. Shanghai is derived from the ancient oriental game of Mah Jongg, which has captured players' imaginations for over 30 centuries.

Find out what a 3,000-year obsession is all about. Write for your free Shanghai Demo:

> Activision, Inc. P.O. Box 7287 Mountain View, CA 94039

Enclose a \$3.00 check for postage and handling.

Ancient Tiles of Shanghai

MUM

Flowers

Characters

Inc. C 1986 Activisio

Dots

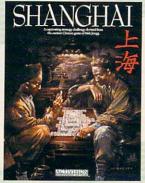

ENTERTAINMEN

I

Bamboos

Winds

odore Electronics, Limited. Apple II

urk of Ac

Seasons

Atari ST is a trademark of Atari Corporation. Activision is the registered trade

Apple IIGS and Macintosh are trademarks of Apple Computer. Inc. IBM PC and PC in are trademark of International Business Machine Corporation. Tandy 1000 is a trademark of Tandy Corporation

dore 64, 128 and Amiga are trademarks of Comm

SION

"Just be warned: spend one night with Shanghai and you could be spoiled ... \*\*\*\*\* (Five Stars)" -Tracie Forman Hines Senior Editor, MacUser

> Now available for IBM PC/ PCjr, Tandy 1000, Apple II, Macintosh, Commodore 64/128, Amiga, Atari ST and compatible computers. Coming soon for the Apple II GS.

| Publisher<br>Founder/Editorial Consultant                  | James A. Casella<br>Robert C. Lock              | Coming in Future Issues                                                                                                    |
|------------------------------------------------------------|-------------------------------------------------|----------------------------------------------------------------------------------------------------|
| Editor In Chief                                            | Richard Mansfield                               |                                                                                                    |
| Managing Editor<br>Executive Editor                        | Kathleen Martinek<br>Selby Bateman              | The Winter Consumer Electronics<br>Show (CES): A Comprehensive Report                                                                                                    |
| Editor, COMPUTEI                                           | Lance Elko                                      | SpeedScript 80: Our Popular                                                                                                    |
| & COMPUTEI's GAZETTE<br>Assistant Editor, COMPUTEI         | Philip I. Nelson                                | 80-column Word Processor for Apple II                                                                                                    |
| Production Director                                        | Tony Roberts                                    | ou-column word Processor for Apple in                                                                                                    |
| Editor, COMPUTEI's Atari ST                                |                                                 | HyperScan: Mandelbrot Graphics                                                                                                    |
| Disk & Magazine<br>Technical Editor                        | Tom R. Halfhill<br>Ottis R. Cowper              | for Commodore 64                                                                                                    |
| Assistant Technical Editors                                | George Miller, Dale McBane                      |                                                                                                    |
| Assistant Editor, COMPUTEI's<br>Atari ST Disk & Magazine   | Todd Heimarck                                   | ST Outlook: A Hands-on Look<br>at Desktop Publishing                                                                                                    |
| Assistant Editor, COMPUTEI's<br>GAZETTE                    | Rhett Anderson                                  |                                                                                                    |
| Assistant Features Editor                                  | Kathy Yakal                                     | Disk COMpacker for IBM PC/PCjr                                                                                                    |
| Programming Supervisor<br>Editorial Programmers            | Patrick Parrish<br>Tim Victor, Tim Midkiff      | Atari Disk Sector Editor                                                                                                    |
| Copy Editors                                               | Tammie Taylor, Karen<br>Uhlendorf, Karen Siepak | Controlling Amiga Text Fonts                                                                                                    |
| Editorial Assistant<br>Submissions Reviewer                | Caroline Hanlon<br>David Hensley                |                                                                                                    |
| Programming Assistants                                     | David Florance, Troy Tucker                     | Menu Planner: Computer Assisted                                                                                                    |
| Executive Assistant                                        | Debi Nash<br>Julia Flemina, Iris Brooks, Mary   | Cooking for the Commodore 64,                                                                                                    |
| Administrative Assistants                                  | Hunt, Sybil Agee                                | Apple II, ST, Amiga, IBM PC/PCjr,                                                                                                    |
| Associate Editors                                          | Jim Butterfield                                 | and Atari 400, 800, XL, and XE.                                                                                                    |
|                                                            | Toronto, Canada<br>Fred D'Ianazio               |                                                                                                    |
|                                                            | Birmingham, AL                                  |                                                                                                    |
|                                                            | David Thornburg                                 | Advertising S                                                                                                    |
| One tells utilizer Feliter                                 | Los Altos, CA<br>Bill Wilkinson                 | , are the second second s |
| Contributing Editor                                        |                                                 |                                                                                                    |
| COMPUTEI's Book Division                                   | Stephen Levy                                    | 1 The state                                                                                                    |
| Assistant Editors                                          | Gregg Keizer, Ann Davies                        |                                                                                                    |
| Director, Book Sales &                                     |                                                 |                                                                                                    |
| Marketing                                                  | Steve Voyatzis                                  |                                                                                                    |
| Production Manager                                         | Irma Swain                                      |                                                                                                    |
| Art & Design Director                                      | Janice R. Fary                                  |                                                                                                    |
| Assistant Editor, Art &<br>Design                          | Lee Noel                                        |                                                                                                    |
| Mechanical Art Supervisor                                  |                                                 |                                                                                                    |
| Artists                                                    | Dabney Ketrow, Robin Case                       |                                                                                                    |
| Typesetting                                                | Terry Cash, Carole Dunton<br>Harry Blair        |                                                                                                    |
| Illustrator                                                | Hully bidi                                      |                                                                                                    |
| Director of Advertising<br>Sales                           | Peter Johnsmeyer                                |                                                                                                    |
| Associate Advertising                                      | Bernard J. Theobald, Jr.                        |                                                                                                    |
| Director<br>Production Coordinator                         | Kathleen Hanlon                                 |                                                                                                    |
| Customer Service Manage                                    | r Diane Longo                                   | 1. New England &                                                                                                    |
| Dealer Sales Supervisor                                    | Orchid Tamayo                                   | Mid-Atlantic<br>Bernard J. Theobald, Jr.                                                                                                    |
| Individual Order Superviso                                 |                                                 | 212-315-1665                                                                                                    |
| Receptionist                                               | Anita Armfield<br>John Williams                 | Tom Link                                                                                                    |
| Warehouse Manager                                          | JULIT WINDERS                                   | 212-315-1665                                                                                                    |
| James A. Casella, Presiden                                 |                                                 | 2. Southeast & Foreign<br>Harry Blair 4. West, Northwest &                                                                                                    |
| Richard Mansfield, Vice Pre<br>Richard J. Marino, Vice Pre |                                                 | 919-275-9809 British Columbia                                                                                                    |
| Christopher M. Savine, Vice                                | President, Finance & Planning                   | 3. Midwest & Jerry Thompson<br>415-348-8222                                                                                                    |
| COMPUTE! Publications, Inc                                 |                                                 | Southwest Lucille Dennis                                                                                                    |
| COMPUTE!                                                   |                                                 | 312-726-6047 (Chicago) 415-346-8222<br>713-731-2605 (Texas) 5 Canada                                                                                                    |
| COMPUTE!'s G                                               | azette                                          | 303-595-9299 (Colorado) Harry Blair<br>415-348-8222 (California) 919-275-9809                                                                                                    |
| COMPUTE!'s G                                               | azette Disk                                     | Lucille Dennis<br>415-348-8222                                                                                                    |
|                                                            |                                                 |                                                                                                    |
| COMPUTE!'s                                                 |                                                 |                                                                                                    |
| Apple Applico                                              | ations Special                                  | The COMPUTEI subscriber list is made available to carefully screen<br>may be of interest to our readers. If you prefer not to receive su                                                                                                    |
|                                                            |                                                 | may be of interest to our readers if you preter not to receive su                                                                                                    |

Subscription Orders COMPUTE! P.O. Box 10954 Des Moines, IA 50340

TOLL FREE Subscription Order Line 800-247-5470 In IA 800-532-1272

> COMPUTE! Subscription Rates (12 Issue Year):

> > US (one yr.) \$24 (two yrs.) \$45 (three yrs.) \$65 Canada and Foreign \$30 Surface Mail Foreign Air \$65 Delivery

Member ABC Audit Bureau of Circulations Magazine Publishers Association

#### ng Sales

Director of Advertising Sales:

Peter Johnsmeyer Associate Advertising Director: Bernard J. Theobald, Jr.

COMPUTE! Sales Office 212-315-1665 Address all advertising materials to:

Kathleen Hanlon Advertising Production Coordinator COMPUTEI Magazine 324 West Wendover Avenue Suite 200 Greensboro, NC 27408

The COMPUTEI subscriber list is made available to carefully screened organizations with a product or service which may be of interest to our readers. If you prefer not to receive such mailings, please send an exact copy of your subscription label to: COMPUTEI P.O. Box 10955, Des Moines, IA 50950. Include a note indicating your preference to receive only your subscription.

Authors of manuscripts warrant that all materials submitted to COMPUTEI are original materials with full ownership rights resident in sold authors. By submitting articles to COMPUTEI, authors acknowledge that such materials, upon acceptance for publication, become the exclusive property of COMPUTEI Publications, inc. No portion of this magazine may be reproduced in any form without written permission from the publications. Inc. No portion of this author contract. Unsolicited materials not accepted for publication in COMPUTEI Publications, inc. Rights to programs developed and submitted by authors are explained in our author contract. Unsolicited materials not accepted for publication in COMPUTEI Will be returned if author provides a self-addressed, stamped envelope. Programs (on tape or disk) must accompany each submission. Printed listings are optional, but helpful. Articles should be furnished as typed copy (upper- and lowercase, please) with double spacing. Each page of your article should bear the title of the article, date and name of the author. COMPUTEI assumes no liability for errors in articles or advertisements. Opinions expressed by authors are not necessarily those of COMPUTEI.

PET, CBM, VIC-20 and Commodore 64 are trademarks of Commodore Business Machines, Inc. and/or Commodore Electronics Limited Apple, Apple II, and Apple liss are trademarks of Apple Computer Company IBM PC and PCjr are trademarks of International Business Machines, Inc.

ATARI is a trademark of Atari, Inc. TI-99/4A is a trademark of Texas Instruments, Inc.

Customer Service:

Corporate offices:

COMPUTE!'s

Editorial offices:

Atari ST Disk & Magazine

324 West Wendover Avenue

Greensboro, NC 27408 USA

Suite 200

825 7th Avenue New York, NY 10019 212-265-8360 800-346-6767

(In NY 212-887-8525)

9:30 A.M.-4:30 P.M.

Monday-Friday

Hours:

It's not impossible to imagine TV eventually becoming so specialized that there would be channels devoted to, say, showing only Kubrick films. If that happened, whatever you might want to see or hear would always be on.

Eventually, perhaps within the next five years, television will enter the third stage of its computerization: programmability. When TV is sufficiently integrated with the VCR and other entertainment appliances, it will be possible to teach the machines to work together for the viewer's benefit and to suit the viewer's personal tastes. One early example is the generalized remote control brought out by GE last year. You put it face to face with all your other remotes and simultaneously press the same buttons on each. The GE then memorizes all the codes and can be used in place of all your other remotes.

Plans have been announced to introduce this year a controller with macro capabilities. Not only does this device know what time it is; it can also learn a complicated series of keystrokes and be programmed to repeat them. Among the many uses for a macro controller will be its ability to act as if it were a well-trained servant performing a complex series of tasks-before you arrive at breakfast, for example. Assume that you want to see the weather report first thing. Before you awake, the macro will be able to turn on the TV, change channels to the weather report, precisely adjust the volume, rewind your VCR, wait until the weather comes on, record just that part of the program, and then rewind again, waiting for your arrival.

Such controllers could contain hundreds of personal macros, and the macros themselves could be chained together into a highly complicated series of actions. Macro programming is just another word for computer programming.

There will be some spectacular advances in the coming years as the quality and convenience of our domestic devices continue to benefit from the microprocessor revolution. And whatever words are used in advertising, many of our household machines are clearly in the process of becoming more computer than appliance.

Richand Mansfield

Richard Mansfield Editorial Director

### Today's Cure for the Term Paper Blues

The term paper...sleepless nights, worry-filled days, and no time left for anything else. With all that organizing and writing to do, the thought of just getting started gives you a serious case of the blues. Your computer and Term Paper Writer<sup>TM</sup> are the only cure.

The Notetaker: Helps you collect, save, sort and find information. It might even help you find the perfect topic.

The Outliner: Puts your ideas into subject groups and gives them the right flow, so your conclusion isn't part of your preface.

The Writer: A complete word processor that breaks writer's block and turns your thoughts into crisp, printed pages that look top-grade.

The Footnoter & Bibliography Compiler: No more latenight thumbing through style manuals. The Compiler does it for you.

Term Paper Writer. Because making the grade doesn't have to be a full-time job. Or give you the blues.

> For Commodore 128, IBM PC, PCjr, Tandy 1000 and 100% Compatibles, and Apple II Series Computers.

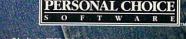

Commodore 128 is a trademark of Commodore Electronics, Limited. IBM PC and PCjr are trademarks of International Business Machines Corporation. Tandy 1000 is a trademark of Tandy Corporation. Apple II is a trademark of Apple Computer, Inc. Personal Choice Software is a trademark of Activision, Inc. Activision is the registered trademark of Activision, Inc. © 1987 Activision.

## COMMODORE'S

## New, Expandable Amiga 2000

## A Hands-On Report

Philip I. Nelson, Assistant Editor

Eighteen months after the debut of the Amiga 1000 personal computer, Commodore is introducing a powerful next-stage machine: an easily expandable, multitasking, multiprocessing Amiga that can be configured by users in more ways than any previous computer. Here's a firsthand look at Commodore's new Amiga 2000.

When Commodore introduced the Amiga in mid-1985, the machine was rightly hailed as a breakthrough in power, ease of use, and versatility. Without taking away any of the features that made the original Amiga such an important computer, Commodore is now presenting users with a machine that's a remarkable hybrid: an Amiga that can become just about any computer combination you want it to be.

In this way, Commodore answers those critics who have said that the original Amiga was too expensive to be a home computer and not powerful enough for a business machine. The Amiga 2000 can, in fact, bridge many different markets—from the under-\$1,500 entry-level to the multi-thousanddollar powerhouse machines.

On a related note, Commodore officials have also admitted that

plans are well under way for an even lower-priced Amiga—functionally similar to the Amiga 1000—in the not-too-distant future (in addition to the marketing of the Amiga 2000). In this way, Commodore hopes to create an Amiga solution for virtually any computer user's need.

What does the new Amiga 2000 offer?

"The basic machine has one 3<sup>1</sup>/<sub>2</sub>-inch drive, seven expansion slots, three drive ports, and a 200watt power supply, for under \$1,500-plus a choice between a \$300 monitor or a \$500 monitor," says Clive Smith, Commodore's general manager for product marketing and development. He also notes that the Amiga 2000 is completely software-compatible with the existing Amiga 1000, provided the software complies, as all commercial programs should, with the standards for version 1.2 of the operating system. (The 1.2 operating system fixes some bugs and adds many new features to the previous operating system.)

"What you have," Smith adds, "is a machine with a low entry point [in terms of price], but which is more expandable than any other machine in the marketplace. Do you want eight megabytes of extra memory? Plug it in. If you want a 5¼-inch drive, an 80-megabyte hard drive, you plug them in. What we have is a coprocessing environment with the Amiga's 68000 chip and the IBM's 8088. If you want math coprocessors [an Intel 8087 or Motorola 68881], a video digitizer, a multifunction card next to your IBM card, you just plug them in. What we're saying is that you've got a coprocessing, multitasking environment. It's a low-price machine that you can easily upgrade to whatever level you want."

#### Low Price And Expandability

Two of the keys to expandability at low cost are the optional Amiga Bridge card, which allows the Amiga to run IBM PC software (see below), and PC-compatible expansion slots on the machine's main circuit board. The fierce competition among PC-clone manufacturers has driven the price of IBM peripherals and enhancement cards to amazingly low levels. PCcompatible 5<sup>1</sup>/<sub>4</sub>-inch floppy drives can be found for less than \$100, and you can buy a high-quality tenmegabyte hard card (hard disk drive on a single plug-in card) for less than \$400.

Other PC enhancements such as enhanced graphics adapter (EGA) cards follow similar pricing patterns. The ability to install an inexpensive hard disk is especially attractive because you can use it for Amiga files as well as IBM files. Even including the cost of the Bridge card, that gives you a fast, large-capacity hard drive for less than you might pay for an Amigaspecific stand-alone unit (not to mention the fact that the drive goes inside the case rather than taking up precious desk space).

"Everything we said about the original Amiga [1000] is true," says Gail Wellington, director of product marketing and development. "It is an expandable machine with an open architecture. However, for expanding the machine in a practical sense—in terms of how much space it requires and where you can get the items you need—the original design is not the optimum solution. For the Amiga 2000, we were looking for a machine that could be expanded and upgraded in a practical way, both ergonomically and in terms of sources [for hardware]. We wanted people to be able to configure the system easily to meet their own requirements."

The immediate market for the Amiga 2000 is obvious. It appeals to anyone who likes the Amiga for its fast processing speed and superlative graphics, but who also wants the ability to run IBM PC software. Since IBM and its workalikes still dominate the office environment, the 2000 will be attractive to professionals who bring work home. And PC compatibility helps Commodore fill some Amiga software gaps. Many Amiga software titles are now available, but the machine is still somewhat weak in the area of mature business and professional

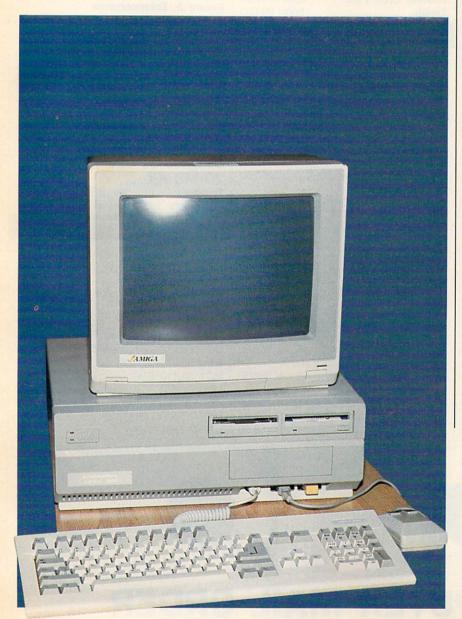

software. With a Bridge card, you can take immediate advantage of the large library of existing IBM PC software.

There are some applications where an Amiga-PC combination simply makes excellent sense. For example, the Amiga 2000's large memory and powerful graphics make it a natural for desktop publishing applications. But many of the documents published in a business environment would be generated on PC systems. With a Bridgeequipped Amiga 2000, you could read the documents directly from an IBM floppy disk and process them for publishing on the Amiga end of the system.

But the Amiga 2000 can give you more than the equivalent of an IBM PC and an Amiga sitting on the same desk, since the two processors communicate over a shared memory area. In fact, Commodore sees the opportunity for new hybrid programs that exploit the best features of both machines. An application, for instance, might use the PC's 8088/8087 combination for number crunching and pass the results to the Amiga to be displayed in high-quality color graphics. Admittedly, this category of software has yet to be created. But given the Amiga's ability to multitask (run more than one program at a time) and the open design of the 2000, it may be only a matter of time before such applications emerge.

#### Externals

The Amiga 2000 is instantly recognizable as a different machine from the 1000. Although its footprint (the physical shape and size) is about the same, the case is considerably taller to make room for extra internal hardware and expansion slots. The front panel has room to mount three disk drives: two 3<sup>1</sup>/<sub>2</sub>inch drives and one half-height 5<sup>1</sup>/<sub>4</sub>-

The Amiga 2000 takes up about the same amount of desk space as the Amiga 1000, but its case is taller to hold additional disk drives and internal expansion cards. The front panel can hold two 3<sup>1</sup>/<sub>2</sub>-inch disk drives and one 5<sup>1</sup>/<sub>4</sub>-inch drive. This particular model has two 3<sup>1</sup>/<sub>2</sub>-inch floppy drives and an internally mounted hard disk. A 5<sup>1</sup>/<sub>4</sub>-inch drive can be installed in the slot below the two smaller drives.

## When you want to talk computers...

#### HOME COMPUTERS.

#### Atari Computers

| Atari Computers         |          |
|-------------------------|----------|
| 520ST Monochrome System | \$619.00 |
| 520ST Color System      | 789.00   |
| 1040ST Color System     | 999.00   |
| 800XL 64K Computer      | 69.99    |
| 65XE 64K Computer       |          |
| 130XE 132K Computer     |          |
| Atari Peripherals       |          |
| 1010 Cassette Drive     | 49.99    |
| 1020 Color Printer      |          |
| 1050 Disk Drive         |          |
| 835 300 Baud Modem      | 24.99    |
| 850 Atari Interface     |          |
| M301 300 Baud Modem     |          |
| XM801 80-Column Printer |          |
| XM804 ST Printer        | 169.00   |
| ICD PR Connection       |          |

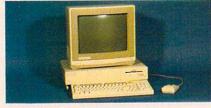

#### Amiga System Package \$1199

Includes: Amiga CPU, 256K RAM expansion, RGB Monitor, Amiga DOS, Basic, Tutorial, Kaleidoscope, Voice Library.

#### **Commodore Computers**

| Commodore Compaters                |
|------------------------------------|
| Commodore-64C 64K Computer189.00   |
| Commodore-64 64K Computer149.00    |
| Commodore-64 System479.00          |
| Commodore-128 128K Computer.259.00 |
| Commodore-128 System759.00         |
| Amiga 1000 256K Computer849.00     |
| Commodore Peripherals              |
| 1530 Data Cassette                 |
| 1660 Commodore Modem               |
| 1670 Commodore Modem139.00         |
| 1541C Disk Drive189.00             |
| 1571 Disk Drive249.00              |
| 1802 Color Monitor                 |
| 1902 Color Monitor                 |
| Amiga 1010 31/2" Ext. Drive219.00  |
| Amiga 1020 51/4" Ext. Drive189.00  |
| Amiga 1080 RGB Monitor269.00       |
| C128 512K Expansion Board179.00    |
| PPI Parallel Printer Interface     |
| Xetec S/Graphix 8K69.99            |
| Micro R&D MW35044.99               |

#### MS/DOS SYSTEMS.

#### DRIVES.

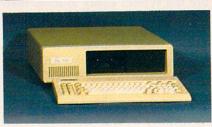

#### PC-TOO 20 Meg XT-Compatible \$999 from \$1699.00

| AI&I 0300         |        |        |
|-------------------|--------|--------|
| Compaq            | from 1 | 699.00 |
| Cordata           | .from  | 899.00 |
| IBM-PC            |        |        |
| IBM-XT            | from 1 | 699.00 |
| IBM-AT            | from 2 | 699.00 |
| Leading Edge      | from   | 999.00 |
| Toshiba 1100 Plus | from 1 | 749.00 |
| Zenith            | .from  | 999.00 |
|                   |        |        |

#### **MULTIFUNCTION CARDS.**

| AS  | Т |
|-----|---|
| Civ | D |

| Six Pak Plus PC/XT           | .\$169.00 |
|------------------------------|-----------|
| Six Pak Premium PC/XT        | 349.00    |
| Advantage-AT 128K            |           |
| Everex                       |           |
| EV-221 Evergraphics Mono     | 139.00    |
| EV-640 Edge Card             | 259.00    |
| Hercules                     |           |
| Color Card                   | 159.00    |
| Graphics Card Plus           | 209.00    |
| Fifth Generation             |           |
| Logical Connection 256K      | 299.00    |
| IDEAssociates                |           |
| IDE-5251 Local Emulator      | 579.00    |
| Intel                        |           |
| 1110 PC Above Board          | 279.00    |
| Inboard 386K 0K              | Call      |
| NEC                          |           |
| GB-1 EGA                     | 409.00    |
| Quadram                      |           |
| Quad Ega + Graphics Adapter. |           |
| Silver Quadboard             |           |
| Expanded Quadboard           | 119.00    |
| VIDEO 7                      |           |
| EGA Deluxe                   | 389.00    |
| Zuckerboard                  |           |
| Color Card w/Parallel        |           |
| Monochrome Card w/Parallel   |           |
| 576K Memory Card             | 59.99     |

| Allied Technology                   |
|-------------------------------------|
| Apple Half-Heights\$109.00          |
| Controller Card                     |
| CMS                                 |
| Drive Plus 20MB Internal Card399.00 |
| Everex                              |
| Stream 20 20MB Tape-Backup669.00    |
| Genie Technology                    |
| 210 H 10 + 10 subsystem 1749.00     |
| Indus                               |
| Atari GT Disk Drive                 |
| Commodore GT Disk Drive             |
| lómega                              |
| A210H 10 + 10 Bernoulli Box 1899.00 |
| A220H 20+20 Bernoulli Box 2499.00   |
| Irwin                               |
| 110 D 10MB Tape backup              |
| Mountain Computer                   |
| Drive Card 20MB Internal Card649.00 |
| A220 20 + 20 Subsystem2199.00       |
| Racore Jr. Enhancements             |
| Jr. Expansion Chassis w/DMA319.00   |
|                                     |

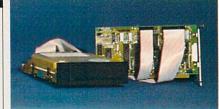

#### Seagate ST-225 20 MB Kit Toshiba

#### DISKETTES.

| Maxell                         |
|--------------------------------|
| MD-1 SS/DD 51/4"\$8.99         |
| MD-2 DS/DD 51/4"10.99          |
| MD-2HD Hi-Density 51/4"21.99   |
| MF-1 SS/DD 31/2"12.99          |
| MF-2 DS/DD 31/2"21.49          |
| CS-500 20Mb Streamer Tape11.99 |
| CS-600 60Mb Streamer Tape13.49 |
| Sony                           |
| MD1 SS/DD 51/4"8.49            |
| MD2 DS/DD 51/4"9.99            |
| MD-2HD Hi-Density 51/4"22.49   |
| MFD-1 SS/DD 31/2"14.49         |
| MFD-2 DS/DD 31/2"20.49         |

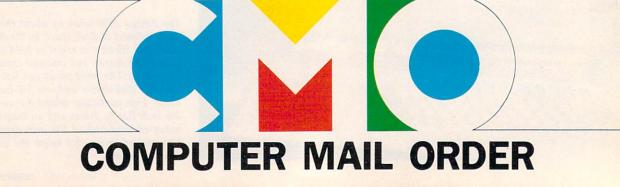

## When you want to talk price.

#### MONITORS.

|  |  | P | R | N | T | E | R | S |
|--|--|---|---|---|---|---|---|---|
|--|--|---|---|---|---|---|---|---|

| Amdek                              |  |
|------------------------------------|--|
| Video 310A Amber TTL\$149.00       |  |
| Color 722 RGB, CGA/EGA499.00       |  |
| Magnavox                           |  |
| 8CM515 RGB Monitor-80289.00        |  |
| 7BM623 PC Monitor-80 Amber99.99    |  |
| NAP                                |  |
| 873 14" Multimode549.00            |  |
| NEC                                |  |
| 12" TTL Green or Amber129.00       |  |
| JC-1401P3A Multi-SyncCall          |  |
| Princeton Graphics                 |  |
| MAX-12 12" Amber TTL169.00         |  |
| HX-12 12" Color RGB429.00          |  |
| HX-12E 12"RGB/EGA499.00            |  |
| Quadram                            |  |
| 8460 Quadchrome Enhanced499.00     |  |
| Taxan                              |  |
| 640 12" Hi-Res RGB529.00           |  |
| Zenith                             |  |
| ZVM-1230 12" Green Composite 99.99 |  |
|                                    |  |

#### MODEMS.

| Anchor                              |
|-------------------------------------|
| 6480 C64/128 1200 Baud\$119.00      |
| Omega 80 Amiga129.00                |
| VM520 ST520/1040 1200 Baud139.00    |
| Expressi PC-1200 Half Card149.00    |
| Everex                              |
| Evercom 1200 Baud Internal129.00    |
| Hayes                               |
| Smartmodem 300 External             |
| Smartmodem 1200B Internal359.00     |
| Smartmodem 2400B Internal539.00     |
| Practical Peripherals               |
| Practical Modem 1200 External159.00 |
| Quadram                             |
| Quadmodem II 1200 Baud              |
| Supra                               |
| MPP-1064 AD/AA C64                  |
| 1200AT 1200 Baud Atari149.00        |
|                                     |
| Care Care                           |
|                                     |

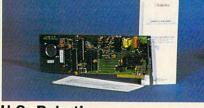

#### **U.S. Robotics** 1200 Baud Internal \$129

| Canon                              |
|------------------------------------|
| LBP-8A1 Laser, 8 Page/Min\$1899.00 |
| Citizen                            |
| MSP-10 160 cps, 80-Column319.00    |
| MSP-20 200 cps, 8K Buffer          |
| Premier 35 35 cps Daisywheel499.00 |
| C.Itoh                             |
| 8510-SP 180 cps, 80-ColumnCall     |
| 310-SEP Epson/IBM 80-ColumnCall    |
| Cordata                            |
| The Desktop Printshop Laser2199.00 |
| Diablo                             |
| Model 635 RO Daisywheel            |
|                                    |

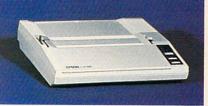

#### Epson LX-86 120 cps, Dot Matrix \$239 FX-85 160 cps, 80-Column......Call FX-286 160 cps, 132-Column.....Call EX-800 300 cps, 80-Column......479.00 LQ-800 180 cps, 24-Wire Printhead..Call Juki 6100 10 cps Daisywheel......429.00 NEC P5, P6, P7 Pinwriter Series.....Call Okidata ML-182 120 cps, 80-Column......219.00 ML-193 + 200 cps, 132-Column ...... Call ML-292 200 cps, 80-Column......Call ML-293 200 cps, 132-Column......Call Panasonic KX-1080i 120 cps, 80-Column ...... 219.00 KX-1092 180 cps, 7K Buffer......339.00 KX-1592 180 cps, 132-Column.....439.00 Star Micronics SG-10C 120 cps, C64 Interface...199.00 SG-15 120 cps, 132-Column......379.00 **Texas Instrument** TI-855 150 cps, 80-Column......599.00 Toshiba P321 216 cps, 24-Pin Printhead...479.00 P341 216 cps, 24-Pin Printhead...589.00

#### SOFTWARE

| Ansa                            |               |
|---------------------------------|---------------|
| Paradox                         | \$459.00      |
| Ashton-Tate                     | φ+05.00       |
| d-Base III +                    | 429.00        |
| Borland                         |               |
| Reflex                          | . 00.00       |
| Lightening/Word Wizard          |               |
| Central Point Software          |               |
| Copy II PC                      | 24.00         |
| 5th Generation                  |               |
| Fastback                        | 90.00         |
| Funk Software                   |               |
| Sideways                        | 44.00         |
| IMSI                            |               |
| Optimouse w/Dr. Halo            | 110.00        |
|                                 |               |
| IUS-Sorcim<br>Supercalc IV      | 010.00        |
| Lifetree                        |               |
|                                 | 150.00        |
| Volkswriter III                 |               |
| Lotus 1-2-3                     | 000.00        |
| Lotus 1-2-3                     |               |
| Meca                            | 110.00        |
| Managing Your Money             |               |
| MicroPro                        | 000.00        |
| Wordstar 2000 Plus              |               |
| Wordstar Prof. w/GL Dem         | 10189.00      |
| Microrim                        |               |
| R:Base System 5                 |               |
| MicroSoft<br>MicroSoft Word 3.0 |               |
|                                 |               |
| MicroSoft Mouse                 | 129.00        |
| Microstuf<br>Crosstalk XVI      |               |
|                                 |               |
| Multimate International         |               |
| Multimate 3.3                   |               |
| Multimate Advantage             |               |
| Norton Software                 | 10.00         |
| Norton Ultilities 3.1           |               |
|                                 | St. Asther Ma |
| 8                               | Margaret L.   |
| Į.                              | 1 Shine       |
| Hard Hard                       | I             |
| E                               | 1000          |
| 24                              | *             |
|                                 | Province and  |
| Satellite Systems               |               |
| Word Perfect 4.2                | \$209         |
|                                 |               |
| Software Publishing Group       | )             |
| PFS: Professional Write         |               |

Clickart Personal Publisher......129.00

The Software Group

In the U.S.A. and in Canada

**Call toll-free:** -233-8950

Outside the U.S.A. call 717-327-9575 Telex 5106017898 Educational, Governmental and Corporate Organizations call toll-free 1-800-221-4283

CMO. 477 East Third Street, Dept. A203, Williamsport, PA 17701 ALL MAJOR CREDIT CARDS ACCEPTED.

POLICY: Add 3% (minimum \$7.00) shipping and handling. Larger shipments may require additional charges. Personal and company checks require 3 weeks to clear. For faster delivery use your credit card or send cashier's check or bank money order. Pennsylvania residents add 6% sales tax. All prices are U.S.A. prices and are subject to change and all items are subject to availability. Defective software will be replaced with the same item only. Hardware will be replaced or repaired at our discretion within the terms and limits of the manufacturer's warranty. We cannot guarantee compatibility. All sales are final and returned shipments are subject to a restocking fee.

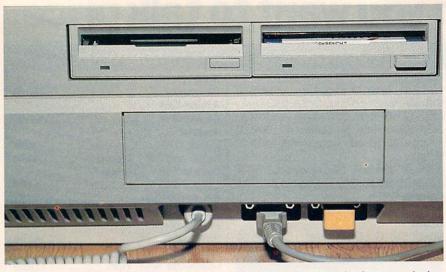

The Amiga 2000's keyboard, mouse, and joystick cables plug into the front panel of the computer. In this photo, the joystick port is occupied by a security device ("dongle") for running a copy-protected commercial program.

inch-drive (see photo).

The basic machine includes one 3<sup>1</sup>/<sub>2</sub>-inch floppy disk with a capacity of 880K, just as on the Amiga 1000. The front panel also has space to mount one extra 3<sup>1</sup>/<sub>2</sub>-inch drive and a half-height PC-compatible 5<sup>1</sup>/<sub>4</sub>-inch drive. This arrangement is not only compact, but it also provides a number of storage options, since the extra drive spaces can hold either floppy or hard drives, and the Bridge card allows a hard drive to be shared by both the PC and the Amiga.

The 2000's mouse, joystick, and keyboard ports are now grouped together on the front of the housing. This is more convenient than the 1000's configuration, which puts the mouse and joystick ports on the right side and the keyboard cable underneath and to the rear. The keyboard cable also has a sturdier connector than the cable on the 1000, which uses a modular telephone-type connector.

The rear panel of the new Amiga looks something like the back end of an IBM PC, with vertical slots that can be opened up for connectors of various types. Unlike the original Amiga, which has nonstandard connector configurations for the printer and serial ports, the 2000 has the same parallel printer port and RS-232 serial port connectors as the IBM PC. The industry-standard ports permit you to use non-Commodore printer, modem, and cables if you wish—an important consideration for IBM compatibility.

#### Video And Sound

As on the 1000, the Amiga 2000's graphics and sound are controlled by a triumvirate of custom chips code-named Agnes, Denise, and Paula. The basic graphics and sound capabilities of the two machines are identical: The 2000 has all the screen modes of the 1000 and includes the same four-channel sound system and software-based speech synthesizer.

Commodore is offering two new monitors for use with the Amiga 1000 or 2000. The A2002 monitor is switchable between RGB and composite video, like the current 1080 monitor. The A2080 is a special long-persistence display unit designed specifically for the highest resolution graphics modes. The screen phosphors in a longpersistence monitor hold their glow longer than ordinary phosphors, a feature which overcomes the problem of video jitter in the Amiga's special screen modes.

Composite video output is not

standard on the 2000. If you wish to use a composite monitor or television, you must purchase the A2060 composite/RF modulator board, which goes into a special video slot on the motherboard. This interface mounts internally to reduce problems with radio frequency interference (RFI).

For music enthusiasts, Commodore will offer the A1400 MIDI Interface as an option. Unlike the Atari ST's built-in MIDI interface, which includes only MIDI IN and OUT, the A1400 interface supports MIDI IN, OUT, and THROUGH.

#### Keyboard

A number of changes are visible in the 2000's larger 95-key keyboard (see keyboard photo). The main keyboard cluster is nearly identical to the 1000 keyboard, except that the Shift, Tab, Backspace, and Return keys have been enlarged and labeled with PC-like arrows rather than words. On the Amiga 1000 keyboard, the Delete and Help keys are easy to hit by accident, since they're sandwiched very close to the Return key. The 2000's keyboard solves this problem by relocating Delete and Help away from the main cluster.

The four cursor keys have been relocated and moved into a T configuration. The numeric keypad follows the standard Teletext configuration and has also been moved somewhat to the right. The forward faces of some keypad keys contain legends such as Num Lock and Pg Dn which are meaningful in many PC applications.

The keys themselves are nicely sculptured and the key action is solid, with a more positive feel than that of the 1000. While the new keyboard is a bit wider than the old one, it is also considerably less clut-

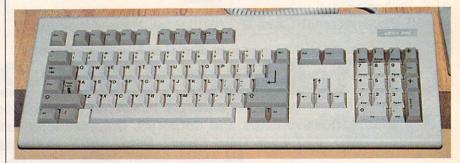

The keyboard of the Amiga 2000 has been enlarged and redesigned for keyboardintensive applications such as word processing. Some of the keycaps contain legends for IBM PC applications.

tered. All in all, the modifications make the Amiga 2000 keyboard substantially more efficient for word processing and other keyboard-intensive uses.

#### Inside The 2000

Internally, the Amiga 2000 has exactly the same microprocessor as the 1000 model: a 16/32-bit Motorola 68000, running at a clock speed of 7.14 megahertz. However, the system can be easily upgraded for even greater speeds or numbercrunching power. Commodore intends to market an optional accelerator board which contains a 32-bit Motorola 68020 processor running at 14 MHz, a memory management unit (MMU), and cache memory. This processor could work either in parallel with the resident 68000 or as a replacement for it. The machine can also accept a Motorola 68881 math coprocessor to speed up math operations. The Bridge card allows coprocessing with an Intel 8088 8-bit processor and optional 8087 math coprocessor, as well. (A math coprocessor, of course, depends on software that takes advantage of its special capabilities. Many calculation-intensive programs for the PC check for the presence of an 8087 coprocessor and use it if it's available. Since the 68881 is newer than the 8087, it may be a while before you can buy Amiga software that exploits the Motorola math chip.)

The 2000 comes with a full megabyte (over one million characters) of memory, and it offers a choice of two different memory expansion boards. The A2050 RAM expansion board can be supplied with an extra half-megabyte, one megabyte, or two megabytes of RAM. If that doesn't sound like enough, you'll be able to buy a bigger memory board populated with either four, six, or eight megabytes of extra RAM. The system is designed to handle a maximum of nine megabytes of memory.

Another welcome improvement is the elimination of the Kickstart disk. The 2000 has 256K of ROM containing the operating system software which the Amiga 1000 has to load from disk. This simplifies and speeds up the process of booting the system, since you now need to insert only one IT'S A WORD PROCESSOR **IT'S AN OUTLINER IT'S A FLASH CARD MAKER IT'S A CALENDAR IT'S A GRADE KEEPER IT'S A CALCULATOR** 

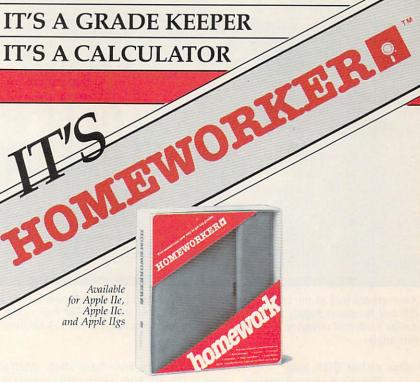

Homeworker from Davidson is an easy-to-use productivity program that helps students manage their coursework through six integrated modules: <u>Word Processor</u>, <u>Outliner</u>, <u>Flash Card Maker</u>, <u>Calculator</u>, <u>Calendar</u> and <u>Grade Keeper</u>.

The program also features on-screen tutorials, fact finder files and a clipboard for easy transfer of materials from one module to another.

The Homeworker software is packaged in a deluxe student organizer, along with a variety of study accessories:

- easy-to-follow instruction manual
- study skills book
- calendar section
- phone/address book
- nine separate subject tabs

Davidson.

Educational software

that works

are Davidson & Associates, Inc., 3135 Kashiwa Street, Torrance, CA 90505 **\$QO95 O**<sup>7</sup> suggested retail price Please send me a FREE COLOR BROCHURE Ask your dealer for this Davidson program or call us directly for assistance: (800) 556-6141 (213) 534-4070 (Outside California)

C

- fact finder-a quick reference guide for students
- highlighter and felt tip pen

©1987 Davidson

- metric ruler
- 8½" x 11" notepad
- disk holder

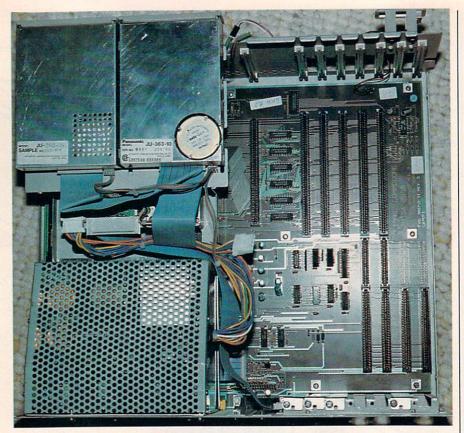

An overhead look at the inside of an Amiga 2000, showing the expansion area to the left and the power supply and internal floppy drives to the right. The bulk of the Amiga's internal circuitry, including its 68000 microprocessor, is not visible from this angle.

#### disk rather than two.

There's a second reason, apart from the convenience factor, why Amiga owners and software developers should rejoice at the demise of Kickstart. A computer manufacturer ordinarily doesn't move an operating system into ROM until it is satisfied that the system has reached final, debugged form; system software is more difficult to update once it has been "graven in stone" in ROM. The fact that Commodore has taken this step should increase everyone's confidence in the reliability of the system as a whole.

The accompanying photo shows the Amiga in an overhead view with its entire housing removed except for the backplate. (The front of the machine faces the bottom of the page.) In the lower right corner are two heavily shielded 3½-inch floppy drives. The metal cage at the upper right houses the machine's power supply, and the left area contains expansion slots.

Commodore is offering an optional hard disk/SCSI controller board for the Amiga 2000. The card

includes two hard disk interfaces: The ST 506-compatible interface allows you to connect up to two PC/XT hard drives, and the SCSI interface will accept SCSI-standard devices on either a 50-pin SCSI connector or a 25-pin Macintosh Plus-compatible connector. In addition to hard disk drives, this card lets you add a high-speed tape drive for backing up a hard drive's contents.

To insure adequate power for extra drives and cards, the Amiga 2000 provides a hefty 200-watt power supply. Computerists who like time- and date-stamping will be glad to learn that the 2000 also includes a built-in clock/calendar with battery backup.

#### Slots Galore

Inside the case of an Amiga 2000 are nine different expansion slots, some of which can serve a dual function. An 86-pin expansion slot extends the Amiga's CPU (Central Processing Unit) bus; if you upgrade to a faster 68020 processor, this slot holds the CPU card. The video slot can hold an interface for the optional composite/RF modulator or other video hardware such as the Genlock video mixing system.

The remaining seven slots extend the Amiga's system bus and provide slots for IBM PC cards. Five of these are 100-pin Amiga slots and two are PC-specific. However, two of the 100-pin slots can also be used as PC slots, so you have the equivalent of four PC slots in all.

The overhead photo illustrates the slot layout inside the Amiga's housing. The Amiga CPU slot is the long connector just below the center of the board. To its left are the five 100-pin Amiga slots, the longest slots in the system. Two of these are shared with the four PC slots, which are grouped in the upper left corner from this view.

The two innermost PC slots are PC/AT-compatible, while the shorter, outermost PC slots are PC/XT-compatible. For those who aren't familiar with the latest IBM acronyms, a PC/XT is essentially the familiar IBM PC with some ROM upgrades and a built-in hard disk drive. A PC/AT is a significantly different machine, with a true 16-bit microprocessor (the 80286), a much faster hard disk drive, and some additional expansion slots to take advantage of the 80286 processor's greater addressing range. The Amiga's circuit board is drilled for AT connectors in the outer PC slot positions, implying that you can upgrade all the PC slots to the AT level just by installing two more connectors.

#### Plug-In IBM PC

As you've undoubtedly surmised, the reason the Amiga 2000 has slots for IBM PC hardware is that it can run PC software with the aid of an optional Amiga card known as the Bridge. This card, which contains an 8088 processor, is functionally very similar to the Sidecar accessory now available for the Amiga 1000. (Sheldon Leemon's "Amiga-View" column in this issue has a hands-on description of the Sidecar.) There are two main differences between the two accessories. The Sidecar lives in a box that connects to the side of the Amiga 1000, and it includes a built-in 5¼-inch disk drive. The Bridge plugs into an internal slot in the Amiga 2000, and it does not include a 5<sup>1</sup>/<sub>4</sub>-inch drive

## The Market's Moving... Portfolio System!"

#### THE ISGUR PORTFOLIO SYSTEM IS:

#### WINNER OF "THE EDITORS CHOICE AWARD" - PC MAGAZINE

Software that helps you manage any combination of investment portfolios more efficiently: stocks, bonds, currencies, options, commodities, mutual funds, and MORE. An easy, quick to learn alternative to the massive "professional" systems, but with all of their features and flexibility.

"Easy to learn, easy to use, ...gives serious investors many of the tools used by professionals. A four-disk rating!" – INFOWORLD

#### HOW IT WORKS:

**IPS Automatically Updates your Portfolios:** using the latest data from your preferred on-line service. The built in integrated telecommunications module is pre-set to receive Dow Jones, CompuServe, The Source and InfoGlobe.

Timely Alerts with "Memo" Function: automatically advises you of option expiry dates, critical short term/long term changes, or your own personal deadlines.

"A very complete investment package... a lot of thought has gone into the extras." – PERSONAL COMPUTING

Flexible and Intuitive: display, sort, compile, manipulate and print-out your investment data exactly as you want it. By portfolio, by security, or using a whole menu of helpful criteria.

Powerful Analytical Features Include: • "Raise Money" • "Splits/ Dividends" • "Cash and Margins" • "Suppose or What If" Functions and many more. The combined result? More profitable investment decisions, with less work.

"It's dangerous to look at any software package and say, "This is the one," but this one comes very close... a rich variety of information formats and reporting options." – COMPUTERIZED INVESTING

The Isgur Portfolio System. The investment management program designed by Lee Isgur, Senior Vice-President of PaineWebber, New York, and one of the world's leading financial analysts.

"The developers obviously consulted with a stockbroker who knows his business." – PC MAGAZINE

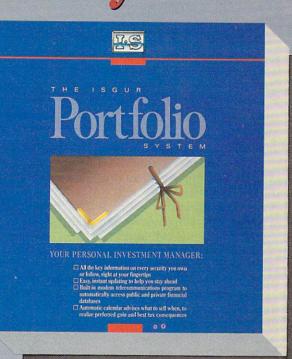

### <sup>55</sup>Unanimous praise... extremely powerful, yet easy to use!<sup>99</sup> - FORTUNE MAGAZINE'S 1987 INVESTORS GUIDE

The Isgur Portfolio System is Only \$249<sup>95\*</sup> on IBM PC and Compatibles or \$199<sup>95\*</sup> on The MACINTOSH and Atari ST. Try The Isgur Portfolio System for 30 days, on a no-risk trial basis, call us and we'll tell you how. Call 1-800-387-5707 or you can buy IPS from your favorite software retailer.

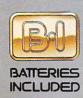

#### Now Available For Your IBM PC, PC-compatible, Atari ST and MACINTOSH

New Enhanced IBM Version 1.21 Now Available! Update your disks for only \$10.00\* with the return of your original disks. Integral Solutions

H you can't find this product at your local retailer, you may and/or it direct from us at the fail suggested list price plus (see 1994). Lustomer information [416] 383 9815 1-800-387-5027 (U.S. only). With all Batterias Included products you can have the lenst various data of your program by returning the antiginal disk and 510.00. Write to us for our full celor station of the the APPLE APPLE MACINTOSH, ATARI, ATARI ST. COMMODORE ANIES, A and BMA SYSTEMS. 1986 Batteries Included APPLE, APPLE MACINTOSH ATARI, ATARI ST. COMMODORE ANIES, ANIES, ANIE

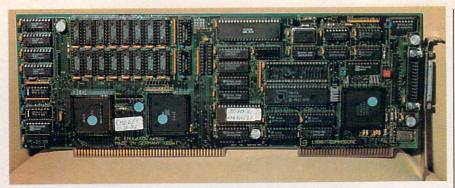

The Amiga Bridge card supplies everything which the Amiga 2000 needs to run IBM PC software, including an Intel 8088 microprocessor, 512K of RAM, and a floppy disk controller for 5¼-inch PC-compatible floppy disk drives. The board can also accept an Intel 8087 math coprocessor.

(however, it does include a disk controller; see below).

The Bridge is in essence an IBM PC, all on a single plug-in card. The basic card (model A2088) is PC/XT-compatible, with a 16K Phoenix operating system kernel in ROM, 512K of RAM, and MS-DOS 2.11 on disk. Commodore will also offer a PC/AT-compatible Bridge card (model A2286) which is based on the more powerful 80286 microprocessor rather than an 8088. The Bridge must go in one of the two shared Amiga/PC slots. However, it can go in either shared slot, which lets you choose between three Amiga slots and three PC slots, or four Amiga slots and two PC slots. Incidentally, both the Bridge card and the Amiga's motherboard have the appearance of finished, debugged products; neither circuit board contains any jumper wires or other evidence of last-minute modifications.

The accompanying photo shows the layout of the basic Amiga Bridge card. Just to the right of the board's center is the 8088 microprocessor. The empty socket above the 8088 is where you would plug in an 8087 math coprocessor.

The three large, square components on the Bridge card are custom chips which presumably perform address decoding and other "glue" functions needed to make the Bridge work as a whole. Commodore owns the MOS Technologies company, which enables it to develop and manufacture custom chips of this type more inexpensively than other personal computer companies.

The large chip at the top of the board is the main component in the

onboard floppy disk controller (FDC) interface. The Bridge's floppy disk interface can support one internal floppy and up to three daisy-chained external floppies. If you install a 5<sup>1</sup>/<sub>4</sub>-inch floppy drive in the Amiga's front panel, it is controlled via the hardware on the Bridge card.

To the left of the FDC chip, arranged in two rows of 8, are 16 chips that yield a total of 512K RAM. These chips appear to be socketed, by the way, so it's conceivable that you could perform a future memory upgrade by simply swapping in larger-capacity RAM chips.

The rest of the PC system is emulated on the Amiga side. To run a PC application, the Amiga reconfigures its keyboard as a PC/XT keyboard, emulates the PC printer port on its own Centronics port, and displays the PC's video output in both monochrome and color. Supplying these services through software allows Commodore to keep the Bridge's chip count-and thus, its manufacturing cost-impressively low. The Bridge contains only about 50 chips, compared to well over 200 chips on any reasonably configured IBM PC.

If you're interested in how such feats are achieved, the technical documentation for the Bridge card makes fascinating reading. For communications between the two processors, 128K of dual-ported, or shared, memory is used. Dual-ported memory can be "seen" in the address spaces of both processors, although not all of it is accessible by both the 8088 and the 68000. The 2000 uses 64K of this RAM for general data exchange, 32K for the PC's color video display, 8K for the monochrome display, and 8K for emulating PC input/output registers. The remaining 16K is used to orchestrate the whole process.

#### Does It Work?

In the world of PC clones, one of the toughest tests of IBM compatibility is to run Flight Simulator. At Commodore, we saw an expandedmemory Amiga 2000 run Flight Simulator for the IBM PC on one screen while it ran Superbase on a second screen and ran two copies of Aegis Draw Plus on third and fourth screens. That's three full-blown Amiga applications plus a processor-intensive PC application, all running at the same time. Running from the Bridge, the flight simulator program took off, flew the plane, and updated the scenery as fast as it would on an ordinary PC.

To the Amiga's multitasking operating system, the PC application is just another task to run. Of course, since the PC's MS-DOS operating system cannot multitask, and the Bridge card has only a single 8088 processor, you're limited to running one PC application at a time. A PC screen can be "frozen," however, for reference from another PC application.

Who will buy the Amiga 2000? For anyone who uses an IBM PC at work, or who prefers not to give up the vast base of available PC software, the Amiga 2000 may well represent the best of both worlds. The Amiga end of the system offers speedy processing and excellent graphics and sound, while the Bridge card can run anything that runs on an IBM PC. But the design of the 2000 shows that Commodore has more in mind than simply exploiting an immediate market niche.

The flexible, completely open design of the Amiga 2000 puts it in a strong competitive position for the future. In contrast to a closedarchitecture machine such as the Atari ST, the 2000 can be not only reconfigured, but easily upgraded. The Amiga's multitasking operating system already makes it unique in the 16-bit arena. By allowing a plug-in upgrade to a processor like the 68020, Commodore has enabled the Amiga to survive through the next, even more powerful generation of 32-bit computers as well.

## **GET UP TO 200 FUN-FILLED PROGRAMS EACH YEAR**when you subscribe now to COMPUTE!

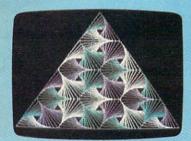

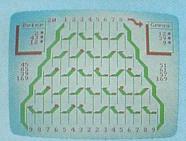

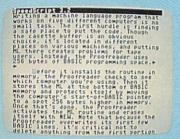

Subscribe to COMPUTE! today through this special introductory money-saving offer, and you'll be getting a lot more than just another computer magazine. That's because each issue of COMPUTE! comes complete with up to 20 all-new, action-packed programs.

Subscribe now and you can depend on a steady supply of high quality, fun-filled programs like Hickory Dickory Dock, Switchbox, TurboDisk, Home Financial Calculator, Turbo Tape, SpeedScript, SpeedCalc, and hundreds of other educational, home finance, and game programs the entire family can use all year long.

The superb programs you'll find in each issue are worth much, much more than the low subscription price.

And there's more to COMPUTE! than just exciting new programs. Month after month, COMPUTE!'s superb articles deliver the latest inside word on everything from languages to interfaces...from programming to disk drives.

Whether you're a novice or an experienced user, COMPUTE! is the magazine for you. So subscribe today. Return the enclosed card or call 1-800-247-5470 (in Iowa, 1-800-532-1272). Do it now.

| Janmary         1117.227         502.217         623.           Frankry         612.227         502.217         623.           Rarch         562.108         4307.227         512.           Rarch         562.108         4307.227         512.           Rarch         562.108         4307.227         512.           Rarch         562.27         728.27         141.           Juliy         512.21.12         2428.227         1511.           Juliy         512.21.45         260.801         1502.           Sully         512.21.45         200.801         1502.           Sully         512.22.21.44         1302.         1522.           Sully         512.22.21.44         1502.801         1502.           Sully         522.22.44         1809.807         1502.                                                                                                    | 1000 | A REAL PROPERTY AND | AB       | 90      | 140     |
|----------------------------------------------------------------------------------------------------|------|---------------------|----------|---------|---------|
| February         422.23         1042.21         529           Harch         502.10         4397.22         -13           April         1455.22         7323.23         6472.           June         1922.11         738.422         131.           June         1922.11         738.422         131.           June         1922.11         738.422         131.           June         1923.43         500.00         150.422           Topological         1923.43         500.00         150.422           Topological         1923.43         500.00         150.422           Topological         1923.43         500.00         150.422           Topological         1923.43         500.00         150.422           Topological         152.44         800.00         152.422           Topological         142.44         800.00         742.23                                                                                                    |      | Month               | Expenses | Income  | Profit  |
| Transform         Presentary         422,225         1042,215         628,355           Harch         502,100         4307,227         -11         -11         -11         -11         -11         -11         -11         -11         -11         -11         -11         -11         -11         -11         -11         -11         -11         -11         -11         -11         -11         -11         -11         -11         -11         -11         -11         -11         -11         -11         -11         -11         -11         -11         -11         -11         -11         -11         -11         -11         -11         -11         -11         -11         -11         -11         -11         -11         -11         -11         -11         -11         -11         -11         -11         -11         -11         -11         -11         -11         -11         -11         -11         -11         -11         -11         -11         -11         -11         -11         -11         -11         -11         -11         -11         -11         -11         -11         -11         -11         -11         -11         -11         -11         -11         -11 | +f   |                     |          |         | 429.33  |
| April         1456.22         7723.23         647.3           Fill         1512.23         2424.22         1511.3           Jame         1372.11         2184.22         381.3           Jane         1372.11         2184.22         381.3           Jane         1372.11         2184.22         381.3           Jane         1372.11         2184.22         381.3           Jane         1372.41         2184.32         381.3           Jane         1372.41         2184.32         381.3           Jane         1372.41         2184.32         381.3           Jane         1372.41         2184.32         381.3           Jane         1372.41         388.30         137.2           Jane         1372.41         388.30         137.2           Jane         137.42         1388.30         137.2           Jane         137.44         3880.30         75.2                                                                                                    | 664  |                     |          |         | 628,68  |
| Hay 512.7.11 2424.22 1511<br>July 1527.11 2484.22 1511<br>July 341.45 2000.00 1656<br>August 617.00 1722.00 1656<br>Treptember 1731.00 1250.00 741.<br>Grober 412.44 8000.00 741.                                                                                                    | 995  |                     |          |         | -11.78  |
| June 1723.11 2304.22 381<br>July 341.45 2000.00 1656.<br>August 617.00 1727.00 185.<br>Fieptember 1733.00 1258.00 -743.<br>6 Ctober 412.44 8000.00 7587.                                                                                                    | 899  |                     |          |         |         |
| July 343.45 2000.00 1656.<br>August 617.00 1972.00 1105.<br>Theptember 1973.00 1258.00 -741.<br>Ctober 412.44 8000.00 7587.                                                                                                    | 224  |                     |          |         | 1211.22 |
| August 617,00 1922,00 1105,<br>Teptember 1933,00 1250,00 -741,<br>Ctober 412,44 8000.00 7532                                                                                                    | ++   |                     |          |         |         |
| Teptember 1993.00 1258.00 -743.<br>October 412.44 8860.00 7587.                                                                                                    | 616  |                     |          |         | 1185.88 |
|                                                                                                    | 611  | September           | 1993.00  | 1258,88 | -743.68 |
|                                                                                                    | 012  |                     |          |         | 7587.56 |
| December 2378,88 2888,88 -378.                                                                                                    | 111  | Hovember            | 677,89   | 7000.00 | 8377.11 |
|                                                                                                    | 016  |                     |          |         |         |
| TOTAL5: DEFERENCE 41440.35 26/27.                                                                                                    | 917  | AVERAGE:            | 1427,14  | 1896.19 | 2467.0  |

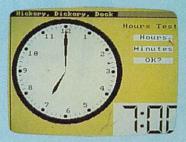

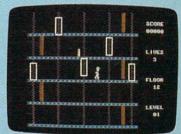

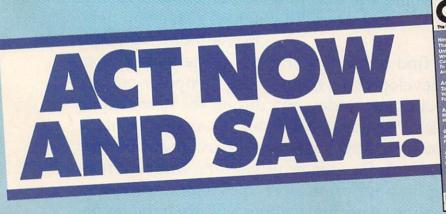

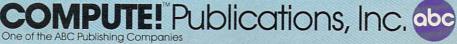

If attached order card is missing, write: COMPUTE! PO. Box 10955, Des Moines, IA 50950

New ral peripheral peripheral logies monitors, disk drives, printers, modems, and other pieces of hardware that let you use your computer to its maximum potential. Over the past few years,

> more advanced computers such as the Apple Macintosh, the Atari ST, and the Commodore Amiga have brought new levels of power and flexibility to personal computing. At the same time, there have been major advances among the peripherals that support these computers, the IBM PC and compatibles family, and the earlier eight-bit machines like the Commodore 64, Apple II family, and Atari 400/800/XL/XE computers. On the following pages

you'll find overviews of three of the most important developments occurring in computer peripheral technology today and during the next several years. New capabilities for dot-matrix printers, lower-priced hard disk drives, and computer screens with far greater resolutions will be affecting how we print, store, and look at computer information. And the changes will likely be occurring at a faster rate than many of us realize.

## An Introduction To Hard Disk Drives

Philip I. Nelson, Assistant Editor

More and more personal computer owners are bringing home hard disk drives—those mysterious "black boxes" that can hold vast quantities of information and transfer data at amazing speed. In this article, we'll look at what's inside a typical hard drive and what makes this device so attractive to home users as well as to businesses and software developers.

Hard disk drives have long been popular with computer professionals. But until recently, they were simply too expensive to tempt most home users. That picture has changed dramatically within the last year. Comparatively inexpensive units are now available for the Atari ST, Amiga, and Macintosh, as well as for the increasingly important IBM PC workalike market. And you can even buy hard disk drives for eight-bit machines such as the Commodore 64 and eight-bit Ataris.

#### The Proverbial Black Box

Hard drives are deceptively simple in appearance. The typical unit is a rectangular box adorned with nothing but a power switch, a cable to the computer, and a light that indicates when the drive is busy. A few are even functionally invisible: The latest development in the IBM PC market is the *hard card*—a complete hard disk drive mounted on a card that plugs into the computer's internal expansion box.

Hard disk drives go by various names: hard disk, rigid disk, fixed disk, or even Winchester disk, a holdover from early days when the market was dominated by a manufacturer of that name. The first two names refer to the fact that the disk platter is made of hard, rigid material (often aluminum) rather than the flexible plastic used for floppy disks or tapes. The term fixed disk refers to the fact that the platter is permanently installed, unlike a removable medium such as a floppy disk.

#### **Bigger And Faster**

The basic function of any mass storage device—a tape drive, disk drive, bubble memory, or whatever—is to let you move information from the computer's memory into permanent storage, and vice versa. The advantage of a hard drive can be summed up in two words: capacity and speed. Let's look at capacity first.

An IBM PC floppy disk has 362,496 bytes (354K) of total space. By comparison, the smallest available hard drive stores 10 megabytes of information-the equivalent of 10 million characters of text. Larger hard drives store 20, 40, 60, even as much as 140 megabytes of data. Thus, a 10-megabyte hard drive holds roughly the same amount of data as 27 IBM PC floppies, and it takes something like 386 PC floppy disks to hold as much information as a single 140-megabyte hard drive. Currently, the most popular units for personal use are 10-megabyte and 20-megabyte hard drives.

Hard drives are a great deal faster than floppy drives. To demonstrate the speed difference, I wrote a simple program in C for the Atari ST. The test program writes ten 10,000-byte files and one 200,000byte file to disk (a total of 300,000 bytes), and then reads the same files back. All in all, the system has to move 600,000 bytes in the course of a program run. The elapsed time was calculated using the ST's internal timer, which counts time in twosecond increments. Here are the results from running the program with a single-sided floppy Atari drive, a 20-megabyte Atari hard drive, and a commercial RAMdisk utility which emulates a disk drive entirely in RAM:

| Floppy | Hard Disk | RAMdisk |
|--------|-----------|---------|
| 16:24  | 9:46      | 8:24    |

The outcome of the race is a foregone conclusion: We expect the RAMdisk to win because it doesn't have to perform any mechanical operations at all. The hard drive, however, compares very favorably to the RAMdisk, performing the test several minutes faster than the floppy drive. (Please keep in mind that these results are provided only as a rough-and-ready demonstration, not as a scientific benchmark of any sort. Different computer systems, using a different microprocessor and DOS, or disk operating system, would produce quite different results. However, it's safe to say that a hard drive usually operates considerably faster than a floppy disk on the same system.)

There are several reasons why hard drives move data so much faster than floppy drives. The first has to do with rotation speed. Hard disks spin up to 3600 revolutions per minute (rpm), about 12 times as fast as floppies, which usually spin at about 300 rpm.

Hard disk sectors are also

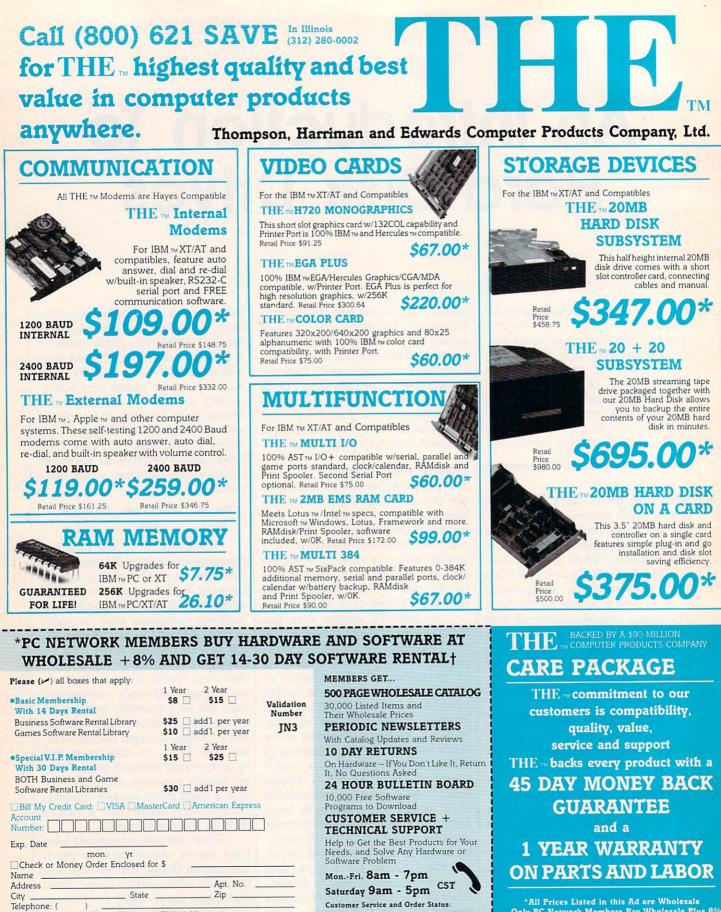

(312) 280-1567 Mon.-Fri. 8:30am-4:30pm

PC NETWORK

320 West Ohio Street

Chicago, Illinois 60610

\*All Prices Listed in this Ad are Wholesale Only PC Network Members Pay Wholesale Plus 8% Prices Subject To Change Without Notice Products Subject To Availability

1M Registered Trademarks of Apple A later. Take CompanyEpsot Have Hereaks IPM Just Later, Massed JPT Network

(Signature required to validate membership) Copyright' 1986, PC NETWORK, INC.

My Computer(s) is: IBM IBM XT IBM AT

Signature

Apple II Macintosh Other

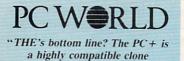

worthy of consideration..."

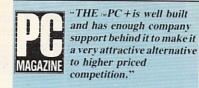

#### **Computer Dealer**

"...the unit became the preferred computer in our office, which has several name brands as possible alternatives..."

THE TM PC + COMPUTER is compatible with all business, professional and personal software written for the IBM m PC. It will also enhance your productivity with its ability to switch to an 8 megahertz clock rate, enabling you to run your software twice as fast as the IBM TM PC. THE TM PC + also comes standard with an 'AT' style keyboard, correcting the inefficiencies found by IBM mon their regular PC keyboard. 256K standard (640K optional) on the mother board will allow you to run memory intensive programs such as Lotus 1-2-3, DBase III and Framework without adding extra memory cards. Plenty of power, with a 150 Watt source and lots of room for expansion with 8 card slots, is also standard. Base unit includes: 256K RAM.

**브**러 원

Computer

Reader Poll

Shopper Magazine

Computer with One 360K 5<sup>1</sup>/4" Floppy Drive, Dual Turbo Clock Speed, 8 Expansion Slots, 150 Watt Power Supply, 'AT' Style Keyboard. Retail Price \$586.25 Special Wholesale

\$444.00 THE TM 12" Dual Frequency Mono Monitor, Amber TTL As Shown \$80.00\*

Price

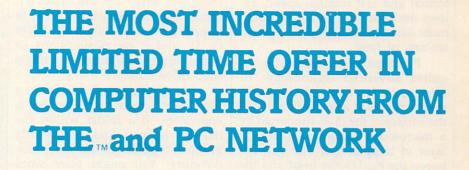

F. PC

110

100% IBM PC/XT compatible 256K RAM 360K 5.25" Disk Drive, Disk Drive, Turbo Speed, "AT" Style Keyboard

Retail Price \$586.25

ALL THE TOPRODUCTS in this special SALE are offered thru **PC NETWORK** 

CALL TOLL FREE JJN3 (800) 621-SAVE In Illinois Call (312) 280-0002

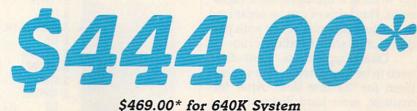

Dealer Inquiries Welcome, Call THE m at (312) 642-9626

located closer together than floppy disk sectors, and the data on each sector is packed more densely. Locating sectors close together reduces *access time*, the average amount of time it takes the read/ write head to find a sector. This factor, together with the dense data format and fast rotation speed, allows the hard drive to access much more data than a floppy for a given amount of time.

Performance of this type requires advanced technology. To eliminate friction, the drive's read/write head actually flies above the surface of the disk, supported by a microscopic (about .00015-inch) layer of trapped gas. The gap between the read/write head and the disk is so small that a tiny speck of airborne dirt-or even a particle of tobacco smoke-can scratch the delicate disk surface. To prevent contamination accidents, the disk and read/write machinery are sealed in a housing filled with clean, inert gas or carefully filtered air.

Another key factor in hard drive technology is the interface between the drive and the computer. It doesn't matter how fast a drive can read or write if it can't move data to the computer with commensurate speed. Most floppy drives use a comparatively slow serial interface which transmits one bit (binary digit, a one or zero value) of data at a time. Hard drives typically use a variation of SCSI (Small Computer Systems Interface, pronounced *scuzzy*), an interface that supports much faster transfers.

#### Subdirectories And Partitions

Hard drives can store hundreds, even thousands of files. If you think it's difficult to find a file on a floppy disk that has dozens of files, imagine searching through a disk directory that contains thousands of filenames. Without some way to organize the drive's contents, simply finding a file could be a nightmare. Hard drives can be organized in two fundamental ways: with partitions and with subdirectories.

Like floppy disks, hard disks need to be formatted before you use them for the first time. After formatting, most hard disks are then compartmentalized into two or more separate *partitions*. If you vi-

sualize the entire hard drive as a conventional filing cabinet, then a partition is the equivalent of a drawer. Each partition is logically distinct and can be used, for practical purposes, as if it were a physically separate drive. Figure 1 illustrates the partitioning of a 20megabyte drive for the Atari ST. Drives A: and B: always refer to floppy drives. In this case, drives C:, D:, and E: are all partitions, or logical drives, contained in a single hard drive unit.

If a partition is equivalent to a file drawer, then a *subdirectory* is equivalent to a folder within the drawer. Related files are usually grouped together in the same subdirectory: You might store word processing files in one subdirectory, database files in another, and so forth. Figure 2 shows the directories

#### Figure 1: Hard Drive Partitions

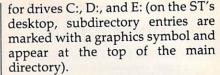

In addition to files, a subdirectory can contain other subdirectories. Figure 3 shows the partial contents of the DEGAS subdirectory on drive C: of this particular system. Notice that this subdirectory contains several subdirectories. A well-organized hard drive may contain subdirectories nested several levels deep.

#### Using A Hard Drive

Hard drives are reliable, but they're still susceptible to misuse and accidents of nature. In the worst case for instance, if you suffer a power failure in the midst of a massive file update—an accident can garble the

| Desk File View      | Options |
|---------------------|---------|
|                     |         |
| Internal External   |         |
|                     |         |
| General Development |         |
| Development         | ł       |
| TRASH               |         |

#### Figure 2: Partition Directories

Desk File View Options

| PERK TITE TICK      |                     | Contraction of the local division of the local division of the loc |                 |
|---------------------|---------------------|----------------------------------------------------------------------------------------------------|-----------------|
| 6                   | 19 C:\ 10           | D:/                                                                                                    | E:/             |
|                     | 94192 bytes used in | 337473 bytes used i                                                                                                    | 0 bytes used in |
| 57 57               | 🗄 1ST_WORD 🕴 🖗      | & CFILES                                                                                                    | XA              |
| Internal External   | & ARCHIVE           | X CPM                                                                                                    | S COMPILER      |
|                     | X BASIC             | 🕅 GFABASIC                                                                                                    | 🛛 EMACS         |
|                     | & CHRIS             | 🗴 MEGAMAX                                                                                                    | X LATTICE       |
| E 20                | © DEGAS             | 🛞 NEWMAX                                                                                                    | 🛛 LINKER        |
|                     | E HDX               | 🛛 PPASCAL                                                                                                    | 🛛 🕅 MACH2       |
| General Development | & LISTER            | 🛛 🕅 RAMC                                                                                                    | X MCW           |
| ~                   | E MISC              | COMDEX                                                                                                    | 🛛 MODULA        |
|                     | & MODULAST OVL      | DRIVE C                                                                                                    | X NEWC          |
| E                   | X NEO               | DRIVE O                                                                                                    | 🛛 🕅 NOTEPAD     |
| Development         | E SKYFGHTR          | DRIVE PRG                                                                                                    | X RCS           |
| Development         | S SPKTOME           | EDITOR PRG                                                                                                    | & UTILITY       |
| 0                   | E STAPP             | MMCC TTP                                                                                                    |                 |
|                     | S TERMINAL          | MMDIS TTP                                                                                                    |                 |
|                     | CLK ACC A           | MMIMP TTP                                                                                                    |                 |
| TRASH               | 6 0 0               |                                                                                                    |                 |
| IMPER               |                     |                                                                                                    |                 |

#### Figure 3: Subdirectories

| Desk        | File     | View    | Options         |      |          |          |          |     |         |
|-------------|----------|---------|-----------------|------|----------|----------|----------|-----|---------|
| E)          | É        | <u></u> | ¥               |      | C:\DE    |          |          | 2   | E:/     |
| 1           | B        |         | 512851 bytes    | used | in 64 it | iems.    |          |     | used in |
|             | 00000000 |         | 🛛 AUTO          |      |          | 10-29-86 | 09:26 am | Ŷ   |         |
| Internal    | Ext      | ernal   | & BLOCKS        |      |          | 10-29-86 | 09:26 am |     | PILER   |
| ~^          |          | ~       | & BRUSHES       |      |          | 10-29-86 | 09:27 am |     | CS      |
| EN.         | Ě        | -7/     | X FILLS         |      |          | 10-29-86 | 89:27 am |     | TICE    |
| 6           |          |         | S FONTS         |      | 4        | 10-29-86 | 09:27 am |     | KER     |
| General     |          |         | <b>PRINTERS</b> |      | 3        | 10-29-86 | 09:28 am |     | H2      |
| General     | S DEAGT  | opment  | ASSIGN          | SYS  | 510      | 10-29-86 | 09:30 am |     |         |
| <u>_</u>    |          |         | BOXES           | FIL  | 64       | 11-20-85 | 12:17 am |     | ULA     |
|             |          |         | BRUSH1          | BRU  | 64       | 11-20-85 | 12:17 am |     | C       |
| 21          |          |         | CASCADE         | FIL  | 64       | 11-20-85 | 12:17 am |     | EPAD    |
| )evelopment | •        |         | CHECKER         | FIL  | 64       | 11-20-85 | 12:17 am |     |         |
|             |          |         | CIRCLE          | BRU  | 64       | 11-20-85 | 12:18 am |     | LITY    |
| Ð           |          |         | CLUB            | FIL  | 64       | 11-20-85 | 12:18 am |     | 1.1.1   |
| Y           |          |         | COMPUTER        | FNT  | 2050     | 11-20-85 | 12:18 am |     | 1 30    |
|             |          |         | CRAP            | FNT  | 2050     | 11-20-85 | 07:33 am |     | -       |
| TRASH       |          | -       | DECAS           | DDC  | C7000    | 11-20-05 | 12.10 -  | Ŷ   |         |
|             |          |         | ¢               |      |          |          |          | 9 1 |         |

entire contents of the drive. Because the read/write head floats so close to the rapidly spinning disk, hard drives are especially sensitive to being bumped or jostled during operation. If you need to move the drive, you must run a special program to "park" the read/write head in a safe landing zone on the disk surface.

The enormous capacity of a hard drive makes regular backups an absolute necessity. The more data you put on a drive, the more vulnerable it becomes to a single accident. Many hard drive owners copy critical data onto floppy disks; there are a number of utility programs to make this process relatively painless. You can also buy highspeed tape drives for the same purpose, although these units sometimes cost more than the unit they're designed to serve.

Hard drives have also added a new wrinkle to the copy-protection controversy. Some hard disk owners have become foes of copyprotection-not because they condone piracy, but because a copyprotection scheme that prevents a program from running on a hard drive defeats the purpose of buying a hard drive in the first place. Any copy-protection that keeps you from making illegal copies on a floppy will probably prevent you from storing the program on a hard drive, as well. If you're forced to load the program from a copy-protected floppy disk, you lose the time savings of loading it from the much faster hard drive. In the worst case, the software might take control of the system when it boots and prevent you from storing data files on the hard drive, making its large storage capacity useless.

Partly in response to such concerns, some software companies are removing copy-protection completely. A compromise solution is to allow the software to run on a hard drive, but only if you plug in a dongle or boot up with a key disk in the floppy drive. Once the program has determined that you are using a legal copy, it can allow you to store and retrieve data files from the hard drive.

#### The Sludge Factor

New hard disk owners are often tempted to put their entire software libraries on the hard drive, but that's usually not a good idea. Clogging the drive with a multitude of files and subdirectories makes the disk's organization more complex. In such an environment, files tend to become fragmented—located in scattered, noncontiguous disk sectors. The more fragmented the file structure, the longer it takes the drive to access the file.

There's no question that a heavily loaded drive runs slower than one that's comparatively empty. At the time this article was being written, we happened to receive a new 20-meg hard drive for evaluation. To confirm that the "sludge factor" is real, I ran the test program just after formatting the new drive, when it was still completely empty. The time was a sparkling 8:58, significantly faster than the result from our other hard drive, which had only 380,000 bytes free on the partition where I ran the test. Then I loaded the new drive with files until the current partition had only 380,000 bytes free, and I ran the test again. The result was a time of 10:56, a full minute and a half slower than when the drive was empty.

Not surprisingly, the increased use of hard disk drives has led to a whole new category of software. Two of the most popular hard drive utilities are catalog programs, which print a comprehensive catalog of everything on a drive, and file finders, which sift through every subdirectory on the drive and tell you exactly where a designated file resides.

#### Who Needs One?

Should you buy a hard disk drive? If your major use of a computer is to play "Laser Blasters" two or three times a week, the answer is probably no. Entertainment programs often use copy-protection schemes that take over the system completely and run only from a floppy disk. Many games don't access the disk while running, anyway, so you have little to gain by shaving, say, ten seconds off the time it takes to load the game.

On the other hand, a hard disk drive may be a necessity for a business or a software developer. Developers use them to speed the process of compiling new programs, and businesses are always looking for ways to enhance productivity. A hard drive is also a boon to anyone who operates a computer bulletin board: A large-capacity hard drive can provide fast, ready access to thousands of archive files. If you're a heavy user of bulletin boards or commercial information services, a hard drive can make life easier, too: Disk-related delays become a thing of the past, and you can capture enormous files without any fear of running out of disk space.

What these groups have in common is that they tend to use software that's highly disk-dependent. If you regularly deal with large quantities of data or a great number of disk files, a hard drive might be a useful acquisition. The more disk-intensive the activity, the more you stand to benefit from the large capacity and fast access time of this device.

In the early days of personal computing, choices were limited when it came to picking a printer. Even dotmatrix printers with relatively few features and rough printing capabilities could be expensive and unwieldy. Of course, personal computers were also significantly more expensive then, so it didn't seem unreasonable that peripherals would also be a major expense. When the home computer market exploded in the

early 1980s, manufacturing costs for both computers

and peripherals started to decrease. Numerous small The New. **High-Qualit Dot-Matrix** Printers

Kathy Yakal, Assistant Features Editor

New laser printers may be getting most of the high-technology headlines these days, but the marked improvement in dot-matrix printer capabilities is the most important news for many computer users. The emergence of near-letterquality (NLQ) and even letter-quality (LQ) dot-matrix printers at reasonable prices is a trend that's offering computer users better printing at lower costs than ever before.

companies began to manufacture printers for personal computers, and many existing consumer electronics companies added printers to their product lines. Dot-matrix and thermal printers have been the most popular among personal computer owners, chiefly because their prices have been within the budget of many consumers. The first dot-matrix printers used a printhead consisting of a vertical row of stacked wires, usually in a 5  $\times$  7 or  $8 \times 8$  matrix pattern. These wires are or  $8 \times 8$  matrix pattern. These wires are hammered into an inked ribbon which then strikes the paper in various patterns to form different characters.

Thermal printers, which use heated wires to burn off a coating on special thermal paper, have also been relatively inexpensive, but

require special paper that is flimsy and smears easily. For many computer users, daisywheel printers have traditionally been too expensive, and their inability to print graphics characters has further limited their popularity in the home and educational markets. A daisywheel printer has a printhead composed of formed characters located on the ends of spokes-or

petals-that emanate from a central, spinnable hub. Shaped much like a daisy, these printers give the most professional look to alphanumeric characters and have been popular-and affordable-in business.

Over the last couple of years, however, printing capabilities for personal computer owners have continued to improve. Dot-matrix printers today, even the least expensive, generally offer more features, faster speeds, and better quality. At the same time, dotmatrix printers using 24-pin printheads, previously considered a tool for business applications, have started to move downward in price and are now almost within the financial reach of home computer owners. Offering more features and flexibility, these highquality dot-matrix printers are starting to compete for the consumer's attention. And they even threaten to make daisywheel printers obsolete for business purposes in the future.

#### A Good Business Tool

For now, however, the newest high-end dot-matrix printers have yet to become household items. "Twentyfour-pin printers at this time are going into the busi-

| SILICON<br>EXPRESS<br>DISKS<br>SSIDD 6.95<br>DSIDD 7.95<br>DSIDD 7.95                                                                                                    | VERBATIM<br>OR MAXELL<br>SSIDD 13.95<br>DSDD 16.95<br>USDD 16.95<br>US | Number of Notice of Notice of Notic |
|----------------------------------------------------------------------------------------------------|----------------------------------------------------------------------------------------------------|----------------------------------------------------------------------------------------------------|
| LASER 128                                                                                                    | APPLE SOFTWARE<br>APPLE SOFTWARE<br>Adv. Construction 30.50                                                                                                    | COMMODORE         Ballyhoo         22.95         Lime         48.95           Acrojet         24.95         Clip Art (Vol 1 or 3)         19.95         APPLE HARDWARE           Air Rescue I         24.95         Clip Art (Vol 2)         22.95         60 Col. 64K Card (II E) 49.95           Bard's Tale         27.50         Copy II+         17.95         Disk Drive Cont         47.00           Bard Street Speller         34.95         Crusade in Europe         22.95         Disk Drive Cont         47.00           Bank Street Speller         34.95         Cutthroats         22.46         Gibson Light Pen         148.00           Bank Street Speller         34.95         Cutthroats         22.95         Disk Drive Hi Tech 119.95           Bank Street Speller         34.95         Deadline         27.95         Grappler Pufferen         148.00           Bank Street Speller         34.95         Deadline         27.95         Grappler Pro         69.95                                                                                                    |
| ASC II Express 12.99<br>Balance of Power 34.99<br>Balyhoo 27.99<br>Bank Street Writer 46.50<br>Breakers 30.99<br>Certificate Maker 41.99<br>Crossstalk 94.99<br>dBase III – 41.99<br>Dollars & Sense 104.99<br>Easy 97.55<br>Einstein Writer 69.99<br>Electric Disk 199.99<br>Flight Sim 28.40<br>Fontrix 2.5 83.00<br>Fntpks 1 thru 13 ea. 13.00<br>Fntpks 1 thru 13 ea. 13.00<br>Fntpks 1 thru 13 ea. 13.00<br>Fntpks 1 thru 13 ea. 13.00<br>Fntpks 1 thru 13 ea. 13.00<br>Fntpks 1 thru 141.99<br>Gato 29.99<br>Gabo 29.99<br>Gabo 29.99<br>Hacker 11 26.99<br>Hacker 11 26.99<br>Jet 31.94<br>Hacker 11 26.99<br>Jet 31.94<br>King's Quest I or 11 CALL<br>Knowledgeman 2.0 319.99<br>Lotus 319.99<br>Micro Cookbook 26.99<br>Micro Soch Word 29.99<br>Micro Soch Word 29.99<br>Micro Soch Word 29.99<br>FFS: Fries 75.99<br>PFS: Fries 75.99<br>PFS: Fries 75.99<br>PFS: Fries 75.99<br>PFS: Fries 75.99<br>PFS: Fries 75.99<br>PFS: Fries 75.99<br>PFS: Fries 75.99<br>PFS: Pina 75.99<br>PFS: Pina 75.99<br>PFS: Write 75.99<br>PFS: Write 75.99<br>PFS: Pina 75.99<br>PFS: Write 75.99<br>PFS: Write 75 | Algballster         20.39         Prist Plan         69.35           Alpha Plot         24.89         PFS: Write         69.35           ASC II Express         73.55         PFS: File         69.35           Asto Works         27.35         Picce of Cake Math         19.95           Bank Street Filer         39.35         Prince         48.95           Bank Street Mailer         39.35         Printographer         23.35           Bank Street Speller         39.55         Print. Sh.         28.49           Badd's Tale         27.50         Pric Sh.         28.49           Beagle Bag         14.95         Printh Shop Companion         23.49           Beagle Compiler         49.55         Print. Sh.         28.49           Beagle Caphics         29.55         Prot. tour golf         24.95           Bookends         64.35         Report Card         31.95           Bookends         64.35         Report Card         31.95           Cartem Sandlepo         22.95         Sensible Speller         64.95           Cartem Sandlego         22.95         Sensible Speller         64.95           Cartem Sandlego         22.95         Sideways         41.95           Carta                                                                                                    | bitzing Paddies         24.95         Enchanter         22.49         Grapher C         69.95           Garmen Sandlego         22.95         Fraction Factory         19.95         Kraft Joystick IIE IIC         23.95           Color Me         20.95         Fraction Factory         19.95         Kraft Joystick IIE IIC         23.95           Cator Me         20.95         Fraction Factory         19.95         Kraft Joystick IIE IIC         23.95           Fast Tracks         20.95         Graphics Expander         22.95         Mach III Joystick         31.95           Graphics Magician         19.35         Infidel         25.95         Mach III Joystick         31.95           Grapher CD         79.95         Leather Goddesses         26.95         Mockingboard C         114.95           Hacker         20.95         Magic Spells         20.50         Multiram IIE 00/64K         124.00           Jet Combat Simulator         29.95         Mastertype         22.95         Parallel Printer Card         44.95           Kanateka         19.45         Micro Lg. Baseball         22.95         Prometheus 1200A         24.95           Kanateka         19.45         Micro Lg. Manager 22.95         Print-it         122.95         Ramactor 512K                                                                                                    |
|                                                                                                    | Graphic Magician         26:95         Tip Disk #1         12.00           Graphic Magician         26:95         Tiransylvania         11:95           GPLE         25:95         Transylvania         11:95           Handle: Package         64:95         Trinity         22.49           Impossible Mission         23:05         Triple-Dump         20.49           I.O. Silver         15:99         Turbo Database Tibx         39.95           Jeeves         34:95         Turbo Database Tibx         39.95           Karateka         19:45         Turbo Tutor         23.95           Kids on Keys         17.95         Ultima III         33.25           Kidd Writer         26.49         Understanding IIE         17.95           King's Quest I or II         28.00         Understanding IIE         17.95           List Handler         36.95         Video Toolbox         23.95           Locksmith         56.95         Visable 6502         31.75           Macroworks         19.95         Widerness         34.95           Locksmith         37.95         Wizard's Toolbox         23.95           Megaworks         68.95         Wizard's Toolbox         23.95           Merlin </th <th>YOUR ORDER FORM<br/>SILICON EXPRESS         5955 E. Main Street Columbus, Ohio 43213         NAME         ADDRESS         CITY         STATE         CITY         STATE         CITY         STATE         CITY         DESCRIPTION         PRICE</th>                                                                                                    | YOUR ORDER FORM<br>SILICON EXPRESS         5955 E. Main Street Columbus, Ohio 43213         NAME         ADDRESS         CITY         STATE         CITY         STATE         CITY         STATE         CITY         DESCRIPTION         PRICE                                                                                                    |

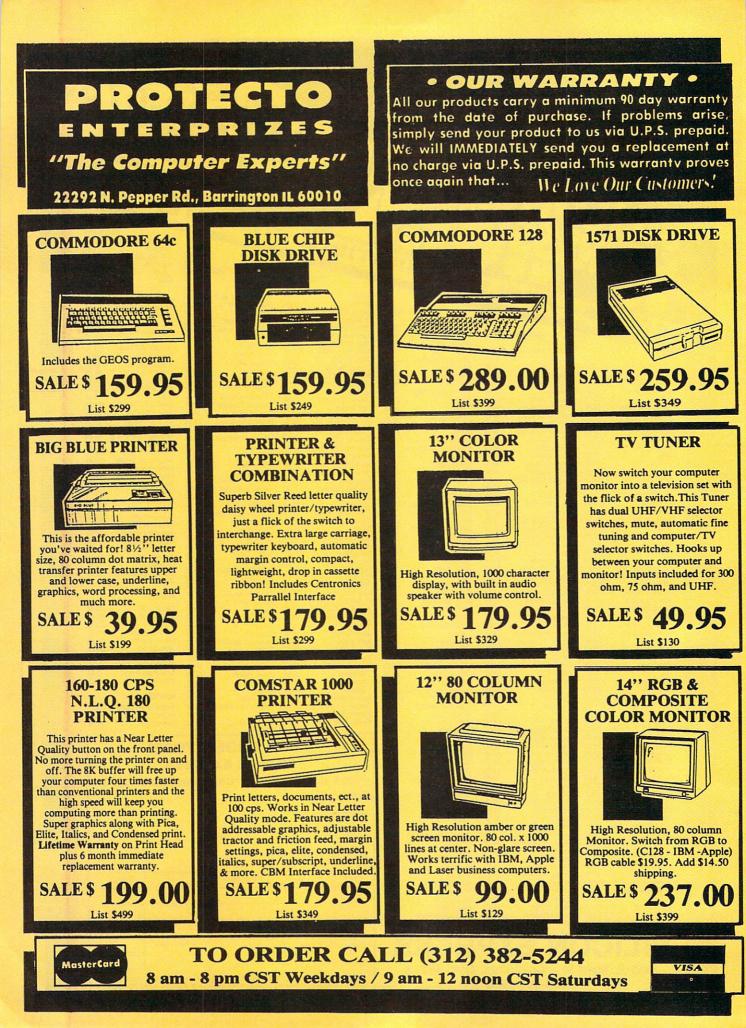

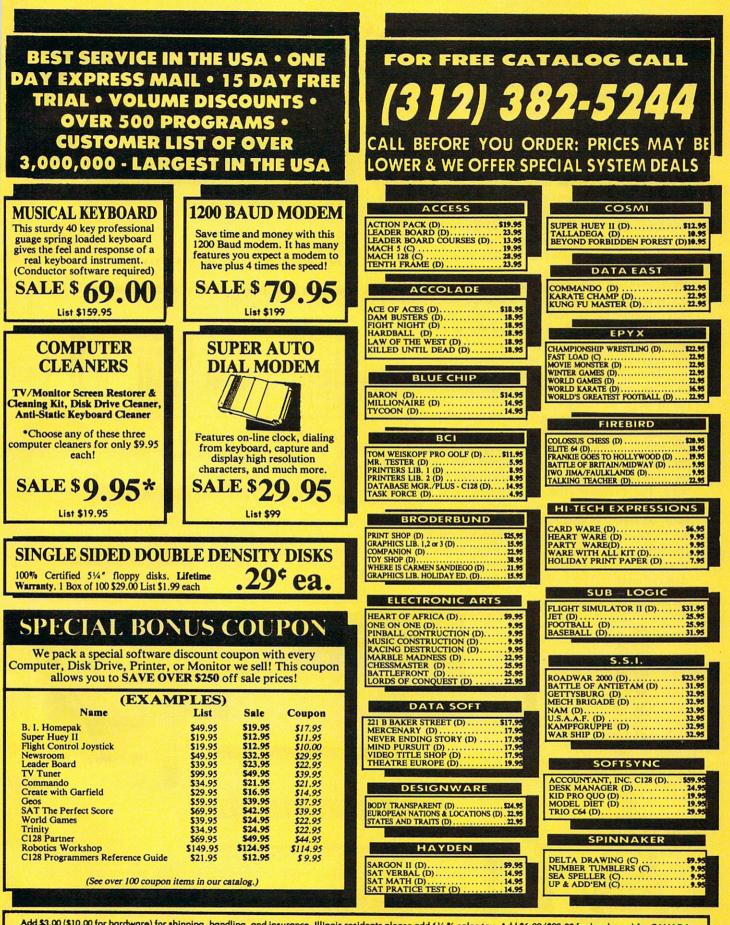

Add \$3.00 (\$10.00 for hardware) for shipping, handling, and insurance. Illinois residents please add 5<sup>1</sup>/<sub>2</sub> % sales tax. Add \$6.00 (\$20.00 for hardware) for CANADA, PUERTO RICO, HAWAII, ALASKA, APO-FPO orders. All orders must be in U.S. Dollars. WE DO NOT EXPORT TO OTHER COUNTRIES EXCEPT CANADA. Enclose Cashier Check, Money Order or Personal Check. Allow 14 days for delivery, 2 to 7 days for phone orders, 1 day express mail. Prices & Availability subject to change without VISA-MASTER CARD-C.O.D. notice. Hardware shipping prices vary according to weight. Please call for amount. No APO-FPO for Monitors. C.O.D. on phone orders only.

ness market," says Brian Kennedy, marketing manager for Star Micronics, a major printer manufacturer. "This is determined by the price. In general, they start at \$900-\$1,000, so this is not going to penetrate the consumer market too much."

Kennedy sees three strong points for these new dot-matrix models that make them competitive with daisywheel printers. First, for business correspondence, which has traditionally been geared toward a daisywheel printer, the new 24-pin printers have a letter-quality mode (as opposed to near-letter-quality mode on 9-pin printers) that is virtually indistinguishable from daisywheel print. In 99 percent of the cases, says Kennedy, people would accept it as a good vehicle for business correspondence.

Second, these new dot-matrix models offer the high speed that a daisywheel cannot provide. The average speed of a daisywheel is between 30 and 40 characters per second (cps), while 24-pin printers in letter-quality mode run around 100 cps. Plus, they offer higher speed draft printing for documents not requiring letter-quality type. Draft mode on some 24pin printers can operate as fast as 300 cps.

Third, 24-pin printers offer high-resolution graphics. Daisywheels are limited to the characters on the printwheel.

Beyond those advantages, many 24-pin printers provide additional flexibility to the user. Juki Office Machines, which targets its 24-pin printers primarily to the business and government users, has printers that let you load and print sheets and envelopes at the same time. For example, the Juki Model 7200 also offers extremely high-resolution graphics (360  $\times$  360), can print on forms as small as a business card or as large as  $17 \times 24$ -inch paper, and can operate under adverse conditions like high humidity. These capabilities make it competition not for 9-pin dot-matrix printers or daisywheels, but for highly sophisticated laser printers.

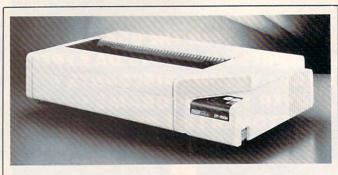

ENLARGED MODE

ENLARGED & CONDENSED

ENLARGED & EMPHASIZED

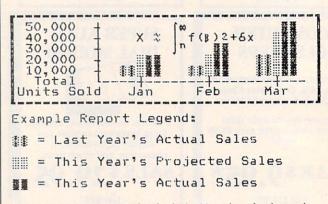

The secret to Output Technologies' 700 series of printers is the unique Tri-Head printing mechanism. By using three nine-pin printheads that operate simultaneously, these printers can run at speeds of up to 700 characters per second. Prices begin at \$1,995.

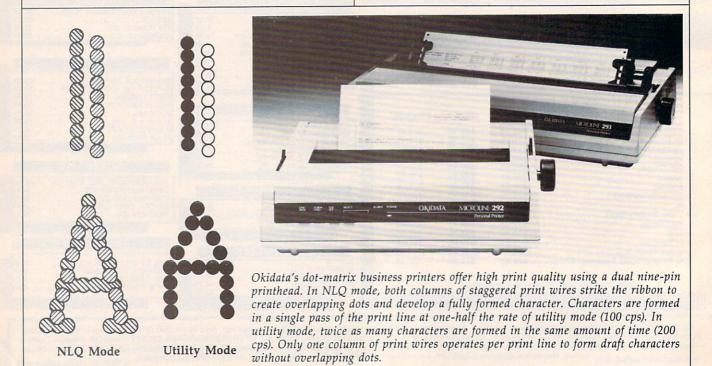

## '64 or '128 Software Take your Pick!

#### **BASIC Compiler**

Complete BASIC compiler and development package. Speed up your programs 3x to 35x. Compile to machine code, compact p-code or both. A great package that no software library should be without. '128 version: 40 or 80 col. monitor output and FAST mode operation, extensive 80-page programmer's guide. C-64 \$39.95 C-128 \$59.95

#### Super C

For software development or school. Learn the C language on the '64 or '128. Compiles into *fast* machine code. Combine *M/L* & C using CALL; 51K available for object code; Fast loading; Two standard I/O librarys plus math & graphic libraries. Added '128 features: CP/Mlike operating system; 60K RAM disk. C-64 \$59.95 C-128 \$59.95

#### Version! Speedterm

Let your 64 or 128 communicate with the outside world. Obtain information from various computer networks. Flexible, command driven terminal software package. Supports most modems. Xmodem and Punter transfer protocol. VT52 terminal emulation with cursor keys, large 45K capture buffer & user definable function keys. Contains both versions C-64 & C-128 \$39.95

#### Chartpak

Create professional quality charts fast— without programming. Enter, edit, save and recall data. Interactively build pie, bar, line or scatter graph. Set scaling, labeling and positioning. Draw charts 8 different formats. Statistical routines for average, standard deviation, least squares and forecasting. Use data from spreadsheets. Output to most printers. C-64 \$39.95 C-128 \$39.95

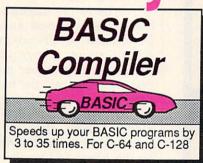

C Language

Compiler

Learn the language of

the 80's and beyond

on your '64 and '128

Use your 64 or 128 to commun-

icate with the outside world

CompuServ

The Source

Dow Jones

SpeedTerm

GEnie

#### COBOL

Now you can learn COBOL, the most widely used commercial programming language, on your 128 or 64. COBOL Compiler package comes complete with syntaxchecking editor, interpreter and symbolic debugging aids. New '128 version works with 40/80 column monitors and is quicker than the '64 version. C-64 \$39.95 C-128 \$39.95 New C-128

"Version" Super Pascal Complete system for developing applications in Pascal. Extensive editor. Standard J & W compiler. Graphics library. If you want to learm Pascal or develop software using the best tool available, Super Pascal is your first choice. Added '128 features: RAM disk; 100K source/one drive or 250K/two; 80/40 column. C-64 \$59.95 New! C-128 \$59.95

#### Cadpak

Easy-to-use interactive drawing package for accurate graphic designs. Dimensioning features to create exact scaled output to all major dot-matrix printers. Input via keyboard or lightpen. Two graphic screens for COPYing from one to the other. DRAW, BOX, ARC, ELLIPSE, etc. available. Define your own library of symbols/objectsstore up to 104 separate objects. C-64 \$39.95 C-128 \$59.95

РРМ

Comprehensive portfolio management system for the 64 and 128. Manage stocks, bonds, mutual funds, T-bills; record taxable or non-taxable dividends & interest income; reconcile each brokerage account cash balance with the YTD transaction file; on-line quotes through Dow Jones or Warner. Produces any type of report needed to analyze a portfolio or security. C-64 \$39.95 C-128 \$59.95

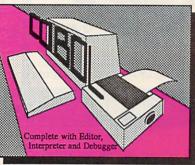

Pascal Language Compiler

Expand your programming horizons on your '64 and '128 with this second most used language

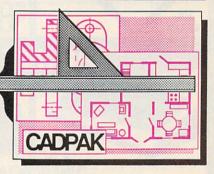

# The Part In Provided From Provided Provided Prov

Call **now** for the name of the dealer nearest you. Or order directly form Abacus using your MC, Visa or Amex card. Add \$4.00 per order for shipping. Foreign orders add \$12.00 per item. Call (616) 241-5510 or write for your **free** catalog. 30-day money back software guarantee. Dealers inquires welcome-over 2000 dealers nationwide.

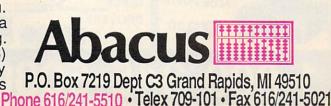

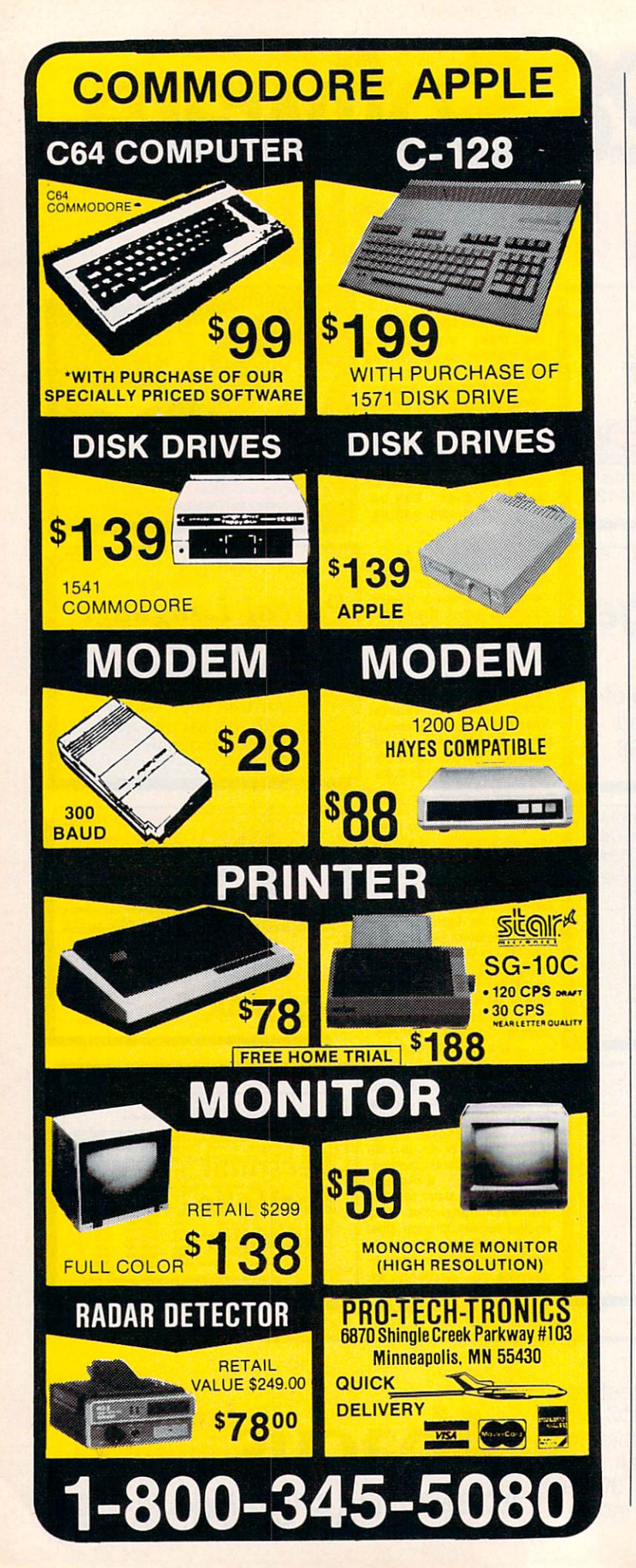

#### Caught In-Between

The price and capabilities of 24-pin dotmatrix printers put them in a very interesting market position right now—somewhere between 9-pin printers and laser printers, and parallel in some ways to daisywheels. Though their strongest appeal may still be to the business market, consumer interest is beginning to pick up.

"The 24-pin market is really growing in both areas [business and consumer]," says Dennis Cox, peripherals product manager for Epson America, a large printer manufacturer. "You're getting higher performance 24-pins that are going into the business market, and they are taking away significant chunks of the daisywheel market. On the other side, moving down, they are going into more price-sensitive environments, which tend to be the home and small business."

The overlap with the lower end of the printer market comes between high-end 9-pin printers and low-end 24-pin printers. In the \$600-\$1,000 price range, both are represented. In the long run, one or the other will likely be bypassed. Representatives of leading printer manufacturers predict that high-end 9-pin printers will be replaced in that market position by low-end 24-pin printers and that most 9-pin printers will eventually sell for under \$300 or \$400.

Several other factors will also be affecting the printer market during the next couple of years. New *printer drivers*—the short software programs that allow your word processor, spreadsheet, or other application to send the right signals to different printers—will be written to take advantage of the 24-pin printers. Much of existing consumer software is compatible with 9-pin printers; 24-pin printer drivers will have to be widely available for those printers to become accepted by consumers.

Several years from now, color printers are likely to be a larger part of the market than at present. While not a necessity for the computer owner now, they have a long-term potential that will quickly be realized when color-capable photocopiers become widely available. The fast-growing popularity of specialized print packages like The Newsroom and Print Shop are making it more desirable. Any dot-matrix printer, no matter what the pin configuration, is technically capable of printing color with the right hardware and software setup. Twenty-four-pin printers have finer pins that offer sharper resolution. As color becomes more of an issue for the printer market, so will the quality of that color.

More immediately important is the recent introduction of inexpensive IBM PC clones into the U.S. market. Printer manufac-

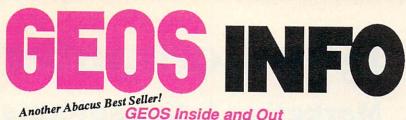

**GEOS Inside and Out** 

If you use GEOS then our new book, GEOS Inside and Out, has the info you need.

A detailed introduction is laid out for the novice-beginning with how to load the GEOS operating system...how to create a backup...how to alter the preference manager...how to format disks...learn geoWrite and geoPaint in detail...use geoPaint for designing floor plans or drawing electronic diagrams. Easy-to-understand examples, diagrams and glossary are included to enlighten the beginner.

The advanced user will find more detailed information on GEOS's internals and useful tricks and tips. Add a constant display clock-includes assembly and BASIC listing...complete listing of our FileMaster utility (converts your programs to GEOS format with an icon editor) with a line by line explanation ... create a single-step simulator for observing memory and the various system registers...learn about windows and how to use them to your advantage ... understand GEOS file structure.

If you're just getting started with GEOS or getting to the point of wanting to add your own applications, then GEOS Inside and Out will help you on your way. \$19.95

#### Coming Soon! **GEOS Tricks & Tips**

Continuing the tradition established by our famous C-64 reference library, GEOS Tricks & Tips is a collection of helpful techniques for anyone who uses GEOS with their Commodore. It's easy to understand without talking down to the reader, and detailed in the applications of the routines. Includes a font editor to create up to 64 point text and a machine language monitor. A perfect companion volume to GEOS Inside and Out. Available Second Quarter. \$19.95

To receive your copy of GEOS Inside and Out and/or GEOS Tricks & Tips, call now for the name of the dealer or bookstore near you. Or order directly using your Visa, MC or Amex card. Add \$4.00 per order for shipping and handling. Foreign orders add \$10.00 per book. Call or write today for your free catalog. Dealer inquires welcome-2000 nationwide.

Order both today!

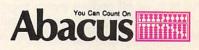

P.O. Box 7219 • Dept. C3 Grand Rapids, MI 49510 Telex 709-101 • Fax 616/241-5521 Phone 616/241-5510

GEOS, geoWrite, geoPaint are tradenames of Berkeley Softworks.

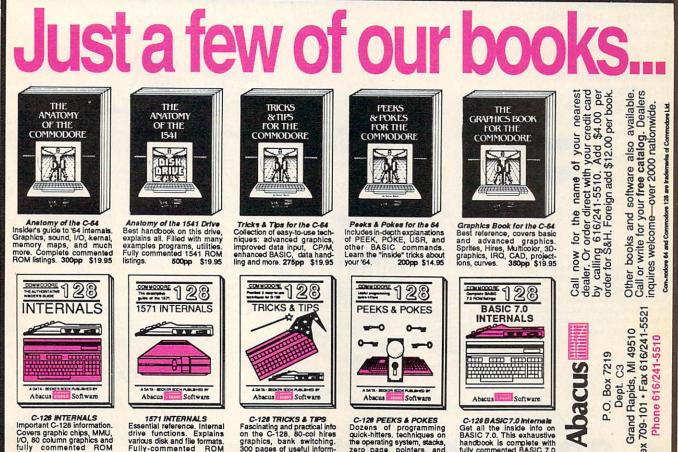

Software Abacus

C-126 INTERNALS C-128 INTERNALS Important C-128 information. Covers graphic chips, MMU, I/O, 80 column graphics and fully commented ROM listings, more. 500pp \$19.95

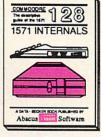

1571 INTERNALS Essential reference. Internal drive functions. Explains various disk and file formats. Fully-commented listings. 450pp ROM 450pp \$19.95

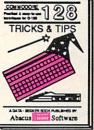

C-128 TRICKS & TIPS Fascinating and practical info on the C-128. 80-col hires graphics, bank switching. 300 pages of useful inform-ation for everyone. \$19.95

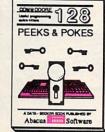

C-128 PEEKS & POKES C-126 PEEKS & PORES Dozens of programming quick-hitters techniques on the operating system, stacks, zero page, pointers, and BASIC. 240pp \$16.95

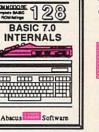

709-101

Telex

C-128 BASIC 7.0 Internals Get all the inside info on BASIC 7.0. This exhaustive handbook is complete with fully commented BASIC 7.0 ROM listings. \$24.95

## Lyco Computer

#### **Marketing & Consultants**

Since 1981

Lyco Computer is one of the oldest and most established computer suppliers in America. Because we are dedicated to satisfying every customer, we have earned our reputation as the best in the business. And, our six years of experience in computer mail-order is your assurance of knowledgeable service and quality merchandise.

We fill 95% of all orders every month. Here's how: • lowest prices anywhere • multimillion \$ factory fresh inventory • courteous, knowledgeable sales staff • 24-hour shipping on in-stock items

**Plus:** • free shipping in US on prepaid cash orders • no deposit on C.O.D. orders • no sales tax outside PA • full manufacturers' warranties apply • air freight, UPS Blue/Red shipping available

Call Lyco Computer. See for yourself why so many customers keep coming back to Lyco for the best prices, the most complete inventory, and our fast and courteous service.

#### To order, call toll-free: 1-800-233-8760

In Penna.: 1-717-494-1030 Customer Service: 1-717-494-1670 Or write: Lyco Computer, Inc. P.O. Box 5088 Jersey Shore, PA 17740

MasterCard

VISA

Commodore 1902 A monitor
 Commodore 1571 Disk Drive
 Commodore 128 Computer

Complete

Commodore 64 C Computer
 1541 C Drive
 Seikosha SP-1000 VC Printer

\$969

· 2 Joysticks

1040 Mono System with Seikosha

SP-1000A Printer

(full warranty applies)

COMMODORE: 640

(reg. \$789)

(90-day warranty)

Systems

\$755

System

COMMODORE: 128

1050 Drive
 Star NX-10 Printer
 (reg. \$697)
 \$459

Atari System Special

Atari 130 XE Computer

(full manufacturer's warranty)

System

Atari 520 ST Color System (full manufacturer's warranty) • SC-1224 Color Monitor • SF-354 Disk Drive • 520 Keyboard

\$775

Risk-Free Policy: 

prices show 4% cash discount; add 4% for credit cards 
APO, FPO, international: add \$5 plus 3% for priority mail 

4-week clearance required on personal 
checks 
compatability not guaranteed 
return authorization required 
we 
check for credit card theft

1-800-233-8760

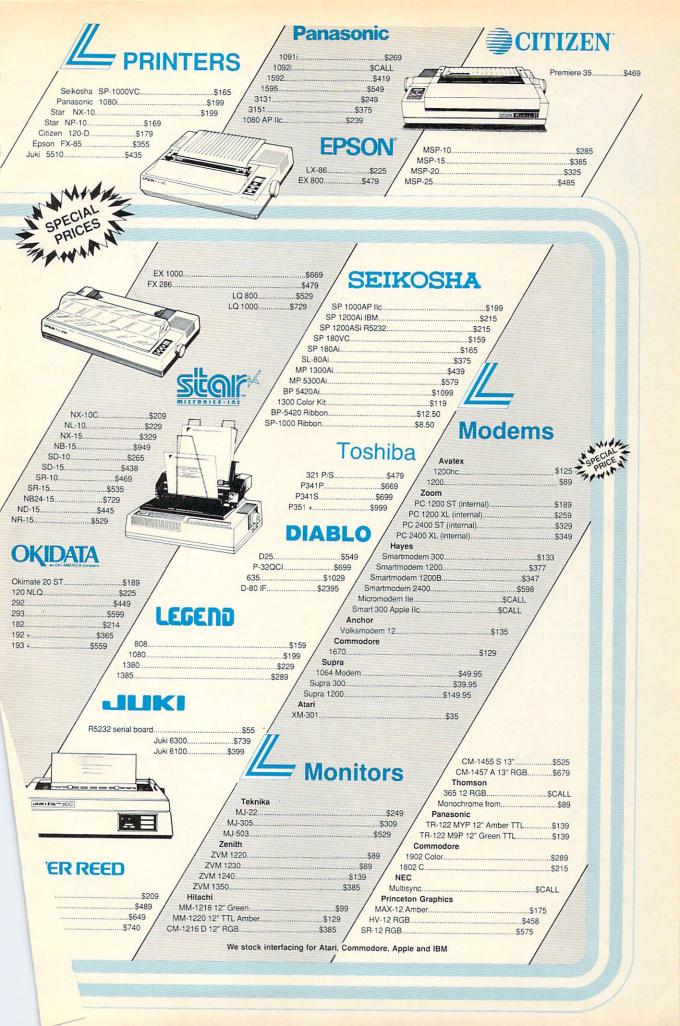

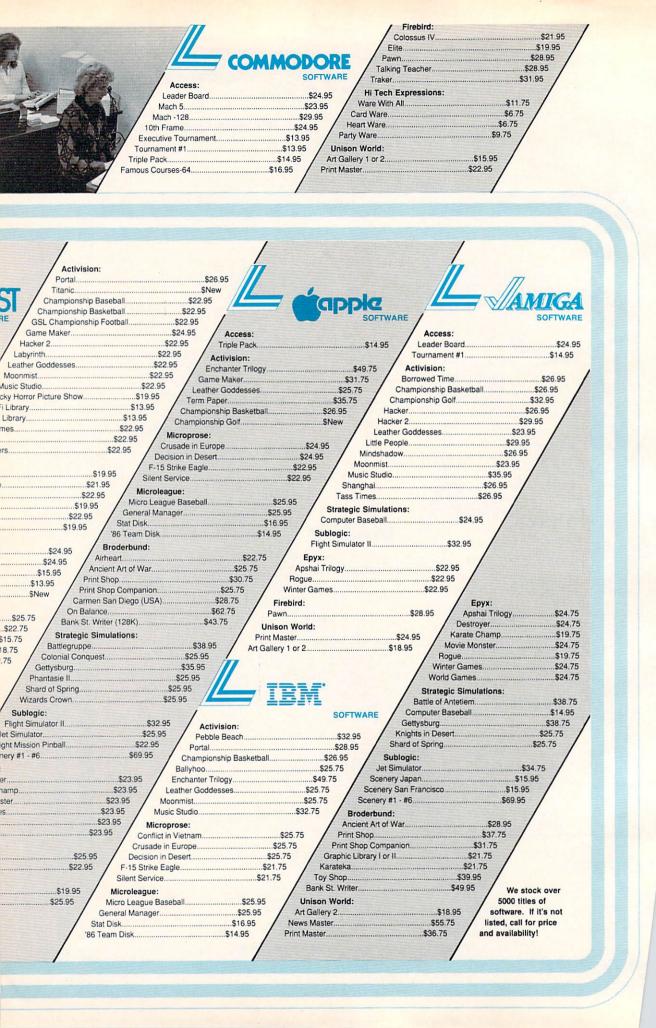

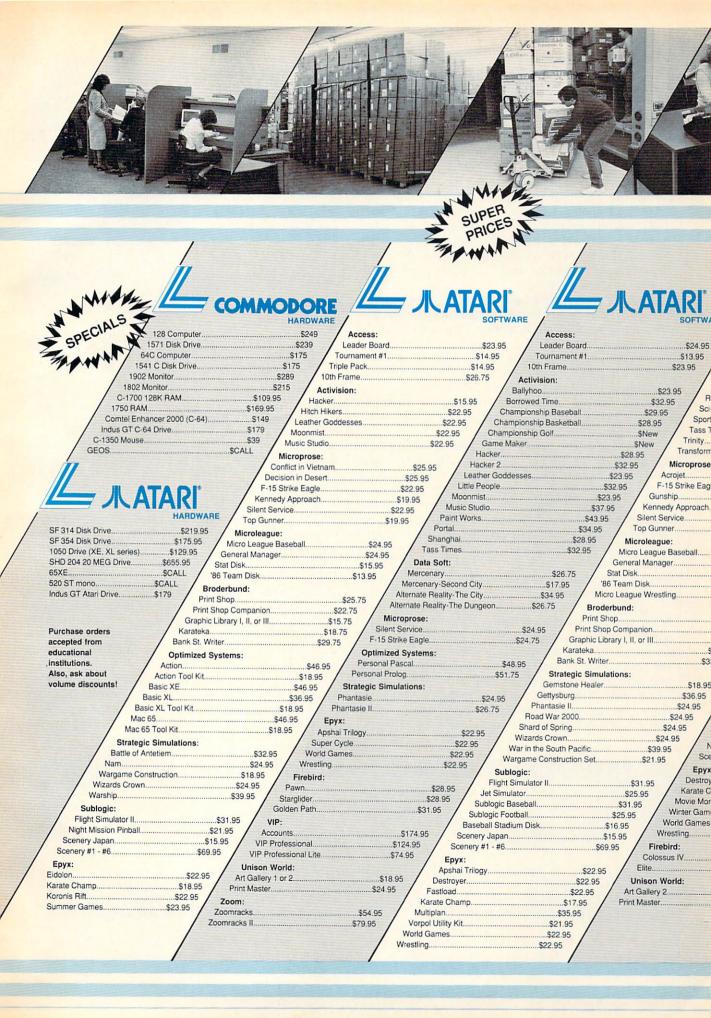

turers have already started to see the effects from the proliferation of these machines into the consumer and business arenas, raising the demand for low-end printers even further. Some budget-conscious new owners may choose to buy the most inexpensive printer available, but those willing to spend \$500-\$1,000 will likely opt for one more fully featured.

#### Other Technologies

Dot-matrix and daisywheel are not the only print technologies being used. *Ink-jet* printers, which form characters on paper by spraying ink through tiny tubes, are sold by several manufacturers. And light-emitting diode (LED) printers, which print through the use of tiny semiconductors that emit light when energized by a pulse of current, are also manufactured.

It's the laser printer, though, that most industry leaders look to as the printer of the future. Impeccable print quality and high-resolution graphics (generally 300 dots per inch) are the laser printer's forte. But the prohibitively high cost of such printers—\$3,000-\$6,000—has kept them almost exclusively in the business domain. Opinion is sharply divided as to whether they will ever play a major role in the consumer printer market, although some laser printers are already available for less than \$2,000.

"I think it [the laser printer] will definitely be in the home of the future," says Star Micronics' Brian Kennedy. "Within about four years, you'll probably see them in the \$500 price range, which would make them a consumer item. But I think there are other barriers to overcome before they're accepted in the consumer market, such as servicing. There's obviously some hesitancy on the part of people in general to approach lasers because they're not too sure from a servicing or maintenance standpoint what they're going to get from a laser."

Sal Sestito, national sales manager for Juki Office Machines, has a different viewpoint. "There's no consumer I can think of who needs a laser printer, either now or in the next ten years," he says. "I just don't see the technology of laser printers developing that fast and the price coming down that quickly to make it worthwhile. There's so much software for 9-pin and daisywheel printers—it would involve so much change that it's just not going to happen for a lot of years."

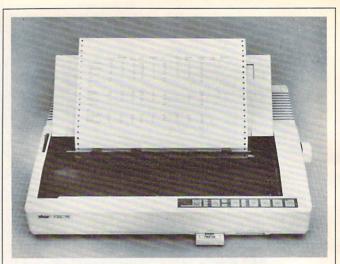

The Star Micronics NB-15 offers letter-quality printing at 100 cps and high-speed draft at 300 cps. In addition, the printer has a 15-inch-wide carriage and a 16K buffer. The NB-15 also features two slots for plug-in font cartridges, providing access to a wide range of character sets.

#### A Significant Impact

So for now, 24-pin printhead printers are carving an interesting niche in both the business and consumer markets, one that's only beginning to make a significant impact. "The 24-pin printers are starting to gain percentage in the overall share of the printer market [units sold]," says Epson's Dennis Cox.

"There's still a significant price difference between high-end 24-pin dot-matrix printers and entry-level low-cost laser printers," he says. "The lowest-priced laser is around \$2,000, with the highest-end dot-matrix a little higher, and you're talking about different levels of functionality here."

"I think in the next year or so, 24-pins are going to steal the high-end 9-pin market away," says Kennedy. "Within the next five years, you're going to see the whole [impact] printer industry dominated by 24pins."

Opinions are likely to remain divided over the future of the laser printer in the consumer marketplace. But what is no longer being debated is the remarkable performance of the latest wave of dot-matrix printers.

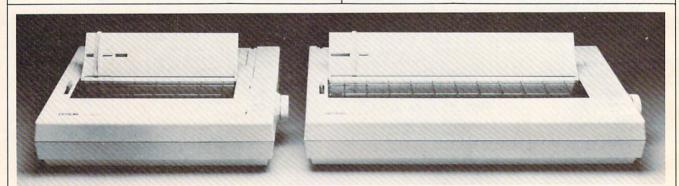

The LQ-800 and wide carriage LQ-1000 dot-matrix printers from Epson print drafts at 180 cps and business documents in letter-quality mode at 60 cps. These high-resolution 24-pin printers feature option cartridges that support extended Epson control codes or emulate IBM or Diablo 630 printers.

### Consumer Printer Outlook For 1987

The following list reveals some of the diversity and the overlapping price ranges for the major computer printer categories in the consumer market, based on interviews with printer manufacturers. Price ranges are approximate.

Laser Printers (\$1,800–\$6,000): Too early to predict consumer acceptance because of high price, lack of color capability, and perceived service problems. Opinion is divided as to whether there will ever be consumer need. The best projected application for 1987 is as a page printer for desktop publishing and other business needs. Prices will have to fall well below \$1,000 before laser printers have a major impact in the consumer market.

**High-End 24-Pin Printers** (\$1,000–\$2,000): Good life expectancy for business use, but little consumer potential because of the price. These printers are faster and offer higher quality than low-end 24-pin printers. But prices will start to collide with lowend laser printers within the next year. These highend 24-pin printers may prove more popular for business use than low-end laser units because of better resolution, color capability, easy operation, and more flexibility.

**Low-End 24-Pin Printers** (\$600–\$1,200): Good life expectancy for both business and consumer applications. These printers can be expected to have an impact in the consumer market because of decreasing prices, letter-quality print, speed, excellent graphics reproduction, and some color capabilities.

**High-End 9-Pin Printers** (\$500–\$1,000): A possibility that these will be phased out over the next year, or their prices will drop significantly. The prices are beginning to overlap with those of lowend 24-pin printers which offer more features and better quality.

**Low-End 9-Pin Printers** (\$200-\$600): These printers are expected to maintain a strong presence in the consumer market for the foreseeable future because of the low price, near-letter-quality capabilities, and capacity to print graphics. The popularity of low-cost IBM PC clones may also help to increase their sales in 1987.

**Daisywheel Printers** (\$250–\$1,400): Opinions on the future of daisywheel printers are mixed. Some manufacturers believe daisywheel printers, if inexpensive enough, may maintain a share of the business and consumer markets where color and graphics aren't necessary. Others predict that lowend 24-pin dot-matrix printers will push them out of the market in the next year or so.

# The BIG BIG Dicture Advances In Screen Display

Selby Bateman, Features Editor

Perhaps you're used to staring at the 64,000 picture elements, or *pixels*, that make up a Commodore 64 screen, or the 53,376 pixels on an Apple II screen. Or, maybe you're more familiar with the 174,104 pixels on a Macintosh or the 256,000 pixels in the high-resolution monochrome mode of the Atari ST or the normal-mode high resolution of the Amiga.

Whatever your computer, you're accustomed by now to its screen resolution, its sharpness, which is based in large part on the number of pixels that can be crowded onto the screen. The Commodore 64, for example, has a maximum screen resolution of 320 pixels high by 200 pixels wide—hence the total of 64,000. The Macintosh's monochrome display is 512  $\times$  342, the Apple II series is 278  $\times$  192, and the ST and Amiga computers have 640  $\times$  400 capabilities. Although video displays depend on other factors besides pixels to determine the final output, it's the tiny pixel itself which has the most to do with what you see.

Now, however, new video display monitors are being produced that can put almost *two million pixels* on the screen at a time. Monochrome displays with resolutions of  $1664 \times 1200$  are now being offered, opening up a wide range of new possibilities for computer users.

"From the old days of computers, the 24 lines  $\times$  80 columns-displays represent a mature and extremely inexpensive technology," says Steve Gibson, president of Gibson Research, and a pioneer in computer display technology. "We've seen a direct...translation of that technology into our homes and personal computers. But the ultimate destiny is to very high resolution, large screens—and I mean for *everyone*.

"In the future, all computer screens will look like big-screen Macintoshes," he says. "When you see that much information on your screen, you get a better feel for it."

The first examples of large screen, high-resolution graphics are occurring in the burgeoning field of desktop publishing. Monitor manufacturers are building screen display devices that can present the user with screens of what-you-see-is-what-you-get pages, whether they're from a book, a newsletter, a pamphlet, or even a newspaper.

#### **Complete Vision**

When you can display 1200 lines of information with more than 1660 dots per line on one screen, amazing things begin to happen. Rather than looking at stairstepped, blocky, diagonal lines, suddenly you can see shaded, perfectly straight diagonals. Digitized pictures can seem almost as real as those on your television set. And most importantly, you can manipulate entire pages of information while seeing the big picture—the overall impact on what is going to be printed out.

These new display monitors are expensive—anywhere from \$600 to \$2,000, depending on the size and quality of the units. But, Gibson points out, prices will begin to fall just as they have for computers and other electronics equipment.

"The price is the determiner. If they were inexpensive now, everyone would have them," he says. "That will happen first in desktop publishing within large corporations, where they really have a need for that kind of a screen. Then it will slowly migrate downward as economies of scale bring the price down lower."

Sigma Designs of Fremont, California, recently introduced its LaserView Display System for use with PC, XT, and AT computers. Aimed at the desktop publishing and computer-aided-design markets, Laser-View consists of a high-resolution adapter board and a choice of a 15-inch (\$1,895) or a 19-inch (\$2,395) monochrome monitor. They display 150 and 110 dots per inch, respectively, which, when combined with four shades of gray, provides an effective perceived resolution close to the 300 dots per inch available from most current laser printers.

"This is the first time that close to two million pixels can be brought to the desktop publishing world, a resolution equivalent to 8 times that of an EGA (IBM's Extended Graphics Adapter) display and 11 times that of a Macintosh screen," says Thinh Tran, president of Sigma Designs.

Princeton Graphic Systems of Princeton, New Jersey, has just introduced its LM-300 high-resolution display. The \$750 unit, which is compatible with the

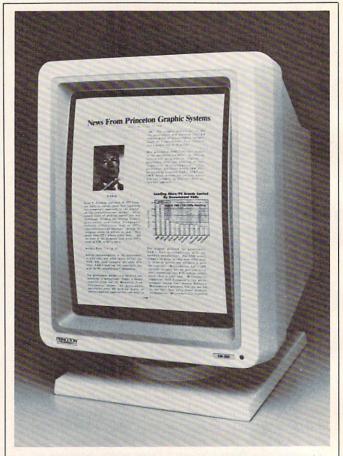

The LM-300 high-resolution monitor from Princeton Graphic Systems is one of a new breed of display devices capable of putting almost two million pixels on a computer screen.

PC, XT, AT, and compatibles, offers 1200 lines by 1664 dots-per-line resolution on a 15-inch display. The LM-300 also emulates 300 dots per inch.

One of the problems that designers of these new display devices are battling is simple human physiology—what Gibson calls the *flicker threshold*. If the screen, which is constantly redrawn—or *refreshed*— with a beam of electrons, is refreshed less than 60 times a second, the human eye picks up the flickering of the constant redrawing.

"It turns out that 60 cycles per second is around that threshold," says Gibson. "For example, we don't see flicker in a fluorescent light, even though it's really off half the time and on half the time. But [on the new hi-res display devices], in order to get the kind of resolution for realtime displays, you have to put out phenomenally fast data to paint incredibly more scan lines that are also crammed with more individual pixels."

Gibson believes that as more and more pixels are placed in displays, the old CRT (cathode ray tube) technology still being used may give way to new highcontrast liquid crystal displays (LCD) or similar technologies now under development. While most of us may not be buying the new high-resolution displays for a few years—at least until the prices come down significantly—it seems inevitable that their advantages will soon force them in the direction of all computer users.

### From the publishers of COMPUTE!

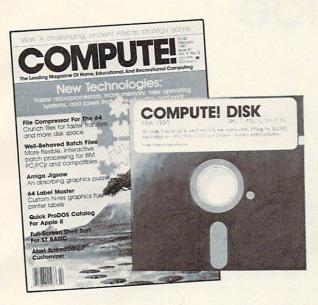

## March 1987 COMPUTE! Disk

All the exciting programs from the past three issues of *COMPUTE!* are on one timesaving, error-free, floppy disk that is ready to load on your Atari 400/800, XL, and XE. The March 1987 *COMPUTE! Disk* contains the enter-taining and useful Atari programs from the January, February, and March 1987 issues of *COMPUTE!*.

The March 1987 *COMPUTE! Disk* costs \$12.95 plus \$2.00 shipping and handling and is available only from COMPUTE! Publications.

For added savings and convenience, you may also subscribe to the *COM*-*PUTE! Disk.* At a cost of only \$39.95 a year (a \$12.00 savings), you'll receive four disks, one every three months. Each disk will contain all the programs for your machine from the previous three issues of *COMPUTE!*. To order a subscription, call toll free 800-247-5470 (in IA 800-532-1272).

This is an excellent way to build your software library while you enjoy the quality programs from *COMPUTE!*.

Disks and subscriptions are available for Apple, Atari, Commodore 64 and 128, and IBM personal computers. Call for details.

For more information or to order individual issues of the March 1987 COMPUTE! Disk, call toll free 1-800-346-6767 (in NY 212-887-8525) or write COMPUTE! Disk, P.O. Box 5038, F.D.R. Station, New York, NY 10150.

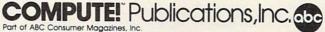

One of the ABC Publishing Companies 825 7th Avenue, 6th Floor, New York, NY 10019 Publishers of COMPUTEI's Gazette, COMPUTEI's Gazette Disk, COMPUTEI Books, COMPUTEI's Apple Applications, and COMPUTEI's Atari ST Disk & Magazine.

## A Buyer's Guide To Printers

There are many good computer printers available this year for a variety of applications. Whatever your computer, chances are good that you'll find a printer listed below that will more than meet your needs.

To help you gather the information you'll need to make the best buying decision, we've gathered information on printers in the under-\$800 price range and listed some of the most important features in the following chart. New printers are being introduced continually from major manufacturers, so it's possible that a few of the newest printers will not appear in our buyer's guide.

Here's a brief explanation of the major categories on the chart:

**Compatibility.** Chances are your computer has either a serial or parallel port (or both) that hooks up to a printer. Some printers come in either serial or parallel versions; some offer both interfaces; and some are available in parallel or serial only. If the printer you want comes only in a version that doesn't support your computer, you should be able to buy a separate interface that allows that configuration. Also, many printer manufacturers sell interfaces designed specifically for certain computers, avoiding any compatibility problems.

Be careful here. In some situations, a particular interface will let you print text, but will be incapable of producing graphics. If there's any doubt, it's best to try and test your setup at a computer dealer.

**Print technology.** This refers to how characters and graphics are actually transferred from printer to paper. There are three types in this price range: impact, thermal, and ink-jet.

Impact printers form characters by striking the paper through an inked ribbon, either with a daisywheel (a small wheel whose spokes have letters and numbers on their tips), or with a printhead containing a column of tiny wires or pins that form characters and graphics (dot-matrix). Thermal printers use either a column of hot pads that change the color of heat-sensitive paper, or a column of tiny spark plugs that evaporate a special aluminum coating onto the paper, exposing an underlying dark surface. Thermal printers require special paper, which often costs more than regular paper and has a shorter life. *Thermal transfer* printers work with any kind of paper because they use ribbons; heat from the printhead melts a waxlike ink onto the paper. *Ink-jet* printers spray ink onto the paper through tiny holes.

**Speed.** How fast does the printer operate? This can vary if the printer offers different modes. *Draft mode* is usually the fastest, but produces rougher, fainter type. *Near letter quality (NLQ)*, or *correspondence mode*, takes longer to print, but looks more polished. Some printer speeds vary depending on the type of *font* (for example, pica or elite) used. In our chart, a wide speed range, like 30–120 characters per second (cps), indicates that the printer offers some kind of correspondence-quality type.

**Pitch.** This indicates how many characters fit on a line, measured in characters per inch (cpi) or characters per line (cpl). The pitch range for a printer often varies greatly, especially if it is capable of printing several types of fonts.

**Buffer.** A buffer is an area of memory in a printer that can store a fixed amount of text while the printer is working, freeing up the computer for other tasks. Most printers in the under-\$800 price range still have rather small buffers, so if you'll be doing many long printing jobs, you may want to consider buying an add-on buffer.

**Feed type.** *Friction-feed* printers grip the paper and move it around the platen much as a typewriter does, while *tractor-feed* printers have teeth at both ends of the platen that grab holes at the edges of continuous-feed paper. Many printers have optional tractors.

Suggested retail price. This is the price set by the manufacturer; you may well find it at a lower price if you shop around.

A full explanation of the graphics capabilities of each printer takes more space than we have available. If you plan to use your printer extensively for printing graphics, make sure it's capable of doing what you need before you buy. For more information on any of the printers listed in the following chart, please contact:

Alphacom 2108 Bering Dr., Unit C San Jose, CA 95131

Alps America 3553 N. 1st St. San Jose, CA 95134

Apple Computer Customer Relations Department 20525 Mariani Ave. Cupertino, CA 95014

Aprotek 1071-A Avenida Acaso Camarillo, CA 93010

Axonix 417 Wakara Way Salt Lake City, UT 84108

Blue Chip Electronics 2 W. Alameda Dr. Tempe, AZ 85282

Brother International 8 Corporate Pl. Piscataway, NJ 08854

C. Itoh Digital Products 19750 S. Vermont Ave. Suite 220 Torrance, CA 90502

CAL-ABCO 6041 Variel Ave. Woodland Hill, CA 91367

Canon USA System Division One Canon Plaza Lake Success, NY 11042

Centronics Data Computer 1 Wall St. Hudson, NH 03051

Citizen America 2425 Colorado Ave. #300 Santa Monica, CA 90404

Commodore Business Machines 1200 Wilson Dr. West Chester, PA 19380

Dataproducts 6200 Canoga Ave. Woodland Hills, CA 91365

Dynax 6070 Rickenbacker Rd. Commerce, CA 90040

Edwards-CPE Manufacturers of Axiom Printers 1014 Griswold Ave. San Fernando, CA 91340

Continued on page 45.

| Model Name         | manuracturer/<br>Distributor            | companionity                                           | Technology | operu          | mur                           | Dimo             | reed 1ype                                                      | warranty | Suggested<br>Retail Price | Comments                                                                                    |
|--------------------|-----------------------------------------|--------------------------------------------------------|------------|----------------|-------------------------------|------------------|----------------------------------------------------------------|----------|---------------------------|---------------------------------------------------------------------------------------------|
| Alpha 42           | Alphacom                                | Parallel or serial std                                 | Thermal    | 2<br>lines/sec | 10-15 cpi                     | 1 line           | Friction std                                                   | 6 months | 180                       |                                                                                             |
| Alpha 81           | Alphacom                                | Parallel or serial std                                 | Thermal    | 2<br>lines/sec | 10-15 cpi                     | 1 line           | Friction std                                                   | 6 months | 169                       | 80-column                                                                                   |
| Alphacom Aero      | Alphacom                                | Parallel or serial std                                 | Dot matrix | 130 cps        | 5-16.5 cpi                    | 2K               | Friction and pin std                                           | 6 months | 299                       | Dot-addressable and fully<br>procrammable graphics                                          |
| Alphapro 101       | Alphacom                                | Parallel or serial std                                 | Daisywheel | 20 cps         | 10-15 cpi                     | 93 characters    | Friction std                                                   | 6 months | 399.95                    | Problemment Brahmes                                                                         |
| ALQ 200            | Alps America                            | Parallel std; serial opt                               | Dot matrix | 80-240<br>cps  | 10-20 cpi                     | 7K (64K opt)     | Friction and cut-sheet feeder std;<br>tractor opt              | 1 year   | 595                       | Interchangeable 18- and 24-pin<br>printheads                                                |
| Image Writer       | Apple Computer                          | Serial std                                             | Dot matrix | 120 cps        | 4.5-17 cpi                    | 32K available    | Friction or tractor std                                        | 90 days  | 749                       | Wide carriage                                                                               |
| Image Writer II    | Apple Computer                          | Compatible with Apple<br>II, III, Lisa                 | Dot matrix | 180-250<br>cps | 4.5-17 cpi                    | 32K available    | Friction and adjustable-width pin std;<br>cut-sheet feeder ont | 90 days  | 595                       | 0                                                                                           |
| Scribe             |                                         | Serial std                                             | Dot matrix | 50-80 cps      | 10-17 cpi                     | N/A              | Tractor std                                                    | 90 davs  | 299                       |                                                                                             |
| Aprotek Daisy 1120 |                                         | Parallel std; serial opt                               | Daisywheel | 20 cps         |                               | 2K               | Friction std; tractor and cut-sheet<br>feeder opt              | 1 year   | 279.95                    | Two-week trial available                                                                    |
| SP-1000            | Aprotek                                 | Parallel or direct connect; Dot matrix<br>IBM standard | Dot matrix | 20-70 cps      | 10-15 cpi                     | 1.5K             | Friction and tractor std                                       | 2 years  | 169.95                    | Dot-addressable graphics;<br>Commodore graphics built-in on<br>Commodore voreion (\$210 GS) |
| Blue Chip 120/NLC  | Blue Chip 120/NLQ Blue Chip Electronics | Parallel std                                           | Dot matrix | 120 cps        | 5-17 cpi                      | 3 lines          | Tractor std                                                    | 6 months | 279                       |                                                                                             |
| D12/10             | Blue Chip Electronics                   | Commodore serial std                                   | Daisywheel | 12 cps         | 10 cpi                        | 2K               | Friction std; tractor opt                                      | 6 months | 249                       | Comes with Fleetwriter III<br>wordprocessor                                                 |
| D20/10             | Blue Chip Electronics                   | Parallel and Commodore Daisywheel<br>serial std        | Daisywheel | 20 cps         | 10 cpi                        | 2K               | Friction std; tractor opt                                      | 6 months | 279                       | Comes with Fleetwriter III<br>wordprocessor                                                 |
| M 120/10           | Blue Chip Electronics                   | Parallel std; serial opt                               | Dot matrix | 120 cps        | 5-17 cpi                      | 3 lines (4K opt) | Friction and tractor std                                       | 6 months | 229                       | Dot-addressable oranhics                                                                    |
| M 150/15           | Blue Chip Electronics                   | Parallel std; serial opt                               | Dot matrix | 130 cps        | 5-17 cpi                      | 2K               | Friction and tractor std                                       | 6 months | 349                       | Dot-addressable graphics                                                                    |
| HR-10              | Brother International                   | Parallel and serial std                                | Daisywheel | 12 cps         | 10-15 cpi and<br>proportional | 2K               | Friction and tractor std                                       | 90 days  | 349                       |                                                                                             |
| HR-20              | Brother International                   | Parallel and serial std                                | Daisywheel | 22 cps         | 10-15 cpi and<br>proportional | 8K (16K opt)     | Friction and tractor std; cut-sheet<br>feeder opt              | 90 days  | 499                       |                                                                                             |
| M-1109             | Brother International                   | Parallel and serial std                                | Dot matrix | 25-100<br>cps  | 10 cpi                        | 2K               | Friction std; tractor opt                                      | 1 year   | 299                       |                                                                                             |
| M-1409             | Brother International                   | Parallel std; serial opt                               | Dot matrix | 45-180<br>cps  | 10-12 cpi and<br>proportional | 3K               | Friction and tractor std; cut-sheet<br>feeder ont              | 90 days  | 479                       | *                                                                                           |
| M-1509             | Brother International                   | Parallel and serial std                                | Dot matrix | 45-180         | 10 cpi                        | 3K               | Friction and tractor std; cut-sheet                            | 1 year   | 599                       | Seven bit-image graphics modes                                                              |
| M-1709             | Brother International                   | Parallel and serial std                                | Dot matrix | 50-240<br>cos  | 10 cpi                        | 24K              | Friction and tractor std; cut-sheet                            | 90 days  | 669                       | Seven bit-image graphics modes                                                              |
| Prowriter Jr.      | C. Itoh                                 | Parallel std; serial opt                               | Dot matrix | 20-120<br>cps  | 10-17 cpi                     | 1 line           | Friction and tractor std                                       | 1 year   | 349                       |                                                                                             |
| Prowriter C-210XP  | C. Itoh                                 | Parallel std; serial opt                               | Dot matrix | 45-180<br>cps  | 10-20 cpi                     | 10K              | Friction and tractor std                                       | 1 year   | 529                       | Epson SX80 + and IBM Proprinter<br>compatible                                               |
| Prowriter C-215XP  | C. Itoh                                 | Parallel std; serial opt                               | Dot matrix | 45-180<br>cps  | 10-20 cpi                     | 10K              | Friction and tractor std                                       | 1 year   | 629                       |                                                                                             |
| Prowriter C-310XP  | C. Itoh                                 | Parallel std; serial opt                               | Dot matrix | 33-300<br>cps  | 10-15 cpi                     | 2K               | Friction and tractor std                                       | 1 year   | 649                       |                                                                                             |
| Y10-20             | C. Itoh                                 | Serial or parallel std                                 | Daisywheel | 22 cps         | 10-15 cpi                     | 2K               | Friction std; tractor opt                                      | 1 year   | 549                       |                                                                                             |
| Legend 808         | CAL-ABCO                                | Parallel std                                           | Dot matrix | 50-100<br>cps  | 5-17 cpi                      | 1 line           | Friction and tractor std                                       | 90 days  | 199                       | Bit-image graphics                                                                          |
| Legend 1080A       | CAL-ABCO                                | Parallel std; serial opt                               | Dot matrix | 70-140<br>cps  | 5-17 cpi                      | 1 line (4K opt)  | Friction and tractor std                                       | 90 days  | 295                       | Five switch-selectable modes<br>including NLO                                               |
| Legend 1380        | CAL-ABCO                                | Parallel std; serial opt                               | Dot matrix | 160 cps        | 5-17 cpi                      | 2K (4K opt)      | Friction and tractor std                                       | 90 days  | 345                       | 10-inch version of 1385                                                                     |
| Legend 1385        | CAL-ABCO                                | Parallel std; serial opt                               | Dot matrix | 160 cps        | 5-17 cmi                      | Vino XE) XC      | Friction and tractor etd                                       | ON Jame  |                           |                                                                                             |

| Model Name       | Manufacturer/<br>Distributor   | Compatibility                 | Technology                     |                |                               |             | :                                                      |           | Retail Price |                                                                                                    |
|------------------|--------------------------------|-------------------------------|--------------------------------|----------------|-------------------------------|-------------|--------------------------------------------------------|-----------|--------------|----------------------------------------------------------------------------------------------------|
|                  | Canon USA                      | Parallel std                  | Dot matrix                     | 27-140<br>cps  | 10 cpi                        | 1.4K        | Friction and tractor std                               | 1 year    | 349          |                                                                                                    |
|                  | Canon USA                      | Parallel std; serial opt      | Dot matrix                     | 34-180<br>cps  | 10 cpi .                      | 2K          | Friction and tractor std; forms guide<br>opt           | 1 year    | 499          | Epson FX compatible                                                                                                    |
|                  | Canon USA                      | Parallel std                  | Dot matrix                     | 27-140<br>cps  | 10 cpi                        | 1.4K        | Friction and tractor std; forms guide<br>opt           | 1 year    | 669          | 17-inch carriage                                                                                                    |
| ALL NO           | Canon USA                      | Parallel or serial std        | Dot matrix                     | 100-200<br>cps | 10-17 cpi                     | 8.5K        | Friction and tractor std                               | 1 year    | 649          | 10-inch carriage                                                                                                    |
|                  | Canon USA                      | Parallel std                  | Dot matrix                     | 134-200<br>cps | 10-17 cpi                     | 8.5K        | Friction and tractor std                               | 1 year    | 769          | 14-inch carriage                                                                                                    |
| BJ-80            | Canon USA                      | Parallel std                  | Bubble jet                     | 110-220<br>cps | 10 cpi                        | 2-4.3K      | Pin std                                                | 1 year    | 679          | Cross between ink jet and thermal transfer                                                                                                    |
| BJ-80 serial     | Canon USA                      | Serial std                    | Bubble jet                     | 110-220<br>cps | 10 cpi                        | 2-4.3K      | Pin std                                                | 1 year    | 729          | Cross between ink jet and thermal transfer                                                                                                    |
| PI-1080A         | Canon USA                      | Parallel std                  | Ink jet (color)                | 37 cps         | 12 cpi                        | 1 line      | Friction std                                           | 1 year    | 669          |                                                                                                    |
| CLP II           | Centronics                     | Parallel and serial std       | Dot matrix                     | 25-100<br>cps  | 5-17 cpi                      | N/A         | Cut-sheet and fan-fold std                             | 1 year    | 279          | IBM PC block and pin-addressable<br>graphics                                                                                                    |
| H-80             | Centronics                     | Parallel std; serial opt      | Dot matrix                     | 27-160<br>cps  | 5-20 cpi                      | 2K opt      | Cut-sheet and fan-fold std                             | 1 year    | 669          |                                                                                                    |
| HPC-80B          | Centronics                     | Parallel std; serial opt      | Dot matrix                     | 34-180<br>cps  | 5-20 cpi                      | 2K opt      | Cut-sheet and fan-fold std                             | N/A       | 669          | Pin-addressable and block graphics                                                                                                    |
| Printstation 220 | Centronics                     | Parallel and serial std       | Dot matrix                     | 45-180<br>cps  | 5-20 cpi                      | 3K          | Friction, tractor std; cut-sheet feeder<br>opt         | N/A       | 599          |                                                                                                    |
| Citizen 120D     | Citizen America                | Parallel std; serial opt      | Dot matrix                     | 50-100<br>cps  | 10-12 cpi                     | 8K          | Friction and tractor std; cut-sheet<br>feeder opt      | 18 months | 499          | Can create own graphics                                                                                                    |
| MSP-10           | Citizen America                | Parallel std; serial opt      | Dot matrix                     | 40-160<br>cps  | 10-12 cpi                     | 1K          | Friction and tractor std; cut-sheet<br>feeder opt      | 18 months | 399          | Emulates IBM graphics                                                                                                    |
| MSP-15           | Citizen America                | Parallel std; serial opt      | Dot matrix                     | 40-160<br>cps  | 10 cpi                        | 1K          | Tractor and friction std; cut-sheet<br>feeder opt      | 18 months | 599          | Conception of the second second second second second second second second second second second second second s                                                                                                    |
| MSP-20           | Citizen America                | Parallel std; serial opt      | Dot matrix                     | 50-100<br>cps  | 10-12 cpi                     | 8K          | Friction and tractor std; cut-sheet<br>feeder opt      | 18 months | 499          | Can create own graphics                                                                                                    |
| MSP-25           | Citizen America                | Parallel std; serial opt      | Dot matrix                     | 50-100<br>cps  | 10-12 cpi                     | 8K          | Friction and tractor std; cut-sheet<br>feeder opt      | 18 months | 749          | Can create own graphics; 136-<br>character column; wider carriage<br>than MSP-20                                                                                                    |
| Premiere 35      | Citizen America                | Parallel std; serial opt      | Daisywheel                     | 35 cps         | 10-15 cpi                     | 8K          | Tractor std                                            | 1 year    | 669          | Diablo print wheel                                                                                                    |
| MPS 1200         | Commodore Business<br>Machines | Two Commodore serial<br>ports | Dot matrix                     | 24-120<br>cps  | 5-20 cpi                      | 2K          | Friction and tractor std                               | 90 days   | 299.95       | Eight different graphics densities                                                                                                    |
| FORTIS DX-15XL   | Dynax                          | Parallel std; serial opt      | Daisywheel                     | 20 cps         | 10-15 cpi                     | 5K          | Friction std; cut-sheet feeder and<br>tractor opt      | 90 days   | 599          |                                                                                                    |
| FORTIS DX-21     | Dynax                          | Parallel and serial std       | Daisywheel                     | 25 cps         | 10-15 cpi                     | 16K         | Friction std; cut-sheet feeder and<br>tractor opt      | 90 days   | 499          |                                                                                                    |
| FORTIS DM-2010   | Dynax                          | Parallel std; serial opt      | Dot matrix                     | 50-200<br>cps  | 10-17 cpi                     | 7K (8K opt) | Friction and tractor std; cut-sheet<br>feeder opt      | 90 days   | 459          | Graphics capabilities; wide-carriage<br>model available for \$559                                                                                                    |
| DX 1500          | Edwards-CPE                    | Parallel std                  | Daisywheel                     | 14 cps         | 10-12 cpi and<br>proportional | 2K          | Friction std; tractor and auto cut-sheet<br>feeder opt | 1 year    | 349          |                                                                                                    |
| DX 2000          | Edwards-CPE                    | Parallel std                  | Daisywheel                     | 20 cps         | 10-15 cpi and<br>proportional | 2K          | Friction std; tractor opt                              | 1 year    | 449          | And have been and the second second se |
| DX 2500          | Edwards-CPE                    | Parallel std; serial opt      | Daisywheel                     | 20 cps         | 10-15 cpi and<br>proportional | 2K          | Friction std; tractor opt                              | 1 year    | 499          |                                                                                                    |
| DX 3500          | Edwards-CPE                    | Parallel and serial std       | Daisywheel                     | 35 cps         | 10-15 cpi and<br>proportional | 2K          | Friction std; tractor opt                              | 1 year    | 669          |                                                                                                    |
| Print 80P/80S    | Thin Print 80P/80S Edwards-CPE | Parallel or serial std        | Thermal transfe<br>dot matrix  | fer 40 cps     | 10-17 cpi                     | 2K          | Friction std                                           | 90 days   | 339          | High-resolution graphics; portable<br>(battery powered), AC adapter<br>included                                                                                                    |
| Thin Print 100   | Edwards-CPE                    | Parallel or serial std        | Thermal transfer<br>dot matrix |                | 10-17 cpi                     | 2K          | Friction std                                           | 90 days   | 299          |                                                                                                    |
| Thin Write 100   | Edwards-CPE                    | Parallel and serial std       | Dot matrix                     | 25-100         | 5-17 cpi                      | 4K          | Friction and pin std; tractor opt                      | 90 days   | 479          |                                                                                                    |

| Model Name         | Manutacturer/<br>Distributor | Compatibility                                                          | <b>Print</b><br>Technology                    | Speed         | Pitch                         | Buffer               | Feed Type                                                | Warranty | Suggested<br>Retail Price | Comments                                                                                                    |
|--------------------|------------------------------|------------------------------------------------------------------------|-----------------------------------------------|---------------|-------------------------------|----------------------|----------------------------------------------------------|----------|---------------------------|----------------------------------------------------------------------------------------------------|
| AP-80              | Epson America                | Apple exclusive                                                        | Dot matrix                                    | 15-75 cps     | i 9-17 cpi                    | IK                   | Friction and tractor std; auto cut-sheet feeder opt      | 1 year   | 379                       |                                                                                                    |
| DX-10              | Epson America                | Parallel std                                                           | Daisywheel                                    | 10 cps        | 10-12 cpi                     | None                 | Friction std; tractor and cut-sheet<br>feeder opt        | 1 year   | 299                       |                                                                                                    |
| DX-20              | Epson America                | Diablo all-purpose<br>interface std                                    | Daisywheel                                    | 20 cps        | 10-15 cpi                     | 1K (7K opt)          | Friction std; tractor and cut-sheet<br>feeder opt        | 1 year   | 459                       | 110 column                                                                                                    |
| EX-800             | Epson America                | Parallel and serial std                                                | Dot matrix                                    | 50-250<br>cps | 10-12 cpi                     | 8K (32K opt)         | Friction, tractor, and single-sheet feeder 1 year<br>std | · 1 year | 749                       | IBM Proprinter emulation                                                                                                    |
| FX-85              | Epson America                | Parallel std                                                           | Dot matrix                                    | 32-160<br>cps | N/A                           | 8K                   | Friction and tractor std; cut-sheet<br>feeder opt        | 1 year   | 549                       |                                                                                                    |
| FX-286             | Epson America                | Parallel std                                                           | Dot matrix                                    | 40-200<br>cps | 5-20 cpi                      | 8K                   | Friction and tractor std; cut-sheet<br>feeder opt        | 1 year   | 662                       |                                                                                                    |
| HS-80              | Epson America                | Parallel std                                                           | Ink jet                                       | 32-160<br>cps | 5-20 cpi                      | 1K                   | Friction std; auto cut-sheet feeder opt                  | 1 year   | 499                       |                                                                                                    |
| LQ-800             | Epson America                | Parallel and serial std                                                | Dot matrix                                    | 60-180<br>cps | 10-15 cpi and<br>proportional | 7K                   | Friction std                                             | 1 year   | 662                       | 24-pin printhead                                                                                                    |
| LX-86              | Epson America                | Parallel std                                                           | Dot matrix                                    | 16-120<br>cps | 10-12 cpi                     | 1K                   | Friction std; tractor and cut-sheet<br>feeder opt        | 1 year   | 349                       |                                                                                                    |
| Facit 4509         | Facit                        | Parallel std                                                           | Dot matrix                                    | 70-120<br>cps | 10-17 cpi and<br>proportional | None                 | Tractor std                                              | 90 days  | 425                       | IBM compatible graphics                                                                                                    |
| Facit 4510         | Facit                        | Parallel and serial std                                                | Dot matrix                                    | 70-120<br>cps | 10-17 cpi and<br>proportional | 2K                   | Friction and tractor std                                 | 90 days  | 495                       | Block and pin-addressable graphics                                                                                                    |
| Facit 4511         | Facit                        | Parallel and serial std                                                | Dot matrix                                    | 40-160<br>cps | 10-17 cpi and<br>proportional | 2K                   | Friction and tractor std                                 | 90 days  | 595                       | Wide-carriage version \$795                                                                                                    |
| Facit 4513         | Facit                        | Parallel and serial std                                                | Dot matrix                                    | 40-160<br>cps | 10-17 cpi and<br>proportional | 2K                   | Friction and tractor std                                 | 90 days  | 695                       | And a state of the state of the |
| Facit B 3100       | Facit                        | Parallel and serial std                                                | Dot matrix                                    | 25 cps        |                               | up to 16K            | Friction and tractor std                                 | 1 year   | 745                       | Color and graphics capabilities                                                                                                    |
| Fact D 2000        | Facit                        | Parallel or serial std                                                 | Daisywheel                                    | 24-30 cps     | 10-15 cpi and<br>proportional | 2K                   | Friction std; tractor opt                                | 90 days  | 695                       |                                                                                                    |
| DX2100             | Fujitsu America              | Parallel std; serial opt                                               | Dot matrix                                    | 220 cps       | 10-17 cpi                     | 2K (18K opt)         | Friction and tractor std; cut-sheet<br>feeder opt        | 1 year   | 545 (Color<br>695)        | Dot-addressable graphics                                                                                                    |
| DX2200             | Fujitsu America              | Parallel std; serial opt                                               |                                               | 220 cps       | 10-17 cpi                     | 7K (16K opt)         | Friction and tractor std; cut-sheet<br>feeder opt        | 1 year   | 695                       |                                                                                                    |
| GE 8100            | General Electric             | Parallel std: Atari,<br>Commodore and IBM<br>PCjr interfaces available | Thermal transfer<br>(nonimpact dot<br>matrix) | · 25-50 cps   | 24 cpi                        | 2K                   | Friction std                                             | 2 years  | 259.95                    | Block graphics; special graphics<br>characters                                                                                                    |
| MP-1300AI          | Hattori Seiko                | Parallel and serial std                                                | Dot matrix, 9<br>pin                          | 50-300<br>cps | 10-20 cpi                     | 10K                  | Friction and tractor std                                 | 2 years  | 669                       | Optional color printer kit for \$155;<br>graphics resolution up to 240 doi                                                                                                    |
| SL-80AI            | Hattori Seiko                | Parallel std                                                           | Dot matrix, 24<br>pin                         | 45-135<br>cps | 10-20 cpi                     | 16K                  | Friction and tractor std                                 | 2 years  | 549                       | Graphics resolution up to 240 dpi                                                                                                    |
| SP-1000            | Hattori Seiko                | Parallel or serial std                                                 | Dot matrix                                    | 20-100<br>cps | 10-17 cpi and<br>proportional | Varies with<br>model | Friction and tractor std                                 | 2 years  | 299                       | Commodore/VIC version: \$270                                                                                                    |
| SP-1200AI          | Hattori Seiko                | Parallel std                                                           | Dot matrix, 9-<br>pin                         | 25-120<br>cps | 10-17 cpi and<br>proportional | 2.3K (8K opt)        | Friction and tractor std                                 | 2 years  | 319                       | Graphics resolution up to 240 dpi                                                                                                    |
| Thinkjet (HP2225)  | Hewlett-Packard              | Parallel, HP-1B, HP-1L<br>and serial available                         | Thermal ink jet                               | 150 cps       | 5-18 cpi                      | IK                   | Friction and pin std                                     | 1 year   | 599                       | Best results using special paper;<br>portable                                                                                                    |
| QuietJet (HP2228A) | Hewlett-Packard              | Parallel or serial                                                     | Thermal ink jet                               | 40-160<br>cps | 5-20 cpi                      | 2K                   | Friction and pin std                                     | 1 year   | 599                       | Pest results using special paper;<br>portable; graphics capabilities;<br>wide carriage model, QuietJet Plus,<br>available for \$799                                                                                                    |
| M185               | Mannesmann Tally             | Parallel, serial or Apple<br>std                                       | Dot matrix                                    | 45-180<br>cps | 10-17 cpi                     | 3K                   | Friction and tractor std                                 | 1 year   | 549                       | Dot-addressable graphics                                                                                                    |
| MT86               | Mannesmann Tally             | Parallel, serial, or Apple Dot matrix<br>std                           | Dot matrix                                    | 45-180        | 10-17 cpi                     | N/A                  | Friction and tractor std                                 | 1 year   | 679                       |                                                                                                    |

| Model Name        | Manufacturer/<br>Distributor | Compatibility                       | Print<br>Technology    | Speed          | Pitch                         | Buffer                  | Feed Type                                                                               | Warranty                       | Suggested<br>Retail Price | солинения                                                                                                    |
|-------------------|------------------------------|-------------------------------------|------------------------|----------------|-------------------------------|-------------------------|-----------------------------------------------------------------------------------------|--------------------------------|---------------------------|----------------------------------------------------------------------------------------------------|
| E.L.F. 350        | NEC Information Systems      | Parallel and serial std             | Daisywheel             | 19 cps         | 10-15 cpi                     | 2K                      | Cut-sheet guide std; cut-sheet feeder<br>and tractor opt                                | 1 year                         | 545                       |                                                                                                    |
| E.L.F. 360        | NEC Information Systems      | Parallel and serial std             | Daisywheel             | 19 cps         | 10-15 cpi                     | 2K                      | Cut-sheet guide std; cut-sheet feeder<br>and tractor opt                                | 1 year                         | 545                       | And an and a second                                                                                             |
| P60               | NEC Information Systems      | Parallel std                        | Dot matrix;<br>24 wire | 65-180<br>cps  | 10-15 cpi                     | 8K                      | Tractor std; cut-sheet feeder,<br>bidirectional, unidirectional, cut-sheet<br>guide opt | 1 year                         | 669                       | 80-column                                                                                                    |
| P65               | NEC Information Systems      | Serial std                          | Dot matrix             | 65-180<br>cps  | 10-15 cpi                     | 8K                      | Tractor std; cut-sheet feeder,<br>bidirectional, unidirectional, cut-sheet<br>guide opt | 1 year                         | 775                       | 20 resident fonts; graphics<br>capabilities                                                                     |
| Microline 182     | Okidata                      | Parallel and IBM std;<br>serial opt | Dot matrix             | 30-120<br>cps  | 5-17 cpi                      | 1 line                  | Friction and pin std                                                                    | 1 year                         | 339                       | Serial version, \$399                                                                                           |
| Microline 182 TTY | Okidata                      | Parallel and IBM std;<br>serial opt | Dot matrix             | 30-120<br>cps  | 5-17 cpi                      | 1 line                  | Friction and pin std                                                                    | 1 year                         | 389                       | Designed for communications<br>applications; serial version, \$449                                              |
| Microline 183     | Okidata                      | Parallel std; serial opt            | Dot matrix             | 30-120<br>cps  | 5-17 cpi                      | 1 line                  | Friction and tractor std                                                                | 1 year                         | 549                       | Wide-carriage version of 182; block<br>and bit-image graphics                                                   |
| Microline 192+    | Okidata                      | Parallel and IBM std                | Dot matrix             | 40-200<br>cps  | 5-17 cpi                      | 8K                      | Friction and pin std                                                                    | 1 year                         | 499                       | Block and bit-image graphics                                                                                    |
| Microline 193     | Okidata                      | Parallel and serial std             | Dot matrix             | 33-160<br>cps  | 5-17 cpi                      | 8K                      | Friction and tractor std                                                                | 1 year                         | 669                       | Wide-carriage version of 192; block<br>and bit-image graphics                                                   |
| Microline 292     | Okidata                      | Parallel or serial std              | Dot matrix             | 100-200<br>cps | 10-17 cpi                     | 8K                      | Pin std; tractor and cut-sheet feeder<br>opt                                            | 1 year                         | 669                       |                                                                                                    |
| Okidata 120       | Okidata                      | Commodore serial                    | Dot matrix             | 30-120<br>CDS  | 5-17 cpi                      | 1 line                  | Friction and pin std                                                                    | 1 year                         | 269                       | All-points-addressable graphics;<br>Commodore Special Graphics                                                  |
| Okimate 20        | Okidata                      | IBM, Apple and Amiga                | Dot matrix             | 40-80 cps      | 5-17 cpi                      | 8K                      | Friction and tractor std                                                                | 90 days                        | 268 .                     | High-resolution, all-points-<br>addressable, bit-image graphics                                                 |
| KX-P10801         | Panasonic                    | Parallel std; serial opt            | Dot matrix             | 24-120<br>cps  | 10-17 cpi                     | IK                      | Friction and tractor std                                                                | 2 years                        | 329                       | Enhanced IBM graphics; 9-pin<br>printhead                                                                       |
| KX-P10911         | Panasonic                    | Parallel std; serial opt            | Dot matrix             | 32-160<br>cps  | 10-17 cpi                     | 1K (4K opt)             | Friction and tractor std                                                                | 2 years                        | 429                       | IBM Proprinter compatible; word<br>processing capabilities                                                      |
| KX-P1092I         | Panasonic                    | Parallel std; serial opt            | Dot matrix             | 48-240<br>cps  | 10-12 cpi and<br>proportional | 7K                      | Friction and push tractor std                                                           | 2 years                        | 549                       | IBM Proprinter compatible; wide<br>carriage                                                                     |
| KX-P1592          | Panasonic                    | Parallel std; serial opt            | Dot matrix             | 38-180<br>cps  | 10-17 cpi and<br>proportional | 7K (32K opt)            | Push tractor or friction std                                                            | 2 years                        | 669                       | Color ribbons available                                                                                         |
| KX-P3131          | Panasonic                    | Parallel std; serial opt            | Daisywheel             | 17 cps         | N/A                           | 6K (32K opt)            | Friction std; tractor and auto cut-sheet feeder opt                                     | 2 years                        | 419                       | Diablo 630 code compatible; color<br>ribbons available                                                          |
| KX-P3151          | Panasonic                    | Parallel std; serial opt            | Daisywheel             | 22 cps         | 10-12 cpi                     | 7K (54.5K opt)          | Friction std; tractor and cut-sheet<br>feeder opt                                       | 2 years                        | 659                       |                                                                                                    |
| RP2200Q           | Ricoh                        | Parallel and serial std             | Daisywheel             | 20-22 cps      | 10-15 cpi                     | One line                | Friction std; auto cut-sheet feeder and<br>tractor opt                                  | 90 days                        | 669                       | - Total Book and a second second second second second second second second second second second second second s |
| EXP 420           | Silver-Reed                  | Parallel or serial std              | Daisywheel             | 10 cps         | 10-12 cpi                     | None                    | Friction std                                                                            | 90 days                        | 299.95                    |                                                                                                    |
| EXP 600           | Silver-Reed                  | Parallel or serial std              | Daisywheel             | 25 cps         | 10-15 cpi and<br>proportional | 3K (19K and<br>40K opt) | Friction std; tractor and cut-sheet<br>feeder opt                                       | 90 days labor;<br>1 year parts |                           | Dual bin feeder; emulates Diablo<br>630                                                                         |
| Gemini II         | Star Micronics               | Commodore-specific                  | Dot matrix             | 30-120<br>cps  | 5-17 cpi                      | 1 line                  | Tractor std                                                                             | 1 year                         | 329                       |                                                                                                    |
| NL-10             | Star Micronics               | Parallel std                        | Dot matrix             | 30-120<br>cps  | 5-17 cpi                      | 1 line                  | Tractor std; cut-sheet feeders opt                                                      | 1 year                         | 319                       | Additional cost for interface                                                                                   |
| NP-10             | Star Micronics               | Parallel std                        | Dot matrix             | 25-100<br>cps  | 5-20 cpi                      | 2K                      | Friction and tractor std                                                                | 1 year                         | 279                       |                                                                                                    |
| NX-10             | Star Micronics               | Parallel std                        | Dot matrix             | 30-120<br>cps  | 5-10 cpi                      | 5K                      | Friction and tractor std                                                                | 1 year                         | 349                       | Emulates IBM graphics printer                                                                                   |
| NX-10C            | Star Micronics               | Commodore serial std                | Dot matrix             | 30-120<br>cps  | 5-17 cpi                      | 1 line                  | Friction and tractor std                                                                | 1 year                         | 349                       |                                                                                                    |
| Powertype         | Star Micronics               | Parallel std; serial opt            | Daisywheel             | 18 cps         | 10-15 cpi and<br>proportional | 1 line                  | Friction std; tractor opt                                                               | 180 days                       | 499                       |                                                                                                    |
| SB-10             | Star Micronics               | Parallel std                        | Dot matrix             | 60-144         | 5-16.7 cpi                    | 1 line                  | Cut-sheet feeder std                                                                    | 1 year                         | 749                       |                                                                                                    |

| Model Name     | Manufacturer/<br>Distributor | Compatibility            | Print<br>Technology                   | Speed         | Pitch                         | Buffer | Feed Type                                                  | Warranty | Suggested<br>Retail Price             | Comments                                      |
|----------------|------------------------------|--------------------------|---------------------------------------|---------------|-------------------------------|--------|------------------------------------------------------------|----------|---------------------------------------|-----------------------------------------------|
|                | Star Micronics               | Parallel std; serial opt | Dot matrix                            | 160 cps       | 5-17 cpi                      | 2K     | Friction and tractor std                                   | 1 year   | 449                                   | Ultra-high-resolution bit-image graphics      |
|                | Star Micronics               | Parallel std; serial opt | Dot matrix                            | 160 cps       | 5-17 cpi                      | 16K    | Friction and tractor std                                   | 1 year   | 599                                   |                                               |
|                | Star Micronics               | Parallel std; serial opt | Dot matrix                            | 200 cps       | N/A                           | 2K     | Friction, tractor, automatic cut-sheet feed std            | 1 year   | 649                                   |                                               |
| NAT IN I       | Star Micronics               | Parallel std; serial opt | Dot matrix                            | 200 cps       | N/A                           | 2K     | Friction, tractor, cut-sheet feeder std                    | 1 year   | 662                                   | 15-inch carriage                              |
| The second     | Star Micronics               | Parallel std             | Thermal transfer 60 cps<br>dot matrix | er 60 cps     | 5-11 cpi                      | 1 line | Friction std                                               | 1 year   | 199                                   | Dot-addressable, bit-image<br>graphics        |
| Compumate 2100 | Swintec                      | Parallel and serial std  | Daisywheel                            | 16 cps        | 10-15 cpi                     | 1 line | Friction std                                               | 90 days  | 599                                   |                                               |
|                | TAB Products                 | Parallel std             | Dot matrix                            | 120 cps       | 10-15 cpi                     | 1K     | Friction std; pin tractor opt                              | 90 days  | 299                                   | Dot-addressable graphics                      |
|                | TAB Products                 | Serial std               | Dot matrix                            | 120 cps       | 10-15 cpi                     | 1K     | Friction std; pin tractor opt                              | 90 days  | 378                                   | Dot-addressable graphics                      |
|                | TAB Products                 | Parallel std             | Dot matrix                            | 160 cps ·     | 10-15 cpi                     | IK     | Friction and pin std; tractor and cut-<br>sheet feeder opt | 90 days  | 499                                   | Dot-addressable graphics                      |
|                | TAB Products                 | Serial std               | Dot matrix                            | 160 cps       | 10-15 cpi                     | IK     | Pin and friction std; cut-sheet feeder<br>and tractor opt  | 90 days  | 578                                   |                                               |
|                | TAB Products                 | Parallel std             | Dot matrix                            | 160 cps       | 10-15 cpi                     | 1K     | Tractor and friction std; cut-sheet<br>feeder opt          | 90 days  | 669                                   |                                               |
|                | TAB Products                 | Serial std               | Dot matrix                            | 160 cps       | 10-15 cpi                     | 1K     | Tractor and friction std; cut-sheet<br>feeder opt          | 90 days  | 778                                   |                                               |
| DMP 105        | Tandy                        | Parallel and serial std  | Dot matrix                            | 80 cps        | 10-17 cpi and<br>proportional | N/A    | Friction and tractor std                                   | 90 days  | 199.95                                | Bit-image graphics                            |
| DMP 130        | Tandy                        | Parallel and serial std  | Dot matrix                            | 100 cps       | 10-16 cpi                     | N/A    | Friction and tractor std                                   | 90 days  | 349.95                                | Bit-image graphics                            |
| DMP 430        | Tandy                        | Parallel and serial std  | Dot matrix                            | 20-100<br>cps | 10-16 cpi                     | N/A    | Friction and tractor std                                   | 90 days  | 669                                   | Bit-image graphics                            |
| DWP 230        | Tandy                        | Parallel and serial std  | Daisywheel                            | 20 cps        | 10-12 and<br>proportional     | N/A    | Friction std; tractor opt                                  | 90 days  | 399.95                                |                                               |
|                | Toshiba                      | Parallel and serial std  | Dot matrix                            | 72-216<br>cps | 10-12                         | 2K     | Friction and cut-sheet feeder std;<br>tractor opt          | 1 year   | 669                                   | Dot-addressable graphics; 24-pin<br>printhead |
|                | Weigh-Tronix                 | Parallel or serial std   | Dot matrix                            | 16.8 cps      | N/A                           | 1 line | Friction std                                               | 90 days  | [35 (24 cpl)<br>150 (32 or<br>40 cpl) | Dot-addressable graphics                      |
| Advantage D-25 | Xerox/Diablo                 | Parallel or serial std   | Daisywheel                            | 25 cps        | N/A                           | 2K     | Friction and tractor std                                   | 90 days  | 745                                   |                                               |

Epson America 3415 Kashiwa St. Torrance, CA 90505

Facit 9 Executive Park Dr. P.O. Box 334 Merrimack, NH 03054

Fujitsu America 3055 Orchard Dr. San Jose, CA 95134

General Electric Electronics Park Syracuse, NY 13221

Hattori Seiko Computer Peripherals 1111 Macarthur Blvd. Mahwah, NJ 07430

Hewlett-Packard Personal Computer Group 10520 Ridgeview Ct. Cupertino, CA 95014

Mannesmann Tally 8301 S. 180th St. Kent, WA 98032

NEC Information Systems 1414 Massachusetts Ave. Boxborough, MA 01719

Okidata 532 Fellowship Rd. Mt. Laurel, NJ 08054

Panasonic Computer Products Division One Panasonic Way Secaucus, NJ 07094

Ricoh America 5 Dedrick Pl. West Caldwell, NJ 07006

Silver-Reed America 19600 S. Vermont Ave. Torrance, CA 90502

Star Micronics Peripheral Division 200 Park Ave. Suite 2309 Pan Am Bldg. New York, NY 10166

Swintec 320 W. Commercial Ave. P.O. Box 356 Moonachie, NJ 07074

TAB Products 1400 Page Mill Rd. Palo Alto, CA 94304

Tandy/Radio Shack 1800 One Tandy Center Fort Worth, TX 76102

Toshiba American Information Systems Division 2441 Michelle Dr. Tustin, CA 92680

Weigh-Tronix 1000 N. Armstrong Fairmont, MN 56031

Xerox/Diablo 901 Page Ave. P.O. Box 5030 Fremont, CA 94537

0

## **Euchre**

#### David Shimoda

Here's a finely detailed implementation of the popular card game of Euchre. The author originally wrote the program in Pascal on an IBM PC. He then translated the Pascal program to BASIC for the Commodore 64. We've supplied new BASIC translations for the Amiga, Apple II series, IBM PC/PCjr, and Atari 400, 800, XL, and XE. The IBM PC/PCjr version requires BASICA and a color/graphics adapter for the PC or cartridge BASIC for the PCjr. The Atari program requires a joystick. A joystick is optional for the Commodore 64 version.

"Euchre" is a four-handed translation of the popular card game of the same name. In this version, you play with a computer partner against two computer opponents. The computer will deal the cards, keep score, and play your partner's as well as your opponents' hands. Even better, it never gets bored or commits blunders such as trumping your ace. Nearly all the subtleties of the original card game are reproduced faithfully, including lone hands, short suits, and more. You can even choose different personalities for your partner and opponents. Type in the program for your computer and read the specialapplication notes before you run it.

#### **Computer Personalities**

The game begins by asking you to choose personalities for your partner and your opponents. Move the reverse-video cursor to your choices, and make selections by pressing the joystick button or the Return key.

The normal personality plays a more cautious game, while the aggressive personality tends to take more risks. Both opponents must have the same personality, but the partner's personality is chosen separately. This makes the game much more varied than if the computer players always stick to the same, predictable strategy. One of the more difficult combinations is to choose a normal partner and aggressive opponents. Of course, your own style of play will have an impact on which combination you prefer.

#### **Dealing And Trump**

This Euchre variation uses only 24 cards from the standard 52-card deck. Each suit includes only the 9, 10, jack, queen, king, and ace. (The ace is high.) Before actual play begins, the first dealer must be selected. This is done by dealing out cards until a black jack is thrown. The first person who receives a black jack becomes the first dealer. After each hand, the position of dealer passes to the next player in clockwise order.

The dealer deals out 5 cards to each player and then places 1 card, face up, on the center of the table. The program automatically deals the cards, as it handles many other details in this game. As a consequence of this scheme, only 21 of the 24 cards are in play for any given hand. (Three cards are always left unplayed.)

The next step is to choose *trump*; the trump suit is the most powerful of the four suits for the current hand. Trump is determined by moving around the table in clockwise order, giving each player an opportunity to choose whether the dealer should pick up the center card. Each player can either pass or order up-order the dealer to pick up the center card. When the dealer is forced to take the center card, that card's suit becomes trump, and the dealer discards one card. The computer players, of course, decide for themselves whether to pass or order up in this phase of the game.

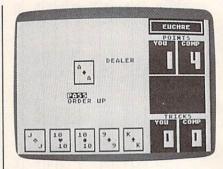

"Euchre" for Atari 400, 800, XL, and XE computers.

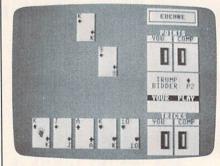

"Euchre" for the Commodore 64 (and 128 in 64 mode) reproduces the subtleties of the familiar card game.

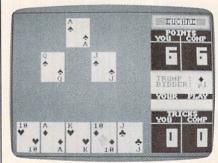

"Euchre" for the Amiga uses fine color scaling on a 32-color screen to dress up the playing field.

If no player chooses to order up in the first circuit of the table, each player then has a chance to pick any other suit as trump. If no player chooses trump on the second circuit, the hand is thrown out completely, and another is dealt.

#### Lone Hands

On certain occasions, a player may choose to exclude his partner from play, a tactic which is known as playing *lonehand*. The player who chooses trump must choose at the same time whether or not to play lonehand. If a player orders up a card into his partner's hand, the player who ordered up must play lonehand. (If your partner is the dealer and you order up, you must play lonehand).

For instance, you might want to play lonehand in a case where you hold most of the high cards in a suit, and your partner is the dealer, and the center card is a high card of your strong suit. By excluding your partner and playing lonehand, you are in a very strong position to take most or all of the tricks.

#### **Tricks And Hands**

A hand consists of five *tricks*. A trick consists of all players laying down one card. The player to the left of the dealer throws down the first card in the first trick. Subsequent tricks are begun by the winner of the previous trick. Suit must be followed within a trick. That is, you must throw a card of the suit which was led, as long as you have any card of that suit.

If no trump cards are thrown in a trick, the trick is won by the player who laid the highest card of the leading suit. If trump is thrown, then the highest trump card takes the trick.

For all suits except the trump suit, the rank of the cards follows the usual order. (The 9 is low, and the ace is high.) For the trump suit, however, the jack is the highestranking card. The jack of the same color, but different suit, is considered part of the trump suit—and it is the second highest ranking card. For example, if the trump suit is chosen as clubs, it follows this ranking:

jack of clubs jack of spades ace of clubs king of clubs queen of clubs 10 of clubs 9 of clubs

A hand is won by the side which wins a majority of tricks (three or more). If you or your partner orders up a card, your side must take the majority of tricks in that hand or else be *euchred*, meaning that the opposite side gets two extra points.

#### Scoring

A game of Euchre ends when one side accumulates ten or more points. You score one point for winning a hand, two points for winning all the tricks in a hand, and four points for winning all the tricks lonehand.

#### Commodore 64 Version

This version of Euchre (Program 1) can be played with either a joystick or the keyboard. To play with the keyboard, use the cursor keys to move the colored cursor, and press RETURN to make a selection.

#### Atari Version

The Atari version of Euchre (Program 2) runs on any Atari 400, 800, XL, or XE computer. It requires a joystick. Plug the joystick into port 1 before you run the program. The suits are all the same color, so you must remember that hearts and diamonds are red, while clubs and spades are black.

#### Apple II Version

Euchre for the Apple II runs on any computer in the Apple II series, under either ProDOS or DOS 3.3. The program consists of two files. The main program (Program 3) is written in Applesoft BASIC. It automatically loads a second file named EUCHRE.BIN which is used to create graphics. To create the EUCHRE-.BIN file, enter the data from Program 4 using "Apple MLX," the machine language entry program printed elsewhere in this issue. When you run MLX, you'll be asked for a starting address and an ending address for the data. Here are the addresses you need for the EUCHRE.BIN file:

Starting address: 8CA8 Ending address: 91CE

For Program 3 to function properly, you must save the data from Program 4 with the filename EUCHRE.BIN.

The game is played with keyboard controls. Use the arrow keys and Return key to move the cursor and make selections.

#### IBM PC/PCjr Version

This version of Euchre (Program 5) requires color/graphics adapter hardware for the IBM PC and compatibles, and BASICA for the PC, or Cartridge BASIC for the PCjr. Move the cursor with the cursor keys, and press Enter to make selections.

#### Amiga Version

Euchre for the Amiga (Program 6) requires 512K of memory, and is played with keyboard controls, exactly like the IBM PC game.

For instructions on entering these programs, please refer to "COMPUTEI's Guide to Typing In Programs" elsewhere in this issue.

#### Program 1: Commodore 64 Euchre

- SK 10 GOSUB1100:GOSUB1000:GOSU B2700:GOSUB1300:GOSUB100 00
- SG 25 GOSUB2ØØØ
- MS 30 IFTP<>4THEN70
- QJ 35 POKEX,12:POKEY,30:SYSPLT :PRINT"{BLK}NO{2 SPACES} BIDS";
- XQ 40 POKEX,13:POKEY,28:SYSPLT :PRINT"HAND{2 SPACES}DUM PED";
- XG 50 GOSUB1400:FORI=0TO4:POKE X,19:POKEY,I\*5+2:SYSPLT: PRINTEC\$;:NEXT
- XP 51 DL=FNNP(DL):POKEX,7:POKE Y,12:SYSPLT:PRINTEC\$;
- DH 55 GOSUB1900:GOTO25
- FR 70 POKEX,12:POKEY,30:SYSPLT :PRINT"{BLK}TRUMP: "CO\$( TP)S\$(TP);
- JJ 75 POKEX, 13:POKEY, 29:SYSPLT :PRINT"{BLK}BIDDER:";:IF BD=ØTHENPRINT"YOU";:GOTO 90
- EF 80 PRINT" P"RIGHT\$(STR\$(BD)
  ,1);
- ES 90 PRINT"{BLU}";:IFKU=0THEN 135
- AX 100 IFDL>0THEN125
- KM 115 POKEX,15:POKEY,28:SYSPL T:PRINT"{BLK}PICK DISCA RD";
- FD 121 GOSUB2200:POKEX,15:POKE Y,28:SYSPLT:PRINT"{BLU} {12 SPACES}";:GOTO130 XM 125 GOSUB2300
- JK 130 C(DL,F)=KC:S(DL,F)=KS:G OSUB1220
- QJ 135 POKEX, 7: POKEY, 12: SYSPLT :PRINTEC\$;
- MK 14Ø GOSUB2500:GOSUB3000:IF( PW(0)>9)OR(PW(1)>9)THEN 300
- GS 150 POKEX,21:POKEY,31:SYSPL T:N=0:GOSUB1465
- MP 151 POKEX,21:POKEY,35:SYSPL T:N=Ø:GOSUB1465
- AG 200 POKEX,7:POKEY,31:SYSPLT :N=PW(0):GOSUB1465 BS 205 POKEX,7:POKEY,35:SYSPLT
- :N=PW(1):GOSUB1465 CD 210 DL=FNNP(DL):GOSUB1355:G
  - OTO25
- MP 300 WT=0:IFPW(1)>=10THENWT=

| _    |        |                                             |
|------|--------|---------------------------------------------|
| PE   | 3Ø5    | POKEX, 7: POKEY, 29+WT*6:S                  |
| FL   | 505    | YSPLT:N=1:GOSUB1465                         |
| EO   |        | POKEX, 7: POKEY, 31+WT*6:S                  |
| EQ   |        | YSPLT:N=PW(WT)-10:GOSUB                     |
|      |        |                                             |
|      |        | 1465                                        |
| KM   |        | FORDE=1TO2000:NEXT                          |
| EM   | 320    | GOSUB1450:POKEX,13:POKE                     |
|      |        | Y, 30:SYSPLT:PRINT" {RED}                   |
|      |        | YOU";                                       |
| DE   | 321    | IFWT=ØTHENPRINT" WIN1";                     |
| PQ   | 322    | IFWT=1THENPRINT" LOSE";                     |
| PJ   | 325    | POKEX, 15: POKEY, 11: SYSPL                 |
|      |        | T:PRINT" {RVS} {BLU} PLAY                   |
|      |        | <pre>{SPACE}AGAIN?{OFF}";</pre>             |
| BA   | 33Ø    | LO=11:HI=12:XP=15:YP=23                     |
|      |        | :GOSUB191Ø                                  |
| RG   | 340    | IFAN=11THENRUN                              |
| AB   |        | PRINT"{CLR}";                               |
| GG   | 999    | END                                         |
| JH   | 1000   |                                             |
| 0    | 1000   | ,6:REM SETSCR                               |
| AR   | 1005   |                                             |
|      | 1005   | FORI=1TO24:PRINT"{RVS}                      |
| CE   | 1010   | {28 SPACES}{OFF}                            |
|      |        | {12 SPACES } (OFF)<br>{12 SPACES } "; :NEXT |
| -    | 1010   |                                             |
| FB   | 1015   | [OPP] [UONP] "                              |
|      |        | {OFF} {HOME}";                              |
| AC   | 1020   |                                             |
|      |        | ccccccccks3";                               |
| SG   | 1025   |                                             |
|      |        | {2 SPACES } EUCHRE                          |
|      |        | {2 SPACES}{BLU}B";                          |
|      |        | {32 SPACES}                                 |
| DD   | 1030   | PRINTSPC(28)"EZ3CCCCCC                      |
|      |        | CCCCEX3";                                   |
| XF   | 1031   |                                             |
|      |        | {12 SPACES}";                               |
| XB   | 1032   |                                             |
|      |        | {3 SPACES } POINTS                          |
|      |        | <pre>{3 SPACES}{OFF}";</pre>                |
| CD   | 1035   |                                             |
| 00   | 1000   | [BLU] EM3EG3 [RED] COMP                     |
|      |        | {SPACE}";                                   |
|      | 1010   |                                             |
| SB   | 1040   |                                             |
|      |        | E5 Y3POE5 Y3";                              |
| GR   | 1045   |                                             |
|      |        | "{5 SPACES ] EM3 EG3                        |
|      |        | [5 SPACES]"; :NEXT                          |
| KQ   | 1050   |                                             |
|      |        | {5 DOWN}";                                  |
| AJ   | 1051   |                                             |
| CP   | 1055   | PRINTSPC(28)"{RVS}                          |
|      |        | <pre>{3 SPACES}TRICKS</pre>                 |
|      |        | [3 SPACES] {OFF} ";                         |
| AC   | 1060   |                                             |
|      |        | {BLU} EM EG [RED ] COMP                     |
|      |        | [SPACE]";                                   |
| KE   | 1065   |                                             |
| RE   | 1005   | \$5 Y3POR5 Y3";                             |
| HD   | 1070   |                                             |
| IIR  | 10/0   | "{5 SPACES} [M][G]                          |
|      |        | {5 SPACES}";:NEXT                           |
|      | 1000   | DELYMORE (20)                               |
| DM   | 1075   |                                             |
|      |        | {5 SPACES } EM 3 EG 3                       |
|      | Sec. 1 | {4 SPACES}";                                |
| ER   | 1080   |                                             |
|      |        | 6                                           |
| XS   | 1081   | POKEX, 7: POKEY, 31: SYSPL                  |
|      |        | T:GOSUB1465:POKEX,7:PO                      |
|      |        | KEY, 35:SYSPLT:GOSUB146                     |
|      |        | 5                                           |
| SB   | 1083   |                                             |
|      | -      | LT:GOSUB1465:POKEX,21:                      |
|      |        | POKEY, 35:SYSPLT:GOSUB1                     |
|      |        | 465                                         |
| 0    | 100    |                                             |
| QE   |        |                                             |
| SS   | 1100   | DIM C1\$(7),C2\$(7),S\$(3                   |
|      |        | ), DC(23), DS(23), C(3,4)                   |
|      |        | ,S(3,4),CO\$(3),CX(3),C                     |
|      | -      | Y(3)                                        |
| MS   | 1101   |                                             |
|      |        | MS(6,3),GA(6),MES(15),                      |
|      |        | PX(3), PY(3), NM\$(9,2), N                  |
|      |        | F(6)                                        |
| 1000 |        |                                             |

| SS                                           | 1102                                                         |                                                                                                    |
|----------------------------------------------|--------------------------------------------------------------|----------------------------------------------------------------------------------------------------|
| QS                                           |                                                              | X=RND(-TI)                                                                                                    |
| GQ                                           | 11Ø9                                                         | <pre>FORI=ØTO3:READS\$(I),CO \$(I):NEXT</pre>                                                                                                    |
| EF                                           | 1110                                                         | DATA"Z", "{RED}", "X", "<br>{BLK}", "S", "{RED}", "A"                                                                                                    |
|                                              |                                                              | {BLK}", "S", "{RED}", "A"                                                                                                    |
| PE                                           | 1111                                                         | ,"{BLK}"<br>FORI=ØTO6:READNF(I):NE                                                                                                    |
|                                              |                                                              | XT:DATA4,0,1,2,3,4,0                                                                                                    |
| JH                                           | 1115                                                         | <pre>FORI=ØTO7:READCl\$(I),C 2\$(I):NEXT</pre>                                                                                                    |
| GG                                           | 1120                                                         | DATA"9 "," 9","10","10                                                                                                    |
|                                              |                                                              | DATA"9 "," 9","10","10<br>","J "," J","Q "," Q",<br>"K "," K","A "," A"<br>DATA"J "," J","J "," J                                                                                                    |
| XJ                                           | 1125                                                         | "K , K , A , A"                                                                                                    |
| NU                                           | 1125                                                         | "                                                                                                    |
| JS                                           | 113Ø                                                         | FORI=251TO254:READQ:PO                                                                                                    |
| RK                                           | 1135                                                         | KEI,Q:NEXT<br>DATA24,76,240,255                                                                                                    |
| EM                                           | 1140                                                         | PLT=251:X=781:Y=782:SX                                                                                                    |
|                                              |                                                              | =53248:BL\$="                                                                                                    |
| GO                                           | 1145                                                         | <pre>{12 SPACES}" EC\$="{4 SPACES}{DOWN}</pre>                                                                                                    |
|                                              |                                                              | {4 LEFT}":EC\$="{RVS}"+                                                                                                    |
|                                              |                                                              | EC\$+EC\$+EC\$+EC\$+"<br>{OFF}"                                                                                                    |
| KS                                           | 1150                                                         | FORJ=ØTO3:FORI=ØTO5                                                                                                    |
|                                              | 1155                                                         | DC(J*6+I)=I:DS(J*6+I)=                                                                                                    |
| RF                                           | 1160                                                         | J<br>NEXTI:NEXTJ                                                                                                    |
| EK                                           | 1161                                                         | FORI=ØTO3:READPX(I), PY                                                                                                    |
|                                              |                                                              | (I):NEXT:DATA13,12,7,7                                                                                                    |
| PD                                           | 1165                                                         | ,1,12,7,17<br>FORI=ØTO3:READCX(I),CY                                                                                                    |
| PD                                           | 1105                                                         | (I):NEXT                                                                                                    |
| CF                                           | 117Ø                                                         | DATA17,11,10,4,3,11,10                                                                                                    |
| SQ                                           | 1171                                                         | ,21<br>FORI=ØTO2:FORJ=ØTO9:RE                                                                                                    |
| 1000000                                      |                                                              | ADNM\$(J,I):NEXT:NEXT                                                                                                    |
| BR                                           | 1172                                                         | DATA" (RVS) [F]", "(RVS)                                                                                                    |
|                                              |                                                              | <pre>EK3{OFF}EK3", "{RVS}EI3<br/>","{RVS}EI3 ","E2 K3"<br/>,"[RVS] EI3","[RVS]</pre>                                                                                                    |
| 1000                                         |                                                              | ,"[RVS] EI]","[RVS]                                                                                                    |
|                                              |                                                              | EI3", "{RVS}EI3 ","<br>[PVS] EF3", "{PVS}ED3 "                                                                                                    |
| вх                                           | 1173                                                         | DATA" EKE", "{RVS}EKE                                                                                                    |
|                                              |                                                              | ()                                                                                                    |
| A 1000 11                                    |                                                              | (OFF) KK3", " KI3", "KI3                                                                                                    |
| . 201                                        |                                                              | {OFF}KK3"," KI3","KI3<br>{SPACE}","{RVS}E2 C3",<br>"KT3 "," KF3","{OFF}                                                                                                    |
|                                              |                                                              | <pre>[13", {{RVS}[£]3", "{RVS}[£D3]"<br/>[RVS] £F3", "{RVS}[£D3]"<br/>DATA" [£K3", "{RVS}[£K3]<br/>[OFF][£K3]", "[£I3]", "[£I3]<br/>[SPACE]", "{RVS}[£2 C3]",<br/>"[£I3] ", " £F3", "{OFF}<br/>[RVS] ", " £F3", "[C3]"</pre>                                                                                                    |
| DH                                           | 1174                                                         |                                                                                                    |
| DH                                           | 1174                                                         | DATA" [RVS]EV]", "[RVS]<br>EK][OFF]EK]", "[OFF]                                                                                                    |
| DH                                           | 1174                                                         | [RVS]     [FJ]     [CATA"       DATA"     [RVS]     [RVS]       [K]     [CF]     [K]       [K]     [CF]     [K]                                                                                                    |
| DH                                           | 1174                                                         | [RVS]       FIA       ECA         DATA"       [RVS]       EV3", "[RVS]         EK3[OFF]       [K3"," [OFF]         EI3", "[OFF]       [I3]       [RVS] ", "         "[OFF]       [K3]," [OFF]       [I3]         [RVS]       ", "       [OFF]       [I3]         [RVS]       ", "       [OFF]       [I3]         [RVS]       ", "       [OFF]       [I3]                                                                                                    |
| DH                                           | 1174                                                         | [RVS]       FIA       ECA         DATA"       [RVS] & EVA       "[RVS]         DATA"       [RVS] & EVA       "[RVS]         \$K3[OFF] & K3", "[OFF] & I3       [RVS]       ",         "[OFF] & K3", "[OFF] & I3       [RVS]       ",         [RVS]       ", "[V]", "[OFF] & I3       [RVS]       ",                                                                                                    |
| 三日のの                                         | 1174                                                         | [RVS]       FIA       ECA         DATA"       [RVS] & [RVS]       "[RVS]         EK3[OFF] & [X3"," [OFF]       [SI]"," [OFF] & [X3"," [OFF]       [SI]         [KVS]       "," [COFF] & [X3"," [OFF]       [SI]         [RVS]       "," [COFF] & [X3"," [OFF]       [SI]         [RVS]       "," [COFF] & [X3"," [OFF]       [SPACE] [RVS]       "," [OFF] & [X3"," [OFF]         [DEF FNNP(X)]       [COFF] & [X4]       [COFF] & [X4]       [COFF]                                                                                                    |
| EA                                           | 1175                                                         | [RVS]       FIA       ECA         DATA"       [RVS] & VA       [RVS]         DATA"       [RVS] & VA       [RVS]         BK3[OFF] & K3", "[OFF]       [ST]       [RVS] ", "[OFF]         §13", "[OFF] & K3", "[OFF]       [SPACE]       [RVS] ", "[OFF]         [SPACE] [RVS] ", "[OFF]       [SPACE]       [RVS] ", "[OFF]         DEF FNNP(X)=((X+1)/4-I       NT((X+1)/4))*4       [SPACE]                                                                                                    |
| EA                                           | in as<br>man<br>man<br>man<br>man<br>man<br>man              | [RVS]       Ff3       FC3         DATA"       [RVS] & C3         DATA"       [RVS] & C3         DATA"       [RVS] & C4         [K3](OFF] & K3", "{OFF}       [SV3]         [AVS]       ", "{OFF} & [S]         [RVS]       ", "{OFF} & [S]         [RVS]       ", "{OFF} & [S]         [RVS]       ", "{OFF} & [S]         [SPACE]       [RVS]         [OFF] & [S]       [RVS]         [OFF] & [S]       [RVS]         [NT ((X+1)/4))*4       [RV]         [FOR] = ØTO5: READCP(I): NE                                                                                                    |
| ЕА                                           | 1175                                                         | [RVS]       Ff / Fd , ECd         DATA"       [RVS] EV]", "[RVS]         Ek3[OFF] EK3]", "[OFF]         E1]", "{OFF] E13[RVS] ",         "{OFF] EK3]", "{OFF}         [RVS] ", " EV]", "{OFF}         [SPACE] [RVS] "," EV]",         "[OFF] E13[RVS] "         DEF FNNP(X)=((X+1)/4-1         NT((X+1)/4))*4         FORI=ØTO5: READCP(I): NE         XT: DATA1, 1, 8, 1, 2, -1         FORI=ØTO13: README\$(I):                                                                                                    |
| ЕА<br>НН<br>QA                               | 1175<br>1176<br>1177                                         | [RVS]       Ff3       EC3         DATA"       [RVS] & V3 & V3 & V3 & V3 & V3 & V3 & V3 & V                                                                                                    |
| ЕА<br>НН<br>QA                               | 1175<br>1176                                                 | [RVS]       Ff3       FC3         DATA"       [RVS] & C3         DATA"       [RVS] & C4         DATA"       [RVS] & CF7         [K3](OFF)[K3]", "[OFF]         [SPACE][RVS]       ", "[OFF]         [SPACE][RVS]       ", "[OFF]         [SPACE][RVS]       ", "[V]", "[V]", "[OFF]         [OFF] & [3][RVS]       "         DEF FNNP(X)=((X+1)/4-I       NT((X+1)/4))*4         FORI=ØTO5:READCP(I):NE       XT:DATA1,1,8,1,2,-1         FORI=ØTO13:README\$(I):       NEXT         DATA"PASS[4       SPACES]", "                                                                                                    |
| ЕА<br>НН<br>QA                               | 1175<br>1176<br>1177                                         | [RVS]       Ff3       FC3         DATA"       [RVS] & C3         DATA"       [RVS] & C4         DATA"       [RVS] & CFF         [K]       [OFF] & K3", " {OFF}         [S]       "," {OFF} & [S]         [RVS]       "," {OFF} & [S]         [RVS]       "," {OFF} & [S]         [RVS]       "," {OFF} & [S]         [RVS]       "," {OFF} & [S]         [SPACE] & [RVS]       "," & [V]","         "GOFF & [S]       [RVS]         [SPACE] & [RVS]       "," & [V]","         "GOFF & [S]       [RVS]         [OFF] & [S]       [RVS]         "GOFF & [S]       [RVS]         "GOFF & [S]       [RVS]         [OFF] & [S]       [RVS]         DEF & FNNP(X) = ((X+1)/4-1         NT((X+1)/4) *4       *         FORI=ØTO5: READCP(I): NE         XT: DATA1, 1, 8, 1, 2, -1         FORI=ØTO13: README\$(I):         NEXT         DATA "PASS {4 SPACES}", "         ORDER UP", "PASS         [3 SPACES]", "PICK UP",                                                                                                    |
| ЕА<br>НН<br>QA                               | 1175<br>1176<br>1177                                         | [RVS]       Ff3       FC3         DATA"       [RVS] & [KV3]", "[RVS]         [K\$] (OFF] & [X]", "[OFF]         [\$]", "[OFF] & [X]", "[OFF]         [\$]", "[OFF] & [X]", "[OFF]         [\$] SPACE] [RVS]         "[OFF] & [X]", "[OFF]         [\$] SPACE] [RVS]         "[OFF] & [X] [RVS]         DEF FNNP(X)=((X+1)/4-I         NT((X+1)/4))*4         FORI=ØTO13: README\$(I):         NEXT         DATA "PASS[4 SPACES]", "         ORDER UP", "PASS         [3 SPACES]", "PICK UP", "         "[2 SPACES]PASS                                                                                                    |
| EA<br>HH<br>QA<br>XX                         | 1175<br>1176<br>1177<br>1178                                 | [RVS]       Ff3       FC3         DATA"       [RVS] & V3 & V3 & V3 & V3 & V3 & V3 & V3 & V                                                                                                    |
| EA<br>HH<br>QA<br>XX                         | 1175<br>1176<br>1177<br>1178                                 | [RVS]       Ff3       FC3         DATA"       [RVS] & V3 & V3 & V3 & V3 & V3 & V3 & V3 & V                                                                                                    |
| EA<br>HH<br>QA<br>XX                         | 1175<br>1176<br>1177<br>1178                                 | [RVS]       Ff3       FC3         DATA"       [RVS] & Y"       [RVS]         EX3{OFF}&X3", "       [OFF]         §L3", "{OFF} & X3", "{OFF}       [SPACE]         [RVS]       ", " & V3", "{OFF}         [SPACE]       [RVS]       ", "EV3", "{OFF}         [SPACE]       [RVS]       ", "EV3", "         "{OFF} & K3", "{OFF}       [SPACE]       [RVS]         [SPACE]       [RVS]       "         DEF FNNP(X)=((X+1)/4-I       NT((X+1)/4))*4       FORI=ØTO13: README\$(I): NE         NT: DATA1, 1, 8, 1, 2, -1       FORI=ØTO13: README\$(I): NE         NEXT       DATA "PASS[4 SPACES]", "         ORDER UP", "PASS       [3 SPACES]", "PICK UP", "         "[2 SPACES]", "PICK UP", "       "         "[2 SPACES]", "DATA"Z DIAMONDS", "X CL       UBS[3 SPACES]", "S HEAR         TS[2 SPACES]", "A SPADE       S[2 SPACES]", "NORMAL                                                                                                    |
| еа<br>нн<br>од<br>хх<br>ем                   | 1175<br>1176<br>1177<br>1178<br>1179                         | [RVS]       Ff3       FC3         DATA"       [RVS] & [KV3]", "[RVS]         [K3](OFF] & [X3]", "[OFF]         §L]", "[OFF] & [J3] [RVS] ", "[OFF]         [RVS]       ", "[OFF] & [J3]         [RVS]       ", "[OFF] & [J3]         [RVS]       ", "[OFF] & [J3]         [RVS]       ", "[OFF] & [J3]         [RVS]       ", "[OFF] & [J3]         [RVS]       ", "[OFF] & [J3]         [RVS]       ", "[OFF] & [J3]         [RVS]       ", "[OFF] & [J3]         [RVS]       ", "[OFF] & [J3]         [RVS]       ", "[OFF] & [J3]         [POFF]       [S13]         [RVS]       ", "[OFF] & [J3]         [POFF]       [S13]         [POFF]       [S13]         [POFF]       [S13]         [POFF]       [S13]         [POFF]       [S13]         [POFF]       [S14]         [POFF]       [S14]         [POFF]       [S14]         [POFF]       [S14]         [POFF]       [S14]         [POFF]       [S14]         [POF]       [POF]         [POF]       [POF]         [POF]       [POF]         [POF]                                                                                                    |
| еа<br>нн<br>од<br>хх<br>ем                   | 1175<br>1176<br>1177<br>1178                                 | [RVS]       Ff3       FC3         DATA"       [RVS] & Y3       "[RVS]         EK3[OFF] & K3", "[OFF]       [SI3", "[OFF] & I3]         [RVS]       ", " & Y3", "[OFF]         [RVS]       ", " & Y3", "[OFF]         [RVS]       ", " & Y3", "[OFF]         [RVS]       ", " & Y3", "[OFF]         [SPACE] & [RVS]       ", " & Y3", "[OFF]         [SPACE] & [RVS]       ", " & Y3", "[OFF]         [SPACE] & [RVS]       ", " & Y3", "[OFF]         [SPACE] & [RVS]       ", " & Y3", "[OFF]         [SPACE] & [RVS]       ", " & Y3", "[OFF]         [SPACE] & [RVS]       ", " & Y3", "[OFF]         [SPACE] & [I3] & [RVS]       ", " & Y2", "         [OFF] & [I3] & [RVS]       ", " & Y2", "         [OFF] & [I3] & [RVS]       ", " & Y2", "         [OFF] & [I3] & [RVS]       ", " & Y2", "         [OFF] & [I3] & [RVS]       ", " & Y2", "         [OFF] & [I3] & [RVS]       ", " & Y2", "         [OFF] & [I3] & [RVS]       ", " & Y2", "         [OFF] & [I3] & [RVS]       ", " & Y2", "         [OFF] & [I3] & [RVS]       ", " & Y2", "         [ORDE & UP", "PASS       [A SPACES]", " & SPADE         [I] & SPACES] & ", " & SPADE       [I] & SPACES] & ", " & SPADE         [                                                                                                    |
| EA<br>HH<br>QA<br>XX<br>EM                   | 1175<br>1176<br>1177<br>1178<br>1179                         | [RVS]       Ff3       FC3         DATA"       [RVS] §V3", "[RVS]         [K\$](OFF][K3]", "[OFF]         [\$]", "[OFF][][RVS]", "[OFF]         [RVS]       ", "[OFF][S]         [RVS]       ", "[OFF]         [RVS]       ", "[OFF]         [RVS]       ", "[OFF]         [RVS]       ", "[OFF]         [RVS]       ", "[OFF]         [SPACE][RVS]       ", "[OFF]         [SPACE][RVS]       ", "[V]", "[V]", " |
| EA<br>HH<br>QA<br>XX<br>EM                   | 1175<br>1176<br>1177<br>1178<br>1179<br>1180                 | [RVS]       Ffd, ECd         DATA"       [RVS] EV]", "[RVS]         EK3[OFF] EK3", "[OFF]       [SI]", "[OFF] EI3[RVS] ",         "[OFF] EK3", "[OFF] EI3[RVS] ",       "[OFF]         [SPACE] [RVS]       ", "EV]", "[OFF]         [SPACE] [RVS]       ", "EV]", "[OFF]         [SPACE] [RVS]       ", "EV]", "EV]",         "[OFF] EI3[RVS]       "         DEF FNNP(X)=((X+1)/4-I       NT((X+1)/4))*4         FORI=ØTO5:READCP(I):NE       XT:DATA1,1,8,1,2,-1         FORI=ØTO13:README\$(I):       NEXT         DATA "PASS[4 SPACES]","       ORDER UP", "PASS         [3 SPACES]", PICK UP",       "[2 SPACES]", EAR         [4 SPACES]"       DATA"Z DIAMONDS", "X CL         UBS[3 SPACES]", "A SPADE       S[2 SPACES]", "A SPADE         S[2 SPACES]", "A SPADE       S[2 SPACES]", "NORMAL         [4 SPACES]"       DATA"AGGRESSIVE", "YES"         "NO ", "YES"       FORI=1T03:READMX(I), MY         [1):NEXT:DATA7,2,1,10,       "                                                                                                    |
| EA<br>HH<br>QA<br>XX<br>EM<br>HH<br>JD       | 1175<br>1176<br>1177<br>1178<br>1179<br>1180<br>1185         | [RVS]       Ff3       FC3         DATA"       [RVS] & Y"       [RVS]         EX3[OFF] & X3", "       [OFF]         §L]", "[OFF] & L3[RVS] ",       "[OFF]         "[OFF] & X3", "[OFF] & L3       [RVS] ", " & V3", "[OFF]         [SPACE] [RVS] ", " & V3", "[OFF]       [SPACE] [RVS] "         "[OFF] & K3", "[OFF] & L3       [RVS] ", " & V3", "[OFF]         [SPACE] [RVS] ", " & EV3", "       "[OFF] & L3         "[OFF] & L3 & RADCE [I] : NE       "[OFF] & L3         TOT((x+1)/4))*4       FORI=ØTO13: README\$(I): NE         TS: DATA1, 1, 8, 1, 2, -1       FORI=ØTO13: README\$(I): NE         TX: DATA1, 1, 8, 1, 2, -1       FORI=ØTO13: README\$(I): NE         TX: DATA1, 1, 8, 1, 2, -1       FORI=ØTO13: README\$(I): NE         TX: DATA1, 1, 8, 1, 2, -1       FORL=ØTO13: README\$(I): NE         TX: DATA1, 1, 8, 1, 2, -1       FORL=ØTO13: README\$(I): NE         TY       DATA" PASS {4 SPACES}", "DATA" PASS {4 SPACES}", "DATA"Z DIAMONDS", "X CL         UBS {3 SPACES} ", "S HEAR       TS {2 SPACES}", "A SPADE         S {2 SPACES} ", "NORMAL       [4 SPACES]"         DATA "AGGRESSIVE", "YES"       "NO ", "YES"         FORI=1TO3: READMX(I), MY       [1): NEXT: DATA7, 2, 1, 10, 7, 19                                                                                                    |
| EA<br>HH<br>QA<br>XX<br>EM<br>HH<br>JD       | 1175<br>1176<br>1177<br>1178<br>1179<br>1180                 | [RVS]       Ff3       FC3         DATA"       [RVS] EV3", "[RVS]         EK3[OFF] [K3", "[OFF]         §I]", "[OFF] [S13[RVS] ",         "[OFF] [K3", "[OFF]         [RVS]       ", "EV3", "[OFF]         [RVS]       ", "EV3", "[OFF]         [RVS]       ", "EV3", "[OFF]         [RVS]       ", "EV3", "[OFF]         [SPACE] [RVS]       ", "EV3", "         "[OFF] [S13[RVS]       "         DEF FNNP(X)=((X+1)/4-I       NT((X+1)/4)*4         FORI=ØTO5: READCP(I): NE       XT: DATA1, 1, 8, 1, 2, -1         FORI=ØTO5: READCP(I): NE       XT: DATA1, 1, 8, 1, 2, -1         FORI=ØTO5: READCP(I): NE       XT: DATA1, 1, 8, 1, 2, -1         FORI=ØTO5: READCP(I): NE       XT: DATA1, 1, 8, 1, 2, -1         FORI=ØTO5: READCP(I): NE       XT: DATA1, 1, 8, 1, 2, -1         FORI=ØTO5: READCP(I): NE       XT: DATA1, 1, 8, 1, 2, -1         FORIE UP", "PASS       [3 SPACES]", "         ORDER UP", "PASS       [3 SPACES]", "         ORDER UP", "PASS       [3 SPACES]", "         ORDER UP", "PASS       [4 SPACES]"         DATA"Z DIAMONDS", "X CL       UBS[3 SPACES]", "A SPADE         S[2 SPACES]", "A SPADE       S[2 SPACES]", "A SPADE         S[2 SPACES]", "NORMAL       [4 SPACES]"                                                                                                    |
| EA<br>HH<br>QA<br>XX<br>EM<br>HH<br>JD       | 1175<br>1176<br>1177<br>1178<br>1179<br>1180<br>1185         | [RVS]       Ff3       FC3         DATA"       [RVS] & Y3", "[RVS]         [K3](OFF] & K3", "[OFF]         §I]", "[OFF] & I3] [RVS] ",         "{OFF} & K3", "[OFF] & I3]         [RVS]       ", " & V3", "[OFF]         [SPACE] [RVS]       ", " & V3", "[OFF]         [SPACE] [RVS]       ", " & V3", "         "[OFF] & I3] [RVS]       ", " & V3", "         "[OFF] & I3] [RVS]       ", " & V3", "         [SPACE] [RVS]       ", " & V3", "         "[OFF] & I3] [RVS]       ", " & V3", "         "[OFF] & I3] [RVS]       ", " & V3", "         [OFF] & I3] [RVS]       ", " & V3", "         [OFF] & I3] [RVS]       ", "         [OFF] & I3] [RVS]       ", "         [OFF] & I3] [RVS]       ", "         [OFF] & I3] [RVS]       ", "         [OFF] & I3] [RVS]       ", "         [OFF] & I3] [RVS]       ", "         [OFF] & I3] [RVS]       ", "         [OFF] & I3] [RVS]       ", "         [OFF] & I3] [RVS]       ", "         [OFF] & I3] [RVS]       ", "         [OFF] & I3] [RVS]       ", "         [ORI= #0705: READCP(I): NE       ", "         [I] INEXT: DATA7, 2, 1, 10, "       ", NO         [I]                                                                                                    |
| EA<br>HH<br>QA<br>XX<br>EM<br>HH<br>JD<br>BQ | 1175<br>1176<br>1177<br>1178<br>1179<br>1180<br>1185         | [RVS]       Ff3       FC3         DATA"       [RVS] EV3", "[RVS]         EK3[OFF] EK3", "[OFF]         EI3", "[OFF] EI3[RVS] ",         "{OFF} EK3", "[OFF] EI3         [RVS]       ", "EV3", "[OFF]         [SPACE] [RVS]       ", "EV3", "[OFF]         [SPACE] [RVS]       ", "EV3", "[OFF]         [SPACE] [RVS]       ", "EV3", "[OFF]         [SPACE] [RVS]       ", "EV3", "[OFF]         [SPACE] [RVS]       ", "EV3", "[OFF]         [DEF FNNP(X)=((X+1)/4-I       NT((X+1)/4))*4         FORI=ØTO5:READCP(I):NE       XT:DATA1,1,8,1,2,-1         NT((X+1)/4))*4       FORI=ØTO3:README\$(I):NEXT         DATA "PASS[4 SPACES]", "       ORDER UP", "PASS         [3 SPACES]", "PICK UP", "[2 SPACES]", "S HEAR       TS[2 SPACES]", "S HEAR         TS[2 SPACES]", "A SPADE       S[2 SPACES]", "A SPADE         S[2 SPACES]", "A SPADE       S[2 SPACES]", "NORMAL         [4 SPACES]"       DATA"AGGRESSIVE", "YES"         ,"NO ", "YES"       FORI=1TO3:READMX(I),MY         (I):NEXT:DATA7,2,1,10,       7,19         FORI=ØTO6:READDB(I),OU       (I),PU(I),MS(I,0),MS(I         (I),PU(I),MS(I,0),MS(I       ,1),MS(I,2),MS(I,3),GA                                                                                                    |
| EA<br>HH<br>QA<br>XX<br>EM<br>HH<br>JD<br>BQ | 1175<br>1176<br>1177<br>1178<br>1179<br>1180<br>1185<br>1186 | [RVS]       Ff3       FC3         DATA"       [RVS] EV3", "[RVS]         EK3[OFF] EK3", "[OFF]         EI3", "[OFF] EI3[RVS] ",         "{OFF} EK3", "[OFF] EI3         [RVS]       ", "EV3", "[OFF]         [SPACE] [RVS]       ", "EV3", "[OFF]         [SPACE] [RVS]       ", "EV3", "[OFF]         [SPACE] [RVS]       ", "EV3", "[OFF]         [SPACE] [RVS]       ", "EV3", "[OFF]         [SPACE] [RVS]       ", "EV3", "[OFF]         [DEF FNNP(X)=((X+1)/4-I       NT((X+1)/4))*4         FORI=ØTO5:READCP(I):NE       XT:DATA1,1,8,1,2,-1         NT((X+1)/4))*4       FORI=ØTO3:README\$(I):NEXT         DATA "PASS[4 SPACES]", "       ORDER UP", "PASS         [3 SPACES]", "PICK UP", "[2 SPACES]", "S HEAR       TS[2 SPACES]", "A SPADE         [4 SPACES]", "A SPADE       S[2 SPACES]", "A SPADE         [5 SPACES]", "A SPADE       S[2 SPACES]", "NORMAL         [4 SPACES]"       DATA"AGGRESSIVE", "YES"         ,"NO ", "YES"       FORI=1TO3:READMX(I),MY         (I):NEXT:DATA7,2,1,10,       7,19         FORI=ØTO6:READOB(I),OU       (I),PU(I),MS(I,0),MS(I         (I),PU(I),MS(I,0),MS(I       1,1,MS(I,2),MS(I,3),GA                                                                                                    |

| AF       | 1188         | DATA99,99,99,99,99,99,99,                                    |
|----------|--------------|--------------------------------------------------------------|
| JX       | 1189         | 99,99<br>DATA99,99,14,14,14,13,                              |
| FQ       | 1190         | 13,99<br>DATA20,12,08,08,08,08,                              |
| СК       | 1191         | Ø7,19<br>DATA14,00,00,00,00,00,00,                           |
| ES       | 1192         | ØØ,16<br>DATAØØ,ØØ,ØØ,ØØ,ØØ,ØØ,ØØ,                           |
| AK       | 1193         | 00,14<br>DATA00,00,00,00,00,00,00,<br>00,00                  |
| XX<br>ER | 1199<br>1200 | RETURN<br>IF(S=TP)AND(C=6)THENS=                             |
|          | 1205         | S+2:S=(S/4-INT(S/4))*4<br>PRINTCO\$(S)C1\$(C)"               |
| CII      | 1205         | {2 SPACES}{DOWN}<br>{4 LEFT}"S\$(S)"                         |
|          |              | <pre>{3 SPACES}{DOWN} {4 LEFT}{4 SPACES}</pre>               |
|          |              | {DOWN}{4 LEFT}                                               |
|          |              | <pre>{3 SPACES}"S\$(S)" {DOWN}{4 LEFT}</pre>                 |
|          | 1007         | {2 SPACES}"C2\$(C);                                          |
| XQ<br>JM | 12Ø7<br>121Ø | PRINT" {BLU}";<br>RETURN                                     |
| AK       | 1220         | FORU=ØTO4:POKEX,19:POK<br>EY,U*5+2:SYSPLT                    |
| AB       | 1225         | $C=C(\emptyset,U):S=S(\emptyset,U):GOSU$                     |
| CQ       | 1230         | B1200:NEXTU<br>RETURN                                        |
| XH       | 1250         | <pre>FORI=ØTO23:J=INT(RND(1 )*24)</pre>                      |
| HA       | 1255         | T=DC(I):DC(I)=DC(J):DC(J)=T                                  |
| XQ       | 126Ø         | T=DS(I):DS(I)=DS(J):DS (J)=T                                 |
| HC<br>DE | 1265<br>127Ø | NEXT<br>FORJ=ØTO3:FORI=ØTO4                                  |
| AG       | 1275         | C(J,I)=DC(J*5+I):S(J,I)                                      |
|          |              | )=DS(J*5+I):NEXT:NEXT:<br>KC=DC(20):KS=DS(20)                |
| CA<br>SD | 128Ø<br>13ØØ | RETURN<br>GOSUB1450:POKEX,12:POK                             |
| DF       | 13Ø5         | EY,28:SYSPLT<br>PRINT"{BLK}FIRST                             |
| EX       |              | {2 SPACES}BLACK";<br>POKEX,13:POKEY,29:SYSP                  |
|          |              | LT                                                           |
| GB<br>XD | 1315<br>132Ø | PRINT"JACK DEALS";<br>GOSUB1250:DL=0:CC=0                    |
| SD       | 1325         | POKEX,CX(DL):POKEY,CY(<br>DL):SYSPLT                         |
| EP       | 1330         |                                                              |
| PQ       |              | FORDE=1T0500:NEXT                                            |
| MH       | 1335         | <pre>IF(DC(CC)=2)AND((DS(CC<br/>)AND253)=1)THENGOTO135</pre> |
| TO       | 1336         | 5 minore section and the                                     |
|          |              | DL):SYSPLT                                                   |
|          | 1337<br>134Ø | <pre>FORDE=1T0100:NEXT PRINTEC\$;:CC=CC+1:DL=F</pre>         |
| JK       | 1355         | NNP(DL):GOTO1325<br>GOSUB1450:PRINT"{BLK}"                   |
| UI       | 1000         | ;:POKEX,12:POKEY,29:SY<br>SPLT                               |
| RM       |              | IFDL=ØTHEN137Ø                                               |
| HH<br>RE |              | POKEX, 13: POKEY, 31: SYSP                                   |
| AG       | 1365         | LT<br>PRINT"DEALS";:GOTO1375                                 |
| KX       |              |                                                              |
|          | 1375         | GOSUB1400                                                    |
| EB       |              | DL):SYSPLT:PRINTEC\$;                                        |
| JG<br>JM | 138Ø<br>14ØØ | POKEX, 15: POKEY, 28: SYSP                                   |
| EE       | 1405         | LT<br>GOSUB6ØØØ:PRINT"{BLK}                                  |
|          |              | <pre>{RVS} HIT BUTTON {OFF} ";:POKE198,Ø</pre>               |
| RR       | 1410         | GETWT\$:IF(WT\$<>CHR\$(13                                    |

|   |          |      | A LONDARD CONTRACTOR OF THE OWNER                 |
|---|----------|------|---------------------------------------------------|
|   |          |      | ))AND(PEEK(5632Ø)<>111                            |
|   |          |      | )THEN1410                                         |
| 1 | DA       | 1415 | PRINT"{BLU}";:GOSUB145                            |
| 1 |          |      | Ø                                                 |
|   | HP       | 1430 | RETURN                                            |
| 1 | EM       | 1450 | FORR=12TO16:POKEX, R:PO                           |
|   |          |      | KEY,28:SYSPLT                                     |
|   | JB       | 1455 | PRINT" {12 SPACES}"; :NE                          |
| 1 |          |      | XT                                                |
| I | QR       |      |                                                   |
|   | AS       | 1465 |                                                   |
| I |          |      | 2:PRINTNM\$(N,I)"{DOWN}<br>{2 LEFT}";:NEXT:PRINT" |
| I |          |      | {OFF}{BLU}";                                      |
|   | DQ       | 1470 |                                                   |
| I | KE       |      |                                                   |
| l | 1000     |      | AND253):NS(P,I)=0:NEXT                            |
| l | RM       | 15Ø5 | FORI=ØTO4:S=S(P,I):C=C                            |
| l |          |      | (P,I):SP(P,S)=SP(P,S)+                            |
|   |          |      | CP(C):NS(P,S)=NS(P,S)+                            |
| I |          |      | 1                                                 |
|   | JH       | 151Ø | IFC=2THENS=S+2:S=(S/4-                            |
| L |          |      | INT(S/4) *4:SP(P,S)=SP                            |
| l |          |      | (P,S)+6:NS(P,S)=NS(P,S)                           |
| L |          |      | )+1                                               |
| L | XA       | 1515 | IFC=5THENFORJ=ØTO3:SP(                            |
| l |          |      | P,J)=SP( $P,J$ )+4:NEXTJ                          |
|   | QJ       | 1520 | NEXTI                                             |
|   | SE       | 1525 | SS=Ø:FORI=ØTO4:IFNS(P,                            |
|   |          |      | I)=ØTHENSP(P,I)=Ø:SS=S                            |
|   | DT       | 1520 | S+1                                               |
|   | BJ       | 1530 | NEXT:FORI=ØTO3:SP(P,I)<br>=SP(P,I)+SS:NEXT        |
| L | FC       | 1535 |                                                   |
|   | EC<br>PX | 1535 |                                                   |
|   | PA       | 1340 | IFKC=5THENSP(P,KS)=SP(<br>P,KS)+4                 |
|   | PP       | 1545 | SP(P,KS)=SP(P,KS)+CP(K                            |
|   |          | 1313 | C):NS(P,KS)=NS(P,KS)+1                            |
|   | ED       | 155Ø | RETURN                                            |
|   | BM       | 1600 | LO=Ø:HI=1:XP=13:YP=10:                            |
|   |          |      | GOSUB191Ø                                         |
|   | RX       | 1605 | IF AN=1THENTP=KS                                  |
|   | CE       | 1610 | RETURN                                            |
|   | AB       | 1615 | POKEX, 13: POKEY, 10: SYSP                        |
|   |          |      | LT: PRINT" { RVS } LONEHAND                       |
|   |          |      | ?{OFF}";                                          |
|   | PJ       | 1616 | LO=12:HI=13:XP=13:YP=2                            |
|   |          |      | Ø:GOSUB1910:LH=Ø                                  |
|   | SA       | 1618 | IFAN=13THENLH=1:POKEX,                            |
|   |          |      | MX(BD)+2:POKEY,MY(BD):                            |
|   |          |      | SYSPLT: PRINT" [RVS]LONE                          |
|   | -        | 1010 | HAND {OFF } ";                                    |
|   | CB       | 1619 | POKEX, 13: POKEY, 10: SYSP                        |
|   |          |      | LT:PRINT"{RVS}<br>{9 SPACES}{OFF}";               |
|   | HH       | 1620 | RETURN                                            |
|   | SP       | 1625 | LH=0:IFSP(P,TP)>GA(NS(                            |
|   |          |      | P, TP))THENLH=1                                   |
|   | JH       | 1630 | RETURN                                            |
|   | EX       | 1650 | IFFNNP(FNNP(P))=DLTHEN                            |
|   |          |      | GOSUB1625:F=LH:GOTO168                            |
|   |          |      | 5                                                 |
|   | GE       | 1654 | F=Ø:IFKC=2THENGOTO166Ø                            |
|   | HF       | 1655 | IFSP(P,KS)>OU(NS(P,KS)                            |
|   |          | 1000 | )THENF=1                                          |
|   | HS       | 1660 | IFSP(P,KS)>OB(NS(P,KS)                            |
|   | 20       | 1665 | ) THENF=1<br>IE(E=0)OB(D(A)ENND(D(A)))            |
|   | AP       | 1002 | IF(F=Ø)OR(P<>FNNP(DL))<br>THEN1685                |
|   | X.T      | 1670 | SB=CP(KC):IFKC=5THENSB                            |
|   |          | -010 | =3                                                |
|   | CX       | 1675 | FORI=ØTO3:IFI<>KSTHENI                            |
|   |          |      | $FSP(P,I) \ge (SP(P,KS) - SB$                     |
|   |          |      | )THENF=Ø                                          |
|   | BR       | 1680 | NEXT                                              |
|   | DX       | 1685 | IFF=1THENTP=KS                                    |
|   | XX       | 1699 | RETURN                                            |
|   | SA       | 1700 | LO=2:HI=3:XP=13:YP=11:                            |
|   |          |      | GOSUB191Ø                                         |
|   |          | 17Ø5 | IF AN=3THENTP=KS                                  |
|   | QM       | 171Ø | RETURN                                            |
|   | GG       | 175Ø | IFSP(P,KS)>PU(NS(P,KS)                            |
|   |          |      | ) THENTP=KS                                       |
|   | AB       | 1755 | RETURN                                            |
| - | -        |      |                                                   |

| KE         | 1800         | LO=4:HI=8:XP=13:YP=9:G<br>OSUB1910                         |
|------------|--------------|------------------------------------------------------------|
| AS         |              | IFAN-5=KSTHEN1800                                          |
| AQ<br>HD   |              |                                                            |
| KA         | 1850         | DF=Ø:FORI=ØTO3:IFI=KST<br>HEN1865                          |
| GQ         | 1855         | IFSP(P,I)-MS(NS(P,I),P                                     |
| CS         | 1860         |                                                            |
| RK         | 1865         | PS):TP=I<br>NEXT                                           |
| KH<br>QH   |              |                                                            |
|            |              | <pre>KEX,MX(I)+J:POKEY,MY(I ):SYSPLT:PRINT"{RVS}</pre>     |
|            |              | <pre>{8 SPACES}";</pre>                                    |
| PC         | 1905         | NEXT:NEXT:PRINT"{OFF}";                                    |
| PJ<br>ED   |              |                                                            |
| 1000000000 | 1915         | X1=XP:Y1=YP:FORI=LOTOH                                     |
| BJ         | 1920         | I:PRINT"{RVS}{BLU}";<br>IFI<>ANTHEN1925                    |
| JC         | 1921         | IF (AN=LO) OR (HI-LO=1) TH<br>ENPRINT " {RED } ":: GOTO19  |
|            | 1000         | 25                                                         |
|            | 1922<br>1925 |                                                            |
|            |              | LT:PRINTME\$(I);:X1=X1+<br>1:NEXT                          |
| BH         | 1930         | GETR\$:DR=PEEK(5632Ø):I<br>FNOT((R\$="{UP}")OR(DR=         |
|            | 1005         | 126))THENGOTO1940                                          |
|            | 1935         | AN=AN-1:IFAN <lothenan=<br>HI</lothenan=<br>               |
| PJ         | 1940         | IFNOT((R\$="{DOWN}")OR(<br>DR=125))THENGOTO1950            |
| GX         | 1945         | AN=AN+1:IFAN>HITHENAN=                                     |
| SB         | 195Ø         | IFNOT((R\$=CHR\$(13))OR(                                   |
| SG         | 1955         | DR=111))THENGOTO1915<br>X1=XP:Y1=YP:PRINT"                 |
|            |              | {RVS}{BLU}";:FORI=LOTO<br>HI                               |
| HG         | 196Ø         | POKEX, X1: POKEY, Y1: SYSP<br>LT: PRINTLEFT\$ (BL\$, LEN ( |
|            |              | ME\$(LO)));:X1=X1+1:NEX<br>T                               |
| JK         | 1965         | PRINT" {OFF } "; : RETURN                                  |
| FQ         | 2000         | GOSUB1250:GOSUB1220:P=<br>FNNP(DL):TP=4:BD=0:KU=           |
| МК         | 2005         | Ø<br>POKEX, 7: POKEY, 12: SYSPL                            |
| uv         | 2007         | T:C=KC:S=KS:GOSUB1200<br>IFDL<>0THENPOKEX,MX(DL            |
| IIA        | 2007         | ):POKEY,MY(DL)+1:SYSPL                                     |
| BA         | 2010         | T:PRINT" { RVS } DEALER"<br>GOSUB1500                      |
| XS         | 2Ø15         | IFP=ØTHENGOSUB1600:GOT<br>02040                            |
|            | 2Ø16<br>2Ø17 | IFABS(P-DL) <> 2THEN2020<br>GOSUB1625:IFLH=1THENTP         |
|            |              | =KS:GOTO2025                                               |
|            | 2Ø2Ø<br>2Ø25 | POKEX, MX(P): POKEY, MY(P                                  |
| RH         | 2Ø3Ø         | ):SYSPLT:PRINT"{RVS}";<br>IFTP=4THENPRINT"                 |
|            |              | {2 SPACES}PASS":GOTO2Ø<br>4Ø                               |
| FD         | 2035         | BD=P:PRINT"ORDER UP";                                      |
| AF         | 2040         | P=FNNP(P):IF(P<>DL)AND<br>(TP=4)THEN2010                   |
| КМ         | 2Ø45         | P=DL:GOSUB1500:IFTP<>4<br>THEN2105                         |
| RM         | 2Ø5Ø         | IFDL=ØTHENGOSUB17ØØ:GO<br>TO2Ø7Ø                           |
| PS         | 2Ø55         | GOSUB1750:POKEX,MX(DL)                                     |
|            |              | :POKEY, MY(DL):SYSPLT:P<br>RINT"{RVS}{BLU}";               |
| CQ         | 2060         | IFTP=4THENPRINT" TURNE<br>D{DOWN}{5 LEFT}DOWN";:           |
| AJ         | 2Ø65         | GOTO2Ø7Ø                                                   |
| AU         | 2005         | BD=P:PRINT" PICKED                                         |

| 1        |      | {DOWN}{4 LEFT}UP";                                 |
|----------|------|----------------------------------------------------|
| HM       |      |                                                    |
| HR       | 2071 | IF(BD=Ø)AND(TP<>4)THEN 2105                        |
| QE       | 2Ø72 |                                                    |
|          |      | T:PRINTEC\$;:IFTP<>4THE<br>N2105                   |
| QC       |      | GOSUB1900:PS=0                                     |
| HX<br>JS |      | P=FNNP(P)<br>IFP=ØTHENGOSUB1800:GOT                |
|          |      | 02Ø9Ø                                              |
| PK       | 2085 |                                                    |
| 1        |      | <pre>POKEY,MY(P):SYSPLT:PRI NT"{RVS}";</pre>       |
| RS<br>FC |      |                                                    |
| 10       | 2000 | {2 SPACES }PASS";:GOTO2                            |
| RS       | 2089 | 090                                                |
| RS       | 2009 | BD=P:PRINTRIGHT\$(ME\$(T<br>P+5),8);               |
| HD       | 2090 |                                                    |
| PK       | 2100 | PS=PS+1:GOTO2075<br>GOTO2109                       |
| KK       |      | KU=1:IF(BD=Ø)AND(DL=2)                             |
| DR       | 2109 | THENLH=1:GOTO212Ø<br>IFTP=4THEN214Ø                |
| RA       |      |                                                    |
| DD       | 2111 | 2120                                               |
| DP       | 2111 | IFBD=ØTHENGOSUB1615:GO<br>TO214Ø                   |
| RS       |      | GOSUB1625                                          |
| MA<br>EX |      | IFLH=ØTHEN214Ø<br>POKEX,MX(BD)+2:POKEY,M           |
| DA       | 2120 | Y(BD):SYSPLT:PRINT"                                |
| CF       | 2140 | <pre>{RVS}LONEHAND"; PRINT"{OFF}";:FORDE=1T</pre>  |
| Cr       | 2140 | O2000:NEXT                                         |
| DX       |      | GOSUB19ØØ                                          |
| PG<br>DF |      |                                                    |
| GE       |      | $F=F+1:IFC(\emptyset,F)=-1THEN2$                   |
| PQ       | 2210 | 205<br>G=F:POKESX+1,214:POKES                      |
|          |      | X, (F*5+3)*8+22:POKE532                            |
| AG       | 2215 | 69,1<br>POKESX+1,214:POKESX,(F                     |
|          |      | *5+3)*8+22                                         |
| QS       | 2220 | GETR\$:DR=PEEK(56320):I<br>F(R\$="")AND(DR=127)THE |
|          |      | N222Ø                                              |
| ES       | 2225 | G=F:IFNOT((R\$="{LEFT}"                            |
| XF       | 2230 | )OR(DR=123))THEN225Ø<br>F=NF(F):IFC(Ø,F)<ØTHEN     |
|          | 0045 | 2230                                               |
| CA<br>BP |      | GOTO2215<br>IFNOT((R\$="{RIGHT}")OR                |
|          |      | (DR=119))THEN2275                                  |
| DA       | 2255 | F=NF(F+2):IFC(Ø,F)<ØTH<br>EN2255                   |
| QD       | 227Ø | GOTO2215                                           |
| FH       | 2275 | IFNOT((R\$=CHR\$(13))OR(                           |
| КВ       | 228Ø | DR=111))THEN2215<br>RETURN                         |
| DG       |      | FORI=ØTO4:IF(S(P,I)=TP                             |
|          |      | )AND(C(P,I)=2)THENC(P,<br>I)=7:GOTO231Ø            |
| нк       | 23Ø5 | IF((S(P,I)AND253)=(TPA)                            |
|          |      | ND253))AND(C(P,I)=2)TH<br>ENC(P,I)=6:S(P,I)=TP     |
| SA       | 2310 |                                                    |
|          | 2315 | FORI=ØTO4:FORJ=ØTO3:IF                             |
|          |      | S(P,J)>S(P,J+1)THENGOT<br>02331                    |
| QE       | 232Ø | IFS(P,J)=S(P,J+1)THENI                             |
|          |      | FC(P,J)>C(P,J+1)THENGO                             |
| GC       | 2325 | TO2331<br>T=C(P,J):C(P,J)=C(P,J+                   |
|          |      | 1):C(P,J+1)=T                                      |
| KP       | 233Ø | T=S(P,J):S(P,J)=S(P,J+1):S(P,J+1)=T                |
|          | 2331 | NEXT                                               |
| SX       | 2335 | FORI= $\emptyset$ TO4:PT(I)= $\emptyset$ :IFS(     |
|          |      | P,I)=TPTHENPT(I)=C(P,I)+10:GOTO2350                |
| -        |      |                                                    |

| SF       | 2340         | IFC(P,I)=5THENPT(I)=9:                                                                                                    |
|----------|--------------|----------------------------------------------------------------------------------------------------|
| oc       | 2345         | GOTO235Ø<br>IF(S(P,I)<>S(P,NF(I)))                                                                                                    |
| 40       |              | $AND(S(P,I) \leftrightarrow S(P,NF(I+2))$                                                                                                    |
| CE       | 2350         | )))THENPT(I)=-1<br>NEXT                                                                                                    |
| XM       | 2355         | L=99:FORI=ØTO4:IFPT(I)                                                                                                    |
| SQ       | 2360         | <pre><lthenf=i:l=pt(i) next:return<="" pre=""></lthenf=i:l=pt(i)></pre>                                                                                                    |
| MJ       |              | FORI=ØTO3:FORJ=ØTO3:NS                                                                                                    |
|          |              | (I,J)=Ø:NEXT:FORJ=ØTO4<br>:IFC(I,J)<>2THEN2515                                                                                                    |
| QH       | 25Ø5         | IFS(I,J)=TPTHENC(I,J)=                                                                                                    |
| PD       | 2510         | 7:GOTO2515<br>IFABS(S(I,J)-TP)=2THEN                                                                                                    |
| RD       | 2510         | C(I,J)=6:S(I,J)=TP                                                                                                    |
| GQ       | 2515         | NS(I,S(I,J))=NS(I,S(I,<br>J))+1:NEXT:NEXT                                                                                                    |
| RX       | 2520         | RETURN                                                                                                    |
| KJ       | 27ØØ         | PRINT" {HOME } {2 DOWN }<br>{2 RIGHT } {RVS } PARTNER?                                                                                                    |
|          |              | {OFF}";:LO=9:HI=10:XP=                                                                                                    |
|          |              | 2:YP=12:GOSUB1910<br>FC(0)=0:IFAN=10THENFC(                                                                                                    |
| FK       | 2705         | Ø)=2                                                                                                    |
| XM       | 2710         | PRINT" [HOME] [2 DOWN]                                                                                                    |
|          |              | <pre>{2 RIGHT}{RVS}OPPONENT<br/>S?{OFF}";:LO=9:HI=10:X</pre>                                                                                                    |
|          | 2715         | P=2:YP=14:GOSUB191Ø                                                                                                    |
| EG       | 2715         | $FC(1)=\emptyset:IFAN=1\emptysetTHENFC(1)=2$                                                                                                    |
| GG       | 2720         | PRINT" [HOME] [2 DOWN]                                                                                                    |
|          |              | <pre>{2 RIGHT}{RVS} {10 SPACES}{OFF}";:RET</pre>                                                                                                    |
| -        | 2000         | URN                                                                                                    |
| FS       | 3000         | <pre>FORI=ØTO7:FORJ=ØTO3:CL (I,J)=Ø:NEXT:NEXT:CL(2</pre>                                                                                                    |
|          |              | ,TPAND253)=1                                                                                                    |
| FF<br>XX |              | <pre>FORI=ØTO3:SL(I)=Ø:NEXT LD=FNNP(DL):DM=4:TR(Ø)</pre>                                                                                                    |
|          |              | =Ø:TR(1)=Ø:IFLH=ØTHEN3                                                                                                    |
| OR       | 3005         | Ø15<br>IFBD=2THENFORI=ØTO4:PO                                                                                                    |
|          |              | KEX, 19: POKEY, I*5+2:SYS                                                                                                    |
| JE       | 3Ø1Ø         | PLT:PRINTEC\$;:NEXT<br>DM=FNNP(FNNP(BD))                                                                                                    |
| BB       | 3011         | IFLH=1THENIFLD=DMTHENL                                                                                                    |
| EJ       | 3Ø15         | D=FNNP(LD)<br>FORTK=ØTO4:P=LD:PS=Ø:T                                                                                                    |
| -        |              | L=Ø:IFDM=PTHENP=FNNP(P                                                                                                    |
| SP       | 3020         | )<br>GOSUB3500:WP=P:IFLH=1T                                                                                                    |
| 5P       | 5020         | HENPS=PS+1                                                                                                    |
| DX       | 3021         | <pre>SL(S(P,PC(P)))=1 IFS(P,PC(P))=TPTHENTL=</pre>                                                                                                    |
| PP       | 3Ø25         | 1FS(P,PC(P))=TPTHENTL=                                                                                                    |
| FH       | 3Ø3Ø         | FORI=1TO3:P=FNNP(P):IF                                                                                                    |
| RS       | 3Ø35         | P=DMTHEN3060<br>PS=PS+1:GOSUB3500:IFTL                                                                                                    |
| VP       | 3040         | =ØTHEN3050<br>IFS(P,PC(P))=TPTHENIFC                                                                                                    |
| AF       | 3040         | (P, PC(P)) > C(WP, PC(WP))                                                                                                    |
| TD       | 3Ø45         | THENWP=P<br>GOTO3Ø6Ø                                                                                                    |
| JD<br>GS |              |                                                                                                    |
|          |              | P:TL=1:GOTO3060                                                                                                    |
| CK       | 3Ø55         | <pre>IFS(P,PC(P))=S(WP,PC(W P))THENIFC(P,PC(P))&gt;C(</pre>                                                                                                    |
|          | 2000         | WP, PC(WP))THENWP=P                                                                                                    |
| DF<br>KQ | 3Ø6Ø<br>3Ø65 |                                                                                                    |
|          |              | 52:POKESX+2, (PY(WP)+1)                                                                                                    |
| GX       | 3071         | *8+19:POKE53269,2<br>FORDE=1T03000:NEXT:LD=                                                                                                    |
|          |              | WP:WT=WPAND253:TR(WT)=                                                                                                    |
| HG       | 3072         | TR(WT)+1<br>POKEX,21:POKEY,31+4*WT                                                                                                    |
|          |              | :SYSPLT:N=TR(WT):GOSUB                                                                                                    |
| OF       | 3075         | 1465:POKE53269,Ø<br>FORI=ØTO3:POKEX,PX(I):                                                                                                    |
| -        |              | POKEY, PY(I):SYSPLT:PRI                                                                                                    |
|          |              | NTEC\$;:C(I,PC(I))=-1:N<br>EXT:NEXT                                                                                                    |
| KJ       | 3078         |                                                                                                    |
| L        |              | and the second second se |

| 1        | A.C.S.       | Y(BD):SYSPLT:PRINT"                                        |
|----------|--------------|------------------------------------------------------------|
|          |              | [RVS] [9 SPACES] [OFF] ";                                  |
| DR       | 3080         | BT=BDAND253:POKEX,15:P                                     |
|          |              | OKEY, 28: SYSPLT                                           |
| XA       | 3Ø85         | PRINT" {BLK}";:IFTR(BT)                                    |
|          | 2000         | <3THEN3108                                                 |
| JP       | 3086         | IFTR(BT)<5THEN3Ø97<br>PW(BT)=PW(BT)+2+LH*2                 |
| AB       | 3Ø87<br>3Ø9Ø | IFBT=ØTHENPRINT"                                           |
| Cr       | 2090         | {2 SPACES }YOU                                             |
|          |              | {2 SPACES WON {DOWN }                                      |
|          |              | {9 LEFT}ALL TRICKS";:G                                     |
|          |              | OTO32ØØ                                                    |
| RB       | 3095         | IFBT=1THENPRINT"COMPUT                                     |
|          |              | ER WON{DOWN} [11 LEFT]A                                    |
|          |              | LL TRICKS";:GOTO3200                                       |
| FQ       | 3Ø97         | PW(BT) = PW(BT) + 1                                        |
| EA       | 3100         | IFTR(Ø)>2THENPRINT"YOU                                     |
|          |              | WON HAND";:GOTO3200                                        |
| FP       | 31Ø5         | IFTR(1)>2THENPRINT"                                        |
|          |              | {2 SPACES COMPUTER<br>{DOWN } {8 LEFT } WON HAND           |
|          |              | ";:GOTO3200                                                |
| SR       | 3108         | PW(1-BT) = PW(1-BT) + 2                                    |
| GE       |              | IFTR(Ø) < 3THENPRINT "YOU                                  |
| 01       | 0110         | 'VE{2 SPACES}BEEN                                          |
|          |              | {DOWN} {10 LEFT } EUCHRED                                  |
|          |              | 1":GOTO3200                                                |
| QM       | 3115         | IFTR(1)<3THENPRINT"                                        |
|          |              | {2 SPACES } COMPUTER                                       |
|          |              | {DOWN} {8 LEFT} EUCHRED!                                   |
|          |              | "7:                                                        |
|          | 3119         | FORDE=1TO4000:NEXT                                         |
| EG       | 3200         | FORDE=1TO4000:NEXT:PRI                                     |
|          |              | NT" {BLU}";                                                |
| GJ       | 32Ø5<br>35ØØ | RETURN<br>IFP>ØTHEN35Ø9                                    |
| JJ<br>EG | 3500         | POKEX, 15: POKEY, 28: SYSP                                 |
| EG       | 3201         | LT                                                         |
| GK       | 3502         | PRINT" {BLK} {RVS} YOUR                                    |
|          |              | [2 SPACES]PLAY [OFF]                                       |
|          |              | {BLU}";:GOSUB2200                                          |
| MA       | 35Ø3         | LS=S(LD, PC(LD)):IF(PS=                                    |
|          |              | Ø)OR(S(P,F)=LS)OR(NS(P                                     |
|          |              | ,LS)=Ø)THEN35Ø7                                            |
| QM       |              | GOSUB2215:GOTO3503                                         |
| AF       | 35Ø5         | POKE53269, Ø: POKEX, 19: P                                 |
|          |              | OKEY, F*5+2:SYSPLT:PRIN                                    |
| PE       | 2507         | TEC\$;:GOTO353Ø<br>POKEX,15:POKEY,28:SYSP                  |
| PE       | 3507         | LT:PRINT"{12 SPACES}"                                      |
| BG       | 35Ø8         | POKE53269, Ø: POKEX, 19:P                                  |
| DG       | 3500         | OKEY, F*5+2:SYSPLT:PRIN                                    |
|          |              | TEC\$;:GOTO3530                                            |
| FJ       | 35Ø9         |                                                            |
| ER       |              |                                                            |
|          |              | HENF=I                                                     |
| RH       | 3512         |                                                            |
| MH       | 3515         | ON(PS+1)GOSUB4000,4100                                     |
|          |              | ,4200,4200                                                 |
| QF       | 3530         |                                                            |
|          |              | KEY, PY(P):SYSPLT:C=C(P                                    |
| DC       | 3535         | ,F):S=S(P,F):GOSUB1200<br>NS(P,S(P,F))=NS(P,S(P,           |
| RG       | 3333         | (P, S(P, F)) = NS(P, S(P, F))<br>F))-1:CL(C(P, F), S(P, F) |
|          |              | )=1                                                        |
| MX       | 3540         |                                                            |
| SH       |              |                                                            |
|          |              | EN4Ø15                                                     |
| GR       | 4005         | SP=TP:GOSUB5200:IFF=1T                                     |
|          |              | HENGOTO515Ø                                                |
| MQ       |              |                                                            |
| BA       | 4015         |                                                            |
|          |              | THENGOTO4Ø3Ø                                               |
| SF       | 4020         |                                                            |
|          |              | GOTO515Ø                                                   |
| RR       |              |                                                            |
| QF       | 4030         | GOSUB5000:IF(F=1)AND(A<br>BS(BD-P)=2)THENSP=TP:G           |
|          |              | BS(BD-P)=2)THENSP=TP:G<br>OTO5150                          |
| CH       | 4Ø35         |                                                            |
| Сп       | 4033         | ND(P=BD))THENGOTO5050                                      |
| CF       | 4040         |                                                            |
|          |              | TP:GOTO5150                                                |
| -        |              |                                                            |

|   | FQ       | 4Ø45         | IFNS(P,TP)>2THENSP=TP:<br>GOTO516Ø                               |
|---|----------|--------------|------------------------------------------------------------------|
|   |          | 4050<br>4100 | GOTO5050<br>IFNS(P,S(LD,PC(LD)))=0                               |
|   |          | 4105         | THEN4115<br>GOSUB53ØØ:SP=S(LD,PC(L                               |
|   |          | 4110         | D)):IFF=1THEN5150<br>GOTO5160                                    |
|   |          | 4115         | IFNS(P,TP)=5-TKTHENSP=<br>TP:GOTO516Ø                            |
|   | 1000     | 412Ø<br>4125 | IFNS(P,TP)=ØTHEN51ØØ<br>IFC(LD,PC(LD))=5THENSP                   |
|   |          |              | =TP:GOTO5160                                                     |
|   |          | 4130         | IFBD<>PTHENSP=TP:GOTO5<br>160                                    |
|   |          | 4135         | GOSUB5250:IFF=1THENSP=<br>TP:GOTO5160                            |
|   |          | 414Ø<br>42ØØ | GOTO5100<br>IFNS(P,S(LD,PC(LD)))=0                               |
|   | MJ       | 4201         | THEN4235<br>SP=S(LD, PC(LD))                                     |
|   | КН       | 4205         | IF(SP<>TP)AND(TL=1)THE<br>N516Ø                                  |
|   |          | 421Ø<br>4215 | IFABS(WP-P) <> 2THEN4225<br>GOSUB5300:IFF=1THENGOS               |
|   |          | 4220         | UB5350:IFF=ØTHEN5150<br>GOTO5160                                 |
|   |          | 4225         | GOSUB53ØØ:IFF=1THEN515<br>Ø                                      |
|   | DX<br>BH | 423Ø<br>4235 | GOTO516Ø<br>IFNS(P,TP)<5-TKTHEN427                               |
|   |          | 4245         | Ø<br>SP=TP:IFABS(WP-P)=2THE                                      |
|   |          |              | N516Ø                                                            |
|   |          | 425Ø<br>4255 | IFTL=ØTHEN516Ø<br>GOSUB53ØØ:IFF=1THENGOT                         |
|   |          | 4260         | 05400<br>GOT05160                                                |
|   |          | 4270         | IFNS(P,TP)=ØTHENGOTO51<br>ØØ                                     |
|   |          | 4275<br>428Ø | IF(TL=1)OR(PS=3)THEN51                                           |
|   | XP       | 4285         |                                                                  |
|   | HG       | 4290         |                                                                  |
|   | PD       | 4300         |                                                                  |
|   | FQ       |              |                                                                  |
|   | GE       |              | 6Ø                                                               |
|   | BP       | 4315         | TP:GOTO54ØØ                                                      |
|   | MQ<br>BQ |              | F=Ø:FORA=ØTO4:IFC(P,A)                                           |
|   | ва       | 5005         | >5THENF=1<br>NEXT:RETURN                                         |
|   | QR       | 5050         | <pre>F=-1:FORA=ØTO4:IF(SL(S   (P,A))=Ø)AND(S(P,A)&lt;&gt;T</pre> |
|   |          |              | P)THENIFC(P,A)=5THENF=<br>A                                      |
|   | BD<br>CS | 5Ø55<br>5Ø6Ø |                                                                  |
|   |          |              | A) <> TPTHENIFC(P,A) > LCT<br>HENLC=C(P,A):F=A                   |
|   | SB<br>BQ | 5Ø65<br>5Ø7Ø | NEXT                                                             |
|   | GK<br>SD | 5100         | IFNS(P,TP)>ØTHEN5125                                             |
|   | HM       |              |                                                                  |
|   | EJ       | 5115         | >1)THENSP=S(P,A)                                                 |
|   | PH       | 5120         | GOTO518Ø                                                         |
|   | FX<br>DG | 5126         | IFS(P,A)=TPTHEN5135                                              |
|   | XP       |              | SL(S(P,A))=1)THEN5135                                            |
|   | FH       | 5131         | ) <v) thenv="C(P,A):F=A&lt;/th"></v)>                            |
|   | HJ<br>FA |              |                                                                  |
| 1 | BJ       |              |                                                                  |

| 1        |              |                                                                                                    |
|----------|--------------|----------------------------------------------------------------------------------------------------|
| MQ       | 5151         | V=-1:FORA=ØTO4:IFS(P,A)=SPTHENIFC(P,A)>VTHEN                                                                                                    |
| MS       | 5155         | V=C(P,A):F=A<br>NEXT:RETURN                                                                                                    |
| SJ       | 5160         | V=10:FORA=ØTO4                                                                                                    |
| EH       | 5161         | IFS(P,A) = SPTHENIF(C(P, A)) = SPTHENIF(C(P, A)) = SPTHENIF(C(P, |
|          |              | A)>=Ø)AND(C(P,A) <v)the<br>NV=C(P,A):F=A</v)the<br>                                                                                                    |
| RR       | 5165         | NEXT:RETURN                                                                                                    |
| SM       | 518Ø         | V=10:FORA=0TO4:IFS(P,A                                                                                                    |
|          |              | )<>TPTHENIFC(P,A)>-1TH<br>ENIFC(P,A) <vthenv=c(p,< td=""></vthenv=c(p,<>                                                                                                    |
| -        | 1            | A):F=A                                                                                                    |
| QD<br>XJ | 5185<br>52ØØ | NEXT:RETURN<br>HT=8:F=Ø                                                                                                    |
| QM       | 5205         | HT=HT-1:IFHT>ØTHENIFCL                                                                                                    |
|          | 5010         | (HT, TP)=1THEN5205                                                                                                    |
| GJ<br>QS | 521Ø<br>5215 | IFHT <ØTHEN524Ø<br>FORA=ØTO4:IFS(P,A)=TPT                                                                                                    |
|          |              | HENIFC(P,A)=HTTHENF=1                                                                                                    |
| BG<br>DM | 522Ø<br>524Ø | NEXT<br>RETURN                                                                                                    |
| XG       | 5250         | F=1:FORA=ØTO4:IFC(P,A)                                                                                                    |
|          |              | >-1THENIF(S(P,A)<>TP)A                                                                                                    |
| PH       | 5255         | ND(C(P,A)<5)THENF=Ø<br>NEXT:RETURN                                                                                                    |
| DD       | 5300         | F=Ø:FORA=ØTO4:IFS(P,A)                                                                                                    |
|          |              | =S(WP, PC(WP))THENIFC(P                                                                                                    |
|          |              | <pre>,A)&gt;C(WP, PC(WP))THENF= 1</pre>                                                                                                    |
| AF       | 53Ø5         | NEXT: RETURN                                                                                                    |
| ES       | 5350         | <pre>F=Ø:FORA=ØTO4:IFS(P,A) =S(WP,PC(WP))THENIFC(P</pre>                                                                                                    |
|          |              | (MP, PC(MP)) Intentre (P)                                                                                                    |
|          |              | F=1                                                                                                    |
| BK<br>PH | 5355<br>54ØØ | NEXT:RETURN<br>D=10:FORA=0T04                                                                                                    |
| BC       | 5405         | IFS(P,A)=S(WP,PC(WP))T                                                                                                    |
|          |              | HENE=C(P,A)-C(WP,PC(WP)):IF(E < D)AND(E > Ø)THEN                                                                                                    |
|          |              | D=E:F=A                                                                                                    |
| MX       | 5410         | NEXT: RETURN                                                                                                    |
| QE       | 6000         | FORR=54272T054296:POKE<br>R,Ø:NEXT:POKE54275,1                                                                                                    |
| QC       | 6010         | POKE54277,21:POKE54278                                                                                                    |
|          |              | ,135:POKE54273,150:POK                                                                                                    |
| HX       | 6Ø2Ø         | E54276,17<br>FORR=15TOØSTEP2:POKE                                                                                                    |
|          |              | 54296, R:NEXT                                                                                                    |
| FR       | 6Ø3Ø         | POKE54276,16:POKE54296<br>,Ø:RETURN                                                                                                    |
| QG       | 10000        | POKE53285,13:POKE5328                                                                                                    |
|          |              | 7,11:POKE53288,5:POKE                                                                                                    |
|          |              | 53276,2:POKE2Ø4Ø,13:P<br>OKE2Ø41,14                                                                                                    |
| SX       | 10010        | SA=832:FORJ=ØTO1:SA=S                                                                                                    |
|          |              | A+J*64:FORI=ØTO63:REA<br>DA:POKESA+I,A:NEXT:NE                                                                                                    |
|          |              | XT:RETURN                                                                                                    |
| PJ       | 10050        |                                                                                                    |
| SX       | 10051        | ,108<br>DATA Ø,6,109,128,3,10                                                                                                    |
|          |              | 9,128,3                                                                                                    |
| DF       | 10052        | DATA 253,128,27,255,0<br>,13,255,0                                                                                                    |
| PF       | 10053        |                                                                                                    |
|          |              | ,3,254                                                                                                    |
| AX       | 10054        | DATA Ø,1,252,Ø,Ø,252,<br>Ø,Ø                                                                                                    |
| GF       | 10055        |                                                                                                    |
|          | 10000        |                                                                                                    |
| HS<br>RH | 10056        |                                                                                                    |
|          |              | Ø                                                                                                    |
| PP       | 10060        | DATA 10,170,168,10,14<br>9,168,10,85                                                                                                    |
| SR       | 10061        | DATA 104,9,89,88,9,10                                                                                                    |
| 80       | 10000        | 6,152,9                                                                                                    |
| SG       | 10062        | DATA 153,88,9,153,88,<br>9,153,88                                                                                                    |
| BB       | 10063        | DATA 9,153,88,9,106,8                                                                                                    |
| КН       | 10064        | 8,9,89<br>DATA 152,9,89,152,9,8                                                                                                    |
| MI       | 10004        | 9,152,9                                                                                                    |
|          |              |                                                                                                    |

|   | and the second second second second second second second second second second second second second second second |                    |                              |
|---|----------------------------------------------------------------------------------------------------|--------------------|------------------------------|
| 1 | RX 10065 DATA 89,152,9,170,88,                                                                                   |                    | IF AN=                       |
|   | 9,89,88<br>DF 10066 DATA 10,85,104,10,149                                                                        | 0K 1000            | GRAPHIC<br>? CHRS            |
|   | ,168,10,170<br>FX 10067 DATA 168,0,0,0,0,0,0,0,                                                                  | IH 1005            | POSIT:                       |
|   | Ø                                                                                                    | 00 1010            | POSIT                        |
|   | the set of the set of the set of                                                                                 | JB 1Ø15            | POSIT                        |
|   | Program 2: Euchre For Atari                                                                                      | JJ 1025            | (2) (1)                      |
|   | 400, 800, XL, And XE                                                                                             |                    | NTS"                         |
|   | DH 1 GRAPHICS Ø:POKE 710,6:P                                                                                     | 6D 1Ø3Ø            | POSIT:                       |
|   | OKE 709,0:POKE 712,112:<br>PRINT "PLEASE WAIT"                                                                   | PN 1040            | FOR I                        |
|   | EL 2 FOR I=Ø TO 11:READ A:PO                                                                                     | 6 40 1             | (5 311                       |
|   | KE 1664+I,A:NEXT I<br>JB5 DATA 104,165,203,37,204                                                                | IL 1Ø42            | (5 POSITI                    |
|   | ,133,212,169,Ø,133,213,<br>76                                                                                    | H6 1Ø43            | (12 T                        |
|   | ID 10 POKE 752, 1: GOSUB 1100:                                                                                   |                    | (12 EL                       |
|   | GOSUB 1000:GOSUB 2700:<br>GOSUB 1300                                                                             | MD 1Ø45            | POSITI<br>ICKS"              |
|   | KJ 25 GOSUB 2000<br>NK 30 IF TP<>4 THEN 70                                                                       | JK 1050            | POSITI                       |
|   | JC 35 POSITION 29,11:? "                                                                                         | HD 1055            | FOR I=                       |
|   | KI 4Ø POSITION 27,12:? "UENE                                                                                     |                    | N 27,1                       |
|   | KK 50 GOSUB 1400:X=19:FOR I=                                                                                     | AJ 1Ø81            | (5 ETER                      |
|   | Ø TO 4:Y=I\$5+1:GOSUB 9                                                                                          |                    | 465:X=                       |
|   | ØØØ:NEXT I<br>A051 J=DL:GOSUB 81ØØ:DL=K:X                                                                        | EB 1Ø82            | X=3Ø:Y<br>:X=36:             |
|   | =7:Y=12:GOSUB 9000<br>1055 GOSUB 1900:GOTO 25                                                                    | CO 1090<br>MM 1100 |                              |
|   | CE 70 POSITION 28,11:? "DECUE                                                                                    |                    | ME\$ (10                     |
|   | RS\$(TP+1,TP+1)<br>NI75 POSITION 28,12:? "EMPE                                                                   |                    | \$(1Ø),<br>S(23),            |
|   | ELEM"; : IF BD=Ø THEN ?                                                                                          | KD 11Ø1            | Y(3)                         |
|   | "MOL";:GOTO 90<br>CK 80 ? "E";CHR\$(ASC(STR\$(BD                                                                 | NITEI              | DIM CX<br>4), S(3            |
|   | ))+128)<br>MN 9Ø IF KU=Ø THEN 135                                                                                |                    | 4), OB(<br>, MS(6,           |
|   | OF 100 IF DL>0 THEN 125                                                                                          |                    | , PY (3)                     |
|   | K DISCARD"                                                                                                    | KN 1102            | DIM SP<br>CP(5),             |
|   | AA 121 GOSUB 2200:POSITION 2<br>7,14:? "{12 STERES}";:                                                           |                    | ), PT(4<br>PC(3),            |
|   | GOTO 130<br>NN 125 GOSUB 2300                                                                                    | 0 1107             | 30), NM                      |
|   | CP 130 C(DL, F) = KC: S(DL, F) = KS                                                                              | OL 11Ø3            | S\$="{.<br>\$="{图}           |
|   | :GOSUB 1220<br>BK 135 X=7:Y=11:GOSUB 9000                                                                        |                    | ="{1Ø<br>{5 SPA              |
|   | 66 14Ø GOSUB 25ØØ:GOSUB 3ØØØ<br>:IF (PW(Ø)>9) OR (PW(                                                            | CB 1105            | FOR I=                       |
|   | 1)>9) THEN 300                                                                                                   |                    | $, \mathbf{J}) = \emptyset:$ |
|   | DP 150 X=30:Y=20:N=0:GOSUB 1<br>465                                                                              | DB 111Ø            | C1\$="9                      |
|   | E6 151 X=36:Y=2Ø:N=Ø:GOSUB 1<br>465                                                                              | DH 1115            | C2\$="<br>J"                 |
|   | AH 200 X=30:Y=6:N=PW(0):GOSU<br>B 1465                                                                           | FF 112Ø            | RESTOR                       |
|   | BD 205 X=36: Y=6: N=PW(1): GOSU                                                                                  |                    | TO 6:<br>NEXT                |
|   | B 1465<br>OB 21Ø J=DL:GOSUB 81ØØ:DL=K:                                                                           | OK 115Ø            | ,3,4,Ø<br>FOR J=             |
|   | GOSUB 1355:GOTO 25<br>MB 300 WT=0:IF PW(1)>=10 THE                                                               | AP 1155            | TO 5<br>DC(J*6               |
|   | N WT=1                                                                                                    |                    | ) = J                        |
|   | UB 1465                                                                                                    |                    | NEXT I<br>Ø:PW(1             |
|   | EI 31Ø X=3Ø+WT*6:Y=6:N=PW(WT<br>)-1Ø:GOSUB 1465                                                                  | AM 1161            | RESTOR<br>TO 3:              |
|   | KN 315 FOR DE=1 TO 100:NEXT                                                                                      |                    | =A:PY(                       |
|   | DE<br>P0 32Ø GOSUB 1450:POSITION 2                                                                               |                    | TA 13,<br>16                 |
|   | 9,13:? "MOL";<br>J0321 IF WT=Ø THEN ? " MENN                                                                     | DC 1163            | RESTOR<br>TO 5:              |
|   | "                                                                                                    |                    | :NEXT                        |
|   | HE 322 IF WT=1 THEN ? " LOSE                                                                                     | AK 1165            | ,2,-1<br>RESTOR              |
|   | DB 325 POSITION 2,2:? "PLAY<br>AGAIN?"                                                                           |                    | TO 3:<br>=A:CY(              |
|   | J6 33Ø LO=11:HI=12:XP=2:YP=1<br>4:GOSUB 191Ø                                                                     | HL 117Ø            | DATA 1                       |
|   | +:0030B 1719                                                                                                    |                    | 7,16                         |

| New York           |                                                       |
|--------------------|-------------------------------------------------------|
| HI 34Ø<br>CK 35Ø   | IF AN=11 THEN RUN<br>GRAPHICS Ø:END                   |
| OK 1ØØØ            | ? CHR\$(125)                                          |
|                    | (E) (1Ø E) (E) "                                      |
| 00 1010            | EUCHINE !"                                            |
| JB 1Ø15            | POSITION 27,2:? " (2)(10 ()(6)"                       |
| JJ 1025            |                                                       |
| 6D 1Ø3Ø            |                                                       |
| PN 1040            | FOR I=Ø TO 4:POSITIO                                  |
|                    | (5 ETETTES) (E) (E)                                   |
| IL 1Ø42            |                                                       |
| H6 1Ø43            | {12 ]]"<br>POSITION 27,16:? "                         |
| MD 1Ø45            | (12 =======)"<br>POSITION 30,17:? "TR                 |
| JK 1050            | ICKS"<br>POSITION 27,18:? "                           |
| HD 1055            | FOR I=Ø TO 4:POSITIO                                  |
| 10 1000            | N 27,19+I:? "                                         |
|                    | (5 ETERESE) (E) (C)<br>(5 ETERESE) "; :NEXT I         |
| AJ 1Ø81            | N=Ø:X=3Ø:Y=6:GOSUB 1<br>465:X=36:GOSUB 1465           |
| EB 1Ø82            | X=30:Y=20:GOSUB 1465<br>:X=36:GOSUB 1465              |
| CO 1090<br>MM 1100 | GOSUB 1450:RETURN<br>DIM C1\$(16),C2\$(16),           |
|                    | ME\$(1Ø), TME\$(14Ø), BL                              |
|                    | \$ (10), FC(2), DC(23), D<br>S(23), EC\$(5), MX(3), M |
| KD 11Ø1            | Y(3)<br>DIM CX(3),CY(3),C(3,                          |
|                    | 4),S(3,4),A\$(1Ø),S\$(<br>4),OB(6),JU(6),PU(6)        |
|                    | ,MS(6,3),GA(6),PX(3)<br>,PY(3),NF(6),CL(7,3)          |
| KN 1102            | DIM SP(3,5),NS(3,5),<br>CP(5),RS\$(4),LTME(13         |
|                    | ), PT(4), SL(3), TR(1),<br>PC(3), NM1\$(30), NM2\$(   |
|                    | 30), NM3\$(30), PW(1)                                 |
| OL 11Ø3            | S\$="(.)(P)(,)(;)":RS<br>\$="(因)(因)(因)":BL\$          |
|                    | ="{1Ø SPACES}":EC\$="<br>{5 SPACES}"                  |
| CB 11Ø5            | FOR I=Ø TO 3:FOR J=Ø<br>TO 5:SP(I,J)=Ø:NS(I           |
| DB 111Ø            | ,J)=Ø:NEXT J:NEXT I<br>C1\$="9 10J Q K A J J          |
| DH 1115            | "<br>C2\$=" 91Ø J Q K A J                             |
| FF 112Ø            | J"<br>RESTORE 1120:FOR I=Ø                            |
|                    | TO 6:READ A:NF(I)=A<br>:NEXT I:DATA 4,0,1,2           |
| OK 115Ø            | ,3,4,0                                                |
|                    | FOR J=0 TO 3:FOR I=0<br>TO 5                          |
| AP 1155            | DC(J*6+I)=I:DS(J*6+I)=J                               |
| LC 116Ø            | NEXT I:NEXT J:PW(Ø)=<br>Ø:PW(1)=Ø                     |
| AM 1161            | RESTORE 1161:FOR I=Ø<br>TO 3:READ A,B:PX(I)           |
|                    | =A:PY(I)=B:NEXT I:DA<br>TA 13,11,7,6,1,11,7,          |
| DC 1163            | 16<br>RESTORE 1163:FOR I=Ø                            |
|                    | TO 5:READ A:CP(I)=A<br>:NEXT I:DATA 1,1,8,1           |
|                    | ,2,-1                                                 |
| AK 1165            | RESTORE 1170:FOR I=0<br>TO 3:READ A,B:CX(I)           |
| HL 117Ø            |                                                       |
|                    | 7,16                                                  |

| and the second second |                                                              | -        |
|-----------------------|--------------------------------------------------------------|----------|
| AL 1172               | (E) (I)(U)(I)(2 U)                                           | JC       |
| JB 1173               | <pre>(I) (I) " NM2\$="(☑) ■ (I)(2 U) (K) (U) (I) ■ (I)</pre> | HC<br>PC |
| CA 1174               | (U) "<br>NM3\$=" (5 SPACES)                                  | LA       |
|                       | (5 SPACES)<br>(5 SPACES)"                                    | IN       |
| MH 1175               | RESTORE 1178:FOR I=Ø<br>TO 13:READ A\$:J=LEN                 |          |
|                       | (A\$):LTME(I)=J-1:IF<br>J<1Ø THEN A\$(J+1)=BL                | ко       |
| BK 1176               | \$<br>J=(I) *1Ø+1:TME\$(J)=A                                 | LC       |
| AI 1178               | \$:NEXT I<br>DATA PASS,ORDER UP,P                            | MN       |
|                       | ASS, PICK UP, PASS,<br>(.) DIAMONDS                          | LP       |
| 00 1 1 7 9            | DATA (P) CLUBS, (,) H<br>EARTS, (;) SPADES, NOR              | FF       |
|                       | MAL, AGGRESSIVE, YES, N<br>D, YES                            | ND       |
| MI 1185               | RESTORE 1185:FOR I=1<br>TO 3:READ A, B:MX(I)                 | AC       |
| a lineares            | =A:MY(I)=B:NEXT I:DA<br>TA 7,1,1,9,7,17                      | NG       |
| PA 1186               | RESTORE 1190:FOR I=0<br>TO 6:READ A, B, C, D, E              | BF       |
| 5495                  | ,F,G,H:OB(I)=A:OU(I)<br>=B:PU(I)=C                           | KM       |
| IK 1187               | MS(I,Ø)=D:MS(I,1)=E:<br>MS(I,2)=F:MS(I,3)=G:                 | ON       |
| KJ 119Ø               | GA(I)=H:NEXT I<br>DATA 99,99,99,99,99,99,                    | HC       |
| KK 1191               | 99,99,99<br>DATA 99,99,99,99,99,99,                          | BF       |
| 61 1 1 9 2            | 99,99,99<br>DATA 99,99,14,14,14,                             | EI       |
| 6C 1193               | 13,13,99<br>DATA 20,12,8,8,8,8,7                             |          |
| AJ 1194               | ,19                                                          | PH       |
| ND 1195               | 16<br>DATA Ø,Ø,Ø,Ø,Ø,Ø,Ø,Ø,1                                 | IF       |
| JP 1196               | 4<br>DATA Ø,Ø,Ø,Ø,Ø,Ø,Ø,Ø                                    | JC       |
| LE 1199<br>60 1200    | RETURN                                                       | KP       |
| -                     | THEN S=S+2:S=(S/4-IN<br>T(S/4)) *4                           | "        |
| CC 12Ø1               | NC=C#2+1:POSITION Y,<br>X:? "(0)(3 R)(E)"                    | AC       |
| HF 1202               | ;C1\$(NC,NC+1);" !"                                          | C        |
| DG 12Ø3               | "; S\$ (S+1, S+1); " !"                                      |          |
| HK 12Ø4               | ";C2\$(NC,NC+1);"!"                                          | H        |
| ME 1205               |                                                              |          |
| KE 121Ø               |                                                              | M        |
| PJ 1225               | :X=19                                                        | F        |
| 1989                  | SUB 1200:NEXT U                                              | 0        |
| K6 123Ø<br>6A 125Ø    | FOR I=Ø TO 23:J=INT(                                         | H        |
| C6 1255               | RND(1) #24)<br>T=DC(I):DC(I)=DC(J):                          |          |
| 60 1260               | DC(J)=T<br>T=DS(I):DS(I)=DS(J):                              | LI       |
| F6 1265               |                                                              |          |
| 0H 127Ø               | TO 4                                                         |          |
| F6 1275               | , I)=DS(J\$5+I):NEXT I                                       | K<br>J   |
| 1 1 2 2 2             | :NEXT J:KC=DC(20):KS<br>=DS(20)                              | A        |
|                       | RETURN<br>POSITION 27,11:? "                                 | K        |
|                       | R5T BLACK                                                    |          |

| 1000            | -        |              |          |         |          |       |         |     |          |     |           |     | _   |
|-----------------|----------|--------------|----------|---------|----------|-------|---------|-----|----------|-----|-----------|-----|-----|
| JC 131          |          | POS          |          |         |          |       | 8       | , 1 | 2        | • ' | ?         | "3  | E   |
| HC 132          |          | GOS          |          |         |          |       | :1      | DL  | =        | ø   | : C       | C=  | ø   |
| PC 133          |          | Y=C<br>DC(   |          |         |          |       |         |     |          |     |           |     |     |
| 14 4 7          |          | B 1<br>FOR   | 2Ø       | ø       |          |       |         |     |          |     |           |     |     |
| LA 133          |          | DE           |          |         |          |       |         |     |          |     |           |     |     |
| IN 133          | 35       | POK<br>2Ø    | E<br>4.  | 28      | 53       | , D   | 5       |     | R        | )   | : P<br>16 | 0k  | (E  |
|                 |          | : IF<br>J=1  | (        | DC      | : (1     | CC    | :)      | =2  | 2)       | 1   | AN        | D   | (   |
| KO 133          | 36       | Y=C          | Y (      | DL      | )        | : X   | =       | CX  | (        | DI  | _)        | : 0 | 30  |
| LC 13:          | 37       | SUB          | 9<br>D   | Ø<br>E= | 5Ø<br>=1 | т     | 0       | 1   | ø        | . 1 | NE        | xı  | r   |
| HN 134          | 10       | DE<br>CC=    | CC       | +1      |          | J =   | D       |     | G        | 0   | su        | в   | 8   |
|                 |          | 100          | : D      | L       | =K       | : 6   | 0       | тс  | )        | 1   | 33        | ø   |     |
| LP 13           | 22       | GOS<br>28,   | 11       |         |          |       |         |     |          |     |           |     | •   |
| FF 13:          |          | IF<br>? "    | DL       | = {     | 0        | TH    | IE<br>2 | N . | 1        | 3   | 7Ø        | (   | as  |
|                 |          | C(S          | TR       | \$      | (D       | L)    | )       | +1  | 2        | 8   | >         |     |     |
| AC 13           |          | POS          | 5"       | ; :     | G        | רס    | 0       | 1   | .3       | 7   | 5         |     | D   |
| NG 13           | 7Ø       | POS          | IT       | I       |          | 2     | 28      | , 1 | .2       |     | ?         | "5  | TC  |
| BF 13           |          | GOS<br>Y=C   | UB       |         | 14       | Ø     | 5       | ~   | . ,      |     |           |     | -   |
| LC 13           |          | SUB          | 9        | Ø       |          | .,    |         | .,  |          | D   | - /       |     | 30  |
| KH 13           | 8Ø<br>ØØ | RET          | UR       | NI      | אכ       | -     | 27      | , 1 | 4        |     | ?         |     | н   |
|                 |          | IT           | BU       | T       | то       | N     | "       | ;   |          |     |           |     |     |
| NC 14           | 1Ø       | IF<br>41Ø    |          | R       | IG       | (2    | 5)      | = 1 |          | TI  | HE        | N   | 1   |
| BF 14<br>KI 14: |          | GOS          |          |         | 14       | 50    | 5       |     |          |     |           |     |     |
| EI 14           |          | FOR          | I        | = )     | 11       | ٦     | 0       |     | 5        | :   | PO        | s   | т   |
|                 |          | ION<br>(12   |          |         |          |       |         |     | N        | E   | хт        |     | R   |
| PH 14           | 45       | ETU<br>I=N   |          |         | 1 .      | Pr    | 15      | 11  |          | •   | N         | x . | Y   |
|                 |          | :?           | NM       | 11      | . (      | Ι,    | I       | + 1 | )        | ;   |           |     |     |
| IP 14           | 66       | \$(I         | , I      | +       | 1)       | ;     |         |     |          | 1   |           |     |     |
| JC 14           | 67       | POS<br>\$(I  |          |         |          |       |         | Y-  | -2       | :   | ?         | N   | 13  |
| KH 14<br>FF 15  |          | RET          | UR       | N       |          | -     |         | -   |          | _   | ~         | . , |     |
| " 15            | 00       | 3, P         | : P      | 0       | KE       | 2     |         |     |          |     |           |     |     |
| AC 15           | Ø2       | SR (<br>SP ( | 16<br>P. | I       | 4)<br>)= | FC    | . (     | J   |          | N   | s         | P   | , I |
|                 |          | )=Ø          | : N      | IE!     | ΧТ       |       | [       |     |          |     |           |     |     |
| CJ 15           |          | ):C          | =0       | . (     | Ρ,       | I     | :       | SF  | > (      | P   | , 5       | )   | s   |
|                 |          | P(P          | , S      | · , !   | +C<br>5) | P + 1 |         | ):  | N        | S   | (F        | , : | 3)  |
| HI 15           | 1Ø       | IF<br>(S/    | C=       | 2       | T        | HE    |         | 4   | 3=       | S   | +2        |     | 3=  |
|                 |          | P,S          | ) =      | S       | P(       | Ρ,    | , s     | ) - |          |     |           |     |     |
| MA 15           | 15       | S)=<br>IF    | C=       | 5       | Ť        | HE    | EN      | F   | - 0      | R   | J         | 1=1 | ø   |
|                 |          | TO<br>+4:    | 3:       | S       | P(       | P,    | , J     | ) = | = 9      | P   | (F        | ••• | ")  |
| FA 15           |          | NEX          | т        | I       |          |       |         | -   | -        |     |           |     |     |
| OP 15           | 25       | SS=          | (F       | · ,     | I)       | = (   | 0       | TH  | HE       | N   | 5         | BP  | (P  |
| HK 15           | 30       | ,I)<br>NEX   | =0       | I       | SS<br>F  | = 5   | 35      | +:  | 1<br>= Ø | ,   | т         | . : | 3:  |
|                 |          | SP (         | Ρ,       | I       | ) =      | SI    | - (     | P,  | , I      | )   | + 5       | 55  | : N |
| LB 15           |          | EXT          | P        | >       | DL       |       | тн      | E   | V        | 1   | 55        | sø  |     |
| EA 15           | 4Ø       | IF<br>)=5    | P        | P       | , K      | S     | ) +     | 4   |          |     |           |     |     |
| LA 15           | 45       | SP (         | Ρ,       | к       | S)       | =     | SP      | (   | ;        | K   | S)        | +   | CP  |
|                 |          | S) +         | - 1      |         |          | •     | ,       | -   |          |     | -         |     |     |
| KL 15<br>JB 16  |          | LO=          | ø        | H       | I =      |       |         |     | = 1      | 3   | : 1       | P   | = 1 |
| A6 1 6          | Ø5       | Ø:G          |          |         |          |       |         |     | Т        | P   | =         | s   |     |
| KI 16           | 1Ø       | RET          | UF       | RN      |          |       |         |     |          |     |           |     |     |
| EL 16           | 15       | POS          | 11       | 1       | UN       |       | •,      | 1.  | :        | -   |           | L   | ON  |

EHAND": EA 1616 LD=12: HI=13: XP=13: YP =17:GOSUB 1910:LH=0 NF 1618 IF AN=13 THEN LH=1:P OSITION MY (BD) , MX (BD ):? "LONEHAND"; A6 1619 POSITION 8,13:? (8 SPACES) ": KJ 1620 RETURN A6 1625 LH=Ø: IF SP(P, TP) >GA( NS(P, TP)) THEN LH=1 KK 1630 RETURN KL 1650 J=P: GOSUB 8100: J=K:G OSUB 8100: IF K=DL TH EN GOSUB 1625:F=LH:G OTO 1685 HO 1654 F=Ø: IF KC=2 THEN GOT 0 1660 JA 1655 IF SP(P,KS) > DU(NS(P, KS)) THEN F=1 W 1660 IF SP(P,KS) > OB(NS(P, KS)) THEN F=1 ED 1665 J=DL:GOSUB 8100: IF ( F=Ø) OR (P<>K) THEN 1685 AP 1670 SB=CP (KC) : IF KC=5 TH EN SB=3 6F 1675 FOR I=Ø TO 3: IF I<>K S THEN IF SP(P, I) >= ( SP(P,KS)-SB) THEN F= a FH 168Ø NEXT I MF1685 IF F=1 THEN TP=KS LJ 1699 RETURN JH 1700 LO=2: HI=3: XP=13: YP=1 1:GOSUB 1910 AJ 1705 IF AN=3 THEN TP=KS KJ 171Ø RETURN FI 1750 IF SP(P,KS)>PU(NS(P, KS)) THEN TP=KS LC 1755 RETURN H6 1800 LD=4:HI=8:XP=13:YP=9 :GOSUB 191Ø BN 1801 IF AN-5=KS THEN 1800 FP 1805 IF AN>4 THEN TP=AN-5 KK 1810 RETURN 60 1850 DF=0:FOR I=0 TO 3:IF I=KS THEN 1865 11 1855 IF SP(P,I)-MS(NS(P,I ),PS)<DF THEN 1865 FH 1860 DF=SP(P, I)-MS(NS(P, I ), PS): TP=I FH 1865 NEXT T LA 1870 RETURN LC 1900 FOR I=1 TO 3:FOR J=0 TO 2: POSITION MY(I) , MX(I)+J:? {1Ø SPACES}"; BK 1905 NEXT J:NEXT I LB 1907 RETURN DC 1910 AN=LO CO 1915 POKE 77, Ø: X1=XP: Y1=Y P:FOR I=LO TO HI:GOS UB 8000:IF I<>AN THE N 1925 PH 1920 FOR J=1 TO LEN(ME\$): ME\$(J,J)=CHR\$(ASC(ME \$(J,J))+128):NEXT J JE 1925 POSITION Y1, X1:? ME\$ ::X1=X1+1:NEXT I NK 1930 DR=STICK (0) : IF DR<>1 4 THEN 1940 E6 1935 AN=AN-1: IF AN<LO THE N AN=HI MP 1940 IF DR<>13 THEN 1950 EH 1945 AN=AN+1: IF AN>HI THE N AN=LO NF 1950 IF STRIG(0)=1 THEN 1 915 OE 1955 X1=XP:Y1=YP:FOR I=LO TO HI: GOSUB 8000 JB 1960 POSITION Y1, X1:? BL\$ ::X1=X1+1:NEXT I

| LF 1965   | RETURN                                       |
|-----------|----------------------------------------------|
| 00 2000   |                                              |
| 00 2000   |                                              |
| 1.00      | Ø:J=DL:GOSUB 81ØØ:P=<br>K:TP=4:BD=Ø:KU=Ø     |
| PC 2005   |                                              |
| 10 2003   | OSUB 1200                                    |
| DF 2007   |                                              |
| 0 2001    | ON MY(DL)+1, MX(DL):?                        |
| 11111     | "DEALER"                                     |
| AJ 2010   |                                              |
| MD 2015   | IF P=Ø THEN GOSUB 16                         |
|           | ØØ:GOTO 2040                                 |
| CL 2016   |                                              |
|           | 2020                                         |
| MN 2017   | GOSUB 1625: IF LH=1 T                        |
|           | HEN TP=KS:GOTO 2025                          |
| BA 2020   | GOSUB 1650                                   |
| PH 2025   | POSITION MY(P), MX(P)                        |
| IL 2030   | IF TP=4 THEN ? " PA                          |
|           | SS":GOTO 2040                                |
| LL 2Ø35   | BD=P:? "ORDER UP"                            |
| NB 2040   | J=P:GOSUB 8100:P=K:I                         |
|           | J=P:GOSUB 8100:P=K:I<br>F (P<>DL) AND (TP=4) |
|           | THEN 2010                                    |
| HK 2Ø45   | P=DL:GOSUB 1500:IF T                         |
|           | P<>4 THEN 2105                               |
| AG 2050   | IF DL=Ø THEN GOSUB 1                         |
|           | 7ØØ:GOTO 2070                                |
| AB 2Ø55   | GOSUB 1750: POSITION                         |
|           | MY(DL), MX(DL)                               |
| 6F 2Ø6Ø   | IF TP=4 THEN ? " THR                         |
|           | NED": POSITION MY (DL)                       |
|           | , MX (DL) +1:? " DOWN"                       |
|           | :GOTO 2070                                   |
| PD 2065   | BD=P:? " PICKED":POS                         |
|           | ITION MY(DL), MX(DL)+                        |
|           | 1:? "{3 SPACES}UP"                           |
| NN 2070   | FOR DE=1 TO 100:NEXT                         |
|           | DE                                           |
| AK 2Ø71   | IF (BD=Ø) AND (TP<>4                         |
|           | ) THEN 2105                                  |
| F0 2072   | X=7:Y=11:GOSUB 9000:                         |
|           | IF TP<>4 THEN 2105                           |
| 6A 2Ø73   | GOSUB 1900:PS=0                              |
| DK 2075   | J=P:GOSUB 8100:P=K                           |
| MM 2080   | IF P=Ø THEN GOSUB 18                         |
|           | ØØ:GOTO 2090                                 |
| IF 2085   |                                              |
| L6 2086   | MY(P), MX(P)                                 |
| 10 2000   | FOR DE=1 TO 30:NEXT<br>DE                    |
| NI 2088   |                                              |
| MI 2000   |                                              |
| JE 2089   | SS";:GOTO 2090<br>BD=P:I=TP+5:GOSUB 80       |
|           | 00:? ME\$;                                   |
| IN 2090   | IF (P<>DL) AND (TP=4                         |
|           | ) THEN PS=PS+1:GOTO                          |
|           | 2075                                         |
| MI 2100   | GOTO 2109                                    |
| 6P 2105   | KU=1:IF (BD=Ø) AND (                         |
|           | DL=2) THEN LH=1:GOTO                         |
|           | 2120                                         |
| 66 21 Ø 9 | IF TP=4 THEN 214Ø                            |
| 00 211Ø   | IF (LH=1) AND (BD<>Ø                         |
|           | ) THEN 2120                                  |
| PN 2111   | IF BD=Ø THEN GOSUB 1                         |
|           | 615:GOTO 214Ø                                |
| BE 2112   | GOSUB 1625                                   |
| EP 2115   | IF LH=Ø THEN 214Ø                            |
| 10 2120   | POSITION MY (BD) , MX (B                     |
|           | D):? "LONEHAND":POSI                         |
|           | TION MY(BD), MX(BD)+1                        |
| -         | :? "(8 SPACES)"                              |
| AL 2140   | FOR DE=1 TO 100:NEXT                         |
|           | DE<br>GOSUB 1900                             |
| 112150    | RETURN                                       |
| KF 2200   | F=-1                                         |
| 14 2200   | F=-1<br>F=F+1: IF C(Ø, F)=-1 T               |
|           | HEN 2205                                     |
| IP 221Ø   |                                              |
|           |                                              |
| ON 2213   | POSITION G#5+1,19:?                          |
|           | "(Q)(3 R)(E)":POSITI                         |

| ON G*5+1,23:? "(Z)<br>(3 R)(C)";<br>FP 2218 POSITION F*5+1,19:?<br>"(H)(3 R)(J)":POSITI<br>ON F*5+1,23:? "(E)<br>(3 R)(E)";<br>ML 2220 DR=STICK(Ø):POKE 77,<br>Ø<br>MI 2225 G=F:IF DR<>11 THEN 2<br>250 |   |
|----------------------------------------------------------------------------------------------------|---|
| <pre>FP 2218 POSITION F*5+1,19:?     "(H)(3 R)(J)":POSITI     ON F*5+1,23:? "(9)     (3 R)(I)"; ML 2220 DR=STICK(0):POKE 77,     0 MI 2225 G=F:IF DR&lt;&gt;11 THEN 2     250</pre>                     |   |
| ON F*5+1,23:? "{U]}<br>(3 R)([])";<br>ML 2220 DR=STICK(0):POKE 77,<br>0<br>MI 2225 G=F:IF DR<>11 THEN 2<br>250                                                                                          |   |
| (3 R)([])";<br>ML 222Ø DR=STICK(Ø):POKE 77,<br>Ø<br>MI 2225 G=F:IF DR<>11 THEN 2<br>25Ø                                                                                                    | I |
| Ø<br>MI 2225 G=F:IF DR<>11 THEN 2<br>25Ø                                                                                                    |   |
| MI 2225 G=F: IF DR<>11 THEN 2<br>250                                                                                                    | , |
|                                                                                                    | z |
| N6 2230 F=NF(F): IF C(Ø, F)<0                                                                                                    |   |
| THEN 2230<br>NA 2245 GOTO 2215                                                                                                    |   |
| J0 2250 IF DR(>7 THEN 2275                                                                                                    |   |
| EB 2255 F=NF(F+2): IF C(Ø,F)<<br>Ø THEN 2255                                                                                                    | : |
| M0 227Ø GOTO 2215                                                                                                    |   |
| MA 2275 IF STRIG(Ø)=1 THEN 2<br>215                                                                                                    | 2 |
| KM 2280 RETURN                                                                                                    |   |
| L0 2300 FOR I=0 TO 4: IF (S(F<br>,I)=TP) AND (C(P,I)=                                                                                                    | - |
| 2) THEN C(P, I)=7:GOT                                                                                                    | r |
| 0 2310<br>D6 2305 POKE 203, S(P, I): POKE                                                                                                    |   |
| 204,253:J=USR(1664)                                                                                                    |   |
| :POKE 203,TP:POKE 20<br>4,253:K=USR(1664)                                                                                                    |   |
| OK 2308 IF (J=K) AND (C(P,I)<br>=2) THEN C(P,I)=6:S(                                                                                                    |   |
| P,I)=TP                                                                                                    |   |
| E0 231Ø NEXT I<br>BM 2315 FOR I=Ø TO 4:FOR J=Ø                                                                                                    | 5 |
| TO 3: IF S(P, J)>S(P,                                                                                                    |   |
| J+1) THEN 2331<br>MH 232Ø IF S(P,J)=S(P,J+1) T                                                                                                    | - |
| HEN IF C(P,J)>C(P,J+<br>1) THEN 2331                                                                                                    | • |
| P = 2325 T = C(P, J) : C(P, J) = C(P, J)                                                                                                    |   |
| J+1):C(P,J+1)=T<br>PL233Ø T=S(P,J):S(P,J)=S(P,                                                                                                    |   |
| J+1):S(P, J+1)=T                                                                                                    |   |
|                                                                                                    |   |
| AF 2335 FOR I=Ø TO 4:PT(I)=Ø<br>:IF S(P,I)=TP THEN P<br>T(I)=C(P,I)+1Ø:GOTO                                                                                                    | 1 |
| 2350                                                                                                    |   |
| ED 234Ø IF C(P,I)=5 THEN PT(<br>I)=9:60T0 235Ø                                                                                                    |   |
| 1 2345 IF (S(P, I) <> S(P, NF(I                                                                                                    |   |
| <pre>))) AND (S(P,I)&lt;&gt;S(P<br/>,NF(I+2))) THEN PT(I</pre>                                                                                                    |   |
| ) = -1                                                                                                    |   |
| FC 235Ø NEXT I<br>AD 2355 L=99:FOR I=Ø TO 4:IF                                                                                                    |   |
| PT(I) <l f="I:L=&lt;/th" then=""><th></th></l>                                                                                                    |   |
| PT(I)<br>GN 236Ø NEXT I:RETURN                                                                                                    |   |
| H6 2500 FOR I=0 TO 3:FOR J=0<br>TO 3:NS(I,J)=0:NEXT                                                                                                    |   |
| J:FOR J=Ø TO 4:IF C                                                                                                    |   |
| (I,J)<>2 THEN 2515<br>WF 2505 IF S(I,J)=TP THEN C(                                                                                                    |   |
| I,J)=7:GOTO 2515                                                                                                    |   |
| JE 2510 IF ABS(S(I,J)-TP)=2<br>THEN C(I,J)=6:S(I,J)                                                                                                    |   |
| =TP                                                                                                    |   |
| HP 2515 NS(I,S(I,J))=NS(I,S(<br>I,J))+1:NEXT J:NEXT                                                                                                    |   |
| I<br>KJ 252Ø RETURN                                                                                                    |   |
| CO 2700 POSITION 2,2:? "PART                                                                                                    |   |
| NER?";:LO=9:HI=1Ø:XP<br>=2:YP=12:GOSUB 191Ø                                                                                                    |   |
| 00 2705 FC(0)=0:IF AN=10 THE                                                                                                    |   |
| N FC(Ø)=2<br>NL 271Ø POSITION 2,2:? "OPPO                                                                                                    |   |
| NENTS?";:LO=9:HI=1Ø:                                                                                                    |   |
| XP=2:YP=14:GOSUB 191<br>Ø                                                                                                    |   |
| 06 2715 FC(1)=Ø:IF AN=1Ø THE<br>N FC(1)=2                                                                                                    |   |
| 00 2720 POSITION 2,2:? "                                                                                                    |   |

| LD 3000            | TO 3:CL(I, J) = 0:NEXT                                                                       |
|--------------------|----------------------------------------------------------------------------------------------|
| HH 3ØØ1            | J:NEXT I<br>POKE 203,TP:POKE 204<br>,253:I=USR(1664):CL(<br>2,I)=1:FOR I=0 TO 3:             |
| EN 3002            | SL(I)=Ø:NEXT I<br>J=DL:GOSUB 81ØØ:LD=K<br>:DM=4:TR(Ø)=Ø:TR(1)=<br>Ø:IF LH=Ø THEN 3015        |
| EB 3ØØ5            | IF BD=2 THEN X=19:FO<br>R I=Ø TO 4:Y=I*5+1:G<br>OSUB 9000:NEXT I                             |
| D6 3Ø1Ø            | J=BD:GOSUB 8100:J=K:<br>GOSUB 8100:DM=K<br>IF LH=1 THEN IF LD=D                              |
| PN 3Ø15            | M THEN J=LD:GOSUB 81<br>ØØ:LD=K                                                              |
| FE 3020            | FOR TK=Ø TO 4:P=LD:P<br>S=Ø:TL=Ø:IF DM=P THE<br>N J=P:GOSUB 81ØØ:P=K<br>GOSUB 35ØØ:WP=P:IF L |
| HI 3Ø21<br>HL 3Ø25 | H=1 THEN PS=PS+1<br>SL(S(P,PC(P)))=1<br>IF S(P,PC(P))=TP THE<br>N TL=1                       |
| LP 3030            | FOR I=1 TO 3:J=P:GOS<br>UB 8100:P=K:IF P=DM                                                  |
| PJ 3Ø35            | F TL=Ø THEN 3050                                                                             |
| CA 3040            | IF S(P,PC(P))=TP THE<br>N IF C(P,PC(P))>C(WP<br>,PC(WP)) THEN WP=P                           |
| MO 3Ø45<br>HD 3Ø5Ø | GOTO 3060<br>IF S(P,PC(P))=TP THE<br>N WP=P:TL=1:GOTO 306                                    |
| IE 3Ø55            | IF S(P,PC(P))=S(WP,P<br>C(WP)) THEN IF C(P,P<br>C(P))>C(WP,PC(WP)) T                         |
| HA 3060            | HEN WP=P<br>NEXT I:FOR DE=1 TO 2<br>Ø:NEXT DE                                                |
| PL 3065            | POSITION PY(WP), PX(W<br>P):? "(C)(3 R)(Z)";                                                 |
| FE 3Ø66            | P)+4:? "(E)(3 R)(Q)"                                                                         |
| II 3Ø71            | FOR DE=1 TO 150:NEXT<br>DE:LD=WP:POKE 203,W<br>P:POKE 204,253:J=USR<br>(1664):WT=J:TR(WT)=T  |
| BN 3Ø72            | R(WT)+1<br>X=3Ø+6*WT:Y=2Ø:N=TR(<br>WT):GOSUB 1465                                            |
| NO 3Ø75            | FOR I=Ø TO 3:X=PX(I)<br>:Y=PY(I):GOSUB 9000:<br>C(I,PC(I))=-1:NEXT I                         |
| LC 3Ø78            | :NEXT TK<br>POSITION MY(BD),MX(B<br>D):PRINT "                                               |
| NI 3080            | ,253:BT=USR(1664):PO                                                                         |
| F8 3Ø85            | SITION 27,14<br>IF TR(BT)<3 THEN 310<br>8                                                    |
| 6A 3Ø86<br>KD 3Ø87 | IF TR(BT)<5 THEN 309<br>7<br>RM(BT)=RM(BT): RM(MT)                                           |
| 61 3090            | PW(BT)=PW(BT)+2+LH#2<br>IF BT=Ø THEN ? " YC<br>USECONDE":POSITION 2<br>7,15:? " CLUTTRICKS   |
| 8 3095             | ":GOTO 3200<br>IF BT=1 THEN ? "COME<br>UTER MOX":POSITION 2<br>7,15:? " ALL TRICKS           |
| II 3097<br>FL 3100 | ":GOTO 3200<br>PW(BT)=PW(BT)+1<br>IF TR(0)>2 THEN ? "M<br>OU WON HEND";:GOTO 3<br>200        |
|                    |                                                                                              |

| to any and the second |                                                                                |
|-----------------------|--------------------------------------------------------------------------------|
| NP 31Ø5               | IF TR(1)>2 THEN ? "<br>COMPUTER ": POSITIO<br>N 27,15:? " WON HER              |
| DO 31Ø8<br>PF 311Ø    | PW(1-BT)=PW(1-BT)+2<br>IF TR(Ø)<3 THEN ? "                                     |
|                       | N 27,15:? " EUCHRED<br>BEEN":POSITIO<br>N 27,15:? " EUCHRED<br>BEEN":GOTO 3200 |
| JJ 3115               | IF TR(1)<3 THEN ? "<br>COMPUTER ":POSITIO<br>N 27,15:? "EUCHIRED               |
| NK 32ØØ               | FOR DE=1 TO 200:NEXT                                                           |
| KK 32Ø5<br>BF 35ØØ    | DE<br>RETURN<br>IF P>Ø THEN 3509                                               |
| N 35Ø1                | PUSIIIUN 2/.13                                                                 |
| DE 35Ø2               | POSITION 27,14:? " Y<br>OUR PLAY ";:GOSUB 2<br>200                             |
| ED 35Ø3               | LS=S(LD,PC(LD)):IF (<br>PS=Ø) OR (S(P,F)=LS)<br>OR (NS(P,LS)=Ø) THE            |
|                       | N 35Ø7                                                                         |
| FE 35Ø4<br>F0 35Ø5    | GOSUB 2215:GOTO 3503<br>Y=F*5+1:X=19:GOSUB 9                                   |
|                       | ØØØ:GOTO 3530<br>POSITION 27,14:? "                                            |
| L6 35Ø7               | (12 200000)";                                                                  |
| 68 3508               | Y=F*5+1:X=19:GOSUB 9<br>ØØØ:GOTO 3530                                          |
| 6N 35Ø9               | IF TK<5 THEN 3515<br>FOR K=Ø TO 4: IF C(P,                                     |
| PJ 351Ø               | J) > -1 THEN F=I                                                               |
| JD 3512<br>NE 3515    | NEXT K:GOTO 3530<br>ON (PS+1) GOSUB 4000<br>,4100,4200,4200                    |
| HB 353Ø               | PC(P)=F:Y=PY(P):X=PX<br>(P):C=C(P,F):S=S(P,F)                                  |
| 10 3535               | P,F))-1:CL(C(P,F),S(                                                           |
| KH 354Ø<br>NJ 4ØØØ    | IF NS(P,TP)<>5-TK TH                                                           |
| H0 4ØØ5               | EN 4015<br>SP=TP:GOSUB 5200:IF<br>F=1 THEN GOTO 5150                           |
| MK 4Ø1Ø<br>CB 4Ø15    | IF (LH<>1) OR (BD<>P                                                           |
| N6 4020               |                                                                                |
| M0 4Ø25<br>II 4Ø3Ø    | P=TP:GOTO 5150<br>GOTO 5050<br>GOSUB 5000:IF (F=1)                             |
| 11 4030               | AND (ABS(BD-P)=2) TH<br>EN SP=TP:GOTO 5150                                     |
| F0 4Ø35               | GOSUB 5250:IF (F<>1)<br>OR (P<>BD) THEN 505                                    |
| IA 4Ø4Ø               | Ø<br>GOSUB 5200:IF I=1 TH<br>EN SP=TP:GOTO 5150                                |
| NA 4Ø45               |                                                                                |
| HM 4050<br>PN 4100    | GOTO 5050<br>IF NS(P,S(LD,PC(LD))<br>)=0 THEN 4115                             |
| HH 41Ø5               | GOSUB 5300:SP=S(LD,P<br>C(LD)):IF F=1 THEN 5<br>150                            |
|                       | GOTO 5160<br>IF NS(P,TP)=5-TK THE                                              |
| HK 412Ø               | N SP=TP:GOTO 5160<br>IF NS(P,TP)=0 THEN 5<br>100                               |
| ID 4125               | IF C(LD, PC(LD))=5 TH<br>EN SP=TP:GOTO 5160                                    |
| JJ 413Ø               | IF BD<>P THEN SP=TP:<br>GOTO 5160                                              |
| II 4135               | GOSUB 5250:1F F=1 TH<br>EN SP=TP:GOTO 5160                                     |
| MI 4140               | GOTO 5100                                                                      |

AB 4200 IF NS(P, S(LD, PC(LD)) )=Ø THEN 4235 HL 42Ø1 SP=S(LD, PC(LD)) JJ 4205 IF (SP(>TP) AND (TL= 1) THEN 5160 IF ABS(WP-P) <>2 THEN EJ 421Ø 4225 GOSUB 5300: IF F=1 TH 10 4215 EN GOSUB 5350: IF F=0 **THEN 5150** MN 4220 GOTO 5160 IN 4225 GOSUB 5300: IF F=1 TH EN 515Ø M0 4230 GOTO 5160 KI 4235 IF NS(P, TP) < 5-TK THE N 427Ø NB 4245 SP=TP: IF ABS (WP-P)=2 **THEN 5160** 6C 425Ø IF TL=Ø THEN 516Ø IN 4255 GOSUB 5300: IF F=1 TH EN 5400 NB 4260 GOTO 5160 NA 427Ø IF NS(P, TP) =Ø THEN 5 100 EP 4275 IF ABS(WP-P) <>2 THEN 4310 L6 428Ø IF (TL=1) OR (PS=3) THEN 5100 LL 4285 IF C(WP, PC(WP))=5 TH EN 5100 IF C(WP, PC(WP)) <4 TH LC 4290 EN SP=TP:GOTO 5160 10 4300 GOSUB 5250: IF F=1 TH EN SP=TP:GOTO 516Ø ML 4305 GOTO 5100 F6 431Ø IF TL=Ø THEN SP=TP:G OTO 516Ø 18 4315 GOSUB 5300: IF F=1 TH EN SP=TP:GOTO 5400 MI 4320 GOTO 5100 F=Ø:FOR A=Ø TO 4:IF 10 5000 C(P,A)>5 THEN F=1 AF 5005 NEXT A: RETURN EA 5050 F=-1:FOR A=0 TO 4:IF (SL(S(P,A))=Ø) AND (S(P,A) <> TP) THEN IF C(P,A)=5 THEN F=A PF 5055 NEXT A: IF F>-1 THEN 5070 AJ 5060 LC=-1: FOR A=0 TO 4: I F S(P,A) <> TP THEN IF C(P,A)>LC THEN LC=C (P, A) : F=A FA 5065 NEXT A KE 5070 RETURN NB 5100 IF NS(P, TP) >0 THEN 5 125 KP 5105 SP=-1:FOR A=0 TO 4 H) 5110 IF S(P,A)<>TP THEN I F (C(P,A)=5) AND (NS (P, S(P, A))>1) THEN S P=S(P,A) EP 5115 NEXT A: IF SP>-1 THEN 5160 MP 5120 GOTO 5180 FF 5125 V=4:F=-1:FOR A=Ø TO J# 5126 IF S(P.A) = TP THEN 51 35 NB 513Ø IF (NS(P,S(P,A)) <>1) OR (SL(S(P,A))=1) T HEN 5135 L0 5131 IF (C(P,A) >= Ø) AND C(P,A) (V) THEN V=C(P . A) : F=A PF 5135 NEXT A: IF F=-1 THEN 518Ø KK 514Ø RETURN 6F 515Ø IF PS=3 THEN 5400 CB 5151 V=-1:FOR A=Ø TO 4:IF S(P,A)=SP THEN IF C (P.A) >V THEN V=C(P,A ): F=A

SK 5155 NEXT A: RETURN 66 5160 V=10:FOR A=0 TO 4 MA 5161 IF S(P,A) = SP THEN IF (C(P,A) >= Ø) AND (C( P.A) (V) THEN V=C(P,A ) : F=A 8 5165 NEXT A: RETURN AN 5180 V=10:FOR A=0 TO 4:IF S(P,A) <> TP THEN IF C(P,A)>-1 THEN IF C( P.A) (V THEN V=C(P.A) : F=A 6N 5185 NEXT A:RETURN MF 5200 HT=8:F=0 OF 5205 HT=HT-1: IF HT>Ø THEN IF CL(HT, TP)=1 THEN 5205 N 5210 IF HT<Ø THEN 5240 AP 5215 FOR A=Ø TO 4: IF S(P, A)=TP THEN IF C(P,A) =HT THEN F=1 FJ 5220 NEXT KL 524Ø RETURN DC 5250 F=1:FOR A=0 TO 4:IF C(P,A)>-1 THEN IF (S (P,A) <> TP) AND (C(P, A) <5) THEN F=Ø 6L 5255 NEXT A:RETURN KH 5300 F=0:FOR A=0 TO 4:IF S(P,A) = S(WP, PC(WP))THEN IF C(P,A) >C(WP, PC(WP)) THEN F=1 6H 5305 NEXT A:RETURN A0 5350 F=0:FOR A=0 TO 4:IF S(P,A) = S(WP, PC(WP))THEN IF C(P,A)-C(WP, PC(WP))=1 THEN F=1 68 5355 NEXT A: RETURN FB 5400 D=10:FOR A=0 TO 4 MH 5405 IF S(P,A)=S(WP,PC(WP )) THEN E=C(P,A)-C(W P,PC(WP)): IF (E(D) A ND (E>Ø) THEN D=E:F= 65 5410 NEXT A:RETURN NI BØØØ J=I#10+1:ME\$=TME\$(J, J+LTME(I)):RETURN DH 8100 K = ((J+1)/4 - INT((J+1))(4)) #4: RETURN PC 9000 FOR J=X TO X+4:POSIT ION Y, J: PRINT EC\$; : N EXT J:RETURN Program 3: Apple II Euchre 90 5 POKE 49232, Ø: POKE 49237, Ø: POKE 49239, Ø: POKE 230, 64: POKE 28,42: CALL 62454 33 8 GOSUB 1100 91 10 GOSUB 1000: GOSUB 2700: GO SUB 1300 92 25 GOSUB 2000 C5 30 INVERSE : IF TP < > 4 THEN 70 13 35 VTAB 12: HTAB 30: PRINT "N O BIDDERS" IF 40 VTAB 13: HTAB 29: PRINT "H AND DUMPED" 75 50 NORMAL : GOSUB 1400:X = 20 : FOR I = Ø TO 4:Y = I \$ 4 + 5: GOSUB 9000: NEXT C7 51 DL = FN NP(DL): X = 8: Y = 13: GOSUB 9000 A5 55 GOSUB 1900: GOTO 25 09 70 VTAB 12: HTAB 30: PRINT "T RUMP : ";\$\$(TP) 4F 75 VTAB 13: HTAB 30: PRINT "B IDDER: ";: IF BD = Ø THEN PRINT "YOU":: GOTO 90 58 80 PRINT "P"; BD 15 90 NORMAL : IF KU = 0 THEN 13 12 100 IF DL > Ø THEN 125

| A9 115 VTAB 15: HTAB 29: PRINT "                                                                                                 |
|----------------------------------------------------------------------------------------------------|
| PICK DISCARD"<br>% 121 GOSUB 2200: VTAB 15: HTAB                                                                                 |
| 27: PRINT EW\$: GOTO 130                                                                                                    |
| $\begin{array}{c} \text{DC 125 GOSUB 2300} \\ \text{21 130 C(DL,F)} = \text{KC:S(DL,F)} = \text{KS} \end{array}$                 |
| : GOSUB 1220<br>EA 135 X = B:Y = 13: GOSUB 9000                                                                                  |
| A4 140 GOSUB 2500: GOSUB 3000: I<br>F (PW(0), > 7) OR (PW(1) >                                                                   |
| 9) THEN 300                                                                                                    |
| 70 150 X = 21:Y = 32:N = 0: GOSU<br>B 1465                                                                                       |
| At 151 $X = 21:Y = 38:N = \emptyset$ : GOSU<br>B 1465                                                                            |
| 70 200 X = 7:Y = $32:N = PW(0):G$<br>OSUB 1465                                                                                   |
| AB 205 X = 7:Y = 38:N = PW(1): G                                                                                                 |
| OSUB 1465<br>1A 21Ø DL = FN NP(DL): GOSUB 135                                                                                    |
| 5: GOTO 25<br>8F 300 WT = 0: IF PW(1) > = 10 T                                                                                   |
| HEN WT = 1<br>EF $305 X = 7:Y = 27 + WT * 6:N =$                                                                                 |
| 1: GOSUB 1465                                                                                                    |
| PW(WT) - 10: GOSUB 1465                                                                                                    |
| F8 312 FOR I = 7 TO 9: VTAB I: H<br>TAB 29: PRINT "<": NEXT                                                                      |
| CB 315 FOR DE = 1 TO 2000: NEXT<br>B1 320 GOSUB 1450: VTAB 14: HTAB                                                              |
| 29: INVERSE : PRINT " Y                                                                                                    |
| OU";<br>E7 321 IF WT = Ø THEN PRINT " WI                                                                                         |
| N! "<br>9E 322 IF WT = 1 THEN PRINT " LO                                                                                         |
| SE "<br>6 325 VTAB 2: HTAB 2: PRINT "PL                                                                                          |
| AY AGAIN?"<br>42 330 LD = 11:HI = 12:XP = 2:YP                                                                                   |
| = 14: GOSUB 191Ø                                                                                                    |
| 4: GOTO 1Ø                                                                                                    |
| DA 350 TEXT : HOME : END<br>20 1000 HOME : HCOLOR= 3                                                                             |
| 20 1005 VTAB 1: HTAB 29: PRINT "<br>@@@@@@@@@@@@@@@@@@@@@@@@@@@@@@@@@@@@                                                         |
| 00 1010 VTAB 2: HTAB 29: PRINT "                                                                                                 |
| 33 1015 VTAB 3: HTAB 29: PRINT "                                                                                                 |
| 00000000000000"<br>F1 1025 VTAB 4: HTAB 29: PRINT "                                                                              |
| <pre>&lt; POINTS ;" %2 1028 VTAB 18: HTAB 29: PRINT</pre>                                                                        |
| "< TRICKS ;"<br>74 1030 VTAB 5: HTAB 29: PRINT "                                                                                 |
| <you ;="" comp;"<br="">F4 1040 FOR I = 0 TO 4: VTAB 6 +</you>                                                                    |
| I: HTAB 29: PRINT "<                                                                                                    |
| ; ;": NEXT<br>EJ 1042 VTAB 11: HTAB 29: PRINT                                                                                    |
| EW\$<br>F7 1043 VTAB 17: HTAB 29: PRINT                                                                                          |
| EW\$<br>75 1050 VTAB 19: HTAB 29: PRINT                                                                                          |
| " <you ;="" comp;"<br="">89 1055 FOR I = Ø TO 4: VTAB 20</you>                                                                   |
| + I: HTAB 29: PRINT "<<br>; ;";: NEXT                                                                                            |
| 79 1060 HPI OT 198 40 TO 278 40                                                                                                  |
| 99 1065 HPLOT 198,152 TO 278,152<br>HPLOT 198,191 TO 278,1                                                                       |
| 91                                                                                                    |
| $\begin{array}{rcl} BA & 10081 & N &= 0:X &= 7:Y &= 32: & GOSU \\ & B & 1465:Y &= 38: & GOSUB & 146 \\ & 5 & & & \\ \end{array}$ |
| 11 1082 X = 21:Y = 32: GDSUB 146                                                                                                 |
| 5:Y = 38: GOSUB 1465<br>87 1090 GOSUB 1450                                                                                       |
| LE 1095 RETURN<br>59 1100 DIM C(3,4),S(3,4),MS(6,3                                                                               |
| ), CL (7, 3), DC (23), DS (23),<br>SP (3, 5), NS (3, 5), ME\$ (15),                                                              |
| NM\$(9,2)                                                                                                    |

| BB 1102 DEF FN B1(X) = NDT ( INT<br>(X / 2) = X / 2)                                                                             |
|----------------------------------------------------------------------------------------------------|
| $\begin{array}{c} (X + Z) = (X + Z) \\ \text{F5 1105 DEF FN NP(X)} = ((X + 1) \\ / 4 - \text{INT} ((X + 1) / 4)) \end{array}$    |
| <b>*</b> 4<br>31 1110 BL\$ = "/./././.":EW\$ =                                                                                   |
| "aaaaaaaaaaaa"                                                                                                    |
| <pre>E4 1115 FOR I = Ø TO 3: READ \$\$(</pre>                                                                                    |
| B2 1120 FOR I = Ø TO 6: READ NF(<br>I): NEXT : DATA 4,0,1,2,                                                                     |
| 3,4,0<br>A9 1125 FOR I = Ø TO 2: FOR J =<br>Ø TO 9: READ NM\$(J,I): N                                                            |
| EXT J,I<br>9E 1127 DATA #@," @",>@,>@,=@,#>                                                                                      |
| ,#>,#0,#0,#0                                                                                                    |
| 45 1129 DATA aa, "a", aa, aa, "a",<br>aa, aa, "a", aa, "a", aa, aa, "a",<br>aa, aa, "a", aa, "a"<br>1150 FOR J = Ø TO 3: FOR I = |
| 00,00," 0",00," 0"<br>03 1150 FOR J = 0 TO 3: FOR I =                                                                            |
| DS(J * 6 + I) = J: NEXT                                                                                                    |
| I,J<br><sup>39</sup> 1161 FOR I = Ø TO 3: READ PY(<br>I),PX(I): NEXT : DATA 13                                                   |
| ,14,7,8,13,2,19,8                                                                                                    |
| 50 1165 FOR I = Ø TO 3: READ CX(<br>I),CY(I): NEXT : DATA 18<br>,13,11,5,4,13,11,21                                              |
| 30 1170 FOR I = 0 TO 5: READ CP(<br>I): NEXT : DATA 1,1,8,1,                                                                     |
| 2,-1<br>B7 1175 FOR I = Ø TO 13: READ ME                                                                                         |
| \$(I): NEXT<br>DF 1178 DATA " PASS "," ORDE<br>B UP "," PASS "," DRDE                                                            |
| R UP "," PASS "," PIC<br>K UP "," PASS "," DI<br>AMONDS "," CLUBS "                                                              |
| 14 1179 DATA " HEARTS "," SPAD                                                                                                   |
| SSIVE"," YES "," NO ","<br>YES "                                                                                                 |
| <pre>6F 1185 FOR I = Ø TO 3: READ MX(</pre>                                                                                      |
| 2,8,2,2,10,8,18<br>A4 1186 FOR I = Ø TO 6: READ OB(                                                                              |
| I),OU(I),PU(I),MS(I,Ø),M<br>S(I,1),MS(I,2),MS(I,3),G                                                                             |
| A(I): NEXT<br>C5 1190 DATA 99,99,99,99,99,99,99                                                                                  |
| 9,99<br>1191 DATA 99,99,99,99,99,99,99,9<br>9,99                                                                                 |
| BI 1192 DATA 99,99,14,14,14,13,1<br>3,99                                                                                         |
| <sup>82</sup> 1193 DATA 20,12,8,8,8,8,7,19<br><sup>15</sup> 1194 DATA 14,0,0,0,0,0,0,0,16                                        |
| 33 1195 DATA Ø,Ø,Ø,Ø,Ø,Ø,Ø,14<br>A# 1196 DATA Ø,Ø,Ø,Ø,Ø,Ø,Ø,Ø                                                                    |
| 40 1199 RETURN                                                                                                    |
| C5 1200 IF (S = TP) AND (C = 6)<br>THEN S = S + 2:S = (S /<br>4 - INT (S / 4)) * 4                                               |
| 4 - INT (S / 4)) * 4<br>A4 1201 C1 = C: IF C1 > 5 THEN C<br>1 = 2                                                                |
| 90 1202 CALL 36568,S \$ 6 + C1 +<br>1,Y \$ 7 - 2,X \$ 8                                                                          |
| 1210 RETURN<br>21 1220 X = 20: FOR U = 0 TO 4:Y                                                                                  |
| = $U \ddagger 4 + 5$<br>75 1225 C = C(Ø,U):S = S(Ø,U): G                                                                         |
| OSUB 1200: NEXT<br>El 1230 RETURN                                                                                                |
| 11 1250 FOR I = 0 TO 23:J = INT<br>( RND (1) # 24):T = DC(I                                                                      |
| DC(I) = DC(J):DC(J) = T                                                                                                    |
| 57 1260 T = DS(I):DS(I) = DS(J):<br>DS(J) = T: NEXT                                                                              |
| 70 1270 FOR J = 0 TO 3: FOR I =                                                                                                  |

70 1270 FOR J = 0 TO 3: FOR I = Ø TO 4

AD 1275 C(J,I) = DC(J \* 5 + I):S(J,I) = DS(J \* 5 + I): N EXT I, J:KC = DC(20):KS = DS(20) F5 128Ø RETURN 2F 1300 INVERSE : VTAB 13: HTAB 29: PRINT "FIRST BLACK" : VTAB 14: HTAB 30: PRIN T "JACK DEALS" CD 1320 NORMAL : GOSUB 1250:DL = Ø:CC = Ø 48 1330 C = DC(CC):S = DS(CC):X = CX(DL):Y = CY(DL): GOS UB 1200 50 1331 FOR DE = 1 TO 500: NEXT 35 1335 IF (DC(CC) = 2) AND ( FN B1 (DS (CC) ) THEN 1355 41 1336 X = CX(DL):Y = CY(DL):GOSUB 9000 00 1337 FOR DE = 1 TO 100: NEXT 9A 134Ø CC = CC + 1:DL = FN NP(D L): GOTO 1330 88 1355 GOSUB 1450: VTAB 12: HTA B 3Ø 77 1356 INVERSE : IF DL = Ø THEN 1370 2F 1360 PRINT " PLAYER ": STR\$ ( DL) 63 1365 VTAB 13: HTAB 31: PRINT " DEALS";: GOTO 1375 4E 137Ø PRINT "YOUR DEAL"; 5E 1375 NORMAL : GOSUB 1400 51 1376 X = CX(DL):Y = CY(DL): G OSUB 9000 F7 138Ø RETURN BC 1400 VTAB 15: HTAB 29: PRINT " HIT RETURN "; CHR\$ (7) 45 1410 K = PEEK (49152): IF K > 127 THEN POKE 49168,0 67 1412 IF K < > 141 THEN 1410 97 1415 GOSUB 145Ø E5 143Ø RETURN E4 1450 FOR I = 12 TO 16: VTAB I : HTAB 29: PRINT EWS: NE XT : RETURN EB 1465 FOR I = Ø TO 2: VTAB X + I: HTAB Y: PRINT NM\$ (N, I): NEXT : RETURN E9 1500 FOR I = 0 TO 3: SP(P, I) = FC( FN B1(P)):NS(P, I) = Ø: NEXT # 1505 FOR I = Ø TO 4:5 = S(P, I :C = C(P, I):SP(P, S) = SP(P,S) + CP(C):NS(P,S) = NS(P,S) + 1 50 1510 IF C = 2 THEN S = S + 2: S = (S / 4 - INT (S / 4))) \* 4:SP(P,S) = SP(P,S) + 6:NS(P,S) = NS(P,S) +EI 1515 IF C = 5 THEN FOR J = Ø TO 3:SP(P,J) = SP(P,J) +4: NEXT BJ 1520 NEXT F8 1525 SS = Ø: FOR I = Ø TO 4: IF NS(P, I) = Ø THEN SP(P  $, I) = \emptyset: SS = SS + 1$ A5 1530 NEXT : FOR I = 0 TO 3:SP (P,I) = SP(P,I) + SS: NE XT 79 1535 IF P < > DL THEN 1550 34 1540 IF KC = 5 THEN SP(P,KS) = SP(P,KS) + 4 80 1545 SP(P,KS) = SP(P,KS) + CP (KC):NS(P,KS) = NS(P,KS)+ 1 EF 155Ø RETURN 57 1600 LO = 0:HI = 1:XP = 14:YP = 10: GOSUB 1910 10 1605 IF AN = 1 THEN TP = KS EI 161Ø RETURN 07 1615 VTAB 14: HTAB 8: PRINT "

LONEHAND";

YP = 18: GOSUB 1910:LH = 05 CE 1618 IF AN = 13 THEN LH = 1: VTAB MX (BD) : HTAB MY (BD) : PRINT "LONEHAND"; A5 1619 VTAB 14: HTAB 8: PRINT B LS 5 1620 RETURN E9 1625 LH = Ø: IF SP(P, TP) > GA (NS(P,TP)) THEN LH = 1 E9 1630 RETURN 15 1650 IF FN NP( FN NP(P)) = DL THEN GOSUB 1625:F = LH: GOTO 1685 EI 1654 F = Ø: IF KC = 2 THEN GO TO 1660 84 1655 IF SP(P,KS) > DU(NS(P,KS )) THEN F = 140 1660 IF SP(P,KS) > OB(NS(P,KS )) THEN F = 134 1665 IF (F = Ø) DR (P < > FN NP (DL) ) THEN 1685 C6 167Ø SB = CP(KC): IF KC = 5 T HEN SB = 3BB 1675 FOR I = Ø TO 3: IF I < > KS THEN IF SP(P, I) > = (SP(P,KS) - SB) THEN F = CD 1680 NEXT 70 1685 IF F = 1 THEN TP = KS 4A 1699 RETURN 7A 1700 LD = 2:HI = 3:XP = 14:YP = 10: GOSUB 1910 16 1705 IF AN = 3 THEN TP = KS E3 171Ø RETURN DE 1750 IF SP(P,KS) > PU(NS(P,KS )) THEN TP = KS 10 1755 RETURN CD 1800 LO = 4:HI = 8:XP = 14:YP = 10: GOSUB 1910 CI 1801 IF AN - 5 = KS THEN 1800 88 1805 IF AN > 4 THEN TP = AN . 5 E5 181Ø RETURN 12 1850 DF = Ø: FOR I = Ø TO 3: IF I = KS THEN 1865 9 1855 IF SP(P,I) - MS(NS(P,I), PS) < DF THEN 1865 6A 1860 DF = SP(P, I) - MS(NS(P, I ), PS): TP = I F1 1865 NEXT FD 187Ø RETURN % 1900 FOR I = 1 TO 3: FOR J = Ø TO 2: VTAB MX(I) + J: HTAB MY(I): PRINT BL\$ 27 1905 NEXT J. I IC 1907 RETURN 00 1910 AN = LO 54 1915 X1 = XP:Y1 = YP: FOR I = LO TO HI: NORMAL : IF I = AN THEN INVERSE BE 1925 VTAB X1: HTAB Y1: PRINT ME\$(I);:X1 = X1 + 1: NEX EI 1930 K = PEEK (49152): J = RND (1): IF K > 127 THEN PO KE 49168.Ø BJ 1932 IF K < > 136 THEN 1940 CD 1935 AN = AN - 1: IF AN < LO THEN AN = HI C7 1940 IF K < > 149 THEN 1950 EF 1945 AN = AN + 1: IF AN > HI THEN AN = LO DC 1950 IF K < > 141 THEN GOTO 1 915 42 1955 X1 = XP:Y1 = YP: NORMAL : FOR I = LO TO HI: VTAB X1: HTAB Y1: PRINT BL\$; :X1 = X1 + 1: NEXT 24 1965 RETURN 16 2000 GOSUB 1250: GOSUB 1220:P = FN NP(DL): TP = 4:BD =

#5 1616 LD = 12:HI = 13:XP = 14:

71 2007 IF DL < > Ø THEN VTAB MX (DL): HTAB MY (DL): PRINT " DEALER 44 2010 GOSUB 1500 28 2015 IF P = 0 THEN GOSUB 1600 : GOTO 2040 69 2016 IF ABS (P - DL) < > 2 TH EN 2020 11 2017 GOSUB 1625: IF LH = 1 TH EN TP = KS: GOTO 2025 74 2020 GOSUB 1650 F9 2025 VTAB MX (P): HTAB MY (P) 10 2030 IF TP = 4 THEN PRINT PASS ": GOTO 2040 65 2035 BD = P: PRINT " ORDER UP 72 2040 P = FN NP(P): IF (P < > DL) AND (TP = 4) THEN 20 10 94 2045 P = DL: GOSUB 1500: IF T P < > 4 THEN 2105 JA 2050 IF DL = Ø THEN GOSUB 170 Ø: GOTO 2070 F7 2055 GOSUB 1750: VTAB MX (DL): HTAB MY (DL) EB 2060 IF TP = 4 THEN PRINT " TURNED ": VTAB MX(DL) 1: HTAB MY (DL): PRINT " ": GOTO 2070 DOWN E9 2065 BD = P: PRINT " PICKED ": VTAB MX (DL) + 1: HTA B MY (DL): PRINT " UP 34 2070 FOR DE = 1 TO 2000: NEXT 44 2071 IF (BD = 0) AND (TP < > 4) THEN 2105 45 2072 X = 8:Y = 13: GOSUB 9000 : IF TP < > 4 THEN 2105 19 2073 GOSUB 1900:PS = 0 82 2075 P = FN NP(P) CC 2080 IF P = 0 THEN GOSUB 1800 : GOTO 2090 (9 2085 GOSUB 1850: VTAB MX (P): HTAB MY (P) 84 2086 FOR DE = 1 TO 600: NEXT 67 2088 IF TP = 4 THEN PRINT " PASS ";: GOTO 2090 BE 2089 BD = P: PRINT ME\$ (TP + 5 ); FC 2090 IF (P < > DL) AND (TP = 4) THEN PS = PS + 1: GOT 0 2075 98 2100 GOTO 2109 BB 2105 KU = 1: IF (BD = 0) AND (DL = 2) THEN LH = 1: GO TO 2120 4C 2109 IF TP = 4 THEN 2140 48 2110 IF (LH = 1) AND (BD < > Ø) THEN 2120 6 2111 IF BD = Ø THEN GOSUB 161 5: GOTO 214Ø BA 2112 GOSUB 1623 22 2115 IF LH = Ø THEN 214Ø JA 2120 VTAB 1: HTAB 2: PRINT "L ONEHAND" 24 2140 FOR DE = 1 TO 2000: NEXT 8A 2145 GOSUB 1900 E8 215Ø RETURN C8 2200 F = -185 2205 F = F + 1: IF C(0,F) = -1 THEN 2205 4A 221Ø G = F 95 2215 X = (G \* 4 + 5) \* 7 - 5: Y = 158:X1 = X + 22:Y1 =Y + 27: HCOLOR= 1: HPLO T X, Y TO X1, Y TO X1, Y1 T O X, Y1 TO X, Y 2E 2218 X = (F # 4 + 5) # 7 - 5: Y = 158:X1 = X + 22:Y1 =Y + 27: HCOLOR= 3: HPLO T X, Y TO X1, Y TO X1, Y1 T

O X, Y1 TO X, Y

AJ 2005 X = 8:Y = 13:C = KC:S =

KS: GOSUB 1200

46 2220 K = PEEK (49152): IF K > 127 THEN POKE 49168,0 89 2223 IF K = 141 THEN 2280 E5 2225 G = F: IF K < > 136 THEN 2250 18 223Ø F = NF(F): IF C(Ø,F) < Ø **THEN 2230** BB 2245 GOTO 2215 EI 2250 IF K < > 149 THEN 2275 3E 2255 F = NF(F + 2): IF C(Ø,F)< Ø THEN 2255 9C 227Ø GOTO 2215 A# 2275 GOTO 222Ø 89 228Ø X = (G # 4 + 5) # 7 - 5: Y = 158:X1 = X + 22:Y1 =Y + 27: HCOLOR= 1: HPLO T X, Y TO X1, Y TO X1, Y1 T O X, Y1 TO X, Y IF 2285 RETURN AF 2300 FOR I = 0 TO 4: IF (S(P, I) = TP) AND (C(P,I) = 2 ) THEN C(P, I) = 7: GOTO 2310 FE 2305 IF ( FN B1(S(P, I)) = FN B1(TP)) AND (C(P,I) = 2) THEN C(P, I) = 6:S(P, I)= TP AC 2310 NEXT 20 2315 FOR I = Ø TO 4: FOR J = Ø TO 3: IF S(P, J) > S(P, J + 1) THEN 2331 67 2320 IF S(P,J) = S(P,J + 1) T HEN IF C(P, J) > C(P, J + 1) THEN 2331 DB 2325 T = C(P, J):C(P, J) = C(P, J)J + 1):C(P, J + 1) = T 02330 T = S(P,J):S(P,J) = S(P,J + 1):S(P, J + 1) = T #8 2331 NEXT J, I AJ 2335 FOR I = Ø TO 4:PT(I) = Ø : IF S(P, I) = TP THEN PT (I) = C(P, I) / 10: GOTO2350 # 234Ø IF C(P, I) = 5 THEN PT(I) = 9: GOTO 235Ø 10 2345 IF (S(P,I) < > S(P,NF(I) )) AND (S(P,I) < > S(P,N F(I + 2))) THEN PT(I) = - 1 BC 2350 NEXT F4 2355 L = 99: FOR I = Ø TO 4: IF PT(I) < L THEN F = I: L = PT(I)4A 236Ø NEXT : RETURN 7C 2500 FOR I = 0 TO 3: FOR J = Ø TO 3:NS(I,J) = Ø: NEXT : FOR J = Ø TO 4: IF C( I,J) < > 2 THEN 2515 FF 2505 IF S(I, J) = TP THEN C(I, J) = 7: GOTO 2515 52 2510 IF ABS (S(I, J) - TP) = 2 THEN C(I,J) = 4:S(I,J)= TP AB 2515 NS(I,S(I,J)) = NS(I,S(I,J)) + 1: NEXT J, I F4 2520 RETURN 66 2700 VTAB 2: HTAB 2: PRINT "P ARTNER?";:LD = 9:HI = 10 :XP = 2:YP = 12: GOSUB 1 910 43 2705 FC(0) = 0: IF AN = 10 TH  $EN FC(\emptyset) = 2$ 71 2710 VTAB 2: HTAB 2: PRINT "O PPONENTS?";:LO = 9:HI = 10:XP = 2:YP = 14: GOSUB 191Ø CB 2715 FC(1) = Ø: IF AN = 10 TH EN FC(1) = 285 2720 VTAB 2: HTAB 2: PRINT BL \$: RETURN F9 3000 FOR I = 0 TO 7: FOR J = 0 TO 3:CL(I,J) = 0: NEXT J, I:CL(2, FN B1(TP)) =

1

Ø:KU = Ø

B7 3001 FOR I = 0 TO 3:SL(I) = 0 : NEXT I 4E 3002 LD = FN NP(DL):DM = 4:TR  $(\emptyset) = \emptyset: TR(1) = \emptyset: IF LH$ = Ø THEN 3Ø15 28 3005 IF BD = 2 THEN X = 20: F OR I = Ø TO 4:Y = I # 4 + 5: GOSUB 9000: NEXT BA 3010 DM = FN NP( FN NP(BD)) AB 3011 IF LH = 1 THEN IF LD = D M THEN LD = FN NP (LD) F5 3015 FOR TK = 0 TO 4:P = LD:P S = 0:TL = 0: IF DM = P THEN P = FN NP(P) EE 3020 GOSUB 3500:WP = P: IF LH = 1 THEN PS = PS + 1 87 3021 SL(S(P,PC(P))) = 1 7F 3025 IF S(P, PC(P)) = TP THEN TL = 1F5 3030 FOR I = 1 TO 3:P = FN NP (P): IF P = DM THEN 3060 69 3035 PS = PS + 1: GOSUB 3500: IF TL = Ø THEN 3050 89 3040 IF S(P,PC(P)) = TP THEN IF C(P,PC(P)) > C(WP,PC( WP)) THEN WP = P 9E 3Ø45 GOTO 3Ø6Ø 46 3050 IF S(P, PC(P)) = TP THEN WP = P:TL = 1: GOTO 3060 98 3055 IF S(P,PC(P)) = S(WP,PC( WP)) THEN IF C(P.PC(P)) > C(WP, PC(WP)) THEN WP = P 6F 3060 NEXT : FOR DE = 1 TO 400 : NEXT 1E 3065 FOR J = 1 TO 15: FOR I = 3 TO 1 STEP - 1:Y = PX( WP) # 8 - 2:X = PY(WP) # 7 - 5:X1 = X + 22:Y1 =Y + 27 27 3070 HCOLOR= I: HPLOT X, Y TO X1, Y TO X1, Y1 TO X, Y1 TO X, Y: FOR DE = 1 TO 5: N EXT DE, I, J EA 3071 LD = WP:WT = FN B1(WP):T R(WT) = TR(WT) + 1BB 3072 X = 21:Y = 32 + 6 \* WT:N = TR(WT): GOSUB 1465 AF 3075 FOR I = 0 TO 3:X = PX(I):Y = PY(I): GOSUB 9000:C (I, PC(I)) = -1: NEXT I,TK 42 3078 VTAB 1: HTAB 2: PRINT BL \$ 18 3080 BT = FN B1 (BD): VTAB 15: HTAB 29 46 3085 IF TR(BT) < 3 THEN 3108 F6 3086 IF TR(BT) < 5 THEN 3097 AF 3087 PW(BT) = PW(BT) + 2 + LH \$ 2 E5 3090 IF BT = Ø THEN PRINT " YOU WON ": VTAB 16: HT AB 29: PRINT " ALL TRICK S ": GOTO 3200 25 3095 IF BT = 1 THEN PRINT "CO MPUTER WON": VTAB 16: HT AB 29: PRINT " ALL TRICK S ": GOTO 3200 68 3097 PW(BT) = PW(BT) + 1 17 3100 IF TR(0) > 2 THEN PRINT "YOU WON HAND";: GOTO 32 ØØ ■ 3105 IF TR(1) > 2 THEN PRINT " COMPUTER ": VTAB 16: HTAB 29: PRINT " WON H AND ": GOTO 3200 3A 3108 PW(1 - BT) = PW(1 - BT)+ 2 DA 3110 IF TR(0) < 3 THEN PRINT "YOU'VE BEEN": VTAB 16: HTAB 29: PRINT " EUCHR ED! ": GOTO 3200 85 3115 IF TR(1) < 3 THEN PRINT

COMPUTER ": VTAB 16: HTAB 29: PRINT " EUCHR ED! 50 3200 FOR DE = 1 TO 4000: NEXT FF 3205 RETURN FE 3500 IF P > 0 THEN 3509 92 3502 VTAB 15: HTAB 29: PRINT YOUR PLAY ";: GOSUB 2 200 #5 3503 LS = S(LD, PC(LD)): IF (P  $S = \emptyset$ ) OR (S(P,F) = LS) OR (NS(P,LS) = Ø) THEN 3 507 50 3504 GOSUB 2215: GOTO 3503 A1 3505 X = 20:Y = F \* 4 + 5: 60 SUB 9000: GOTO 3530 10 3507 VTAB 15: HTAB 29: PRINT EW\$ B9 3508 X = 20:Y = F \$ 4 + 5: GD SUB 9000: GOTO 3530 10 3509 IF TK < 5 THEN 3515 C2 3510 FOR K = 0 TO 4: IF C(P, J ) > - 1 THEN F = I 50 3512 NEXT : GOTO 3530 JE 3515 ON (PS + 1) GOSUB 4000,4 100,4200,4200 58 3530 PC(P) = F:Y = PY(P):X = PX(P):C = C(P,F):S = S(P ,F): GOSUB 1200 70 3535 NS(P,S(P,F)) = NS(P,S(P, F)) - 1:CL(C(P,F),S(P,F) 1:CL(C(P,F),S(P,F) ) = 1 ED 354Ø RETURN 72 4000 IF NS(P, TP) < > 5 - TK T HEN 4015 70 4005 SP = TP: GOSUB 5200: IF F = 1 THEN GOTO 5150 6F 4010 GOTO 5160 17 4015 IF (LH < > 1) P) THEN 4030 1) OR (BD < > 15 4020 IF NS(P, TP) > 0 THEN SP = TP: GOTO 5150 95 4025 GOTO 5050 04 4030 GOSUB 5000: IF (F = 1) A ND (ABS (BD - P) = 2) T HEN SP = TP: GOTO 5150 8C 4035 GOSUB 5250: IF (F < > 1) OR (P < > BD) THEN 5050 F4 4040 GOSUB 5200: IF I = 1 THE N SP = TP: GOTO 5150 47 4045 IF NS(P, TP) > 2 THEN SP = TP: GOTO 5160 79 4050 GOTO 5050 EE 4100 IF NS(P,S(LD,PC(LD))) = Ø THEN 4115 55 4105 GOSUB 5300:SP = S(LD, PC( LD)): IF F = 1 THEN 5150 71 411Ø GOTO 516Ø CB 4115 IF NS(P, TP) = 5 - TK THE N SP = TP: GOTO 5160 33 4120 IF NS(P, TP) = Ø THEN 510 ø 4E 4125 IF C(LD, PC(LD)) = 5 THEN SP = TP: GOTO 5160 E7 4130 IF BD < > P THEN SP = TP : GOTO 516Ø 48 4135 GOSUB 5250: IF F = 1 THE N SP = TP: GOTO 5160 65 414Ø GOTO 51ØØ 73 4200 IF NS(P,S(LD,PC(LD))) = Ø THEN 4235 AA 4201 SP = S(LD, PC(LD)) 20 4205 IF (SP < > TP) AND (TL = 1) THEN 5160 # 4210 IF ABS (WP - P) < > 2 TH EN 4225 00 4215 GOSUB 5300: IF F = 1 THE N GOSUB 5350: IF F = Ø T HEN 515Ø 77 422Ø GOTO 516Ø 07 4225 GOSUB 5300: IF F = 1 THE N 515Ø 78 423Ø GOTO 516Ø

FE 4235 IF NS(P, TP) < 5 - TK THE

N 427Ø A8 4245 SP = TP: IF ABS (WP - P) = 2 THEN 516Ø 04 4250 IF TL = Ø THEN 5160 0C 4255 GOSUB 5300: IF F = 1 THE N 54ØØ 87 426Ø GOTO 516Ø 49 4270 IF NS(P, TP) = 0 THEN 510 Ø C4 4275 IF ABS (WP - P) < > 2 TH EN 431Ø DE 4280 IF (TL = 1) DR (PS = 3) THEN 5100 #A 4285 IF C(WP, PC(WP)) = 5 THEN 5100 24 4290 IF C(WP, PC(WP)) < 4 THEN SP = TP: GOTO 5160 18 4300 GOSUB 5250: IF F = 1 THE N SP = TP: GOTO 5160 81 43Ø5 GOTO 51ØØ 53 4310 IF TL = Ø THEN SP = TP: GOTO 516Ø F8 4315 GOSUB 5300: IF F = 1 THE N SP = TP: GOTO 5400 61 432Ø GOTO 51ØØ 45 5000 F = 0: FOR A = 0 TO 4: I F C(P,A) > 5 THEN F = 157 5005 NEXT : RETURN DF 5050 F = - 1: FOR A = 0 TO 4: IF (SL(S(P,A)) = Ø) AND (S(P,A) < > TP) THEN IF C(P,A) = 5 THEN F = A 65 5055 NEXT : IF F > - 1 THEN 5 070 10 5060 LC = - 1: FOR A = 0 TO 4 : IF S(P,A) < > TP THEN IF C(P,A) > LC THEN LC = C(P,A):F = AE5 5065 NEXT FI 5070 RETURN 6F 5100 IF NS(P, TP) > 0 THEN 512 5 50 5105 SP = - 1: FOR A = 0 TO 4 85 5110 IF S(P,A) < > TP THEN IF (C(P,A) = 5) AND (NS(P, S(P,A) > 1 THEN SP = S (P.A) # 5115 NEXT A: IF SP > - 1 THEN 5160 7E 512Ø GOTO 518Ø E3 5125 V = 4:F = - 1: FOR A = Ø TO 4 28 5126 IF S(P,A) = TP THEN 5135 ED 5130 IF (NS(P,S(P,A)) <> 1) OR (SL(S(P,A)) = 1) THEN 5135 20 5131 IF (C(P,A) > =  $\emptyset$ ) AND (C (P,A) < V) THEN V = C(P, A):F = A7F 5135 NEXT : IF F = - 1 THEN 5 18Ø E7 514Ø RETURN 07 5150 IF PS = 3 THEN 5400 BF 5151 V = - 1: FOR A = Ø TO 4: IF S(P,A) = SP THEN IF C(P,A) > V THEN V = C(P,A):F = A60 5155 NEXT : RETURN 25 516Ø V = 10: FOR A = Ø TO 4 % 5161 IF S(P,A) = % AND (C(P,A) (C(P,A) > = %) AND (C(P,A) (V) THEN V = C(P,A):F = A 71 5165 NEXT : RETURN 05 5180 V = 10: FOR A = 0 TO 4: IF S(P,A) < > TP THEN IF C(P,A) > -1 THEN IF C(P,A) < V THEN V = C(P,A):F = A C4 5185 NEXT A: RETURN 18 5200 HT = 8:F = 0 43 5205 HT = HT - 1: IF HT > 0 T HEN IF CL (HT, TP) = 1 THE

N 52Ø5

| 44 5210 IF HT < 0 THEN 5240<br>F1 5215 FOR A = 0 TO 4: IF S(P,A)<br>) = TP THEN IF C(P,A) =<br>HT THEN F = 1<br>B1 5220 NEXT<br>E9 5240 RETURN<br>85 5250 F = 1: FOR A = 0 TO 4: I<br>F C(P,A) > -1 THEN IF (<br>S(P,A) < > TP) AND (C(P,<br>A) < 5) THEN F = 0<br>6F 5255 NEXT : RETURN<br>A1 5300 F = 0: FOR A = 0 TO 4: I<br>F S(P,A) = S(WP,PC(WP))<br>THEN IF C(P,A) > C(WP,PC<br>(WP)) THEN F = 1<br>50 5305 NEXT : RETURN<br>D3 5350 F = 0: FOR A = 0 TO 4: I<br>F S(P,A) = S(WP,PC(WP))<br>THEN IF C(P,A) - C(WP,PC<br>(WP)) = 1 THEN F = 1<br>71 5355 NEXT : RETURN<br>F1 5400 D = 10: FOR A = 0 TO 4<br>85 5405 IF S(P,A) = S(WP,PC(WP))<br>THEN E = C(P,A) - C(WP,PC<br>(WP)): IF (E < D) AND<br>(E > 0) THEN D = E:F = A<br>38 5410 NEXT : RETURN<br>44 9000 CALL 36569,0,Y * 7 - 1,X<br>* 8: RETURN                                                                                                    |                                        |
|----------------------------------------------------------------------------------------------------|----------------------------------------|
| Program 4: Graphics File For<br>Apple Euchre           Refer to the instructions in the article before<br>entering this lising.           8CA8: D8 78 95 45 86 46 84 47 EE<br>8CB9: A6 97 9A 9A 89 94 19 3E 84<br>8CB8: 39 94 19 91 E8 E8 9A 86 82<br>8CC9: 18 18 45 96 85 1A 99 92 32<br>8CC9: 18 18 45 96 85 99 A2 98 E8<br>8CD8: A9 99 81 1A 24 32 39 92 66<br>8CE9: 49 7F A4 24 91 98 E6 1A E9<br>8CE8: D9 92 E6 1B A5 99 18 69 64<br>8CE9: 49 7F A4 24 91 98 E6 1A E9<br>8CE8: D9 92 E6 1B A5 97 18 69 64<br>8CF9: 46 46 A4 47 58 4C F9 FD D3<br>8D99: 99 99 99 99 99 99 99 99 18<br>8D98: 99 39 30 30 39 99 39 99 1A<br>8D98: 99 39 39 30 39 99 39 91 A<br>8D98: 99 99 99 99 99 99 99 99 1A<br>8D98: 99 39 39 39 39 99 39 99 1A<br>8D98: 99 99 99 99 99 99 99 99 90 99 84<br>8D18: FF FF FF FF 87 87 87 87 27 24<br>8D29: 87 87 87 87 FF FF FF FF 4A<br>8D28: 99 99 99 99 99 99 99 99 99 09 39<br>8D38: 99 18 9C 99 99 99 99 99 99 23<br>8D38: 99 18 9C 99 99 99 99 99 09 99 09<br>8D38: 99 99 99 99 99 99 99 99 73<br>8D48: 99 99 99 99 99 99 99 99 90 90 90 90 90 | 8F8F8F8F888888888888888888888888888888 |

|                                                                         | and the second second second second second second second second second second second second second second second |     |
|-------------------------------------------------------------------------|----------------------------------------------------------------------------------------------------|-----|
| 44 5210 IF HT < Ø THEN 5240                                             | 8E20: 80 BE E6 E6 E6 E6 BE 80 49                                                                                 | 1   |
| FI 5215 FOR A = Ø TO 4: IF S(P,A                                        | 8E28: 8Ø FE 86 86 BE 86 FE 8Ø ØD                                                                                 |     |
| ) = TP THEN IF C(P,A) =                                                 | 8E30: 80 FE 86 86 BE 86 86 80 24                                                                                 |     |
| HT THEN $F = 1$                                                         | 8E38: 80 BC E6 86 F6 E6 BE 80 5B<br>8E40: 80 E6 E6 E6 FE E6 E6 80 84                                             |     |
| 81 522Ø NEXT                                                            | 8E40: 80 E6 E6 E6 FE E6 E6 80 84<br>8E48: 80 98 98 98 98 98 98 98 80 41                                          |     |
| E9 524Ø RETURN<br>85 525Ø F = 1: FOR A = Ø TO 4: I                      | BE50: BØ EØ EØ EØ EØ E6 BC BØ AC                                                                                 |     |
| F C(P,A) > -1 THEN IF (                                                 | 8E58: 8Ø E6 E6 B6 9E E6 E6 8Ø 96                                                                                 |     |
| S(P,A) < > TP) AND (C(P,                                                | BE60: 80 86 86 86 86 86 FE 80 65                                                                                 |     |
| A) < 5) THEN F = Ø                                                      | 8E68: 80 E6 FE E6 E6 E6 E6 80 EE                                                                                 |     |
| 6F 5255 NEXT : RETURN                                                   | 8E70: 80 BE E4 E4 E4 E4 E4 80 E9<br>8E78: 80 BC E4 E4 E4 E4 BC 80 1D                                             |     |
| A1 5300 F = 0: FOR A = 0 TO 4: I<br>F $S(P,A) = S(WP,PC(WP))$           | 8E80: 80 BE E6 E6 BE 86 86 80 76                                                                                 |     |
| THEN IF C(P,A) > C(WP,PC                                                | 8E88: 80 BC E6 E6 E6 B6 EC 80 CC                                                                                 |     |
| (WP) THEN F = 1                                                         | 8E90: 80 BE E6 E6 BE E6 E6 80 C8                                                                                 |     |
| 50 5305 NEXT : RETURN                                                   | BE98: 80 BC E6 BC B0 E6 BE 80 E9<br>BEA0: 80 FE 98 98 98 98 98 80 33                                             |     |
| DB 5350 F = 0: FOR A = 0 TO 4: I                                        | 8EA8: 80 E6 E6 E6 E6 E6 BE 80 DB                                                                                 |     |
| F S(P,A) = S(WP,PC(WP))<br>THEN IF C(P,A) - C(WP,PC                     | 8EBØ: 8Ø E6 E6 E6 E6 E6 98 8Ø 97                                                                                 |     |
| (WP) = 1 THEN F = 1                                                     | 8EB8: 80 E6 E6 E6 E6 FE E6 80 9C                                                                                 |     |
| 71 5355 NEXT : RETURN                                                   | 8ECØ: 8Ø E6 E6 E6 BC E6 E6 8Ø F2<br>8EC8: 8Ø E6 E6 E6 BC 98 98 8Ø 25                                             |     |
| F1 5400 D = 10: FOR A = 0 TO 4                                          | BEDØ: 80 FE BØ 78 8C 86 FE 80 8A                                                                                 |     |
| 85 5405 IF $S(P,A) = S(WP,PC(WP))$<br>THEN $E = C(P,A) - C(WP,$         | 8ED8: 20 DØ 8F BØ 7E 20 E4 90 06                                                                                 |     |
| PC(WP)): IF (E $<$ D) AND                                               | BEEØ: BØ 79 2Ø 49 91 BØ 74 AD 33                                                                                 |     |
| $(E > \emptyset)$ THEN D = E:F = A                                      | BEEB: D9 91 FØ ØF A9 7F 8D EØ AD                                                                                 |     |
| 38 5410 NEXT : RETURN                                                   | 8EFØ: 91 8D E1 91 A9 Ø7 8D E2 F6<br>8EF8: 91 DØ ØF A9 2A 8D EØ 91 6A                                             |     |
| 46 9000 CALL 36568,0,Y * 7 - 1,X                                        | 8FØØ: A9 55 8D E: 91 A9 Ø2 8D DD                                                                                 |     |
| * B: RETURN                                                             | 8FØ8: E2 91 A9 Ø3 8D DØ 91 A9 DE                                                                                 |     |
|                                                                         | 8F10: 02 8D D7 91 AD DC 91 8D 39                                                                                 |     |
|                                                                         | 8F18: D6 91 AD DB 91 8D D5 91 7A                                                                                 |     |
| Program 4: Graphics File For                                            | 8F20: 20 ED 8F A7 18 8D D1 91 83<br>8F28: 20 7C 90 20 40 90 EE D4 81                                             |     |
| Apple Euchre                                                            | 8F30: 91 CE D1 91 D0 F2 AD D9 A6                                                                                 |     |
| Refer to the instructions in the article before                         | 8F38: 91 FØ 2Ø AØ ØØ AD DA 91 68                                                                                 |     |
| entering this lising.                                                   | 8F40: 20 6C 8F A0 04 AD DA 91 A4                                                                                 |     |
|                                                                         | 8F48: 20 6C 8F A0 08 AD D9 91 CA                                                                                 |     |
| BCA8: D8 78 85 45 86 46 84 47 EE                                        | 8F50: 20 6C 8F A0 0C AD D9 91 F2<br>8F58: 20 6C 8F 60 60 91 03 08 F1                                             |     |
| 8CBØ: A6 Ø7 ØA ØA BØ Ø4 1Ø 3E B4<br>8CB8: 3Ø Ø4 1Ø Ø1 E8 E8 ØA 86 82    | 8F60: 80 91 0A 08 98 91 01 01 F3                                                                                 |     |
| BCCØ: 1B 18 65 Ø6 85 1A 9Ø Ø2 32                                        | 8F68: 98 91 ØA ØF ØA ØA ØA 8D 84                                                                                 |     |
| 8CC8: E6 1B A5 28 85 Ø8 A5 29 14                                        | 8F70: DE 91 B9 5C 8F 85 FC C8 B5                                                                                 |     |
| BCDØ: 29 Ø3 Ø5 E6 85 Ø9 A2 Ø8 EB                                        | 8F78: B9 5C 8F 85 FD C8 AD D8 20                                                                                 |     |
| BCDB: AØ ØØ B1 1A 24 32 3Ø Ø2 66<br>BCEØ: 49 7F A4 24 91 ØB E6 1A E9    | 8F80: 91 8D D5 91 89 5C 8F C8 C6<br>8F88: 18 6D DC 91 C9 07 90 07 56                                             |     |
| BCE0: 49 7F A4 24 91 Ø8 E6 1A E9<br>BCE8: DØ Ø2 E6 1B A5 Ø9 18 69 64    | 8F90: E9 07 EE D5 91 B0 F5 8D 6A                                                                                 |     |
| 8CFØ: Ø4 85 Ø9 CA DØ E2 A5 45 DD                                        | 8F78: D6 91 B9 5C 8F 18 6D DD 1A                                                                                 |     |
| 8CF8: A6 46 A4 47 58 4C FØ FD D3                                        | 8FAØ: 91 8D D4 91 A9 Ø1 8D DØ DC                                                                                 | 201 |
| 8DØØ: ØØ ØØ ØØ ØØ ØØ ØØ ØØ 18                                           | 8FA8: 91 A9 Ø7 8D D7 91 A9 Ø8 15<br>8FBØ: 8D D1 91 AC DE 91 B1 FC A5                                             |     |
| 8DØ8: 90 30 30 30 30 90 90 90 90 1A<br>8D10: 90 90 90 90 90 90 90 90 2B | 8FBØ: 8D D1 91 AC DE 91 B1 FC A5<br>8FB8: 8D EØ 91 20 ED 8F 20 7C 75                                             |     |
| 8D18: FF FF FF FF 87 87 87 87 24                                        | 8FCØ: 90 20 40 90 EE D4 91 EE 1E                                                                                 |     |
| 8D20: 87 87 87 87 FF FF FF FF 4A                                        | 8FC8: DE 91 CE D1 91 DØ E4 6Ø AC                                                                                 |     |
| 8D28: 00 00 40 50 54 50 40 00 B4                                        | 8FDØ: 20 55 91 C9 19 90 01 60 91                                                                                 |     |
| 8D30: 00 00 00 02 0A 02 00 00 C3<br>8D38: 00 18 0C 00 00 00 00 00 DA    | 8FD8: A2 ØØ 8E DA 91 C9 Ø7 9Ø 18<br>8FEØ: Ø7 E9 Ø6 EE DA 91 BØ F5 22                                             |     |
| 8D38: ØØ 18 ØC ØØ ØØ ØØ ØØ ØØ DA<br>8D4Ø: ØØ ØØ 6Ø 6Ø 78 78 6Ø ØØ D3    | 8FE8: 8D D9 91 18 60 AD D0 91 E5                                                                                 | -   |
| 8D48: 00 00 01 01 07 07 01 00 E9                                        | 8FFØ: 8D D2 91 A8 A9 ØØ 99 EØ A9                                                                                 |     |
| 8D50: 00 00 10 54 54 50 40 00 17                                        | 8FF8: 91 AD D6 91 18 6D D7 91 F7                                                                                 |     |
| 8D58: 00 00 02 0A 0A 02 00 00 AC                                        | 9000: C9 07 90 05 E9 07 EE D2 46<br>9008: 91 8D D8 91 AD E0 91 09 A6                                             |     |
| 8D60: 00 00 40 70 7C 7C 60 00 21<br>8D68: 00 00 00 03 0F 0F 01 00 6A    | 9010: 7F 8D D3 91 AC D6 91 FØ BC                                                                                 |     |
| 8D70: 2A 2A 2A 2A 2A 2A 2A 2A 8B                                        | 9018: 15 A2 00 ØE EØ 91 BD EØ F6                                                                                 |     |
| 8D78: 55 55 55 55 55 55 55 55 93                                        | 9020: 91 0A 3E E1 91 E8 EC D2 4F                                                                                 |     |
| 8D80: 80 BC E6 F6 EE E6 BC 80 64                                        | 9028: 91 DØ F3 88 DØ EB AC D2 AF                                                                                 |     |
| 8088: 80 78 7C 78 78 78 BC 80 48                                        | 9030: 91 B9 E0 91 09 80 2D D3 36<br>9038: 91 99 E0 91 88 10 F2 60 88                                             |     |
| 8D90: 80 BC E6 B0 8C E6 FE 80 81<br>8D98: 80 BC E6 B0 E0 E6 BC 80 A7    | 9040: AC D8 91 B9 6E 90 AC D2 9D                                                                                 |     |
| 8DAØ: 8Ø BØ B8 B4 FE BØ BØ 8Ø 27                                        | 9048: 91 88 31 FE 19 EØ 91 91 6B                                                                                 |     |
| 8DA8: 80 FE 86 BE E0 E6 BC 80 1D                                        | 9050: FE 88 30 0A FØ 08 B9 EØ 85                                                                                 | 5   |
| 8DBØ: 8Ø BC 86 BE E6 E6 BC 8Ø C4                                        | 9058: 91 91 FE 88 DØ F8 AC D6 A9                                                                                 |     |
| 8088: 80 FE E0 B0 98 8C 8C 80 88                                        | 9060: 91 B9 75 90 A0 00 31 FE D6                                                                                 |     |
| 8DCØ: 8Ø BC E6 BC E6 E6 BC 8Ø CØ<br>8DC8: 8Ø BC E6 E6 FC BØ 98 8Ø FA    | 9068: 00 E0 91 91 FE 60 7F 7E 8A<br>9070: 7C 78 70 60 40 00 01 03 09                                             |     |
| 8DDØ: 8Ø 8Ø 8C 8Ø 8Ø 8C 8Ø 8Ø 9D                                        | 9078: 07 0F 1F 3F AD D4 91 29 C5                                                                                 |     |
| 8DD8: FØ FØ FØ FØ FØ FØ FØ FØ F3                                        | 9080: 3F A8 B9 A4 90 05 E6 85 D8                                                                                 | 3   |
| BDEØ: 83 83 83 83 83 83 83 83 83 FB                                     | 9088: FF AD D4 91 29 08 F0 02 16                                                                                 |     |
| BDE8: 87 87 87 87 87 87 87 87 87 04<br>BDFØ: 7F 7F 7F 7F 00 00 00 00 93 | 9090: A9 80 18 2C D4 91 70 04 3E                                                                                 |     |
| BDFØ: 7F 7F 7F 7F ØØ ØØ ØØ ØØ 93<br>BDF8: 8Ø BC E6 BØ 98 8Ø 98 8Ø E3    | 9078: 10 04 67 28 67 28 6D D5 0F<br>90A0: 91 85 FE 60 00 04 08 0C FD                                             |     |
| 8EØØ: FF FF FF FF FF FF FF FF FF 1D                                     | 90A8: 10 14 18 1C 00 04 08 0C C7                                                                                 |     |
| 8EØ8: 80 FC E6 E6 FE E6 E6 80 D1                                        | 9080: 10 14 18 1C 01 05 09 0D DE                                                                                 |     |
| 8E10: 80 BE E6 E6 BE E6 FE 80 78                                        | 9088: 11 15 19 1D 01 05 09 0D D7                                                                                 |     |
| BE18: 80 BC E6 86 86 E6 BE 80 B7                                        | 90C0: 11 15 19 1D 02 06 0A 0E EE                                                                                 | 1   |
|                                                                         |                                                                                                    | -   |

| 70CB:12161A1E $02$ $06$ $0A$ $0E$ E7 $70D0:$ 12161A1E $03$ $07$ $0B$ $0F$ $FE$ $70D0:$ 12161A1E $03$ $07$ $0B$ $0F$ $FE$ $70D0:$ 13171B1F $03$ $07$ $0B$ $0F$ $F7$ $70E6:$ 13171B1F $03$ $07$ $0B$ $0F$ $F7$ $70E6:$ 13171B1F $49$ $00$ 8DDB $EA$ $70F8:$ 919012F001 $60$ $C9$ 183D $70F8:$ 9001 $60$ A9248DDBP1E9 $7100:$ A704A924BDDBP1E9 $7108:$ A7006AAEDF91AAAE64 $97108:$ A7006AAEDF91AAAE64 $97128:$ CA2907C907D003A953 $9130:$ 00E8184DDC91P122 $9148:$ 60205591BDD791144060 $9148:$ 602055575557577676 $9178:$ DF7F7F7F7F7F7F7F7F7F< |
|----------------------------------------------------------------------------------------------------|
| Program 5: IBM PC/PCjr<br>Euchre                                                                                                    |
| NJ 5 KEY OFF: DEF SEG=0: DEFINT A-                                                                                                    |
| Z:POKE 1047,PEEK(1047) OR 6<br>4:RANDOMIZE TIMER                                                                                                    |
| KP 10 GOSUB 1100:GOSUB 1000:GOSU<br>B 2700:GOSUB 1300                                                                                                    |
| MD 25 GOSUB 2000:COLOR 1,7<br>PC 30 IF TP<>4 THEN 70                                                                                                    |
| MA 35 LOCATE 12,29:PRINT "NO BID<br>DERS"                                                                                                    |
| MP 40 LOCATE 13,28:PRINT "HAND<br>DUMPED"                                                                                                    |
| JL 50 GOSUB 1400: X=20: FOR I=0 TO                                                                                                    |
| 4:Y=I*5+3:GOSUB 9000:NEXT<br>I                                                                                                    |
| EP 51 DL=FNNP(DL):X=8:Y=13:GOSUB<br>9000                                                                                                    |
| DA 55 GOSUB 1900:GOTO 25<br>LO 70 COLOR 9,7:LOCATE 12,29:PRI                                                                                                    |
| NT "TRUMP : ";:COLOR CO(TP<br>):PRINT S\$(TP):COLOR 9                                                                                                    |
| JB 75 LOCATE 13,29:PRINT "BIDDER<br>: ";:IF BD=Ø THEN PRINT "y                                                                                                    |
| ou";:GOTO 90<br>J0 80 PRINT "p";RIGHT\$(STR\$(BD),                                                                                                    |
| 1)<br>BL 9Ø IF KU=Ø THEN 135                                                                                                    |
| OF 100 IF DL>0 THEN 125                                                                                                    |
| FH 115 COLOR 14,0:LOCATE 15,28:P<br>RINT "PICK DISCARD"                                                                                                    |
| C6 121 GOSUB 2200:LOCATE 15,28:P<br>RINT " ";:GOTO                                                                                                    |
| 130<br>BK 125 GOSUB 2300                                                                                                    |
| HJ 130 C(DL,F)=KC:S(DL,F)=KS:GOS<br>UB 1220                                                                                                    |
| 61 135 X=8:Y=13:GOSUB 9000<br>PP 140 GOSUB 2500:GOSUB 3000:COL                                                                                                    |
| OR Ø,4:IF (PW(Ø)>9) OR (P<br>W(1)>9) THEN 300                                                                                                    |
| KI 150 X=21:Y=31:N=0:GOSUB 1465<br>PJ 151 X=21:Y=37:N=0:GOSUB 1465                                                                                                    |
| 6K 2ØØ X=7:Y=31:N=PW(Ø):GOSUB 14                                                                                                    |
| 65<br>HE 205 X=7:Y=37:N=PW(1):GOSUB 14                                                                                                    |
| 65<br>BM 21Ø DL=FNNP(DL):GOSUB 1355:GO<br>TO 25                                                                                                    |

| LL 300 WT=0: IF PW(1)>=10 THEN WT                               |
|-----------------------------------------------------------------|
| =1<br>PD 305 X=7:Y=28+WT*6:N=1:GOSUB 1                          |
| 465<br>KL 310 X=7:Y=31+WT*6:N=PW(WT)-10                         |
| :GOSUB 1465<br>BC 315 FOR DE=1 TO 1000:NEXT                     |
| JF 320 GOSUB 1450:COLOR 0,4:LOCA                                |
| TE 13,28:PRINT " YOU";<br>60 321 IF WT=Ø THEN PRINT " WIN!      |
| JA 322 IF WT=1 THEN PRINT " LOSE                                |
| N 325 COLOR 7,1:LOCATE 2,2:PRIN<br>T "Play again?"              |
| LL 33Ø LO=11:HI=12:XP=2:YP=14:GO<br>SUB 191Ø                    |
| EJ 34Ø IF AN=11 THEN RUN                                        |
| LP 350 PRINT CHR\$(125):END<br>EF 1000 SCREEN 0,1:WIDTH 40:COLO |
| R ,1,9:CLS                                                      |
| PRINT "                                                         |
| CHRE "                                                          |
| CH 1Ø15 LOCATE 3,28:PRINT "                                     |
| AF 1025 COLOR 10,0:LOCATE 4,28:P<br>RINT "POINTS"               |
| I 1028 LOCATE 18,28:PRINT "T<br>RICKS"                          |
| F6 1030 COLOR 2,0:LOCATE 5,28:PR<br>INT " YOU COMP "            |
| LN 1040 FOR I=0 TO 4:LOCATE 6+I,<br>28:PRINT " ":               |
| NEXT                                                            |
| PI 1042 COLOR 5,7:LOCATE 11,28:P<br>RINT " "                    |
| 0H 1Ø43 LOCATE 17,28:PRINT "                                    |
| OF 1050 COLOR 2,0:LOCATE 19,28:P<br>RINT "YOU COMP "            |
| HJ 1055 FOR I=0 TO 4:LOCATE 20+I<br>,28:PRINT "                 |
| ;:NEXT I<br>MC 1060 FOR I=0 TO 5:LOCATE 19+I                    |
| ,33:PRINT" ";:NEXT<br>IH 1070 FOR I=0 TO 5:LOCATE 5+I,          |
| 33:PRINT"";:NEXT<br>D 1081 COLOR Ø,4:N=0:X=7:Y=31:G             |
| OSUB 1465:Y=37:GDSUB 146<br>5                                   |
| PL 1082 X=21:Y=31:GOSUB 1465:Y=3<br>7:GOSUB 1465                |
| KB 1090 GOSUB 1450:COLOR 7,1:RET<br>URN                         |
| DB 1100 DIM C(3,4),S(3,4),MS(6,3<br>),CL(7,3),DC(23),DS(23),    |
| SP(3,5),NS(3,5),ME\$(15)                                        |
| JP 1105 DEF FNNP(X)=((X+1)/4-INT<br>((X+1)/4))*4                |
| MA 1110 BL\$=SPACE\$(10):C\$="9 10J<br>QKAJJ 910JQKA            |
| J J"<br>KA 1111 T\$=SPACE\$(4):CD\$=CHR\$(31                    |
| ):CL\$=CHR\$(29):NL\$=CD\$+S<br>TRING\$(4,29)                   |
| HD 1112 N\$(Ø)="<br>":N\$(1)="                                  |
| ":N\$(2)="                                                      |
| KO 1115 RESTORE 1115:FOR I=Ø TO                                 |
| 3:READ S,CO(I):S\$(I)=CHR<br>\$(S):NEXT:DATA 4,4,5,Ø,3          |
| ,4,6,Ø                                                          |
| 6:READ NF(I):NEXT:DATA 4                                        |
| ,Ø,1,2,3,4,Ø<br>PB 1150 FOR J=0 TO 3:FOR I=0 TO                 |
| 5:DC(J*6+I)=I:DS(J*6+I)=<br>J:NEXT I,J                          |
| ME 1161 RESTORE 1161:FOR I=Ø TO<br>3:READ PY(I),PX(I):NEXT:     |
| DATA 13,14,8,8,13,2,18,8<br>MA 1165 RESTORE 1165:FOR I=Ø TO     |
|                                                                 |

|   | 1        |              | 3:READ CX(I),CY(I):NEXT:                                              |
|---|----------|--------------|-----------------------------------------------------------------------|
|   |          |              | DATA 18, 12, 11, 5, 4, 12, 11, 19                                     |
|   | JK       | 117ø         | RESTORE 1170:FOR I=Ø TO                                               |
|   |          |              | 5:READ CP(I):NEXT:DATA 1<br>,1,8,1,2,-1                               |
|   | OP       | 1175         | RESTORE 1178:FOR I=Ø TO<br>13:READ ME\$(I):NEXT:ME\$(                 |
|   |          |              | 5) = CHR\$(4) + ME\$(5): ME\$(6)<br>= CHR\$(5) + ME\$(6): ME\$(7) = C |
|   |          |              | HR\$(3)+ME\$(7):ME\$(8)=CHR<br>\$(6)+ME\$(8)                          |
|   | JM       | 1178         | TATA II                                                               |
|   |          |              | PASS "," diamonds",                                                   |
|   |          |              | " clubs "," hearts ",<br>" spades ","normal","ag                      |
|   |          |              | gressive","yes","no ","y<br>es"                                       |
|   | IF       | 1185         | RESTORE 1185:FOR I=Ø TO<br>3:READ MX(I),MY(I):NEXT:                   |
|   | CG       | 1186         | DATA 1,1,8,4,2,12,8,20                                                |
|   |          |              | 6:READ OB(I), OU(I), PU(I)                                            |
|   |          |              | ,MS(I,Ø),MS(I,1),MS(I,2)<br>,MS(I,3),GA(I):NEXT                       |
|   | 80       | 119ø         | DATA 99,99,99,99,99,99,99,99<br>9,99                                  |
|   | AC       | 1191         | DATA 99,99,99,99,99,99,99,9<br>9,99                                   |
|   | ON       | 1192         | DATA 99,99,14,14,14,13,1<br>3,99                                      |
|   | 60<br>LJ | 1193<br>1194 | DATA 20,12,8,8,8,8,7,19<br>DATA 14,0,0,0,0,0,0,16                     |
| 1 | ED       | 1195         | DATA Ø,Ø,Ø,Ø,Ø,Ø,Ø,14                                                 |
|   | 06<br>EM | 1196<br>1199 | DATA Ø,Ø,Ø,Ø,Ø,Ø,Ø,Ø,Ø<br>RETURN                                      |
|   | EA       | 1200         | IF (S=TP) AND (C=6) THEN<br>S=S+2:S=(S/4-INT(S/4))*                   |
|   | LL       | 12Ø1         | 4<br>NC=C*2+1:COLOR CO(S),7:L                                         |
|   | II       | 1202         | OCATE X,Y<br>PRINT MID\$(C\$,NC,2);" "                                |
|   |          |              | ;NL\$;S\$(S);" ";NL\$;T\$;<br>NL\$;" ";S\$(S);NL\$;" "                |
|   | 40       | 1210         | ;MID\$(C\$,NC+16,2);<br>RETURN                                        |
|   | 6I       | 1220         | FOR U=Ø TO 4:X=20:Y=U*5+                                              |
| 1 | PM       | 1225         | C=C(Ø,U):S=S(Ø,U):GOSUB                                               |
|   | BI       |              | 1200:NEXT<br>RETURN                                                   |
|   | ₽K       | 1250         | FOR I=Ø TO 23:J=INT(RND(<br>1)*24):T=DC(I):DC(I)=DC(                  |
|   | NJ       | 1260         | J):DC(J)=T<br>T=DS(I):DS(I)=DS(J):DS(J                                |
|   |          | 127Ø         | )=T:NEXT                                                              |
|   |          |              | FOR J=Ø TO 3:FOR I=Ø TO<br>4                                          |
|   | CJ       | 1275         | DS(J#5+I):NEXT I,J:KC=DC                                              |
|   | BH       | 1280         | (2Ø):KS=DS(2Ø)<br>RETURN                                              |
|   | HM       | 1300         | COLOR 1,7:LOCATE 12,28:P                                              |
|   |          |              | RINT "FIRST BLACK":LOCA<br>TE 13,29:PRINT "JACK DEA                   |
|   | DJ       | 1320         | LS"<br>GOSUB 1250:DL=0:CC=0                                           |
|   | AG       | 1330         | C=DC(CC):S=DS(CC):X=CX(D<br>L):Y=CY(DL):GDSUB 1200                    |
|   |          |              | FOR DE=1 TO 500:NEXT<br>IF (DC(CC)=2) AND ((DS(C                      |
|   |          |              | C) AND 253)=1) THEN 1355                                              |
|   |          | 1336         | 9ØØØ                                                                  |
|   |          |              | FOR DE=1 TO 1ØØ:NEXT<br>CC=CC+1:DL=FNNP(DL):GOTO                      |
|   | 60       | 1355         | 1330<br>GOSUB 1450:COLOR 1,7:LOC                                      |
|   | ęj       |              | ATE 12,29<br>IF DL=Ø THEN 137Ø                                        |
|   | PM       | 1360         | PRINT " PLAYER"; STR\$(DL)<br>LOCATE 13,30:PRINT " DEA                |
|   |          |              | LS";:GOTO 1375                                                        |
| 1 | DF       | 137Ø         | PRINT "YOUR DEAL";                                                    |

| HH<br>DC |                 | GOSUB 1400<br>X=CX(DL):Y=CY(DL):GOSUB                                           |
|----------|-----------------|---------------------------------------------------------------------------------|
| LD       | 1380            | 9000<br>COLOR 7,1:RETURN                                                        |
| HD       | 1400            | COLOR 4,0:LOCATE 15,28:P<br>RINT " HIT RETURN ";CHR\$                           |
| JC       | 141Ø            | (7);<br>WHILE INKEY\$<>CHR\$(13):W<br>END                                       |
| KC       |                 | GOSUB 1450<br>COLOR 7,1:RETURN                                                  |
| MK       | 1450            | COLOR Ø,7:FOR I=12 TO 16<br>:LOCATE I,28:PRINT SPC(1                            |
| HI       | 1465            | ATE X+J, Y: PRINT MID\$ (N\$ (                                                  |
| LO       | 1500            | J), I, 2):NEXT:RETURN<br>FOR I=Ø TO 3:SP(P, I)=FC(<br>P AND 253):NS(P, I)=Ø:NEX |
| QI       | 15Ø5            | T<br>FOR I=Ø TO 4:S=S(P,I):C=<br>C(P,I):SP(P,S)=SP(P,S)+C                       |
| DM       | 1510            | P(C):NS(P,S)=NS(P,S)+1                                                          |
| KN       | 1515            | P,S)+6:NS(P,S)=NS(P,S)+1<br>IF C=5 THEN FOR J=0 TO 3                            |
| eM       | 1520            | :SP(P,J)=SP(P,J)+4:NEXT<br>NEXT                                                 |
| HC       | 1525            | SS=0:FOR I=0 TO 4:IF NS(<br>P,I)=0 THEN SP(P,I)=0:SS<br>=SS+1                   |
|          | 153Ø            | NEXT:FOR I=Ø TO 3:SP(P, I)=SP(P, I)+SS:NEXT                                     |
|          | 1535<br>154Ø    |                                                                                 |
|          | 1545            |                                                                                 |
| BE<br>EG | 155Ø<br>16ØØ    | RETURN<br>LO=Ø:HI=1:XP=14:YP=11:GO<br>SUB 191Ø                                  |
| BD<br>BK | 1605<br>1610    | IF AN=1 THEN TP=KS<br>RETURN                                                    |
| NI       | 1615            | LOCATE 14,9:PRINT "loneh<br>and";                                               |
| HM       | 1616            | LD=12:HI=13:XP=14:YP=18:<br>GOSUB 1910:LH=0                                     |
| DC       | 1618            | IF AN=13 THEN LH=1:LOCAT<br>E MX(BD),MY(BD):PRINT "1                            |
| PI       | 1619            | onehand";<br>LOCATE 14,9:PRINT "<br>";                                          |
|          | 162Ø<br>1625    | RETURN<br>LH=Ø:IF SP(P,TP)>GA(NS(P                                              |
| BA       | 1630            | ,TP)) THEN LH=1<br>RETURN                                                       |
| NH       | 1650            | IF FNNP(FNNP(P))=DL THEN<br>GOSUB 1625:F=LH:GOTO 16<br>85                       |
| 61       | 1654            | F=Ø:IF KC=2 THEN GOTO 16                                                        |
|          | 1655            | IF SP(P,KS)>OU(NS(P,KS))<br>THEN F=1                                            |
| CP       | 1660            | IF SP(P,KS)>OB(NS(P,KS))<br>THEN F=1                                            |
|          | 1665            | IF (F=Ø) OR (P<>FNNP(DL)<br>) THEN 1685                                         |
|          | 167Ø            | B=3                                                                             |
| 22       | 1675            | FOR I=0 TO 3:IF I<>KS TH<br>EN IF SP(P,I)>=(SP(P,KS)<br>-SB) THEN F=0           |
|          | 1680            | NEXT I                                                                          |
| EG       | 1699            | RETURN                                                                          |
| HG       | 1700            | L0=2:HI=3:XP=14:YP=11:G0<br>SUB 1910<br>IF AN=3 THEN TP=KS                      |
| BM       | 171Ø            | RETURN                                                                          |
|          | 175Ø            | IF SP(P,KS)>PU(NS(P,KS))<br>THEN TP=KS<br>RETURN                                |
|          |                 | LO=4:HI=8:XP=14:YP=11:GO<br>SUB 1910                                            |
|          | Concert and the |                                                                                 |

|   |          |              | Contraction of the second second                                                                                |
|---|----------|--------------|----------------------------------------------------------------------------------------------------|
|   | PO       | 18Ø1         | IF AN-5=KS THEN 1800                                                                                            |
|   |          |              | IF AN>4 THEN TP=AN-5                                                                                            |
|   | 00<br>00 | 181Ø<br>185Ø | the second second second second second second second second second second second second second second second se |
|   | 20       | 1030         | S THEN 1865                                                                                                    |
|   | DE       | 1855         | IF SP(P, I)-MS(NS(P, I), PS                                                                                     |
|   |          |              | ) < DF THEN 1865                                                                                                |
|   | 60       | 1860         | DF=SP(P,I)-MS(NS(P,I),PS):TP=I                                                                                  |
|   | 23       | 1865         |                                                                                                    |
|   |          |              | RETURN                                                                                                    |
|   | DN       | 1900         | FOR I=1 TO 3:FOR J=Ø TO<br>2:LOCATE MX(I)+J,MY(I):P                                                             |
|   |          |              | RINT SPACE\$(8);                                                                                                |
|   | ко       | 1905         | NEXT J:NEXT I                                                                                                   |
|   | 2.2      | 1907         |                                                                                                    |
|   | PI       | 191Ø<br>1915 | AN=LO<br>X1=XP:Y1=YP:FOR I=LO TO                                                                                |
|   | -        |              | HI:COLOR 7,1:IF I<>AN TH                                                                                        |
|   |          | Nomina       | EN 1925                                                                                                    |
|   | JM       | 1920         | IF (AN=LO) OR (HI-LO=1)<br>THEN COLOR 1,7:GOTO 1925                                                             |
|   |          |              | ELSE COLOR , CO(I-LO-1)                                                                                         |
|   | LE       | 1925         | LOCATE X1, Y1: PRINT ME\$(I                                                                                     |
|   |          |              | );:X1=X1+1:NEXT                                                                                                 |
|   | 06       | 1930         | K\$=INKEY\$:IF K\$="" THEN<br>1930 ELSE IF K\$=CHR\$(13)                                                        |
|   |          |              | THEN 1955                                                                                                    |
|   | DK       | 1932         |                                                                                                    |
|   | 11       | 1935         | <>72 THEN 1940<br>AN=AN-1: IF AN <lo an<="" td="" then=""></lo>                                                 |
|   | JL       | 1422         | HI                                                                                                    |
|   | PA       | 194ø         | IF K<>8Ø THEN 1950                                                                                              |
|   | BM       | 1945         |                                                                                                    |
|   | EG       | 1950         | =LO<br>GOTO 1915                                                                                                |
|   |          |              | X1=XP:Y1=YP:COLOR 7,1:FO                                                                                        |
|   |          |              | R I=LO TO HI:LOCATE X1,Y                                                                                        |
|   |          |              | 1:PRINT BL\$;:X1=X1+1:NEX<br>T                                                                                  |
|   | LD       | 1965         | RETURN                                                                                                    |
|   |          |              | GOSUB 1250: GOSUB 1220: P=                                                                                      |
|   |          |              | FNNP(DL):TP=4:BD=Ø:KU=Ø                                                                                         |
|   | LK       | 2005         | X=8:Y=13:C=KC:S=KS:GOSUB<br>1200:COLOR 7,1                                                                      |
|   | EJ       | 2007         | IF DL <> Ø THEN LOCATE MX (                                                                                     |
|   |          |              | DL), MY(DL): PRINT "dealer                                                                                      |
|   | 50       | 2010         | GOSUB 1500                                                                                                    |
|   |          | 2015         |                                                                                                    |
|   |          |              | OTO 2040                                                                                                    |
|   | LG       | 2Ø16         | IF ABS(P-DL)<>2 THEN 202                                                                                        |
|   | CG       | 2017         | Ø<br>GOSUB 1625: IF LH=1 THEN                                                                                   |
|   |          |              | TP=KS:GOTO 2025                                                                                                 |
|   |          |              | GOSUB 1650                                                                                                    |
|   | 88       | 2025         | LOCATE MX (P), MY (P)<br>COLOR 7, 1: IF TP=4 THEN P                                                             |
|   |          |              | RINT " pass":GOTO 2040                                                                                          |
| 1 | NH       | 2035         | BD=P:PRINT "order up"                                                                                           |
|   | HE       | 2040         | P=FNNP(P):IF (P<>DL) AND<br>(TP=4) THEN 2010                                                                    |
|   | IH       | 2045         | P=DL:GOSUB 1500: IF TP<>4                                                                                       |
|   |          |              | THEN 2105                                                                                                    |
|   | NC       | 2050         | IF DL=Ø THEN GOSUB 1700:                                                                                        |
|   | NI       | 2055         | GOTO 2070<br>GOSUB 1750:LOCATE MX(DL)                                                                           |
|   |          |              | , MY (DL)                                                                                                    |
|   | LB       | 2060         | IF TP=4 THEN PRINT "turn                                                                                        |
|   |          |              | ed":LOCATE MX(DL)+1,MY(D<br>L):PRINT " down":GOTO 20                                                            |
|   |          |              | 7Ø                                                                                                    |
|   | CB       | 2065         |                                                                                                    |
|   |          |              | TE MX(DL)+1, MY(DL):PRINT                                                                                       |
|   | BA       | 2070         |                                                                                                    |
|   |          | 2071         | IF (BD=Ø) AND (TP<>4) TH                                                                                        |
|   |          | 0475         | EN 2105<br>X=8:Y=13:GOSUB 9000:IF T                                                                             |
|   | Df       | 2012         | P<>4 THEN 2105                                                                                                  |
| ] |          |              | GOSUB 1900:PS=0                                                                                                 |
|   | N        | 2075         | P=FNNP(P)                                                                                                    |
|   | Be       | 2080         | IF P=Ø THEN GOSUB 1800:G                                                                                        |

DE 2085 GOSUB 1850:LOCATE MX (P), MY(P) 06 2086 FOR DE=1 TO 300:NEXT 00 2088 IF TP=4 THEN PRINT " Da 55";:GOTO 2090 BJ 2089 BD=P:PRINT RIGHT\$ (ME\$ (TP +5),8); ED 2090 IF (P<>DL) AND (TP=4) TH EN PS=PS+1:GOTO 2075 80 2100 GOTO 2109 DD 2105 KU=1: IF (BD=0) AND (DL=2 ) THEN LH=1:GOTO 2120 IH 2109 IF TP=4 THEN 2140 L6 2110 IF (LH=1) AND (BD<>0) TH EN 2120 LM 2111 IF BD=Ø THEN GOSUB 1615: GOTO 214Ø NM 2112 GOSUB 1625 LC 2115 IF LH=Ø THEN 2140 LP 2120 LOCATE 1,1:PRINT "loneha nd" BJ 2140 FOR DE=1 TO 1000:NEXT KB 2145 GOSUB 1900 JN 2150 RETURN PG 2200 F=-1 NB 2205 F=F+1: IF C(0,F)=-1 THEN 2205 80 221Ø G=F 08 2215 COLOR ,7:Y=G\*5+4:LOCATE 21,Y:PRINT " ":LOCATE 2 2,Y:PRINT " ":LOCATE 23 Y:PRINT " "; K 2218 COLOR 10.2: Y=F\*5+4: LOCAT E 21, Y: PRINT """:LOCATE 22, Y: PRINT """:LOCATE 23, Y: PRINT """:LOCATE 23, Y: PRINT """; EL 2220 K\$=INKEY\$: IF K\$="" THEN 2220 ELSE IF K\$=CHR\$(13) THEN 228Ø CD 2223 K=ASC(RIGHT\$(K\$,1)) J6 2225 G=F:IF K<>75 THEN 225Ø 6K 2230 F=NF(F): IF C(0,F)<0 THEN 2230 AB 2245 GOTO 2215 FF 2250 IF K<>77 THEN 2275 NA 2255 F=NF(F+2): IF C(Ø,F)<Ø TH EN 2255 P6 227Ø GOTO 2215 NB 2275 GOTO 222Ø MO 2280 COLOR 1,7:RETURN MM 2300 FOR I=0 TO 4: IF (S(P, I)= TP) AND (C(P, I)=2) THEN C(P, I)=7:GOTO 2310 AG 2305 IF ((S(P,I) AND 253)=(TP AND 253)) AND (C(P,I)=2 ) THEN C(P, I) =6:S(P, I) =TP 6J 231Ø NEXT I 01 2315 FOR I=Ø TO 4:FOR J=Ø TO 3: IF S(P, J) >S(P, J+1) THE N 2331 08 2320 IF S(P, J)=S(P, J+1) THEN IF C(P, J)>C(P, J+1) THEN 2331 BP 2325 T=C(P,J):C(P,J)=C(P,J+1) :C(P, J+1)=T M0 233Ø T=S(P,J):S(P,J)=S(P,J+1) :S(P, J+1)=T JH 2331 NEXT J:NEXT I PB 2335 FOR I=Ø TO 4:PT(I)=Ø:IF S(P.I)=TP THEN PT(I)=C(P I)+10:GOTO 2350 MB 2340 IF C(P, I)=5 THEN PT(I)=9 :GOTO 235Ø FB 2345 IF (S(P, I)<>S(P, NF(I))) AND (S(P, I) <> S(P, NF(I+2) )) THEN PT(I)=-1 6F 235Ø NEXT I LF 2355 L=99:FOR I=Ø TO 4:IF PT( I)<L THEN F=I:L=PT(I) KK 236Ø NEXT I:RETURN 08 2500 FOR I=0 TO 3:FOR J=0 TO

3:NS(I,J)=Ø:NEXT J:FOR J

=Ø TO 4: IF C(I, J) <>2 THE

N 2515

PF 2505 IF S(I, J)=TP THEN C(I, J) =7:GOTO 2515 EJ 2510 IF ABS(S(I,J)-TP)=2 THEN C(I,J)=6:S(I,J)=TPMH 2515 NS(I,S(I,J))=NS(I,S(I,J) )+1:NEXT J:NEXT I BH 2520 RETURN AH 2700 LOCATE 2,2:PRINT "Partne r?";:LO=9:HI=10:XP=2:YP= 12:GOSUB 1910 CN 2705 FC(0)=0: IF AN=10 THEN FC (0) = 2K6 2710 LOCATE 2,2:PRINT "Oppone nts?";:LO=9:HI=10:XP=2:Y P=14:GOSUB 1910 FI 2715 FC(1)=0: IF AN=10 THEN FC (1) = 2OH 2720 LOCATE 2,2:PRINT " "::RETURN AH 3000 FOR I=0 TO 7:FOR J=0 TO 3:CL(I,J)=Ø:NEXT J,I:CL( 2, TP AND 253)=1 EF 3001 FOR I=0 TO 3:SL(I)=0:NEX TI 88 3002 LD=FNNP(DL):DM=4:TR(0)=0 :TR(1)=0:IF LH=0 THEN 30 15 F0 3005 IF BD=2 THEN X=20:FOR I= Ø TO 4: Y=1\*5+3: GOSUB 900 Ø:NEXT I EE 3010 DM=FNNP(FNNP(BD)) 01 3011 IF LH=1 THEN IF LD=DM TH EN LD=FNNP(LD) EM 3015 FOR TK=0 TO 4:P=LD:PS=0: TL=Ø: IF DM=P THEN P=FNNP (P) LC 3020 GOSUB 3500:WP=P:IF LH=1 THEN PS=PS+1 FP 3021 SL(S(P,PC(P)))=1 IC 3025 IF S(P, PC(P))=TP THEN TL =1 1 3030 FOR I=1 TO 3:P=FNNP(P):I F P=DM THEN 3060 AH 3035 PS=PS+1:GOSUB 3500: IF TL =Ø THEN 3050 ED 3040 IF S(P, PC(P)) = TP THEN IF C(P, PC(P)) > C(WP, PC(WP))THEN WP=P PM 3045 GOTO 3060 FC 3050 IF S(P, PC(P)) = TP THEN WP =P: TI =1: GOTO 3060 N 3055 IF S(P, PC(P))=S(WP, PC(WP )) THEN IF C(P, PC(P)) >C( WP, PC(WP)) THEN WP=P AC 3060 NEXT: FOR DE=1 TO 200:NEX EH 3065 COLOR 4, 0:LOCATE PX (WP), PY(WP)+2 0: 3070 PRINT ", ";CD\$;CL\$;" ";N L\$;CD\$;" ";CD\$;CL\$;" ";N L\$;CD\$;" T;CD\$;CL\$;" "; 0: 3071 FOR DE=1 TO 2000:NEXT:LD =WP:WT=WP AND 253:TR(WT) =TR(WT)+110 3072 COLOR 0, 4: X=21: Y=31+6\*WT :N=TR(WT):GOSUB 1465 PA 3075 FOR I=0 TO 3:X=PX(I):Y=P Y(I):GOSUB 9000:C(I,PC(I ))=-1:NEXT I,TK NB 3078 LOCATE 1,1:PRINT " FA 3080 BT=BD AND 253:LOCATE 15, 28 CA 3085 COLOR 0, 4: IF TR(BT) <3 TH EN 3108 MH 3086 IF TR(BT)<5 THEN 3097 KD 3087 PW(BT)=PW(BT)+2+LH\*2 CN 3090 IF BT=0 THEN PRINT " YD U WON ":LOCATE 16,28:P RINT " ALL TRICKS ":GOTO 3200 80 3095 IF BT=1 THEN PRINT "COMP UTER WON":LOCATE 16,28:P RINT " ALL TRICKS ": GOTO

3200

60 COMPUTEI March 1987

**NTN 2090** 

|            |          | -  |
|------------|----------|----|
| March 1987 | COMPUTEI | 61 |

END IF:c(dL, f)=kc:s(dL, f)=ks:GOS

| EJ<br>PB |              | PW(BT)=PW(BT)+1<br>IF TR(Ø)>2 THEN PRINT "Y                               |
|----------|--------------|---------------------------------------------------------------------------|
|          |              | OU WON HAND":: GOTO 3200                                                  |
| DH       | 3193         | IF TR(1)>2 THEN PRINT "<br>COMPUTER ":LOCATE 16,2                         |
|          |              | 8:PRINT " WON HAND ":G<br>OTO 3200                                        |
|          | 31Ø8<br>311Ø |                                                                           |
|          |              | OU'VE BEEN":LOCATE 16,2<br>8:PRINT " EUCHRED! ":G                         |
|          |              | OTO 3200                                                                  |
| FO       | 3115         | IF TR(1)<3 THEN PRINT "<br>COMPUTER ":LOCATE 16,2<br>8:PRINT " EUCHRED! " |
| BC       | 3200         | 8:PRINT " EUCHRED! "<br>FOR DE=1 TO 2000:NEXT                             |
|          | 3205         | RETURN                                                                    |
|          | 3502         | COLOR 14.0:LOCATE 15.28:                                                  |
|          |              | PRINT " YOUR PLAY ";:GO<br>SUB 2200                                       |
| CP       | 35Ø3         | LS=S(LD,PC(LD)):IF (PS=Ø<br>) OR (S(P,F)=LS) OR (NS(                      |
|          | 35Ø4         | P,LS)=Ø) THEN 3507                                                        |
| DB       |              | GOSUB 2215:GOTO 3503<br>X=20:Y=F*5+3:GOSUB 9000:                          |
| ĸJ       | 3507         | GOTO 3530<br>COLOR 7:LOCATE 15,28:PRI                                     |
| FF       | 3508         | NT " ";<br>X=20:Y=F*5+3:GOSUB 9000:                                       |
|          |              | GOTO 353Ø                                                                 |
| KB       | 35Ø9<br>351Ø | IF TK<5 THEN 3515<br>FOR K=Ø TO 4:IF C(P,J)>-                             |
| JO       | 3512         | 1 THEN F=I<br>NEXT K:GOTO 3530                                            |
| HC       | 3515         | ON (PS+1) GOSUB 4000,410<br>0,4200,4200                                   |
| JD       | 353Ø         | PC(P)=F:Y=PY(P):X=PX(P):                                                  |
|          |              | C=C(P,F):S=S(P,F):GOSUB<br>1200                                           |
| 00       | 3535         | NS(P,S(P,F))=NS(P,S(P,F))<br>)-1:CL(C(P,F),S(P,F))=1                      |
|          | 354Ø<br>4ØØØ | RETURN<br>IF NS(P, TP) <>5-TK THEN 4                                      |
| CC       | 4005         | Ø15<br>SP=TP:GOSUB 5200:IF F=1                                            |
|          | 4010         | THEN GOTO 5150                                                            |
|          | 4015         | GOTO 5160<br>IF (LH<>1) OR (BD<>P) TH                                     |
| JA       | 4ø2ø         | EN 4030<br>IF NS(P,TP)>0 THEN SP=TP                                       |
| PA       | 4025         | :GOTO 5150<br>GOTO 5050                                                   |
|          |              | GOSUB 5000: IF (F=1) AND                                                  |
|          |              | (ABS(BD-P)=2) THEN SP=TP<br>:GOTO 5150                                    |
| EM       | 4Ø35         | GOSUB 5250:IF (F<>1) OR<br>(P<>BD) THEN 5050                              |
| L6       | 4Ø4Ø         | GOSUB 5200:IF I=1 THEN S<br>P=TP:GOTO 5150                                |
| PE       | 4Ø45         | IF NS(P, TP)>2 THEN SP=TP<br>:GOTO 5160                                   |
|          |              | GOTO 5050                                                                 |
|          |              | IF NS(P,S(LD,PC(LD)))=Ø<br>THEN 4115                                      |
| IM       | 41Ø5         | GOSUB 5300:SP=S(LD,PC(LD)):IF F=1 THEN 5150                               |
|          |              | GOTO 5160<br>IF NS(P,TP)=5-TK THEN SP                                     |
|          |              | =TP:GOTO 5160                                                             |
| CI       | 4120         | IF NS(P,TP)=Ø THEN 51ØØ<br>IF C(LD,PC(LD))=5 THEN S                       |
|          |              | P=TP:GOTO 5160<br>IF BD<>P THEN SP=TP:GOTO                                |
|          |              | 5160<br>GOSUB 5250: IF F=1 THEN S                                         |
|          |              | P=TP:GOTO 5160                                                            |
|          | 4140         | GOTO 5100<br>IF NS(P,S(LD,PC(LD)))=0                                      |
| KB       | 42Ø1         | THEN 4235<br>SP=S(LD, PC(LD))                                             |
| 00       | 42Ø5         | IF (SP<>TP) AND (TL=1) T<br>HEN 5160                                      |
| NE       | 4210         | IF ABS (WP-P) <>2 THEN 422                                                |

NE 4210 IF ABS (WP-P) <>2 THEN 422

5 LM 4215 GOSUB 5300: IF F=1 THEN G OSUB 5350: IF F=Ø THEN 51 5Ø QJ 4220 GOTO 5160 KD 4225 GOSUB 5300: IF F=1 THEN 5 150 QM 4230 GOTO 5160 EC 4235 IF NS(P, TP) <5-TK THEN 42 70 FN 4245 SP=TP: IF ABS (WP-P)=2 THE N 516Ø 18 4250 IF TL=Ø THEN 5160 HL 4255 GOSUB 5300: IF F=1 THEN 5 400 AF 4260 GOTO 5160 HB 4270 IF NS(P, TP)=0 THEN 5100 60 4275 IF ABS(WP-P) <>2 THEN 431 ø IM 4280 IF (TL=1) OR (PS=3) THEN 5100 BN 4285 IF C(WP, PC(WP))=5 THEN 5 100 JH 4290 IF C(WP, PC(WP))<4 THEN S P=TP: GOTO 5160 OE 4300 GOSUB 5250: IF F=1 THEN S P=TP:GOTO 5160 ML 4305 GOTO 5100 JC 4310 IF TL=0 THEN SP=TP:GOTO 5160 EB 4315 GOSUB 5300: IF F=1 THEN S P=TP:GOTO 5400 LN 4320 GOTO 5100 PA 5000 F=0:FOR A=0 TO 4: IF C(P, A) >5 THEN F=1 EB 5005 NEXT A:RETURN BA 5050 F=-1:FOR A=0 TO 4:IF (SL (S(P,A))=Ø) AND (S(P,A)< >TP) THEN IF C(P,A)=5 TH EN E=A KH 5055 NEXT A: IF F>-1 THEN 5070 CF 5060 LC=-1:FOR A=0 TO 4:IF S( P,A) <> TP THEN IF C(P,A)> LC THEN LC=C(P,A):F=A CB 5065 NEXT A BE 5070 RETURN 00 5100 IF NS(P, TP) >0 THEN 5125 KN 5105 SP=-1:FOR A=0 TO 4 NM 5110 IF S(P,A) <> TP THEN IF (C (P,A)=5) AND (NS(P,S(P,A ))>1) THEN SP=S(P,A) JD 5115 NEXT A: IF SP>-1 THEN 516 Ø BC 512Ø GOTO 518Ø IJ 5125 V=4:F=-1:FOR A=Ø TO 4 NN 5126 IF S(P,A)=TP THEN 5135 MF 5130 IF (NS(P,S(P,A)) <>1) OR (SL(S(P,A))=1) THEN 5135 1A 5131 IF (C(P,A)>=0) AND (C(P, A) <V) THEN V=C(P,A):F=A NJ 5135 NEXT A: IF F=-1 THEN 5180 BN 514Ø RETURN IE 5150 IF PS=3 THEN 5400 MG 5151 V=-1:FOR A=Ø TO 4:IF S(P A) = SP THEN IF C(P,A) >V THEN V=C(P,A):F=A FC 5155 NEXT A:RETURN PD 5160 V=10:FOR A=0 TO 4 10 5161 IF S(P,A)=SP THEN IF (C( P,A)>=Ø) AND (C(P,A)<V) THEN V=C(P,A):F=A FF 5165 NEXT A:RETURN 00 5180 V=10:FOR A=0 TO 4:IF S(P ,A) <> TP THEN IF C(P,A) >-1 THEN IF C(P,A) (V THEN V=C(P,A):F=A 6L 5185 NEXT A:RETURN PH 5200 HT=8:F=0 CO 5205 HT=HT-1: IF HT>Ø THEN IF CL (HT, TP)=1 THEN 5205 EJ 5210 IF HT<Ø THEN 5240 AC 5215 FOR A=Ø TO 4: IF S(P,A)=T P THEN IF C(P,A)=HT THEN F=1

AF 5220 NEXT A BP 524Ø RETURN DE 5250 F=1:FOR A=0 TO 4:IF C(P, A) >-1 THEN IF (S(P,A) <>T P) AND (C(P,A)<5) THEN F =Ø FE 5255 NEXT A:RETURN EI 5300 F=0:FOR A=0 TO 4:IF S(P, A)=S(WP,PC(WP)) THEN IF C(P,A)>C(WP,PC(WP)) THEN F=1 EH 5305 NEXT A:RETURN CA 5350 F=0:FOR A=0 TO 4:IF S(P, A)=S(WP,PC(WP)) THEN IF C(P,A)-C(WP,PC(WP))=1 TH EN F=1 F6 5355 NEXT A:RETURN 11 5400 D=10:FOR A=0 TO 4 PH 5405 IF S(P,A)=S(WP,PC(WP)) T HEN E=C(P,A)-C(WP,PC(WP) ): IF (E<D) AND (E>Ø) THE N D=E:F=A EL 5410 NEXT A:RETURN FL 8100 K=((J+1)/4-INT((J+1)/4)) **\*4:RETURN** 18 9000 COLOR , 1:LOCATE X, Y:PRIN T T\$NL\$T\$NL\$T\$NL\$T\$NL\$T\$ :: RETURN Program 6: Amiga Euchre Euchre: 4 DEFINT a-z: DEFSNG r,g,b, cy: RANDO MIZE TIMER4 SCREEN 1,320,200,4,1:WINDOW 3,"" ,(Ø,Ø)-(311,186),16,1:WINDOW OUT PUT 3:COLOR 3,04 RESTORE PaLetteData:FOR i=Ø TO 1 5:READ r,g,b:PALETTE i,r,g,b:NEX T4 PaLetteData: 4 DATA .2,.2,.9,0,0,0,0,0,0,0,.8,0,0 DATA .8,.8,.8,0,0,1,1,1,0,.93,.9 3,04 DATA .87,.87,0,0,.8,0,0,1,0,1,1, Ø4 DATA .3,.3,.3,.5,.5,.5,.6,.6,.6, .7,.7,.74 GOSUB InitiaLize: GOSUB DispLay: G OSUB PLayers: GOSUB PickDeaLer + NewHand: 4 GOSUB Bidding+ IF tp=4 THEN4 COLOR Ø,4:LOCATE 12,29:PRINT "NO BIDDERS"4 LOCATE 13,28:PRINT "HAND DUMPED 112 GOSUB WaitKey:x=20:FOR i=0 TO 4: y=i\*5+2:GOSUB EraseCard:NEXT 4 dL=FNnp(dL):x=8:y=12:GOSUB Erase Card4 COLOR , Ø: GOSUB CLRMess: GOTO NewH and4 END IF:COLOR 5,4:LOCATE 12,29:PR INT "TRUMP : "4 LOCATE 13,29:PRINT "BIDDER: ";4 IF bd=Ø THEN 4 PRINT "you"; 4 ELSE4 PRINT "p";RIGHT\$(STR\$(bd),1)+ END IF: PUT(288,88), sb(0, tp), PSET IF ku<>Ø THEN 4 IF dL<=0 THEN 4 COLOR 11,2:LOCATE 15,28:PRINT "P ICK DISCARD" 4 GOSUB UPickCard:COLOR ,4:LOCATE 15,28:PRINT " ";4 ELSE4 GOSUB UDiscard4

UB PutHand4 END IF:x=8:y=12:GOSUB EraseCard4 GOSUB ResetHand: GOSUB PLayHand: C OLOR Ø,44 IF NOT((pw(Ø)>9) OR (pw(1)>9)) T J"4 HEN 4 x=21:y=31:n=0:GOSUB PrintScore4 x=21:y=37:n=0:GOSUB PrintScore4 x=7:y=31:n=pw(Ø):GOSUB PrintScor 04 x=7:y=37:n=pw(1):GOSUB PrintScor e4 dL=FNnp(dL):GOSUB ExitLoopPD:GOT O NewHand4 END IF:wt=0:IF pw(1)>=10 THEN wt =14 x=7:y=28+wt\*6:n=1:GOSUB PrintSco re4 x=7:y=31+wt\*6:n=pw(wt)-10:GOSUB PrintScore4 "2 FOR de=1 TO 2000:NEXT4 GOSUB CLearWindow:COLOR 11,3:LOC YOU";4 ATE 13,28:PRINT " IF wt=0 THEN PRINT " WIN! IF wt=1 THEN PRINT " LOSE "4 COLOR 4,0:LOCATE 2,2:PRINT "Play again?"4 Lo=11:hi=12:xp=2:yp=14:GOSUB SeL ection4 SCREEN CLOSE 1:WINDOW CLOSE 34 IF an=11 THEN RUN 4 END4 DispLay: 4 GOSUB InitShapes:WIDTH 40:CLS:CO LOR .04 LINE(0,0)-(3,3),2,bf:GET(0,0)-(3 ,3),en4 LINE(Ø,Ø)-(3,3),11,bf:GET(Ø,Ø)-( 3,3),nb4 GET(4,4)-(40,44),ec:LINE(4,4)-(4 Ø,44),4,bf4 GET(4,4)-(40,44), cb:GET(4,4)-(17 ,21),eh:CLS4 FOR i=Ø TO 3: j=i\*2:LINE(216+j,j) -(311-j,23-j),i+12,bf:NEXT4 COLOR 2,4:FOR i=Ø TO 6 STEP 2:LI NE(224,7+i)-(303,7+i):NEXT4 LOCATE 2,31:PRINT "EUCHRE":LINE( 224,15)-(303,15)+ COLOR 10,2:LOCATE 4,28:PRINT " POINTS 4 LOCATE 18,28:PRINT " TRICKS COLOR 9,2:LOCATE 5,28:PRINT " YO COMP "4 U LOCATE 19,28:PRINT " YOU COMP FOR i=Ø TO 4:LOCATE 6+i,28:PRINT w\$:LOCATE 20+i,28:PRINT w\$;:NEXT LINE(216,40)-(311,40),9:LINE(216 ,152)-(311,152),94 LINE(262,32)-(262,79),9:LINE(262 ,144)-(262,191),94 COLOR ,4:LOCATE 11,28:PRINT w\$:L OCATE 17,28:PRINT w\$:GOSUB CLear Window4 FOR i=Ø TO 3:LINE(216,80+i)-(311 ,80+i),i+124 LINE(216,132+i)-(311,132+i),15-:NEXT 4 n=Ø:x=7:y=31:GOSUB PrintScore:y= 37: GOSUB PrintScore4 x=21:y=31:GOSUB PrintScore:y=37: GOSUB PrintScore4 COLOR 4, Ø:RETURN4 InitiaLize:4 DIM c(3,4),s(3,4),ms(6,3),cL(7,3 ),dc(23),ds(23),sp(3,5),ns(3,5), me\$(15)-14 DIM en(19), nb(19), eh(75), hb(75), FOR de=1 TO 100:NEXT 4 ec(507),cb(507),sb(30,3)+

DEF FNnp(x) = ((x+1)/4 - INT((x+1)/4)))\*44 bL\$=SPACE\$(10):w\$=SPACE\$(12):c\$= "9 10J Q K A J J 910 J Q K A J FOR i=Ø TO 3:READ co(i):NEXT:DAT A 3,2,3,24 FOR i=Ø TO 6:READ nf(i):NEXT:DAT A 4,0,1,2,3,4,04 FOR j=Ø TO 3:FOR i=Ø TO 5:dc(j\*6 +i)=i:ds(j\*6+i)=j:NEXT i, j4 FOR i=Ø TO 3:READ px(i),py(i):NE XT:DATA 14,12,8,7,2,12,8,174 FOR i=Ø TO 3:READ cx(i),cy(i):NE XT:DATA 18,11,11,4,4,11,11,184 FOR i=Ø TO 5:READ cp(i):NEXT:DAT A 1,1,8,1,2,-14 FOR i=Ø TO 13:READ me\$(i):NEXT4 ATA "pass ","order up","pass ,"pick up"," PASS ","diamonds DATA "pass ","hearts ","spad ","aggressive", DATA "clubs es ","normal ", "spad "yes", "no ", "yes" FOR i=Ø TO 3:READ mx(i), my(i):NE XT:DATA 1,1,8,3,2,11,8,194 FOR i=Ø TO 6:READ ob(i), ou(i), PU (i), ms(i,0), ms(i,1), ms(i,2), ms(i ,3),ga(i):NEXT4 DATA 99,99,99,99,99,99,99,99,994 DATA 99,99,99,99,99,99,99,99,994 DATA 99,99,14,14,14,13,13,994 DATA 20,12,8,8,8,8,7,194 DATA 14,0,0,0,0,0,0,164 DATA 0,0,0,0,0,0,0,144 DATA 0,0,0,0,0,0,0,04 FOR i=Ø TO 9:READ pt&(i):NEXT4 DATA 16768479&,13421772&,1671982 3&,16764879&,13434333&+ DATA 16764703&, 16768799&, 1342179 1&,16768991&,13422559& 4 RETURN4 PutCard: 4 IF (s=tp) AND (c=6) THEN s=s+2:s =(s/4-INT(s/4))\*44NC=c\*2+1:COLOR co(s),4:px=(y-1)\* 8-2:py=(x-1)\*8-14 PUT(px,py),cb,PSET::px=px+1:py=p y+2:PUT(px,py+8),sb(0,s),PSET4 px=px+2:py=py-1:PUT(px+22,py+21) ,sb(Ø,s),PSET4 LOCATE x, y: PRINT MID\$ (c\$, NC, 2):L OCATE x+4, y+2: PRINT MID\$(c\$, NC+1 6,2);4 RETURN 4 PutHand: FOR u=Ø TO 4:x=20:y=u\*5 +24  $c=c(\emptyset, u): s=s(\emptyset, u): GOSUB PutCard:$ NEXT: RETURN4 DeaLCards: FOR i=Ø TO 23:j=INT(R ND(1)\*24):t=dc(i):dc(i)=dc(j):dc (j)=t4 t=ds(i):ds(i)=ds(j):ds(j)=t:NEXT :FOR j=Ø TO 3:FOR i=Ø TO 44 c(j,i)=dc(j\*5+i):s(j,i)=ds(j\*5+i ):NEXT i, j:kc=dc(20):ks=ds(20):R ETURN-PickDeaLer: 4 COLOR Ø,4:LOCATE 13,28:PRINT "FI RST BLACK":LOCATE 14,29:PRINT JACK DEALS"4 GOSUB DeaLCards:dL=0:cc=0+ LoopPD: c=dc(cc):s=ds(cc):x=cx(d L):y=cy(dL):GOSUB PutCard4 FOR de=1 TO 500:NEXT 4 IF (dc(cc)=2) AND ((ds(cc) AND 2 53)=1) THEN ExitLoopPD4 x=cx(dL):y=cy(dL):GOSUB EraseCar

cc=cc+1:dL=FNnp(dL):GOTO LoopPD4 ExitLoopPD: GOSUB CLearWindow:CO LOR Ø, 4: LOCATE 12, 294 IF dL<>Ø THEN 4 PRINT " PLAYER"; STR\$(dL) + LOCATE 13,30:PRINT " DEALS"; 4 ELSE4 PRINT "YOUR DEAL"; 4 END IF: GOSUB WaitKey4 x=cx(dL):y=cy(dL):GOSUB EraseCar d:COLOR 7,1:RETURN4 WaitKey: COLOR 3,2:LOCATE 15,28: PRINT " HIT RETURN ":SOUND 2000, 64 WHILE INKEY\$ <> CHR\$ (13) : WEND: GOSU B CLearWindow: COLOR 7, 1: RETURN4 CLearWindow: COLOR ,4:FOR i=12 T O 16:LOCATE i, 28:PRINT w\$:NEXT:R ETURN4 PrintScore:4 tx=(y-1)\*8:py=(x-1)\*8:bt&=1:i&=p t&(n) 4 FOR q=Ø TO 5:FOR p=Ø TO 3:px=tx+ p\*44 IF (bt& AND i&) <> Ø THEN PUT(px,p y), nb, PSET ELSE PUT(px, py), en, PS ET4 px=tx+p\*4:bt&=bt&\*2:NEXT p:py=py +4:NEXT:RETURN4 SetPoints: 4 FOR i=Ø TO 3:sp(p,i)=fc(p AND 25 3):ns(p,i)=0:NEXT 4 FOR i=Ø TO 4:s=s(p,i):c=c(p,i):s p(p,s)=sp(p,s)+cp(c):ns(p,s)=ns(p,s)+14 IF c=2 THEN s=s+2:s=(s/4-INT(s/4 ))\*4:sp(p,s)=sp(p,s)+6:ns(p,s)=n s(p,s)+14 IF c=5 THEN 4 FOR j=Ø TO 3:sp(p,j)=sp(p,j)+4:N EXT END IF:NEXT:ss=0:FOR i=0 TO 4:IF ns(p,i)=Ø THEN sp(p,i)=0:ss=ss+1 NEXT:FOR i=Ø TO 3:sp(p,i)=sp(p,i )+ss:NEXT 4 IF p=dL THEN 4 IF kc=5 THEN sp(p,ks)=sp(p,ks)+4 sp(p,ks)=sp(p,ks)+cp(kc):ns(p,ks )=ns(p,ks)+14 END IF:RETURN 4 UOrderUp: Lo=0:hi=1:xp=14:yp=10: GOSUB SeLection4 IF an=1 THEN tp=ks4 RETURN 4 ULONeHand: LOCATE 14,9:PRINT "LO nehand";4 Lo=12:hi=13:xp=14:yp=18:GOSUB Se Lection:Lh=Ø4 IF an=13 THEN Lh=1:LOCATE mx(bd) ,my(bd):PRINT "Lonehand";4 " . 4 LOCATE 14,9:PRINT " RETURN 4 CGoALone: Lh=0:IF sp(p,tp)>ga(ns (p,tp)) THEN Lh=14 RETURN4 COrderUp: IF FNnp(FNnp(p))=dL TH EN GOSUB CGOALone:f=Lh:GOTO Exit COU4 f=0:IF kc<>2 THEN 4 IF sp(p,ks)>ou(ns(p,ks)) THEN f= 14 END IF: IF sp(p,ks) > ob(ns(p,ks))

THEN f=14

IF (f=Ø) OR (p<>FNnp(dL)) THEN E

xitCOU4 TE mx(dL)+1, my(dL): PRINT " down" N f=i:L=pt(i) 4 sb=cp(kc): IF kc=5 THEN sb=34 :GOTO 3Ø4 NEXT: RETURN 4 FOR i=0 TO 3:IF i <> ks THEN IF sp bd=p:PRINT "picked":LOCATE mx(dL  $(p,i) \ge (sp(p,ks)-sb)$  THEN f=04 )+1, my(dL):PRINT " up"4 ResetHand: 4 FOR i=Ø TO 3:FOR j=Ø TO 3:ns(i,j NEXT 4 30 FOR de=1 TO 2000:NEXT4 ExitCOU: IF f=1 THEN tp=ks4 IF (bd=Ø) AND (tp<>4) THEN 45 4 )=Ø:NEXT:FOR j=Ø TO 44 RETURN 4 x=8:y=12:GOSUB EraseCard:IF tp<> IF c(i,j)=2 THEN 4 IF s(i,j)=tp THEN4 4 THEN 454 UPickUp: Lo=2:hi=3:xp=14:yp=10:G GOSUB CLRMess:ps=04 c(i,j)=74 OSUB Selection4 ELSE4 35 p=FNnp(p) 4 IF an=3 THEN tp=ks4 IF ABS(s(i,j)-tp)=2 THEN c(i,j)= IF p=Ø THEN GOSUB UMake:GOTO 404 RETURN 4 GOSUB CMake:LOCATE mx(p), my(p) 4 6:s(i,j)=tp4 END IF4 FOR de=1 TO 600:NEXT4 CPickUp: IF sp(p,ks)>PU(ns(p,ks) END IF:ns(i,s(i,j))=ns(i,s(i,j)) IF tp=4 THEN PRINT " pass";:GOT ) THEN tp=ks4 +1:NEXT j,i4 0 404 RETURN 4 RETURN 4 bd=p:PRINT me\$(tp+5);4 40 IF (p<>dL) AND (tp=4) THEN ps UMake: Lo=4:hi=8:xp=14:yp=10:GOS PLayers: 4 =ps+1:GOTO 354 LOCATE 2,2:PRINT "Partner?";:Lo= UB SeLection4 GOTO 504 9:hi=10:xp=2:yp=12:GOSUB SeLecti IF an-5=ks THEN UMake4 45 ku=1:IF (bd=0) AND (dL=2) THE IF an>4 THEN tp=an-54 on4 N Lh=1:GOTO 604 fc(Ø)=Ø:IF an=1Ø THEN fc(Ø)=24
LOCATE 2,2:PRINT "Opponents?";:L RETURN 4 50 IF tp=4 THEN 704 IF (Lh=1) AND (bd<>0) THEN 604 CMake: df=0:FOR i=0 TO 34 o=9:hi=10:xp=2:yp=14:GOSUB SeLec IF bd=Ø THEN GOSUB ULoneHand:GOT IF i <> ks THEN + tion4 0 704 IF sp(p,i)-ms(ns(p,i),ps)>=df TH fc(1)=0:IF an=10 THEN fc(1)=24GOSUB CGoALone4 LOCATE 2,2:PRINT " ";:R EN df=sp(p,i)-ms(ns(p,i),ps):tp= IF Lh=Ø THEN 704 14 ETURN4 60 LOCATE 1,1:PRINT "Lonehand" 4 END IF:NEXT4 70 FOR de=1 TO 2000:NEXT4 RETURN4 PLayHand: 4 GOSUB CLRMess:RETURN4 FOR i=Ø TO 7:FOR j=Ø TO 3:cL(i,j )=0:NEXT j,i:cL(2,tp AND 253)=14 CLRMess: FOR i=1 TO 3:FOR j=0 TO UPickCard: 4 2:LOCATE mx(i)+j,my(i):PRINT SPA FOR i=Ø TO 3:sL(i)=Ø:NEXT 4 f=0:WHILE c(0,f)=-1:f=f+1:WEND:g Ld=FNnp(dL):dm=4:tr(0)=0:tr(1)=0CE\$(8);4 =f4:IF Lh<>Ø THEN4 NEXT j, i:RETURN4 PrintHand: x=(g\*5+2)\*8+1:PUT(x,1 IF bd=2 THEN x=20:FOR i=0 TO 4:y 67), eh, PSET: x=(f\*5+2)\*8+1: PUT(x, SeLection: 4
an=Lo:k\$="":WHILE k\$<>CHR\$(13)4 =i\*5+2:GOSUB EraseCard:NEXT + 167), hb, PSET4 dm=FNnp(FNnp(bd)) + GetKeyUPC: k\$=INKEY\$:IF k\$="" TH IF Lh=1 THEN IF Ld=dm THEN Ld=FN xl=xp:yl=yp:FOR i=Lo TO hi:COLOR EN GetKeyUPC ELSE IF k\$=CHR\$(13) 4,04 np(Ld)4 THEN ExitUPC4 END IF:FOR tk=0 TO 4:p=Ld:ps=0:t IF i=an THEN 4 g=f:IF k\$<>CHR\$(31) THEN 1004 IF (an=Lo) OR (hi-Lo=1) THEN COL L=0:IF dm=p THEN p=FNnp(p) 4 90 f=nf(f):IF c(0,f)<0 THEN 904 GOSUB PLayCard:wp=p:IF Lh=1 THEN OR Ø,4 ELSE COLOR , co(i-Lo-1) 4 GOTO PrintHand4 ps=ps+14 END IF:LOCATE x1,y1:PRINT me\$(i) 100 IF k\$<>CHR\$(30) THEN GetKeyU sL(s(p,pc(p)))=14
IF s(p,pc(p))=tp THEN tL=14 ;:xl=xl+l:NEXT4 PC4 WaitS: k\$=INKEY\$:IF k\$="" THEN W 110 f=nf(f+2):IF c(0,f)<0 THEN 1 FOR i=1 TO 3:p=FNnp(p):IF p=dm T aits 4 104 HEN 1304 IF k\$=CHR\$(28) THEN 4 GOTO PrintHand4 ps=ps+1:GOSUB PLayCard: IF tL=0 T GOTO GetKeyUPC4 an=an-1:IF an <Lo THEN an=hi + HEN 1204 ELSEIF k\$=CHR\$(29) THEN 4 ExitUPC: RETURN4 IF s(p,pc(p))=tp THEN IF c(p,pc( an=an+1:IF an>hi THEN an=Lo4 END IF:WEND:xl=xp:yl=yp:COLOR 4, UDiscard:4 p))>c(wp,pc(wp)) THEN wp=p4 04 FOR i=Ø TO 44 GOTO 1304 FOR i=Lo TO hi:LOCATE x1, y1:PRIN IF (s(p,i)=tp) AND (c(p,i)=2) TH 120 IF s(p,pc(p))=tp THEN wp=p:t T bL\$;:xl=xl+1:NEXT4 EN 4 L=1:GOTO 1304 RETURN4 c(p,i)=74 IF s(p,pc(p))=s(wp,pc(wp)) THEN ELSE 4 IF c(p,pc(p))>c(wp,pc(wp)) THEN Bidding: 4 IF ((s(p,i) AND 253)=(tp AND 253 wp=p4 GOSUB DeaLCards:GOSUB PutHand:p= )) AND (c(p,i)=2)THEN c(p,i)=6:s 130 NEXT: FOR de=1 TO 400:NEXT4 FNnp(dL):tp=4:bd=0:ku=04 (p,i)=tp4 x=px(wp):y=py(wp):GOSUB Winner4 FOR de=1 TO 3000:NEXT:Ld=wp:wt=w x=8:y=12:c=kc:s=ks:GOSUB PutCard END IF:NEXT 4 :COLOR 4,04 FOR i=Ø TO 4:FOR j=Ø TO 34 p AND 253:tr(wt)=tr(wt)+14 IF dL <> Ø THEN LOCATE mx(dL), my(d IF NOT(s(p,j)>s(p,j+1)) THEN4 COLOR 2,3:x=21:y=31+6\*wt:n=tr(wt L):PRINT "dealer"4 IF s(p,j)=s(p,j+1) THEN IF NOT(c
(p,j)>c(p,j+1)) THEN4 ):GOSUB PrintScore4 5 GOSUB SetPoints4 FOR i=Ø TO 3:x=px(i):y=py(i):GOS IF p=Ø THEN GOSUB UOrderUp:GOTO UB EraseCard:c(i,pc(i))=-1:NEXT t=c(p,j):c(p,j)=c(p,j+1):c(p,j+1))=t4 204 i,tk4 IF ABS(p-dL) <>2 THEN 7 4 t=s(p,j):s(p,j)=s(p,j+1):s(p,j+1 COLOR ,Ø:LOCATE 1,1:PRINT " GOSUB CGOALone: IF Lh=1 THEN tp=k ) = + 4":4 5:GOTO 104 END IF4 bt=bd AND 253:LOCATE 15,284 7 GOSUB COrderUp4 END IF:NEXT j,i4 COLOR 2,3:IF NOT(tr(bt)<3) THEN4 10 LOCATE mx(p),my(p):COLOR 4,04 IF tp=4 THEN PRINT " pass":GOTO FOR i=Ø TO 4:pt(i)=Ø4 IF NOT(tr(bt)<5) THEN 4 IF s(p,i)=tp THEN 4 pw(bt)=pw(bt)+2+Lh\*24204 pt(i)=c(p,i)+104 IF bt=0 THEN PRINT " YOU WON bd=p:PRINT "order up"4 ELSE4 ":LOCATE 16,28:PRINT " ALL TRICK 20 p=FNnp(p):IF (p<>dL) AND (tp= IF c(p,i)=5 THEN4 S ":GOTO 1404 4) THEN 54 pt(i)=94 IF bt=1 THEN PRINT "COMPUTER WON p=dL:GOSUB SetPoints: IF tp<>4 TH ELSE4 ":LOCATE 16,28:PRINT " ALL TRICK EN 454 IF (s(p,i) <> s(p,nf(i))) AND (s(p S ":GOTO 14Ø4 IF dL=Ø THEN GOSUB UPickUp:GOTO ,i) <> s(p, nf(i+2))) THEN pt(i)=-1 END IF:pw(bt)=pw(bt)+14 304 IF tr(Ø)>2 THEN PRINT "YOU WON H GOSUB CPickUp:LOCATE mx(dL), my(d END IF4 AND";:GOTO 1404 END IF:NEXT 4 IF tr(1)>2 THEN PRINT " COMPUTE R ":LOCATE 16,28:PRINT " WON H L)4 IF tp=4 THEN PRINT "turned":LOCA L=99:FOR i=0 TO 4:IF pt(i) <L THE R

":GOTO 1404 IF tL=Ø THEN 51604 EraseCard: PUT((y-1)\*8-2,(x-1)\*8 AND GOSUB 5300: IF f=1 THEN 54004 END IF:pw(1-bt)=pw(1-bt)+24 IF tr(0)<3 THEN PRINT "YOU'VE B -1), ec, PSET: RETURN4 GOTO 516Ø⊀ EEN":LOCATE 16,28:PRINT " EUCHR 4270 IF ns(p,tp)=0 THEN 51004 Winner:4 IF ABS(wp-p) <>2 THEN 43104 EDI ":GOTO 1404 xl=y-1:yl=x-1:x=(x1+2)\*8:y=(y1+2 IF tr(1)<3 THEN PRINT " COMPUTE IF (tL=1) OR (ps=3) THEN 51004 )\*8+3:x1=x1\*8-3:y1=y1\*8-24 IF c(wp,pc(wp))=5 THEN 51004 ":LOCATE 16,28:PRINT " EUCHR CIRCLE (x,y),8,0:PAINT (x,y),04 R IF c(wp,pc(wp))<4 THEN sp=tp:GOT "4 FOR i=1 TO 100:NEXT4 EDI 0 51604 FOR i=1 TO 3:LINE (xl-i,yl-i)-(x 140 FOR de=1 TO 4000:NEXT4 GOSUB 5250:IF f=1 THEN sp=tp:GOT 1+i+38,y1+i+42),i+5,b:NEXT4 RETURN4 0 51604 FOR i=3 TO 1 STEP -1:CIRCLE (x,y GOTO 51004 ), i\*2, i+5: PAINT (x, y), i+5: NEXT 4 PLayCard: 4 4310 IF tL=0 THEN sp=tp:GOTO 516 IF p<=0 THEN 4 r=1:FOR i=Ø TO 5:r=r-.07:cy(i)=r COLOR 11,2:LOCATE 15,28:PRINT " 04 ·NEXT4 GOSUB 5300:IF f=1 THEN sp=tp:GOT YOUR PLAY ";:GOSUB UPickCard4 FOR i=1 TO 50:FOR p=1 TO 200:NEX 0 54004 T: j=i MOD 64 150 Ls=s(Ld,pc(Ld)) 4 GOTO 51004 IF NOT((ps=0) OR (s(p,f)=Ls) OR PALETTE (i MOD 3)+6, cy(j), cy(j), 5000 f=0:FOR a=0 TO 4:IF c(p,a)> (ns(p,Ls)=Ø)) THEN4 Ø:NEXT4 5 THEN f=14 GOSUB PrintHand:GOTO 1504 FOR i=3 TO 1 STEP -1:LINE (x1-i, NEXT: RETURN 4 y1-i)-(x1+i+38,y1+i+42),Ø,b:FOR
j=1 TO 50:NEXT j,i 4 x=20:y=f\*5+2:GOSUB EraseCard:GOT 5050 f=-1:FOR a=0 TO 4:IF (sL(s( 0 1604 p,a))=Ø) AND (s(p,a)<>tp) THEN I END IF:COLOR ,4:LOCATE 15,28:PRI CIRCLE (x,y),8,4:PAINT (x,y),44 F c(p,a)=5 THEN f=a4 NT " ":4 RETURN4 NEXT: IF f>-1 THEN 50704 x=20:y=f\*5+2:GOSUB EraseCard:GOT Lc=-1:FOR a=Ø TO 4:IF s(p,a) <>tp 0 1604 InitShapes:4 RESTORE InitShapes + FOR j=0 TO 3:FOR i=0 TO 30:4 THEN IF c(p,a)>Lc THEN Lc=c(p,a) END IF: IF tk>=5 THEN 4 :f=a4 FOR k=Ø TO 4:IF c(p,j)>-1 THEN f NEXT4 READ a\$:sb(i,j)=VAL("&H"+a\$):NEX =14 5070 RETURN 4 NEXT: GOTO 1604 T i,j≁ 5100 IF ns(p,tp)>0 THEN 51254 END IF:ON (ps+1) GOSUB 4000,4100 RESTORE Hand: FOR i=Ø TO 75:4 sp=-1:FOR a=0 TO 44 READ a\$:hb(i)=VAL("&H"+a\$):NEXT: ,4200,42004 IF s(p,a) <> tp THEN IF (c(p,a)=5) 160 pc(p)=f:y=py(p):x=px(p):c=c( RETURN4 AND (ns(p,s(p,a))>1) THEN sp=s(p p,f):s=s(p,f):GOSUB PutCard4 ,a)4 ns(p, s(p, f)) = ns(p, s(p, f)) - 1:cL(cDiamond: DATA B,9,3,400,E00,1F00 NEXT: IF sp>-1 THEN 51604 ,3F80,7FC04 (p,f),s(p,f))=14 GOTO 518Ø4 DATA 3F80, 1F00, E00, 400, 400, E00, 1 RETURN4 5125 v=4:f=-1:FOR a=Ø TO 44 FØØ, 3F8Ø4 IF s(p,a)=tp THEN 51354 DATA 7FCØ, 3F8Ø, 1FØØ, EØØ, 400, FBEØ 4000 IF ns(p,tp) <>5-tk THEN 4015 IF  $(ns(p, s(p, a)) \leftrightarrow 1)$  OR  $(sL(s(p, a)) \leftrightarrow 1)$ ,F1EØ,EØEØ4 a))=1) THEN 51354 sp=tp:GOSUB 5200:IF f=1 THEN GOT DATA C060,8020,C060,E0E0,F1E0,FB IF  $(c(p,a) \ge \emptyset)$  AND (c(p,a) < v) TH 0 51504 EØ,04 EN v=c(p,a):f=a4 GOTO 51604 5135 NEXT: IF f=-1 THEN 51804 4015 IF (Lh<>1) OR (bd<>p) THEN CLub: DATA B,9,3,0,0,0,0,04 RETURN 4 DATA 0,0,0,0,E00,1F00,1F00,7FC04 40304 5150 IF ps=3 THEN 54004 DATA FFEØ, FFEØ, 75CØ, EØØ, 1FØØ, F1E IF ns(p,tp)>Ø THEN sp=tp:GOTO 51 v=-1:FOR a=Ø TO 4:IF s(p,a)=sp T Ø,EØEØ,EØEØ4 504 HEN IF c(p,a) > v THEN v=c(p,a):f= DATA 8020,0,0,8A20,F1E0,E0E0,04 GOTO 50504 4030 GOSUB 5000:IF (f=1) AND (AB a4 NEXT: RETURN 4 Heart: DATA B,9,3,71CØ,FBEØ,FFEØ S(bd-p)=2) THEN sp=tp:GOTO 51504 ,FFEØ,7FCØ4 5160 v=10:FOR a=0 TO 44 GOSUB 5250:IF (f<>1) OR (p<>bd) IF s(p,a)=sp THEN IF (c(p,a)>=0)DATA 3F80, 1F00, E00, 400, 71C0, FBE0 THEN 50504 AND (c(p,a) < v) THEN v=c(p,a): f=a,FFEØ,FFEØ4 GOSUB 5200:IF i=1 THEN sp=tp:GOT DATA 7FCØ, 3F8Ø, 1FØØ, EØØ, 400, 8E2Ø 0 51504 NEXT: RETURN 4 ,400,04 IF ns(p,tp)>2 THEN sp=tp:GOTO 51 5180 v=10:FOR a=0 TO 4:IF s(p,a) 604 DATA Ø,8020,C060,E0E0,F1E0,FBE0, <>tp THEN IF c(p,a)>-1 THEN IF c 04 GOTO 50504 (p,a) <v THEN v=c(p,a):f=a4 4100 IF ns(p,s(Ld,pc(Ld)))=0 THE NEXT: RETURN 4 Spade: DATA B,9,3,0,0,0,0,04 N 41154 5200 ht=8:f=04 DATA 0,0,0,0,400,400,E00,1F004 GOSUB 5300:sp=s(Ld,pc(Ld)):IF f= 5205 ht=ht-1:IF ht>0 THEN IF cL( 1 THEN 51504 DATA 3F80,7FC0,75C0,E00,1F00,FBE ht,tp)=1 THEN 52054 Ø, FBEØ, F1EØ4 GOTO 51604 IF ht<Ø THEN 52404 DATA EØEØ, CØ6Ø, 8020, 8A2Ø, F1EØ, EØ 4115 IF ns(p,tp)=5-tk THEN sp=tp FOR a=Ø TO 4:IF s(p,a)=tp THEN I EØ,04 :GOTO 51604 F c(p,a)=ht THEN f=14 IF ns(p,tp)=0 THEN 51004 IF c(Ld,pc(Ld))=5 THEN sp=tp:GOT NEXT 4 Hand: 4 5240 RETURN 4 DATA E, 12, 4, 0, 2C0, 960, 15A0, 5884 0 51604 5250 f=1:FOR a=0 TO 4:IF c(p,a)> DATA A3C, 23C, 20C, 413C, 2054, 1168, IF bd <> p THEN sp=tp:GOTO 51604 -1 THEN IF (s(p,a) <> tp) AND (c(p 58,1204 GOSUB 5250: IF f=1 THEN sp=tp:GOT .a)<5) THEN f=04 DATA 40,140,2A0,540,AA0,600,340, 0 51604 NEXT: RETURN 4 19604 GOTO 51004 5300 f=0:FOR a=0 TO 4:IF s(p,a)= DATA CAØ, CA8, 46AC, 66A4, 66A4, 37EC 4200 IF ns(p,s(Ld,pc(Ld)))=0 THE s(wp,pc(wp)) THEN IF c(p,a)>c(wp , 1FFC, FF84 N 42354 ,pc(wp)) THEN f=14 DATA FF8, FFØ, FFØ, 17EØ, 7EØ, F6Ø, AA sp=s(Ld,pc(Ld)) 4 NEXT: RETURN 4 IF (sp<>tp) AND (tL=1) THEN 5160 Ø, FFFC4 5350 f=0:FOR a=0 TO 4:IF s(p,a)= DATA FFFC, FFFC, FFFC, FFFC, FFFC, FF s(wp,pc(wp)) THEN IF c(p,a)-c(wp FC, FFFC, FFFC4 IF ABS(wp-p) <> 2 THEN 42254 ,pc(wp))=1 THEN f=14 GOSUB 5300: IF f=1 THEN GOSUB 535 DATA FFFC, FFFC, FFFC, FFFC, FFFC, FF NEXT: RETURN 4 Ø:IF f=Ø THEN 51504 FC, FFFC, FFFC4 5400 d=10:FOR a=0 TO 44 DATA FFFC, 600, FC0, 3FE0, 3FE0, 1FF8 GOTO 51604 IF s(p,a)=s(wp,pc(wp)) THEN e=c( ,DFFC,EFFC4 4225 GOSUB 5300:IF f=1 THEN 5150 p,a)-c(wp,pc(wp)):IF (e<d) AND ( DATA EFFC, FFFC, 7FFC, 3FF8, 1FF8, 1F FØ, 1FFØ, 1FEØ4 e>Ø) THEN d=e:f=a4 GOTO 516Ø4 NEXT: RETURN 4 4235 IF ns(p,tp)<5-tk THEN 42704 DATA FEØ, F6Ø, AAØ, Ø4 sp=tp:IF ABS(wp-p)=2 THEN 51604

0

Readers' Feedback

The Editors and Readers of COMPUTE

If you have any questions, comments, or suggestions you would like to see addressed in this column, write to "Readers' Feedback," COMPUTE!, P.O. Box 5406, Greensboro, NC 27403. Due to the volume of mail we receive, we regret that we cannot provide personal answers to technical questions.

#### **Overseas Telecomputing**

In reference to M. H. Trenker's letter in the November 1986 issue of COM-PUTE!, I would like to provide some additional information. I have been using American-built Commodore and Zenith computer systems in West Germany without any modifications except for suitable stepdown power transformers. Some people might think that they will no longer have access to the CompuServe information service after they move to Europe. That's not true. Here in Germany, you can access CompuServe through a German telephone system called Datex-P.

Charles H. Pease, Jr.

Thanks for the advice. Mr. Trenker's letter about using a U.S. computer system in Poland has generated a blizzard of mail from COMPUTE! readers who use Commodores, Apples, Ataris, IBM PCs, and many other systems in virtually every corner of the globe. The next two letters contain additional information about telecomputing outside the United States and Canada.

Your readers should know that directconnect modems purchased in the United States do not work in Germany, since the phones use a different current and do not have modular jacks. The simplest solution is to use a modem with acoustic couplers rather than direct-line connections.

#### Sgt. Randall Harper

This letter is based on my own experience and that of many members of my users group who have bought Commodore computers in the United States and brought them to countries with 220V/50 Hz current. Basically, all of your explanations are right. A complete system will work flawlessly with only a stepdown transformer. Beware of voltage *converters*, however; I have damaged a printer beyond repair with such a device. Two points should be added. First, a U.S. Commodore computer (except the Amiga) can use a 220V 1541 or 1571 disk drive without harm. Second, many European countries do not provide grounded outlets; since the 1541/1571 disk drive may not work correctly unless grounded, you may need to ground the device yourself.

For telecommunications, most European countries use the CCIT rather than the Bell standard. This may make a Bell-standard modem useless except for communicating with a BBS back in the United States. In some countries, the use of a modem not supplied by the local telephone company is a felony. An exception is Israel, where the Bell standard is accepted. The phone outlets are different, but you can purchase Bell phone connectors at electronics stores.

Dr. Alexander Burcat

Technion Commodore User's Group Haifa, Israel

#### **Cleaner Than Clean**

This is in reference to the letters about the Atari BASIC INPUT statement in the October and December 1986 issues. One disadvantage of substituting IN-PUT #16 for INPUT in an existing program is that you have to edit every INPUT statement manually. For anyone who has BASIC XL, there's an easier way. The SET statement allows you to specify what character BASIC uses for the INPUT prompt. Thus, SET 2,32 replaces the question mark with a space, character 32. The second number is the ATASCII value of the character you want to use.

#### Garry Kaiser

Thank you for the information. Atari owners should note that this method works only with BASIC XL, the extended BASIC from OSS Precision Software. If you have BASIC XL, you can put a single SET statement at the beginning of a program without having to change every INPUT statement in the code.

#### More Amiga BASIC Tips

In the December 1986 installment of "Readers' Feedback," you answered a reader's question about the LIBRARY

command and .bmap files in Amiga BASIC. Your answer is correct. However, there is an easier way to take care of the problem without changing directories with CHDIR or always putting the .bmap file in the current directory. When Amiga BASIC encounters a LI-BRARY statement, it first looks in the current directory to find the designated .bmap file. If the file is not found, BASIC then looks in the LIBS subdirectory of the disk that you booted with. Thus, you can simply copy all the needed .bmap files to the LIBS subdirectory of the disk you use to boot the computer. The system automatically prompts you to insert the correct disk if it isn't currently in the drive.

David Grothe

Thank you for the additional information. To minimize disk-swapping, particularly on single-drive systems, many Amiga owners make a special work disk for use with BASIC. Here's how to do it: Make a copy of the Workbench disk and rename the disk; then copy Amiga BASIC onto it. Finally, copy the .bmap files you need into the LIBS subdirectory of your work disk. If you boot up with that disk, BASIC and the .bmap files can all be accessed without swapping disks.

A slight disadvantage of this method is that the whole-disk copy includes many files that are rarely, if ever, needed for BASIC programming. If you get rid of nonessential files, you'll have much more space for BASIC programs. For instance, you can gain about 160,000 bytes of free space by deleting the clock and the DE-MOS, SYSTEM, and UTILITIES subdirectories. The DEVS/PRINTERS subdirectory contains 13 different printer drivers, which range anywhere from 1084 to 5248 bytes in size: You can free up even more disk space by eliminating unneeded driver files from this subdirectory. The command subdirectory (C) contains DOS commands that few people use in connection with BASIC: For example, the ED, EDIT, and SAY commands take up nearly 47,000 bytes of extra space in all.

To delete a file, open a CLI window from the Workbench and type DELETE followed by the name of the file you want to eliminate. The ALL command lets you DELETE everything in a designated subdirectory. For instance, DELETE DEMOS

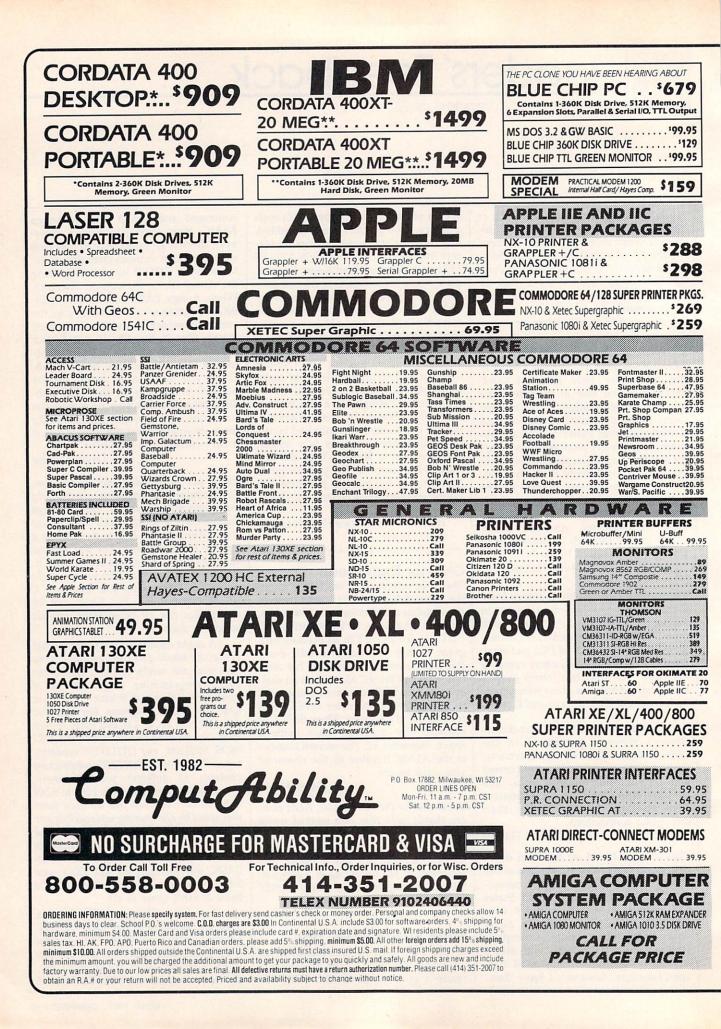

|                                                                                |                                                              |                                                                                                    | N SOFTW/                                                                                 | ARE                                                             |                                                                                                    |                                                                                                    |
|--------------------------------------------------------------------------------|--------------------------------------------------------------|----------------------------------------------------------------------------------------------------|------------------------------------------------------------------------------------------|-----------------------------------------------------------------|----------------------------------------------------------------------------------------------------|----------------------------------------------------------------------------------------------------|
| ACCOLADE<br>Hardball                                                           | BRODERBUND<br>Karateka 21.95                                 | EPYX<br>SEE APPLE SECTION                                                                                                    | INFOCOM<br>Forever Voyaging . 29.95                                                      | Gunship 25.95                                                   | MISCELLANEOUS IBI<br>Hacker                                                                                                    | VI<br>Crusade in Europe 25.95                                                                                                    |
| Mean 18                                                                        | Print Shop 37.95                                             | FOR ITEMS & PRICES<br>ELECTRONIC ARTS<br>Amnesia 29.95                                                                                       | Bally Hoo25.95<br>Cuthroats25.95                                                         | Gunship                                                         | Hacker II                                                                                                    | Silent Service 21.95                                                                                                    |
| Course Disk 16.95                                                              | Graphic<br>Librery 1 or 2 21.95                              | Grand Slam                                                                                                    | Hitchiker                                                                                | Cadd 2.0                                                        | Tass Times 25.95<br>Strip Poker 25.95                                                                                                    | Baseball                                                                                                    |
| MINDSCAPE<br>Indiana Jones                                                     | Print Shop<br>Companion 31.95                                | Bridge 39.95<br>Murder Party 27.95<br>Radio Baseball 27.95                                                                                   | Moonmist                                                                                 | Ogre                                                            |                                                                                                    | Universe II                                                                                                    |
| Revende 25.95                                                                  | Toy Shop 42.95<br>Type 31.95                                 | Starflight 32.95                                                                                                    | Planetfall                                                                               | Starfleet I                                                     | Math Blaster                                                                                                    | Fontasy                                                                                                    |
| Infiltrator                                                                    | Variable Feast 39.95                                         | Ultima III 39.95                                                                                                    | Trinity                                                                                  | Champ Baseball 25.95                                            | Orbiter 31.95                                                                                                    |                                                                                                    |
| Defender/Crown 31.95                                                           | UNISON WORLD<br>Printmaster 36.95                            | Ultima IV 39.95                                                                                                    | Zork I                                                                                   | SIERRA                                                          | Championship                                                                                                    | Sublogic Baseball . 34.95<br>Sublogic Football . 34.95<br>Falcon                                                                                                    |
| SPRINGBOARD<br>Certificate Maker 38.95                                         | Art Gallery 1 24.95<br>Art Gallery 2 18.95                   | SIMON &<br>SCHUSTER                                                                                                    | Hollywood Hijinx Call<br>Enchanter Trilogy .52.95                                        | King's<br>Quest I, II, or III 31.95                             | Golf                                                                                                    | Falcon                                                                                                    |
| SEE APPLE SECTION FOR<br>REST OF ITEMS & PRICES                                | Hard Disk<br>Backup 54.95                                    | SEE APPLE SECTION<br>FOR ITEMS & PRICES                                                                                                    | THE REAL PROPERTY                                                                        | Smart Money 52.95<br>Space Quest 31.95                          | Decision/Desert 25.95                                                                                                    | Oper. Market Gard 32.95<br>Term Paper Writer . 38.95<br>Phantasie                                                                                                    |
| 1201011121000111020                                                            |                                                              |                                                                                                    | LE SOFTW                                                                                 | Black Cauldron 25.95                                            | F-15 Strike Eagle 21.95                                                                                                    | Phantasie25.95                                                                                                    |
| COMMODORE                                                                      | ACTIVISION                                                   | BRODERBUND                                                                                                    | ELECTRONIC ARTS                                                                          | INFOCOM                                                         | MIND                                                                                                    | SCAPE                                                                                                    |
| 170                                                                            | Gamemaker                                                    | Airheart                                                                                                    | Amnesia 29.95                                                                            | SEE IBM SECTION FOR<br>ITEMS AND PRICES                         | Sub Mission 25.95<br>Infiltrator 20.95                                                                                                    | James Bond 25.95                                                                                                    |
| 120                                                                            | Labyrinth                                                    | Animate                                                                                                    | Artic Fox 27.95<br>Bard's Tale 29.95                                                     | SSI                                                             | Bob N' Wrestie 20.95                                                                                                    | Rambo 25.95<br>The Mist 25.95                                                                                                    |
| C-128 Computer Call<br>MPS 1200 PRINTER . Call                                 | People                                                       | Series (Ea)                                                                                                    | Bard's Tale II 34.95<br>Battle Front 27.95                                               | SEE COMMODORE 64 FOR<br>ITEMS AND PRICES                        | Color Me 19.95<br>Dick Francis 25.95                                                                                                    | Perfect Score 44.95<br>Balance of Power 31.95                                                                                                    |
| 1571 Disk Drive Call                                                           | Tass Times25.95<br>Spindizzy22.95<br>Rocky Horror22.95       | Holiday Graphice                                                                                                    | Chessmaster<br>2000 29.95                                                                | Fight Night21.95                                                | Starfleet I 34.95                                                                                                    | IS<br>Dollars &                                                                                                    |
| 1902 Monitor279<br>1670 Modem139                                               | Zoids                                                        | Library                                                                                                    | Dark Lord 23.95<br>Lords of                                                              | Hardball 21.95                                                  | Karate Champ 22.95                                                                                                    | Sense IIE 74.95                                                                                                    |
| 1351 Mouse 44.95                                                               | Champ Baseball 25.95                                         | I, II or III                                                                                                    | Conquest 27.95<br>Murder Party 27.95                                                     | Sundog24.95<br>The Hobbit23.95<br>Advanced Ideas Call           | Kung Fu Master 22.95<br>Math Blaster 31.95                                                                                                    | Superbase 64.95<br>Random House Call                                                                                                    |
| 1750 512K<br>Expander                                                          | GFL Football 25.95<br>Greeting Card 25.95                    | On Balance 64.95<br>Print Shop                                                                                                    | Robot Rascals 27.95                                                                      | Strip Poker 19.95<br>Video Vegas 19.95                          | Alternate Reality 24.95<br>Alge-Blaster 31.95<br>Homeworker 59.95                                                                                                    | Scholastic Call<br>Kings Quest III 31.95                                                                                                    |
| SUPER 128                                                                      | SIMON AND SCHUSTER<br>Chem Lab 25.95                         | Companion 25.95<br>Science Tool Kit 44.95                                                                                                    | Ultima II 27.95<br>Ultima III 39.95                                                      | Mastering/<br>College Board 114.95                              | Spell-It 31.95                                                                                                    | Black Cauldron 25.95<br>Space Quest 31.95                                                                                                    |
| COMPUTER                                                                       | Lovejoy Sat 39.95                                            | Type                                                                                                    | Ultima IV 39.95<br>Ogre 27.95                                                            | Home Account                                                    | Word Attack 31.95<br>DLM Software Call                                                                                                    | Smart Money 49.95<br>Land of the Dead 29.95                                                                                                    |
| PACKAGE                                                                        | Real Estate Invest 64.95<br>Typing Tutor 31.95               | Variable Feast 31.95<br>Carmen Sandiego Call                                                                                                 | Moebius 39.95<br>Skyfox 27.95                                                            | Thunder Choper 20.95<br>Up Periscope 20.95                      | Designware Call<br>Computer Sat 54.95                                                                                                    | Usurper 29.95<br>Wizardry-Proving 31.95                                                                                                    |
| Commodore 128                                                                  | Wine Cellar 44.95<br>Lasser Money Mgr. 57.95<br>SPRING       |                                                                                                    | Music<br>Construction 11.95                                                              | Gram Gremlins 31.95                                             | Elite 23.95<br>Pawn 29.95                                                                                                    | Wizardry-Legacy 25.95<br>Wizardry-Diamonds 21.95                                                                                                    |
| 1571 Disk Drive                                                                | SPRING<br>Certificate Maker .31.95                           | Games/Children 22.95                                                                                                    | Marble Madness 23.95<br>7 Cities of Gold 11.95                                           | Gunslinger 18.95<br>Theatre Europe 21.95<br>PSI Trading 21.95   | Sargon III 25.95<br>Writer Rabbit 25.95                                                                                                    | VIP<br>Professional 169.95                                                                                                    |
| 1902 Monitor CALL                                                              | Clip Art 1 or 3 19.95<br>Clip Art 2 25.95                    | Graphics Expander 25.95<br>Newsroom 37.95                                                                                                    | Scrabble 27.95                                                                           | PSI Trading                                                     | Math Rabbit 25.95<br>Frogger 9.95                                                                                                    | Gato 24.95<br>T-Shirt Shop 31.95                                                                                                    |
| COMMODORE                                                                      | Certificate Lib 1 22.95                                      | Piece of Cake Math 22.95                                                                                                    | EPYX<br>Championship                                                                     | Adv. Construct34.95<br>Odesta Chess47.95                        | Managing Your                                                                                                    | Sublogic<br>Baseball 34.95                                                                                                    |
| 128 SOFTWARE<br>Basic Compiler 12839.95                                        | APPLE ACC                                                    |                                                                                                    | Wrestling 24.95<br>World Games 24.95                                                     | Universe II 47.95<br>Lunar Explorer 20.95                       | F-15 Strike Eagle 22.95                                                                                                    | Sublogic Football 34.95<br>Flight Simulator II 34.95                                                                                                    |
| Cobol 128                                                                      | Mach II Joystick 27.95<br>Mach III Joystick 34.95            | Mockingboard B 59.95<br>Mockingboard C 114.95                                                                                                | Destroyer 24.95                                                                          | Starglider                                                      | Gunship 25.95<br>Silent Service 22.95                                                                                                    | Jet 27.95<br>Animation                                                                                                    |
| Super C Compiler .39.95<br>Chart Pak 12827.95<br>Speed Term 12827.95           | Paddlesticks 27.95<br>Mockingboard A 64.95                   | Mockingboard D 124.95<br>Tac 10 Joystick 24.95                                                                                               | Apshai Trilogy 24.95<br>Movie Monster 24.95                                              | Star Trek II 25.95                                              | Microleague<br>Baseball 25.95                                                                                                    | Station 59.95<br>Agatha Christie 25.95                                                                                                    |
| Superbase 128 62.95                                                            | -                                                            | ·····                                                                                                    | Winter Games 24.95                                                                       | 0                                                               | Howard the Duck 25.95                                                                                                    | Sticky Bear (Ea) 25.95                                                                                                    |
| Superscript 44.95<br>Swiftcalc 128 44.95                                       | ABACUS                                                       | 100000000000000000000000000000000000000                                                                                                    | TARI ST S                                                                                | OFIVEAR                                                         |                                                                                                    |                                                                                                    |
| Data Manager 128 . 44.95<br>Wordwriter 128 44.95                               | Textpro                                                      | MICHTRON<br>Time Bandits27.95                                                                                                    | ST LANGUAGES<br>Personal Pascal 49.95                                                    | Ultima II or III 39.95                                          | ST ADVENTURES<br>Tass Times33.95                                                                                                    | Portal                                                                                                    |
| Fleet System III 49.95<br>Pocket Filer 2 36.95<br>Pocket Walter 2 36.95        | PC Board                                                     | Cornerman                                                                                                    | Mark Williams C 129.95<br>Metacomco                                                      | Kings Quest II or III33.95<br>Sundog24.95                       | Alternate Reality 33.95<br>Autoduel                                                                                                    | The Pawn                                                                                                    |
| Pocket Writer 2 36.95<br>Pocket Planner 2 36.95<br>Sylvia Porter - 128 . 44.95 | Designer 169.95<br>Assempro 34.95<br>Powerplan 34.95         | Major Motion 27.95<br>Pers Money Man 34.95                                                                                                   | Pascal 74.95<br>Macroassembler 59.95                                                     | Black Cauldron                                                  | Ogre                                                                                                    | Mercenary                                                                                                    |
| Mach 128                                                                       | ST GRAPHICS                                                  | Pinball Factor 27.95<br>Eight Ball 20.95                                                                                                    | Lattice C 99.95<br>Modula II 54.95                                                       | Apshai Trilogy 27.95<br>Dungeonmaster 27.95<br>Deep Space 29.95 | Balance of Power .33.95<br>Space Quest33.95                                                                                                    | Balance Of Power . 33.95<br>Bard's Tale                                                                                                    |
| Visawrite 128 69.95<br>Partner 128 69.95                                       | Degas 27.95<br>Super Graphics 33.95                          | Animator                                                                                                    | ST BUSINESS                                                                              | Arena24.95                                                      | ST ARCAE                                                                                                    | DE GAMES                                                                                                    |
| Partner 128 49.95<br>Super Pascal 128 .39.95<br>Super Pak 128 46.95            | Degas Elite 52.95<br>Easy Draw 54.95                         | Dot Driver                                                                                                    | VIP Prof 169.95<br>Swiftcalc St 52.95                                                    | ST                                                              | Phantasie                                                                                                    | Tenth Frame 27.95                                                                                                    |
|                                                                                | Graphic Artist 149.95                                        | Laser Driver 34.95<br>Super Conductor .49.95                                                                                                 | Dac Easy 49.95<br>Dac Payroll 39.95                                                      | PC Intercom 84.95<br>I.S. Talk 39.95                            | Mean 18                                                                                                    | Shanghai                                                                                                    |
| ATARI ST                                                                       | INFOCOM ST                                                   | MI-PrintCall                                                                                                    | Dollars & Sense 69.95<br>Home Accountant 34.95                                           | Home Pak 33.95<br>Michtron BBS 2.0 49.95                        | Brattacus                                                                                                    | WWF Micro Wrestling 39,95                                                                                                    |
| Atari 1040ST-RGB<br>System Call                                                | SEE IBM SECTN FOR<br>ITEMS AND PRICES                        | Macrodesk 27.95                                                                                                    | Bts Spreadsheet 44.95<br>ST PRINT UTILITIES                                              | ST Talk 17.95                                                   | Flight Simulator II. 34.95<br>Championship                                                                                                    | Skyfox                                                                                                    |
| Atari 1040ST-<br>Monochrome Sys Call                                           | STWORD                                                       | Macrodesk 27.95<br>Music Studio 39.95<br>ST Music Box 34.95<br>Time Link 34.95<br>Micro-Cookbook 32.95<br>Labelmaster 27.95<br>Publisher 201 | Typesetter 24.95<br>Rubber Stamp 24.95<br>Printmaster 24.95<br>Art Gallery I or II 19.95 | ST DATABASES                                                    | Wrestling24.95<br>World Games24.95<br>Chessmaster 2000 32.95                                                                                                    | Indoor SportsCall<br>High Roller SimulatorCall<br>Two/Two Basketball29.95                                                                                                    |
| Atari 520St-RGB<br>System Call                                                 | PROCESSORS<br>Paperclip Elite 64.95<br>Wordwriter ST 52.95   | Micro-Cookbook 32.95<br>Labelmaster                                                                                                    | Printmaster 24.95                                                                        | DB ManCall<br>Zoomracks II99.95                                 | Chessmaster 2000 32.95<br>Starglider 29.95<br>Little Comp People 33.95                                                                                                    | Star Raiders II                                                                                                    |
| Atari 520ST-<br>Monochrome Sys Call                                            | Wordwriter ST 52.95<br>Thunder 27.95<br>Regent Word II 64.95 | PublisherCall<br>Pub. PartnerCall                                                                                                    | Fontwriter                                                                               | Datamanager St52.95<br>Regent Base64.95                         | Little Comp People 33.95<br>ST Karate                                                                                                    | Gato                                                                                                    |
| WE WARRANTY ALL                                                                | Regent Word II 64.95                                         |                                                                                                    | Typeset Elite 32.95                                                                      |                                                                 | ST Karate                                                                                                    | GFL Football 29.95<br>Champ Baseball 29.95                                                                                                    |
| ATARI ST COMPUTERS<br>PURCHASED FROM                                           |                                                              | ATARI X                                                                                                    | E • XL • 400                                                                             | 102 008 • C                                                     | TWARE                                                                                                    |                                                                                                    |
| COMPUTABILITY FOR<br>NINETY DAYS                                               | Archon 11.95                                                 |                                                                                                    | MICROPROSE<br>Silent Service 23.95                                                       | M                                                               | ISCELLANEOUS ATAR                                                                                                    |                                                                                                    |
| SF314 DS-DD Disk                                                               | Seven Cit. of Gold 11.95<br>Pinball                          | Archon li 24.95                                                                                                    | F-15 Strike Eagle 23.95                                                                  | Mac 65XL 47.95<br>Action 47.95                                  | Atariwriter Plus 39.95<br>Megafont II 17.95                                                                                                    | Flight Simulator II . 34.95<br>Universe                                                                                                    |
| Drive 199                                                                      | Construction 11.95                                           | Lords of Conquest 24.95<br>Ogre 27.95                                                                                                    | Decision in the<br>Desert 27.95                                                          | Basic XL 39.95<br>All Tool Kits 19.95                           | Megafont II                                                                                                    | Hight Simulator II. 34,95           Universe         59,95           Fight Night         19,95           Hardball         19,95           Tenth Frame         27,95           Super Huge         40,95 |
| Supra 20 MEG 3.5                                                               | One on One 11.95<br>Super Boulderdash 11.95                  | Chessmaster 2000 27.95<br>Ultima I 27.95                                                                                                    | Conflict in<br>Vietnam 27.95                                                             | Syncalc 32.95<br>Synfile 32.95                                  | Alternate Reality 24.95                                                                                                    | Tenth Frame 27.95<br>Super Huey 16.95                                                                                                    |
| Inch Hard Drive 679                                                            | Racing Destruction 11.95<br>T-Down Football 11.95            | Ultima III 34.95<br>Ultima IV 41.95                                                                                                    | Ken Approach 19.95<br>Top Gunner 19.95                                                   | Leader Board 27.95<br>Tourn Disk/                               | Alt.                                                                                                    | Super Huey                                                                                                    |
| AMIGA ARCADE                                                                   | Mule 11.95<br>Music Construction 11.95                       | Autoduel 34.95<br>Starfleet I 34.95                                                                                                    | BRODERBUND<br>Graphic                                                                    | Leader Bd. 16.95<br>Music Studio 23.95                          | Reality/Dungeon 24.95<br>Mercenary 18.95<br>Home Pak 16.95                                                                                                    | Mail Order Monsters 11.95<br>Infiltrator 20.95<br>Bop N' Wrestle 20.95                                                                                                    |
| GAMES<br>Microleague                                                           | INFOCOM<br>See Commodore 64 sec-                             | SSI<br>See Commodore 64 sec-                                                                                                    | Library I. II or III 17 95                                                               | Basic XE 49.95<br>Executive/Lead. Bd16.95                       | Paper Clip/Spell 37.95                                                                                                    | Wargame Constr 20.05                                                                                                    |
| Baseball                                                                       | tion for items and prices                                    | tion for items and prices                                                                                                    | Karateka                                                                                 | Fighter Command . 39.95                                         | 8 Graph                                                                                                    | Spy vs Spy 11.95<br>Chickamauga 24.95                                                                                                    |
| Flight Simulator II . 34.95<br>Kings Quest II 34.95                            |                                                              |                                                                                                    | AMIGA SC                                                                                 |                                                                 |                                                                                                    |                                                                                                    |
| Jet                                                                            | ACTIVISION<br>Hacker                                         | MINDSCAPE<br>Mastertype 27.95                                                                                                    | ELECTRON<br>Skyfox 27.95                                                                 | VIC ARTS<br>One on One 27.95                                    | AMIGA PRO<br>VIP Professional . 169.95                                                                                                    |                                                                                                    |
| Mean 18 27.95<br>Leader Board 27.95                                            | Mindshadow                                                   | Halley's Project 29.95<br>Brataccus 34.95                                                                                                    | Artic Fox 27.95                                                                          | 7 Cities of Gold 27.95                                          | Analyze 2.0 94.95                                                                                                    | Maxiplan 99.95<br>Maxicom 34.95                                                                                                    |
| Tenth Frame 27.95<br>Winter Games 27.95                                        | Little Computer                                              | Racter 29.95                                                                                                    | Marble Madness 34.95<br>Return/Atlantis 29.95                                            | Starfleet One 38.95<br>Art Disk/                                | On-Line                                                                                                    | Maxidesk 47.95<br>Paperclip Elite 84.95                                                                                                    |
| Strip Poker 29.95<br>World Games 27.95                                         | Borrowed Time 29.95                                          | SDI 34.95<br>King of Chicago 34.95                                                                                                    | Financial<br>Cookbook 34.95                                                              | Deluxe Print 20.95<br>Art Disk/Deluxe                           | Scribble         64.95           Organize         64.95           Printmaster         32.95           Art Gallery I or II         19.95           Zumafont I, II or III         21.95 | Degas Elite 52.95<br>LDP Planner 79.95                                                                                                    |
| Deep Space 29.95<br>Arena                                                      | Hacker II 34 95                                              | Defender of<br>the Crown 34.95                                                                                                    | Adventure<br>Construction, 27.95                                                         | Paint 20.95<br>Bard's Tale 34.95                                | Zumafont I, II or III 21.95                                                                                                    | LPD Writer 79.95<br>LPD Filer 79.95                                                                                                    |
| Publisher 129.95<br>Starolider 29.95                                           | Tass Times 29.95                                             | Sinbad 34.95<br>Balance of Power 34.95                                                                                                    | Chessmaster 2000 32.95<br>Instant Music 34.95                                            | Music Const. 2.0 69.95<br>Autoduel 34.95                        | Aegis Draw74.95                                                                                                    | Logistixs 159.95<br>Modula II 64.95                                                                                                    |
| Gr. Slam Tennis 34.95<br>Harrier Strike 34.95                                  | Champ. Baseball 29.95<br>GFA Football 29.95                  | INFOCOM                                                                                                    | Deluxe Print 69.95<br>Deluxe Video 69.95                                                 | Ultima III 41.95<br>Deluxe Paint II 84.95                       | Aegis<br>Animator/Images .84.95<br>Aegis Art 23.95                                                                                                    | Gizmo 34.95                                                                                                    |
| Gato                                                                           | De 11                                                        | SEE IDM SECTION FOR                                                                                                    | Delas Delat                                                                              |                                                                 | Aegis Art 23.95                                                                                                    | Superbase Amiga 99.95                                                                                                    |
| Kampgruppe 39.95                                                               | Portal                                                       | SEE IBM SECTION FOR<br>ITEMS AND TITLES                                                                                                    | Deluxe Paint 69.95<br>Archon I or II 27.95                                               | Grand Prix Call<br>Earl Weaver Baseball Call                    | Page Setter 99.95                                                                                                    | DB Man 99.95                                                                                                    |

ALL gets rid of everything in DEMOS, including the subdirectory itself and all associated .info files. If you don't know what a file does, it's best to leave it on the disk. Many of the files and subdirectories on the Workbench disk are needed to boot the system and use BASIC.

#### Seeing Double

I have just recently purchased an Atari 520ST. When I turned it on and loaded BASIC, I typed ?FRE(0) to find out how much memory I had for programming. The computer printed the number 186704. As I began to write a program, I noticed the bytes being whittled away very quickly. I also own a Commodore 64 and have noticed that it's quite efficient when storing a BASIC program. What does the ST do with memory when it stores BASIC? On the ST, this line takes up 68 bytes of memory:

#### 10 ?"I'm your faithful computer"

#### Dale Zwicker

ST BASIC stores two copies of the program in memory concurrently. The first copy is tokenized, meaning that keywords are compressed into one- or two-byte tokens. The second copy is in ASCII form and consists of the characters which you typed in when entering each line. It's difficult to imagine a justification for keeping a complete untokenized copy of the program in memory. Virtually every other version of BASIC stores the program only in the more compact tokenized form, expanding the tokens into BASIC words like PRINT only when you LIST the program or save it in ASCII form.

When we entered the example line on various STs around our office, BASIC consistently required 70 bytes to store the line. Out of curiousity, we booted up GFA BASIC, the new BASIC from Germany, now marketed by MichTron (see "ST Outlook" elsewhere in this issue), and entered the same line. That version of BASIC stores the same line in only 32 bytes. A few bytes can be accounted for by the fact that GFA BASIC doesn't use line numbers. But the major difference clearly derives from the fact that GFA BASIC stores only one copy of the program, not two.

By the way, the example line you chose illustrates one of the worst possible cases. Counting the quotation marks, the line contains 28 ASCII characters which aren't compressed even in the tokenized copy of the program. Thus, the tokenized version of the line is only slightly smaller than the ASCII version. Many BASIC lines consist mainly of keywords, however, which would tend to make the tokenized version considerably smaller.

We found another puzzling anomaly while testing ST BASIC's memory consumption. Enter NEW, then go to the EDIT window and type in the example line and press RETURN. Go to the COMMAND window and enter ?FRE(0). If you return to the EDIT window and press RETURN over the same line, BASIC loses a few more bytes, even though nothing new has been added to the program. If you continue to reenter the same line, BASIC uses up more and more memory, even though the program is functionally identical. Each reentry of the line uses up anywhere from five to seven bytes of memory.

#### Copying Machine Language Programs

I subscribe to the COMPUTE! Commodore disk and find that I have several programs that I can't copy to another disk. All of them must be loaded with ,8,1 rather than ,8. The 64 user's manual is no help, and Commodore 64 BASIC has no special command for saving machine language programs. My grandsons spent a lot of time during their last visit playing "High Rise" and "Miami Ice." They are not as careful with disks as I am, and I shudder to think what they would say if one of those programs were lost and I had no backup copy. Can you help?

Elmer O. Pease

Before you attempt to copy any machine language program, you must find out where it loads into memory. The article accompanying each COMPUTE! program indicates whether it is a nonrelocating program that needs special handling or a program like SpeedScript, which can be handled like a BASIC program.

Some Commodore 64 ML programs can be copied without any special tricks because they are designed to load at the same address as a BASIC program (2049 decimal, \$0801 hexadecimal). Speed-Script is one such program: It can be loaded with LOAD "SPEEDSCRIPT",8 and saved with SAVE "SPEEDSCRIPT",8. As a rule, if the instructions for a program indicate that you can load it with ,8 and start it by typing RUN, it can be handled like a BASIC program. Simply load it as usual, insert a new disk, and save it as you would any BASIC program. If you LIST a program of this type, you will usually see a line like 10 SYS2061.

Other machine language programs need to load at a different address. Such programs are called nonrelocating because the computer automatically loads them back into the same memory area they were saved from. You can identify this type of program because the instructions tell you to load it with ,8,1 instead of ,8. A nonrelocating program also starts with a SYS command rather than RUN.

Commodore 64 BASIC does not include a BSAVE command for saving a relocating program. But there is an easy way to make new copies of such programs, using "MLX," the machine language entry program published frequently in COM-PUTE!. Simply load the program into MLX, insert a new disk, and save the program exactly as you would when typing it in from MLX. MLX is included on every COMPUTE! disk and also appears in issues of COMPUTE! that contain programs to be typed in with MLX. This procedure requires that you know the beginning and ending addresses for the program; that information is contained in the accompanying article.

If you don't know the starting and ending addresses for a program, run this program and enter the name of the file when prompted. It reads the program's load address and calculates its ending address based on the number of bytes in the file. Once you know the addresses, you can make a copy of the program with MLX as described above.

- 100 PRINT "ENTER FILENAME":INP UT F\$
- 110 F\$="0:"+F\$:T\$=",P,R":OPEN {SPACE}15,8,15,"I0":GOSUB 2 00
- 120 IF ER AND ER<>62 THEN PRIN T ER; ER\$; TR; SE:CLOSE 3:C LOSE 15:END
- 130 IF ER=62 THEN T\$=",S,R":GO SUB 200
- 140 IF ER=62 THEN T\$=",U,R":GO SUB 200
- 150 IF ER THEN PRINT "CAN'T OP EN ";F\$;" FOR READING":CLOS E 15:END
- 160 GET#3,LO\$:GET#3,HI\$:SA=ASC (LO\$+CHR\$(0))+256\*ASC(HI\$+C HR\$(0))
- 170 PRINT "STARTING ADDRESS:"; SA 180 GET#3,X\$:IF ST=0 THEN SA=S
- A+1:GOTO 180 190 PRINT "ENDING ADDRESS:
- {2 SPACES}";SA:CLOSE 3:CLOS E 15:END
- 200 CLOSE 3:0PEN 3,8,3,F\$+T\$:I NPUT#15, ER, ER\$, TR, SE:RE TURN

BASIC 7.0, the BASIC used on the Commodore 128, includes a BSAVE command that lets you save the contents of any memory area. Again, you must know the starting and ending addresses of the area to save. Here is the general syntax for BSAVE:

#### BSAVE "filename", Ddrive number, Bbank number,Pstart address TO Pend address

This command takes several parameters. The parameters for drive number and bank number are optional. If you omit them, BASIC uses drive 0 and memory bank 15 as defaults. You must always supply the start address and end address. For example, this statement BSAVEs the block of memory in locations 3584-4096 (in bank 0) in a disk file named "SAMPLE":

BSAVE "SAMPLE", B0, P3584 TO P4096

#### 80-Column Hi-Res Graphics For 128

The 128 Programmer's Reference Guide states that it is possible to do multicolor bitmapping on the 80-column screen if you reduce the size of the screen by 2000 bytes. Could you publish a program that does this and that plots both screen and color pixels?

L. K. Snyder

Although the 128's BASIC 7.0 uses only the VIC (40-column) video chip for highresolution graphics, the VDC chip that generates the 80-column screen display can also produce bitmapped displays. This feature isn't mentioned in the System Guide that comes with the 128, although it is covered briefly in the 128 Programmer's Reference Guide. In the example provided in the Programmer's Reference Guide, the foreground and background colors are the same for the entire screen. so the display can have only two different colors. The VDC can't produce a multicolor bitmapped (hi-res) display in the same sense that the VIC chip can-the VIC multicolor bitmapped display can use up to four different colors within each  $4 \times 8$ -pixel area, while the VDC chip's bitmapped display can use only two different colors within each 8 × 8-pixel areabut the VDC bitmapped display can have more than just two different colors.

To understand why the two-color bitmapped display is easier to set up, you need to know a little about how VDC bitmapped displays work. The standard VDC bitmapped screen is 640 pixels wide by 200 pixels tall. Each pixel is controlled by a single bit in the area of VDC memory known as the bitmap. Thus, 128,000 bits (640 \* 200), or 16,000 bytes, are required to bitmap the entire screen. When a bit in the bitmap is set to 0, the corresponding pixel takes the background color. When a bit in the bitmap is set to 1, the pixel takes the foreground color. The layout of the bitmap is much more straightforward than the VIC's arrangement. The first byte of bitmap memory controls the leftmost eight pixels on the top screen line. The next byte controls the next eight pixels to the right, and so on.

For controlling colors, the pixels are grouped into an array of  $8 \times 8$ -pixel character positions. Each character position has a corresponding location in the area of VDC RAM called attribute memory. In bitmapped mode, the lower four bits of each attribute memory location specify the foreground color for the corresponding character position, while the upper four bits specify the background color for the position. Thus, even though a character position can have only 2 different colors, each position can have independent colors, and all 16 available colors can be used in the display. Here's the

problem with that system: The standard VDC display has 25 horizontal rows of 80 character positions per row, so attribute memory normally occupies 2000 (80 \* 25) bytes. However, the 16,000-byte bitmap requires nearly all of the 16K (16,384 bytes) of available VDC RAM. There's not enough room for attribute memory in addition to the bitmap. The Programmer's Reference Guide example offers the easiest solution to this dilemma. The VDC allows attribute memory to be disabled, in which case the foreground and background colors for all screen positions can be specified in VDC internal register 26. Although this limits you to only 2 different colors in the display, it does allow a full 128,000-pixel screen.

The alternative solution, alluded to in the Programmer's Reference Guide, is to reduce the size of the bitmap sufficiently to make room for attribute memory. The VDC is a highly programmable chip. Although the standard VDC screen is 80 columns by 25 rows (640 dots by 200 lines), you change the display to any height and width by changing the appropriate VDC internal registers. For example, if you reduce the display size to 80 columns wide by 22 rows tall (640 × 176 pixels), then 14,080 bytes will be required for the bitmap and 1760 bytes will be required for attribute memory, so both will fit in the available 16K. The VDC register system is too complex to explain in detail here, but the following program illustrates the necessary steps to create full-color bitmapped graphics on the 80column screen. The program is adapted from one in Mapping the Commodore 128, from COMPUTE! Books, which provides a thorough discussion of VDC register operations.

Operate this drawing program with a joystick plugged into port 2. Press the fire button to move without drawing. Press B to change the background color and F to change the foreground color. The color changes affect all pixels in each subsequent character position you move through. You can press H to home the drawing point to the center of the screen, C to clear the screen, and P to change the border color.

(For instructions on entering this program, please refer to "COMPUTE!'s Guide to Typing In Programs" elsewhere in this issue.)

- EE 100 GRAPHIC 0:FAST
- QP 105 REM \*\* SCREEN EDITOR RO M ROUTINES RQ 110 WR=DEC("CDCC"):RR=DEC("
- CDDA") PX 115 REM \*\* SET DEFAULT COLO RS
- MF 120 BC=2:FC=11:PC=9:SYS WR, PC,26
- CC 125 REM \*\* SET SCREEN HEIGH T TO 22 ROWS
- XB 130 SYS WR, 22,6

| PH | 135 | REM ** MOVE ATTRIBUTE M<br>EMORY TO ADDRESS 10480                    |
|----|-----|----------------------------------------------------------------------|
| ME | 140 | CM=14080:CH=INT(CM/256)                                              |
|    |     | :CL=CM-(CH*256):SYS WR,<br>CH,20:SYS WR,CL,21                        |
| PH | 145 | REM ** TURN ON BITMAPPE<br>D DISPLAY                                 |
| HE | 150 | SYS RR,,25:RREG A:SYS W<br>R, (A AND 63) OR 192,25                   |
| FD | 155 | REM ** CLEAR BITMAP AND<br>ATTRIBUTES                                |
| MJ | 16Ø | SYS RR,, 24: RREG A: SYS W                                           |
| DH | 17Ø | R,A AND 127,24<br>SYS WR,Ø,18:SYS WR,Ø,19<br>:SYS WR,Ø,31            |
| FK | 180 | FOR I=1 TO 56:SYS WR, 25<br>5,30:NEXT                                |
| KG | 190 | SYS WR, CH, 18:SYS WR, CL,<br>19:SYS WR, BC*16, 31                   |
| JP | 200 |                                                                      |
| DR | 2Ø5 | REM ** SET HOME COORDIN<br>ATES                                      |
| EC | 210 | X=320:Y=88                                                           |
| GH | 215 | REM ** CHECK FOR KEYPRE                                              |
| JS | 22Ø | GET K\$:ON INSTR("BFPCH"                                             |
|    |     | ,K\$) GOTO 230,240,250,1                                             |
| DC | 23Ø |                                                                      |
| HS | 24Ø |                                                                      |
| AR | 25Ø |                                                                      |
| JJ | 255 | ,PC,26<br>REM ** READ JOYSTICK                                       |
| GP | 260 | D=JOY(2):IF D=Ø THEN 22                                              |
|    |     | Ø:ELSE B=D AND 128:D=D<br>{SPACE}AND 15                              |
| GG | 265 |                                                                      |
| RD | 27Ø | Y=Y+(D<3 OR D=8)-(D>3 A                                              |
|    |     | ND D<7):IF Y<Ø THEN Y=1<br>75:ELSE IF Y>175 THEN Y<br>=Ø             |
| KG | 28Ø | X=X-(D>1 AND D<5)+(D>5)                                              |
|    |     | :IF X<Ø THEN X=639:ELSE<br>IF X>639 THEN X=Ø                         |
|    | 290 |                                                                      |
|    |     | REM ** SET PIXEL                                                     |
| QR | 300 | AD=INT(X/8)+80*Y:AH=INT<br>(AD/256):AL=AD-(AH*256)                   |
| HJ | 31Ø | SYS WR, AH, 18:SYS WR, AL,<br>19:SYS RR., 31:RREG A                  |
| BA | 32Ø | SYS WR, AH, 18:SYS WR, AL,<br>19:SYS WR, A OR 21(7-(X                |
| SJ | 325 | [SPACE]AND 7)),31<br>REM ** SET FOREGROUND A<br>ND BACKGROUND COLORS |
| RJ | 33Ø | AD=CM+INT( $X/8$ )+80*(INT( $Y/8$ )):AH=INT(AD/256):AL               |
|    |     | (AD/256):AL = AD-(AH*256)                                            |
| PE | 34Ø | SYS WR, AH, 18:SYS WR, AL,                                           |
| PJ | 35Ø | 19:SYS WR, (BC*16)+FC, 31<br>GOTO 220                                |
|    |     | Q                                                                    |

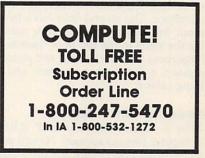

### Little Computer People

Neil Randall

Requirements: Atari ST, Apple II-series (64K minimum), Amiga, and Commodore 64 computers.

In 1985, Activision introduced a unique concept in computer gaming. The original version of *Little Computer People*, available for the Commodore 64, Atari eight-bit machines, and Apple II series, was so popular that many people bought several copies. In 1986, versions for the Amiga and Atari ST were released. Neither a game nor an applications program, *Little Computer People* is as purely entertaining as anything on the market. Its greatest appeal is undoubtedly to children, but in its short lifetime it has managed to capture many adult imaginations as well.

The premise behind *Little Computer People* is extremely simple. Inside every computer live several small people. They do not speak our language, but they live a day-to-day existence that resembles ours. The problem is, they have no home. What *Little Computer People* does, therefore, is provide them with a house to live in and someone to take care of them.

That someone, as you might expect, is you. When you first start the program, you are asked to sign a very attractive guestbook and provide the current time and date. Then a house appears on the screen, cut away to reveal the contents of several rooms. On the ground floor is a kitchen, with table, chair, refrigerator, sink, and water cooler, and a living room with fireplace and telephone. The second floor has a bedroom, bathroom, and computer room. Up the stairs to the top floor there is a large room with a television and stereo, a piano, a desk with typewriter, and a filing cabinet.

#### **Keeping Him Happy**

After a short wait, your LCP (Little Computer Person) appears. He will enter the front door, check the place out, then leave. Shortly, he will return with his luggage and his dog. Your job, now that you've provided him with a home, is to keep him happy. To do so, you must make sure he has food and water, provide food for his dog, and pay attention to him. The first three are easy. Control-F (in the Atari ST version, the one used for this review) drops food at the front door, Control-W adds a glass of water to the cooler, and Control-D leaves food for the dog. Your LCP will feed himself and the dog without your prompting.

Reviews

Your LCP will be in one of four states. *Happy* means just that. *Content* means his life is okay, but it could be better. If his face is sad, you should cheer him up immediately, and if you don't feed him or give him water, he will turn green and lie sick in bed. To boost your LCP's mood, you can call him on the phone (but be prepared not to understand a word he says), you can "pet" him, or you can leave a record for him at the front door. When he retrieves the record, he will take it up to the stereo and play it. You can listen with him.

Another mood booster is playing games. You can either ask him to play, by typing in the request, or wait for him to knock on your screen. He will then offer to play one of several games. Anagrams is a word-unscrambling game, with you doing the descrambling. Card War is the children's card game "War." If you play 5-Card-Draw Poker against him, he will let you win just often enough to think you can beat him. The same applies to Blackjack. Finally, Word Puzzles has you fill in the blanks to a word in a sentence he prints on the screen. All the games are fun to play, and the LCP appreciates the attention.

Again in response to your request, or purely on his own, the LCP will either play the piano (he's pretty good) or sit at the typewriter and send you a letter. The letter is always addressed to you, and you will quickly discover how well-mannered your LCP really is. You can, at any time, type in a request to the LCP, to which he may or may not respond. If he does, he nods his head and does as he is asked. Writing is the only way to communicate with him, though, since he does not speak English.

#### An Everyday World

What you do most of the time, though, is watch your LCP spend his day. He will light a fire and read a book in the living room, or he will feed the dog in the kitchen. He works in the computer room and sleeps in the bedroom, and when he closes the bathroom door he will emerge to the sound of a toilet flushing. Much of his time he spends watching television or playing music, and he seems to spend an inordinate percentage of his life walking up and down the stairs. He eats, drinks, sleeps, reads, entertains himself, and takes care of his dog. In other words, his days are much like many of ours: not very exciting, but pleasant and, if you are good to him, fulfilling.

By now I'm sure you see the enormous and subtle educational appeal of Little Computer People. To watch a child care for the LCP, writing letters to it and playing games with it, is a marvelous way to pass a few hours a week. To a child, a sick LCP is a matter of life or death; a happy one is cause for rejoicing. The program provides neither the competitiveness of computer games nor the unrealistic time distortion of television, as the LCP lives a pretty normal life in a pretty normal house. The child will learn to care for and about the LCP, and there's not much more you could ask of a computer program.

Activision has included one other brilliant feature in Little Computer People, but I suspect that most people, like me, will take a while to appreciate it. There is only one Little Computer Person on the disk. To get another, you have to go buy a new disk. Now, to those of us used to starting a game over from scratch when something goes wrong, or when we grow tired of it, this feature is initially disappointing. At least I found it so. But when I thought about it, I began to realize that this is solidly in keeping with the rest of the design. You can't change LCPs, because you have made a commitment to caring for the one you already have. The LCP simulates a little person inside the computer, one which the child must take care of even if he would like to have somebody else. One of the criticisms about simulations as a whole is that they encourage noncommitment be-

#### **XEROX® COMPUTER FOR BUSINESS, AND PERSONAL USE!** XEROX®... The Name You Can Trust!

Authorized COME Liquidator

Since 1906 Xerox® has been the world leader in office automation and copying equipment. They have set standards that others can only imitate. The Xerox® 6064 Personal Computer was designed to meet the demands of business, professional, and personal computing today, and into the future! We are proud to offer this complete Xerox® System at a remarkably LOW price. Compare for yourself... then buy your Xerox® 6064 from C.O.M.B.!

Get the Xerox® Advantage! The Xerox® PC offers you the advantage of running IBM™ compatible MS™-DOS, so you can run the hundreds of business and professional software programs available today! And the Xerox® PC is easy to use! It's designed to get you up and running as quickly as possible with computer-aided instruction and superior documentation covering all aspects of personal computing.

Xerox®...Service You Can Count On! If you're considering an IBM™-compatible, don't be misled by price alone! The system we are offering is a complete system ... very, easy to hook up and use ... and very affordable. But more than that, each system we sell is backed by Xerox® service and support. When you buy this system, your name and computer's serial number is automatically registered with Xerox®. Should you need service or advice, a network of over 150 service centers stands ready to help you. Before you buy...compare! Xerox® is your best value! Check all these features:

- IBM<sup>™</sup>-PC Compatibility.
- Standard 83-Key PC Keyboard with Mouse Interface (Mouse Not Included.)
- High-Resolution Monochrome Monitor, with 10" Diagonal Non-Glare Screen, Swivel and Tilt Housing.
- Two 5¼" Floppy Disk Drives.
- 256KB Memory. 8MHz Intel 8086-2 Microprocessor for Faster Speed, Less Waiting Time.
- Seven Expansion Slots, Serial Port for Communications or Printer, and Parallel Printer Port.
- Comes with ScreenMate<sup>™</sup>, a User Friendly Guide to the Functions of the MS<sup>™</sup>-DOS Operating System.
- Menu Driven...No Need to Remember Complicated Commands! ScreenMate™

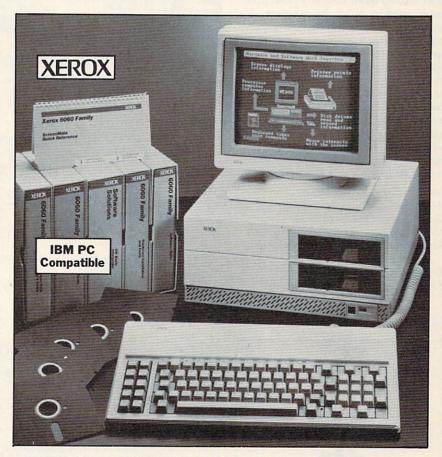

Lets You Select from a Menu and Provides Clear On-Line Instructions If You're Confused About Your Next Step.

**Complete Tutorial Software and** Manuals Included:

- "Getting Started" Booklet.
- Four Reference Guides.
- Four Software Programs: Two X-Cel<sup>™</sup> Training Disks, Two Diagnostic Disks, GW<sup>™</sup>-BASIC Interpreter, and MS<sup>™</sup>-DOS/ScreenMate<sup>™</sup> Operator's Guide. Twenty Blank Disks.

**Over 150 Service Centers Nationally.** 

Manufacturer's Limited 90-Day Warranty on Parts/Labor. List Price...... \$2764.80

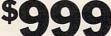

Liquidation Priced At Only .....

Item H-2185-7118-557 Shippped Freight Collect Ship Wt.: 79 lbs. Xerox® and the identifying numbers herein are trademarks of XEROX® CORPORATION.

| Toll-Free            | : 1-800            | -328-060                                                                    |                                                                                                    |            | 24 hrs. a day, 7 days a week.                                                          |  |  |  |  |  |  |  |  |  |  |
|----------------------|--------------------|-----------------------------------------------------------------------------|----------------------------------------------------------------------------------------------------|------------|----------------------------------------------------------------------------------------|--|--|--|--|--|--|--|--|--|--|
| Sales ou             | utside 48 contigue | HAVE LISTED BEL<br>ous states are subject to<br>e call or write to inquire. | SEND TO: Item H-2185<br>C.O.M.B. Direct Marketing Corp.<br>1405 Xenium Lane N/Minneapolis, MN 55441-4494<br>Send the items indicated at left. (Minnesota residents add 6% sales tax. Sorry, no C.O.D.) |            |                                                                                        |  |  |  |  |  |  |  |  |  |  |
| Item No.             | Qty.               | Item                                                                        | Price                                                                                                    | S/H        | My check or money order is enclosed. No delays in processing orders<br>paid by check.) |  |  |  |  |  |  |  |  |  |  |
|                      |                    |                                                                             |                                                                                                    | -3-3       | Charge:  VISA®  MasterCard®  Discover  American Express®                               |  |  |  |  |  |  |  |  |  |  |
| THE REPORT OF        |                    |                                                                             |                                                                                                    |            | Acct. NoExp/                                                                           |  |  |  |  |  |  |  |  |  |  |
| States and States    |                    | TO LESS TO PRETAIL                                                          |                                                                                                    | 23/10      | PLEASE PRINT CLEARLY                                                                   |  |  |  |  |  |  |  |  |  |  |
|                      | Marin Sin S        | 101 S 123                                                                   |                                                                                                    | Carlos III | Address                                                                                |  |  |  |  |  |  |  |  |  |  |
|                      | And Links State    |                                                                             |                                                                                                    |            | City                                                                                   |  |  |  |  |  |  |  |  |  |  |
| 12.11/10/10/10/10/10 |                    |                                                                             | 4.7.5                                                                                                    |            | StateZIP                                                                               |  |  |  |  |  |  |  |  |  |  |
|                      |                    | ucts plus ship, handling)                                                   |                                                                                                    |            | Sign Here                                                                              |  |  |  |  |  |  |  |  |  |  |
| TOMBC                | OME                | COMB                                                                        | CC                                                                                                    | DM         | BCOMBCOMBCOMB                                                                          |  |  |  |  |  |  |  |  |  |  |

cause nothing is irrevocable. Activision, in a flurry of brilliance, decided not to let that happen. As a design decision it is unusual, but it is one worth considerable praise.

Is Little Computer People for everyone? No, no more than any other computer product is. It is, however, for anyone seeking to encourage the growing trend in entertainment software towards real-life simulation. In the past year the people at Activision have given us Alter Ego and Little Computer People, and in doing so demonstrated a willingness to buck the trends and let entertainment software find its own course. They are to be applauded for this, because without the willingness, such innovations as Little Computer People would not exist. It is a delightful program.

Little Computer People Activision 2350 Bayshore Frontage Rd. Mountain View, CA 94043 \$49.95 Atari ST and Commodore Amiga versions \$39.95 Apple II-series version \$34.95 Commodore 64 version

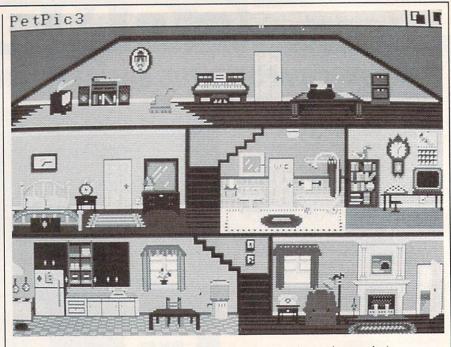

A view of the cutaway house in Little Computer People (Amiga version).

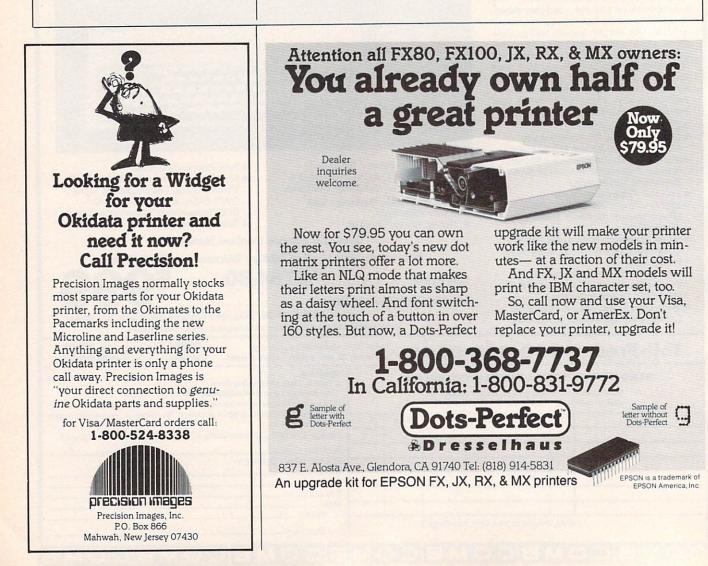

# **Sensational Prices!** . . On Our Most Popular Items!

# from micro lat ... DISKETTE

Are you paying too much for diskettes? Try our first quality, prime, 51/4" diskettes (no rejects, no seconds) at these fantastic sale prices and save, save, SAVE! Disks are packaged in boxes of 50; including diskettes in sleeves, labels, and write-protect tabs,

Each diskette is certified to be 100% error free and comes with a lifetime warranty (if you have a problem, we'll replace the diskette). All diskettes include hub reinforcement rings and write-protect notch.

All diskettes are double density and work in either single or double density drives.

| SS, DD Diskettes, Box of 50<br>32391 | \$ |
|--------------------------------------|----|
| DS, DD Diskettes, Box of 50<br>32403 | \$ |

24.50-49¢ ea.!

29.50-59¢ ea.!

# POWER and PROTECTION FOR YOUR C-64!® POW'R PAK 64 🗊 💵

# from MicroPal®

Pow'r Pak is a replacement power supply (1.5 amp) for the Commodore 64® ... but that's not all! Pow'r

Pak also supplies two additional surge protected outlets (120V) for monitor, disk drive, or other peripherals. On/off switch. Fuse protection. Sturdy all-metal casing is ventilated for heat dissipation. Full 1 year warranty. 34910

**Our Lowest Price Ever** 

**On Diskette Storage!** 

· Includes 5 index dividers for organization of filing and retrieval

JANHAMAL

ONLY \$4.95 Franking

INNOVATIVE CONCEPTS, INC.

· Stores and files up to 70 51/4" diskettes.

**FLIP SORT 70** 

· Molded from highly durable plastic.

43375

\$49.95

Sug. Retail \$7.95 Regular Tenex Price \$6.95 SUPER SALE \$4.95

# Sw Mury Lowest Cost, Best Performing Star Printer Ever!!

NP-10. Ideal for school and home use, the newest printer in the Star line promises to be a best-seller due to its great features and unbeatable price! You get superb draft printing at 100 cps and its easy to switch to crisp, precise near letter quality at 25 cps. Easy front panel operation allows you to change modes at the simple touch of a

button. Tractor and friction feeds standard. Printing is bidirectional in draft mode and unidirectional in bit image and NLQ modes. Five character sets are available in draft mode including italic and international characters, with three sets available in NLQ. 2K buffer. Standard parallel interface. Full one-year warranty. Sug. Retail \$279.00 64204 NP-10 Printer SCALL FOR LOWEST PRICE!

\* THE BEST PRICES \* **\*** THE BEST SERVICE **\*** WHY SHOP **ANYWHERE ELSE?** 

THE FAMOUS SLIK STIKT The Slik Stik<sup>™</sup> has been a favorite for years ... and for good reason. It's just the right combination of responsiveness and accuracy. And the price can't be beat! From Suncom. 90 day warranty. Connects directly to Commodore Computers. 42086 \$6.95

ONLY \$6.95! 3.8

sign

#### Space Saving Printer Stand

At last a printer stand priced for homes and small offices! This great stand from Suncom is elevated so you can place your paper underneath. Features heavy duty 

#### Paper Tray

Ever wondered what to do with the printout that comes out of the printer and tends to spill all over the table and floor? The Suncom Paper Tray attaches to the rear of all Suncom stands and receives the printed paper as it comes out of the printer. He to neatly fold and stack it! Sug. Retail \$14.95 42091 \$11.95

#### **DUST COVER and EVERYTHING BOOK**" SPECIAL OFFER

Get to know us by ordering this great dust cover for your C-64 or C-128 and our catalog. "The Everything Book for the C-64 and C-128 Home Computers," for \$2.95 (no extra ship-ping and handling charges). Cover is antistatic, translucent 8-gauge vinyl sewn to our exacting standards with reinforced seams. Discover the savings and easy shipning available from savings and easy shipping available from TENEX Computer Express!

# C-128

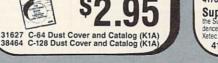

The Right Interface For All Your Printing Needs!!

WWW

NEW

PPPI at a sound investment for your Commodore." RUN, Dec. '85 This high-performance graphics parallel printer interface from DSI for C-64 and VIC-20 emulates a Commodore printer. Comes with cables and user's manual.

#### \$39.95

Super Graphix. Features 8K buffer, 10 printing modes, 3 internal screen dumps and top mounted dip switches. Supports superscript, subscript, underlining, bold face, and a choice of 9 character widths. From Xete: 41769 .

33565 ...

\$69.95

# Super Graphix Jr. A more economical version of the Super Graphix, featuring graphics, normal and correspon-dence quality printing. Compatible with all major printers. From

41774 ..... \$49.95

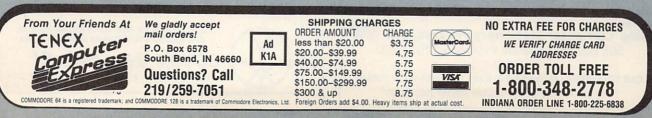

### Certificate Maker And Walt Disney Card & Party Shop

Karen McCullough

Requirements: Apple II series (64K minimum) and Commodore 64. Certificate Maker also has an IBM PC (and compatibles) version.

Conceptually, *Certificate Maker* and *Walt Disney Card & Party Shop* are indirect offspring of Brøderbund's classic home printing program, *The Print Shop*. They use a similar simple, menu-oriented approach to design and setup, with no decisions being final until you actually print. And they enable your computer to produce professional-looking items you couldn't otherwise create at home.

Certificate Maker's name says it all: The program prints certificates. That's the only thing it does, but it performs that function very well. Although it trades some flexibility for ease of use, it's difficult to think of an award the program couldn't handle.

The designers have broken the process of certificate creation into four steps. You begin by selecting a tem-

plate, or basic format, for the certificate. The template may include a headline and various graphic designs. With more than 200 available in the package, including several all-purpose and blank designs, there's a certificate for every imaginable occasion.

The second step is to choose a border. Each of the 24 available designs is displayed on screen as its title is highlighted, and there's an attractive assortment. Third, for templates that don't have a predesigned title, you enter title font style and the text. Five fonts (in two sizes) are available; they're acceptably good looking, but one could wish for a wider choice.

The last step is to choose a font for, and enter, the body text. How much body text is available depends on the font style and size chosen. That done, you enter a date and signature line and tell it to print. Printer setup follows a trend found today in many programs: You choose your equipment from the lists displayed, and the program configures itself.

Certificate Maker has several features worth mentioning. The names file option allows you to create a list of names and ask the program to print a certificate for each. Several lists of names can be edited and saved on a separate disk (be aware, though, that in the Apple version this must be a Pro-DOS formatted disk). When you run the printer-setup test, it prints four blocks that represent the corners of the certificate to help you position the paper correctly.

#### **Disney On Paper**

Walt Disney Card & Party Shop has taken a different approach and added flexibility at the cost of some friendliness. The Card & Party Shop lets you create a full line of paper goods for a child's party: invitations, place cards and mats, wrapping paper, banners, and so on, or cards and signs for other purposes.

For most items you can choose a predesigned layout or create your own. If you stick to predesigned pieces, the creation process is simple: Choose a design and print it. The variety is sufficient; you could have several different parties using just the designs available from the program.

*Card & Party Shop* lets you do a great deal more, but you'll have to spend some time with the manual learning how. In general, the manual is clear, but it has a propensity for referring you to other pages for discussions of various features.

The program offers six typefaces, but that's misleading; the variety is more in size than style, and the style is

### Personalized Computer Stationery High Quality—Fast Service—Free Delivery

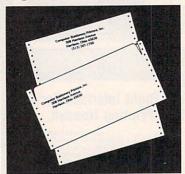

TYPE STYLES: Andover Bold Avant Garde Book Colonial Bold Korinna Extra Bold Megaron Medium Megaron Bold Munay Hill Bold Times Roman

| A description of the second second se | 500      | 1000     | Add'l 1,000's |
|----------------------------------------------------------------------------------------------------|----------|----------|---------------|
| Continuous Letterheads<br>(Invisible Perf)                                                                                                    | \$ 54.50 | \$ 78.25 | \$ 44.00      |
| #10 Continuous Envelopes<br>(Invisible Perf)                                                                                                    | 66.50    | 117.25   | 68.10         |
| 81/2" x 11" Letterheads                                                                                                    | 44.00    | 51.00    | 38.00         |
| #10 Regular Envelopes                                                                                                    | 51.95    | 74.35    | 55.83         |

Choice of Inks: Black, Red, Blue, Green, or Brown. Paper Color: White. (Colors Available at Additional Charge) Custom type and colors with your company logo quoted on request.

Computer Stationery Printers, Inc. 508 Harrison Avenue • Harrison, Ohio 45030 513-367-1700

Call TOLL-FREE (800) 654-4116 or (800) 654-4110 (Ohio) "We specialize in computer paper products"

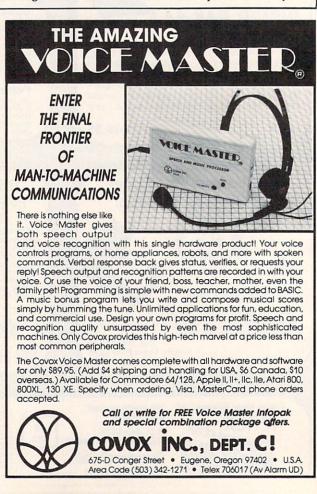

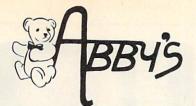

#### AMIGA

| 512K HGB System         |    | • • |  | • • | <br> | .CALL |
|-------------------------|----|-----|--|-----|------|-------|
| 256K Amiga              |    |     |  |     |      | .CALL |
| A1010 31/2" Disk Drive. |    |     |  |     |      | .CALL |
| A1080 RGB Monitor       |    |     |  |     |      | .CALL |
| A1050 256K Expansion    |    |     |  |     |      | .CALL |
| A1680 1200 Baud Mode    | еп | n.  |  |     |      | .CALL |
|                         |    |     |  |     |      |       |

#### **\*CASIO WRITER**

CW-20/CW-30.....CALL

\*AMSTRAD

Word Processor with NLQ Printer ... CALL

520 ST RGB or

| SF314 DSDD Disk DriveCALL<br>SF354 SSDD Disk DriveCALL<br>SC1224 12" RGB MonitorCALL |
|--------------------------------------------------------------------------------------|
| SC1224 12" RGB MonitorCALL                                                           |
|                                                                                      |
|                                                                                      |
| SM124 12" Monochrome Monitor CALL                                                    |
| SH204 20 MB Hard DriveCALL                                                           |
| SMM 804 PrinterCALL                                                                  |
| Laser PrinterCALL                                                                    |
| 1200 Baud Modem CALL                                                                 |

ATARI ST

|  |  | V | C |
|--|--|---|---|
|  |  |   |   |

| Compatible, 2 Drives, 640K. |
|-----------------------------|
| Software Included\$695.00   |
| Monochrome Monitor With     |
| Video Card\$139.00          |
|                             |

#### COMMODORE

| P.C. 10 | Computer | • | • |  | • | • |  | • | • |   |  | CALL |
|---------|----------|---|---|--|---|---|--|---|---|---|--|------|
| P.C. 20 | Computer |   |   |  |   |   |  |   |   | • |  | CALL |
|         |          |   |   |  |   |   |  |   |   |   |  |      |

MICRO SCIENCE

| ATAKI XL/XE                   |
|-------------------------------|
| 130 XE Computer CALL          |
| 800 XL Computer CALL          |
| 1050 Disk Drive CALL          |
| XMM 801 Printer CALL          |
| 1020 Printer \$24.00          |
| XM 301 300 Baud Modem \$34.95 |
| COMMODORE 64/128              |
| D64C ComputerCALL             |
| D1541C Disk DriveCALL         |
| C-128 Computer CALL           |
| Vic-1571 Disk Drive CALL      |

CALL

Vic-1581 Disk Drive

20 MB Drive with Controller .....\$379.00

CALL ON THESE AND OTHER PRODUCTS. WE CARRY A COMPLETE LINE OF SOFTWARE AND HARDWARE INCLUDING PRINTERS

\$149

#### **TOP HITS** ATADI ST SOFTWARE

| AMIGA SOFTWARE                   |
|----------------------------------|
| Arctic Fox \$ 30                 |
| Sky Fox\$ 29                     |
| Deluxe Paint \$ 72               |
| Art Disk Vol. I\$ 24             |
| Deluxe Print\$ 72                |
| Art Disk Vol. II\$ 24            |
| Deluxe Video\$ 72                |
| Instant Music \$ 39              |
| Marble Madness\$ 32              |
| Winter Games\$ 32                |
| Marauder II\$ 32                 |
| Grabbit\$ 24                     |
| Little Computer People\$ 29      |
| Aegis Draw\$159                  |
| Aegis Animator\$ 99              |
| On Line \$ 49                    |
| Music Studio\$ 39                |
| Analyze\$ 69                     |
| Amiga Assembler\$ 79             |
| Amiga Pascal\$ 79                |
| Lattice "C" \$119                |
| Leader Board Golf\$ 29           |
| Deluxe Music \$ 69               |
| Scribble with Spell Checker\$ 79 |
| Defender of the Crown\$ 34       |
| dB Man\$109                      |
| C64/128 SOFTWARE                 |

| ALL ABACUS TITLESCALL    |
|--------------------------|
| ALL MASTERTRONICS        |
| TITLESCALL               |
| Winter Games\$29         |
| The Toy Shop\$45         |
| Gettysburg: The Turning  |
| Point\$45                |
| World Games\$29          |
| Road War 2000\$29        |
| Gernstone Healer \$29    |
| Destroyer\$29            |
| Shard of Spring\$29      |
| Hardball\$25             |
| Commando\$25             |
| Gunship\$25              |
| Fontmaster II\$32        |
| GEOS                     |
| F-15 Strike Eagle\$25    |
| Fast Hack'em\$29         |
| Copy II 64/128\$39       |
| Print Shop\$35           |
| Print Shop Companion\$28 |
| Print Master\$27         |
| 10th Frame               |
| 10011:0110               |

| ATAM ST           | J | , |      | - | u | 1 | 2 |  |
|-------------------|---|---|------|---|---|---|---|--|
| PC Board Designer |   |   | <br> |   |   |   |   |  |
| Typing Tutor/     |   |   |      |   |   |   |   |  |
| Word Invadore     |   |   |      |   |   |   |   |  |

| Word Invaders\$               | 25 |
|-------------------------------|----|
| Leader Board Golf\$           | 29 |
| Little Computer People\$      | 29 |
| Music Studio\$                | 48 |
| Paint Works\$                 | 49 |
| Hole In One Golf\$            | 24 |
| Flight Simulator II\$         | 39 |
| Financial Cookbook\$          | 39 |
| Degas Elite\$                 | 54 |
| Copy II\$                     |    |
| Phantasie\$                   |    |
| Print Master\$                |    |
| Art Gallery I & IIea. \$      |    |
| Rogue\$                       |    |
| Silent Service\$              |    |
| Starglider\$                  | 34 |
| Temple of Apshai Trilogy\$    |    |
| Thunder\$                     |    |
|                               | 29 |
| World Games \$                | 29 |
| VIP ProfessionalCA            |    |
| S.D.I\$                       | 34 |
| Data Manager ST\$             |    |
| LDW Basic\$                   |    |
| Leather Goddesses of Phobos\$ |    |
|                               | -  |

#### ATABL XE/XL SOFTWARE

| ATAN           |          | Le   | )U  |   |      | н. | 1 |   |    |      |
|----------------|----------|------|-----|---|------|----|---|---|----|------|
| Battle of Anti | etam .   |      |     |   | <br> |    |   |   |    | \$30 |
| USAAF          |          |      |     |   |      |    |   |   |    |      |
| M.U.L.E        |          |      |     |   |      |    |   |   |    |      |
| Movie Maker    |          |      |     |   |      |    |   |   |    |      |
| One On One     |          |      |     |   |      |    |   |   |    |      |
| Seven Cities   |          |      |     |   |      |    |   |   |    |      |
| Silent Service |          |      |     |   |      |    |   |   |    |      |
| F-15 Strike Ea |          |      |     |   |      |    |   |   |    |      |
| Music Studio   |          |      |     |   |      |    |   |   |    |      |
| Printshop Co   |          |      |     |   |      |    |   |   |    |      |
| Temple of Ap   | shai Tr  | ilog | y . |   |      |    |   |   |    | \$26 |
| Flight Simular | tor II   |      |     |   |      |    |   |   |    | \$39 |
| Scenery Di     | sk (1-6) |      |     |   |      |    |   | e | а. | \$16 |
| Star Disk -    | San Fra  | Inci | sco | 2 |      |    |   |   |    | \$16 |
| Star Disk -    |          |      |     |   |      |    |   |   |    |      |
| Karateka       |          |      |     |   |      |    |   |   |    |      |
| Nam            |          |      |     |   |      |    |   |   |    |      |
| Print Shop     |          |      |     |   |      |    |   |   |    | \$35 |
| Graphic Lib    | rary     |      |     |   |      |    |   |   |    |      |
| 1, 11 & 111    |          |      |     |   |      |    |   | e | а. | \$18 |
| Touchdown F    |          |      |     |   |      |    |   |   |    |      |
| Ogre           |          |      |     |   |      |    |   |   |    |      |
| Computer Qu    |          |      |     |   |      |    |   |   |    |      |
|                |          |      |     |   |      |    |   |   |    |      |

#### **ABBY'S SUPER BUYS** AMIGA

COMMODORE

| Text Craft               |       |
|--------------------------|-------|
| Graphic Craftboth for \$ | 59.95 |
| ATARI XL/XE              |       |
| DATASOFT                 |       |
| Pooyan (D&C)\$           | 5.95  |
| Moon Shuttle (D&C) \$    | 5.95  |
| ATARI INC.               |       |
| States & Capitals (C)\$  | 1.99  |
| Basic (R)\$              |       |

#### APPLE

| AT          | ARI INC. |     |
|-------------|----------|-----|
| Pac Man     | \$ 1     | .99 |
| Centipede   | \$ 1     | .99 |
| Donkey Kong | \$ 1     | .99 |
|             |          |     |

#### VIC-20

ATARI INC. Donkey Kong ....

#### COMMODORE COMMODORE INC

512K RAM Expansion ..... \$179.00

| Contractoria into.                |      |
|-----------------------------------|------|
| Gortek & The Microchips (C)\$     | 2.99 |
| Clowns (R) \$                     | 2.99 |
| Tooth Invaders (R)\$              | 2.99 |
| Lazarian (R)\$                    |      |
| Frog Master (R)\$                 |      |
| Easy Finance I, III, IV & Vea. \$ | 2.99 |
| Blue Print (R)\$                  |      |
| Jupiter Lander (R)\$              |      |
| Music Composer (R)\$              |      |
| Sea Wolf (R)\$                    |      |
| Screen Editor (D)\$               |      |
| Suspended (D)\$                   |      |
| Kickman (R)\$                     |      |
| English III, VI & VII (D)ea. \$   |      |
| Science III (D)\$                 | 2.99 |
| Star Ranger (R)\$                 |      |
| Word/Name Machine (D)\$           |      |
| Speed/Bingo Math (R)\$            | 2.00 |
|                                   | 2.00 |
| TIMEWORKS                         |      |
| Money Manager (D&C)\$             |      |
| Electronic Checkbook (D&C)\$      | 5.95 |
| Data Manager (D&C)\$              | 5.95 |
|                                   |      |

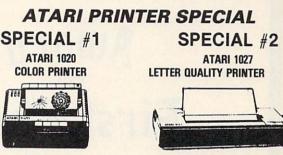

...\$ .99

\$2495

\$12900

ABBY'S EXTRA BONUS: The first 25 to order the 1020 Printer will receive FREE the ATARI TIMEWISE PROGRAM. Retail Value \$29.95.

The first 25 to order the 1027 Printer will receive FREE the ATARI HOME FILING MANAGER. Retail Value \$24.95.

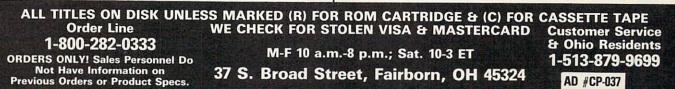

SOFTWARE ONLY - Prepaid orders over \$50 receive free shipping via UPS in continental U.S. Ple se add \$2 orders under \$50. HARDWARE and all orders requiring shipment via U.S. Post Office are subject to additional freight charges. Add \$5 for COD orders. VISA/MasterCard orders add \$2 service charge. Ohio residents add 5.5% sales tax. Personal checks require a three-week waiting period. No waiting when paid by credit card, certified check or money order. All items subject to availability and price change. PLEASE CITE AD NUMBER WHEN ORDERING. ALL RETURNS MUST BE ACCOM or money order. All items subject to availabili PANIED BY AN AUTHORIZATION NUMBER.

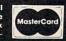

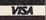

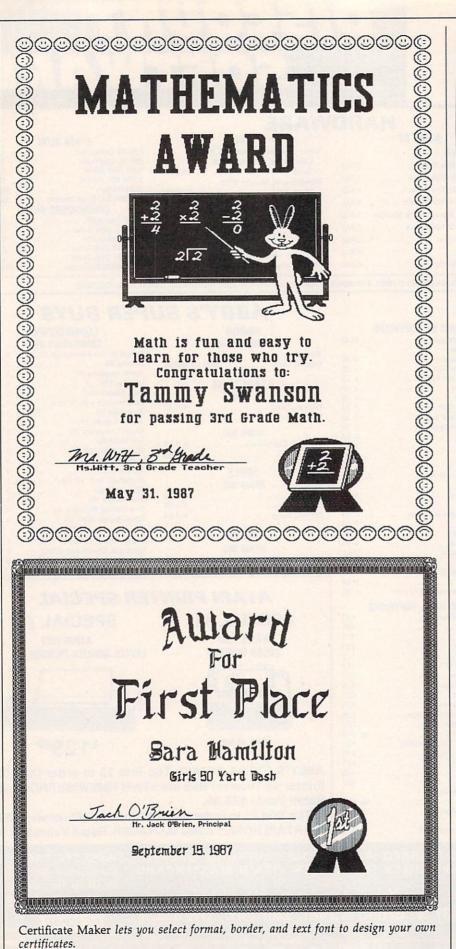

Building a note card in Walt Disney's Card & Party Shop.

more serviceable than attractive. The real strength of the program is the graphics. Over 50 pictures and designs can be cut, flipped, moved around, and combined for infinite variety. Unlike in *The Print Shop*, you can't draw your own pictures, but you can combine graphics on a page and save your designs to disk (which *The Print Shop* doesn't allow).

Certificate Maker and Walt Disney Card & Party Shop were designed to fill specialized printing needs, creating certificates or making cards and party items for children. Both perform their designated functions well, and will no doubt be used regularly in schools and homes with small children. They're fun to use as well as practical.

Certificate Maker Springboard Software 7808 Creekridge Circle Minneapolis, MN 55435 \$49.95 Apple II series, Commodore 64 \$59.95 IBM PC and compatibles

Walt Disney Card & Party Shop Bantam Electronic Publishing 666 Fifth Ave. New York, NY 10103 \$39.95 Apple II-series version \$34.95 Commodore 64 version

#### **Attention Programmers**

COMPUTEI magazine is currently looking for quality articles on Commodore, Atari, Apple, and IBM computers (including the Commodore Amiga and Atari ST). If you have an interesting home application, educational program, programming utility, or game, submit it to COMPUTEI, P.O. Box 5406, Greensboro, NC 27403. Or write for a copy of our "Writer's Guidelines."

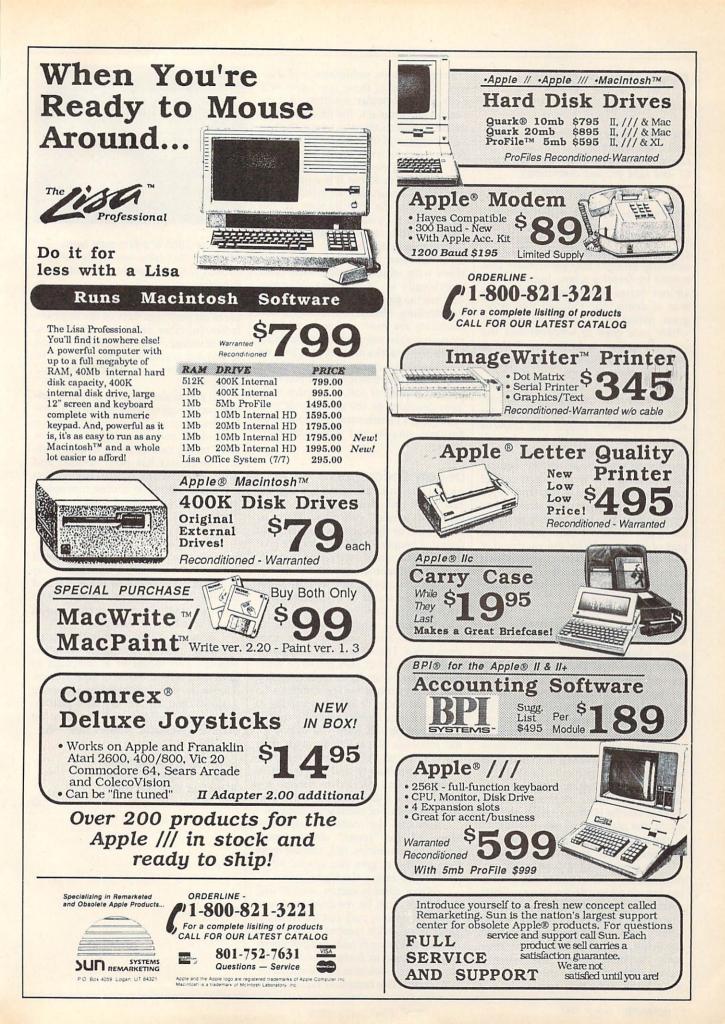

### Roadwar 2000

James V. Trunzo

Requirements: Apple II-series computers, with a 48K minimum, and Commodore 64 computer; versions under way for Atari ST and IBM PC and compatibles.

America has become a battleground; the word "civilization" is rapidly becoming as much an anachronism as the concept of peace. Bacterial warfare, insidiously brought into the country and spread by fanatics whose hatred of the United States was greater than their fear of death, has reduced this oncegreat nation into a state of anarchy where rule goes to whoever has the power to enforce it. In the year 2000, it is the road warriors who control the land. But there is hope.

Of course, in Roadwar 2000, a recent release from Strategic Simulations, you are that hope. A patriotic leader and one of the few people who know of the plan to cure the deadly bacteria and, in the process, return control of the country to what is left of the Federal Government, you must recruit a road gang, build it into a force, and begin taking over the major cities, one by one. By doing so, you will be able to locate the eight scientists who jointly hold part of the formula for the vaccine that will destroy the deadly microbes that have crippled a nation. It goes without saying that the job will be both dangerous and difficult.

#### A Sprawling Adventure

Roadwar 2000 is a sprawling adventure game whose battleground covers the entire continental United States, Mexico, and the Bahama Islands. The idea for the game obviously grew out of the very popular Mad Max movies, but SSI has successfully expanded the concept of the road warrior into a full-fledged, multi-faceted adventure game. The game includes a wide variety of possibilities and requires the player to think just as shrewdly in noncombat situations as he or she does while fighting. Though combat will be both necessary and frequent, the player must never lose sight of the primary goal: locating the eight scientists hidden around the country.

As a leader of a road gang, you must not only direct your force in combat but also provide for them—which means arming and feeding each man. Therefore, you must know when, where, and how to forage for food, medicine, and weapons. You must make decisions on how and when to recruit more members into your road gang, particularly the "specialists" like military advisors, politicians, and doctors. Each one of these specialists will perform a particular function. A topnotch drill sergeant, for example, will decrease desertions, train your men to fight better, and increase the chances of promotions for your lowly escorts.

Handling your forces is obviously an important task, but it is equally important to know how to handle your vehicles. As the title implies, if you control the highways, you control the country. Without well-equipped, wellfueled transportation, you won't survive. Roadwar 2000 offers 15 vehicle types with which to work, each rated individually in 24 different categories that run the gamut from number of tires to handling ability. Motorcycles and compacts are easy on gas and highly maneuverable, but are reduced to using hit-and-run tactics in combat. A bus, on the other hand, can be turned into a real war wagon and transporter, if you have a good supply of fuel and spare tires. Your decisions on the make-up of your road gang's vehicles spell the difference between success and failure in many cases.

#### **Deadly Encounters**

As you crisscross the country, exploring 120 cities and dealing with over 30 types of terrain, you must learn to trade, talk, or fight with a truly eclectic group of people: Foot Gangs might take the form of mercenaries, street gangsters, armed rabble, mobs of the needy, or even cannibals; and any of these types can be found in what remains of once-thriving cites.

Residents, while more stable in most cases, aren't always what they seem either. Those National Guardsmen might be lawful or they might be renegades; those friendly masses awaiting your envoys might be The Reborn who want only peace, or Satanists waiting to bushwack you. Bureaucrats who control municipalities will want you to pay for the privilege of passing through their city or town, and Survivalists are notoriously trigger-happy and suspicious of strangers. And for every healer you meet, there's a diseased, psychotic Mutant, the result of nuclear explosions.

Not that the roads are any safer. Many of the "types" already mentioned have vehicles, too, and are more than willing to give you special attention as you cruise the highways.

When combat occurs, and it will, the fighting can be resolved in several ways. The player may opt for Abstract, Tactical, or Quick combat, each having its own advantages and disadvantages. If you choose to forego detailed road combat, the resolution of the encounter is Abstract. The computer rapidly com-

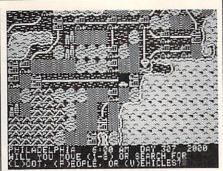

Roadwar 2000 is a futuristic battle adventure that takes you across the continental U.S. and into Mexico and the Bahamas.

pares all pertinent data of the opposite forces (number and type of vehicles, men involved, weapon availability, and so on) and displays the bloody results: number of men lost, vehicles lost and/ or damaged.

If you prefer detailed, graphic combat, you are given a subchoice of allowing the computer to handle deployment of vehicles and allocation of weapons or of taking care of these details yourself. Once this has been decided and acted upon, tactical combat begins. You are then required to choose movement and targets for each of your vehicles. Your options are many. Even ramming and boarding may occur.

A compromise choice is Quick combat. Here the player is given the flavor of full tactical combat, but sacrifices many of the options available under Tactical combat. No boarding or capturing of an enemy's vehicle may occur during Quick combat, for example.

Roadwar 2000 combines the excitement of individual combat with the strategy and tactics of a campaign to give the player the best of both worlds. Throw in the aesthetically pleasing graphics and the variety that guarantees a long shelf life, and you have yet another successful product from SSI.

Roadwar 2000 Strategic Simulations (SSI) 1046 N. Rengstorff Avenue Mountain View, CA 94043 \$39.95

C

Computers and Society

David D. Thornburg, Associate Editor

### Demons And Events, Part 2

Last month we started to explore the world of event-driven programming. As I mentioned at that time, event-driven programs are different from traditional computer programs in that the computer can be made to check the status of certain events automatically, without expressly checking for these events in a loop.

For example, a traditional computer program that searches for certain events may have a loop that looks something like this:

1000 if button-down then do-button-event
1010 if joystick then move-cursor
1020 if keypress then accept-text
1030 if end-of-line then word-wrap
1040 go to 1000

The program will run in this loop forever until one of the tested conditions comes true, at which point the appropriate subroutine gets executed.

In event-driven programs, various conditions are tested at the beginning of each line of the program, no matter where these lines are or what they are doing. Once an instruction turns on the checking of an event, that event is looked for all the time, unless the program specifically disables the event checking.

#### **Events And The Mac**

Macintosh programming with languages like ZBASIC consists of setting up the starting windows and menus, creating subroutines to handle various events, turning on the event checking, and then spending the rest of the time running in a simple loop. An example might be:

1000 REM SAMPLE PROGRAM
1010 GOSUB "SETUP MENUS"
1020 GOSUB "SETUP START WINDOW"
1030 ON MENU GOSUB "HANDLE

- MENUS" 1040 ON DIALOG GOSUB "HANDLE
- DIALOG"
- 1050 ON MOUSE GOSUB "HANDLE MOUSE"

1060 ON BREAK GOSUB "STOP PROGRAM"
1070 MENU ON : DIALOG ON : MOUSE ON : BREAK ON
1080 GOTO 1080
1090 END

.....

2000 "SETUP MENUS"

...and so on

When this program is run, the starting instructions are executed in sequence. Lines 1030 through 1060 indicate which subroutines are to be executed when a particular event occurs. The event checking is turned on in line 1070, and the program then enters a loop in line 1080.

At this point, the event checker looks to see what is happening from the user's perspective each time line 1080 is executed. If the user pulls down a menu and selects an item, the subroutine HANDLE MENUS is executed. This routine has the task of finding out which menu item has been selected and of taking the appropriate action. Once this task has been completed, the routine returns to line 1080.

An interesting feature of eventdriven programming is that events are checked for at the beginning of each line, no matter where in the program the event takes place. For example, if the user has selected a menu item and then presses the "break" key, this event will be detected, even if the computer is running a routine for another event.

#### An Event-Handling Routine

Once an event has occured and control is passed to a special subroutine, special functions can be used to tell what happened. For example, a menu-handling routine written in ZBASIC for the Macintosh may look something like this: "HANDLE MENUS"

whichmen = MENU(0) whichitem = MENU(1)

IF whichmen = 1 AND whichitem = 1

THEN "open file"

#### RETURN

Each event (for example, selecting a menu item, moving the mouse, or clicking in a window) has its own special set of functions that can be used in subroutines to find out exactly what happened. Based on the output of these functions the programmer can make the program do what he or she wants it to do.

#### Events And Other Computers

Event-driven programming is by no means limited to the Macintosh. As I mentioned last month, my first experience with this method of programming came through my exposure to Atari Logo on the old model 400. The *Quick BASIC* compiler from Microsoft for the MS-DOS computers supports events. Eventdriven programming languages are becoming available for most popular computers.

In fact, you probably have at least one event loop running in every program you write. If your computer lets you stop a program by pressing CTRL-C, you are experiencing the result of an event—the pressing of a special key. Typically this event is checked for automatically, even if you don't want it to be!

#### The Advantages Of Events

Writing event-driven programs requires a slight philosophical shift in thinking from that used when writing traditional programs. Rather than thinking about the program from the programmer's perspective, the software author has to be constantly thinking about the user. The user is going to perform some activities—typing on a keyboard, moving a mouse, and so forth. Each of these activities is going to be initiated by the user, and it is the job of the program to respond appropriately to these external events.

This style of programming facilitates the creation of programs where the user can jump from activity to activity without having to be carried through a rigid sequence of steps dictated by the programmer.

#### **Problems With Events**

Event-driven programs are tricky to debug when you first start learning how to write them. One of the disciplines I found essential was to disable events (with commands like MENU OFF) while they were being handled.

And, since you can't always know which line is being executed when an event is detected during the program run, the programmer gives up a certain amount of control over the ultimate interaction be-

tween the user and the program.

#### Why Bother?

Event-driven programs have a special feel when you run them. It is as though the programmer has anticipated the user's every move and desire and is ready to do anything at any time. It is true that this same feel can be created by programmers using just about any language including hand-crafted machine code, but the special features of languages that support events make it easy to put the user in charge.

To my way of thinking, the central task facing any computer programmer is to write programs that make the computer disappear from the user's consciousness. A well-written program lets the computer fade into the background, allowing the user to touch the application itself rather than face a burdensome interaction with a

CAPUTE!

clumsy machine.

There are no easy rules that can be used to show how to create applications that meet this goal. A good programmer is a magician who suspends reality and creates the illusion that the user is interacting with a document, a magic kingdom, a drawing, a piece of music, a financial calculation, interstellar travel, or just about anything except the physical reality of the computer through which this fiction is being created.

We who write and design programs are in the fantasy and magic business. Languages that support events make our job just a bit easier.

Dr. Thornburg's most recent product is Calliope™ a "nonlinear" idea processor for the Apple IIe, c, GS, Macintosh and MS-DOS computers. He welcomes letters from readers and can be reached in care of this magazine.©

#### **Disk Fix For IBM**

This file recovery utility from the January 1987 issue (p. 77) is seriously flawed. *Do not attempt to use this program.* "Disk Fix" does not properly recover deleted files, and will in many cases scramble a portion of the disk directory. We regret any inconvenience that may have resulted from the use of this program, and we ask that you immediately delete any copies you may have made. The program is also on the COMPUTE! Disk for November, December, and Janu-

#### Using COMPUTEI's IBM Disk

The label on the COMPUTE! Disk containing IBM programs from the November and December 1986 and January 1987 issues gives instructions for transferring the DOS system files to the disk. However, if you attempt to follow these instructions, you'll receive the following message: No room for system on destination disk ary, and should be deleted from that disk as well.

Disk Fix will damage the disk directory when used on a disk containing more than 32 programs or one formatted other than double-sided with nine sectors per track. If you suspect that your disk directory has been damaged by this program, you can recover lost files using the DOS utility program RECOVER.COM, which is on your DOS master disk. Refer to your DOS manual for information on using RECOVER.

This occurs because the disk was not properly formatted to accept the DOS files. However, the disk is still fully functional; this oversight in no way affects the operation of the programs on the disk. Simply boot using another disk, load BASIC, insert the COMPUTE! Disk, and enter

RUN "MENU"

If you would prefer to have the COMPUTE! programs on a bootable disk, simply copy all the files from the COMPUTE! Disk to one that already contains the DOS system files. If you are unfamiliar with the syntax for the COPY command, refer to your DOS manual.

#### Amiga Jigsaw

The listing for this program from the February 1987 issue (p. 48) was accidentally rearranged. The program should start with the line in the second column which reads **DEFINT a-z**. All lines prior to this one should appear between the line in the third column which reads **cLast=nocoLs.pzL-1:** rLast=nrows.pzL-1 and the following one, seLection.made=true. If you entered the program as listed, you can use the cut-and-paste features of the BASIC editor to move the block of lines to its proper position.

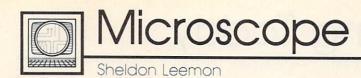

A reader has written to complain about inaccuracies in a recent column on the Apple IIGS, which stated that the computer can't use current, inexpensive 51/4-inch Apple drives. Actually, the whole truth is that the GS comes with a built-in disk controller that doesn't work with the old drives, but it's possible to override it by plugging your old disk controller card into the proper slot. Of course, the old drives probably can't use ProDOS 16, so while you can run the old software with them, they may not do you much good for the new 16-bit software.

While I hope this sets the record straight, I tend to doubt that the prior column did much to hurt Apple IIGS sales. For one thing, Apple hasn't been able to produce enough to send dealers more than a couple of units each. Rumor has it that one of the problems is that Ensoniq can't produce enough of the custom sound chips that provide one of the more innovative features of the new computer. One good thing about this delay is that it provides time for a lot of third-party support to develop. In fact, I've already seen ads for a \$200 31/2-inch disk drive for the GS from Central Point. That should really put this "cheap disk" controversy to rest.

\*\*\*\*

Although there was no official price reduction on the Apple IIc when the IIGS was introduced, price slashing at the dealer level has been almost frenzied as of late. One chain has been selling off its excess inventories through a discount outlet for about \$550 retail, which is about \$400 less than list price. And in view of Apple's strict enforcement of a ban on mail order sales of its computers, it was pretty shocking to see the Apple IIc and Image-Writer printer being offered for under \$1000 in an ad on the back cover of the latest catalog from

C.O.M.B. liquidators. It looks like somebody doesn't believe that the "Apple II forever" slogan applies to the IIc.

\*\*\*\*\*

A lot of industry "experts" have said that IBM "legitimized" the personal computer when it came out with the PC. What they may have meant is that IBM's contribution is so big, heavy, and expensive, that the businessman can buy one without fear that his associates will confuse his new personal productivity tool with the "toy" computers sold by mass merchandisers. If that's the case, those same experts may soon be saying that Hyundai has "illegitimized" the PC. The large Korean manufacturing concern, whose most visible marketing effort in this country so far has centered around an extremely inexpensive automobile, has now boldly gone where no PC has gone before—Toys "R" Us.

Hyundai's entry into the highly competitive and extremely crowded PC-compatible field is called the Blue Chip. The marketing strategy for the computer is simple, but likely to be effective: Take a solidly built machine with a oneyear warranty from a well-known company and sell it for a price that's just a little bit above what you'd pay to import the parts from the Far East and put it together yourself. This package is so attractive that Hyundai has already signed up hundreds of small independent computer retailers as Blue Chip dealers, as well as lining up quite a number of mass merchants and discounters. So it came as no great shock when I saw a full-page ad from Toys "R" Us in my Sunday newspaper advertising the Blue Chip, a fully IBM PC-compatible computer, for \$699.

Being fortunate enough to live in Detroit, one of the four Toys "R" Us test markets for the Blue Chip, I

hurried over to see for myself. Just as I had assumed, there was the Blue Chip, sitting inside the same glass showcase as the Commodore 128 and 64 and the Atari 520 ST. Next to the case was a stack of brochures which listed the features of the machine, including a 512K 4.77-MHz motherboard, one 51/4inch drive, an AT-style keyboard (with the left Shift key in its proper place), built-in serial and parallel ports, six full-size slots, and a 130watt power supply. Unlike most clones, the Blue Chip is packaged in an attractive case that is much smaller than that of the IBM PC, and it has the power switch right in front, where you can reach it. The \$700 price includes a Herculescompatible monochrome graphics adapter, but not the monochrome monitor, which costs \$90 extra. Still, for less than \$800 you get a working PC system made by a reputable company and a money-back guarantee that it will run all of your IBM software—from a store where you can get a 30-day over-thecounter-exchange if it doesn't work. For the money, only the Tandy 1000 series comes close.

While this is a pretty attractive package, it remains to be seen whether Toys "R" Us can sell a "real" PC. The price is certainly comparable to that of the other computers the store sells. A onedrive Commodore 128 system with color monitor sells there for \$820, and the color Atari 520 ST system with one drive, for \$880. But despite the store's assurances in a brochure that Toys "R" Us has trained sales people and the largest selection of home computers, I still wasn't quite convinced. Maybe it was the fact that the brochure was covered with the logos of home computers like the Mattel Aquarius, the Coleco Adam, and the Texas Instruments 99/4A. C)

Telecomputing Today

# Packet-Switching Rule Changes

This column is difficult for me to write. This particular one. Over the years regular readers of Telecomputing Today and I have learned more about telecommunications and laughed at ourselves in good measure along the way. I'm not laughing right now.

Arlan R. Levitan

One of the fundamental building blocks of today's low-cost telecommunications is the availability of reasonably priced packet-switching services. Packet-switching networks, such as those run by Telenet, Tymnet, CompuServe, and General Electric, allow personal computer users to access remote computers with a local phone call. Telenet's popular PC Pursuit service, which gives computer hobbyists virtually unlimited access to BBSs all over the country for \$25 a month, plus local phone charges, is possible only because it takes advantage of an existing packet network during off-hours.

The Federal Communications Commission is considering reregulating packet-switching networks. Among the changes being considered is the elimination of free local telephone access to those networks. Under the new rules, packet-switch providers would have to pay access fees to local telephone companies. A similar arrangement currently in place requires long-distance service providers such as AT&T, MCI, and Sprint to pay access charges for connection to local phone networks.

#### Potentially A Major Impact

"If this occurs, it might eventually double or triple the costs to those using packet-switching networks to access commercial online databases and information services, and triple or quadruple the costs to those using Telenet's PC Pursuit," says Philip M. Walker, vice president and regulatory counsel for Telenet Communications.

"In terms of cost impact," Walker said, "if we had to pay local access charges, it would cost us about \$3.60 an hour at the originating end, for calls made by users to online databases and information services like CompuServe and The Source.

"And with PC Pursuit, for which we have out-dial modems, we would have to pay not only \$3.60 per hour access fees at the originating end, but also \$4.80 at the terminating end, a total of about \$8 or \$9. Obviously, to survive, we would have to add those additional charges to our current fees and pass them on to our consumers," Walker said.

According to Walker, FCC approval of changes being considered under the reregulation initiative (called Computer III by the FCC) "would really have a major impact on anyone using a packet-switching service to access online bulletin boards, databases, or information services aimed at the residential user. They are just going to get creamed if this happens."

Who's pushing for the new rules? It appears to be the local Bell Operating Companies (BOCs, a.k.a. your phone company). But to be fair, things may not be as gloomy as Walker paints them. The entry of the BOCs into the packet arena may bring cheap, high-speed packet service to the home user (such as that which is available via Pacific Telesys's project Victoria). The present packet switchers may fear that the cost of converting their current networks to new technology will be prohibitively expensive, making it difficult for them to compete with the BOCs.

#### **Express Your Views**

Why is writing this so hard for me? I spent over eight years of my life

working for one of the Bell Operating Companies. My wife still does. Many of my friends have, as they say within the BOCs, "bellshaped" heads. I was proud of the quality of nation's phone system and how well the system worked. I, and many other Bell employees, had mixed feelings about divestiture of AT&T. To me, the most positive aspect of deregulation of the phone system was the subsequent wave of cheap, high-quality telephones with lots of nifty features.

We already have cheap modems. Lots of them. I find it difficult to have a positive attitude about saddling the packet switchers, and in turn, their users, with additional tariffs that may add significant cost to accessing information services and bulletin boards (via services like Telenet's PC Pursuit).

I strongly feel that the changes engendered within the FCC's "Computer III" rules should not be rushed into law. We all need more information than is currently available in the public forum to make an intelligent, informed decision on this matter.

Even with the limited information that is currently available, I'm sure that some of the readers of this column feel the proposed changes would be a positive move. Others, at this time, may have difficulty seeing any benefit to the telecomputing hobbyist.

The FCC will reportedly vote on the new rules by the end of March 1987. Regardless of your feelings, I urge you to express your views to the Federal Communications Commission by writing:

The Honorable Mark Fowler Chairman Federal Communications Commission Washington, DC 20554 The World Inside the Computer

Fred D'Ignazio, Associate Editor

## When Buying A New Computer: Don't Ask Me!

I teach afternoon and evening teacher workshops at Cahaba Heights Elementary School in Birmingham, Alabama. One day before the workshops I had been teasing the secretaries in the school office about a phone call I expected to get from a "Mystery Personality." The secretaries' guesses about the personality ranged from Tom Selleck to Ronald Reagan. Rick Lazenby, the school's principal, made several visits to my classroom to try to trick me into divulging the mystery caller's name. But I wouldn't talk.

That night, right in the middle of my workshop, with teachers gathered all around me, Rick burst into the room and announced, "David Hartman, from *Good Morning America*, just called you on the phone, and I hung up on him. You didn't tell me who was calling, so I thought it was a crank call."

'Aacck!!" I said.

#### Expert Advice

Rick delighted in the look of panic on my face and said, "Ha! Ha! Just a joke! David's still on the phone. You can take it down in my office." I said goodbye to my startled teachers and flew out of the room, raced down the school corridors to Rick's office, and picked up the phone. Why was David calling me? Maybe he wanted to ask me back on his show. But I was wrong. "This is a personal call," said David, in his warm and very famous voice at the other end of the phone. "I want to buy my family a personal computer for Christmas. Any good ideas?"

"Sure!" I blurted. "The Apple IIGS!" I started to describe to David all the wonderful things about the new Apple computer, including its 4000 colors, its 15 musical instrument "voices," its 256K memory, its compatibility with other Apple II computers, and its Macintosh interface. As I spoke, I heard David agreeing at the other end, and I knew he was sold.

However, when my heart stopped racing and I had caught my breath, I suddenly had a quick flashback. Only the week before, I had been preparing for a press conference to launch my Multi-Media Classrooms project with 26 Alabama and Canadian schools. Apple's regional office in Nashville, Tennessee, had loaned us a IIGS for the press conference, but neither my efforts nor the efforts of the Apple officials and the local Apple dealers could make it work.

There was nothing wrong with the computer. It was just too new. No one was sure how to plug in the 5<sup>1</sup>/<sub>4</sub>-inch disk drives along with the (daisychained) 31/2-inch drives. We had copies of lots of software, made at the dealers with an old IIc (Pro-Dos) utilities disk, but it turned out the software was uncopyable, and we ended up with blank disks. The two Bose speakers promised some unbelievable sounds, but were strangely silent since we didn't have the right demo programs. And although we loved the new Apple-Color RGB monitor, all we could put on it was a black-and-white 'Meet Mr. Mouse'' demo program.

No one was to blame. I was still in love with the IIGS. But I realized, talking to David Hartman, that it was not the computer I should be recommending for Christmas 1986.

#### A Quick Turnabout

So I did a quick 180-degree turn and started peddling the Apple IIe. "You've heard the Apple motto, 'Apple II Forever'?" I asked, still upbeat. "Well, you can get an Apple IIe, a veteran machine that runs over ten thousand programs; then early next year you can go to a dealer and have your IIe turned into a IIGS—for only about four hundred dollars."

"But what's wrong with the IIGS?" David asked, a little taken aback after my fancy footwork.

"Nothing," I said, torn between my great excitement about the IIGS and my teachers' continuing lack of success in finding special software to make it shine. "Remember," I said, "the IIGS is just a baby. Give it a few months to grow up."

David thanked me and hung up. And when I hung up at my end I felt great, because, for once, I didn't feel guilty about my "expert" advice.

It is the average consumer's misfortune that a "praise first, criticize later" cycle in some computer journals follows the introduction of almost every new computer. We journalists, editors, and experts have the responsibility to be watchdogs for our readers. After all, we get to see new machines weeks or months before they are on the market, and we get to hear the inside gossip of corporate executives and computer designers before it becomes public knowledge.

But, far too often, we fall down on the job. We accept manufacturers' hype on their machines as fact, and we unconditionally support a new computer launch with excited fanfare and warm accolades.

Are we journalists an unethical bunch, in secret conspiracy with computer vendors and software publishers? No. However, we are computer enthusiasts, and we are sometimes guilty of letting our enthusiasm and fascination with computers blind us to the shortcomings of some new products. I think in view of David's needs, I gave him balanced advice. The Beginners Page

## Getting Started With A Printer

A printer was the first peripheral I got for my computer. As a programmer I find a printer a necessity. I need listings to keep track of my program because I usually compose at the computer and I have always felt safer having a hardcopy listing of my program in addition to a disk or cassette copy.

. Regena

After you have all the cables properly connected and the ribbon and paper loaded, you are ready to test your printer. To get a listing of a BASIC program on a printer, the standard command is LLIST. BA-SICs differ; you should check your manual. The LLIST and LPRINT commands described here work in IBM, Amiga, Atari ST BASICs, among others. LPRINT also works in eight-bit Atari BASIC. (See below for Apple, Commodore, TI, and other styles of printer access.) The command works just like the LIST command.

#### A Simple Example

Now let's try having the computer print something on the printer. You may want to refer to my previous columns on PRINT statements. Instead of using the standard PRINT command, use LPRINT to go to a printer. (You may want to PRINT to the screen and LPRINT to the printer.) Anything your computer allows you to do with the PRINT command you can probably do with LPRINT—for example:

200 LPRINT "HELLO" 210 LPRINT TAB(9);"INDENT HERE" 220 LPRINT A,B,C\$ 230 LPRINT X;"PLUS";Y;" = ";X+Y 240 LPRINT USING "###.##";D

Now you can read in information from data or enter numbers from input, make a few calculations, and then print a report. You can print a simple message using the printer, then perhaps make a dozen copies of it by using a FOR-NEXT loop or running the program several times. You can create printer graphics by using LPRINT statements with various symbols in quotation marks or string variables. And you can even print your own user-group letterhead, plus address labels for all the members. Using a printer adds much more to your use for a computer.

Here's a short example to print out some homework. Suppose you are given a homework assignment to calculate the areas of triangles. The formula for the area is  $\frac{1}{2}$  (base × height). Once you know the formula the assignment is simply a matter of using different numbers for each problem. Let's have the computer do your homework. **100 REM TRIANGLES** 110 PRINT "WHAT IS YOUR NAME?" **120 INPUT N\$** 130 LPRINT N\$:LPRINT:LPRINT 140 NP=1 **150 PRINT:PRINT** 160 PRINT "ENTER 0 TO END" 170 INPUT "BASE = ",B 180 IF B=0 THEN 280

190 INPUT "HEIGHT = ",H 200 AREA=B\*H/2 210 PRINT:PRINT "AREA =";AREA 220 LPRINT:LPRINT:LPRINT 230 LPRINT NP;TAB(8);"BASE = ";B 240 LPRINT TAB(8);"HEIGHT = ";H 250 LPRINT TAB(8);"AREA = ";AREA 260 NP=NP+1 270 GOTO 150 280 LPRINT:LPRINT:LPRINT 290 END

This is just a simple program to get you started using a printer. You can get an idea of how LPRINT is used. LPRINT with nothing else in the statement will print a blank line to the printer. LPRINT TAB(8) will indent eight columns before starting to print. You may either print a message in quotes or a variable.

#### Special Codes, Special Features

Most printers have many features. You can probably change print styles (italics, boldface, compressed print, expanded print, underlining, and so on). Again, consult your printer manuals to learn how to change print styles or to use special features of that particular printer.

Some of the ASCII character codes have special meanings for printers, and you can print the CHR\$() to perform those functions. For example, LPRINT CHR\$ (13) is like pressing the RETURN key to get to the next line. For most printers, LPRINT CHR\$(12) is top of form, which moves the paper to the top of the next page.

Most printers use a combination of *escape sequences* to change print styles. The ASCII code for ESC (escape) is 27, so you can LPRINT CHR\$(27) and the code for your particular style. For example, on some Epson printers you can select letter-quality printing with LPRINT CHR\$(27) "x" CHR\$(1)

Within a program I like to set E\$ equal to CHR\$(27) to save typing if I am using a lot of escape codes:

100 E\$=CHR\$(27)

#### **Printing Alternatives**

Not every version of BASIC provides the LLIST and LPRINT statements. Among those that do not are the Commodore and Apple. On Commodore computers you need to open a communication channel to the printer, then direct output to that channel. For example, Commodore computers use this sequence of commands in lieu of LLIST:

| OPEN 4,4        | open file 4 to printer |
|-----------------|------------------------|
| 01 211 4/1      | (device 4)             |
| CMD 4           | direct output to       |
|                 | printer                |
| LIST            | list program on        |
|                 | printer                |
| PRINT#4:CLOSE 4 | redirect output to     |
|                 | screen                 |

In place of LPRINT, you open a channel to the printer, then print to that channel:

10 OPEN 4,4 20 PRINT#4,"HELLO" 30 PRINT#4 40 CLOSE 4 50 END

For the Apple II series, you would use the following sequence in lieu of LLIST (assuming that your printer interface was installed in slot 1, the most common configuration): PR#1direct output to printerLISTlist program on printerPR#0redirect output to screen

In place of LPRINT in programs, you must use CHR\$(4) to redirect output to the slot where the printer interface is installed:

0

10 PRINT CHR\$(4)"PR#1" 20 PRINT "HELLO" 30 PRINT CHR\$(4)"PR#0" COMPUTE! TOLL FREE Subscription Order Line 1-800-247-5470 In IA 1-800-532-1272

ST Outlook

Philip I. Nelson, Assistant Editor

# Who Is That Man, And Why Is He Smiling?

This month's program demonstrates a rarely mentioned graphics feature of the ST: software sprites. The program creates a file named SPRITE.PRG, an assembly language program that runs from the desktop. After you've run the filemaker, go to the desktop and double-click SPRITE.PRG. When the desktop returns to normal, press Alternate-Help. Three sprites-little men with pipes in their mouths-cruise effortlessly around the desktop, rebounding when they approach the screen borders. To get rid of the sprites, reboot with the reset button.

#### What's My Line?

The ST has no special hardware to display sprites—independent, movable images—on the screen. However, the mouse pointer is an object that behaves much like a sprite, moving anywhere on the screen without disrupting images that lie in its path. The sprites in this demo program are created via the same system routines which the ST uses to display its mouse pointer. Specifically, an ST software sprite is a creature of the *line A* assembly language interface which provides graphics support for GEM.

Line A operations are handled in an interesting way. The 68000 microprocessor generates an exception, or error condition, under a variety of special circumstances. Some exceptions are true errors; on the ST, these cause cherry bombs to appear on the screen. Others are purposely left undefined for the system programmer's use. In the ST's operating system, exception 10 (\$A) is used to implement 16 lowlevel graphics operations. These commands allow you to draw lines and polygons, plot and unplot points, copy text or other images, draw and erase a software sprite, and hide, show, or transform the shape of the mouse pointer.

The term *line A* refers to the fact that each opcode starts with \$A. The *draw sprite* operation (\$A00D) draws a sprite on the screen and saves an image of the underlying area in a buffer. The *undraw sprite* operation (\$A00C) restores a saved image from the buffer to its previous screen location, effectively erasing the sprite. Together, these commands allow you to move an object nondestructively by erasing and redrawing it in a series of locations.

#### Time Slices And Transparency

SPRITE.PRG moves the sprites as a background process during the ST's vertical blank interrupt, so they're largely invisible to GEM. You can open and close windows, make menu selections, and even run programs. There *are* some cosmetic conflicts, however, which we'll explain in a moment.

The vertical blank interruptthe interval during which the monitor's electron beam returns from the bottom to the top of the screengives the computer tiny slices of time in which to perform background chores such as reading its keyboard. The ST provides a simple means for installing a program as a task to be performed during the vertical blank interval. In the system variable area is a job queue with eight slots. Ordinarily, one slot is occupied and seven are vacant. During each vertical blank, the computer scans the queue and performs the tasks found in occupied slots. To install the working portion of SPRITE.PRG as a background task, we simply find a vacant slot in the queue and store our program's address there. Henceforth, the ST executes our code once each vertical blank. (This simple demo program takes some installation shortcuts, assuming that the queue appears in its usual location and that it contains at least one vacant slot.)

Running on the interrupt allows our sprites to operate with a reasonable degree of transparency. However, since GEM doesn't know that they're present, some conflicts are inevitable. SPRITE.PRG takes pains to insure that its sprites don't restore unwanted data to the underlying screen when their paths cross. But the system also redraws the mouse pointer—itself a software sprite—during each vertical

blank. The ST doesn't know when and where our sprites are drawn, and the sprites pay no attention to the mouse pointer's peregrinations. Thus, conflicts may occur when the sprites and the pointer move through the same turf simultaneously. The pointer can restore part of a sprite after the sprite has already moved to another spot, or a sprite can restore part of the pointer after the pointer has moved elsewhere. Other screen changes (especially scrolling, which moves a big chunk of screen in a hurry) can also cause the sprites to deposit bits and pieces of themselves on the screen.

These conflicts are due entirely to the fact that SPRITE.PRG runs on the interrupt rather than as a conventional program. In an arcade-type game or other program that doesn't run in the background, you have control of all screen events and can easily prevent such occurrences.

By the way, please don't perform any important work—especially disk operations—while SPRITE.PRG is active. Driving a program on the interrupt slows the whole system to a certain extent, and disk drives are notoriously sensitive to timing disruptions.

**Ozymandias With A Pipe?** Just who is the man with the pipe? I didn't draw the shape from scratch: It comes straight out of an example in the Atari development system documentation. If the face doesn't look familiar, run this ST BASIC program:

1Ø ? CHR\$(28);CHR\$(29) 2Ø ? CHR\$(3Ø);CHR\$(31)

What's this jovial fellow doing in the ST's character set? I've never seen an official explanation, but perhaps some pipe-smoking Ozymandias at Atari simply decided to immortalize himself in ROM. Your guess is as good as mine.

#### More About BASIC

Finally, here's a quick update on a couple of previous topics. GFA BASIC programs are not compiled, as implied in the January 1987 column, but interpreted. Chalk that one up to my misreading of a German language user's manual. In the meantime, GFA has put the finish-

ing touches on its compiler, which transforms GFA BASIC programs into stand-alone assembly language programs that run from the desktop. (Uncompiled GFA BASIC programs can run only from the editor/interpreter or the run-only interpreter.) The manufacturer claims that compiled GFA BASIC runs benchmarks like the Sieve of Eratosthenes as fast or faster than other compiled ST languages (Pascal, C, and the like).

English language versions of GFA BASIC and the *GFA BASIC Compiler* are now available in the United States from MichTron (576 S. Telegraph, Pontiac, MI 48053). Meanwhile, Atari maintains a profound silence on the subject of when—if ever—we might see an improved version of ST BASIC.

#### SPRITE.PRG Filemaker

| 10 100 |                                                               |
|--------|---------------------------------------------------------------|
| 100    | close:open "R",1,"\SPRITE<br>.PRG",8                          |
| 110    | field #1,8 as x\$:for j=1<br>to 80                            |
| 120    | ys="":for k=1 to 8                                            |
| 13Ø    | <pre>read z\$:byt=val("&amp;H"+z\$): y\$=y\$+chr\$(byt)</pre> |
| 140    | c=c+1:chk=chk+c+byt:next                                      |
| 15Ø    | <pre>1set x\$=y\$:r=r+1:put 1,r: next</pre>                   |
| 16Ø    | close:if chk=245927 then<br>end                               |
| 17Ø    | print "Typing error in DA<br>TA":kill "\SPRITE.PRG"           |
| 180    | DATA 60,1A,0,0,1,D6,0,0                                       |
| 190    | DATA Ø, 66, Ø, Ø, 3, 40, Ø, Ø                                 |
| 200    | DATA 0,0,0,0,0,0,0,0                                          |
| 210    | DATA Ø,Ø,Ø,Ø,20,6F,Ø,4                                        |
| 220    | DATA 2C, 3C, Ø, Ø, 1, Ø, DC, AB                               |
| 23Ø    | DATA Ø, C, DC, A8, Ø, 14, DC, A8                              |
| 24Ø    | DATA Ø,1C,42,A7,3F,3C,Ø,2                                     |
| 25Ø    | DATA 4E,41,5C,8F,23,FC,Ø,<br>Ø                                |
| 260    | DATA 1,7A,Ø,Ø,5,2,2Ø,7C                                       |
| 27Ø    | DATA Ø,Ø,4,CE,4A,9Ø,67,4                                      |
| 28Ø    | DATA 58,88,60,F8,22,7C,0,                                     |
| 29Ø    | DATA Ø,5C,2Ø,89,33,FC,Ø,Ø                                     |
| 300    | DATA Ø,Ø,2,3C,2F,Ø,3F,3C                                      |
| 31Ø    | DATA Ø, 20, 4E, 41, 5C, 8F, 42,<br>67                         |
| 32Ø    | DATA 2F,6,3F,3C,Ø,31,4E,4                                     |
| 330    | DATA 48,E7,FE,F8,4A,79,Ø,<br>Ø                                |
| 34Ø    | DATA 2,3C,67,2,60,5E,4A,7                                     |
| 350    | DATA Ø,Ø,4,EE,66,Ø,1,4                                        |
| 360    | DATA 33, FC, Ø, 1, Ø, Ø, 2, 3C                                |
| 37Ø    | DATA 70,4,42,42,41,F9,0,0                                     |
| 380    | DATA 2,42,43,F9,0,0,2,4E                                      |
| 390    | DATA 72,64,D4,7C,Ø,12,D2,<br>42                               |
| 400    | DATA 31,81,0,0,33,81,0,0                                      |
| 41Ø    | DATA 55,40,6A,EC,12,39,0,                                     |

420 DATA 4,4C,E3,49,20,7C,0,0 430 DATA 1, E6, 33, FØ, 10, 0, 0, 0 440 DATA 2,5A,20,7C,0,0,1,EC 450 DATA 33, FØ, 10, 0, 0, 0, 2, 5C 460 DATA 60,0,0,80,70,4,61,0 DATA Ø, F4, 55, 40, 6A, F8, 42, 470 40 480 DATA 41, F9, Ø, Ø, 2, 42, 32, 3Ø 49Ø DATA Ø,Ø,B2,79,Ø,Ø,2,5A 500 DATA 6D, 14, 41, F9, Ø, Ø, 1, D6 510 DATA 32,30,0,0,C3,FC,FF,F DATA 31,81,0,0,60,A,B2,79 520 530 DATA Ø,Ø,1,E2,6E,2,6Ø,E2 DATA 41, F9, Ø, Ø, 2, 4E, 32, 3Ø 540 550 DATA Ø,Ø,B2,79,Ø,Ø,2,5C 560 DATA 6D, 14, 41, F9, Ø, Ø, 1, DC DATA 32,30,0,0,C3,FC,FF,F 570 DATA 31,81,0,0,60,A,B2,79 58Ø 590 DATA Ø,Ø,1,E4,6E,2,6Ø,E2 DATA 41, F9, Ø, Ø, 2, 42, 43, F9 600 DATA Ø,Ø,1,D6,32,30,Ø,Ø 610 DATA 34,31,0,0,D2,42,31,8 629 630 DATA Ø,Ø,41,F9,Ø,Ø,2,4E DATA 43, F9, Ø, Ø, 1, DC, 32, 30 640 DATA Ø,Ø,34,31,Ø,Ø,D2,42 650 DATA 31, 81, Ø, Ø, 61, 12, BØ, 7 660 DATA Ø,4,67,6,54,40,60,0 670 DATA FF, 60, 4C, DF, 1F, 7F, 4E 680 ,75 DATA 2F, Ø, 41, F9, Ø, Ø, 2, 42 690 700 DATA 33, FØ, Ø, Ø, Ø, Ø, 2, 3E DATA 41, F7, Ø, Ø, 2, 4E, 33, FØ 710 DATA Ø,Ø,Ø,Ø,2,4Ø,24,7C DATA Ø,Ø,2,5E,32,3C,Ø,85 DATA CØ,C1,D5,CØ,41,F9,Ø, 720 730 740 750 DATA 1,F2,30,39,0,0,2,3E DATA 32, 39, 0, 0, 2, 40, A0, D 760 DATA 20, 1F, 4E, 75, 2F, 0, 45, 77Ø **F**9 780 DATA Ø,Ø,2,5E,32,3C,Ø,85 DATA CØ, C1, D5, CØ, AØ, C, 2Ø, 790 1F 800 DATA 4E, 75, Ø, 2, Ø, 2, Ø, 2 DATA Ø,2,Ø,2,Ø,2,Ø,A 810 DATA Ø, 1E, 1, 2C, 2, 6C, 2, 6C 820 830 DATA Ø, B4, Ø, B4, 1, 76, Ø, Ø DATA Ø,Ø,Ø,1,Ø,Ø,Ø,F 84Ø 850 DATA 7, FØ, 7, FØ, F, F8, F, F8 DATA 1F, FC, 1F, EC, 1F, FC, 18 860 87Ø DATA 1F, FC, 18, 4, 1F, FC, 10, DATA 1F, FC, 1E, 3C, 1F, FC, 17 880 , 54 89Ø DATA 1F, FC, 11, 4, F, F8, B, 28 DATA F, F8, D, D8, 7, F8, 6, 28 900 DATA 7, FØ, 7, DØ, 2F, FØ, 2E, 1 910 920 DATA 39, EØ, 39, EØ, 38, Ø, 38, DATA Ø,Ø,Ø,22,18,A,1E,16 930 940 DATA A, 6, 22, 8, 6, 8, 16, A 950 DATA 8, 14, A, A, 8, 14, A, 6 960 DATA 14,6,2A,8,6,8,6,E 970 DATA 6,6,E,Ø,Ø,Ø,Ø,Ø 0

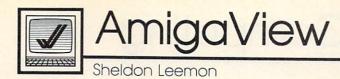

In what may be a record-breaking event for Commodore (or for any other computer company), the Sidecar has been delivered in the same year in which it was announced. A scant eight months after I first saw the earliest prototypes at Comdex, one has arrived at my local Amiga dealer. And I must say that I'm impressed, and even a little excited about this clonelet.

The Sidecar is an IBM PC addon for your Amiga. Unlike the Transformer, Commodore-Amiga's noble, flawed experiment with software-only emulation, the Sidecar isn't just an IBM PC emulator. It's an actual PC that plugs into your Amiga. It has an 8088 processor running at the standard 4.77 MHz speed, a socket for an 8087 math coprocessor, 256K of PC RAM (expandable to 512K on the motherboard), a built-in 51/4-inch 360K disk drive, three full-sized IBMtype expansion slots, and the Phoenix BIOS, famed for its close compatibility to IBM's BIOS. The box is physically about half as wide as the Amiga itself, a couple of inches higher, and a couple of inches deeper. It plugs into the expansion port on the Amiga's right side, but it's almost a complete standalone PC. The IBM applications it runs are loaded off the Sidecar disk drive into Sidecar RAM, and are executed by the Sidecar 8088 processor. The machine depends on the Amiga only for its screen display, which the Amiga manages and displays in a window on the Amiga monitor.

If the Sidecar is little more than a PC clone, why shouldn't the Amiga owner who wants PC compatibility just buy a cheap clone and be done with it? For the answer to this question, we turn to the SY section of a dictionary, where we find the words *symbiosis* and *synergy*. Symbiosis is defined as "the

### The Sidecar Arrives

living together of two dissimilar organisms in close association, especially where this is advantageous to both." Synergy is defined as "the simultaneous action of separate agencies which, together, have greater total effect than the sum of their individual effects." Both of these terms apply to the Sidecar and its relationship to the Amiga.

A good example is the Sidecar's ability to share a hard disk with the Amiga. One of the first things I did with the Sidecar was to plug in a 21-megabyte hard disk on a card into one of the expansion slots. By using partitioning pro-grams on the PC side, I put aside 9 megabytes of hard disk space for the Amiga, and 12 megs for PC DOS. The Amiga side mounts as device jh0:. The *j* is for Janus, the name which the Amiga operating system calls the Sidecar. Janus was the Roman god of beginnings and endings, and is pictured as having two faces, one in front and the other in back of his head, so that he's able to look in both directions at once.

By changing the startupsequence file, you can mount the hard disk automatically each time the Amiga boots up, but since the drive has to be mounted before it can be read, there's no way to boot the Amiga from the hard disk. The performance of the hard disk, while not blindingly fast, was respectable. Amiga BASIC, which loaded in ten seconds from the floppy, came up in five from the disk, about as fast the Micro Forge hard disk for the Amiga. And this was a slow hard disk card (about 85 milliseconds access time)-faster ones are available. Even without the speedup, though, the convenience of having all your system files at hand can't be beat.

#### A Full-Speed PC

The Amiga also adds small, but

nice, enhancements to the PC side. The Amiga handles the Sidecar display like any other Amiga task. The display can run in a window, with horizontal or vertical scroll bars, or in a full-screen borderless display that looks just like a PC. Since the Amiga is handling the display, you aren't limited to the 16 colors of the IBM monitor. A menu on the PC window allows you to select anywhere from 2 to 16 colors for the PC display, and to choose those colors from any of the 4096 offered by the Amiga. Although two-color screens are updated the fastest, even the 16-color screens seem to scroll as quickly as the standard PC screen. (All Sidecar operations checked out at full PC speed.)

If you choose a four-color screen, the PC window appears on the Workbench screen, where it can overlap other Amiga task windows. With any other color resolution, the display appears on its own screen. The Amiga provides emulation of both the monochrome and color displays, though only one can be active at a time. In addition, you may open up multiple windows on the same display. This allows you to bring up part of a spreadsheet display, freeze it in one window, and look at another part of the spreadsheet in another window at the same time. Of course, putting the Sidecar display on the Amiga doesn't make the PC multitasknot even Microsoft can do that.

And since both processors can communicate with one another through shared RAM, it's possible that in the future we'll see genuine hybrid programs that run on both processors simultaneously, or that use the Amiga for its great graphics display and the optional 8087 math coprocessor in the Sidecar for number crunching. **IBM Personal Computing** 

Donald B. Trivette

## Two Winners And A Loser

The Print Shop by Brøderbund Software is a nifty little program that lets you design greeting cards, signs, letterhead stationery, banners, and almost anything else involving graphics. The software comes with a "how-to" booklet, although you won't really need it to produce attractive results. The package also contains a small quantity of bright yellow fan-fold paper and equally bright envelopes most suitable for making YIELD signs.

I spent only 20 minutes putting together a handsome birthday card from the large assortment of canned borders, symbols, and fonts. More ambitious and artistically inclined users can create their own symbols and pictures. My card had a border of sea shells and the words "Happy Birthday" in an outlined Art Deco font superimposed over a penguin. It was attractive enough that I planned to send along a copy to be reproduced with this column. Only after I completed it did I realize that my letter-quality, formed-letter printer couldn't print graphics. If you have a dot-matrix printer that supports graphics, a PC or PCjr with 128K, a double-sided disk, and \$60, you've got all you need for The Print Shop. It's not desk-top publishing, but it is a winner.

#### For Jr. Only

Here's a winner for PCjr owners. The Junior Report is a national newsletter published monthly just for PCjr users. The issue I saw was 18 pages long and had both a nice selection of letters to the editor as well as detailed reviews of programs and hardware designed just for the PCjr. One reader wrote in and related how he bought a new printer, identical to the one IBM sold for \$200, from a TV auction for just \$37. A short article reviewed a memory-expansion product for the PCjr that fits inside the original case

instead of in a sidecar. A year's subscription is \$18 from The PCjr Club, P.O. Box 95067, Schaumburg, IL 60195.

#### Not So Delicious

The ad is a real eye catcher: A wooden chopping board is arrayed with fresh vegetables, an IBM PC monitor in the background displays a tempting dish of shrimp on an elegant place setting. "Ah! Dinner at Eight," the ad promises, "A software collection offering instant access to the delectable recipes of the country's finest restaurants." The advertisement is a winner; unfortunately, the program is not.

Dinner at Eight claims to be a database program for recipessoftware to guide a cook to any of hundreds of dishes from outstanding restaurants. You begin by browsing through a list of basic food groups-vegetables, poultry, lamb, seafood-and then, once you've settled on a specific dish, the program is supposed to scale the proportions up or down to fit your needs and print out a shopping list as well as directions for the preparation of the meal. In addition, it offers a way to add your own recipes to its files, although that is not a sensible option in my own case.

The program is structured somewhat like a famous spreadsheet program-commands are displayed across the top of the screen, and you select an item by moving the cursor and pressing the Enter key. But the implementation is so poor that I was completely lost. The first command in the list is EDI-TION. This is the command you must select in order to read the master recipe file; in other words, this is the equivalent of File Retrieve. Since this command is usually used just once, it makes little sense for it to be in the first, the default, position.

Although that's a minor annoyance, Dinner at Eight has some major flaws. I finally figured out enough of the menu structure to select "Bay Shrimp in Sour Cream," but trying to adjust the recipe to serve two instead of four was needlessly cumbersome. Then I tried to print the ingredients and instructions, but for some reason the program refused to work with either my NEC 3550 printer or my Xerox 4045 laser printer. I can overlook incompatibility with the laser printer, which has some nonstandard commands, but cannot forgive a program that won't print on the NEC, which uses standard IBM/ Epson commands. Nor are the flaws limited to the program-the data is also questionable. The recipe did not tell me whether to cook the shrimp or mix them raw with the sour cream and other ingredients; it didn't even tell me whether to peel them or use them in the shells. The recipe, incidentally came from a good, but not nationally famous, restaurant in San Francisco. In fact, none of the restaurants I saw credited in the program would be on a list of the nation's top ten establishments.

The ad—"And may we suggest a companion wine with your meal?"—implies that the program includes a wine selection guide. I hoped that it might recommend a half dozen suitable types and vintages. No, selecting the Wines command displayed only a few screens of general information about various types of wines, but nothing specific for Bay Shrimp and Sour Cream.

Dinner at Eight, by Rubicon Publishing, is a good idea marred by defective data, bad design, and worse programming.

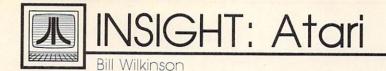

## Corrected File Conversions

Well, this month marks a historic occasion for those of us at Optimized Systems Software. March 1981 was the month we introduced our first Atari-oriented products: BASIC A+, EASMD, and OS/A+ (called CP/A until a lawyer for DRI objected-maybe we could have fought them if we had had more than \$2.98 in our checking account). We finished those products off in record time and presented them at the West Coast Computer Faire. We managed to sell 17 (yes, that is 3 less than 20) packages at about \$120 each (that was cheap in those days), and we decided then and there we could stay in business for another month (maybe even two).

Well, the months kept passing like that. OSS has never been a wildly successful company-selling languages for a computer on which fewer than 10 percent of all owners actively program is not conducive to instant wealth-but we have always had some loyal followers. As I have mentioned here before, I started writing this column because I saw some questions in COMPUTE! about Atari software internals that I thought needed some answers. But I wouldn't have even gotten interested in reading COM-PUTE! if we hadn't started OSS. See? All things are related when you look deep enough.

#### **Unified We Stand**

Speaking of software internals and answers.... In the recent issues of COMPUTE! there are a pair of programs which purport to convert standard Atari binary object files into either strings ("Stringing Atari Machine Language," September 1986) or DATA statements ("ML Write for Atari," January 1987). Both of these programs have a common limitation which was not mentioned in the articles accompanying them: You *must* use them *only* with single-segment binary files. How do you know if a particular binary file consists of only a single segment? Glad you asked.

The program which accompanies this article is a simple little utility that analyzes any standard Atari binary file, printing the first and last address of each segment as it goes. When the program asks for the complete file name, you should enter the name of a binary file, including the disk drive specifier and extension (for example, D1:RAMDISK.COM). Watch the resultant screen display. If addresses for more than one file segment are displayed, then you may not use the programs described in those articles for this file.

Exception: If the addresses are all contiguous (that is, if the starting address of a segment is exactly one more than the ending address of the prior segment and if this holds true for all segments), you can use this file if you unify it first. I discussed segmented files in my April 1986 column and presented a unifying program there. Unfortunately, the program accompanying that article was misprinted, so you have to look in the article titled "Custom Characters for Atari SpeedScript" by Charles Brannon in the May 1986 issue (pages 88-90) for a corrected version of the file unifier.

If you are not comfortable with the hex addresses printed by the segment-checking program, you may view decimal addresses instead by replacing lines 110 *through* 150 below with just this one line:

110 PRINT "SEGMENT: ";START;" THROUGH ";QUIT

#### And one last caution: Though not mentioned in the article, machine language code placed in strings (as in the September 1986 article) *must* be intrinsically relocatable. Many of the routines floating

around on BBSs and in user-group libraries are indeed relocatable, but don't rely on this always being so. Test these routines in strings (or *any* machine language routines, for that matter) only *after* you have made sure you have saved your program and after you have put a junk diskette in the drive. (If you have an Indus drive or other drive that you can protect from the front panel, setting the protection is another adequate safeguard.)

#### **Binary File Segment Checker**

| FI | 1   | ø  | RE  |     |    |    |     |        |     |     |    |     |            |     |     |          |     |     | E   | s  |
|----|-----|----|-----|-----|----|----|-----|--------|-----|-----|----|-----|------------|-----|-----|----------|-----|-----|-----|----|
| 10 | 2   | a  | DI  |     |    |    |     |        |     |     |    |     |            |     |     |          |     |     | • • |    |
| 10 | 2   |    | : H | E   | -  | -  | -   | a .    |     | 4   | 4  | -   | 2          | 7   | 5   | ^<br>0   | ₽ ^ | -   |     | -  |
|    |     |    | F"  |     |    | -  |     |        |     |     | -  | -   | •          | '   | -   | 7        | н   | D   |     | -  |
| DF | 3   | a  | GR  |     | н  | т  | ~   | g      | 0   |     |    |     |            |     |     |          |     |     |     |    |
|    |     |    | PR  |     |    |    |     |        |     |     |    | -   | т          | -   |     | -        | т   |     | -   | N  |
|    | -   | -  | AM  | F   |    |    | т   |        | 211 | T   | -  | E   | ÷          |     | -   |          | -   | - ' | -   | N  |
| RH | 5   | a  | OP  | EN  | ,' | ÷  | ĩ   | 1      | 1   | a   |    | F   | Ť          |     | E   | *        |     |     |     |    |
|    | 6   |    | TR  | AF  | ;  | -  | à   | ,<br>а | ,   | F   | +  |     | â          | 1   |     |          | •   | ш.  |     | =  |
|    | -   | ~  | T   |     |    |    |     |        |     | -   |    |     | "          | 1   | •   | -        | -   |     |     | -  |
| ĸĸ | 7   | ø  | İF  |     |    |    |     |        | 5   | A   | N  | D   |            |     |     | <b>.</b> | _   | 2   | 55  |    |
|    |     |    | TH  |     |    |    |     |        |     |     |    |     |            |     |     |          |     |     |     |    |
|    |     |    | , н |     |    | -  | -   |        |     | -   | ,  | -   | -          |     | -   | -        | -   | •   |     | -  |
| κı | 8   |    | ST  |     | ۲  | =  |     | 01     | ۱+  | 2   | 5  | 6   | *          | н   | I   |          |     |     |     |    |
|    |     |    | TR  |     |    |    |     |        |     |     |    |     |            |     |     | 1        |     |     | שכ  |    |
|    |     |    | GE  |     |    |    |     |        |     | -   | -  |     |            |     |     | -        | ,   | _   |     | -  |
| 16 | 1   | øø | Q   | UI  | Т  | =  | Ĺ   |        | 1+  | 2   | 5  | 6   | *          | н   | I   |          |     |     |     |    |
| AL | 1   | 10 | P   | RI  | N  | т  |     | " F    | I   | L   | E  |     | SI         | E   | GI  | MI       | E   | N   | г:  |    |
|    |     |    | "   |     |    |    |     |        |     |     |    |     |            |     |     |          |     |     |     |    |
| JC | 1:  | 2Ø | н   | ĒΧ  | =  | S  | T   | AF     | T   |     | GI |     | s          | U   | в   | 1        | 2   | 36  | 7   |    |
| MB | 1:  | 3Ø | P   | RI  | N  | т  |     | "      | т   | H   | RI |     | U          | GI  | н   | Ĩ        |     | :   |     |    |
| EJ | 1.  | 4Ø | н   | EX  | =  | Q  | U.  | I٦     |     | G   | 0  | 51  | U          | в   | :   | 2        | 3   | ø   |     |    |
| CD | 1:  | 5Ø | P   | RI  | N  | т  |     |        |     |     |    |     |            |     |     |          |     |     |     |    |
| EK | 1 4 | 5Ø | F   | OR  |    | A  | DI  | DF     | 2=  | S   | T  | AI  | R          | Т   | -   | T        | D   | 6   | ٦U  | I  |
|    |     |    | Т   |     |    |    |     |        |     |     |    |     |            |     |     |          |     |     |     |    |
| DA | 1   | 7Ø | G   |     |    |    |     |        |     |     | к  |     |            |     |     |          |     |     |     |    |
|    |     | зø |     | EX  |    |    |     |        | R   |     |    |     |            |     |     |          |     |     |     |    |
|    |     | 7Ø |     | от  |    |    |     |        |     |     |    |     |            |     |     |          |     |     |     |    |
| JP | 2   | ØØ | R   | EM  |    | *: | * 3 | *      | G   | E   | Т  | 1   | H          | EF  | R   | Ξ        | (   |     | 4   | Е  |
| 1  |     |    | N   | D   | 0  | F  | F   | = I    | L   | E   | ;  | \$  | * 3        | \$  |     |          |     |     |     |    |
| DN | 2   | 1Ø | I   | F   | P  | EI | Eł  | < (    | 1   | 9:  | 5  | ) • | < :        | > : | 13  | 36       | 5   | 1   | гн  | E  |
|    |     |    |     | P   |    |    |     |        |     |     |    |     |            |     |     |          |     |     | )   | E  |
|    | _   | _  | R   | RO  |    |    | ŧ   | "      | ;   | PI  | E  | Ξŀ  | <          | ( ) | 1 9 | 75       | 5   | )   |     |    |
|    |     | 2Ø |     | ND  |    |    |     |        |     | _   |    |     |            |     |     |          |     | -   |     | -  |
| H  | 2.  | 3Ø |     | EM  |    |    |     |        |     |     | XF | - 1 | <b>R</b> : | [ ] | N   | r        | 5   | sι  | IB  | R  |
|    | -   |    |     | UT  |    |    |     |        |     | ×   |    |     |            |     |     |          |     |     |     |    |
|    |     |    | D   |     |    |    |     |        |     |     |    |     |            |     |     |          |     |     |     |    |
| 36 | 23  | 5Ø |     | DR  |    |    |     |        |     |     |    |     |            | J   | -   | • :      | 1   | ΓE  | M   | Ρ  |
| ~  | ~   | sø |     | IN  |    |    |     |        |     |     |    |     |            |     |     |          |     | -   |     |    |
| 71 | 20  | שנ | PI  | RI  | N  | 1  | F   | 1E     | X   | Þ   | (  | E   | = ^        | 16  | - + | - 1      | .,  | 1   | E   | M  |
| 00 | 2-  | ø  |     | +1  |    |    |     | ,      | -   |     |    |     |            |     |     |          |     |     |     |    |
| 0  | 21  | 0  |     | EX  |    |    |     | - ,    | D   | 1 / | 1  |     | E          | - ^ | 11  |          | 1   | 11  | V   | -  |
| Y  | 25  | aa | NI  |     |    |    |     |        | T . | т   |    |     |            |     |     |          |     |     |     | 12 |
|    |     | Ø  |     | ET  |    |    |     |        | 1   |     |    |     |            |     |     |          |     |     | 0   | 6  |
| -  | ~ ' | 2  | ivi | - ' | 01 | in |     |        |     |     |    |     |            |     |     |          |     |     | C   | -  |
|    |     |    |     |     |    |    |     |        |     |     |    |     |            |     |     |          |     |     |     |    |

# 3-D Surfaces For Amiga

Martin Staley

Written entirely in Amiga BASIC, this graphically impressive program allows you to plot three-dimensional shapes on the screen in any color combination you like. By making small changes, you can view the object from any vantage point or plot an entirely different graph.

One of the most popular traditional applications for computer graphics is to plot three-dimensional graphs on the screen. That description may sound dull, but the resulting shapes are often quite beautiful in their own right as well as educational. The Amiga's outstanding graphics capabilities and fast processing speed make it ideal for such activity.

"3-D Surfaces for Amiga" provides a convenient, powerful tool for anyone interested in creating such pictures. It draws 3-D graphs as *mesh perspectives*. That is, the shapes appear as rectangular grids that have been pushed up or down in various places to create a variety of different shapes (see photos). The program permits you to change many different aspects of the picture, including the fineness of the mesh, screen resolution, observation angle, low and high bounds of

the function that creates the picture, and, of course, the function itself.

Type in and save the program. Before you run it, open the BASIC output window to the entire size of the screen and make sure you are using the high-resolution ( $640 \times 400$ ) screen. Since the program requires quite a bit of memory, it's best not to run any other programs while it's in operation.

#### Using The Program

The program begins by computing all the data it needs to plot the current function. This process can take a while, depending on the complexity of the shape. To inform you of its progress, the program prints a counter value on the screen. When the calculations are complete, the program draws the shape on the screen.

Once the shape is finished, you can change any of the screen colors by moving the color sliders in the upper left corner of the screen with the mouse pointer. To move a slider, place the mouse pointer on the slider, hold down the left mouse button, then move the slider to the desired spot.

You can stop the program if necessary by selecting the *Quit* option from the *Actions* menu. This option automatically restores the original palette colors and closes the hi-res screen for your convenience.

#### **Creating New Shapes**

This program is designed to give you great flexibility in plotting your own 3-D pictures. Apart from color changes (see above), this is done by changing one or more of the parameters defined at the beginning of the program. The best way to learn about these parameters is to experiment on your own. All of the controlling parameters are located immediately following the labels Parameters and Equation. If you're familiar with this type of activity, the comments in these lines may give you enough information to plot your own graphs. The remainder of this article discusses in more detail the significance and use of these parameters.

#### Change The Equation

Each image created by this program is a two-dimensional representation of an equation or mathematical function. It is the equation, more than any other factor, which controls the ultimate appearance of the graph. It's defined with the DEF FN statement in the line immediately after the label *Equation*. DEF FN, as you may know, creates a userdefined function for later use in the program in which it appears. To change the function, simply replace the portion on the right side of the equal sign (=). The result can be an entirely new shape. Here are some interesting functions to try:

(x^2+5\*y^2)\*EXP(1-x^2-y^2)/2-SIN (3\*x^2y^2)/(x^2+y^2)\* -x^3/10-(SIN(1-x^2-y^2)+COS(1-x^2-y^2))/2\* SIN(3\*x)\*SIN(3\*y)/5+.7\*SIN(2\*x^2+3\*y^2)/(x^2+y^2)\* COS(3\*x)+2\*SIN(x^2+y^2)/(x^2+y^2)-x/2\* .3\*(SIN(x^2+y)+COS(y^2+x))\* (SIN(4\*x^2+y^2)+2\*SIN(x\*y))/(4\*x^2+y^2)\*

SIN(3\*x)+SIN(3\*y) +

In each case, the new function definition should be substituted for the portion of the DEF FN statement that lies on the right side of the equal sign. For instance, to use the last example definition, the line following the label *Equation* should read as follows:

DEF  $FNz(x,y) = SIN(3^*x) + SIN(3^*y)$ 

#### The Plot Thickens

The first two variables in the Parameters section, m and n, control the number of grid rectangles in the x (horizontal) and y (vertical) directions. Simply put, these values control the fineness of the rectangular mesh of which the graph is composed. If you increase the value of m and/or n, the plot appears thicker and more finely detailed. The finer the resolution, the better the graph looks. However, more detailed plots take longer to create. Conversely, smaller values make the graph look coarser and less substantial. The coarser the mesh, the less time it takes to complete the necessary calculations. Setting both values to 31 is a reasonable tradeoff between time and accuracy.

Since the program utilizes two 2-dimensional arrays based on *m* and *n*, the values of these two variables are limited by the amount of available memory. On a 512K Amiga, I've used values as high as 75. At this degree of accuracy, the program requires about ten minutes for calculations; however, the results are worth it. The values of *m* and *n* need not be equal. However, they should be set to an odd number. Both of these points are discussed in more detail below.

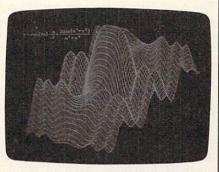

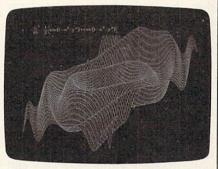

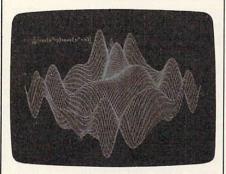

These photos illustrate some of the many three-dimensional plots you can create with "3-D Surfaces for Amiga."

#### Resolution

The next variable, res, controls the screen resolution. If res equals 1, the program draws the graph on Amiga BASIC's default 640  $\times$  200 output window. Before you run the program in this mode, be sure to stretch the window to the full screen size, since the image will fill nearly all the available space. If you set res to 2, the program opens a custom output window in 640 X 400 resolution before it draws. The memory requirements of this window probably make it unusable on a 256K Amiga. Graphs drawn in the lower resolution always look coarser than those drawn in the highest resolution, particularly when the mesh size is small. However, even lower resolution screens look quite good.

#### Accuracy

The variable gt stands for graph type. It controls the accuracy of the plot by selecting one of two drawing algorithms (formulas). The first algorithm draws a good estimate of the shape. The second algorithm draws the shape in actual, exact perspective from any direction, angle, and distance. Each method has advantages and disadvantages. The estimate method is less complex, more reliable, and faster. The exact perspective method is slower and requires many more intensive calculations (which can lead to error messages on rare occasions). However, drawing in exact perspective allows you to view a shape from different observation points. The estimate method causes some inaccuracy in the vertical scale, but exact perspective uses correct proportions, taking into account the fact that pixels (dots) on the Amiga screen are square, not round.

#### Aspect And Height

Two of the parameter variables are used only with the estimate drawing method (see preceding section). The variable asp controls the apparent x-y ratio of the graph as it appears on the screen, regardless of the bounds you specify. Aspects that are too large or too small (say, larger than four or smaller than one-fourth) have the side effect of downgrading the quality of the estimate (the graph may look slightly distorted). The variable h controls the height factor, which affects the graph's vertical appearance. In general, height factors of less than 100 tend to make the apparent observation point higher in the z direction; as a result, graphs look a bit stubbier than expected. Larger height factors have the opposite effect (lower observation points and taller graphs). By enlarging the height factor, you can emphasize a graph's vertical qualities.

#### Observation Angle And Distance

The graph's perspective is controlled by three parameter variables: *theta*, *phi*, and *d*. The variable

theta equals the observation angle from the x-y axis moving counterclockwise in the x-y plane as viewed from the positive z direction. The variable phi is the observation angle with respect to the x-y plane. This variable is set up for both angles to be in degrees; if you would rather use radians, remove the conversions in the second program line under the label Equations. Any observation angle is possible if you keep theta in the range -180 to 180 and keep *phi* in the range -90to 90. Other values may be used; however, it's usually best to keep the angle more than about 1/10 degree away from any positive or negative multiple of 90 degrees (including 0) to avoid overflow errors in the computation. Such extreme observation angles aren't very interesting, anyway, since you tend to lose most of the graph's threedimensional quality.

The variable *d* controls the distance of the observation point-in the direction of the direction angles—from the graph's center (the point whose coordinates are the average x, y, and z coordinates of all the computed function values). The only formal restriction for *d* is that it cannot be zero. However, it should be large enough to place you a reasonable distance from the shape. Observing the graph from an extremely close location is a bit like viewing the Mona Lisa by putting your eye one millimeter away from the canvas. In addition, extremely small values for d can actually locate the observation point "inside" the graph. The program assumes that all graph points are within a 180-degree field of view while looking toward the center. If d is so close to the center that not all of the graph's points are within this view, the program's output is garbage. It's best to make d large enough so that the observation point is beyond the bounds of the function as specified by the four parameters discussed in the next section. Incidentally, specifying a very large distance won't make the graph look significantly smaller. As the distance becomes larger, perspective qualities such as the presence of a vanishing point become less pronounced. To avoid wasting screen resolution, the program always stretches the perspec-

tive until either the horizontal or vertical dimension becomes too large to fit on the screen.

#### Bounds

The next four parameter variables set the low and high bounds of the graph in the x and y dimensions. This simply means that the four sides of the graph will be along those edges.

#### **Equation Notes**

The most important parameter, of course, is the equation contained in the DEF FN statement. When defining new functions, keep in mind that the computer can't perform some operations, such as dividing by zero or taking the square root of a negative number. However, functions which have what's known as a *limiting value* on the interval can usually be plotted. There are many rational functions whose numerators become zero at the same time their denominators reach zero; and the ratio can be finite. But the computer doesn't know this and still generates a Division by zero error unless it just misses the coordinate in question.

To compute function values, the program increments between the low and high x bounds, and between the low and high ybounds, in step sizes such that a total of m+1 different x values and n+1 different y values are eventually put in the equation. If the increment sizes and the low and high bounds are such that the offending point is skipped, everything should work correctly. Odd values for mand n seem to work best, but problems are still rare when even values are used.

For instance, the function Z =SIN(X)/X + SIN(Y)/Y should have a value of two when X and Y both equal zero; but the computer will generate an error message at that point. If you try this function with the x and y bounds both set between -10 and 10, the computer tries to evaluate the function at coordinate (0,0) if m and n are 20, but not if *m* and *n* are 21. The computer simply happens to skip coordinate (0,0) if it increments between -10and 10 in step sizes needed to create a 21  $\times$  21 grid. But it lands on the point and tries to compute a

corresponding function value if the grid is  $20 \times 20$ .

For some equations, the CLEAR,60000 statement in the second program line may cause an *Out* of memory error. You may be able to avoid this error by reducing the value in the CLEAR statement. That change reduces the amount of space available for BASIC arrays and variables, which may make it necessary to decrease the value of mand/or n as well.

#### 3-D Surfaces For Amiga

For instructions on entering this program, please refer to "COMPUTEI's Guide to Typing In Programs" in this issue of COMPUTEI.

| CLEAR,60000&:DEFINT i,j4                                            |
|---------------------------------------------------------------------|
| pi=3.1415927#:e=2.7182818#4                                         |
| Parameters: 4                                                       |
| m=31:n=31 ' mesh size                                               |
| = m*n4                                                              |
|                                                                     |
| res=1 'resolutio                                                    |
| n: 1=640*200, 2=640*400*                                            |
| gt=1 'graph typ                                                     |
| e: l=estimate, 2=real 4                                             |
| asp=1 'y/x ratio                                                    |
| of graph (only for gt=1)4                                           |
| h=150 'height fa                                                    |
| ctor (only for gt=1)4                                               |
| theta=30 :phi=20 'observati                                         |
| on angles in degrees (only for g                                    |
| t=2)4                                                               |
|                                                                     |
|                                                                     |
| from graph center (only for g                                       |
| t=2)4                                                               |
| lox=-3 :hix=3 ' low & hig                                           |
| h bounds in x direction4                                            |
| loy=-3 :hiy=3 ' low & hig                                           |
| h bounds in y direction4                                            |
| Equation: 4                                                         |
| DEF FNz(x,y)=SIN(x <sup>2</sup> +3*y <sup>2</sup> )/(x <sup>2</sup> |
| +y^2)+(x^2+5*y^2)*EXP(1-x^2-y^2)                                    |
| /2 4                                                                |
| theta=theta*pi/180:phi=phi*pi/18                                    |
| Ø ' conversion: degrees to radi                                     |
| ans4                                                                |
| a=d*COS(phi)*COS(theta) 4                                           |
| b=d*COS(phi)*SIN(theta)4                                            |
|                                                                     |
| e a bratter,                                                        |
| GOSUB Check4                                                        |
| DIM xc(m+1,n+1), yc(m+1,n+1) 4                                      |
| <pre>tx=(hix-lox)/m:ty=(hiy-loy)/n4</pre>                           |
| PRINT: PRINT "computing values                                      |
| "4                                                                  |
| LOCATE 4,7:PRINT m+1 4                                              |
| IF qt=1 THEN GOSUB Estimate:ELSE                                    |
| GOSUB True4                                                         |
| Draw:4                                                              |
| IF res=2 THEN SCREEN 1,640,400,2                                    |
| ,4:WINDOW 2, "graph", ,15,1:ELSE C                                  |
|                                                                     |
| LS 4 $(15) = (22)($                                                 |
| DIM v(15),rgb(3,2)4                                                 |
| p=04                                                                |
| Rc: 4                                                               |
| FOR C=Ø TO 3 4                                                      |
| READ r,g,b:PALETTE c,r,g,b4                                         |
| $rgb(c, \emptyset) = r: rgb(c, 1) = g: rgb(c, 2) = b$               |
| 4                                                                   |
| NEXT C 4                                                            |
| DATA 0,0,0,.14,.14,.14,0,0,0,0,0                                    |
| ,14                                                                 |
| COLOR 2.34                                                          |
| FOR x=dfx TO dtx STEP sx4                                           |
| FOR y=dfy TO dty STEP sy4                                           |
| x1=xc(x,y):x2=xc(x,y+1):x3=xc(x+                                    |
| x1-xC(x,y):x2-xC(x,y+1):x3-xC(x+                                    |
| 1,y+1):x4=xc(x+1,y)4                                                |
|                                                                     |

y1=yc(x,y):y2=yc(x,y+1):y3=yc(x+ 1,y+1):y4=yc(x+1,y)4 AREA (x1,y1):AREA (x2,y2):AREA ( x3,y3):AREA (x4,y4):AREAFILL4 LINE (x1,y1)-(x2,y2),3:LINE (x2, y2)-(x3,y3),34 LINE (x3,y3)-(x4,y4),3:LINE (x4, y4)-(x1,y1),3 NEXT Y4 NEXT X Colors: 4 FOR n=Ø TO 15:v(n)=11+7.54\*n:NEX T n4 col=0:x1=11:x2=11:x3=114 IF res=1 THEN WINDOW 3, "colors", (∅,∅)-(130,50),18,-14 IF res=2 THEN WINDOW 3, "colors", (0,0)-(130,50),18,14 WINDOW OUTPUT 34 PRINT "R":PRINT "G":PRINT "B":PR INT: PRINT "C"4 LINE (0,0)-(130,0):LINE (0,8)-(1 30,8)4 LINE (0,16)-(130,16):LINE (0,24). -(130,24)+ LINE (10,0)-(10,50):LINE (11,25) -(40,50),0,bf4 LINE (40,25)-(70,50),1,bf:LINE ( 70,25)-(100,50),2,bf4 LINE (100,25)-(130,50),3,bf:LINE (11,1)-(19,7),3,bf LINE (11,9)-(19,15),3, bf:LINE (1 1,17)-(19,23),3,bf i=20:LINE (20,32)-(30,42),1,bf4 MENU 1,0,1, "Action": MENU 1,1,1," Quit":MENU ON4 Loop:4 IF MENU(0)=1 AND MENU(1)=1 THEN4 WINDOW CLOSE 3:MENU RESET:SCREEN CLOSE 1:STOP4 END IF4 x=MOUSE(1):y=MOUSE(2):IF MOUSE(Ø )>=Ø THEN cl=1:c2=1:c3=1:GOTO LO op4 IF x>10 AND x<131 THEN IF y>24 A ND y<51 THEN Getcol:ELSE GOTO Ch eck14 GOTO Loop4 Checkl:4 arg=.1260504\*x-1.386551:IF y<1 0 R y>7 OR cl=Ø THEN Check24 LINE (11,1)-(130,7),0, bf:LINE (v (arg),1)-(v(arg)+8,7),3,bf:x1=v( arg)4 rgb(col,0)=arg/15:PALETTE col,rg  $b(col, \emptyset), rgb(col, 1), rgb(col, 2) \leftarrow$ cl=1:c2=0:c3=0:GOTO Loop4 Check2:4 IF y<9 OR y>15 OR c2=0 THEN Chec k34 LINE (11,9)-(130,15),0, bf:LINE ( v(arg),9)-(v(arg)+8,15),3,bf:x2= v(arg)4 rgb(col,1)=arg/15:PALETTE col,rg b(col,0),rgb(col,1),rgb(col,2)4 cl=0:c2=1:c3=0:GOTO Loop4 Check3:4 IF y<17 OR y>23 OR c3=Ø THEN LOO p4 LINE (11,17)-(130,23),0,bf:LINE (v(arg),17)-(v(arg)+8,23),3,bf:x 3=v(arg) 4 rgb(col,2)=arg/15:PALETTE col,rg  $b(col, \emptyset), rgb(col, 1), rgb(col, 2) \leftarrow$ cl=0:c2=0:c3=1:GOTO Loop4 Getcol:4 LINE (i,32)-(i+10,42),col,bf4 IF x<40 THEN i=20 :LINE (i,32)-(30,42),1,bf :col=0:GOTO Nst4 IF x<70 THEN i=50 :LINE (i,32)-(60,42),2,bf :col=1:GOTO Nst4 IF x<100 THEN i=80 :LINE (i,32)-(90,42),3,bf :col=2:GOTO Nst4 i=110:LINE (i,32)-(120,42),0,bf: co1=34

Nst: LINE (11,1)-(130,23),0, bf:LINE ( 10,8)-(130,8):LINE (10,16)-(130, 16)4 c=14 FOR n=Ø TO 2:tl=lll\*rgb(col,n)+1 14 LINE (t1,c)-(t1+8,c+6),3,bf:c=c+ 84 NEXT n4 GOTO Loop4 Check: m=INT(m):n=INT(n) 4 asp=ABS(asp):h=ABS(h) + IF res<>1 AND res<>2 THEN res=14 IF res=1 THEN ht=186:hht=93 4 IF res=2 THEN ht=386:hht=1934 IF lox>hix THEN SWAP lox, hix4 IF loy>hiy THEN SWAP loy, hiy4 dfx=l:dtx=m:sx=l:dfy=l:dty=n:sy= 14 IF gt <> 2 THEN gt=14 IF res<>2 THEN res=14 IF gt=2 THEN⊀ IF a<Ø THEN dfx=m:dtx=l:sx=-14 IF b<Ø THEN dfy=n:dty=1:sy=-14 END IF4 RETURN Estimate:4 ml=310/m:m2=160/m:n1=310/n:n2=16 Ø/n:rd=180/pi4 x=240/SQR(1+asp^2):y=240\*asp/SQR (1+asp^2) + spx=310+.8886207\*(x-y):spy=hht-. 4586429\*(x+y)4 x1=1.777241\*x/m:x2=1.777241\*y/n: y1=.9172858\*x/m:y2=.9172858\*y/n i=Ø:x=lox-tx4 WHILE i<m+14 :LOCATE 5,7:PRINT i;4 i=i+1 x=x+tx :j=0:y=loy-ty4 WHILE j<n+14 j=j+14 y=y+ty xc(i,j)=(spx+x2\*j-x1\*i)yc(i, j)=spy+y2\*j+y1\*i-h\*FNz(x, y)IF yc(i,j)<smin THEN smin=yc(i,j )4 IF yc(i,j)>smax THEN smax=yc(i,j )4 WEND4 WEND4 IF smax<ht AND smin>Ø THEN RETUR N4 avg=(smax+smin)/2:smax=smax-avg: smin=smin-avg:mult=ht/(smax-smin )4 FOR x=1 TO m+14 FOR y=1 TO n+14 yc(x,y)=mult\*(yc(x,y)-avg)+hht4 NEXT Y4 NEXT X RETURN4 True:4 DEF FNc(a,b,c,x,y,z)= $(x^{*}(b^{*}(b-y) + c^{*}(c-z)) + (x-a)^{*}(b^{*}y+c^{*}z))/d^{4}$ DEF FNang(x,y,z)=(px\*x+py\*y+pz\*z  $)/(dp*SQR(x^{2}+y^{2}+z^{2}))$ px=FNc(a,b,c,Ø,Ø,1Ø):py=FNc(b,a, c,0,0,10):pz=FNc(c,b,a,10,0,0)4 dp=SQR(px^2+py^2+pz^2) 4 i=0:x=lox-tx4 WHILE i<m+14 i=i+1 :LOCATE 5,7:PRINT i4 x=x+tx :j=Ø:y=loy-ty4 WHILE j<n+l4 j=j+14 y=y+ty xc(i,j)=FNz(x,y):sum=sum+xc(i,j) WEND4 WEND4 avg=sum/((m+1)\*(n+1)):ym=loy-ty-

(loy+hiy)/24i=0:x=lox-tx-(lox+hix)/24WHILE i<m+l4 i=i+1 :LOCATE 6,7:PRINT i4 x=x+tx :j=Ø:y=ym4 WHILE j<n+l4 j=j+1:y=y+ty:z=xc(i,j)-avg 4 d=a\*(a-x)+b\*(b-y)+c\*(c-z)4 xc=FNc(a,b,c,x,y,z)4 yc=FNc(b,a,c,y,x,z)4 zc=FNc(c,b,a,z,y,x)rad=SQR( $xc^{2}+yc^{2}+zc^{2}$ ) s=14 IF SGN(a) <> SGN(yc\*pz-zc\*py) THEN s=-14 ELSEIF SGN(b) <> SGN(zc\*px-xc\*pz) THEN 4 s=-14 ELSEIF SGN(c) <> SGN(xc\*py-yc\*px) THEN 4 s=-14 END IF4 cs=FNang(xc,yc,zc):sn=SQR(1.0000 1-cs^2)4 xc(i,j)=s\*rad\*sn:yc(i,j)=-rad\*cs IF xc(i,j)>xmax THEN xmax=xc(i,j ) 4 IF xc(i,j) < xmin THEN xmin=xc(i,j 14 IF yc(i,j)>ymax THEN ymax=yc(i,j IF yc(i,j) < ymin THEN ymin=yc(i,j )4 WEND4 WEND4 ax=(xmax+xmin)/2:ay=(ymax+ymin)/ 24 IF res=1 THEN4 hzy=934 IF ((ymax-ymin)/(xmax-xmin))>(6. 75/10.25) THEN4 my=168/(ymax-ymin):mx=168/(ymaxymin)\*2.2008994 ELSE4 my=602/(xmax-xmin)/2.200899:mx=6 Ø2/(xmax-xmin)4 END IF4 ELSE hzy=1934 IF ((ymax-ymin)/(xmax-xmin))>(6. 875/10.25) THEN4 my=368/(ymax-ymin):mx=368/(ymaxymin)\*1.0920894 ELSE4 my=602/(xmax-xmin)/1.092089:mx=6 02/(xmax-xmin) 4 END IF4 END IF4 FOR x=1 TO m+14 FOR y=1 TO n+14 xc(x,y)=315+mx\*(xc(x,y)-ax)\* $yc(x,y)=hzy+my^{*}(yc(x,y)-ay)^{*}$ NEXT Y4 NEXT x RETURN4 C

> COMPUTE! TOLL FREE Subscription Order Line 1-800-247-5470 In IA 1-800-532-1272

# Fixing Atari Revision-B BASIC

Barry Hart

This article includes a fast, convenient way to fix the bugs in Revision B of Atari BASIC. The program works on all Atari 800XL computers which have Revision-B BASIC, and on 600XL computers with memory expansion to 64K. A disk drive is required.

As many people are aware, the version of Atari BASIC known as Revision B—the version built into most Atari 600XL and 800XL computers—contains several serious bugs. The later, debugged version of Atari BASIC is known as Revision C. To find out which version you have, type

#### PRINT PEEK(43234)

and press RETURN. If the computer prints 96, you have Revision B, the bad version of BASIC. If it prints 234, you have Revision C, so no fixes are required.

The programs included in this article eliminate all of the bugs in Revision-B BASIC. Enter and save Program 1; then run it. The program creates an AUTORUN.SYS file on disk. (Before you run this program, make sure that the disk in the drive does not already contain an AUTORUN.SYS file that you want to save. The AUTORUN.SYS file created by Program 1 will overwrite any existing AUTORUN.SYS file already on the disk.) When you boot the computer with a disk containing this file, the program first checks to see whether the XL's built-in BASIC is enabled. If an external cartridge is present, or if no

cartridge is present, the program does nothing at all. This feature prevents crashes when other cartridges are in use. If built-in BASIC is enabled, the program copies BASIC from ROM to underlying (normally unused) RAM, then makes the changes needed to fix all of the Revision-B bugs.

This program should cause no problems with the vast majority of BASIC programs. However, it may conflict with programs that modify CASINI (memory locations 2–3) or the microprocessor's stack at locations 256–511. Very few programs modify those areas. A program might also crash the system if it POKEs new values into the cartridge space at 40960–49151, since that is where the RAM copy of BASIC resides.

When you're using a RAMbased version of BASIC, it is advisable to lower the value in the RAMTOP pointer (location 106). Some graphics commands may attempt to alter memory above RAM-TOP, which would disrupt the RAM version of BASIC. You can protect BASIC by using one of the following statements near the beginning of your program:

POKE 106, PEEK(106) -4: GRAPHIC n (for graphic modes 0-6)

POKE 106, PEEK(106)-16: GRAPHIC n (for graphic modes 7-11)

In either case, *n* is the number of the mode you'll be using.

#### A Patch For DOS

Program 2 is not necessary to use the special AUTORUN.SYS file, but it can be handy if you use DOS 2.0 or 2.5. Since the AUTO-RUN.SYS file works by switching out the ROM version of BASIC, you cannot normally return to the RAM version of BASIC from the DOS menu using option B (RUN CAR-TRIDGE). Selecting option B from the DOS menu generates an error message (NO CARTRIDGE). Program 2 makes a minor alternation to the DUP.SYS file which allows DOS option B to work normally with the file created by Program 1. Before you run Program 2, insert a disk containing the DOS 2.0 or 2.5 DUP.SYS file and the AUTO-RUN.SYS file created by Program 1. Do not use Program 2 to change the DUP.SYS file on any disk which doesn't contain the AUTO-RUN.SYS file created by Program 1. Use Program 2 only on copies of the DUP.SYS file, not on the version of DUP.SYS on your original DOS disk. If you ever delete the AUTORUN.SYS file that fixes BASIC, you'll need to replace the patched DUP.SYS file with a copy of the original version.

If you don't use Program 2, then you must press RESET or use DOS option M (RUN AT AD-DRESS) to run the patched BASIC in RAM at location A000 (40960).

Note that Program 1 is intended only for 600XL and 800XL model Atari computers with Revision-B BASIC built in. Memory expansion to 64K is required to use the program on the 600XL; otherwise there will be no RAM under ROM for the program to use. The program does not work at all on the Atari 400, 800, or 1200XL, all of which use BASIC in a cartridge and do not include RAM under ROM. Although Program 1 will work on XE models, it is unnecessary, since all XE computers come with Revision-C BASIC built in. In addition, some of the last XLs produced use Revision-C BASIC instead of Revision B.

While these programs solve the Revision-B bugs, it is possible to obtain a cartridge containing Revision-C BASIC, which would eliminate the need for the AUTO-RUN.SYS file. For information, write to:

Atari Customer Relations P. O. Box 61657 Sunnyvale, CA 94088

For instructions on entering these programs, please refer to "COMPUTEI's Guide to Typing In Programs" in this issue of COMPUTEI.

#### Program 1: AUTORUN.SYS Filemaker

| FM 1Ø |                                 |
|-------|---------------------------------|
|       | .SYS":FOR I=1 TO 110:R          |
|       | EAD J:PUT #1, J:NEXT I          |
| BJ 20 |                                 |
|       | 173, 1, 211, 9, 2, 141, 1, 21   |
|       | 1,76,64,21,165,6,74,14          |
|       |                                 |
|       | 4,81,173,250,3,208,76,          |
|       | 168,133,214,169,160             |
| FD 3Ø |                                 |
|       | 3, 216, 173, 1, 211, 9, 2, 17   |
|       | 0,202,202,142,1,211,17          |
|       | 7,214,232,232,142,1,21          |
|       | 1,145,214,200,208,239           |
| AL 4Ø |                                 |
|       | Ø8,233,169,234,141,223          |
|       |                                 |
|       | ,168,141,226,168,169,2          |
|       | 40,141,224,168,169,17,          |
|       | 141,225,168,140,41              |
| CO 5Ø | ,,, _ , _ , _ , , , , , , , , , |
|       | 1,165,13,141,10,1,132,          |
|       | 12,200,132,13,96,226,2          |
|       | ,227,2,11,1                     |
|       |                                 |
|       |                                 |

#### Program 2: DUP.SYS Patcher

- KF 1Ø XIO 36,#1,Ø,Ø,"D:DUP.S YS":OPEN #1,12,Ø,"D:DU P.SYS"
- MA 20 FOR X=1 TO 2026:GET #1 ,Y:NEXT X:FOR X=1 TO 5 5:READ Y:PUT #1,Y:NEXT
- PL 3Ø CLOSE #1:XIO 35,#1,Ø,Ø ,"D:DUP.SYS"
- LN 50 DATA 164,6,136,240,35, 172,253,191,169,170,14 1,253,191,205,253,191, 208,22,74,141,253,191, 205,253,191,208,13,140 EC 60 DATA 253,191,169,63,16 2,39,32,181,49,76,182,
  - 32,173,252,191,208,241 ,173,253,191,240,236,2 34,234,234,234,234,234

# Custom Characters For Atari XL And XE

S. M. Baugh

This program demonstrates a short, elegant method of creating custom characters on Atari XL and XE computers (except for the 1200XL).

Many computer users have use for an alternate character set. Custom characters give any program a polished, professional look and they are an absolute necessity for foreign language applications. They can also be used to create graphics in games and educational programs. This program demonstrates an efficient technique for creating custom characters on the newer XL and XE Atari computers.

Type in the program and save a copy; then run it. After a short delay, the computer clears the screen and prints all the printable characters. To switch from normal characters to a set of Greek and Hebrew characters, press CTRL-4. Uppercase characters are changed to Greek letters and lowercase characters become Hebrew characters (the order is as logical as possible: *A* becomes alpha or aleph, *F* becomes phi or pe, and so on). Press CTRL-4 again to switch back to the normal characters.

#### Alternate Character Sets

A character set is simply a collection of patterns that define the shape of each character. The Atari's normal character set is contained in ROM (Read Only Memory). To create custom characters, you must put a new character set somewhere in memory, then tell the computer to use the new patterns in place of the old ones. The first order of business, then, is to decide where to put the new character set.

On older 400 and 800 Atari computers, the memory area from locations 49152–53247 (\$C000– \$CFFF) is unused. On XL and XE models, this area is used by the operating system. Part of this memory, the zone from 52224–53247 (\$CC00–\$CFFF), contains an international character set which you can switch on with the statement POKE 756,204.

The international set is useful for certain purposes, but not if you want something like a complete set of foreign language characters. Ideally, you could just POKE your own character set into locations 52224– 53247 and perform the POKE to switch to the new set. On XL and XE computers, however, this area is ROM which you can't change with POKEs.

The answer is suggested in Appendix 12 of *Mapping the Atari*, by Ian Chadwick. The program copies the operating system from ROM into RAM and turns off the ROM so that the computer "sees" the underlying RAM. Once this is done, we simply POKE the new character set into the area formerly occupied by the international characters. An advantage of this technique is that the new characters don't decrease the amount of memory available for your own programming.

Turning ROM into RAM permits all sorts of customizing. There is actually room for four new character sets if you use the ROM space ordinarily used for graphics characters. Of course, you can also replace the Greek and Hebrew definitions with characters of your own. *Mapping the Atari* explains how to create new character definitions.

To switch character sets under program control, use POKE 756,204. This program uses a little trick to let you do the same thing by pressing CTRL-4 when in immediate mode. Evidently, Atari used parts of the older 1200XL operating system in the operating system for the newer XL and XE computers. The XL/XE keyboard scanning routine looks for function keys that exist only on the 1200XL. One of the 1200XL's function keys is used to switch character sets. The POKE in line 110 simply substitutes the CTRL-4 key combination for that function key. Once this has been done, the computer automatically toggles between the two character sets when you press CTRL-4, just as it would if you pressed the function key on a 1200XL.

#### Custom Characters For Atari XL And XE

For instructions on entering this program, please refer to "COMPUTEI's Guide to Typing In Programs" elsewhere in this issue.

```
FB 10 REM Alternate characte
r sets
PB 20 GRAPHICS 2+16:? #6;"
(6 SPACES)ROM/RAM":? #
6;"(5 SPACES)CHARACTER
S"
```

CONVE EC 3Ø ? #6;" ":? #6;" RTING ROM ... EJ 4Ø RESTORE 1000 JK 50 FOR L=1536 TO 1635:REA D D: POKE L, D: NEXT L BC 6Ø U=USR (1536) ? #6; " ":? #6; " NH 7Ø (3 SPACES) CHANGING SET S..." HP 8Ø 7 #6;" " 86 90 FOR L=52488 TO 52695:R EAD D:POKE L,D:NEXT L DE 100 FOR L=52992 TO 53207: READ D: POKE L, D: NEXT IN 110 POKE 64661,152 KC 120 FOR J=32 TO 252 IF (J<125 OR J>127) A PF 130 ND (J<155 OR J>159) T HEN PRINT CHR\$(J): BO 140 NEXT J A6 150 PRINT : PRINT : PRINT " PRESS CTRL-4 TO SWITC H CHARACTER SET" NO 160 REM MACHINE LANGUAGE DATA FE 1000 DATA 169,0,133,203,1 33, 205, 169, 192, 133, 2 Ø4,169,64,133,206,16 Ø,Ø,177,203,145 NO 1010 DATA 205,200,208,249 ,230,206,230,204,240 12, 165, 204, 201, 208, 208, 237, 169, 216, 133, 204 LL 1020 DATA 208,231,8,120,1 73, 14, 212, 72, 169, Ø, 1 41, 14, 212, 173, 1, 211, 41 06 1030 DATA 254,141,1,211,1 69, 192, 133, 206, 169, 6 4,133,204,177,203 JL 1040 DATA 145,205,200,208 ,249,230,204,230,206 ,240,12,165,206,201, 208,208,237,169,216, 133,206 PN 1050 DATA 208,231,104,141 14,212,40,104,96 EH 1998 REM GREEK DATA DK 2000 DATA 0,0,60,108,108, 108,54,0 AM 2010 DATA 0,60,108,126,10 2,118,124,96 IH 2020 DATA 0,0,99,182,24,2 4,108,199 DP 2030 DATA 0,28,48,28,102, 102,60,0 OF 2040 DATA 0,0,60,96,124,9 6,60,0 BH 2050 DATA 24, 24, 126, 219, 2 19,126,24,24 OK 2060 DATA 0,0,51,94,12,24 ,48,48 JC 2070 DATA 0,0,252,102,102 102, 102, 6 LN 2080 DATA 0,0,48,48,48,52 28,0 JH 2090 DATA 0,60,102,126,10 2,102,60,0 IN 2100 DATA 0,0,102,108,120 108,102,0 EL 2110 DATA 0, 192, 96, 48, 24, 44,103,0 HI 2120 DATA 0,0,102,102,102 ,102,127,96 IK 2130 DATA Ø,0,230,102,102 ,124,112,0 CK 2140 DATA 0,0,60,102,102, 102,60,0 BE 2150 DATA 0,0,127,182,54, 54,54,0

AD 2160 DATA 0,0,24,24,0,0,0 ,0 KK 2170 DATA 0,0,124,102,102 ,124,96,96 EI 2180 DATA 0,0,63,108,108, 108,56,0 AN 2190 DATA 0,0,126,152,24, 24,24,0 61 2200 DATA 0,0,238,102,102 ,108,56,0 EN 2210 DATA 0, 24, 219, 90, 90, 90,60,24 KH 2220 DATA Ø, Ø, 102, 195, 219 ,219,126,Ø FI 223Ø DATA 48,28,48,3Ø,48, 112,62,6 NN 2240 DATA 0,0,60,102,56,1 2,6,28 JE 2250 DATA 96, 30, 112, 96, 96 ,56,12,56 AE 2260 DATA 0,0,24,24,0,0,0 Ø JH 2998 REM HEBREW DATA DATA Ø, 102, 52, 24, 44, 86 3000 38,99,0 HN 3010 DATA 0, 126, 6, 6, 6, 6, 1 27,0 ON 3020 DATA 0,254,102,102,1 02,102,102,0 NA 3030 DATA 0, 127, 6, 12, 12, 1 2,12,0 BN 3040 DATA 0,124,82,66,66, 36,60,0 HP 3050 DATA 0,238,102,54,30 12,56,96 AB 3060 DATA 0,60,12,12,12,2 2,115,0 JD 3070 DATA 0, 126, 6, 102, 102 ,102,102,0 PH 3080 DATA 0, 126, 102, 102, 1 02,102,126,0 BE 3090 DATA 0,60,12,24,24,2 4,24,24 HM 3100 DATA 0, 126, 6, 6, 6, 6, 1 26,0 18 311Ø DATA 192,64,126,126, 6, 4, 24, 24 IA 3120 DATA 0,96,62,70,134, 134,158,0 MN 3130 DATA 0,60,12,12,12,1 2,60,0 EL 314Ø DATA Ø, 126, 38, 66, 66, 102,60,0 BK 3150 DATA 0, 126, 38, 118, 6, 6,126,0 LE 3160 DATA 0, 126, 6, 102, 108 120,96,96 CA 3170 DATA 0, 126, 6, 6, 6, 6, 6 , 9 E0 3180 DATA 0,214,82,82,82, 126,60,0 HL 319Ø DATA Ø, 126, 38, 38, 38, 102,102,0 LJ 3200 DATA 0, 126, 38, 118, 6, 6,6,6 AU 3210 DATA 0,119,18,22,12, 6,126,0 MK 3220 DATA 0,60,12,12,12,1 2,12,0 DN 3230 DATA 0,119,50,22,28, 12, 12, 12 06 324Ø DATA Ø, 60, 12, 24, 0, 0, ø,ø K0 3250 DATA 0,60,8,24,24,24 ,24,0 0

# Applecoder

#### Adam Levin

Are you concerned about file security? This Applesoft BASIC utility allows you to encode any sequential text file in a way that makes it almost impossible for someone to crack.

"Applecoder" is an Applesoft BASIC program which encodes any Apple sequential text file using a key supplied by you. This allows you to create securely encoded versions of text files which you can keep on disk, knowing that you are the only one able to make the file readable again. Or, if you share the key with a friend, you can both exchange encoded files on disks or over a modem. Using Applecoder makes it nearly impossible to decode a text file without knowing the exact steps taken to encode the file. With multiple encoding and other techniques, you can make it even more difficult for anyone else to decipher the contents of the file.

#### Using Applecoder

Type in Applecoder (Program 1), save a copy to disk, and then run it. Applecoder begins by asking whether you want to encode or decode a file. Press E to encode or D to decode. Then you must enter the name of the file you wish to convert. If you're not sure of the file's name, press the question mark key (?) to display a disk catalog. Once you have entered the name of the input file, you are prompted to enter the disk slot and drive number where the file is located. You must then repeat this procedure for the output file. To direct the output to the screen rather than to a disk file, enter SCR as the output filename. Screen output allows you to preview the results immediately without having to write the file to disk and view it later. Among other things, this is handy for reading a decoded letter.

Now you must supply a key to encode or decode the file. Of course, if you are decoding a file, you must supply the same key that was used to encode it previously. The key can be any rational number in the range  $1 * 10^{-38}$  to  $1 * 10^{38}$ . (The last number is a one followed by 38 zeros.) If you like, the key value can be entered in scientific notation. In that notation, the same numeric range is expressed as 1E-38 to 1E+38.

This large numeric range gives you a multitude of keys from which to choose. It is suggested that you pick a key value that is easy for you to remember, but hard for others to guess.

Once you have entered the key, Applecoder prompts you to insert the disk in the drive. Press Return to begin the conversion. If you specified a disk filename for the conversion, Applecoder displays the line which it is currently converting. If you have chosen SCR for screen output, the program directs all converted output to the monitor.

Because an encoded output file is the same size as the original file, Applecoder cannot handle a file that occupies more than one-half of a disk on a single-drive system. If you have two drives, Applecoder can handle any file that fits on a disk.

#### How Random Is Random?

Applecoder relies on the fact that the RND function returns numbers that appear random, but are actually created with a predictable mathematical formula. A better name for such numbers is *pseudorandom* numbers. Whenever you supply a negative value with RND, that number is used to *seed* the random number generator routine. Subsequent uses of RND with a positive value will yield predictable numbers based on the value of the original seed.

The key which you supply to Applecoder is used to seed the random number generator. The program then reads the file one character at a time; for each noncontrol character in the file, Applecoder gets a pseudorandom number with the RND function and adds it to the character's ASCII value. This creates an output file which is the same length as the input file, but where each noncontrol character is changed in a seemingly random fashion. The control characters (0–31 and 128–159) are not altered, thus the file can still be handled by word processing or telecommunications programs.

The best way to learn how this works is to go ahead and encode a text file with the SCR option, to display it on the screen. Note that any given word, though it may appear many times in the original file, will be different every time it appears in the encoded file. Since all Apple II computers use the same RND function, an encoded text file created with Applecoder can be decoded by any other Apple II running the same program—assuming, of course, that the other Apple user has the correct key.

#### Advanced Applecoding

An encoded file of this type is extremely difficult to break, since you would have to run a program like Applecoder repeatedly and enter different keys until you happened upon one that yielded text instead of random garbage.

If you're still not convinced, enter and run Program 2, "Filemaker," and try to decode the file by guessing the correct key value. Program 2 creates a short text file named STRANGE. After you create the STRANGE file, run Applecoder with the SCR option and try entering different keys. When you're convinced that it's not easy to discover a key through random guessing, try the value 340.897.

To make a file even more secure, you can doubly encode it. For instance, say that you wish to encode a file named ABCD and produce a final output file named WXYZ. The first step is to encode it as usual, giving the output file a name like TEMP, since it is only a temporary, intermediate file. Then the TEMP file is encoded, giving the output file the name WXYZ. When that step is complete, the TEMP file can be deleted.

At this point the WXYZ file can be decoded only by someone who has *both* keys. In multiple decoding, it makes no difference which key you use first. For instance, say that the file was encoded with the keys 119 and 1206.41, in that order. The

file is decoded correctly if you decode with 119 and then decode with 1206.41, or if you use the reverse order. This rule applies no matter how many times the file has been encoded.

Multiple encoding makes a file virtually impossible to crack by random guessing. Imagine yourself trying to crack the first stage of a triply encoded file. After the first attempt at decoding, there is no way to know whether the results are correct, since the product of the first decoding is another encoded file. And you have no rational way to tell how many decodings may be necessary.

Another useful method is to *back-code* the file. In this case, you select the decode (D) option for an unencoded file. Then, to recover the original text you must use the encode (E) option. A would-be snooper has no idea that it's necessary to encode—rather than decode—the file in order to restore the original contents.

Applecoder works only with sequential text files. However, any Applesoft or Integer BASIC program that can be executed with EXEC is actually a text file which can be manipulated with Applecoder.

Of course, it's important to remember which key or keys you used to encode each file in the first place. And while Applecoder makes a file useless to others, it doesn't prevent them from deleting or garbling the file. To be absolutely safe, you may want to keep an unmodified copy of the original file in some secure location.

#### Modifications

Here are a few modifications which will make the program more convenient for some users. If you have only one disk drive, change lines 170, 190, and 210 as shown here:

170 PRINT D\$ + "CATALOG": RET URN 190 IS = 6:ID = 1 210 OS = 6:OD = 1

This modification assumes that your drive is in slot 6 and drive 1. If your system is different, change the 6 and 1 in lines 190 and 210 accordingly.

Line 170 contains the only CATALOG command in the program; if you have ProDOS and want to change it to CAT, this is the place.

Apple uses the null character, CHR\$(0), to indicate the end of data when reading and writing text files. Applecoder, like most programs that handle text files, knows it has reached the end of a file when the null character appears. Text files normally contain a null only as the last character in the file. You should avoid placing a null character-or CHR\$(128), which is equivalent to a null-in text files. If the encoded version of a file is unexpectedly shorter than the original, check to make sure that the original doesn't contain a hidden null.

For instructions on entering these programs, please refer to "COMPUTEI's Guide to Typing In Programs" elsewhere in this issue.

#### Program 1: Applecoder

- BI 100 RTN = 13: REM ASCII VALUE OF CHARACTER MEANING 'EN D OF LINE'
- D5 110 D\$ = CHR\$ (4):BL\$ = CHR\$ (7): REM DISK ACCESS : BE LL CHAR.
- 22 120 ZR = 0:PF = .5:WN = 1:EI = 8:TW = 20:TT = 32:NF = 95:OH = 100:OTE = 128:SX = 160:TFF = 255: REM THE USE OF THESE VARIABLE6 SP EEDS UP THE 'ENCODE/DECOD E' LOOP.
- 6 130 KY = 0: ONERR GOTO 590
- F2 14Ø TEXT : HOME : HTAB (13): PRINT "APPLECODER": POKE 34,1
- DF 150 REM \*\* GET USER INPUT \*\* 41 160 ED = FRE (0): HOME : PRIN T : HTAB (8): PRINT "<E>N CODE OR <D>ECODE ";: GET A\$: PRINT A\$: ON A\$ < > " E" AND A\$ < > "D" GOTO 16 0:ED = 1:ED = ED - 2 \* (A \$ = "D"): GOTO 180
- EC 17Ø INPUT "SLOT #, DRIVE # FO R CATALOG: "; \$\$,DR\$: ON S \$ < "1" OR S\$ > "7" OR DR \$ < "1" OR DR\$ > "2" GOTO 170: PRINT D\$ + "CATALOG ,S" + S\$ + ",D" + DR\$: RE TURN
- D 180 PRINT : PRINT "NAME OF IN PUT FILE: '?' FOR CATALO G.": INPUT IN\$: ON IN\$ = "?" GOSUB 170: IF LEN (IN \$) > 15 OR LEFT\$ (IN\$,1) < "A" THEN 180
- BB 190 PRINT "SLOT#, DRIVE# OF " ;IN\$;": ";: INPUT S\$,DR\$: ON S\$ < "1" OR S\$ > "7" OR DR\$ < "1" OR DR\$ > "2" GOTO 190:IS = VAL (S\$):I D = VAL (DR\$)
- % 200 PRINT : PRINT "NAME OF OU TPUT FILE: ": PRINT "'SCR ' WILL SEND OUTPUT TO SCR EEN ONLY.": INPUT OT\$: ON OT\$ = "?" GOSUB 170: ON

LEN (OT\$) > 15 OR LEFT\$ ( OT\$,1) < "A" GOTO 200: IF OT\$ = "SCR" THEN PRINT " OUTPUT TO SCREEN. ": GOTO 230 16 210 PRINT "SLOT#, DRIVE# OF " ;OT\$;": ";: INPUT S\$,DR\$: ON S\$ < "1" OR S\$ > "7" OR DR\$ < "1" OR DR\$ > "2" GOTO 210:05 = VAL (S\$):0 D = VAL (DR\$) F1 220 IF IN\$ = DT\$ AND IS = DS AND ID = OD THEN PRINT : PRINT BL\$"FILENAMES MUST DIFFER!": PRINT "DISASTRO US RESULTS OCCUR OTHERWIS E.": GOTO 200 E 230 PRINT : INPUT "ENTER KEY FOR CODE: ";A\$:KY = VAL ( A\$): IF KY = Ø THEN PRINT "RANGE FOR KEY IS 1E-38 <--> 1E+38.": GOTO 230 A4 240 L = 0: HOME : PRINT "MAKE CERTAIN THAT THE DISKETT E WITH": PRINT : PRINT IN \$;" IS IN SLOT #";IS;", D RIVE #";ID: PRINT : IF OT \$ < > "SCR" THEN PRINT "A ND THE DISKETTE FOR": PRI NT : PRINT OT\$;" IS IN SL 0T #";0S;", DRIVE #";0D 87 250 RD = 1:XYZ = RND ( - ABS (KY)): PRINT : PRINT "HIT <RETURN> TO CODE, <ESC>
TO RESTART ";: GET A\$: ON A\$ < > CHR\$ (13) AND A\$ < > CHR\$ (27) GOTO 250: 0 N A\$ = CHR\$ (27) GOTO 160 : HOME : PRINT 4E 26Ø PRINT : PRINT : PRINT : H TAB (4): IF ED = 1 THEN P RINT "EN"; 42 270 IF ED = - 1 THEN PRINT "D E"; 17 280 PRINT "CODING. PLEASE WA IT FOR 'BEEP'":X = FRE ( PEEK ( - 16368)): REM CLE AR KEYBOARD STROBE. E8 29Ø REM \*\* ENCODE/DECODE \*\* 37 300 S = IS:DR = ID: PRINT D\$ + "OPEN" + IN\$ + ",S";IS; ", D"; ID 76 310 IF OT\$ = "SCR" THEN HOME : GOTO 33Ø 10 320 S = OS: DR = OD: PRINT D\$ + "OPEN" + OT\$ + ",S";OS; ", D"; OD: PRINT D\$ + "CLOS E" + OT\$: PRINT D\$ + "DEL ETE" + OT\$: PRINT D\$ + "O PEN" + OTS:HT = EI + EI # PF E3 33Ø O\$ = "": IF OT\$ < > "SCR" THEN VTAB EI: HTAB (HT): L = L + WN: PRINT " LINE #";L 21 34Ø FOR R = ZR TO TFF: REM S ET A MAXIMUM OF 256 CHARA CTERS PER INPUT LINE F6 350 S = IS:DR = ID: PRINT D\$ + "READ" + IN\$ 41 360 GET A\$: PRINT : PRINT D\$: REM USE 'GET' RATHER TH AN 'INPUT' SO -ALL- CHARA CTERS CAN BE CAPTURED 29 370 A = ASC (A\$): IF A = RTN THEN 510: REM END OF LIN E SIGNALLED BY 'RETURN' I NPUT FD 380 IF (A < TT) DR (A > DTE WN AND A < SX) THEN 490: REM PASS ALL NON-ALPHA

NUMERIC INPUT

10 390 B = A + ED \* INT ( RND (R

D) \* NF): IF RD = ZR THEN

RD = WN: REM CREATE A N EW ASCII VALUE USING THE 51 700 IF ECN < > 10 THEN 740 41 710 PRINT "THE FILE "; DT\$;" OLD VALUE AND A RANDOM # FROM Ø TO NF FA 400 IF A > = DTE THEN 440 B6 410 IF B > = OTE THEN B = B -OTE + TT 70 420 IF B < TT THEN B = NF + W N + B18 43Ø GOTO 46Ø 42 44Ø IF B > TFF THEN B = B - ( TFF + WN) + SX 66 450 IF B < SX THEN B = NF + W N + B #1 460 IF B = RTN THEN RD = ZR: GOTO 490: REM CAN'T USE A 'RETURN' IN OUTPUT STRI NG CA 47Ø IF (B < TT) OR (B > = OTE AND B < SX) THEN RD = ZR : GOTO 490: REM DON'T AL TER NON-ALPHANUMERIC OUTP UT 28 48Ø A = B 43 49Ø O\$ = O\$ + CHR\$ (A) FC 500 NEXT 86 510 IF OT\$ = "SCR" THEN 530 85 52Ø S = OS:DR = OD: PRINT D\$ + "WRITE" + OT\$ 64 530 PRINT 0\$ FA 540 PRINT D\$ 45 550 GOTO 330: REM KEEP GETTIN G UNTIL THERE'S AN END-OF -DATA ERROR, WHICH WILL B E CONSIDERED THE END OF T DB 77Ø HE FILE 68 560 PRINT "CONVERSION COMPLET E. ": PRINT "WOULD YOU LIK E TO DO ANOTHER ?": PRINT "<Y>ES OR <N>O ";: GET AS: PRINT AS: ON AS < > "Y" AND A\$ < > "N" GOTO 5 60: IF A\$ = "Y" THEN RUN B6 570 TEXT : PRINT : PRINT "APP LECODER DONE.": END 62 580 REM \*\* ERROR HANDLING \*\* 89 590 ECN = PEEK (222): ELN = PE EK (218) + 256 \* PEEK (21 9) FE 600 PRINT : PRINT D\$ + "CLOSE " + IN\$: PRINT FI 610 PRINT D\$ + "CLOSE" + OT\$: PRINT : PRINT BL\$: 00 620 ON ECN = 5 GOTO 560: REM 'END OF FILE' HAS BEEN R EACHED. 11 630 PRINT "ERROR! HIT <RETURN > TO CONTINUE.";:X = PEEK ( - 16368): GET A\$: PRIN T A\$;: IF A\$ < > CHR\$ (13 ) THEN HTAB (1): GOTO 630 ED 64Ø PRINT 33 650 IF ECN = 4 THEN PRINT "TH E DISKETTE IN SLOT #";S;" , DRIVE #";DR: PRINT "IS WRITE PROTECTED. PLEASE REMOVE THE": PRINT "WRITE PROTECT TAB. ": GOSUB 790 : GOTO 24Ø E5 660 IF ECN < > 8 THEN 690 AB 670 PRINT "INPUT/OUTPUT ERROR ": PRINT "CHECK DISK DR IVE #"; DR; " IN SLOT #"; S; ... 53 680 PRINT : PRINT "CODING MUS T BE RESTARTED. ": GOSUB 7 9Ø: GOTO 24Ø 05 69Ø IF ECN = 9 THEN PRINT "TH E DISKETTE IN SLOT #";S;" DRIVE #"; DR: PRINT "IS FULL. PLEASE INSERT A DI SKETTE": PRINT "WITH MORE 8F 13Ø END

SPACE AND RESTART. ": GOS

UB 79Ø: GOTO 24Ø

OR <N>D ";: GET A\$: PRINT AS: ON AS < > "Y" AND AS < > "N" GOTO 71Ø JE 720 IF A\$ = "Y" THEN PRINT D\$ + "UNLOCK" + OT\$ + ",S"; OS;",D";OD: PRINT "FILE H AS BEEN UNLOCKED. " A4 730 GOSUB 790: GOTO 240 90 740 IF ECN = 11 THEN PRINT "E RROR IN FILE NAME. ": PRIN T "FILE NAME MUST CONFORM TO YOUR DOS. ": GOSUB 790 : GOTO 18Ø 40 750 IF ECN = 13 THEN PRINT "F ILE-TYPE MISMATCH. ": PRIN T "ONLY TEXT FILES CAN BE CODED. ": PRINT "PLEASE C HECK YOUR FILE-TYPE BY": PRINT "LOOKING AT THE 'CA TALOG' ": GOSUB 790: GOTO 180 48 760 IF ECN = 255 THEN PRINT " YOU TYPED A <CTRL-C>. ": P RINT "IF THIS WAS DONE DU RING CODING, ": PRINT "THE <CTRL-C> MAY HAVE BEEN S ENT": PRINT "TO THE OUTPU T FILE.": PRINT "REDO IF THIS IS THE CASE. ": GOSUB 79Ø: GQTO 24Ø PRINT "ERROR NUMBER: ":EC N: PRINT "IN LINE NUMBER: "; ELN: PRINT "PLEASE REF ER TO YOUR PROGRAMMING": PRINT "MANUAL FOR A FULL DESCRIPTION. ": PRINT "THI S SCREEN WILL REMAIN DISP LAYED": PRINT "UNTIL YOU HIT <RESET>. ":R = Ø 88 780 ON R > Ø GOTO 780: TEXT : PRINT : PRINT "APPLECODE R DONE.":R = 1: GOTO 780 CI 790 PRINT : PRINT "HIT <RETUR N> TO RESTART, <ESC> TO E ND ";: GET A\$: PRINT A\$: ON A\$ < > CHR\$ (13) AND A \$ < > CHR\$ (27) GOTO 790: IF A\$ = CHR\$ (13) THEN R ETURN 69 800 PRINT : PRINT "VERIFY: EX IT APPLECODER": PRINT "<Y >ES OR <N>O ";: GET A\$: P RINT A\$;: ON A\$ < > "Y" A ND A\$ < > "N" GOTO 800: O N A\$ = "N" GOTO 790: TEXT : PRINT : PRINT : PRINT "APPLECODER DONE. ": END Program 2: Filemaker 98 80 D\$ = CHR\$ (4): REM DISK C OMMAND PREFIX 57 90 N\$ = "STRANGE": PRINT D\$ + "OPEN" + N\$: PRINT D\$ + " WRITE" + NS: REM CREATE TH E TEXT FILE 'STRANGE' AND PREPARE TO WRITE TO IT. 79 100 PRINT "5L+>AYF&4S; ": REM THIS IS THE PHRASE WHICH APPLECODER WILL DECODE. C AN YOU GUESS WHAT IT SAYS NOW? E2 110 PRINT D\$ + "CLOSE" + N\$ #B 120 PRINT "'" + N\$ + "'" + " HAS BEEN CREATED. ": PRINT "CREATE. PHRASE DONE. "

IS LOCKED. ": PRINT "UNLOC

K IT NOW?": PRINT "<Y>ES

0

# **128 File Viewer**

Jeffrey D. Partch

This Commodore 128 utility packs a double punch. It can print the contents of any disk file or disassemble any machine language program directly from disk. Neither operation disturbs the program currently in memory. A disk drive is required.

Have you ever wanted to know the contents of a mysterious file in the disk directory, or needed to look at another file during a programming session? All too often, getting that information requires a lot of saving, loading, and listing. "128 File Viewer" allows you to display the contents of any program (PRG) or sequential (SEQ) disk file on the screen without harming the program in memory. It can also disassemble any machine language program directly from disk-again, without disturbing the current program. Since it adds a new command to the Commodore 128's BASIC, this program is very easy to use.

Because File Viewer is written entirely in machine language, it must be typed in using the "MLX" machine language entry program found elsewhere in this issue. Be sure to read and understand the instructions for using MLX before you begin entering the data for File Viewer. When you run MLX, you'll be asked for a starting address and an ending address for the data you'll be entering. Here are the addresses for File Viewer:

#### Starting address: 1350 Ending address: 17E7

When you finish entering the data, be sure to save a copy to disk before you leave MLX. Once you have a completed copy of File Viewer on disk, you can activate it with a command of the form:

#### BOOT "FILE VIEWER", Ddrive, Udevice

Of course, you should replace FILE VIEWER in this statement with the filename you used when saving the data with MLX. If your disk drive is device 8, the normal device number for Commodore drives, you can omit everything after the closing quotation mark (just use BOOT "FILE VIEWER"). The first optional parameter is used to specify the drive number for dual-drive systems with drive 1 in addition to drive 0. (Commodore 1541 and 1571 drives are always drive 0.) The second parameter is used to specify a device number other than 8. For instance, BOOT "FILE VIEWER", D0, U9 boots the program from a disk in a drive addressed as device 9.

When the familiar READY prompt reappears, File Viewer has been installed and is ready to use. (Note that pressing the reset switch deactivates File Viewer.) This program works as an extension of the Commodore 128's BASIC, so it's as easy to use as any other BASIC statement. Here is the general syntax:

VIEW "filename, type", Ddrive, Udevice

Again, the last two parameters are not needed if you are using a single 1541 or 1571 disk drive addressed as device 8.

The *type* parameter is also optional in most cases, since File Viewer ordinarily determines for itself whether the file is a sequential or program file. If necessary, however, you can specify the type by including an *S* for sequential files or a *P* for program files. For instance, the statement VIEW "SAMPLE,S" displays the contents of the sequential file SAMPLE, while VIEW "SAMPLE,P" displays the contents of a program file of the same name.

File Viewer ordinarily reads and displays the entire file. You can slow the display by pressing the Commodore key or pause it completely by pressing NO SCROLL. Press STOP if you wish to terminate the display before you reach the end of the file.

#### Disassembly

To aid machine language programmers, File Viewer also includes a disassembly option. Here's the syntax to use:

#### VIEW "filename,M"

The *M* stands for machine language. It's not a Commodore file type, but simply a signal to File Viewer that you wish to disassemble the file rather than print it to the screen. When you choose this option, File Viewer reads the file from disk and disassembles it to the screen in standard 6502 assembler format. Just as with the display option, you can slow the disassembly with the Commodore key, pause it with NO SCROLL, or cut it off by pressing STOP.

#### **Redirecting Output**

In most cases you'll want to look at a file on the screen. However, File Viewer also lets you divert the normal screen output to a printer or other peripheral device. This option is most useful for machine language disassemblies, since it allows you to create a hardcopy printout of the program which can be studied at leisure. However, you can also use it as a quick way to print a text file without loading it into memory.

Diverting output requires that you open a logical file to the desired device. For instance, say that you want to send the contents of a file to the printer. The statement OPEN 1,4 opens logical file 1 to the printer (which is usually device 4). Once the logical file is open, you must tell File Viewer where to send its output. This is done by adding the logical file number to the VIEW statement:

#### VIEW# file number,"filename,type", Ddrive, Udevice

The logical file number must match the one you used when you opened the logical file, and must be in the range 1–127. As with normal format for the statement, the type, drive number, and device number parameters are optional. For example, if you open a file to the printer with OPEN 1,4, this statement makes a hardcopy printout of the file SAMPLE from a disk in the drive addressed as device 8:

#### VIEW#1, "SAMPLE"

In special cases, you may wish to divert output to a disk file, or even to a modem via the RS-232 interface. File Viewer isn't picky about where it sends output, as long as you have properly opened a logical file to the device. The *Commodore 128 System Guide* explains the syntax needed to open a file to disk or RS-232 interface.

#### **Special Concerns**

The VIEW statement works only in direct mode; you should not attempt to add it to a program. VIEW does not accept string or numeric variables in place of its parameters (you can't use a statement like F\$ = "SAMPLE": VIEW F\$).

The file display mode of File Viewer is intended primarily for looking at text files-that is, files that consist of printable character codes. It is possible to view other types of files such as tokenized BASIC programs, but the display may be difficult or impossible to read in such cases. For instance, if the file contains values equivalent to control-code characters, displaying the file may clear the screen, change the printing color, and so forth. If you try to print a hardcopy of such a file, some of the values may be interpreted as spurious printer control codes, causing strange behavior such as unwanted form feeds or a change in printing mode. Similarly, disassembling a file that doesn't contain a machine language program produces meaningless results, but does no real harm.

The machine language for File Viewer occupies memory locations 4944–6114 (\$1350–\$17E2). If you disturb the contents of this area while File Viewer is active, the computer will probably lock up. The program also uses locations 4864–4937 (\$1300–\$1349) and 250– 254 (\$FA–\$FE) for temporary storage. You may use these locations for your own purposes; however, every VIEW statement will overwrite the contents of these areas.

File Viewer also maintains a six-byte bank-switching routine beginning at location 2048 (\$0800) in both banks 0 and 1. This is necessary because some BASIC errors may occur while the system is operating in bank 1. In bank 0, this area is at the bottom of the BASIC runtime stack, where it isn't likely to be disturbed unless you run a program that uses a very large number of nested GOSUBs or FOR-NEXT loops. To accommodate this routine in bank 1, File Viewer bumps the start of variables up to address 2054 (\$0806) when you first BOOT the program, thereby protecting the bank 1 copy of the switching routine from being destroyed by the system. This results in a slight reduction of the amount of space available for scalar variables, but should have no noticeable effect on the operation of BASIC.

#### 128 File Viewer

Please refer to the "MLX" article in this issue before entering the following program.

| 1350:20                                                                                                    |                                                                                                    |                                                                                                    |                                                                                                    |                                                                                                    | a hu                                                                                                    | -                                                                                                    |                                                                                                    |                                                                                                    |
|----------------------------------------------------------------------------------------------------|----------------------------------------------------------------------------------------------------|----------------------------------------------------------------------------------------------------|----------------------------------------------------------------------------------------------------|----------------------------------------------------------------------------------------------------|----------------------------------------------------------------------------------------------------|----------------------------------------------------------------------------------------------------|----------------------------------------------------------------------------------------------------|----------------------------------------------------------------------------------------------------|
|                                                                                                    | 3 97                                                                                                    | 13                                                                                                    | 20                                                                                                    | FA                                                                                                    | 51                                                                                                    | 78                                                                                                    | 8 A9                                                                                                    | 88                                                                                                    |
| 1358:61                                                                                                    |                                                                                                    |                                                                                                    | -                                                                                                    |                                                                                                    |                                                                                                    |                                                                                                    |                                                                                                    |                                                                                                    |
|                                                                                                    |                                                                                                    |                                                                                                    |                                                                                                    |                                                                                                    |                                                                                                    |                                                                                                    |                                                                                                    |                                                                                                    |
| 1360:03                                                                                                    |                                                                                                    | A9                                                                                                    | 56                                                                                                    | 80                                                                                                    | 0 00                                                                                                    | ØA                                                                                                    | A A9                                                                                                    | E2                                                                                                    |
| 1368:13                                                                                                    | 8 8D                                                                                                    | 01                                                                                                    | ØA                                                                                                    | 4C                                                                                                    | Ø3                                                                                                    | 40                                                                                                    | AØ                                                                                                    | CB                                                                                                    |
| 1370:00                                                                                                    | 88                                                                                                    |                                                                                                    | 18                                                                                                    | B9                                                                                                    |                                                                                                    | Ø8                                                                                                    |                                                                                                    | 100 C 100 C 100 C 100 C 100 C 100 C 100 C 100 C 100 C 100 C 100 C 100 C 100 C 100 C 100 C 100 C 100 C 100 C 100                                                                                                    |
|                                                                                                    |                                                                                                    |                                                                                                    |                                                                                                    |                                                                                                    |                                                                                                    |                                                                                                    |                                                                                                    |                                                                                                    |
| 1378:09                                                                                                    |                                                                                                    | FØ                                                                                                    | F5                                                                                                    | 20                                                                                                    | 97                                                                                                    | 13                                                                                                    | BA                                                                                                    | Ø6                                                                                                    |
| 138Ø:A9                                                                                                    | ØØ                                                                                                    | 9D                                                                                                    | Øl                                                                                                    | Øl                                                                                                    | A9                                                                                                    | 13                                                                                                    | 90                                                                                                    | B1                                                                                                    |
| 1388:07                                                                                                    |                                                                                                    | A9                                                                                                    |                                                                                                    | 9D                                                                                                    |                                                                                                    |                                                                                                    |                                                                                                    |                                                                                                    |
|                                                                                                    |                                                                                                    |                                                                                                    |                                                                                                    |                                                                                                    |                                                                                                    |                                                                                                    |                                                                                                    |                                                                                                    |
| 1390:65                                                                                                    |                                                                                                    | A2                                                                                                    | 10                                                                                                    | 40                                                                                                    | : 29                                                                                                    | 14                                                                                                    | AØ                                                                                                    | 4D                                                                                                    |
| 1398:06                                                                                                    | A9                                                                                                    | Ø8                                                                                                    | 8D                                                                                                    | Øl                                                                                                    | Ø3                                                                                                    | 85                                                                                                    | FB                                                                                                    | 21                                                                                                    |
|                                                                                                    |                                                                                                    |                                                                                                    |                                                                                                    |                                                                                                    |                                                                                                    |                                                                                                    |                                                                                                    |                                                                                                    |
| 13AØ:85                                                                                                    |                                                                                                    |                                                                                                    | ØØ                                                                                                    | 8D                                                                                                    |                                                                                                    |                                                                                                    | 85                                                                                                    | C2                                                                                                    |
| 13A8:FA                                                                                                    | 84                                                                                                    | 2F                                                                                                    | A9                                                                                                    | EF                                                                                                    | 8D                                                                                                    | 27                                                                                                    | Ø3                                                                                                    | F4                                                                                                    |
| 13BØ:A9                                                                                                    | 79                                                                                                    | 8D                                                                                                    |                                                                                                    | Ø3                                                                                                    |                                                                                                    |                                                                                                    |                                                                                                    |                                                                                                    |
|                                                                                                    |                                                                                                    | 1000                                                                                                    |                                                                                                    |                                                                                                    |                                                                                                    |                                                                                                    |                                                                                                    |                                                                                                    |
| 1388:80                                                                                                    | B9                                                                                                    | Ø2                                                                                                    | A2                                                                                                    | Øl                                                                                                    | B9                                                                                                    | C9                                                                                                    | 13                                                                                                    | 14                                                                                                    |
| 1300:91                                                                                                    | FA                                                                                                    | 20                                                                                                    | 77                                                                                                    | FF                                                                                                    | 88                                                                                                    | 10                                                                                                    |                                                                                                    |                                                                                                    |
|                                                                                                    |                                                                                                    |                                                                                                    |                                                                                                    |                                                                                                    |                                                                                                    |                                                                                                    |                                                                                                    |                                                                                                    |
| 13C8:60                                                                                                    |                                                                                                    | Ø3                                                                                                    | FF                                                                                                    | 4C                                                                                                    | CF                                                                                                    | 13                                                                                                    | 20                                                                                                    | CA                                                                                                    |
| 13DØ:51                                                                                                    | 16                                                                                                    | EØ                                                                                                    | ØB                                                                                                    | DØ                                                                                                    | 53                                                                                                    | AØ                                                                                                    | FF                                                                                                    | Ø7                                                                                                    |
| 13D8:A2                                                                                                    |                                                                                                    | A5                                                                                                    | 3E                                                                                                    | 85                                                                                                    | FB                                                                                                    | A5                                                                                                    |                                                                                                    |                                                                                                    |
|                                                                                                    |                                                                                                    |                                                                                                    |                                                                                                    |                                                                                                    |                                                                                                    |                                                                                                    |                                                                                                    |                                                                                                    |
| 13EØ:38                                                                                                    |                                                                                                    | Ø4                                                                                                    | 85                                                                                                    | FA                                                                                                    | BØ                                                                                                    | Ø2                                                                                                    | C6                                                                                                    | DB                                                                                                    |
| 13E8:FB                                                                                                    | C8                                                                                                    | CA                                                                                                    | 30                                                                                                    | Ø9                                                                                                    | B9                                                                                                    | 36                                                                                                    | 14                                                                                                    | 4B                                                                                                    |
| 13FØ:D1                                                                                                    |                                                                                                    |                                                                                                    |                                                                                                    |                                                                                                    |                                                                                                    |                                                                                                    |                                                                                                    |                                                                                                    |
|                                                                                                    |                                                                                                    | FØ                                                                                                    | F5                                                                                                    | DØ                                                                                                    | 10                                                                                                    | 24                                                                                                    |                                                                                                    |                                                                                                    |
| 13F8:30                                                                                                    | 21                                                                                                    | AØ                                                                                                    | ØØ                                                                                                    | C6                                                                                                    | FA                                                                                                    | 3Ø                                                                                                    | 3A                                                                                                    | 5Ø                                                                                                    |
| 1400:B1                                                                                                    | FA                                                                                                    | C9                                                                                                    | 20                                                                                                    | FØ                                                                                                    | F4                                                                                                    | C9                                                                                                    |                                                                                                    | 24                                                                                                    |
|                                                                                                    |                                                                                                    |                                                                                                    |                                                                                                    |                                                                                                    |                                                                                                    |                                                                                                    |                                                                                                    |                                                                                                    |
| 1408:DØ                                                                                                    |                                                                                                    | FØ                                                                                                    | 2E                                                                                                    | A2                                                                                                    | ØE                                                                                                    | 2C                                                                                                    | A2                                                                                                    | E3                                                                                                    |
| 1410:17                                                                                                    | 2C                                                                                                    | A2                                                                                                    | ØB                                                                                                    | 2C                                                                                                    | A2                                                                                                    | Ø9                                                                                                    | 2C                                                                                                    | FD                                                                                                    |
| 1418:A2                                                                                                    | Ø4                                                                                                    |                                                                                                    |                                                                                                    |                                                                                                    |                                                                                                    |                                                                                                    |                                                                                                    |                                                                                                    |
|                                                                                                    |                                                                                                    | 2C                                                                                                    | A2                                                                                                    | 22                                                                                                    | 2C                                                                                                    | A2                                                                                                    | Ø8                                                                                                    | 51                                                                                                    |
| 1420:20                                                                                                    | A2                                                                                                    | Ø5                                                                                                    | 2C                                                                                                    | A2                                                                                                    | 1E                                                                                                    | 2C                                                                                                    | A2                                                                                                    | F2                                                                                                    |
| 1428:80                                                                                                    | 86                                                                                                    | FC                                                                                                    | 20                                                                                                    | A3                                                                                                    | 17                                                                                                    | 20                                                                                                    | 97                                                                                                    | 25                                                                                                    |
|                                                                                                    |                                                                                                    |                                                                                                    |                                                                                                    |                                                                                                    |                                                                                                    |                                                                                                    |                                                                                                    |                                                                                                    |
| 1430:13                                                                                                    | A6                                                                                                    | FC                                                                                                    | 4C                                                                                                    | 3F                                                                                                    | 4D                                                                                                    | 56                                                                                                    | 49                                                                                                    | 15                                                                                                    |
| 1438:45                                                                                                    | 57                                                                                                    | 20                                                                                                    | 51                                                                                                    | 16                                                                                                    | 2Ø                                                                                                    | 86                                                                                                    | Ø3                                                                                                    | 33                                                                                                    |
| 1440:09                                                                                                    | 23                                                                                                    | DØ                                                                                                    | 32                                                                                                    | 20                                                                                                    | 46                                                                                                    | 17                                                                                                    | 90                                                                                                    |                                                                                                    |
|                                                                                                    |                                                                                                    |                                                                                                    |                                                                                                    |                                                                                                    |                                                                                                    |                                                                                                    | 1200                                                                                                    | 2C                                                                                                    |
| 1448:06                                                                                                    | C9                                                                                                    | 2C                                                                                                    | FØ                                                                                                    | ØE                                                                                                    | DØ                                                                                                    | C3                                                                                                    | 29                                                                                                    | DE                                                                                                    |
| 1450:ØF                                                                                                    | 2Ø                                                                                                    | 27                                                                                                    | 17                                                                                                    | 20                                                                                                    | 8Ø                                                                                                    | Ø3                                                                                                    | DØ                                                                                                    | 38                                                                                                    |
| 1458:EE                                                                                                    |                                                                                                    |                                                                                                    |                                                                                                    |                                                                                                    |                                                                                                    |                                                                                                    |                                                                                                    |                                                                                                    |
| and the second second se | FØ                                                                                                    | B7                                                                                                    | E6                                                                                                    | 3D                                                                                                    | A5                                                                                                    | FC                                                                                                    | FØ                                                                                                    | Ø5                                                                                                    |
| 146Ø:AB                                                                                                    | 3Ø                                                                                                    | A9                                                                                                    | 20                                                                                                    | 59                                                                                                    | FF                                                                                                    | 90                                                                                                    | Ø4                                                                                                    | 91                                                                                                    |
| 1468:A2                                                                                                    | Ø3                                                                                                    | DØ                                                                                                    | C7                                                                                                    | 85                                                                                                    | FE                                                                                                    | EØ                                                                                                    | Ø4                                                                                                    | 27                                                                                                    |
|                                                                                                    |                                                                                                    |                                                                                                    |                                                                                                    |                                                                                                    |                                                                                                    |                                                                                                    |                                                                                                    |                                                                                                    |
| 1470:90                                                                                                    | A3                                                                                                    | A2                                                                                                    | ØØ                                                                                                    | 86                                                                                                    | FC                                                                                                    | A6                                                                                                    | 98                                                                                                    | 2C                                                                                                    |
| 1478:EØ                                                                                                    | ØA                                                                                                    | 9Ø                                                                                                    | Ø4                                                                                                    | A2                                                                                                    | Ø1                                                                                                    | DØ                                                                                                    | <b>B3</b>                                                                                                    | 54                                                                                                    |
| 1480:20                                                                                                    | CC                                                                                                    | FF                                                                                                    | 20                                                                                                    | 87                                                                                                    | 16                                                                                                    |                                                                                                    |                                                                                                    | 42                                                                                                    |
|                                                                                                    |                                                                                                    |                                                                                                    |                                                                                                    |                                                                                                    |                                                                                                    | C9                                                                                                    | 2C                                                                                                    |                                                                                                    |
| 1488:FØ                                                                                                    | Ø9                                                                                                    | A2                                                                                                    | 3F                                                                                                    | 86                                                                                                    | FB                                                                                                    | DØ                                                                                                    | 10                                                                                                    | 95                                                                                                    |
| 1490:4D                                                                                                    | 5Ø                                                                                                    | 53                                                                                                    | C8                                                                                                    | A2                                                                                                    | Ø2                                                                                                    | B1                                                                                                    | 3D                                                                                                    | 28                                                                                                    |
|                                                                                                    |                                                                                                    |                                                                                                    |                                                                                                    |                                                                                                    |                                                                                                    |                                                                                                    |                                                                                                    |                                                                                                    |
| 1498:DD                                                                                                    | 9Ø                                                                                                    |                                                                                                    |                                                                                                    |                                                                                                    |                                                                                                    |                                                                                                    |                                                                                                    |                                                                                                    |
|                                                                                                    |                                                                                                    | 14                                                                                                    | FØ                                                                                                    | Ø6                                                                                                    | CA                                                                                                    | 10                                                                                                    | .F6                                                                                                    | D7                                                                                                    |
| 14AØ:4C                                                                                                    |                                                                                                    |                                                                                                    |                                                                                                    |                                                                                                    |                                                                                                    |                                                                                                    |                                                                                                    |                                                                                                    |
| 14AØ:4C                                                                                                    | 12                                                                                                    | 14                                                                                                    | E6                                                                                                    | 3D                                                                                                    | E6                                                                                                    | 3D                                                                                                    | 88                                                                                                    | EC                                                                                                    |
| 14A8:85                                                                                                    | 12<br>FB                                                                                                    | 14<br>B1                                                                                                    | E6<br>3D                                                                                                    | 3D<br>2Ø                                                                                                    | E6<br>B4                                                                                                    | 3D<br>16                                                                                                    | 88<br>2Ø                                                                                                    | EC<br>BC                                                                                                    |
|                                                                                                    | 12                                                                                                    | 14                                                                                                    | E6                                                                                                    | 3D                                                                                                    | E6                                                                                                    | 3D                                                                                                    | 88                                                                                                    | EC                                                                                                    |
| 14A8:85<br>14BØ:9Ø                                                                                                    | 12<br>FB<br>Ø3                                                                                                    | 14<br>B1<br>FØ                                                                                                    | E6<br>3D<br>Ø7                                                                                                    | 3D<br>2Ø<br>C9                                                                                                    | E6<br>B4<br>22                                                                                                    | 3D<br>16<br>DØ                                                                                                    | 88<br>2Ø<br>E8                                                                                                    | EC<br>BC<br>Dl                                                                                                    |
| 14A8:85<br>14BØ:9Ø<br>14B8:2Ø                                                                                                    | 12<br>FB<br>Ø3<br>D4                                                                                                    | 14<br>B1<br>FØ<br>16                                                                                                    | E6<br>3D<br>Ø7<br>A5                                                                                                    | 3D<br>2Ø<br>C9<br>FC                                                                                                    | E6<br>B4<br>22<br>DØ                                                                                                    | 3D<br>16<br>DØ<br>Ø4                                                                                                    | 88<br>20<br>E8<br>A9                                                                                                    | EC<br>BC<br>D1<br>2Ø                                                                                                    |
| 14A8:85<br>14BØ:9Ø<br>14B8:2Ø<br>14CØ:Ø8                                                                                                    | 12<br>FB<br>Ø3<br>D4<br>85                                                                                                    | 14<br>B1<br>FØ<br>16<br>FC                                                                                                    | E6<br>3D<br>Ø7<br>A5<br>AØ                                                                                                    | 3D<br>2Ø<br>C9<br>FC<br>Ø2                                                                                                    | E6<br>B4<br>22<br>DØ<br>98                                                                                                    | 3D<br>16<br>DØ<br>Ø4<br>2Ø                                                                                                    | 88<br>20<br>E8<br>A9<br>59                                                                                                    | EC<br>BC<br>D1<br>2Ø<br>Ø4                                                                                                    |
| 14A8:85<br>14BØ:9Ø<br>14B8:2Ø                                                                                                    | 12<br>FB<br>Ø3<br>D4                                                                                                    | 14<br>B1<br>FØ<br>16                                                                                                    | E6<br>3D<br>Ø7<br>A5                                                                                                    | 3D<br>2Ø<br>C9<br>FC                                                                                                    | E6<br>B4<br>22<br>DØ                                                                                                    | 3D<br>16<br>DØ<br>Ø4                                                                                                    | 88<br>20<br>E8<br>A9                                                                                                    | EC<br>BC<br>D1<br>2Ø                                                                                                    |
| 14A8:85<br>14BØ:9Ø<br>14B8:2Ø<br>14CØ:Ø8<br>14CØ:FF                                                                                                    | 12<br>FB<br>Ø3<br>D4<br>85<br>BØ                                                                                                    | 14<br>B1<br>FØ<br>16<br>FC<br>Ø4                                                                                                    | E6<br>3D<br>Ø7<br>A5<br>AØ<br>A8                                                                                                    | 3D<br>2Ø<br>C9<br>FC<br>Ø2<br>C8                                                                                                    | E6<br>B4<br>22<br>DØ<br>98<br>1Ø                                                                                                    | 3D<br>16<br>DØ<br>Ø4<br>2Ø<br>F6                                                                                                    | 88<br>20<br>E8<br>A9<br>59<br>85                                                                                                    | EC<br>BC<br>D1<br>2Ø<br>Ø4<br>22                                                                                                    |
| 14A8:85<br>14BØ:9Ø<br>14B8:2Ø<br>14CØ:Ø8<br>14C8:FF<br>14DØ:FD                                                                                                    | 12<br>FB<br>Ø3<br>D4<br>85<br>BØ<br>85                                                                                                    | 14<br>B1<br>FØ<br>16<br>FC<br>Ø4<br>Ø5                                                                                                    | E6<br>3D<br>Ø7<br>A5<br>AØ<br>A8<br>2Ø                                                                                                    | 3D<br>2Ø<br>C9<br>FC<br>Ø2<br>C8<br>53                                                                                                    | E6<br>B4<br>22<br>DØ<br>98<br>10<br>17                                                                                                    | 3D<br>16<br>DØ<br>Ø4<br>20<br>F6<br>A5                                                                                                    | 88<br>20<br>E8<br>A9<br>59<br>85<br>FE                                                                                                    | EC<br>BC<br>D1<br>20<br>04<br>22<br>3D                                                                                                    |
| 14A8:85<br>14BØ:9Ø<br>14B8:2Ø<br>14CØ:Ø8<br>14CØ:Ø8<br>14C8:FF<br>14DØ:FD<br>14D8:FØ                                                                                                    | 12<br>FB<br>Ø3<br>D4<br>85<br>BØ<br>85<br>ØA                                                                                                    | 14<br>B1<br>FØ<br>16<br>FC<br>Ø4<br>Ø5<br>A9                                                                                                    | E6<br>3D<br>Ø7<br>A5<br>AØ<br>A8<br>20<br>17                                                                                                    | 3D<br>2Ø<br>C9<br>FC<br>Ø2<br>C8<br>53<br>8D                                                                                                    | E6<br>B4<br>22<br>DØ<br>98<br>10<br>17<br>27                                                                                                    | 3D<br>16<br>DØ<br>Ø4<br>2Ø<br>F6<br>A5<br>Ø3                                                                                                    | 88<br>20<br>E8<br>A9<br>59<br>85                                                                                                    | EC<br>BC<br>D1<br>2Ø<br>Ø4<br>22<br>3D<br>5B                                                                                                    |
| 14A8:85<br>14BØ:9Ø<br>14B8:2Ø<br>14CØ:Ø8<br>14C8:FF<br>14DØ:FD                                                                                                    | 12<br>FB<br>Ø3<br>D4<br>85<br>BØ<br>85                                                                                                    | 14<br>B1<br>FØ<br>16<br>FC<br>Ø4<br>Ø5                                                                                                    | E6<br>3D<br>Ø7<br>A5<br>AØ<br>A8<br>2Ø                                                                                                    | 3D<br>2Ø<br>C9<br>FC<br>Ø2<br>C8<br>53                                                                                                    | E6<br>B4<br>22<br>DØ<br>98<br>10<br>17                                                                                                    | 3D<br>16<br>DØ<br>Ø4<br>20<br>F6<br>A5                                                                                                    | 88<br>20<br>E8<br>A9<br>59<br>85<br>FE<br>A9                                                                                                    | EC<br>BC<br>D1<br>20<br>04<br>22<br>3D                                                                                                    |
| 14A8:85<br>14B0:90<br>14B8:20<br>14C0:08<br>14C0:08<br>14C8:FF<br>14D0:FD<br>14D8:F0<br>14E0:B0                                                                                                    | 12<br>FB<br>Ø3<br>D4<br>85<br>BØ<br>85<br>ØA<br>8D                                                                                                    | 14<br>B1<br>FØ<br>16<br>FC<br>Ø4<br>Ø5<br>A9<br>26                                                                                                    | E6<br>3D<br>Ø7<br>A5<br>AØ<br>A8<br>20<br>17<br>Ø3                                                                                                    | 3D<br>2Ø<br>C9<br>FC<br>Ø2<br>C8<br>53<br>8D<br>2Ø                                                                                                    | E6<br>B4<br>22<br>DØ<br>98<br>10<br>17<br>27<br>DB                                                                                                    | 3D<br>16<br>DØ<br>Ø4<br>20<br>F6<br>A5<br>Ø3<br>17                                                                                                    | 88<br>20<br>E8<br>A9<br>59<br>85<br>FE<br>A9<br>A4                                                                                                    | EC<br>BC<br>D1<br>2Ø<br>Ø4<br>22<br>3D<br>5B<br>FC                                                                                                    |
| 14A8:85<br>14BØ:9Ø<br>14B8:2Ø<br>14CØ:Ø8<br>14CØ:FF<br>14DØ:FD<br>14D8:FØ<br>14EØ:BØ<br>14E8:FB                                                                                                    | 12<br>FB<br>Ø3<br>D4<br>85<br>BØ<br>85<br>ØA<br>8D<br>CØ                                                                                                    | 14<br>B1<br>FØ<br>16<br>FC<br>Ø4<br>Ø5<br>A9<br>26<br>53                                                                                                    | E6<br>3D<br>07<br>A5<br>A0<br>A8<br>20<br>17<br>03<br>F0                                                                                                    | 3D<br>2Ø<br>C9<br>FC<br>Ø2<br>C8<br>53<br>8D<br>2Ø<br>ØF                                                                                                    | E6<br>B4<br>22<br>DØ<br>98<br>10<br>17<br>27<br>DB<br>CØ                                                                                                    | 3D<br>16<br>DØ<br>Ø4<br>20<br>F6<br>A5<br>Ø3<br>17<br>50                                                                                                    | 88<br>20<br>E8<br>A9<br>59<br>85<br>FE<br>A9<br>A4<br>FØ                                                                                                    | EC<br>BC<br>D1<br>2Ø<br>Ø4<br>22<br>3D<br>5B<br>FC<br>C5                                                                                                    |
| 14A8:85<br>14B0:90<br>14B8:20<br>14C0:08<br>14C0:FD<br>14D0:FD<br>14D8:F0<br>14E8:F0<br>14E8:FB<br>14F0:21                                                                                                    | 12<br>FB<br>Ø3<br>D4<br>85<br>BØ<br>85<br>ØA<br>8D                                                                                                    | 14<br>B1<br>FØ<br>16<br>FC<br>Ø4<br>Ø5<br>A9<br>26                                                                                                    | E6<br>3D<br>Ø7<br>A5<br>AØ<br>A8<br>20<br>17<br>Ø3                                                                                                    | 3D<br>2Ø<br>C9<br>FC<br>Ø2<br>C8<br>53<br>8D<br>2Ø                                                                                                    | E6<br>B4<br>22<br>DØ<br>98<br>10<br>17<br>27<br>DB                                                                                                    | 3D<br>16<br>DØ<br>Ø4<br>20<br>F6<br>A5<br>Ø3<br>17                                                                                                    | 88<br>20<br>E8<br>A9<br>59<br>85<br>FE<br>A9<br>A4                                                                                                    | EC<br>BC<br>D1<br>2Ø<br>Ø4<br>22<br>3D<br>5B<br>FC                                                                                                    |
| 14A8:85<br>14BØ:9Ø<br>14B8:2Ø<br>14CØ:Ø8<br>14CØ:FF<br>14DØ:FD<br>14D8:FØ<br>14EØ:BØ<br>14E8:FB                                                                                                    | 12<br>FB<br>Ø3<br>D4<br>85<br>BØ<br>85<br>ØA<br>8D<br>CØ<br>CØ                                                                                                    | 14<br>B1<br>FØ<br>16<br>FC<br>Ø4<br>Ø5<br>A9<br>26<br>53<br>4D                                                                                                    | E6<br>3D<br>Ø7<br>A5<br>AØ<br>A8<br>20<br>17<br>Ø3<br>FØ<br>DØ                                                                                                    | 3D<br>20<br>C9<br>FC<br>02<br>C8<br>53<br>8D<br>20<br>0F<br>03                                                                                                    | E6<br>B4<br>22<br>DØ<br>98<br>10<br>17<br>27<br>DB<br>CØ<br>4C                                                                                                    | 3D<br>16<br>DØ<br>420<br>F6<br>A5<br>93<br>17<br>50<br>A8                                                                                                    | 88<br>20<br>E8<br>A9<br>59<br>85<br>FE<br>A9<br>A4<br>FØ<br>15                                                                                                    | EC<br>BC<br>D1<br>2Ø<br>Ø4<br>22<br>3D<br>5B<br>FC<br>C5<br>4Ø                                                                                                    |
| 14A8:85<br>14B0:90<br>14B8:20<br>14C0:08<br>14C0:FF<br>14D0:FD<br>14D8:F0<br>14E8:FB<br>14E8:FB<br>14F0:21<br>14F8:C9                                                                                                    | 12<br>FB<br>Ø3<br>D4<br>85<br>Ø8<br>80<br>85<br>ØA<br>8D<br>CØ<br>CØ                                                                                                    | 14<br>B1<br>FØ<br>16<br>FC<br>Ø4<br>Ø5<br>A9<br>26<br>53<br>4D<br>FØ                                                                                                    | E6<br>3D<br>Ø7<br>A5<br>AØ<br>A8<br>20<br>17<br>Ø3<br>FØ<br>DØ<br>16                                                                                                    | 3D<br>20<br>C9<br>FC<br>02<br>C8<br>53<br>8D<br>20<br>0F<br>03<br>20                                                                                                    | E6<br>B4<br>22<br>DØ<br>98<br>10<br>17<br>27<br>DB<br>CØ<br>4C<br>D2                                                                                                    | 3D<br>16<br>DØ<br>420<br>F6<br>A5<br>93<br>17<br>50<br>A8<br>FF                                                                                                    | 88<br>20<br>E8<br>A9<br>59<br>85<br>FE<br>A9<br>A4<br>FØ<br>15<br>8A                                                                                                    | EC<br>BC<br>D1<br>2Ø<br>Ø4<br>22<br>3D<br>5B<br>FC<br>C5<br>4Ø<br>9C                                                                                                    |
| 14A8:85<br>14B0:90<br>14B8:20<br>14C0:08<br>14C8:FF<br>14D0:FD<br>14D8:F0<br>14E8:FB<br>14E8:FB<br>14F0:21<br>14F8:C9<br>1500:20                                                                                                    | 12<br>FB<br>Ø3<br>D4<br>85<br>Ø8<br>85<br>ØA<br>8D<br>CØ<br>CØ<br>Q1<br>D2                                                                                                    | 14<br>B1<br>FØ<br>16<br>FC<br>Ø4<br>Ø5<br>A9<br>26<br>53<br>4D<br>FØ<br>FF                                                                                                    | E6<br>3D<br>Ø7<br>A5<br>AØ<br>A8<br>20<br>17<br>Ø3<br>FØ<br>DØ<br>16<br>20                                                                                                    | 3D<br>20<br>C9<br>FC<br>02<br>C8<br>53<br>8D<br>20<br>0F<br>03<br>20<br>CF                                                                                                    | E6<br>B4<br>22<br>DØ<br>98<br>10<br>17<br>27<br>DB<br>CØ<br>4C<br>D2<br>FF                                                                                                    | 3D<br>16<br>DØ<br>420<br>F6<br>A5<br>93<br>17<br>50<br>A8<br>FF<br>24                                                                                                    | 88<br>20<br>E8<br>A9<br>59<br>85<br>FE<br>A9<br>A4<br>FØ<br>15<br>8A<br>90                                                                                                    | EC<br>BC<br>D1<br>2Ø<br>Ø4<br>22<br>3D<br>5B<br>FC<br>C5<br>4Ø<br>9C<br>48                                                                                                    |
| 14A8:85<br>14B0:90<br>14B8:20<br>14C0:08<br>14C0:08<br>14C8:FF<br>14D0:FD<br>14D8:F0<br>14E0:B0<br>14E8:FB<br>14F0:21<br>14F8:C9<br>1500:20<br>1508:08                                                                                                    | 12<br>FB<br>Ø3<br>D4<br>85<br>Ø8<br>80<br>85<br>ØA<br>8D<br>CØ<br>CØ                                                                                                    | 14<br>B1<br>FØ<br>16<br>FC<br>Ø4<br>Ø5<br>A9<br>26<br>53<br>4D<br>FØ                                                                                                    | E6<br>3D<br>Ø7<br>A5<br>AØ<br>A8<br>20<br>17<br>Ø3<br>FØ<br>DØ<br>16                                                                                                    | 3D<br>20<br>C9<br>FC<br>02<br>C8<br>53<br>8D<br>20<br>0F<br>03<br>20                                                                                                    | E6<br>B4<br>22<br>DØ<br>98<br>10<br>17<br>27<br>DB<br>CØ<br>4C<br>D2                                                                                                    | 3D<br>16<br>DØ<br>420<br>F6<br>A5<br>93<br>17<br>50<br>A8<br>FF                                                                                                    | 88<br>20<br>E8<br>A9<br>59<br>85<br>FE<br>A9<br>A4<br>FØ<br>15<br>8A                                                                                                    | EC<br>BC<br>D1<br>2Ø<br>Ø4<br>22<br>3D<br>5B<br>FC<br>C5<br>4Ø<br>9C                                                                                                    |
| 14A8:85<br>14B0:90<br>14B8:20<br>14C0:08<br>14C0:08<br>14C8:FF<br>14D0:FD<br>14D8:F0<br>14E0:B0<br>14E8:FB<br>14F0:21<br>14F8:C9<br>1500:20<br>1508:08                                                                                                    | 12<br>FB<br>Ø3<br>D4<br>85<br>BØ<br>85<br>ØA<br>8D<br>CØ<br>CØ<br>Ø1<br>D2<br>20                                                                                                    | 14<br>B1<br>FØ<br>16<br>FC<br>Ø4<br>926<br>53<br>4D<br>FF<br>D2                                                                                                    | E6<br>3D<br>07<br>A5<br>A0<br>A8<br>20<br>17<br>03<br>F0<br>D0<br>16<br>20<br>FF                                                                                                    | 3D<br>20<br>C9<br>FC<br>02<br>C8<br>53<br>8D<br>20<br>0F<br>03<br>20<br>CF<br>68                                                                                                    | E6<br>B4<br>22<br>DØ<br>98<br>10<br>17<br>27<br>DB<br>CØ<br>4C<br>D2<br>FF<br>20                                                                                                    | 3D<br>16<br>DØ<br>420<br>F6<br>A5<br>03<br>17<br>50<br>A8<br>FF<br>24<br>6E                                                                                                    | 88<br>20<br>E8<br>A9<br>59<br>85<br>FE<br>A9<br>A4<br>FØ<br>15<br>8A<br>90<br>16                                                                                                    | EC<br>BC<br>D1<br>2Ø<br>Ø4<br>22<br>3D<br>5B<br>FC<br>C5<br>4Ø<br>9C<br>48<br>4F                                                                                                    |
| 14A8:85<br>14B0:90<br>14B8:20<br>14C0:08<br>14C0:08<br>14C8:FF<br>14D0:FD<br>14D8:F0<br>14E8:F8<br>14F0:21<br>14F8:C9<br>1500:20<br>1508:08                                                                                                    | 12<br>FB<br>Ø3<br>D4<br>85<br>Ø8<br>85<br>ØA<br>80<br>CØ<br>CØ<br>01<br>D2<br>20<br>F1                                                                                                    | 14<br>B1<br>FØ<br>16<br>FC<br>Ø4<br>Ø5<br>A9<br>26<br>53<br>4D<br>FF<br>D2<br>AØ                                                                                                    | E6<br>3D<br>Ø7<br>A5<br>AØ<br>20<br>17<br>Ø3<br>FØ<br>DØ<br>16<br>20<br>FF<br>20                                                                                                    | 3D<br>20<br>FC<br>20<br>FC<br>20<br>53<br>20<br>0F<br>20<br>CF<br>20<br>CF<br>80<br>20<br>CF<br>80<br>20<br>CF<br>80<br>20<br>20<br>53<br>20<br>53<br>20<br>5<br>20<br>5                                                                                                    | E6<br>B4<br>22<br>DØ<br>98<br>10<br>17<br>27<br>DB<br>CØ<br>4C<br>D2<br>FF<br>20<br>6A                                                                                                    | 3D<br>16<br>DØ<br>42Ø<br>F6<br>A5<br>93<br>17<br>50<br>A8<br>FF<br>24<br>6E<br>85                                                                                                    | 88<br>20<br>E8<br>A9<br>59<br>85<br>FE<br>A9<br>59<br>A4<br>FØ<br>15<br>8A<br>90<br>16<br>FA                                                                                                    | EC<br>BC<br>D1<br>20<br>04<br>22<br>3D<br>5B<br>FC<br>5B<br>FC<br>540<br>9C<br>48<br>4F<br>32                                                                                                    |
| 14A8:85<br>14B0:90<br>14B8:20<br>14C0:08<br>14C8:FF<br>14D0:FD<br>14D8:F0<br>14E8:F0<br>14E8:FB<br>14F0:21<br>14F8:C9<br>1500:20<br>1508:08<br>1518:A9                                                                                                    | 12<br>FB<br>Ø3<br>D4<br>85<br>ØA<br>85<br>ØA<br>80<br>CØ<br>01<br>D2<br>20<br>F1<br>51                                                                                                    | 14<br>B1<br>FØ<br>16<br>FC<br>Ø4<br>Ø5<br>A9<br>26<br>53<br>4D<br>FF<br>D2<br>AØ<br>85                                                                                                    | E6<br>3D<br>Ø7<br>A5<br>AØ<br>20<br>17<br>Ø3<br>FØ<br>DØ<br>16<br>20<br>FF<br>20<br>FB                                                                                                    | 3D<br>20<br>C9<br>FC<br>20<br>20<br>20<br>0F<br>20<br>0F<br>20<br>CF<br>68<br>A9<br>B1                                                                                                    | E6<br>B4<br>22<br>DØ<br>98<br>10<br>17<br>27<br>DB<br>CØ<br>4C<br>D2<br>FF<br>20<br>6A<br>FA                                                                                                    | 3D<br>16<br>DØ<br>Ø4<br>20<br>F6<br>Ø3<br>17<br>50<br>A8<br>FF<br>24<br>6E<br>85<br>99                                                                                                    | 88<br>20<br>E8<br>A9<br>59<br>85<br>FE<br>A9<br>59<br>FE<br>A9<br>15<br>8A<br>90<br>16<br>FA                                                                                                    | EC<br>BC<br>D1<br>2Ø<br>Ø4<br>22<br>3D<br>5B<br>FC<br>C5<br>4Ø<br>9C<br>48<br>4F<br>32<br>88                                                                                                    |
| 14A8:85<br>14B0:90<br>14B8:20<br>14C0:08<br>14C0:08<br>14C8:FF<br>14D0:FD<br>14D8:F0<br>14E8:F8<br>14F0:21<br>14F8:C9<br>1500:20<br>1508:08                                                                                                    | 12<br>FB<br>Ø3<br>D4<br>85<br>Ø8<br>85<br>ØA<br>80<br>CØ<br>CØ<br>01<br>D2<br>20<br>F1                                                                                                    | 14<br>B1<br>FØ<br>16<br>FC<br>Ø4<br>Ø5<br>A9<br>26<br>53<br>4D<br>FF<br>D2<br>AØ                                                                                                    | E6<br>3D<br>Ø7<br>A5<br>AØ<br>20<br>17<br>Ø3<br>FØ<br>DØ<br>16<br>20<br>FF<br>20                                                                                                    | 3D<br>20<br>FC<br>20<br>FC<br>20<br>53<br>20<br>0F<br>20<br>CF<br>20<br>CF<br>80<br>20<br>CF<br>80<br>20<br>CF<br>80<br>20<br>20<br>53<br>20<br>53<br>20<br>5<br>20<br>5                                                                                                    | E6<br>B4<br>22<br>DØ<br>98<br>10<br>17<br>27<br>DB<br>CØ<br>4C<br>D2<br>FF<br>20<br>6A                                                                                                    | 3D<br>16<br>DØ<br>42Ø<br>F6<br>A5<br>93<br>17<br>50<br>A8<br>FF<br>24<br>6E<br>85                                                                                                    | 88<br>20<br>E8<br>A9<br>59<br>85<br>FE<br>A9<br>59<br>A4<br>FØ<br>15<br>8A<br>90<br>16<br>FA                                                                                                    | EC<br>BC<br>D1<br>2Ø<br>Ø4<br>22<br>3D<br>5B<br>FC<br>C5<br>4Ø<br>9C<br>48<br>4F<br>32<br>88                                                                                                    |
| 14A8:85<br>14B0:90<br>14B8:20<br>14C0:08<br>14C8:FF<br>14D0:FD<br>14D8:F0<br>14E0:B0<br>14E8:FB<br>14F0:21<br>14F8:C9<br>1500:20<br>1508:08<br>1518:A9<br>1520:13                                                                                                    | 12<br>FB<br>Ø3<br>D4<br>85<br>Ø8<br>80<br>CØ<br>Ø1<br>D2<br>20<br>F1<br>51<br>88                                                                                                    | 14<br>B1<br>FØ<br>16<br>FC<br>Ø4<br>Ø5<br>A9<br>26<br>53<br>4D<br>FF<br>D2<br>AØ<br>85<br>1Ø                                                                                                    | E6<br>3D<br>Ø7<br>A5<br>AØ<br>A8<br>20<br>17<br>Ø3<br>FØ<br>DØ<br>16<br>20<br>FF<br>20<br>FB<br>F8                                                                                                    | 3D<br>20<br>C9<br>FC<br>02<br>C8<br>53<br>8D<br>05<br>20<br>05<br>20<br>68<br>20<br>53<br>20<br>68<br>8D<br>20<br>8D<br>20<br>8<br>8<br>8<br>8<br>8<br>8<br>8<br>8<br>8<br>8<br>8<br>8<br>8<br>8<br>8<br>8<br>8<br>8                                                                                                    | E6<br>B4<br>22<br>DØ<br>98<br>10<br>17<br>27<br>DB<br>CØ<br>4C<br>D2<br>FF<br>20<br>6A<br>FA<br>05                                                                                                    | 3D<br>16<br>DØ<br>20<br>F6<br>A5<br>Ø3<br>17<br>50<br>A8<br>FF<br>24<br>6E<br>85<br>99<br>8D                                                                                                    | 88<br>20<br>E8<br>A9<br>59<br>85<br>FE<br>A9<br>A4<br>FØ<br>15<br>8A<br>90<br>16<br>FA<br>ØØ<br>1B                                                                                                    | EC<br>BC<br>D1<br>2Ø<br>Ø4<br>22<br>3D<br>5B<br>FC<br>C5<br>4Ø<br>9C<br>48<br>4F<br>32<br>88<br>1F                                                                                                    |
| 14A8:85<br>14B0:90<br>14B8:20<br>14C0:08<br>14C8:FF<br>14D0:FD<br>14D8:F0<br>14E0:B0<br>14E8:F0<br>14E8:F9<br>1500:20<br>1500:20<br>1508:08<br>1518:A9<br>1520:13<br>1528:13                                                                                                    | 12<br>FB<br>Ø3<br>D4<br>85<br>Ø8<br>80<br>CØ<br>20<br>F1<br>51<br>88<br>C8                                                                                                    | 14<br>B1<br>F0<br>6<br>FC<br>40<br>53<br>4D<br>F0<br>FF<br>23<br>4D<br>F0<br>FF<br>24<br>85<br>10<br>B9                                                                                                    | E6<br>3D<br>Ø7<br>A5<br>AØ<br>20<br>17<br>Ø3<br>FØ<br>DØ<br>16<br>20<br>FF<br>20<br>FB<br>F8<br>CF                                                                                                    | 3D<br>20<br>C9<br>FC<br>02<br>C8<br>53<br>8D<br>0F<br>03<br>20<br>F<br>68<br>93<br>20<br>F<br>68<br>9<br>B1<br>A9<br>17                                                                                                    | E6<br>B4<br>22<br>DØ<br>98<br>10<br>17<br>27<br>DB<br>C0<br>40<br>27<br>FF<br>20<br>6A<br>FA<br>05<br>99                                                                                                    | 3D<br>16<br>DØ<br>20<br>F6<br>A5<br>Ø3<br>17<br>50<br>A8<br>FF<br>24<br>6E<br>85<br>99<br>8D<br>21                                                                                                    | 88<br>20<br>E8<br>A9<br>59<br>85<br>FE<br>A9<br>44<br>F0<br>15<br>8A<br>90<br>16<br>FA<br>00<br>18<br>13                                                                                                    | EC<br>BC<br>D1<br>20<br>04<br>22<br>3D<br>5B<br>C5<br>40<br>9C<br>48<br>4F<br>32<br>88<br>1F<br>B6                                                                                                    |
| 14A8:85<br>14B0:90<br>14B8:20<br>14C0:08<br>14C8:FF<br>14D0:FD<br>14D8:F0<br>14E0:B0<br>14E8:FB<br>14F0:21<br>14F8:C9<br>1500:20<br>1508:08<br>1518:A9<br>1520:13                                                                                                    | 12<br>FB<br>Ø3<br>D4<br>85<br>ØA<br>85<br>ØA<br>80<br>CØ<br>Ø1<br>D2<br>20<br>F1<br>88<br>C8<br>CØ                                                                                                    | 14<br>B1<br>FØ<br>16<br>FC<br>Ø4<br>Ø5<br>A9<br>26<br>53<br>4D<br>FF<br>D2<br>AØ<br>85<br>1Ø                                                                                                    | E6<br>3D<br>Ø7<br>A5<br>AØ<br>A8<br>20<br>17<br>Ø3<br>FØ<br>DØ<br>16<br>20<br>FF<br>20<br>FB<br>F8                                                                                                    | 3D<br>20<br>C9<br>FC<br>02<br>C8<br>53<br>8D<br>05<br>20<br>05<br>20<br>68<br>20<br>53<br>20<br>68<br>8D<br>20<br>8D<br>20<br>8<br>8<br>8<br>8<br>8<br>8<br>8<br>8<br>8<br>8<br>8<br>8<br>8<br>8<br>8<br>8<br>8<br>8                                                                                                    | E6<br>B4<br>22<br>DØ<br>98<br>10<br>17<br>27<br>DB<br>CØ<br>4C<br>D2<br>FF<br>20<br>6A<br>FA<br>05                                                                                                    | 3D<br>16<br>DØ<br>20<br>F6<br>A5<br>Ø3<br>17<br>50<br>A8<br>FF<br>24<br>6E<br>85<br>99<br>8D                                                                                                    | 88<br>20<br>E8<br>A9<br>59<br>85<br>FE<br>A9<br>A4<br>FØ<br>15<br>8A<br>90<br>16<br>FA<br>ØØ<br>1B                                                                                                    | EC<br>BC<br>D1<br>2Ø<br>Ø4<br>22<br>3D<br>5B<br>FC<br>C5<br>4Ø<br>9C<br>48<br>4F<br>32<br>88<br>1F                                                                                                    |
| 14A8:85<br>14B0:90<br>14B8:20<br>14C8:90<br>14C8:90<br>14C8:F7<br>14D0:FD<br>14D8:F0<br>14E8:F8<br>14E8:F8<br>14F0:21<br>14F8:C9<br>1500:20<br>1508:08<br>1510:D0<br>1518:A9<br>1520:13<br>1528:13                                                                                                    | 12<br>FB<br>Ø3<br>D4<br>85<br>ØA<br>85<br>ØA<br>80<br>CØ<br>Ø1<br>D2<br>20<br>F1<br>88<br>C8<br>CØ                                                                                                    | 14<br>B1<br>F0<br>6<br>F0<br>40<br>53<br>40<br>F0<br>F7<br>D2<br>A0<br>85<br>10<br>B9<br>06                                                                                                    | E6<br>3D<br>47<br>A5<br>A0<br>A8<br>20<br>17<br>03<br>F0<br>20<br>FF<br>20<br>FB<br>F8<br>CF<br>90                                                                                                    | 3D<br>20<br>FC<br>02<br>20<br>8D<br>05<br>38D<br>05<br>20<br>68<br>20<br>68<br>8D<br>20<br>68<br>8D<br>17<br>55                                                                                                    | E6<br>B4<br>22<br>DØ<br>98<br>10<br>17<br>27<br>DB<br>CØ<br>40<br>27<br>FF<br>20<br>6A<br>FA<br>05<br>99<br>A9                                                                                                    | 3D<br>16<br>DØ<br>20<br>F6<br>42<br>03<br>17<br>50<br>A8<br>FF<br>24<br>6E<br>85<br>99<br>8D<br>21<br>0D                                                                                                    | 88<br>20<br>E8<br>A9<br>59<br>85<br>FE<br>A9<br>59<br>A4<br>F0<br>16<br>FA<br>00<br>18<br>13<br>20                                                                                                    | EC<br>BC<br>D1<br>20<br>04<br>22<br>3D<br>5B<br>C5<br>40<br>9C<br>48<br>4F<br>32<br>88<br>1F<br>B6<br>49                                                                                                    |
| 14A8:85<br>14B0:90<br>14B8:20<br>14C8:90<br>14C8:97<br>14D8:F0<br>14D8:F0<br>14E8:F8<br>14F0:21<br>14F8:29<br>1500:20<br>1508:08<br>1518:A9<br>1528:13<br>1528:13<br>1528:13                                                                                                    | 12<br>FB<br>Ø3<br>D4<br>85<br>ØA<br>85<br>ØA<br>80<br>CØ<br>Ø1<br>D2<br>20<br>F1<br>88<br>CØ<br>FF                                                                                                    | 14<br>B1<br>F0<br>6<br>F0<br>40<br>53<br>40<br>F0<br>F7<br>26<br>85<br>10<br>89<br>06<br>A0                                                                                                    | E6<br>3D<br>45<br>A0<br>A5<br>A0<br>A8<br>20<br>F0<br>20<br>FF<br>20<br>FB<br>F8<br>CF<br>90<br>3                                                                                                    | 3D<br>20<br>FC<br>02<br>8D<br>05<br>20<br>FC<br>03<br>20<br>FC<br>03<br>20<br>FC<br>03<br>20<br>FC<br>03<br>20<br>FC<br>03<br>20<br>FC<br>02<br>7<br>53<br>20<br>7<br>7<br>53<br>20<br>7<br>7<br>53<br>20<br>7<br>7<br>53<br>20<br>7<br>7<br>53<br>20<br>7<br>7<br>53<br>20<br>7<br>7<br>53<br>20<br>7<br>53<br>20<br>7<br>5<br>5<br>5<br>5<br>5<br>5<br>5<br>5<br>5<br>5<br>5<br>5<br>5<br>5<br>5<br>5<br>5<br>5                                                                                                    | E6<br>B4<br>22<br>DØ<br>98<br>10<br>17<br>27<br>DB<br>CØ<br>4C<br>20<br>FF<br>20<br>6A<br>FA<br>99<br>CF                                                                                                    | 3D<br>16<br>0Ø<br>4<br>2Ø<br>F6<br>45<br>93<br>17<br>5Ø<br>8F<br>7<br>4<br>6E<br>85<br>99<br>8D<br>21<br>ØD<br>FF                                                                                                    | 88<br>20<br>E8<br>A9<br>59<br>85<br>FE<br>A9<br>A4<br>FØ<br>15<br>8A<br>90<br>16<br>FA<br>00<br>18<br>13<br>20<br>99                                                                                                    | EC<br>BC<br>D1<br>20<br>42<br>3D<br>5C<br>55<br>40<br>9C<br>48<br>47<br>32<br>81<br>F<br>64<br>9<br>E9                                                                                                    |
| 14A8:85<br>14B0:90<br>14B8:20<br>14C0:08<br>14C0:08<br>14C8:FF<br>14D0:FD<br>14D8:F0<br>14E0:B0<br>14E8:FB<br>14F0:21<br>14F8:C9<br>1500:20<br>1500:20<br>1508:08<br>1518:A9<br>1528:13<br>1528:13<br>1530:C8<br>1538:D2<br>1540:FA                                                                                                    | 12<br>FB<br>Ø3<br>D4<br>85<br>ØA<br>85<br>ØA<br>80<br>CØ<br>02<br>20<br>F1<br>88<br>88<br>CØ<br>FF<br>ØØ                                                                                                    | 14<br>B1<br>FØ<br>16<br>FC<br>Ø4<br>Ø5<br>40<br>FF<br>D2<br>AØ<br>85<br>10<br>B9<br>Ø6<br>AØ<br>88                                                                                                    | E6<br>3D<br>07<br>A5<br>A0<br>20<br>17<br>03<br>F0<br>D0<br>16<br>20<br>FF<br>20<br>FB<br>F8<br>CF<br>90<br>03<br>10                                                                                                    | 3D<br>20<br>C9<br>FC<br>20<br>8D<br>20<br>8D<br>20<br>68<br>20<br>68<br>20<br>68<br>49<br>17<br>520<br>77                                                                                                    | E6<br>B4<br>22<br>DØ<br>98<br>10<br>17<br>27<br>DB<br>CØ<br>4C<br>20<br>FF<br>20<br>6A<br>FA<br>99<br>A9<br>CF<br>24                                                                                                    | 3D<br>16<br>DØ<br>420<br>F6<br>A5<br>93<br>17<br>50<br>A8<br>FF<br>24<br>6E<br>85<br>99<br>8D<br>21<br>0D<br>FF<br>90                                                                                                    | 88<br>20<br>E8<br>A9<br>59<br>85<br>FE<br>A9<br>A4<br>FØ<br>15<br>8A<br>90<br>16<br>FA<br>00<br>18<br>13<br>20<br>99<br>08                                                                                                    | EC<br>BC<br>D1<br>20<br>04<br>22<br>3D<br>5B<br>FC<br>C5<br>40<br>9C<br>48<br>4F<br>88<br>81<br>F<br>B6<br>49<br>73                                                                                                    |
| 14A8:85<br>14B0:90<br>14B8:20<br>14C8:90<br>14C8:97<br>14D8:F0<br>14D8:F0<br>14E8:F8<br>14F0:21<br>14F8:29<br>1500:20<br>1508:08<br>1518:A9<br>1528:13<br>1528:13<br>1528:13                                                                                                    | 12<br>FB<br>Ø3<br>D4<br>85<br>ØA<br>85<br>ØA<br>80<br>CØ<br>Ø1<br>D2<br>20<br>F1<br>88<br>CØ<br>FF                                                                                                    | 14<br>B1<br>F0<br>6<br>F0<br>40<br>53<br>40<br>F0<br>F7<br>26<br>85<br>10<br>89<br>06<br>A0                                                                                                    | E6<br>3D<br>45<br>A0<br>A5<br>A0<br>A8<br>20<br>F0<br>20<br>FF<br>20<br>FB<br>F8<br>CF<br>90<br>3                                                                                                    | 3D<br>20<br>FC<br>02<br>8D<br>05<br>20<br>FC<br>03<br>20<br>FC<br>03<br>20<br>FC<br>03<br>20<br>FC<br>03<br>20<br>FC<br>03<br>20<br>FC<br>02<br>7<br>53<br>20<br>7<br>7<br>53<br>20<br>7<br>7<br>53<br>20<br>7<br>7<br>53<br>20<br>7<br>7<br>53<br>20<br>7<br>7<br>53<br>20<br>7<br>7<br>53<br>20<br>7<br>53<br>20<br>7<br>5<br>5<br>5<br>5<br>5<br>5<br>5<br>5<br>5<br>5<br>5<br>5<br>5<br>5<br>5<br>5<br>5<br>5                                                                                                    | E6<br>B4<br>22<br>DØ<br>98<br>10<br>17<br>27<br>DB<br>CØ<br>4C<br>27<br>FF<br>6A<br>FA<br>99<br>A9<br>CF<br>24<br>B9                                                                                                    | 3D<br>16<br>0Ø<br>4<br>2Ø<br>F6<br>45<br>93<br>17<br>5Ø<br>8F<br>7<br>4<br>6E<br>85<br>99<br>8D<br>21<br>ØD<br>FF                                                                                                    | 88<br>20<br>E8<br>A9<br>59<br>85<br>FE<br>A9<br>A4<br>FØ<br>15<br>8A<br>90<br>16<br>FA<br>00<br>18<br>13<br>20<br>99                                                                                                    | EC<br>BC<br>D1<br>20<br>42<br>3D<br>5C<br>55<br>40<br>9C<br>48<br>47<br>32<br>81<br>64<br>9<br>E9                                                                                                    |
| 14A8:85<br>14B0:90<br>14E8:20<br>14C0:08<br>14C8:FF<br>14D0:FD<br>14D8:F0<br>14E0:B0<br>14E8:FB<br>14F0:21<br>14F8:C9<br>1500:20<br>1508:08<br>1510:D0<br>1518:A9<br>1520:13<br>1528:13<br>1530:C8<br>1540:FA                                                                                                    | 12<br>FB<br>Ø3<br>D4<br>85<br>ØA<br>85<br>ØA<br>80<br>CØ<br>20<br>D2<br>20<br>F1<br>51<br>88<br>CØ<br>FF<br>ØØ<br>20                                                                                                    | 14<br>B1<br>FØ<br>16<br>FC<br>Ø4<br>05<br>A9<br>26<br>34D<br>FF<br>D2<br>A0<br>85<br>10<br>B9<br>06<br>A0<br>88<br>6E                                                                                                    | E6<br>3D<br>07<br>A5<br>A0<br>20<br>17<br>03<br>F0<br>D0<br>16<br>20<br>FF<br>20<br>FB<br>F8<br>CF<br>90<br>310<br>16                                                                                                    | 3D<br>20<br>FC<br>20<br>53<br>8D<br>20<br>53<br>20<br>53<br>20<br>53<br>20<br>68<br>20<br>53<br>20<br>53<br>20<br>55<br>20<br>55<br>20<br>5<br>20<br>55<br>20<br>55<br>20<br>55<br>20<br>55<br>20<br>5<br>20<br>5<br>5<br>20<br>5<br>20<br>5<br>5<br>20<br>5<br>20<br>5<br>5<br>5<br>5                                                                                                    | E6<br>B4<br>22<br>DØ<br>98<br>10<br>17<br>27<br>DB<br>CØ<br>4C<br>27<br>FF<br>6A<br>FA<br>99<br>A9<br>CF<br>24<br>B9                                                                                                    | 3D<br>16<br>DØ<br>420<br>F6<br>A5<br>93<br>17<br>50<br>A8<br>FF<br>24<br>6E<br>85<br>99<br>8D<br>21<br>0D<br>FF<br>90<br>FA                                                                                                    | 88<br>20<br>E8<br>A9<br>59<br>85<br>FE<br>A9<br>A4<br>FØ<br>16<br>FA<br>90<br>16<br>13<br>20<br>99<br>08<br>00                                                                                                    | EC<br>BC<br>D1<br>20<br>42<br>23D<br>5B<br>FC<br>C5<br>40<br>42<br>23D<br>5B<br>FC<br>C5<br>40<br>9C<br>48<br>4F<br>32<br>88<br>1F<br>B6<br>49<br>73<br>01                                                                                                    |
| 14A8:85<br>14B0:90<br>14B8:20<br>14C0:08<br>14C8:FF<br>14D0:FD<br>14D8:F0<br>14E0:B0<br>14E8:F0<br>14E8:F0<br>14F8:C9<br>1500:20<br>1500:20<br>1508:08<br>1518:A9<br>1528:13<br>1528:13<br>1528:13<br>1530:C8<br>1538:D2<br>1540:FA<br>1548:68<br>1550:99                                                                                                    | 12<br>FB<br>Ø3<br>D4<br>85<br>BØ<br>85<br>80<br>85<br>CØ<br>01<br>D2<br>20<br>61<br>51<br>88<br>8<br>CØ<br>FF<br>20<br>64                                                                                                    | 14<br>B1<br>FØ<br>16<br>FC<br>Ø4<br>05<br>A9<br>26<br>53<br>4D<br>FF<br>FD<br>2<br>AØ<br>85<br>10<br>89<br>06<br>AØ<br>88<br>66<br>Ø0                                                                                                    | E6<br>3D<br>07<br>A5<br>A0<br>20<br>17<br>03<br>F0<br>D0<br>20<br>F0<br>D0<br>20<br>FF<br>20<br>FB<br>F8<br>CF<br>90<br>310<br>16<br>C0                                                                                                    | 3D<br>20<br>FC<br>20<br>8D<br>20<br>8D<br>20<br>8D<br>20<br>8D<br>20<br>6A<br>9<br>B<br>10<br>53<br>8D<br>20<br>7<br>6A<br>9<br>B<br>17<br>F5<br>20<br>77<br>C8<br>8D<br>20<br>8D<br>20<br>8<br>8<br>8<br>8<br>8<br>8<br>8<br>8<br>8<br>8<br>8<br>8<br>8<br>8<br>8<br>8<br>8<br>8                                                                                                    | E6<br>B4<br>22<br>DØ<br>98<br>10<br>27<br>DB<br>CØ<br>40<br>27<br>FF<br>20<br>6<br>A<br>27<br>59<br>99<br>A9<br>24<br>B9<br>90                                                                                                    | 3D<br>16<br>DØ<br>42Ø<br>F6<br>A5<br>03<br>17<br>50<br>85<br>97<br>8D<br>21<br>0<br>FF<br>98<br>21<br>97<br>FA<br>F5                                                                                                    | 88<br>20<br>E8<br>A9<br>59<br>85<br>FE<br>A9<br>A4<br>FØ<br>15<br>8A<br>90<br>16<br>FA<br>00<br>18<br>13<br>20<br>99<br>08<br>00<br>A2                                                                                                    | EC<br>BC<br>D1<br>20<br>42<br>23D<br>5B<br>FC<br>C5<br>40<br>42<br>23D<br>5B<br>FC<br>C5<br>40<br>9C<br>48<br>4F<br>32<br>88<br>1F<br>B6<br>49<br>273<br>01<br>45                                                                                                    |
| 14A8:85<br>14B0:90<br>14B8:20<br>14C8:90<br>14C8:90<br>14C8:F1<br>14D0:FD<br>14D8:F0<br>14E8:F8<br>14F0:21<br>14F8:C9<br>1500:20<br>1500:20<br>1500:20<br>1518:A9<br>1520:13<br>1520:13<br>1530:C8<br>1538:D2<br>1540:FA<br>1550:99<br>1558:90                                                                                                    | 12<br>FB<br>Ø3<br>D4<br>85<br>BØ<br>85<br>88<br>CØ<br>20<br>F1<br>51<br>88<br>CØ<br>FF<br>51<br>88<br>CØ<br>64<br>38                                                                                                    | 14<br>B1<br>FØ<br>16<br>FC<br>Ø4<br>Ø5<br>253<br>4D<br>FF<br>D2<br>AØ<br>85<br>10<br>Ø6<br>88<br>86<br>Ø0<br>20                                                                                                    | E6<br>3D<br>07<br>A5<br>A0<br>A8<br>20<br>17<br>03<br>F0<br>D0<br>16<br>20<br>FF<br>B<br>F8<br>CF<br>90<br>310<br>16<br>C0<br>75                                                                                                    | 3D<br>20<br>FC<br>20<br>53<br>8D<br>20<br>53<br>20<br>53<br>20<br>55<br>20<br>55<br>20<br>5<br>5<br>5<br>5                                                                                                    | E6<br>B4<br>22<br>DØ<br>98<br>10<br>17<br>27<br>B<br>00<br>4C<br>20<br>FF<br>20<br>6A<br>FA<br>99<br>8C<br>24<br>20<br>90<br>20                                                                                                    | 3D<br>16<br>DØ<br>42Ø<br>F6<br>A5<br>03<br>17<br>50<br>A8<br>F7<br>24<br>685<br>99<br>8D<br>21<br>0<br>DFF<br>90<br>FA<br>F5<br>44                                                                                                    | 88<br>20<br>E8<br>A9<br>59<br>85<br>FE<br>A9<br>A4<br>FØ<br>15<br>8A<br>90<br>16<br>FA<br>00<br>18<br>13<br>20<br>90<br>80<br>A2<br>8E                                                                                                    | EC<br>BC<br>D1<br>20<br>04<br>22<br>3D<br>5B<br>FC<br>540<br>9C<br>48<br>45<br>88<br>1F<br>B6<br>49<br>73<br>01<br>45<br>30                                                                                                    |
| 14A8:85<br>14B0:90<br>14B8:20<br>14C0:08<br>14C8:FF<br>14D0:FD<br>14D8:F0<br>14E0:B0<br>14E8:F0<br>14E8:F0<br>14F8:C9<br>1500:20<br>1500:20<br>1508:08<br>1518:A9<br>1528:13<br>1528:13<br>1528:13<br>1530:C8<br>1538:D2<br>1540:FA<br>1548:68<br>1550:99                                                                                                    | 12<br>FB<br>Ø3<br>D4<br>85<br>BØ<br>85<br>80<br>85<br>CØ<br>01<br>D2<br>20<br>61<br>51<br>88<br>8<br>CØ<br>FF<br>20<br>64                                                                                                    | 14<br>B1<br>FØ<br>16<br>FC<br>Ø4<br>05<br>A9<br>26<br>53<br>4D<br>FF<br>FD<br>2<br>AØ<br>85<br>10<br>89<br>06<br>AØ<br>88<br>66<br>Ø0                                                                                                    | E6<br>3D<br>07<br>A5<br>A0<br>20<br>17<br>03<br>F0<br>D0<br>20<br>F0<br>D0<br>20<br>FF<br>20<br>FB<br>F8<br>CF<br>90<br>310<br>16<br>C0                                                                                                    | 3D<br>20<br>FC<br>20<br>8D<br>20<br>8D<br>20<br>8D<br>20<br>8D<br>20<br>6A<br>9<br>B<br>10<br>53<br>8D<br>20<br>7<br>6A<br>9<br>B<br>17<br>F5<br>20<br>77<br>C8<br>8D<br>20<br>8D<br>20<br>8<br>8<br>8<br>8<br>8<br>8<br>8<br>8<br>8<br>8<br>8<br>8<br>8<br>8<br>8<br>8<br>8<br>8                                                                                                    | E6<br>B4<br>22<br>DØ<br>98<br>10<br>27<br>DB<br>CØ<br>40<br>27<br>FF<br>20<br>6<br>A<br>5<br>99<br>A9<br>24<br>B9<br>90                                                                                                    | 3D<br>16<br>DØ<br>42Ø<br>F6<br>A5<br>03<br>17<br>50<br>85<br>97<br>8D<br>21<br>0<br>FF<br>98<br>21<br>97<br>FA<br>F5                                                                                                    | 88<br>20<br>E8<br>A9<br>59<br>85<br>FE<br>A9<br>85<br>FE<br>85<br>FE<br>85<br>FE<br>85<br>FE<br>80<br>15<br>80<br>18<br>13<br>20<br>99<br>08<br>00<br>A2                                                                                                    | EC<br>BC<br>D1<br>20<br>04<br>22<br>3D<br>5B<br>FC<br>540<br>9C<br>48<br>45<br>88<br>1F<br>B6<br>49<br>73<br>01<br>45<br>30                                                                                                    |
| 14A8:85<br>14B0:90<br>14B8:20<br>14C0:08<br>14C8:FF<br>14D0:FD<br>14D8:F0<br>14E0:B0<br>14E8:FB<br>14F0:21<br>14F8:C9<br>1500:20<br>1508:08<br>1518:A9<br>1528:13<br>1528:13<br>1530:C8<br>1538:D2<br>1540:FA<br>1548:68<br>1558:90<br>1560:20                                                                                                    | 12<br>FB<br>Ø3<br>D4<br>85<br>80<br>85<br>80<br>80<br>02<br>02<br>01<br>D2<br>20<br>01<br>D2<br>20<br>01<br>51<br>88<br>CØ<br>20<br>0<br>20<br>20<br>4<br>38<br>20<br>85<br>85<br>85<br>85<br>85<br>85<br>85<br>85<br>85<br>85<br>85<br>85<br>85                                                                                                    | 14<br>B1<br>FØ<br>16<br>FC<br>40<br>53<br>40<br>FF<br>53<br>40<br>FF<br>53<br>10<br>85<br>10<br>80<br>88<br>86<br>20<br>55                                                                                                    | E6<br>3D<br>45<br>A0<br>A5<br>A0<br>A8<br>20<br>70<br>40<br>F0<br>10<br>20<br>FF<br>20<br>FB<br>F8<br>CF<br>90<br>310<br>10<br>C0<br>75<br>A9                                                                                                    | 3D<br>20<br>FC<br>20<br>53<br>8D<br>20<br>FC<br>20<br>53<br>20<br>68<br>20<br>FC<br>68<br>8D<br>20<br>FC<br>68<br>8D<br>17<br>F5<br>20<br>FC<br>20<br>68<br>8D<br>20<br>FC<br>20<br>8D<br>20<br>8D<br>20<br>8<br>8<br>8<br>8<br>8<br>8<br>8<br>8<br>8<br>8<br>8<br>8<br>8<br>8<br>8<br>8<br>8<br>8                                                                                                    | E6<br>B4<br>22<br>DØ<br>98<br>10<br>17<br>27<br>DB<br>20<br>4C<br>20<br>FF<br>20<br>6A<br>FA<br>20<br>5<br>99<br>20<br>20                                                                                                    | 3D<br>16<br>DØ<br>42Ø<br>F6<br>50<br>317<br>50<br>50<br>50<br>50<br>50<br>50<br>8D<br>21<br>0<br>57<br>8D<br>21<br>0<br>57<br>8D<br>21<br>0<br>57<br>8D<br>21<br>0<br>57<br>8D<br>21<br>0<br>8D<br>8D<br>21<br>8D<br>8D<br>8D<br>8D<br>8D<br>8D<br>8D<br>8D<br>8D<br>8D<br>8D<br>8D<br>8D                                                                                                    | 88<br>20<br>E8<br>A9<br>59<br>85<br>FE<br>A9<br>44<br>F0<br>15<br>8A<br>90<br>16<br>FA<br>90<br>80<br>18<br>13<br>20<br>99<br>80<br>82<br>85<br>FF                                                                                                    | EC<br>BC<br>Dl<br>20<br>40<br>22<br>30<br>5<br>FC<br>5<br>40<br>9<br>C<br>5<br>40<br>9<br>C<br>5<br>40<br>9<br>48<br>47<br>32<br>88<br>1F<br>B6<br>49<br>73<br>01<br>45<br>30<br>85<br>FC<br>5<br>88<br>15<br>88<br>15<br>88<br>16<br>88<br>16<br>80<br>16<br>17<br>10<br>10<br>10<br>10<br>10<br>10<br>10<br>10<br>10<br>10<br>10<br>10<br>10                                                                                                    |
| $14A8:85\\14B0:90\\14E0:90\\14C0:08\\14C0:08\\14C8:FF\\14D0:FD\\14D8:F0\\14E0:B0\\14E8:F0\\14F0:21\\14F8:C9\\1500:20\\1500:20\\1500:20\\1518:A9\\1520:13\\1528:13\\1528:13\\1528:13\\1538:D2\\1540:FA\\1548:68\\1558:99\\1560:20\\1568:20\\1568:20\\$                                                                                                    | 12<br>FB<br>Ø3<br>D4<br>85<br>Ø8<br>80<br>CØ<br>20<br>F1<br>51<br>88<br>CØ<br>20<br>FF<br>Ø20<br>64<br>82<br>CØ<br>20<br>64<br>82<br>CØ<br>20<br>64<br>82<br>CØ<br>20<br>64<br>85<br>CØ<br>20<br>64<br>85<br>CØ<br>20<br>64<br>85<br>CØ<br>85<br>85<br>85<br>85<br>85<br>85<br>85<br>85<br>85<br>85<br>85<br>85<br>85                                                                                                    | 14<br>B1<br>FØ<br>16<br>FC<br>40<br>53<br>4D<br>FF<br>20<br>85<br>10<br>80<br>80<br>80<br>80<br>80<br>80<br>80<br>80<br>80<br>80<br>80<br>80<br>80                                                                                                    | E6<br>3D<br>07<br>A5<br>A0<br>20<br>F0<br>D0<br>16<br>20<br>F7<br>D0<br>16<br>20<br>F7<br>5<br>B<br>F8<br>CF<br>90<br>3<br>10<br>16<br>C0<br>75<br>A9<br>F0                                                                                                    | 3D<br>2Ø<br>FC<br>20<br>8D<br>20<br>53<br>20<br>53<br>20<br>55<br>20<br>55<br>20<br>5<br>20<br>55<br>20<br>5<br>20<br>55<br>20<br>5<br>20<br>5<br>2<br>5<br>2                                                                                                    | E6<br>B4<br>22<br>DØ<br>98<br>107<br>27<br>DB<br>CØ<br>4C<br>27<br>FF<br>20A<br>FF<br>20A<br>FF<br>99<br>20<br>20<br>C9                                                                                                    | 3D<br>16<br>0Ø<br>4<br>2Ø<br>56<br>40<br>3<br>17<br>5<br>85<br>99<br>8D<br>21<br>0<br>0<br>5<br>7<br>5<br>8<br>5<br>99<br>8D<br>21<br>0<br>0<br>5<br>7<br>5<br>8<br>5<br>99<br>8D<br>21<br>0<br>0<br>5<br>7<br>5<br>8<br>5<br>99<br>8D<br>21<br>0<br>5<br>7<br>5<br>7<br>5<br>8<br>5<br>8<br>5<br>7<br>5<br>8<br>5<br>7<br>5<br>7<br>5<br>8<br>7<br>5<br>8<br>7<br>8<br>7                                                                                                    | 88<br>20<br>59<br>59<br>85<br>FE<br>A9<br>A4<br>FØ<br>15<br>8A<br>90<br>16<br>FA<br>90<br>18<br>13<br>20<br>90<br>80<br>A2<br>85<br>FF<br>FØ                                                                                                    | EC<br>BC<br>D1<br>20<br>40<br>22<br>3D<br>5F<br>C5<br>40<br>9C<br>48<br>88<br>1F<br>B6<br>49<br>23<br>88<br>1F<br>B6<br>97<br>30<br>5<br>30<br>87<br>45<br>30<br>88<br>17<br>88<br>17<br>80<br>17<br>80<br>18<br>19<br>19<br>10<br>10<br>10<br>10<br>10<br>10<br>10<br>10<br>10<br>10<br>10<br>10<br>10                                                                                                    |
| 14A8:85<br>14B0:90<br>14B8:20<br>14C0:08<br>14C8:FF<br>14D0:FD<br>14D8:F0<br>14E0:B0<br>14E8:FB<br>14F0:21<br>14F8:C9<br>1500:20<br>1500:20<br>1508:08<br>1510:D0<br>1518:A9<br>1520:13<br>1528:13<br>1538:D2<br>1540:FA<br>1548:68<br>1550:99<br>1558:90<br>1568:20<br>1568:20                                                                                                    | 12<br>FB<br>Ø3<br>D4<br>85<br>ØA<br>80<br>CØ<br>20<br>F1<br>51<br>88<br>CØ<br>20<br>64<br>82<br>CF<br>20<br>64<br>82<br>CF<br>20<br>64<br>82<br>CF<br>20<br>64<br>82<br>CF<br>20<br>64<br>82<br>CF<br>20<br>64<br>82<br>CF<br>20<br>82<br>CF<br>20<br>85<br>85<br>85<br>85<br>85<br>85<br>85<br>85<br>85<br>85<br>85<br>85<br>85                                                                                                    | 14<br>B1<br>FØ<br>16<br>FC<br>40<br>53<br>4D<br>FF<br>20<br>85<br>10<br>80<br>80<br>80<br>80<br>80<br>80<br>80<br>80<br>80<br>80<br>80<br>80<br>80                                                                                                    | E6<br>3D<br>07<br>A5<br>A0<br>20<br>F0<br>D0<br>16<br>20<br>F7<br>20<br>F8<br>CF<br>90<br>310<br>16<br>C0<br>75<br>A9<br>F0                                                                                                    | 3D<br>20<br>FC<br>20<br>82<br>82<br>82<br>82<br>82<br>82<br>82<br>82<br>82<br>82<br>82<br>82<br>82                                                                                                    | E6<br>B4<br>22<br>DØ<br>98<br>107<br>27<br>DB<br>CØ<br>4C<br>27<br>FF<br>20<br>A<br>20<br>CF<br>4D<br>20<br>20<br>20<br>30                                                                                                    | 3D<br>16<br>0Ø<br>4<br>2Ø<br>F6<br>5Ø<br>87<br>50<br>85<br>98<br>21<br>85<br>98<br>21<br>85<br>98<br>21<br>85<br>97<br>85<br>40<br>21<br>85<br>85<br>98<br>21<br>85<br>85<br>85<br>85<br>85<br>85<br>85<br>85<br>85<br>85<br>85<br>85<br>85                                                                                                    | 88<br>20<br>E8<br>A9<br>59<br>85<br>FF<br>A9<br>A4<br>F0<br>15<br>8A<br>90<br>16<br>FA<br>90<br>18<br>13<br>20<br>99<br>08<br>00<br>A2<br>EFF<br>20                                                                                                    | EC<br>BC<br>Dl<br>20<br>40<br>22<br>30<br>5<br>FC<br>5<br>40<br>9<br>C<br>5<br>40<br>9<br>C<br>5<br>40<br>9<br>48<br>47<br>32<br>88<br>1F<br>B6<br>49<br>73<br>01<br>45<br>30<br>85<br>FC<br>5<br>88<br>15<br>88<br>15<br>88<br>16<br>88<br>16<br>80<br>16<br>17<br>10<br>10<br>10<br>10<br>10<br>10<br>10<br>10<br>10<br>10<br>10<br>10<br>10                                                                                                    |
| $14A8:85\\14B0:90\\14E0:90\\14C0:08\\14C0:08\\14C8:FF\\14D0:FD\\14D8:F0\\14E0:B0\\14E8:F0\\14F0:21\\14F8:C9\\1500:20\\1500:20\\1500:20\\1518:A9\\1520:13\\1528:13\\1528:13\\1528:13\\1538:D2\\1540:FA\\1548:68\\1558:99\\1560:20\\1568:20\\1568:20\\$                                                                                                    | 12<br>FB<br>Ø3<br>D4<br>85<br>Ø8<br>80<br>CØ<br>20<br>F1<br>51<br>88<br>CØ<br>20<br>FF<br>Ø20<br>64<br>82<br>CØ<br>20<br>64<br>82<br>CØ<br>20<br>64<br>82<br>CØ<br>20<br>64<br>85<br>CØ<br>20<br>64<br>85<br>CØ<br>20<br>64<br>85<br>CØ<br>85<br>85<br>85<br>85<br>85<br>85<br>85<br>85<br>85<br>85<br>85<br>85<br>85                                                                                                    | 14<br>B1<br>FØ<br>16<br>FC<br>40<br>53<br>4D<br>FF<br>20<br>85<br>10<br>80<br>80<br>80<br>80<br>80<br>80<br>80<br>80<br>80<br>80<br>80<br>80<br>80                                                                                                    | E6<br>3D<br>07<br>A5<br>A0<br>20<br>F0<br>D0<br>16<br>20<br>F7<br>D0<br>16<br>20<br>F7<br>5<br>B<br>F8<br>CF<br>90<br>3<br>10<br>16<br>C0<br>75<br>A9<br>F0                                                                                                    | 3D<br>2Ø<br>FC<br>20<br>8D<br>20<br>53<br>20<br>53<br>20<br>55<br>20<br>55<br>20<br>5<br>20<br>55<br>20<br>5<br>20<br>55<br>20<br>5<br>20<br>5<br>2<br>5<br>2                                                                                                    | E6<br>B4<br>22<br>DØ<br>98<br>107<br>27<br>DB<br>CØ<br>4C<br>27<br>FF<br>20<br>A<br>20<br>CF<br>4D<br>20<br>20<br>20<br>30                                                                                                    | 3D<br>16<br>0Ø<br>4<br>2Ø<br>56<br>40<br>3<br>17<br>5<br>85<br>99<br>8D<br>21<br>0<br>0<br>5<br>7<br>5<br>8<br>5<br>99<br>8D<br>21<br>0<br>0<br>5<br>7<br>5<br>8<br>5<br>99<br>8D<br>21<br>0<br>0<br>5<br>7<br>5<br>8<br>5<br>99<br>8D<br>21<br>0<br>5<br>7<br>5<br>7<br>5<br>8<br>5<br>8<br>5<br>7<br>5<br>8<br>5<br>7<br>5<br>7<br>5<br>8<br>7<br>5<br>8<br>7<br>8<br>7                                                                                                    | 88<br>20<br>E8<br>A9<br>59<br>85<br>FF<br>A9<br>A4<br>F0<br>15<br>8A<br>90<br>16<br>FA<br>90<br>18<br>13<br>20<br>99<br>08<br>00<br>A2<br>EFF<br>20                                                                                                    | EC<br>BC<br>D1<br>20<br>40<br>22<br>3D<br>5FC<br>40<br>40<br>42<br>40<br>45<br>88<br>1F<br>B6<br>49<br>273<br>01<br>45<br>30<br>5FC<br>20<br>48<br>49<br>20<br>48<br>49<br>20<br>48<br>49<br>20<br>48<br>49<br>20<br>48<br>49<br>20<br>48<br>49<br>20<br>48<br>49<br>20<br>49<br>49<br>20<br>49<br>20<br>49<br>20<br>49<br>20<br>49<br>20<br>49<br>20<br>49<br>20<br>49<br>20<br>49<br>20<br>49<br>20<br>49<br>20<br>49<br>20<br>49<br>20<br>49<br>20<br>49<br>20<br>49<br>20<br>49<br>20<br>49<br>20<br>49<br>20<br>20<br>49<br>20<br>20<br>49<br>20<br>20<br>20<br>49<br>20<br>20<br>49<br>20<br>20<br>20<br>49<br>20<br>20<br>20<br>49<br>20<br>20<br>49<br>20<br>20<br>20<br>49<br>20<br>20<br>49<br>20<br>20<br>20<br>20<br>40<br>20<br>20<br>20<br>20<br>20<br>20<br>20<br>20<br>20<br>20<br>20<br>20<br>20                                                                                                    |
| $14A8:85\\14B0:90\\14B8:20\\14C0:98\\14C8:FF\\14D0:FD\\14D8:F0\\14D8:F0\\14E0:B0\\14E8:F0\\14E8:F0\\14E0:B0\\14E8:F0\\1500:20\\1500:20\\1500:20\\1500:20\\1518:A9\\1528:13\\1528:13\\1528:13\\1528:13\\1538:C8\\1538:D2\\1540:FA\\1548:68\\1559:99\\1558:90\\1568:20\\1570:25\\1578:D2\\$                                                                                                    | 12<br>FB<br>Ø3<br>D4<br>80<br>80<br>80<br>80<br>80<br>80<br>80<br>80<br>80<br>80<br>80<br>80<br>80                                                                                                    | 14<br>B1<br>F0<br>F0<br>A2<br>53<br>4D0<br>FF2<br>A0<br>53<br>10<br>B9<br>6A0<br>86<br>600<br>25<br>57<br>FFE<br>C9                                                                                                    | E6<br>3D<br>45<br>A0<br>A0<br>20<br>17<br>03<br>F0<br>D0<br>6<br>20<br>FF<br>20<br>FB<br>F8<br>CF<br>90<br>3<br>10<br>C0<br>75<br>F0<br>22                                                                                                    | 3D<br>2Ø<br>FC<br>20<br>82<br>82<br>82<br>82<br>82<br>82<br>82<br>82<br>82<br>82<br>82<br>82<br>82                                                                                                    | E6<br>B4<br>22<br>DØ<br>98<br>0<br>98<br>10<br>17<br>27<br>DB<br>CØ<br>4C<br>27<br>6A<br>FA<br>05<br>99<br>20<br>20<br>20<br>20<br>20<br>20<br>30<br>EA                                                                                                    | 3D<br>16<br>0Ø<br>4<br>2Ø<br>F6<br>5Ø<br>87<br>50<br>87<br>50<br>87<br>50<br>80<br>75<br>80<br>75<br>75<br>80<br>75<br>75<br>75<br>75<br>75<br>75<br>75<br>75<br>75<br>75<br>75<br>75<br>75                                                                                                    | 88<br>20<br>E8<br>59<br>59<br>58<br>58<br>58<br>58<br>58<br>58<br>58<br>58<br>58<br>58<br>58<br>58<br>58                                                                                                    | EC<br>BC<br>D1<br>20<br>04<br>22<br>3D<br>5B<br>FC<br>C5<br>40<br>45<br>35B<br>FC<br>C5<br>40<br>44<br>32<br>88<br>81F<br>B6<br>49<br>23<br>00<br>145<br>30<br>84<br>53<br>84<br>53<br>84<br>53<br>84<br>53<br>84<br>53<br>84<br>53<br>84<br>53<br>84<br>53<br>84<br>54<br>54<br>54<br>54<br>55<br>56<br>55<br>56<br>57<br>57<br>57<br>57<br>57<br>57<br>57<br>57<br>57<br>57<br>57<br>57<br>57                                                                                                    |
| 14A8:85<br>14B0:90<br>14B8:20<br>14C0:08<br>14C8:FF<br>14D0:FD<br>14D8:F0<br>14E0:B0<br>14E8:FB<br>14F0:21<br>14F8:C9<br>1500:20<br>1508:08<br>1510:D0<br>1518:A9<br>1520:13<br>1528:13<br>1530:C8<br>1538:C2<br>1540:FA<br>1548:68<br>1558:90<br>1568:20<br>1570:25<br>1578:D2<br>1580:FF                                                                                                    | 12<br>FB<br>Ø3<br>D4<br>80<br>80<br>80<br>80<br>80<br>80<br>80<br>80<br>80<br>80<br>80<br>80<br>80                                                                                                    | 14<br>B1<br>F0<br>54<br>53<br>D2<br>A0<br>53<br>D2<br>A0<br>53<br>D2<br>A0<br>55<br>FF<br>FC9<br>B2                                                                                                    | E6<br>3D<br>07<br>A5<br>A0<br>20<br>17<br>03<br>F0<br>20<br>F8<br>F8<br>CF<br>90<br>310<br>16<br>C0<br>75<br>A9<br>F0<br>22<br>20                                                                                                    | 3D<br>20<br>FC<br>20<br>8D<br>20<br>8D<br>20<br>80<br>80<br>80<br>80<br>80<br>80<br>80<br>80<br>80<br>80<br>80<br>80<br>80                                                                                                    | E6<br>B4<br>22<br>D0<br>8<br>10<br>17<br>27<br>DB<br>C4C<br>27<br>DB<br>C4C<br>20<br>7<br>FF<br>20<br>A<br>7<br>C4<br>20<br>8<br>90<br>20<br>20<br>92<br>20<br>92<br>8<br>A<br>FF<br>FF<br>20<br>8<br>A<br>7<br>C<br>7<br>C<br>7<br>C<br>7<br>C<br>7<br>C<br>7<br>C<br>7<br>C<br>7<br>C<br>7<br>C<br>7                                        | 3D<br>16<br>DØ<br>4<br>2Ø<br>6<br>A<br>50<br>3<br>17<br>50<br>A<br>8<br>F<br>7<br>4<br>2<br>6<br>E<br>8<br>5<br>9<br>8<br>D<br>21<br>Ø<br>F<br>6<br>S<br>8<br>9<br>8<br>D<br>21<br>Ø<br>F<br>6<br>S<br>7<br>5<br>Ø<br>8<br>D<br>7<br>5<br>Ø<br>8<br>D<br>7<br>8<br>D<br>7<br>5<br>Ø<br>8<br>D<br>7<br>5<br>9<br>8<br>D<br>7<br>8<br>0<br>8<br>D<br>7<br>8<br>0<br>8<br>0<br>8<br>0<br>8<br>D<br>7<br>8<br>0<br>8<br>5<br>9<br>8<br>D<br>8<br>2<br>1<br>9<br>8<br>1<br>8<br>5<br>8<br>5<br>9<br>8<br>1<br>8<br>1<br>9<br>8<br>1<br>8<br>1<br>9<br>8<br>1<br>8<br>1<br>9<br>8<br>1<br>8<br>1                                                                                                    | 88<br>20<br>E8<br>A9<br>59<br>58<br>5<br>FE<br>A9<br>A4<br>F0<br>58<br>5<br>FE<br>A9<br>A4<br>F0<br>8<br>A<br>59<br>8<br>5<br>FE<br>A9<br>A4<br>F0<br>8<br>A<br>59<br>8<br>5<br>FE<br>A9<br>A4<br>F0<br>8<br>A<br>5<br>8<br>5<br>FE<br>A9<br>A4<br>F0<br>8<br>5<br>FE<br>A9<br>A<br>2<br>8<br>5<br>FE<br>A9<br>A<br>2<br>8<br>5<br>FE<br>A9<br>A<br>2<br>8<br>5<br>FE<br>A9<br>A<br>2<br>8<br>5<br>5<br>7<br>8<br>5<br>5<br>7<br>8<br>5<br>5<br>7<br>8<br>5<br>5<br>7<br>8<br>5<br>5<br>7<br>8<br>5<br>7<br>8<br>7<br>8                                                                                                    | EC<br>BC<br>D1<br>20<br>40<br>22<br>3D<br>5<br>FC<br>40<br>9<br>24<br>48<br>32<br>88<br>1F<br>86<br>49<br>73<br>01<br>5<br>87<br>40<br>97<br>30<br>87<br>45<br>30<br>87<br>45<br>30<br>87<br>88<br>88<br>16<br>49<br>88<br>88<br>88<br>88<br>88<br>80<br>87<br>80<br>80<br>80<br>80<br>80<br>80<br>80<br>80<br>80<br>80<br>80<br>80<br>80                                                                                                    |
| 14A8:85<br>14B0:90<br>14E0:90<br>14C0:08<br>14C0:08<br>14C0:FD<br>14D0:FD<br>14D8:F0<br>14E0:B0<br>14E8:FB<br>14F0:21<br>14F8:C9<br>1500:20<br>1500:20<br>1508:02<br>1528:13<br>1528:13<br>1528:13<br>1528:13<br>1528:13<br>1538:C2<br>1540:FA<br>1568:20<br>1568:20<br>1568:20<br>1570:25<br>1578:D2<br>1580:FF                                                                                                    | 12<br>FB<br>Ø3<br>D4<br>80<br>80<br>80<br>80<br>80<br>80<br>80<br>80<br>80<br>80<br>80<br>80<br>80                                                                                                    | 14<br>B1<br>F0<br>F0<br>A2<br>53<br>4D0<br>FF2<br>A0<br>53<br>10<br>B9<br>6A0<br>86<br>600<br>25<br>57<br>FFE<br>C9                                                                                                    | E6<br>3D<br>45<br>A0<br>A0<br>20<br>17<br>03<br>F0<br>D0<br>6<br>20<br>FF<br>20<br>FB<br>F8<br>CF<br>90<br>3<br>10<br>C0<br>75<br>F0<br>22                                                                                                    | 3D<br>2Ø<br>FC<br>20<br>82<br>82<br>82<br>82<br>82<br>82<br>82<br>82<br>82<br>82<br>82<br>82<br>82                                                                                                    | E6<br>B4<br>22<br>DØ<br>98<br>0<br>98<br>10<br>17<br>27<br>DB<br>CØ<br>4C<br>27<br>6A<br>FA<br>05<br>99<br>20<br>20<br>20<br>20<br>20<br>20<br>30<br>EA                                                                                                    | 3D<br>16<br>0Ø<br>4<br>2Ø<br>F6<br>5Ø<br>87<br>50<br>87<br>50<br>87<br>50<br>80<br>75<br>80<br>75<br>75<br>80<br>75<br>75<br>75<br>75<br>75<br>75<br>75<br>75<br>75<br>75<br>75<br>75<br>75                                                                                                    | 88<br>20<br>E8<br>59<br>59<br>58<br>58<br>58<br>58<br>58<br>58<br>58<br>58<br>58<br>58<br>58<br>58<br>58                                                                                                    | EC<br>BC<br>D1<br>20<br>04<br>22<br>3D<br>5B<br>FC<br>C5<br>40<br>45<br>35B<br>FC<br>C5<br>40<br>48<br>47<br>32<br>88<br>81<br>F<br>B6<br>49<br>23<br>00<br>1<br>45<br>30<br>85<br>8<br>53<br>8<br>84<br>84<br>84<br>84<br>84<br>84<br>84<br>84<br>84<br>84<br>84<br>84<br>8                                                                                                    |
| 14A8:85<br>14B0:90<br>14E0:90<br>14C0:08<br>14C0:08<br>14C0:FD<br>14D0:FD<br>14D8:F0<br>14E0:B0<br>14E8:FB<br>14F0:21<br>14F8:C9<br>1500:20<br>1500:20<br>1508:02<br>1528:13<br>1528:13<br>1528:13<br>1528:13<br>1528:13<br>1538:C2<br>1540:FA<br>1568:20<br>1568:20<br>1568:20<br>1570:25<br>1578:D2<br>1580:FF                                                                                                    | 12<br>FB<br>Ø3<br>BØ<br>85<br>86<br>80<br>80<br>80<br>80<br>80<br>80<br>80<br>80<br>80<br>80<br>80<br>80<br>80                                                                                                    | 14<br>B1<br>FØ<br>16C<br>405<br>53D<br>FF<br>53D<br>A05<br>53D<br>A05<br>53D<br>A05<br>53D<br>A05<br>55FF<br>FC<br>202<br>55FF<br>FC<br>202<br>D0                                                                                                    | E6<br>3D<br>45<br>A0<br>20<br>F0<br>20<br>F7<br>20<br>F8<br>F0<br>20<br>F7<br>5<br>A0<br>5<br>F0<br>20<br>75<br>A0<br>F0<br>20<br>75<br>A0<br>F0<br>20<br>F7<br>5<br>F0<br>20<br>F7<br>F0<br>5<br>F0<br>F0<br>F0<br>F0<br>F0<br>F0<br>F0<br>F0<br>F0<br>F0<br>F0<br>F0<br>F0 | 3D<br>2Ø<br>FC<br>20<br>8D<br>20<br>8D<br>20<br>63<br>20<br>63<br>20<br>63<br>20<br>63<br>20<br>63<br>20<br>7<br>50<br>8D<br>20<br>7<br>50<br>20<br>8D<br>20<br>7<br>50<br>20<br>8D<br>20<br>8D<br>20<br>8<br>8<br>8<br>8<br>8<br>8<br>8<br>8<br>8<br>8<br>8<br>8<br>8<br>8<br>8<br>8<br>8<br>8                                                                                                    | E6<br>B4<br>22<br>D0<br>9<br>8<br>10<br>17<br>27<br>DB<br>C4C<br>27<br>F7<br>20<br>6A<br>F7<br>20<br>6A<br>F7<br>20<br>6A<br>F7<br>20<br>20<br>20<br>20<br>20<br>20<br>20<br>5<br>FF<br>20<br>6A<br>F7<br>20<br>20<br>5<br>5<br>FF<br>20<br>20<br>5<br>5<br>7<br>5<br>7<br>5<br>7<br>5<br>7<br>5<br>7<br>5<br>7<br>5<br>7<br>5<br>7<br>5<br>7 | 3D16<br>DØ42F6<br>A5317<br>5A8FF246E598D1<br>ØDFF9A<br>F5544<br>D2CE52C9<br>44                                                                                                    | 88<br>20<br>E8<br>A9<br>59<br>85<br>FE<br>A9<br>A4<br>F0<br>85<br>FE<br>A9<br>44<br>F0<br>80<br>16<br>FA<br>90<br>80<br>80<br>80<br>80<br>80<br>80<br>80<br>80<br>80<br>80<br>80<br>80<br>80                                                                                                    | EC<br>BC<br>Dl<br>20<br>40<br>22<br>3D<br>5F<br>C<br>5<br>40<br>9C<br>40<br>9C<br>8<br>9C<br>40<br>9C<br>8<br>9C<br>8<br>9<br>9<br>8<br>9<br>8<br>9<br>8<br>9<br>9<br>8<br>9<br>9<br>8<br>9<br>9<br>8<br>9<br>8 |
| 14A8:85<br>14B0:90<br>14E0:90<br>14C0:08<br>14C0:08<br>14C0:FD<br>14D8:F0<br>14D8:F0<br>14E0:B0<br>14E8:FB<br>14F0:21<br>14F8:C9<br>1500:20<br>1500:20<br>1518:A9<br>1518:A9<br>1528:13<br>1528:13<br>1538:D2<br>1540:FA<br>1548:68<br>1558:90<br>1560:20<br>1568:20<br>1568:20<br>1568:20<br>1568:20<br>1568:20<br>1568:20<br>1568:F<br>1588:F0<br>1588:F0                                                                                                    | 12<br>FB<br>Ø3<br>D45<br>BØ<br>85<br>ØA<br>80<br>Ø<br>D2<br>20<br>1<br>20<br>20<br>1<br>20<br>64<br>82<br>C<br>C<br>9<br>FF<br>Ø<br>20<br>64<br>82<br>C<br>20<br>51<br>20<br>64<br>82<br>C<br>20<br>64<br>82<br>C<br>20<br>64<br>82<br>C<br>20<br>64<br>85<br>20<br>85<br>85<br>85<br>85<br>85<br>85<br>85<br>85<br>85<br>85<br>85<br>85<br>85                                                                                                    | 14<br>B1<br>F0<br>16C<br>405<br>405<br>405<br>405<br>405<br>405<br>405<br>405<br>405<br>405                                                                                                    | E6<br>3D<br>45<br>40<br>50<br>50<br>50<br>50<br>50<br>50<br>50<br>50<br>50<br>50<br>50<br>50<br>50                                                                                                    | 3D<br>20<br>FC<br>20<br>53<br>8D<br>20<br>FC<br>20<br>53<br>8D<br>20<br>FC<br>20<br>53<br>8D<br>20<br>FC<br>20<br>53<br>8D<br>20<br>FC<br>20<br>53<br>8D<br>20<br>FC<br>20<br>53<br>8D<br>20<br>FC<br>20<br>53<br>8D<br>20<br>FC<br>20<br>53<br>8D<br>20<br>FC<br>20<br>53<br>8D<br>20<br>FC<br>20<br>53<br>8D<br>20<br>FC<br>20<br>FC<br>20<br>53<br>8D<br>20<br>FC<br>20<br>FC<br>7<br>FC<br>20<br>FC<br>20<br>FC<br>20<br>FC<br>2<br>FC<br>20<br>FC<br>20<br>FC<br>2<br>FC<br>2 | E6<br>B4<br>22<br>D9<br>8<br>10<br>17<br>27<br>DC0<br>4C<br>27<br>DC0<br>4C<br>27<br>DC0<br>4C<br>27<br>DC0<br>4C<br>20<br>8<br>99<br>90<br>20<br>20<br>30<br>EFF<br>90<br>8<br>20<br>20<br>8<br>8<br>20<br>20<br>8<br>8<br>90<br>8<br>90<br>8<br>90<br>8                                                                                     | 3D<br>16<br>0Ø<br>4<br>2Ø<br>6<br>4<br>50<br>8<br>50<br>8<br>50<br>8<br>50<br>8<br>50<br>8<br>50<br>8<br>50<br>8<br>50                                                                                                    | 88<br>20<br>E8<br>A9<br>59<br>85<br>FE<br>A9<br>4<br>59<br>85<br>FE<br>A9<br>4<br>59<br>85<br>FE<br>85<br>85<br>FE<br>85<br>85<br>85<br>FE<br>85<br>85<br>85<br>FE<br>85<br>85<br>85<br>85<br>85<br>85<br>85<br>85<br>85<br>85<br>85<br>85<br>85                                                                                                    | EC<br>BC<br>D1<br>20<br>40<br>22<br>3D<br>5FC<br>40<br>9C<br>48<br>49<br>22<br>3D<br>5FC<br>57<br>40<br>9C<br>48<br>88<br>1F<br>B6<br>49<br>23<br>01<br>45<br>30<br>88<br>1F<br>B6<br>49<br>23<br>20<br>44<br>5<br>5<br>5<br>5<br>5<br>5<br>5<br>5<br>5<br>5<br>5<br>5<br>5<br>5<br>5<br>5<br>5<br>5                                                                                                    |
| 14A8:85<br>14B0:90<br>14B8:20<br>14C0:08<br>14C8:FF<br>14D0:FD<br>14D8:F0<br>14E0:B0<br>14E8:FB<br>14F0:21<br>14F8:C9<br>1500:20<br>1500:20<br>1500:20<br>1518:A9<br>1520:13<br>1528:13<br>1538:C2<br>1540:FA<br>1548:68<br>1550:99<br>1558:90<br>1568:20<br>1568:20<br>1578:D2<br>1578:D2<br>1578:FF<br>1588:FF                                                                                                    | 12<br>FB<br>Ø3<br>D45<br>80<br>Ø4<br>80<br>Ø2<br>Ø1<br>20<br>20<br>10<br>20<br>51<br>88<br>80<br>80<br>Ø2<br>00<br>20<br>64<br>80<br>20<br>64<br>80<br>20<br>64<br>80<br>20<br>65<br>80<br>20<br>80<br>80<br>80<br>80<br>80<br>80<br>80<br>80<br>80<br>80<br>80<br>80<br>80                                                                                                    | 14<br>B1<br>F0<br>6<br>C<br>4<br>5<br>4<br>D<br>8<br>5<br>4<br>D<br>8<br>5<br>4<br>D<br>8<br>5<br>4<br>D<br>8<br>5<br>4<br>D<br>8<br>5<br>4<br>D<br>8<br>5<br>4<br>D<br>8<br>5<br>4<br>D<br>8<br>5<br>4<br>D<br>8<br>5<br>4<br>D<br>8<br>5<br>4<br>D<br>8<br>5<br>4<br>D<br>8<br>5<br>5<br>4<br>D<br>8<br>5<br>5<br>5<br>5<br>5<br>5<br>5<br>5<br>5<br>5<br>5<br>5<br>5<br>5<br>5<br>5<br>5<br>5 | E6<br>3D<br>45<br>40<br>40<br>40<br>40<br>40<br>40<br>40<br>40<br>40<br>40<br>40<br>40<br>40                                                                                                    | 3D<br>20<br>FC<br>20<br>53<br>8D<br>20<br>F<br>20<br>53<br>8D<br>20<br>F<br>53<br>8D<br>20<br>F<br>53<br>8D<br>20<br>F<br>55<br>8D<br>20<br>F<br>75<br>8D<br>20<br>F<br>75<br>8D<br>20<br>F<br>75<br>8D<br>20<br>F<br>75<br>8D<br>20<br>F<br>75<br>8D<br>20<br>F<br>75<br>8D<br>20<br>F<br>75<br>8D<br>20<br>F<br>75<br>8D<br>20<br>75<br>7<br>7<br>8D<br>20<br>7<br>7<br>7<br>8D<br>20<br>7<br>7<br>7<br>8D<br>20<br>7<br>7<br>7<br>8D<br>20<br>7<br>7<br>7<br>8<br>8<br>8<br>8<br>8<br>8<br>8<br>8<br>8<br>7<br>7<br>7<br>7<br>8<br>8<br>8<br>8<br>8<br>8<br>8<br>8<br>8<br>8<br>8<br>8<br>8<br>8<br>8<br>8<br>8<br>8<br>8<br>8                                                                                                    | E6<br>B4<br>22<br>D08<br>10<br>17<br>27<br>D08<br>4C<br>27<br>D08<br>4C<br>27<br>D08<br>4C<br>27<br>D08<br>4C<br>27<br>D08<br>4C<br>27<br>D08<br>20<br>20<br>20<br>30<br>EFF<br>20<br>A<br>599<br>20<br>20<br>30<br>EFF<br>20<br>20<br>50<br>50<br>50<br>50<br>50<br>50<br>50<br>50<br>50<br>50<br>50<br>50<br>50                             | 3D<br>16<br>DØ<br>40<br>2F6<br>A5<br>3<br>17<br>0<br>A8<br>FF<br>24<br>6E5<br>98<br>D<br>17<br>0<br>FF0<br>FF5<br>402<br>CE<br>15<br>20<br>94<br>40<br>99<br>FF5<br>402<br>CE<br>15<br>20<br>99<br>8D<br>15<br>8D<br>15<br>15<br>15<br>15<br>15<br>15<br>15<br>15<br>15<br>15<br>15<br>15<br>15 | 88<br>20<br>E8<br>A9<br>55<br>FE<br>A9<br>A40<br>15<br>A9<br>16<br>A<br>90<br>18<br>13<br>20<br>908<br>00<br>A2<br>8<br>FF<br>20<br>CF<br>24<br>00<br>80<br>80<br>80<br>80<br>80<br>80<br>80<br>80<br>80<br>80<br>80<br>80                                                                                                    | EC<br>BC<br>Dl<br>20<br>40<br>22<br>3D<br>5F<br>C<br>5<br>40<br>9C<br>40<br>9C<br>8<br>9C<br>40<br>9C<br>8<br>9C<br>8<br>9<br>9<br>8<br>9<br>8<br>9<br>8<br>9<br>9<br>8<br>9<br>9<br>8<br>9<br>9<br>8<br>9<br>8 |
| 14A8:85<br>14B0:90<br>14E0:90<br>14C0:08<br>14C0:08<br>14C0:FD<br>14D8:F0<br>14D8:F0<br>14E0:B0<br>14E8:FB<br>14F0:21<br>14F8:C9<br>1500:20<br>1500:20<br>1518:A9<br>1518:A9<br>1528:13<br>1528:13<br>1538:D2<br>1540:FA<br>1548:68<br>1558:90<br>1560:20<br>1568:20<br>1568:20<br>1568:20<br>1568:20<br>1568:20<br>1568:20<br>1568:F<br>1588:F0<br>1588:F0                                                                                                    | 12<br>FB<br>Ø3<br>D45<br>BØ<br>85<br>ØA<br>80<br>Ø<br>D2<br>20<br>1<br>20<br>20<br>1<br>20<br>64<br>82<br>C<br>C<br>9<br>FF<br>Ø<br>20<br>64<br>82<br>C<br>20<br>51<br>20<br>64<br>82<br>C<br>20<br>64<br>82<br>C<br>20<br>64<br>82<br>C<br>20<br>64<br>85<br>20<br>85<br>85<br>85<br>85<br>85<br>85<br>85<br>85<br>85<br>85<br>85<br>85<br>85                                                                                                    | 14<br>B1<br>F0<br>16C<br>405<br>405<br>405<br>405<br>405<br>405<br>405<br>405<br>405<br>405                                                                                                    | E6<br>3D<br>45<br>40<br>50<br>50<br>50<br>50<br>50<br>50<br>50<br>50<br>50<br>50<br>50<br>50<br>50                                                                                                    | 3D<br>20<br>FC<br>20<br>53<br>8D<br>20<br>FC<br>20<br>53<br>8D<br>20<br>FC<br>20<br>53<br>8D<br>20<br>FC<br>20<br>53<br>8D<br>20<br>FC<br>20<br>53<br>8D<br>20<br>FC<br>20<br>53<br>8D<br>20<br>FC<br>20<br>53<br>8D<br>20<br>FC<br>20<br>53<br>8D<br>20<br>FC<br>20<br>53<br>8D<br>20<br>FC<br>20<br>53<br>8D<br>20<br>FC<br>20<br>FC<br>20<br>53<br>8D<br>20<br>FC<br>20<br>FC<br>7<br>FC<br>20<br>FC<br>20<br>FC<br>20<br>FC<br>2<br>FC<br>20<br>FC<br>20<br>FC<br>2<br>FC<br>2 | E6<br>B4<br>22<br>D9<br>8<br>10<br>17<br>27<br>DC0<br>4C<br>27<br>DC0<br>4C<br>27<br>DC0<br>4C<br>27<br>DC0<br>4C<br>20<br>8<br>99<br>90<br>20<br>20<br>30<br>EFF<br>90<br>8<br>20<br>20<br>8<br>8<br>20<br>20<br>8<br>8<br>90<br>8<br>90<br>8<br>90<br>8                                                                                     | 3D<br>16<br>0Ø<br>4<br>2Ø<br>6<br>4<br>50<br>8<br>50<br>8<br>50<br>8<br>50<br>8<br>50<br>8<br>50<br>8<br>50<br>8<br>50                                                                                                    | 88<br>20<br>E8<br>A9<br>55<br>FE<br>A9<br>A40<br>15<br>A9<br>16<br>A<br>90<br>18<br>13<br>20<br>908<br>00<br>A2<br>8<br>FF<br>20<br>CF<br>240<br>C9<br>80                                                                                                    | EC<br>BC<br>D1<br>20<br>40<br>22<br>3D<br>5FC<br>40<br>49<br>40<br>49<br>40<br>45<br>88<br>1F<br>86<br>49<br>97<br>30<br>45<br>88<br>1F<br>86<br>49<br>97<br>30<br>88<br>1<br>88<br>81<br>88<br>81<br>88<br>81<br>80<br>80<br>80<br>80<br>80<br>80<br>80<br>80<br>80<br>80<br>80<br>80<br>80                                                                                                    |
| 14A8:85<br>14B0:90<br>14B8:20<br>14C0:08<br>14C8:FF<br>14D0:FD<br>14D8:F0<br>14D8:F0<br>14E0:B0<br>14E8:F0<br>14E0:B0<br>14E8:F0<br>1500:20<br>1500:20<br>1500:20<br>1500:20<br>1518:A9<br>1520:13<br>1528:13<br>1528:13<br>1538:C8<br>1550:99<br>1558:90<br>1568:20<br>1568:20<br>1570:25<br>1578:D2<br>1588:FF<br>1588:FF<br>1590:17<br>1598:2C                                                                                                    | 12<br>FB<br>Ø3<br>85<br>80<br>85<br>80<br>85<br>80<br>80<br>20<br>91<br>20<br>51<br>80<br>80<br>20<br>40<br>80<br>20<br>40<br>80<br>20<br>80<br>80<br>80<br>80<br>80<br>80<br>80<br>80<br>80<br>80<br>80<br>80<br>80                                                                                                    | 14<br>B1<br>F0<br>F0<br>F0<br>F0<br>F0<br>F0<br>F0<br>F0<br>F0<br>F0<br>F0<br>F0<br>F0                                                                                                    | E6<br>3D<br>45<br>40<br>50<br>50<br>50<br>50<br>50<br>50<br>50<br>50<br>50<br>50<br>50<br>50<br>50                                                                                                    | 3D<br>20<br>FC<br>20<br>53<br>8D<br>20<br>F<br>20<br>53<br>8D<br>20<br>F<br>20<br>53<br>8D<br>20<br>F<br>20<br>53<br>8D<br>20<br>F<br>20<br>53<br>8D<br>20<br>F<br>20<br>53<br>8D<br>20<br>F<br>20<br>53<br>8D<br>20<br>53<br>8D<br>20<br>55<br>8D<br>20<br>55<br>8D<br>20<br>5<br>8<br>8D<br>20<br>55<br>8D<br>20<br>5<br>8D<br>20<br>5<br>8D<br>20<br>5<br>8<br>5<br>8<br>8<br>8<br>8<br>20<br>7<br>8<br>8<br>8<br>8<br>8<br>8<br>8<br>8<br>8<br>8<br>8<br>8<br>8<br>8<br>8<br>8<br>8<br>8                                                                                                    | E642209810727B0C4C24726AA5992092098205920982059209820592098205920920932059209209320594655946555555555555555555555555555555                                                                                                    | 3D<br>16<br>DØ<br>40<br>2F6<br>A5<br>30<br>17<br>5<br>A8<br>FF<br>24<br>6E5<br>99<br>8D<br>17<br>5<br>A8<br>FF<br>24<br>6E5<br>99<br>8D<br>21<br>0<br>FF<br>9<br>FA<br>5<br>44<br>2C<br>6<br>40<br>2C<br>99<br>8D<br>21<br>0<br>5<br>40<br>2C<br>99<br>8D<br>2<br>10<br>90<br>8D<br>90<br>8D<br>90<br>8D<br>90<br>8D<br>90<br>8D<br>90<br>8D<br>90<br>8D<br>90<br>90<br>90<br>90<br>90<br>90<br>90<br>90<br>90<br>90<br>90<br>90<br>90                                                                                                    | 88<br>200<br>E89<br>59<br>85<br>FE<br>A94<br>F00<br>15<br>800<br>16<br>FA<br>908<br>002<br>85<br>FF<br>202<br>CF<br>202<br>A09<br>80<br>202<br>CF<br>202<br>A09<br>80<br>80<br>80<br>80<br>80<br>80<br>80<br>80<br>80<br>80<br>80<br>80<br>80                                                                                                    | EC<br>BC<br>D1<br>20<br>40<br>22<br>35<br>B<br>FC<br>C5<br>40<br>42<br>23<br>55<br>FC<br>C5<br>40<br>44<br>32<br>88<br>81<br>FB<br>64<br>97<br>30<br>88<br>F7<br>30<br>88<br>55<br>86<br>55<br>86<br>55<br>86<br>55<br>86<br>87<br>86<br>80<br>87<br>80<br>80<br>80<br>80<br>80<br>80<br>80<br>80<br>80<br>80<br>80<br>80<br>80                                                                                                    |
| 14A8:85<br>14B0:90<br>14B8:20<br>14C0:08<br>14C8:FF<br>14D0:FD<br>14D8:F0<br>14E0:B0<br>14E8:FB<br>14F0:21<br>14F8:C9<br>1500:20<br>1508:08<br>1510:D0<br>1518:A9<br>1520:13<br>1528:13<br>1530:C8<br>1538:C2<br>1540:FA<br>1548:68<br>1558:90<br>1568:20<br>1568:20<br>1570:25<br>1578:D2<br>1588:F0<br>1590:17<br>1598:2C<br>15A0:18<br>15A8:48                                                                                                    | 12<br>FB<br>Ø3<br>85<br>80<br>85<br>80<br>80<br>02<br>91<br>22<br>91<br>51<br>80<br>80<br>80<br>20<br>40<br>80<br>20<br>40<br>80<br>20<br>40<br>80<br>20<br>40<br>80<br>20<br>40<br>80<br>80<br>80<br>80<br>80<br>80<br>80<br>80<br>80<br>80<br>80<br>80<br>80                                                                                                    | 14<br>B1<br>F0<br>F0<br>F0<br>F0<br>F0<br>F0<br>F0<br>F0<br>F0<br>F0<br>F0<br>F0<br>F0                                                                                                    | E6<br>3D<br>45<br>40<br>50<br>50<br>50<br>50<br>50<br>50<br>50<br>50<br>50<br>50<br>50<br>50<br>50                                                                                                    | 3D<br>200<br>FC2<br>C8<br>53<br>8D<br>0<br>F<br>207<br>C8<br>207<br>C8<br>207<br>C8<br>207<br>C8<br>207<br>C8<br>207<br>C8<br>207<br>C8<br>207<br>C8<br>207<br>C8<br>207<br>C9<br>C9<br>C9<br>C9<br>C9<br>C9<br>C9<br>C9<br>C9<br>C9<br>C9<br>C9<br>C9                                                                                                    | E642209810727BC0422F7026AFA599200982C903EAFF9226902C903EAFF926AB02C903EAFF926AB02C903EAFF9226903EAFF926B6                                                                                                    | 3D<br>16<br>00<br>40<br>40<br>40<br>40<br>40<br>40<br>40<br>40<br>40<br>40<br>40<br>40                                                                                                    | 88<br>200<br>E89<br>59<br>85<br>FE<br>A94<br>F00<br>15<br>84<br>906<br>15<br>84<br>906<br>183<br>299<br>800<br>207<br>207<br>207<br>208<br>800<br>207<br>207<br>208<br>800<br>800<br>800<br>800<br>800<br>800<br>800<br>800<br>800                                                                                                    | EC<br>BC<br>D1<br>Ø4<br>22<br>3D<br>5<br>FC<br>5<br>40<br>24<br>4<br>32<br>88<br>1F<br>80<br>973<br>1<br>430<br>87<br>1<br>80<br>87<br>1<br>80<br>87<br>1<br>80<br>87<br>1<br>80<br>80<br>80<br>80<br>80<br>80<br>80<br>80<br>80<br>80<br>80<br>80<br>80                                                                                                    |
| 14A8:85<br>14B8:20<br>14E8:20<br>14C0:08<br>14C0:08<br>14C0:FD<br>14D8:F0<br>14D8:F0<br>14E8:FB<br>14F0:21<br>14F8:C9<br>1500:20<br>1500:20<br>1500:20<br>1500:20<br>1518:A9<br>1520:13<br>1528:13<br>1528:13<br>1528:13<br>1530:C8<br>1538:C2<br>1540:FA<br>1568:20<br>1568:20<br>1568:20<br>1568:20<br>1568:20<br>1568:F0<br>1588:F1<br>1588:F0<br>1590:17<br>1598:2C<br>15A0:18<br>15A8:48<br>1558:48<br>1558:48                                                                                                    | 12<br>FB<br>Ø3<br>85<br>80<br>85<br>80<br>85<br>80<br>80<br>20<br>91<br>20<br>51<br>80<br>80<br>20<br>40<br>80<br>20<br>40<br>80<br>20<br>80<br>80<br>80<br>80<br>80<br>80<br>80<br>80<br>80<br>80<br>80<br>80<br>80                                                                                                    | 14<br>B1<br>F0<br>F0<br>F0<br>F0<br>F0<br>F0<br>F0<br>F0<br>F0<br>F0<br>F0<br>F0<br>F0                                                                                                    | E6<br>3D<br>45<br>40<br>50<br>50<br>50<br>50<br>50<br>50<br>50<br>50<br>50<br>50<br>50<br>50<br>50                                                                                                    | 3D<br>20<br>FC<br>20<br>53<br>8D<br>20<br>F<br>20<br>53<br>8D<br>20<br>F<br>20<br>53<br>8D<br>20<br>F<br>20<br>53<br>8D<br>20<br>F<br>20<br>53<br>8D<br>20<br>F<br>20<br>53<br>8D<br>20<br>F<br>20<br>53<br>8D<br>20<br>53<br>8D<br>20<br>55<br>8D<br>20<br>55<br>8D<br>20<br>5<br>8<br>8D<br>20<br>55<br>8D<br>20<br>5<br>8D<br>20<br>5<br>8D<br>20<br>5<br>8<br>5<br>8<br>8<br>8<br>8<br>20<br>7<br>8<br>8<br>8<br>8<br>8<br>8<br>8<br>8<br>8<br>8<br>8<br>8<br>8<br>8<br>8<br>8<br>8<br>8                                                                                                    | E642209810727B0C4C24726AA5992092098205920982059209820592098205920920932059209209320594655946555555555555555555555555555555                                                                                                    | 3D<br>16<br>DØ<br>40<br>2F6<br>A5<br>30<br>17<br>5<br>A8<br>FF<br>24<br>6E5<br>99<br>8D<br>17<br>5<br>A8<br>FF<br>24<br>6E5<br>99<br>8D<br>21<br>0<br>FF<br>9<br>FA<br>5<br>44<br>2C<br>6<br>40<br>2C<br>99<br>8D<br>21<br>0<br>5<br>40<br>2C<br>99<br>8D<br>2<br>10<br>90<br>8D<br>90<br>8D<br>90<br>8D<br>90<br>8D<br>90<br>8D<br>90<br>8D<br>90<br>8D<br>90<br>90<br>90<br>90<br>90<br>90<br>90<br>90<br>90<br>90<br>90<br>90<br>90                                                                                                    | 88<br>200<br>E89<br>59<br>85<br>FE<br>A94<br>F00<br>15<br>800<br>16<br>FA<br>908<br>002<br>85<br>FF<br>202<br>CF<br>202<br>A09<br>80<br>202<br>CF<br>202<br>A09<br>80<br>80<br>80<br>80<br>80<br>80<br>80<br>80<br>80<br>80<br>80<br>80<br>80                                                                                                    | EC<br>BC<br>D1<br>20<br>40<br>22<br>35<br>B<br>FC<br>C5<br>40<br>42<br>23<br>55<br>FC<br>C5<br>40<br>44<br>32<br>88<br>81<br>FB<br>64<br>97<br>30<br>88<br>F7<br>30<br>88<br>55<br>86<br>55<br>86<br>55<br>86<br>55<br>86<br>87<br>86<br>80<br>87<br>80<br>80<br>80<br>80<br>80<br>80<br>80<br>80<br>80<br>80<br>80<br>80<br>80                                                                                                    |
| 14A8:85<br>14B8:20<br>14E8:20<br>14C0:08<br>14C0:08<br>14C0:FD<br>14D8:F0<br>14D8:F0<br>14E8:FB<br>14F0:21<br>14F8:C9<br>1500:20<br>1500:20<br>1500:20<br>1500:20<br>1518:A9<br>1520:13<br>1528:13<br>1528:13<br>1528:13<br>1530:C8<br>1538:C2<br>1540:FA<br>1568:20<br>1568:20<br>1568:20<br>1568:20<br>1568:20<br>1568:F0<br>1588:F1<br>1588:F0<br>1590:17<br>1598:2C<br>15A0:18<br>15A8:48<br>1558:48<br>1558:48                                                                                                    | 12<br>FB<br>Ø3<br>45<br>80<br>80<br>80<br>80<br>80<br>80<br>80<br>80<br>80<br>80<br>80<br>80<br>80                                                                                                    | 14<br>B1<br>F0<br>F0<br>A253<br>4D0<br>F7<br>DA0<br>S10<br>B0<br>A886E0<br>255FF<br>F2<br>BD0<br>00<br>90<br>10<br>10<br>10<br>10<br>10<br>10<br>10<br>10<br>10<br>10<br>10<br>10<br>10                                                                                                    | E6<br>3D<br>45<br>40<br>50<br>50<br>50<br>50<br>50<br>50<br>50<br>50<br>50<br>50<br>50<br>50<br>50                                                                                                    | 3D<br>200<br>FC<br>205<br>207<br>207<br>207<br>207<br>207<br>207<br>207<br>207<br>207<br>207                                                                                                    | E642209810727BC04C2FF04C6FA0599920030ACFF02C930ACFF02C930ACFF02C930ACFF02C930ACFF02C9030ACFF02C9030ACFF02C9030ACFF04C6FB                                                                                                    | 3D 16<br>00<br>00<br>00<br>00<br>00<br>00<br>00<br>00<br>00<br>0                                                                                                    | 88<br>200<br>E89<br>59<br>85<br>FE2<br>49<br>4<br>59<br>85<br>FE2<br>85<br>FE2<br>85<br>FE2<br>85<br>FE2<br>85<br>FE2<br>85<br>FE2<br>85<br>85<br>FE2<br>85<br>85<br>FE2<br>85<br>85<br>85<br>FE2<br>85<br>85<br>85<br>85<br>85<br>85<br>85<br>85<br>85<br>85<br>85<br>85<br>85                                                                                                    | EC<br>BC<br>D1<br>Ø4<br>22<br>3D<br>5FC<br>40<br>24<br>45<br>32<br>88<br>1F<br>80<br>45<br>35<br>87<br>30<br>87<br>30<br>87<br>30<br>87<br>30<br>87<br>30<br>87<br>30<br>87<br>30<br>87<br>30<br>87<br>57<br>30<br>87<br>40<br>40<br>40<br>40<br>40<br>40<br>40<br>40<br>40<br>40<br>40<br>40<br>40                                                                                                    |
| 14A8:85<br>14B0:90<br>14B8:20<br>14C0:08<br>14C0:08<br>14C8:FF<br>14D0:FD<br>14D8:F0<br>14E0:B0<br>14E8:FB<br>14F0:21<br>14F8:C9<br>1500:20<br>1500:20<br>1500:20<br>1500:20<br>1518:A9<br>1520:13<br>1528:13<br>1530:C8<br>1538:D2<br>1540:FA<br>1548:68<br>1550:99<br>1560:20<br>1560:20<br>1568:20<br>1560:25<br>1570:25<br>1578:D2<br>1580:FF<br>1588:F0<br>1590:17<br>1598:2C<br>15A8:48<br>1550:13<br>1558:13                                                                                                    | 12<br>FB<br>Ø3<br>BØ<br>85<br>ØA<br>BCØ<br>02<br>26<br>1<br>51<br>88<br>CØ<br>FFØ<br>26<br>4<br>82<br>CC9<br>FFØ<br>20<br>A<br>89<br>A<br>80<br>80<br>80<br>80<br>80<br>80<br>80<br>80<br>80<br>80<br>80<br>80<br>80                                                                                                    | 14<br>B1<br>F0<br>F0<br>F0<br>F0<br>F0<br>F0<br>F0<br>F0<br>F0<br>F0<br>F0<br>F0<br>F0                                                                                                    | E6<br>3D<br>45<br>40<br>5<br>5<br>5<br>5<br>5<br>5<br>5<br>5<br>5<br>5<br>5<br>5<br>5<br>5<br>5<br>5<br>5                                                                                                    | 3D<br>20<br>FC<br>20<br>C<br>53<br>20<br>F<br>20<br>C<br>53<br>20<br>F<br>20<br>F<br>20<br>C<br>53<br>20<br>F<br>20<br>C<br>53<br>20<br>F<br>20<br>C<br>53<br>20<br>C<br>53<br>20<br>C<br>53<br>20<br>C<br>53<br>20<br>C<br>53<br>20<br>C<br>53<br>20<br>C<br>53<br>20<br>C<br>53<br>20<br>C<br>53<br>20<br>C<br>53<br>20<br>C<br>53<br>20<br>C<br>53<br>20<br>C<br>53<br>20<br>C<br>53<br>20<br>C<br>53<br>20<br>C<br>53<br>C<br>53<br>C<br>53<br>C<br>53<br>C<br>53<br>C<br>53<br>C<br>53<br>C<br>5                                                                                                    | E642209810727B004C24765999002093082F79264665892093082575466559990000000000000000000000000000000                                                                                                    | 3D<br>16<br>0Ø<br>4<br>0<br>2<br>76<br>A<br>5<br>3<br>A<br>8<br>F<br>2<br>4<br>6<br>8<br>5<br>9<br>8<br>D<br>1<br>5<br>0<br>8<br>D<br>2<br>1<br>0<br>7<br>5<br>4<br>8<br>5<br>4<br>6<br>8<br>5<br>9<br>8<br>D<br>2<br>1<br>0<br>7<br>5<br>4<br>8<br>5<br>4<br>6<br>8<br>5<br>9<br>8<br>D<br>2<br>1<br>5<br>0<br>8<br>5<br>4<br>8<br>5<br>6<br>8<br>5<br>1<br>5<br>9<br>8<br>0<br>7<br>5<br>4<br>8<br>5<br>8<br>5<br>8<br>5<br>8<br>5<br>8<br>5<br>8<br>5<br>8<br>5<br>8<br>5<br>8<br>5                                                                                                    | 88<br>20<br>E8<br>A9<br>59<br>85<br>FE<br>A9<br>4<br>F0<br>15<br>A<br>90<br>6<br>FA<br>90<br>6<br>FA<br>90<br>85<br>FE<br>20<br>85<br>FE<br>20<br>85<br>FE<br>70<br>85<br>FE<br>70<br>85<br>FE<br>70<br>85<br>FE<br>70<br>85<br>FE<br>70<br>85<br>FE<br>70<br>85<br>FE<br>70<br>85<br>FE<br>70<br>85<br>FE<br>70<br>85<br>FE<br>70<br>85<br>FE<br>85<br>FE<br>70<br>85<br>FE<br>70<br>85<br>70<br>85<br>7<br>8<br>7<br>8<br>7<br>8<br>7<br>8<br>7<br>8<br>7<br>8<br>7<br>8<br>7<br>8<br>7<br>8 | EC<br>BC<br>D1<br>204<br>22<br>3D<br>5FC<br>40<br>44<br>422<br>3D<br>5FC<br>40<br>45<br>49<br>22<br>48<br>5FC<br>40<br>45<br>49<br>20<br>48<br>5FC<br>56<br>40<br>45<br>49<br>20<br>48<br>5<br>5<br>5<br>5<br>5<br>5<br>5<br>5<br>5<br>5<br>5<br>5<br>5<br>5<br>5<br>5<br>5<br>5                                                                                                    |
| 14A8:85<br>14B0:90<br>14B8:20<br>14C0:08<br>14C8:FF<br>14D0:FD<br>14D8:F0<br>14E0:B0<br>14E8:FB<br>14F0:21<br>14F8:C9<br>1500:20<br>1500:20<br>1500:20<br>1500:20<br>1518:A9<br>1520:13<br>1528:13<br>1530:C8<br>1530:C8<br>1530:C8<br>1540:FA<br>1548:68<br>1550:99<br>1558:90<br>1568:20<br>1568:20<br>1578:D2<br>1578:D2<br>1578:FF<br>1588:F0<br>1598:12<br>1598:13<br>1558:13<br>1550:80                                                                                                    | 12<br>FB<br>Ø34<br>85<br>Ø45<br>86<br>Ø54<br>85<br>Ø54<br>85<br>Ø54<br>90<br>90<br>20<br>90<br>20<br>20<br>20<br>90<br>20<br>20<br>20<br>20<br>20<br>20<br>20<br>20<br>20<br>20<br>20<br>20<br>20 | 14<br>B1<br>F0<br>F0<br>A9<br>C3<br>A0<br>FF<br>D2<br>A8<br>S1<br>B9<br>A8<br>B6<br>Ø0<br>20<br>5<br>FF<br>C9<br>B0<br>Ø0<br>9<br>40<br>FA<br>13                                                                                                    | E6<br>3D<br>45<br>40<br>40<br>50<br>50<br>50<br>50<br>50<br>50<br>50<br>50<br>50<br>50<br>50<br>50<br>50                                                                                                    | 3D<br>20<br>FC<br>20<br>53<br>8D<br>20<br>F<br>20<br>53<br>8D<br>20<br>F<br>53<br>8D<br>20<br>F<br>53<br>8D<br>20<br>F<br>53<br>8D<br>20<br>7<br>7<br>7<br>8D<br>20<br>7<br>7<br>8D<br>20<br>7<br>7<br>7<br>8D<br>20<br>7<br>7<br>8D<br>20<br>7<br>7<br>8D<br>20<br>7<br>7<br>7<br>8D<br>20<br>7<br>7<br>8D<br>20<br>7<br>7<br>8D<br>20<br>7<br>7<br>8D<br>20<br>7<br>7<br>7<br>8D<br>20<br>7<br>7<br>8<br>8<br>8<br>8<br>8<br>8<br>8<br>8<br>7<br>7<br>7<br>8<br>8<br>8<br>8<br>8<br>8                                                                                                    | E642209810727B0C4C249909209820982098209820982098209820982098                                                                                                    | 3D 60 42 40 40 40 40 40 40 40 40 40 40 40 40 40                                                                                                    | 88<br>200<br>E89<br>59<br>85<br>FE<br>A94<br>F00<br>15<br>800<br>16<br>FA00<br>80<br>85<br>FE<br>400<br>16<br>FA00<br>80<br>85<br>FF<br>200<br>CF<br>22<br>A00<br>80<br>85<br>FF<br>200<br>80<br>85<br>FF<br>200<br>80<br>85<br>85<br>85<br>85<br>85<br>85<br>85<br>85<br>85<br>85<br>85<br>85<br>85                                                                                                    | EC<br>BC<br>D1<br>0<br>0<br>4<br>2<br>3<br>5<br>BC<br>5<br>4<br>0<br>4<br>4<br>5<br>2<br>8<br>8<br>4<br>9<br>2<br>8<br>8<br>5<br>7<br>3<br>0<br>4<br>5<br>8<br>5<br>7<br>3<br>5<br>8<br>5<br>7<br>3<br>5<br>8<br>5<br>7<br>5<br>4<br>0<br>2<br>8<br>8<br>8<br>5<br>8<br>5<br>7<br>5<br>8<br>8<br>9<br>7<br>8<br>9<br>7<br>8<br>9<br>8<br>8<br>8<br>8                                                                                                    |
| 14A8:85<br>14B0:90<br>14B8:20<br>14C8:FF<br>14D0:FD<br>14D8:F0<br>14E0:B0<br>14E8:FB<br>14F0:21<br>14F8:C9<br>1500:20<br>1508:08<br>1510:D0<br>1518:A9<br>1520:13<br>1528:13<br>1530:C8<br>1538:C2<br>1540:FA<br>1548:68<br>1558:90<br>1568:20<br>1568:20<br>1578:52<br>1588:F0<br>1590:17<br>1598:2C<br>15A0:18<br>15A8:48<br>15A8:48<br>15A8:48<br>15A8:48<br>15A8:48<br>15A8:48<br>15C8:68                                                                                                    | 12<br>FB<br>Ø3<br>BØ<br>85<br>ØA<br>BCØ<br>02<br>26<br>1<br>51<br>88<br>CØ<br>FFØ<br>26<br>4<br>82<br>CC9<br>FFØ<br>20<br>A<br>89<br>A<br>80<br>80<br>80<br>80<br>80<br>80<br>80<br>80<br>80<br>80<br>80<br>80<br>80                                                                                                    | 14<br>B1<br>F0<br>F0<br>F0<br>F0<br>F0<br>F0<br>F0<br>F0<br>F0<br>F0<br>F0<br>F0<br>F0                                                                                                    | E6<br>3D<br>45<br>40<br>5<br>5<br>5<br>5<br>5<br>5<br>5<br>5<br>5<br>5<br>5<br>5<br>5<br>5<br>5<br>5<br>5                                                                                                    | 3D<br>20<br>FC<br>20<br>C<br>53<br>20<br>F<br>20<br>C<br>53<br>20<br>F<br>20<br>F<br>20<br>C<br>53<br>20<br>F<br>20<br>C<br>53<br>20<br>F<br>20<br>C<br>53<br>20<br>C<br>53<br>20<br>C<br>53<br>20<br>C<br>53<br>20<br>C<br>53<br>20<br>C<br>53<br>20<br>C<br>53<br>20<br>C<br>53<br>20<br>C<br>53<br>20<br>C<br>53<br>20<br>C<br>53<br>20<br>C<br>53<br>20<br>C<br>53<br>20<br>C<br>53<br>20<br>C<br>53<br>20<br>C<br>53<br>C<br>53<br>C<br>53<br>C<br>53<br>C<br>53<br>C<br>53<br>C<br>53<br>C<br>5                                                                                                    | E642209810727B004C24765999002093082F79264665892093082575466559990000000000000000000000000000000                                                                                                    | 3D<br>16<br>0Ø<br>4<br>0<br>2<br>76<br>A<br>5<br>3<br>A<br>8<br>F<br>2<br>4<br>6<br>8<br>5<br>9<br>8<br>D<br>1<br>5<br>0<br>8<br>D<br>2<br>1<br>0<br>7<br>5<br>4<br>8<br>5<br>4<br>6<br>8<br>5<br>9<br>8<br>D<br>2<br>1<br>0<br>7<br>5<br>4<br>8<br>5<br>4<br>6<br>8<br>5<br>9<br>8<br>D<br>2<br>1<br>5<br>0<br>8<br>5<br>4<br>8<br>5<br>6<br>8<br>5<br>1<br>5<br>9<br>8<br>0<br>7<br>5<br>4<br>8<br>5<br>8<br>5<br>8<br>5<br>8<br>5<br>8<br>5<br>8<br>5<br>8<br>5<br>8<br>5<br>8<br>5                                                                                                    | 88<br>20<br>E8<br>A9<br>59<br>85<br>FE<br>A9<br>4<br>F0<br>15<br>A<br>90<br>6<br>FA<br>90<br>6<br>FA<br>90<br>85<br>FE<br>20<br>85<br>FE<br>20<br>85<br>FE<br>70<br>85<br>FE<br>70<br>85<br>FE<br>70<br>85<br>FE<br>70<br>85<br>FE<br>70<br>85<br>FE<br>70<br>85<br>FE<br>70<br>85<br>FE<br>70<br>85<br>FE<br>70<br>85<br>FE<br>70<br>85<br>FE<br>85<br>FE<br>70<br>85<br>FE<br>70<br>85<br>70<br>85<br>7<br>8<br>7<br>8<br>7<br>8<br>7<br>8<br>7<br>8<br>7<br>8<br>7<br>8<br>7<br>8<br>7<br>8 | EC<br>BC<br>D1<br>204<br>22<br>3D<br>5FC<br>40<br>44<br>422<br>3D<br>5FC<br>40<br>45<br>49<br>22<br>48<br>5FC<br>40<br>45<br>49<br>20<br>48<br>5FC<br>56<br>40<br>45<br>49<br>20<br>48<br>5<br>5<br>5<br>5<br>5<br>5<br>5<br>5<br>5<br>5<br>5<br>5<br>5<br>5<br>5<br>5<br>5<br>5                                                                                                    |
| 14A8:85<br>14B0:90<br>14B8:20<br>14C0:08<br>14C8:FF<br>14D0:FD<br>14D8:F0<br>14E0:B0<br>14E8:FB<br>14F0:21<br>14F8:C9<br>1500:20<br>1500:20<br>1500:20<br>1500:20<br>1518:A9<br>1520:13<br>1528:13<br>1530:C8<br>1530:C8<br>1530:C8<br>1540:FA<br>1548:68<br>1550:99<br>1558:90<br>1568:20<br>1568:20<br>1578:D2<br>1578:D2<br>1578:FF<br>1588:F0<br>1598:12<br>1598:13<br>1558:13<br>1550:80                                                                                                    | 12<br>FB<br>Ø34<br>85<br>Ø45<br>86<br>Ø54<br>85<br>Ø54<br>85<br>Ø54<br>90<br>90<br>20<br>90<br>20<br>20<br>20<br>90<br>20<br>20<br>20<br>20<br>20<br>20<br>20<br>20<br>20<br>20<br>20<br>20<br>20 | 14<br>B1<br>F0<br>F0<br>A9<br>C3<br>A0<br>FF<br>D2<br>A8<br>S1<br>B9<br>A8<br>B6<br>Ø0<br>25<br>FF<br>E<br>B2<br>Ø0<br>Ø9<br>A1<br>FA<br>13                                                                                                    | E6<br>3D<br>45<br>40<br>40<br>50<br>50<br>50<br>50<br>50<br>50<br>50<br>50<br>50<br>50<br>50<br>50<br>50                                                                                                    | 3D<br>20<br>FC<br>20<br>53<br>8D<br>20<br>F<br>20<br>53<br>8D<br>20<br>F<br>53<br>8D<br>20<br>F<br>53<br>8D<br>20<br>F<br>53<br>8D<br>20<br>7<br>7<br>7<br>8D<br>20<br>7<br>7<br>8D<br>20<br>7<br>7<br>7<br>8D<br>20<br>7<br>7<br>8D<br>20<br>7<br>7<br>8D<br>20<br>7<br>7<br>7<br>8D<br>20<br>7<br>7<br>8D<br>20<br>7<br>7<br>8D<br>20<br>7<br>7<br>8D<br>20<br>7<br>7<br>7<br>8D<br>20<br>7<br>7<br>8<br>8<br>8<br>8<br>8<br>8<br>8<br>8<br>7<br>7<br>7<br>8<br>8<br>8<br>8<br>8<br>8                                                                                                    | E642209810727B0C4C249909209820982098209820982098209820982098                                                                                                    | 3D 66 04 04 05 05 05 05 05 05 05 05 05 05 05 05 05                                                                                                    | 88<br>200<br>E89<br>59<br>85<br>FE<br>A94<br>F00<br>15<br>800<br>16<br>FA<br>908<br>042<br>85<br>FF00<br>CF22<br>A09<br>800<br>27<br>200<br>800<br>27<br>200<br>800<br>28<br>57<br>200<br>800<br>200<br>200<br>200<br>200<br>200<br>200<br>200<br>200                                                                                                    | EC<br>BC<br>D1<br>0<br>0<br>4<br>2<br>3<br>5<br>BC<br>5<br>4<br>0<br>4<br>4<br>5<br>2<br>8<br>8<br>4<br>9<br>2<br>8<br>8<br>5<br>7<br>3<br>0<br>4<br>5<br>8<br>5<br>7<br>3<br>5<br>8<br>5<br>7<br>3<br>5<br>8<br>5<br>7<br>5<br>4<br>0<br>2<br>8<br>8<br>8<br>5<br>8<br>5<br>7<br>5<br>8<br>8<br>9<br>7<br>8<br>9<br>7<br>8<br>9<br>8<br>8<br>8<br>8                                                                                                    |

|                     |          |          |          |          | 3.40     |          |          | -        |
|---------------------|----------|----------|----------|----------|----------|----------|----------|----------|
| 15D8:B8             | A9       | 2D       | 2Ø       | D2       | FF       | 20       | CF       | 18       |
| 15EØ:FF             | 24       | 90       | Ø8       | 48       | 20       | A5       | B8       | 6D       |
| 15E8:68             | AØ       | ØØ       | 84       | 67       | 84       | 68       | 99       | 6F       |
| 15FØ:Ø6             | ØØ       | 2Ø       | 59       | B6       | 48       | AE       | AB       | 97       |
| 15F8:ØA             | 86       | FC       | C8       | CA       | 30       | ØC       | 20       | 45       |
| 1600:CF             | FF       | 99       | Ø6       | ØØ       | 20       | A5       | B8       | 2C       |
| 16Ø8:4C             | FB       | 15       | A9       | 12       | 20       | 60       | 16       | 7E       |
| 1610:68             | A2       | Ø3       | 2Ø       | Al       | B6       | A2       | Ø6       | AE       |
| 1618:86             | 66       | 2Ø       | ØØ       | 13       | A9       | 20       | 20       | C4       |
| 1620:60             | 16       | A9       | 3B       | 2Ø       | D2       | FF       | AØ       | D7       |
| 1628:00             | E6       | FC       | B9       | Ø6       | ØØ       | 48       | 29       | 33       |
| 1630:7F             | C9       | 2Ø       | 68       | BØ       | Ø2       | A9       | 20       | 1A       |
| 1638:20             | D2       | FF       | C8       | C4       | FC       | 90       | EB       | DC       |
| 1640:68             | 20       | 6E       | 16       | A6       | FB       | A5       | FA       | 43       |
| 1648:18             | 65       | FC       | 90       | Ø1       | E8       | 4C       | C9       | 90       |
| 1650:15             | A9       | ØØ       | AØ       | Ø4       | 99       | FA       | 00       | F7       |
| 1658:88             | 10       | FA       | 85       | Ø5       | 85       | 7A       | 60       | 18       |
| 1660:38             | E5       | EC       | A8       | A9       | 20       | 20       | D2       | 2B       |
| 1668:FF             | 88       | DØ       | FA       | 18       | 60       | 48       | 28       | 7B       |
| 1670:70             | 12       | 20       | El       | FF       | FØ       | Ø1       | 60       | Al       |
| 1678:A5             | FE       | FØ       | Ø5       | A9       | ØD       | 20       | D2       | 3A       |
| 168Ø:FF             | 4C       | 24       | 14       | 4C       | 27       | 14       | 20       | CC       |
| 1688:86             | 03       | C9       | 22       | FØ       | Ø2       | DØ       | 5B       | AØ       |
| 169Ø:A9             | 30       | 8D       | 00       | 11       | A9       | 3A       | 8D       | 80       |
| 1698:01             | 11       | E6       | 3D       | Bl       | 3D       | FØ       | 13       | Bl       |
| 16AØ:C9             | 22       | FØ       | ØF       | C9       | 2C       | FØ       | ØB       | 35       |
| 16A8:99             | Ø2       | 11       | C8       | CØ       | 11       | DØ       | EC       | A9<br>65 |
| 16BØ:4C             | ØF       | 14       | 60       | 48       | CØ       |          | DØ       | 65<br>E3 |
| 1688:03             | 4C       | 1E       | 14       | 98<br>A5 | 48<br>FB | A9<br>99 | 2C<br>Ø2 | E3<br>3B |
| 1600:99             | Ø2       | 11       | C8       |          | FB 68    | 65       | 3D       | 5A       |
| 1608:11             | C8       | 84       | FA       | 18<br>2Ø |          | 17       | 3D<br>C9 | F7       |
| 16DØ:85             | 3D       | 68       | 60       |          | 37       |          |          | 38       |
| 1608:44             | FØ       | 06       | C9       | 55<br>9Ø | FØ       | 10       | DØ       | 38<br>7F |
| 16E0:0A             | 20       | 46       | 17<br>4C | 90       | ØB<br>14 | 2Ø<br>4C | 3A<br>ØC | 19       |
| 16E8:17             | BØ       | 1Ø<br>ØØ | 40       | C9       | 32       | HO BØ    | F6       | ØB       |
| 16FØ:14<br>16F8:20  | 8D<br>37 | 17       | C9       | 55       | DØ       | EC       | 20       | 6A       |
| 1700:46             | 17       | BØ       | E7       | FØ       | E5       | 29       | ØF       | 2C       |
| 1708:40             | FC       | 20       | 80       | Ø3       | FØ       | ØA       | BØ       | E4       |
| 17108:85<br>1710:DA | 29       | ØF       | 20       | 27       | 17       | 4C       | ØA       | 12       |
| 1718:17             | A5       | FC       | C9       | 08       | BØ       | Ø3       | 4C       | CC       |
| 1720:15             | 14       | C9       | 1F       | BØ       | F9       | 60       | 48       | 7F       |
| 1728:A5             | FC       | ØA       | ØA       | 65       | FC       | ØA       | 85       | Ø3       |
| 1730:FC             | 68       | 65       | FC       | 85       | FC       | 60       | 20       | 74       |
| 1738:80             | Ø3       | FØ       | 14       | C9       | 2C       | FØ       | Ø3       | AA       |
| 1740:4C             |          | 14       | 40       | 80       | Ø3       | 20       | 80       | 31       |
| 1748:03             | C9       | 30       | FØ       | F9       | 4C       | 86       | Ø3       | 90       |
| 1750:68             |          | 60       | A9       | ØØ       | 8D       |          | FF       | A9       |
| 1758 : AA           |          | 68       | FF       | A5       | FA       |          | 11       | 5C       |
| 1760:20             |          | FF       | A5       | Ø5       | A6       | FC       | A4       | C9       |
| 1768:FD             |          | BA       | FF       | 20       | ØF       |          | E6       | Ø5       |
| 1770:B7             |          | B7       | 20       | CØ       |          |          | 28       | BC       |
| 1778:A6             |          | 20       | C6       | FF       | 20       |          | FF       |          |
| 1780:48             |          | Ø2       | 24       | 90       |          |          | 20       |          |
| 1788:CF             |          | AA       | 68       | 20       | D4       | 17       | 20       | 10       |
| 1790:7D             |          | ØD       |          | 49       | 45       |          | 49       | DB       |
| 1798:4E             |          | ØD       | ØØ       | 60       |          |          | 14       |          |
| 17AØ:4C             |          | 14       | 20       | CC       |          |          | Ø5       | 78       |
| 17A8:20             |          | FF       | A5       | FE       |          |          | FF       |          |
| 1780:20             |          | 17       | 20       | CC       |          |          | FE       |          |
| 1788:20             |          | FF       | 20       | DB       | 17       |          | 79       |          |
| 17CØ:EF             |          | CC       | FF       | AG       |          |          |          | D8       |
| 17C8:FF             |          | DB       | 17       | 40       |          |          | 29       |          |
| 17DØ:7F             |          |          | FF       | 85       |          |          | 42       |          |
| 1708:84             |          | 60       |          | 41       |          |          | A4       |          |
| 17EØ:43             |          |          |          |          |          |          |          |          |
|                     |          |          |          |          |          |          |          |          |
| The state of the    |          |          |          |          |          |          |          | 0        |

Back issues of COMPUTE!, COMPUTE!'s Gazette, or any magazine disks can be ordered by calling **800-346-6767** (in NY 212-887-8525). Some issues may no longer be available.

# **Filedump** For IBM PC/PCjr

Harry Faulkner

A file-dump program is useful for anyone who needs to examine the contents of a disk file in detail. This utility was designed originally for use with accounting files, but it can display the contents of any sequential or random disk file. The program runs on any IBM PC with BASICA or MS-DOS computer with compatible BASIC.

Have you ever needed to examine the contents of a disk file? There are MS-DOS commands, DEBUG and TYPE, that provide limited access. The TYPE command displays a file by printing each byte as an ASCII character. DEBUG is somewhat more flexible, but it displays bytes only in ASCII and hexadecimal form.

"Filedump" provides more options than either of these commands. It lets you look at any random or sequential disk file and send the output to either a monitor or a printer. It displays each byte in ASCII form (if it is printable) and prints its integer, single-precision, and double-precision value. The program also allows you to start at any position within the file.

I wrote this program while developing home accounting programs that use both random and sequential files. I needed a way to see if the programs were writing data to the correct places in these files, without having to run the program to get output. The program was written on a Leading Edge IBM-compatible computer; it runs without modification on the IBM PC with BASICA or PCjr with Cartridge BASIC.

#### Filedump For IBM PC/PCjr

For instructions on entering this program, please refer to "COMPUTEI's Guide to Typing In Programs" elsewhere in this issue.

| 61 7Ø GOSUB 1000 'Initialize t                    |
|---------------------------------------------------|
| he field and obtain file f                        |
| or opening                                        |
| KM BØ RETRY=Ø                                     |
| ON 100 COUNT=1:EIGHT\$=SPACE\$(8):                |
| FOUR\$=SPACE\$(4):TWO\$=SPAC                      |
| E\$(2):ONE\$=SPACE\$(1):EIGH                      |
| TTEMP\$=SPACE\$ (8) : FOURTEMP                    |
| \$=SPACE\$(4):TWOTEMP\$=SPAC                      |
| E\$(2) 'initialize variab                         |
| les                                               |
| ME 11Ø WHILE NOT EOF(1)                           |
| KH 12Ø GET #1                                     |
| KI 125 IF COUNT <ist 190<="" goto="" td=""></ist> |
| HH 13Ø LSET ONE\$=INCHAR\$                        |
| MH 14Ø EIGHTTEMP\$=RIGHT\$(EIG                    |
| HT\$,7):EIGHT\$=EIGHTTEMP\$+                      |
| INCHAR\$: 'Add new charac                         |
| ter to right end of strin                         |
| gs                                                |
| HI 15Ø FOURTEMP\$=RIGHT\$ (FOUR                   |
| \$,3):FOUR\$=FOURTEMP\$+INCH                      |
| AR\$                                              |
| AE 16Ø TWOTEMP\$=RIGHT\$(TWO\$,                   |
| 1):TWO\$=TWOTEMP\$+INCHAR\$                       |
|                                                   |

| _    |            |                                                             |
|------|------------|-------------------------------------------------------------|
| KP   | 17ø        | INTEGER=CVI(TWO\$):SGL<br>PRE!=CVS(FOUR\$):DBLPRE#=C        |
|      |            | VD(EIGHT\$)                                                 |
| LL   | 18ø        | GOSUB 2000                                                  |
|      | 19Ø        | COUNT=COUNT+1                                               |
|      | 2ØØ<br>2Ø5 | WEND                                                        |
|      | 203        | IF COUNT<=IST THEN PRINT<br>"STARTING BYTE, "; IST; ",      |
|      |            | PAST ENDING BYTE, "; COUNT                                  |
|      |            | -1; ", OF FILE. ": PRINT "PL                                |
| 1    |            | EASE TRY AGAIN. ":CLOSE #1<br>:RETRY=1:GOSUB 1014           |
| OP 2 | 206        | IF RETRY>Ø THEN GOTO 8Ø                                     |
| MH 2 | 21Ø        | IF POPT% >1 THEN LPRINT:L                                   |
|      |            | PRINT: LPRINT, TAB(10), "End                                |
|      |            | of file": ELSE PRINT:PRI<br>NT:PRINT, TAB(10), "End of      |
|      |            | file"                                                       |
|      |            | CLOSE #1:END                                                |
| nn 1 | ØØØ        | REM <b>***</b> Initialize print<br>out, get filename, and i |
|      |            | nitialize field ***                                         |
|      | ØØ5        | ON ERROR GOTO 1100                                          |
|      |            | CLS                                                         |
| JAI  | .012       | INPUT "Enter name of fil<br>e to be dumped? ",FILE\$        |
| IA 1 | Ø14        |                                                             |
|      |            | #1:CLOSE #1:OPEN FILE\$ A                                   |
|      |            | S #1 LEN=1 : FIELD #1, 1<br>AS INCHAR\$                     |
| LH 1 | Ø16        |                                                             |
|      |            | ",IST                                                       |
| LI 1 | Ø21        |                                                             |
| EG 1 | Ø23        | ) monitor"<br>PRINT " (P                                    |
|      |            | ) printer"                                                  |
| HP 1 | Ø25        | INPUT " Choice: ",                                          |
|      |            | POPTS: POPT%=CINT (INSTR ("                                 |
|      |            | MmPp", POPT\$)/2): IF POPT%<br><1 OR POPT%>2 THEN BEEP:     |
|      |            | PRINT"Invalid entry. Cho                                    |
|      |            | ose M or P": GOTO 1025                                      |
| EH 1 | 030        | IF POPT%=1 THEN CLS:GOSU<br>B 1500 'Initialize scr          |
|      |            | een or printer                                              |
| FC 1 | Ø35        | IF POPT%=2 THEN GOSUB 15                                    |
|      |            | 00 'Initialize screen<br>or printer                         |
| IH 1 | 040        |                                                             |
| IC 1 | 100        |                                                             |
|      |            | <pre>le, ";FILE\$;", not found</pre>                        |
|      |            | . Please try again.":BEE<br>P:RESUME 1012                   |
| KN 1 | 110        | PRINT "Error # ";ERR;" o                                    |
|      |            | ccurred at line ";ERL                                       |
|      |            | END                                                         |
| FJ 1 | 500        | REM *** Subroutine to pr<br>int header line ***             |
| NG 1 | 510        | INIT\$=" BYTE # Char                                        |
|      | 1          | . Int. Sgl. Prec                                            |
|      |            | is. val. Dbl. Precis                                        |
| AC 1 | 52Ø        | . val."<br>IF POPT%=1 THEN PRINT IN                         |
| HU I | 320        | IT\$:PRINT                                                  |
| 6J 1 | 53Ø        | IF POPT%=2 THEN LPRINT I                                    |
|      |            | NIT\$:LPRINT                                                |
|      |            | RETURN<br>REM *** Subroutine to ou                          |
|      |            | tput values. ***                                            |
| CB 2 | ø1ø        | REM *** This sub outputs                                    |
|      |            | 15 lines to the monitor                                     |
| PL 2 | 020        | and 50 lines to the<br>REM *** printer then ask             |
|      |            | s if the user wants to o                                    |
|      |            | utput more data.<br>IF POPT%=1 THEN PRINT TA                |
| JH 2 | 030        | IF POPT%=1 THEN PRINT TA<br>B(5); COUNT; TAB(17); ON        |
|      |            | E\$;                                                        |
| KL 2 | Ø4Ø        | IF POPT%=2 THEN LPRINT T                                    |
|      |            | AB(5); COUNT; TAB(17); O                                    |
| DP 7 | 050        | NE\$;<br>IF COUNT>1 AND POPT%=1 T                           |
|      |            |                                                             |

| DP | 2050 | IF | COUNT>1 | AND | POPT%=1 | ٦ |
|----|------|----|---------|-----|---------|---|
|----|------|----|---------|-----|---------|---|

|   |    |      | HEN PRINT TAB(23); INTEG     |
|---|----|------|------------------------------|
|   |    |      | ER;                          |
|   | ED | 2060 | IF COUNT>1 AND POPT%=2 T     |
|   |    |      | HEN LPRINT TAB(23); INTE     |
|   |    |      | GER:                         |
|   | KM | 2070 | IF COUNT>3 AND POPT%=1 T     |
| 1 |    |      | HEN PRINT TAB(34): SGLPR     |
| I |    |      | E!;                          |
|   | 10 | 2000 | IF COUNT>3 AND POPT%=2 T     |
|   | 36 | 2080 |                              |
|   |    |      | HEN LPRINT TAB (34); SGLP    |
|   |    |      | RE!;                         |
|   | 61 | 2090 | IF COUNT>7 AND POPT%=1 T     |
| 1 |    |      | HEN PRINT TAB (55); DBLPR    |
| I |    |      | E#;                          |
| I | MD | 2100 | IF COUNT>7 AND POPT%=2 T     |
| I |    |      | HEN LPRINT TAB (55); DBLP    |
|   |    |      | RE#;                         |
| I | EK | 2110 | IF POPT%=1 THEN PRINT        |
| I |    |      | IF POPT%=2 THEN LPRINT       |
| I |    |      | IF POPT%=1 AND ((COUNT-I     |
| I |    | 2100 | ST+1) MOD 15) =Ø THEN GO     |
| I |    |      | SUB 2500                     |
| I | ND | -    |                              |
| I | no | 2140 | IF POPT%=2 AND ((COUNT-I     |
| I |    |      | ST+1) MOD 50) =0 THEN GO     |
| I |    | -    | SUB 2500                     |
| l |    |      | RETURN                       |
| I | EL | 2500 | REM *** Subroutine to qu     |
| I |    |      | ery for more output ##       |
| l |    |      | *                            |
| I | HE | 251Ø | LOCATE ,, 1: PRINT: PRINT "  |
| l |    |      | Hit A to abort, any othe     |
|   |    |      | r key for more "; 'turn      |
|   |    |      | cursor on                    |
| l | NO | 2520 | EN\$=INKEY\$: IF EN\$="" GOT |
|   | no | 2320 |                              |
|   |    | DETA | 0 2520                       |
|   | DC | 2330 | IF INSTR("Aa", EN\$) > Ø T   |
|   |    |      | HEN RETURN 220               |
|   |    |      | IF POPT%=1 THEN CLS          |
|   |    |      | GOSUB 1500                   |
|   | KI | 256Ø | RETURN                       |
|   |    |      |                              |

HEN PRINT TAB(23) : INTER

T

## **COMPUTE!** Disk Subscriptions

COMPUTE! Disks are available for the following computers:

- Apple II series
- Commodore 64 and 128
- Atari 400/800 /XL/XE
- IBM PC and PCjr

Each error-free disk contains all the programs from the previous three issues of *COMPUTE!*. With a disk subscription, you'll receive one disk—for the machine you specify—every three months. To subscribe, call toll free **800-247-5470** (in Iowa 800-532-1272).

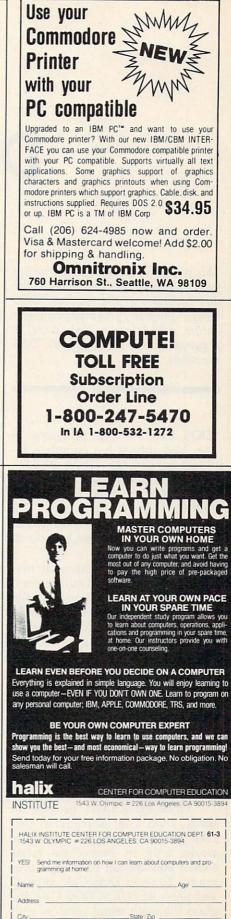

# **DOS Calc**

Steve Kelly

This convenient, menu-driven utility for the Commodore 64 includes all the disk functions of the familiar "DOS Wedge" program, plus a powerful scientific calculator. A disk drive is required to use the program's DOS functions.

"DOS Calc" is two programs in one. Not only is it a complete replacement for the "DOS Wedge" program supplied on the 1541 or 1571 Test/Demo disk, but it has a built-in scientific calculator. The program is entirely menu-driven and employs easy-to-use, pop-down windows.

DOS Calc is written in machine language, so you must enter it with "MLX," the machine language entry program found elsewhere in this issue. Here are the addresses you need to type and save the program with MLX:

#### Starting address: 0801 Ending address: 16E8

After you have saved a copy of DOS Calc, it can be loaded and run just like any BASIC program. When you run it, DOS Calc relocates itself to the safe memory area beginning at address 49152, a process that takes only an instant.

Once the READY prompt returns, DOS Calc is ready to use. Like the "DOS Wedge," DOS Calc works only in immediate mode (when you are not running a program). To enter DOS Calc, type @ and press RETURN. DOS Calc displays the main menu window with the following selections:

- Exit Α.
- Directory Β. Load C.
- D. Load relocated
- E. Save
- Resave F.
- G. Bsave
- **Re-Bsave** H.
- Scratch I.
- Rename I.
- K. Copy L.
- Validate M. Initialize
- N. Read error channel
- 0 New a disk
- P. Calculator

To select a function from the main menu, simply press the letter shown next to the function you want. For instance, pressing A exits DOS Calc and returns you to BASIC. When you choose any other function, DOS Calc opens a new screen window in which the interaction for that function takes place.

#### Directory

The directory function (B) is perhaps the most frequently used DOS function. When you press B, DOS Calc opens a window and prompts you to enter a wildcard specification. As a convenience, it prints the asterisk (\*) wildcard in the window. If you wish to view all the files on the disk, simply press RETURN. To view only selected files, change the wildcard accordingly.

For example, suppose that you want to see all the files beginning with GAME. Type GAME\* and press RETURN. After you enter the wildcard, DOS Calc opens a third window which contains all the requested directory information. To exit this window and return to the main menu, press A. If the disk contains more files than will fit in | mands require two filenames. The

the window, you can press B to view the next page of the directory. Press C to enter a new wildcard and begin a new directory search.

#### **File Functions**

The next eight DOS functions all concern existing files. They are Load, Load Relocated, Resave, Bsave, Re-Bsave, Scratch, Rename, and Copy. After you select any of these functions from the main menu, DOS Calc asks you to enter the name of the file you wish to manipulate. If you enter a null filename (no name), DOS Calc automatically displays the directory for the current disk. This directory differs from the normal directory display, however, in that each filename is prefaced by a letter. To select a file for the current function, simply press the letter key that appears in front of the filename. If you change your mind and decide not to complete the operation, press A to exit.

For instance, let's try the Resave command, which deletes an existing program from disk and replaces it with the BASIC program currently in memory. When you choose Resave from the main menu, DOS Calc opens a window asking for a filename. If you press RETURN without entering a name, DOS Calc opens a secondary directory window from which you can select the file by pressing a single key. Once this is done, the program completes the resave. You should avoid using any wildcards in the directory function when it appears as part of a Resave or Re-Bsave command.

The Copy and Rename com-

first name you enter is used as the name of the new file for the Copy command or the new name of the existing file for the Rename command. This name must be typed in (it cannot be derived from the directory). The second name indicates the original file; this name can be taken from the directory.

DOS Calc provides two functions that are not included in the "DOS Wedge" program. The B in Bsave and Re-Bsave stands for binary, indicating a binary file containing machine language, graphics data, or something other than a BASIC program. Since these functions save a designated area of memory, you must supply two addresses: the beginning and ending addresses of the area to be saved.

The Validate, Initialize, and Read Error Channel commands require little explanation. Since no information is required for these commands, DOS Calc simply performs them without any introductory prompts. The New command, which formats a disk, requires either one or two items of information. The first item-the disk name-is mandatory. To reformat an already formatted disk, you can supply a new disk name without anything else. To format a disk that has never been used, you must supply a two-character disk ID after the disk name, separating the two items with a comma.

For additional information on DOS operations, refer to the user's manual for your disk drive.

#### Scientific Calculator

DOS Calc also includes a built-in calculator which is very useful for math, engineering, and various scientific applications. This calculator is different from the familiar pocket calculators used by most people. It uses a notation called *Reverse Polish Notation* (RPN), which allows you to solve complex formulas without parentheses.

When you select the calculator from the main menu, two secondary windows appear on the screen. On the right is the function window, which lists all the calculator functions preceded, as usual, by the letter key which invokes them. To the left is the result window, which is subdivided into three sections.

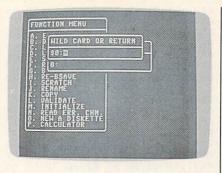

"DOS Calc" is entirely menu-driven and employs easy-to-use, pop-down windows.

The result area contains either answers from calculations or keyboard input from you. In the middle is the stack display, which holds intermediate results. The bottom area is a message area where the calculator displays error messages such as *Divide by Zero*.

#### Notation

Before looking at the calculator functions, let's establish some rules for entering numbers. You can enter any number in either standard notation (2534.56 is an example) or in scientific notation (123E34 is an example). Negative numbers are entered somewhat differently than you might expect, since the minus (-) sign is already used to signify subtraction (see below). Use the shifted minus sign (hold down SHIFT and press the minus key) as a substitute. The second trick has to do with the E symbol used in scientific notation. This calculator also uses the letter E for another function (it causes the stack to wrap down; see below). As a substitute, use the 1 symbol (the up-arrow key directly to the right of the asterisk). Whenever you enter 1 as part of a number, DOS Calc puts an E in the number you are entering.

#### Examples

To start with an easy exercise, let's look at how to perform 2 + 5. In RPN there is no need for an equal sign (=). In this case, you enter both numbers followed by the plus sign (+), which is the operator you wish to use. Press the number 2. DOS Calc prints a 2 in the result window. Now press RETURN. The number 2 shifts to the right and also appears as the top entry in the stack area. Press the number 5. The top

line of the result window now shows that number. Press the plus key. The 2 on the stack is replaced by a 0 and the result line displays a 7. Simple arithmetic operations use the same general procedure. To subtract 2 from 5, you would enter the numbers 5 and 2, followed by the minus key.

More complex equations demonstrate the power of an RPN calculator. Let's solve the equation 2048/(8\*4). Begin by entering 2048 and pressing RETURN. Now type 8, followed by RETURN, and then a 4. At this point the stack contains all the numbers for the equation, in correct order. Now press the asterisk (\*) key to perform multiplication. The result line should display 32. Press the slash (/) to perform division. The calculator displays the final result, which is 64.

Each time you pressed RE-TURN in this example, the calculator pushed the number from the result line onto the stack. All other numbers were pushed down one location, and the fourth entry on the stack was lost.

There are seven other functions which, like RETURN, have some effect on the calculator's stack. The first is Clear Entry: This function clears the result line and leaves all other entries untouched. The Clear Stack function clears the result line and the entire stack. The next four functions cause the entire stack, including the result line, to wrap or roll in either direction. A wrap allows either the top or bottom entry to move from top to bottom, or vice versa. A roll causes the top or bottom entry to be lost. The seventh stack function, Exchange, swaps the result line with the top stack entry. This operation is useful if numbers are entered in the wrong order and need to be corrected.

All the remaining functions are standard math operations which operate on the result line. Except for Power and Pi, these functions affect only the result line. The Power function raises the number on the top of the stack to the power specified in the result line; the answer is left on the result line; the answer is left on the result line and the stack shifts up one location. The Pi function enters the value of *pi* (3.1415926) in the result line just as if you had typed it from the keyboard. Using an RPN calculator may seem strange at first, but once you become familiar with its powerful features, you may never want to go back to using a simple pocket calculator.

#### **DOS Calc**

Please refer to the "MLX" article in this issue before entering the following program.

| Ø8Ø1:ØB            | Ø8       | ØA       | 00       | 9E       | 32       | 30       | 36       | 2E       | ØA         |
|--------------------|----------|----------|----------|----------|----------|----------|----------|----------|------------|
| Ø8Ø9:31<br>Ø811:A9 | ØØ<br>ØØ | ØØ<br>85 | ØØ<br>FB | AØ<br>A9 | ØØ<br>CØ | A2<br>85 | 1Ø<br>FC | ØC<br>BE | ØA         |
| Ø819:A9            | Øl       | 85       | FD       | A9       | Ø8       | 85       | FE       | 46       | ØA         |
| Ø821:B1            | FD       | 91       | FB       | C8       | DØ       | F9       | E6       | DF       | ØAI        |
| Ø829:FE            | E6       | FC       | CA       | DØ       | F2       | 4C       | 31       | DA       | ØAL        |
| Ø831:CØ            | AD       | Ø8       | Ø3       | 8D       | AA       | CØ       | AD       | 84       | ØA         |
| Ø839:Ø9<br>Ø841:Ø8 | Ø3<br>Ø3 | 8D<br>A9 | AB<br>CØ | CØ<br>8D | A9<br>Ø9 | 4D<br>Ø3 | 8D<br>A9 | CF<br>97 | <b>JAI</b> |
| Ø849:FF            | 8D       | 6A       | CI       | 60       | A5       | 3A       | C9       | FD       | ØAI        |
| Ø851:FF            | FØ       | Ø3       | 6C       | AA       | CØ       | AD       | ØØ       | 78       | ØA         |
| Ø859:Ø2            | C9       | 4Ø       | DØ       | F6       | A9       | 8E       | 2Ø       | 8D       | ØA         |
| Ø861:D2            | FF       | A9       | 13       | AØ       | Ø1       | A2       | Ø1       | 90       | ØAI        |
| Ø869:20<br>Ø871:E9 | 84<br>C1 | C1<br>A9 | A9<br>BB | AD<br>AØ | AØ       | CØ<br>38 | 2Ø<br>2Ø | ØF<br>7Ø | ØB         |
| Ø879:FB            | CI       | 20       | 66       | C2       | A9       | ØØ       | 8D       | AC       | ØB         |
| Ø881:AC            | CØ       | 8D       | BD       | CE       | A9       | 2Ø       | 8D       | 9Ø       | ØB.        |
| Ø889:8C            | CE       | A9       | 41       | AØ       | 52       | 2Ø       | 12       | 7D       | ØB         |
| Ø891:C3            | AA       | BD       | 4A       | Cl       | 8D       | 9F       | CØ       | CE       | ØB.        |
| Ø899:BD            | 4B       | C1<br>7D | 8D       | AØ       | CØ       | 20       | E2       | 97       | ØB<br>ØB   |
| Ø8A1:FC<br>Ø8A9:Ø2 | 4C<br>AØ | ØØ       | CØ       | 2Ø<br>ØØ | 6C<br>46 | C2<br>55 | 6C<br>4E | A3<br>F4 | ØB         |
| Ø8B1:43            | 54       | 49       | 4F       | 4E       | 20       | 4D       | 45       | 69       | ØB         |
| Ø8B9:4E            | 55       | FF       | 45       | 58       | 49       | 54       | ØØ       | 2B       | ØB         |
| Ø8C1:44            | 49       | 52       | 45       | 43       | 54       | 4F       | 52       | 41       | ØB         |
| Ø8C9:59            | 00       | 4C<br>44 | 4F       | 41       | 44       | 00       | 4C       | 6C       | ØB<br>ØB   |
| Ø8D1:4F<br>Ø8D9:43 | 41<br>41 | 54       | 2Ø<br>45 | 52<br>44 | 45<br>ØØ | 4C<br>53 | 4F<br>41 | F3<br>C4 | ØB         |
| Ø8E1:56            | 45       | ØØ       | 52       | 45       | 53       | 41       | 56       | E3       | ØB         |
| Ø8E9:45            | ØØ       | 42       | 53       | 41       | 56       | 45       | ØØ       | Ø8       | ØB         |
| Ø8F1:52            | 45       | 2D       | 42       | 53       | 41       | 56       | 45       | D7       | ØB         |
| Ø8F9:ØØ            | 53       | 43       | 52       | 41       | 54       | 43       | 48       | 96       | ØB<br>ØB   |
| Ø9Ø1:ØØ<br>Ø9Ø9:43 | 52<br>4F | 45<br>5Ø | 4E       | 41<br>ØØ | 4D<br>56 | 45<br>41 | ØØ<br>4C | FE<br>58 | ØB         |
| Ø911:49            | 44       | 41       | 54       | 45       | ØØ       | 49       | 4E       | 51       | ØB.        |
| Ø919:49            | 54       | 49       | 41       | 4C       | 49       | 5A       | 45       | A3       | ØB         |
| Ø921:ØØ            | 52       | 45       | 41       | 44       | 2Ø       | 45       | 52       | Ø4       | ØB         |
| Ø929:52            | 2E       | 20       | 43       | 48       | 4E       | 2E       | ØØ       | FF       | ØB<br>ØB   |
| Ø931:4E<br>Ø939:53 | 45<br>4B | 57<br>45 | 2Ø<br>54 | 41<br>54 | 2Ø<br>45 | 44<br>ØØ | 49<br>43 | Ø5<br>BØ | ØB         |
| Ø941:41            | 4D<br>4C | 43       | 55       | 4C       | 41       | 54       | 45<br>4F | 24       | ØB         |
| Ø949:52            | FF       | A4       | CØ       | 3B       | C9       | DD       | CA       | AC       | ØB         |
| Ø951:DA            | CA       | 6D       | CB       | 6A       | CB       | 64       | CB       | Ø5       | ØB         |
| 0959:67            | CB       | 63       | CC       | EØ       | CC       | DD       | CC       | ØE       | ØB<br>ØB   |
| Ø961:54<br>Ø969:2C | CD<br>C5 | 58<br>FF | CD<br>ØØ | 6Ø<br>41 | CD       | 5A<br>ØØ | CE       | B6<br>ØD | ØB         |
| Ø971:ØØ            | ØØ       | ØØ       | ØØ       | ØØ       | ØØ       | ØØ       | ØØ       | 83       | ØC         |
| Ø979:ØØ            | ØØ       | ØØ       | ØA       | ØD       | ØE       | AØ       | A8       | B6       | ØC         |
| Ø981:BØ            | A4       | AC       | В4       | 48       | 8A       | EE       | 6A       | AA       | ØC         |
| Ø989:C1            | AE       | 6A       | C1       | 9D       | 72       | C1<br>68 | 8D       | 59       | ØC         |
| Ø991:6B<br>Ø999:78 | C1<br>C1 | 98<br>EØ | 9D<br>ØØ | 75<br>DØ | C1<br>26 | AD       | 9D<br>A7 | D7<br>96 | ØC         |
| Ø9A1:02            | 8D       |          |          |          | A7       |          |          | DF       | ØC         |
| Ø9A9:6F            | C1       | AD       | A7       | Ø2       | 8D       | 71       | C1       | FE       | ØC         |
| Ø9B1:38            | 20       | FØ       | FF       | 8E       | 6D       | Cl       | 80       | 40       | ØC         |
| Ø9B9:6E<br>Ø9C1:ØØ | C1<br>8D | A9<br>A7 | ØØ<br>Ø2 | 8D<br>A9 | A7<br>Ø4 | Ø2<br>85 | A9<br>FC | 61<br>B1 | ØC         |
| Ø9C9:AE            | 6A       | CI       | BD       | 7E       | CI       | 85       | FE       | EG       | ØC         |
| Ø9D1:2Ø            | AC       | C2       | AD       | 6A       | C1       | DØ       | Ø5       | 53       | ØC         |
| Ø9D9:A9            | 93       | 2Ø       | D2       | FF       | 2Ø       | F9       | C2       | ØE       | ØC         |
| Ø9E1:A9            | ØØ       | 20       | CF       | C2       | 20       | F6       | C2       | 11       | ØC         |
| Ø9E9:60            | A2       | 41       | 8E       | 6C<br>2Ø | C1<br>CF | 18<br>C2 | 2Ø<br>2Ø | AØ<br>AD | ØC         |
| Ø9F1:FB<br>Ø9F9:F6 | C1<br>C2 | A9<br>6Ø | Ø2<br>85 | FB       | 84       | FC       | 20<br>A9 | AD<br>32 | ØC         |
| ØAØ1:18            | 90       | Ø2       | A9       | 38       | 8D       | 15       | C2       | Ø5       | ØC         |
| ØAØ9:A9            | 62       | 2Ø       | D2       | FF       | AC       | 6A       | C1       | Ø5       | ØC         |
| ØA11:BE            | 78       | C1       | CA       | CA       | 18       | 90       | 16       | 75       | ØC         |
| ØA19:AD            | 6C       | Cl       | 2Ø       | D2       | FF       | A9       | 2E       | 71       | 1 00       |
|                    |          |          | -        | _        | _        |          |          |          |            |

| ay<br>bu<br>ul<br>go<br>et | ØA61:E6                       | 6C<br>FB<br>DØ<br>DØ<br>A9<br>A5<br>FB<br>FC<br>CF | C1<br>FØ<br>Ø2<br>ED<br>62<br>FD<br>65<br>4C<br>C2 | CA<br>Ø7<br>A9<br>B1<br>2Ø<br>DØ<br>FE<br>Ø8<br>6Ø | CA<br>C9<br>2Ø<br>FB<br>D2<br>1Ø<br>85<br>C2<br>AE | 2Ø<br>85<br>FF<br>E6<br>FB<br>6Ø<br>6A | AØ<br>FØ<br>D2<br>FD<br>2Ø | FF<br>ØØ<br>Ø3<br>FF<br>84<br>F6<br>18<br>Ø2<br>Ø4<br>BD<br>FE | BB<br>77<br>DE<br>E7<br>3E<br>63<br>2F<br>1B<br>21<br>40<br>1D | ØCE9:4B<br>ØCF1:53            | 45<br>4F<br>ØØ<br>ØØ<br>44<br>4C<br>54<br>C6 |          | 4F<br>4E<br>ØØ<br>ØØ<br>46<br>4E<br>2B<br>C6 | 20<br>FF<br>50<br>00<br>00<br>47<br>4F<br>2D<br>DB<br>20 |          | ØØ<br>ØØ<br>41<br>49<br>51<br>2F<br>EC | ØØ<br>ØØ<br>42<br>4A<br>52 | 71<br>CC<br>A4<br>E1<br>E9<br>B6<br>F1<br>F9<br>A3<br>1A<br>A6 |  |
|----------------------------|-------------------------------|----------------------------------------------------|----------------------------------------------------|----------------------------------------------------|----------------------------------------------------|----------------------------------------|----------------------------|----------------------------------------------------------------|----------------------------------------------------------------|-------------------------------|----------------------------------------------|----------|----------------------------------------------|----------------------------------------------------------|----------|----------------------------------------|----------------------------|----------------------------------------------------------------|--|
|                            | ØA79:20<br>ØA81:C1            | AC<br>EØ                                           | C2<br>FF                                           | CE<br>FØ                                           | 6A<br>ØA                                           | C1<br>BD                               | AE<br>72                   | 6A<br>C1                                                       | 3Ø<br>AB                                                       | ØDØ9:53<br>ØD11:77            | C7<br>C7                                     | 5B<br>88 | C7<br>C7                                     | 6Ø<br>8D                                                 | C7<br>C7 | 65<br>92                               | C7<br>C7                   | 5B<br>DE                                                       |  |
| 2E                         | ØA89:8D<br>ØA91:6F            |                                                    |                                                    | A7                                                 | Ø2                                                 | C2<br>AD                               | 6Ø<br>7Ø                   | AD<br>C1                                                       | C2<br>63                                                       | ØD19:97<br>ØD21:BF            |                                              |          | C6                                           | B1<br>8A                                                 |          | BA<br>96                               | C6                         | EA<br>AC                                                       |  |
| ØC<br>BE                   | ØA99:8D<br>ØAA1:02            | AE                                                 | 6D                                                 |                                                    | AC                                                 |                                        | C1                         | A7<br>18                                                       | CE<br>E6                                                       | ØD29:A2<br>ØD31:A2            |                                              | 20       | 84                                           | Cl                                                       |          | B2                                     | 15<br>AØ                   | AC<br>A3                                                       |  |
| 46<br>DF                   | ØAA9:20<br>ØAB1:85            |                                                    | FF<br>AØ                                           | 6Ø<br>ØØ                                           |                                                    | Ø1<br>FB                               | 29<br>84                   | FE                                                             | 92<br>F7                                                       | ØD39:C3<br>ØD41:38            |                                              |          |                                              |                                                          | BD<br>66 |                                        |                            | DF<br>E4                                                       |  |
| DA                         | ØAB9:A2<br>ØAC1:F9            |                                                    |                                                    | FB<br>E6                                           |                                                    | FD<br>CA                               |                            | DØ<br>F2                                                       | FC<br>52                                                       | ØD49:13<br>ØD51:A9            | AØ<br>7D                                     | Ø1       | A2<br>C4                                     | 00                                                       | 2Ø<br>E9 |                                        | C1<br>A9                   | AA<br>D5                                                       |  |
| 84<br>CF                   | ØAC9:A5                       | Øl                                                 | Ø9                                                 | Øl                                                 | 85                                                 | Øl                                     | 6Ø                         | 48                                                             | 5B                                                             | ØD59:6D                       | AØ                                           | C4       | 18                                           | 2Ø                                                       | FB       | C1                                     | A9                         | 8A                                                             |  |
| 97<br>FD                   | ØAD1:AA<br>ØAD9:6A            |                                                    | FØ<br>BE                                           | C2<br>78                                           |                                                    | D2<br>CA                               | FF                         | AC<br>A9                                                       | ED<br>6B                                                       | ØD61:02<br>ØD69:88            | 2Ø<br>AØ                                     | CF<br>C4 | C2<br>18                                     | 2Ø<br>2Ø                                                 | F6<br>FB | C2<br>C1                               | A9<br>A9                   | B6<br>28                                                       |  |
| 78                         | ØAE1:60                       | 2Ø                                                 | D2                                                 | FF                                                 | CA                                                 | DØ                                     | F8                         | 68                                                             | 7C                                                             | ØD71:7A                       | AØ                                           | C4       | 18                                           | 2Ø                                                       | FB       | C1                                     | 2Ø                         | 9F                                                             |  |
| 8D<br>9Ø                   | ØAE9:AA<br>ØAF1:75            |                                                    |                                                    | C2<br>B3                                           |                                                    | D2<br>6B                               | FF<br>EE                   | 6Ø<br>6B                                                       | D9<br>16                                                       | ØD79:66<br>ØD81:03            | C2<br>48                                     | AD<br>A9 | ØØ<br>78                                     | Ø3<br>8D                                                 | 48<br>ØØ | AD<br>Ø3                               | Ø1<br>A9                   | C2<br>Ø8                                                       |  |
| ØF<br>7Ø                   | ØAF9:C1<br>ØBØ1:A7            | AE<br>Ø2                                           | 6A<br>BC                                           | C1<br>75                                           | BD<br>C1                                           |                                        | C1<br>6B                   | 8D<br>C1                                                       | FØ<br>BB                                                       | ØD89:C8<br>ØD91:F1            |                                              |          | Ø3<br>ØØ                                     | 2Ø<br>AØ                                                 | DB<br>DE | C6<br>2Ø                               | 2Ø<br>12                   | D9<br>9E                                                       |  |
| AC                         | ØBØ9:18                       | 2Ø                                                 | FØ                                                 | FF                                                 | 6Ø                                                 | A9                                     | 41                         | AC                                                             | 2A                                                             | ØD99:C3                       | 6A                                           | 48       | A9                                           | 13                                                       | 8D       | 6B                                     | Cl                         | 3B                                                             |  |
| 9Ø<br>7D                   | ØB11:6C<br>ØB19:FF            |                                                    | 85<br>ØØ                                           |                                                    | 84<br>F9                                           | FC<br>C5                               | 2Ø<br>FB                   | E4<br>9Ø                                                       | 7B<br>2Ø                                                       | ØDA1:20<br>ØDA9:20            |                                              |          | A9<br>68                                     | 87<br>C9                                                 | AØ<br>3Ø | C4<br>9Ø                               | 18<br>Ø7                   | 9D<br>C8                                                       |  |
| CE                         | ØB21:F5<br>ØB29:ØA            |                                                    |                                                    |                                                    | F1<br>8F                                           |                                        |                            | FB<br>A9                                                       | 86<br>34                                                       | ØDB1:C9<br>ØDB9:5E            |                                              |          | Ø3<br>A9                                     | 4C<br>45                                                 | 25<br>DØ | C6<br>F5                               | C9<br>C9                   | D3<br>75                                                       |  |
| 97<br>A3                   | ØB31:CE                       | 85                                                 | FC                                                 | 68                                                 | 85                                                 | FD                                     | 18                         | 2Ø                                                             | AA                                                             | ØDC1:DD                       | DØ                                           | Ø4       | A9                                           | 2D                                                       | DØ       | ED                                     | C9                         | 6C                                                             |  |
| F4 69                      | ØB39:FØ<br>ØB41:85            |                                                    | A9<br>FØ                                           | ØØ<br>FA                                           | 85<br>78                                           | FE<br>A5                               | A5<br>CF                   | C6<br>FØ                                                       | 37<br>Ø6                                                       | ØDC9:2E<br>ØDD1:6Ø            | FØ<br>C6                                     | E9<br>AØ | C9<br>ØØ                                     | 14<br>A2                                                 | DØ<br>1A | Ø3<br>D9                               | 4C<br>DE                   | 47<br>F1                                                       |  |
| 2B                         | ØB49:ØC<br>ØB51:84            | A5<br>CF                                           | CE<br>2Ø                                           | AE<br>13                                           | 87<br>EA                                           | Ø2<br>58                               | AØ<br>2Ø                   | ØØ<br>E4                                                       | 19<br>BØ                                                       | ØDD9:C4<br>ØDE1:B1            |                                              | Ø6       | C8<br>FØ                                     | CA<br>Ø5                                                 | DØ<br>A9 | F7<br>ØØ                               | FØ<br>8D                   | 5A<br>Fl                                                       |  |
| 41<br>6C                   | ØB59:FF                       |                                                    |                                                    | FØ                                                 | 21                                                 | C9                                     | ØD                         |                                                                | AE                                                             | ØDE9:7D                       |                                              | 98       | 48                                           | 2Ø                                                       | D4       | C7                                     | 68                         | 58                                                             |  |
| F3<br>C4                   | ØB61:39<br>ØB69:D5            |                                                    | 2Ø<br>FD                                           | 9Ø<br>E4                                           | D9<br>FE                                           | C9<br>FØ                               |                            | BØ                                                             | FA<br>2A                                                       | ØDF1:ØA<br>ØDF9:BD            | AA<br>F9                                     | BD<br>C4 | F8<br>8D                                     | C4<br>Ø9                                                 | 8D<br>C6 | Ø8<br>2Ø                               | C6<br>C4                   | 36<br>4B                                                       |  |
| E3                         | ØB71:BD                       | CE                                                 | 91                                                 | FB                                                 | 20                                                 | D2                                     | FF                         | E6                                                             | 3F                                                             | ØEØ1:C7                       | BA                                           |          | CA                                           | 8E                                                       | 7A       | C8                                     | 2Ø                         | C5                                                             |  |
| Ø8<br>D7                   | ØB79:FE<br>ØB81:FØ            |                                                    | BD<br>C6                                           |                                                    | DØ<br>CE                                           | CØ<br>BD                               | A4<br>CE                   | FE<br>88                                                       | 41<br>9B                                                       | ØEØ9:Ø7<br>ØE11:8F            | C6<br>C5                                     | ВØ<br>2Ø | Ø3<br>2Ø                                     | 2Ø<br>2Ø                                                 | CC<br>2Ø | C7<br>2Ø                               | 4C<br>2Ø                   | BØ<br>4E                                                       |  |
| 96<br>FE                   | ØB89:A9<br>ØB91:D2            |                                                    |                                                    | D2<br>9D                                           | FF<br>2Ø                                           | A9<br>D2                               | 2Ø<br>FF                   | 2Ø<br>4C                                                       | 14<br>B8                                                       | ØE19:20<br>ØE21:20            | 2Ø<br>3Ø                                     | 2Ø<br>FF | 2Ø<br>ØØ                                     | 2Ø<br>ØØ                                                 | 2Ø<br>48 | 2Ø<br>AD                               | 2Ø<br>24                   | 35<br>F9                                                       |  |
| 58                         | ØB99:3E                       | C3                                                 | A6                                                 | FE                                                 | AC                                                 | BD                                     | CE                         | FØ                                                             | 6F                                                             | ØE29:C6                       | DØ                                           | ØB       | AD                                           | 7D                                                       | C6       | DØ                                     | Ø6                         | C7                                                             |  |
| 51<br>A3                   | ØBA1:ØC<br>ØBA9:88            | A9<br>CA                                           | 2Ø<br>DØ                                           | 88<br>F8                                           | D1<br>C8                                           | FB<br>8C                               | DØ<br>BD                   | Ø4<br>CE                                                       | D8<br>23                                                       | ØE31:20<br>ØE39:24            | 2Ø<br>C6                                     | C7<br>AC | 2Ø<br>23                                     | ØØ<br>C6                                                 | C8<br>CØ | 68<br>1Ø                               | 8D<br>FØ                   | E1<br>2B                                                       |  |
| Ø4                         | ØBB1:8A<br>ØBB9:4F            |                                                    | 46<br>53                                           | 55<br>3A                                           |                                                    | 43<br>45                               | 54<br>58                   | 49<br>49                                                       | B4<br>28                                                       | ØE41:1C<br>ØE49:A9            | 99<br>FF                                     | 12       | C6                                           | C8                                                       | 8C<br>A9 | 23<br>Ø3                               | C6<br>8D                   | Ø6<br>FE                                                       |  |
| FF<br>Ø5                   | ØBC1:54                       | ØØ                                                 | 43                                                 | 4C                                                 | 45                                                 | 41                                     | 52                         | 2Ø                                                             | 23                                                             | ØE51:6B                       | C1                                           | 2Ø       | F9                                           | C2                                                       | A9       | 12                                     | AØ                         | B8                                                             |  |
| ВØ<br>24                   | ØBC9:45<br>ØBD1:45            |                                                    | 54<br>52                                           | 52<br>2Ø                                           | 59<br>53                                           | ØØ<br>54                               | 43 41                      | 4C<br>43                                                       | 63<br>D8                                                       | ØE59:C6<br>ØE61:AC            | 18 23                                        |          |                                              |                                                          | 4C<br>88 |                                        |                            | CC<br>C1                                                       |  |
| AC                         | ØBD9:4B<br>ØBE1:50            | 10000                                              | 57<br>57                                           | 52<br>52                                           | 41<br>41                                           | 5Ø<br>5Ø                               | 20                         | 55<br>44                                                       | 86<br>FF                                                       | ØE69:99<br>ØE71:20            |                                              | C6       | 8C<br>2Ø                                     | 23                                                       | C6<br>C7 |                                        | DD<br>Ø1                   | 2C<br>7A                                                       |  |
| Ø5<br>ØE                   | ØBE9:4F                       | 57                                                 | 4E                                                 | ØØ                                                 | 52                                                 | 4F                                     | 4C                         | 4C                                                             | FB                                                             | ØE79:8D                       | 7D                                           | C6       | 38                                           | 6Ø                                                       | ØØ       | 2Ø                                     | Ø4                         | 5F                                                             |  |
| B6<br>ØD                   | ØBF1:20<br>ØBF9:20            |                                                    | 5Ø<br>4F                                           |                                                    | 52<br>4E                                           | 4F<br>ØØ                               | 4C<br>45                   | 4C<br>58                                                       | 2C<br>E5                                                       | ØE81:C7<br>ØE89:18            |                                              |          |                                              | C5<br>C7                                                 | 2Ø<br>AØ |                                        |                            | 13<br>Ø2                                                       |  |
| 83                         | ØCØ1:43<br>ØCØ9:48            |                                                    | 41<br>4E                                           | 4E<br>47                                           | 47<br>45                                           | 45<br>2Ø                               | ØØ<br>53                   | 43<br>49                                                       | 6C<br>6E                                                       | ØE91:C5<br>ØE99:C7            |                                              |          |                                              | 18<br>C5                                                 | 6Ø<br>2Ø | 20                                     | Ø4<br>BA                   |                                                                |  |
| B6<br>AA                   | ØC11:47                       | 4E                                                 | ØØ                                                 | 49                                                 | 4E                                                 | 54                                     | 45                         | 47                                                             | 8A                                                             | ØEA1:18                       | 6Ø                                           | 2Ø       | Ø4                                           | C7                                                       | AØ       | C4                                     | A9                         | 1A                                                             |  |
| 59<br>D7                   | ØC19:45<br>ØC21:45            |                                                    | ØØ<br>52                                           | 53<br>4F                                           | 51<br>4F                                           | 55<br>54                               | 41<br>ØØ                   | 52<br>5Ø                                                       | 52<br>3F                                                       | ØEA9:C5<br>ØEB1:C2            |                                              |          |                                              | 18                                                       | 6Ø<br>68 | 2Ø<br>68                               | 6C<br>8D                   | 3D<br>34                                                       |  |
| 96                         | ØC29:4F<br>ØC31:53            | 57                                                 | 45                                                 |                                                    | ØØ                                                 | 5Ø<br>43                               | 49<br>4F                   | ØØ<br>53                                                       | 6Ø<br>62                                                       | ØEB9:01<br>ØEC1:2E            |                                              | 68       |                                              | ØØ<br>8D                                                 |          | 6Ø<br>C6                               |                            | E9<br>B5                                                       |  |
| DF<br>FE                   | ØC31:55                       |                                                    |                                                    |                                                    | 54                                                 | 41                                     | 4E                         | 47                                                             | BD                                                             | ØEC9:30                       | 8D                                           | 12       | C6                                           | A9                                                       | FF       | 8D                                     | 13                         | 8B                                                             |  |
| 4Ø<br>61                   | ØC41:45<br>ØC49:41            |                                                    |                                                    |                                                    | 41<br>4E                                           | 52<br>54                               | 43<br>ØØ                   | 54<br>44                                                       | 48<br>DA                                                       | ØED1:C6<br>ØED9:C6            |                                              |          | 8D<br>A2                                     |                                                          | C6<br>AØ |                                        | 24<br>98                   | Ø8<br>81                                                       |  |
| Bl                         | ØC51:45                       | 47                                                 | 2D                                                 | 3E                                                 | 52                                                 | 41                                     | 44                         | ØØ                                                             | 87                                                             | ØEE1:99<br>ØEE9:C7            | C5                                           | C4       | C8                                           | CA                                                       | DØ       | F9                                     | 2Ø                         | 1000                                                           |  |
| E6<br>53                   | ØC59:52<br>ØC61:ØØ            |                                                    |                                                    |                                                    | 3E<br>2F                                           |                                        | 45<br>ØØ                   | 47<br>45                                                       | BE                                                             | ØEF1:D9                       | AØ                                           | C4       | 2Ø                                           | D4                                                       | BB       | 38                                     | 6Ø                         | 24                                                             |  |
| ØE                         | ØC69:58<br>ØC71:43            |                                                    |                                                    |                                                    |                                                    | 53<br>ØØ                               | 54<br>ØØ                   | 41<br>ØØ                                                       |                                                                | ØEF9:A9<br>ØFØ1:20            |                                              |          |                                              |                                                          |          |                                        | 2Ø<br>ØØ                   |                                                                |  |
| 11<br>AØ                   | ØC79:ØØ                       | ØØ                                                 | ØØ                                                 | ØØ                                                 | FF                                                 | 52                                     | 45                         | 53                                                             | B8                                                             | ØFØ9:B9                       | CA                                           | C4       | 99                                           | C5                                                       | C4       | C8                                     | CA                         | 86                                                             |  |
| AD<br>32                   | ØC81:55<br>ØC89:4D            |                                                    |                                                    |                                                    |                                                    | ØØ<br>47                               | ØØ<br>45                   | FF<br>53                                                       |                                                                | ØF11:DØ<br>ØF19:D9            |                                              |          |                                              | A8<br>DØ                                                 | A2<br>F9 |                                        | 99<br>6Ø                   | FD<br>5A                                                       |  |
| Ø5                         | ØC91:3A                       |                                                    |                                                    |                                                    | 4C                                                 |                                        | 47                         |                                                                |                                                                | ØF21:A2                       |                                              |          |                                              |                                                          | C5       |                                        |                            | E2                                                             |  |
| Ø5                         |                               | 20                                                 | 51                                                 | 55                                                 | 41                                                 | 4F                                     | 54                         | 44                                                             | 94                                                             | 01.70.1.4                     | 1.4                                          |          | L.M                                          | 1101                                                     |          | AS                                     | 20                         | 51                                                             |  |
| 75<br>71                   | ØC99:4C<br>ØCA1:54<br>ØCA9:4C | 59                                                 | FF                                                 | 4F                                                 | 41 56                                              | 45                                     | 52                         | 49 46                                                          | El                                                             | ØF29:CA<br>ØF31:A8<br>ØF39:DØ | A2                                           | Ø5       | 99                                           | C5                                                       | C4       |                                        | ØØ<br>CA                   | 24                                                             |  |

## **Diskcheck:** Apple Sector Editor For DOS 3.3

A disk editor is useful for learning about disk organization and many other tasks. This program, recommended for intermediate and advanced programmers, provides all the basic functions you need to examine and edit the contents of an Apple DOS 3.3 disk. A disk drive is required.

Have you ever needed to repair a garbled Apple II disk? Without a good disk-editor program, the task can become a nightmare. "Diskcheck" allows you to examine and modify the contents of any sector on an Apple II disk formatted with DOS 3.3. If you're just learning about how DOS 3.3 disks are organized, the program is an invaluable educational tool. Other important uses include repairing damaged disk data and concealing files from unauthorized users.

Since this program is written in machine language, you must type it in with "MLX," the machine language entry program published elsewhere in this issue. Here are the starting and ending addresses for MLX:

| Starting address: | 1000 |
|-------------------|------|
| Ending address:   | 197A |

After you type in and save the program, run it with BRUN. The photograph illustrates the Diskcheck work screen. The central area of the screen displays the contents of one disk sector. The rest of the screen contains prompts and other information.

### **One-Key Operation**

Diskcheck offers several different functions; each of them is invoked by pressing a single key. The simplest commands are Q, which exits Steve Meyles

|           |                   | LOILGLOOGOGGGGGGGGGGGGGGGGGGGGGGGGGGGGG |                           |
|-----------|-------------------|-----------------------------------------|---------------------------|
| TRACK : D | agerbeitrebreiten | TOR : 00                                | COMMAND -><br>SECTOR,(0)U |

"Diskcheck" provides several different functions for examining and editing the contents of Apple II disks.

the program, and C, which clears the screen and displays a catalog of the current disk. Press Return when you have finished looking at the catalog display.

Each byte in the current sector is displayed as a two-digit hexadecimal value. The inverse (reverse) cursor marks your position in the byte display. Use the I, J, K, and M keys to move the cursor up, left, right, and down, respectively. The current track and sector are displayed at the bottom of the byte display area.

The Read command (R) lets you read and display the contents of any sector on the disk. After you press R, the inverse cursor moves to the track and sector area below the byte field. To choose a new track, enter a two-digit hexadecimal value and press Return. The program then moves the cursor to the sector display and waits for you to enter a new sector value. After you press Return, the new sector is read from disk and shown on the screen.

For instance, sector \$0F of track \$11 contains directory information. To view this, enter 11 for the track and 0F for the sector.

Diskcheck reads the first sector of the directory and displays it on the screen.

The plus (+) and minus (-) keys allow you to move forward and backward through the disk without having to enter new track and sector values for each sector. The plus key reads the next sector and the minus key backs up to read the previous sector.

The Write command (W) writes the current sector back to disk. This is normally done after you have made some changes to the sector's contents.

The Fill command (F) fills all or part of the sector with the specified byte value. This function operates from the current cursor position to the end of the sector, so you should position the cursor at the desired byte before selecting the function. After you press F, Diskcheck asks you to enter the byte value and press Return. The designated area is then filled with that value.

### Editing

The Text (T) and Hex (H) functions are used to edit the current sector. In Hex mode, you can change a byte by entering a new two-digit hexadecimal value. Text mode is useful in cases where you need to enter a number of ASCII characters. When you press T, Diskcheck asks you to choose between flashing, inverse, and normal characters. After you respond to this prompt, you can enter new values simply by pressing one key for each byte. To exit editing mode, press Return.

If you're not familiar with Apple DOS 3.3, it's best to practice on an unimportant disk rather than one which contains important information. A disk editor is a very powerful tool; in the worst case, you might scramble an entire disk by changing only a few bytes.

Note that this program is designed for use with normal DOS 3.3 disks. (Don't try to edit ProDOS disks with this program.) If a disk has been specially formatted with extra sectors, those sectors may not be accessible to Diskcheck. Similarly, you may get peculiar results if you try to edit a commercially copyprotected disk which contains deliberate errors or nonconventional file structures.

### Diskcheck

Please refer to the "MLX" article in this issue before entering the following program.

START ADDRESS: 1000 END ADDRESS: 197A

|       |     |    |    |    |    |    |       |           |    | 1298:                      |
|-------|-----|----|----|----|----|----|-------|-----------|----|----------------------------|
| 1000: | A9  | ØØ | 8D | Ø3 | Ø3 | 8D | Ø4    | Ø3        | 30 | 12AØ:                      |
| 1008: | 8D  | Ø5 | Ø3 | 8D | Ø6 | Ø3 | 8D    | ØA        | CA | 12A8:                      |
| 1010: | Ø3  | 8D | ØB | Ø3 | 20 | 2D | 13    | 20        | A2 | 12BØ:                      |
| 1018: | 3D  | 11 | 20 | 48 | 12 | A7 | 1D    | 8D        | A2 | 1288:                      |
| 1020: | Ø8  | Ø3 | A9 | 10 | BD | 09 | Ø3    | A9        | 7B | 1200:                      |
| 1028: | .13 | 20 | 5B | FB | A7 | 25 | 85    | 24        | 16 | 1208:                      |
| 1030: | 20  | BE | 18 | 20 | 38 | 15 | C9    | D2        | 91 | 12DØ:                      |
| 1038: | DØ  | 09 | 20 | 72 | 16 | 20 | 20    | 13        | CC | 12D8:                      |
| 1040: | 40  | 14 | 10 | C9 | D7 | DØ | ØC    | 20        | E5 | 12EØ:                      |
| 1048: | DD  | 18 | 20 | 72 | 16 | 20 | 65    | 13        | 97 | 12E8:                      |
| 1050: | 4C  | 10 | 10 | C9 | C3 | DØ | Ø6    | 20        | 49 | 12FØ:                      |
| 1058: | 88  | 13 | 40 | 14 | 10 | C9 | C9    | DØ        | 88 | 12F8:                      |
| 1060: | Ø6  | 20 | 80 | 15 | 40 | 14 | 10    | C9        | 23 | 1300:                      |
| 1068: | CD  | DØ | Ø6 | 20 | AE | 15 | 40    | 14        | E2 | 1308:                      |
| 1070: | 10  | C9 | CB | DØ | Ø6 | 20 | DE    | 15        | 15 | 1310:                      |
| 1078: | 40  | 14 | 10 | C9 | CA |    | 10000 |           |    | 1318:                      |
| 1080: | FF  | 15 | 40 | 14 | 10 | DØ | Ø6    | 20        | A9 | 1320:                      |
| 1088: | 11  | 20 | 41 | 19 |    | C9 | AB    | DØ        | EØ | 1328:                      |
|       |     |    |    |    | 20 | 22 | 16    | A9        | 52 | 1330:                      |
| 1090: | 99  | 8D | Ø5 | 03 | BD | 06 | 03    | 4C        | BB | 1338:                      |
| 1098: | 14  | 10 | C9 | AD | DØ | 11 | 20    | 41        | 2A | 1340:                      |
| 10A0: | 19  | 20 | 4C | 16 | A9 | 00 | 8D    | Ø5        | AD | 1348:                      |
| 1ØA8: | Ø3  | BD | Ø6 | Ø3 | 4C | 14 | 10    | C9        | 53 | 1350:                      |
| 1ØBØ: | CB  | DØ | 96 | 20 | BB | 16 | 4C    | 14        | FC | 1358:                      |
| 1ØB8: | 10  | C9 | D4 | DØ | Ø6 | 20 | 66    | 17        | 8F | 1360:                      |
| 1000: | 40  | 1D | 10 | C9 | C6 | DØ | Ø6    | 2Ø        | 92 | 1368:                      |
| 1008: | 19  | 19 | 4C | 14 | 10 | C9 | D1    | FØ        | 23 | 1370:                      |
| 10D0: | 03  | 40 | 14 | 10 | A9 | øø | 85    | 22        | 44 | 1378:                      |
| 1ØD8: | A9  | 18 | 85 | 23 | 20 | 58 | FC    | 2Ø        | 33 | 1380:                      |
| 1ØEØ: | 50  | 15 | C7 | CF | CF | C4 | C2    | D9        | 5B | 1388:                      |
| 1ØE8: | C5  | AØ | AD | AØ | D9 | CF | D5    | AØ        | 2E | 1390:                      |
| 1ØFØ: | C3  | C1 | CE | AØ | D2 | C5 | C5    | CE        | 4F | 1378:                      |
| 1ØF8: | D4  | C5 | D2 | AØ | D4 | C8 | D2    | CF        | 98 |                            |
| 1100: | D5  | C7 | C8 | AØ | C1 | 8D | B1    | BØ        | 7A | 13AØ:<br>13A8:             |
| 1108: | BØ  | BØ | C7 | AØ | C6 | D2 | CF    | CD        | AØ | 13BØ:                      |
| 1110: | AØ  | D4 | CB | C5 | AØ | CD | CF    | CE        | D7 | 1388:                      |
| 1118: | C9  | D4 | CF | D2 | AØ | CF | D2    | AØ        | Ø6 | 1300:                      |
| 1120: | C1  | AØ | C3 | C1 | CC | CC | AØ    | <b>B4</b> | 6F | COLOR PROPERTY AND ADDRESS |
| 1128: | BØ  | B9 | B6 | 8D | C6 | D2 | CF    | CD        | AF | 1308:                      |
| 1130: | AØ  | C2 | C1 | D3 | C9 | C3 | 8D    | 8D        | CE | 13DØ:                      |
| 1138: | BD  | ØØ | 4C | DØ | Ø3 | 2Ø | 58    | FC        | FD | 13D8:                      |
| 114Ø: | 2Ø  | 5C | 15 | Ø4 | Ø9 | 13 | ØB    | Ø3        | 1A | 13EØ:                      |
| 1148: | Ø8  | Ø5 | Ø3 | ØB | 2Ø | 13 | Ø5    | Ø3        | 1B | 13E8:                      |
| 1150: | 14  | ØF | 12 | 2Ø | Ø5 | Ø4 | Ø9    | 14        | E2 | 13FØ:                      |
| 1158: | ØF  | 12 | 2Ø | Ø2 | 19 | 2Ø | 13    | 14        | 2E | 13F8:                      |
| 1160: | Ø5  | 16 | Ø5 | 20 | ØD | Ø5 | 19    | ØC        | E7 | 1400:                      |
| 1168: | Ø5  | 13 | 8D | 2D | 2D | 2D | 2D    | 2D        | FB | 1408:                      |
| 117Ø: | 2D  | 2D | 2D | 2D | 2D | 2D | 2D    | 2D        | 92 | 1410:                      |
| 1178: | 2D  | 2D | 2D | 2D | 2D | 2D | 2D    | 2D        | 9A | 1418:                      |
| 1180: | 2D  | 2D | 2D | 2D | 2D | 2D | 2D    | 2D        | A2 | 1420:                      |
| 1188: | 2D  | 2D | 2D | 2D | 2D | 2D | 2D    | 2D        | AA | 1428:                      |
| 1190: | 2D  | 2D | 8D | ØØ | A9 | 14 | 2Ø    | 5B        | 7F | 1430:                      |
| 1198: | FB  | 2Ø | 5C | 15 | 2D | 2D | 2D    | 2D        | 43 | 1438:                      |
| 11AØ: | 2D  | 2D | 2D | 2D | 2D | 2D | 2D    | 2D        | C2 | 144Ø:                      |
|       |     |    |    |    |    |    |       |           |    |                            |

|    | 1148:          | 20         | 20                 | 20             | 03                    | ØF       | an       | an                                                                                                    | Ø1                    | 40       | 1448           | 20                                                                                                    | 70       |                                                                                                    | 10              | 10       | 10       | Da                  |                | DE                                                                                                    |   |
|----|----------------|------------|--------------------|----------------|-----------------------|----------|----------|----------------------------------------------------------------------------------------------------|-----------------------|----------|----------------|----------------------------------------------------------------------------------------------------|----------|----------------------------------------------------------------------------------------------------|-----------------|----------|----------|---------------------|----------------|----------------------------------------------------------------------------------------------------|---|
| /  | 11BØ:          |            |                    |                | 2D                    | 2D       | 2D       | 2D                                                                                                    |                       | B5       | 1450           | 1000                                                                                                    | BD       |                                                                                                    |                 | AD       |          |                     | BD             |                                                                                                    |   |
| '  | 1188:          |            | 2D                 |                |                       | 2D       |          |                                                                                                    | 2D                    | DA       | 1458:          |                                                                                                    | 03       |                                                                                                    | Contract of the | 1000     | 8D       |                     | Ø3             |                                                                                                    |   |
| <  | 11CØ:          |            | 2D                 | 2D<br>2Ø       |                       | 28       | 12       | 29<br>Ø5                                                                                                    |                       |          | 1468:          |                                                                                                    | 87       |                                                                                                    |                 |          | 20       | _                   | FC             |                                                                                                    |   |
|    | 11DØ:          | 100        |                    | 12             |                       | 28       | 17       |                                                                                                    | 12                    | 10000    | 1408           |                                                                                                    | ØØ       |                                                                                                    | 49              |          |          |                     |                |                                                                                                    |   |
| -  | 11D8:          |            |                    |                | 2Ø                    | Ø1       |          |                                                                                                    | Ø5                    | DA       | 1478           |                                                                                                    | 60       |                                                                                                    |                 |          |          | 45                  |                |                                                                                                    |   |
| 5  | 11EØ:          |            |                    | ØF             |                       | 20       | 28       | 11                                                                                                    | 29                    | 79       | 1480:          | < /b=                                                                                                    | 52       |                                                                                                    |                 |          |          | 54                  |                | C (04/00)                                                                                                    |   |
|    | 11E8:<br>11FØ: | A STREET   |                    |                | 8D<br>Ø5              | 20       | 20       | 20                                                                                                    | 20                    | 15<br>13 | 1488:          |                                                                                                    | 61<br>CE |                                                                                                    |                 |          |          | D4<br>D9            |                |                                                                                                    |   |
| (  | 11F8:          | 12022/2012 |                    | 1000           |                       |          | 20       |                                                                                                    | 28                    |          | 1478:          |                                                                                                    | CF       |                                                                                                    | C3              |          |          |                     |                |                                                                                                    |   |
| 1  | 1200:          |            |                    | 20             |                       |          | 2D       | 1000                                                                                                    | 1000                  | 72       | 14AØ:          |                                                                                                    | D5       |                                                                                                    |                 |          | 38       | 15                  |                |                                                                                                    |   |
| t  | 1208:          |            |                    | 20             | 29<br>90              | Ø9<br>2Ø | ØC<br>2Ø | ØC<br>2Ø                                                                                                    | 20                    | 4A<br>ØB | 1448:          |                                                                                                    | 40       |                                                                                                    | 1000            |          |          | 15                  |                |                                                                                                    |   |
| -  | 1218:          |            |                    |                | 29                    | Ø1       |          | Ø1                                                                                                    |                       | AF       | 14BØ:<br>14B8: |                                                                                                    |          | 56<br>6C                                                                                                    | 45<br>6Ø        | -        |          | 52<br>4E            | and the second | And and a state of the state of the state of |   |
| f  | 1220:          | 1000       | Contraction of the | 2Ø             | 2Ø                    | 2Ø       | 28       | Ø9                                                                                                    | 20                    | 73       | 1400:          |                                                                                                    | 60       |                                                                                                    | 45              |          |          |                     | -              |                                                                                                    |   |
| -  | 1228:          |            | 10000              | and the second | and the second second | ØD       | 29       | ØD                                                                                                    |                       | B6       | 1408:          |                                                                                                    | 49       |                                                                                                    |                 |          |          |                     | AØ             |                                                                                                    |   |
| ž. | 1230: 1238:    |            | Ø5                 | 20             | _                     |          | 14<br>Ø2 | and the second second                                                                                           |                       | B3<br>FA | 14DØ:<br>14D8: |                                                                                                    | AØ       | Constant of the local division of the local division of the local  |                 |          |          |                     | AØ             |                                                                                                    |   |
|    | 1240:          |            | _                  | 85             | 23                    | 20       | 58       |                                                                                                    | 60                    | DD       | 1460:          |                                                                                                    | AØ       | AØ                                                                                                    | AØ              |          | AØ 43    |                     | AØ             |                                                                                                    |   |
|    | 1248:          |            | Contraction of the |                | 2Ø                    |          | FC       | A9                                                                                                    | ØØ                    | BC       | 14E8:          |                                                                                                    | 45       | 43                                                                                                    |                 |          |          | BD                  | Sand Party     |                                                                                                    | 1 |
|    | 1250: 1258:    |            |                    | Ø3             |                       |          | 03       |                                                                                                    | Ø2                    | 10       | 14FØ:          |                                                                                                    | C9       |                                                                                                    | AØ              |          | CE       |                     | AØ             |                                                                                                    |   |
|    | 1258:          |            | Contraction of the | Ø2<br>AØ       |                       | 2Ø<br>AØ | 44<br>ØØ | F9<br>AØ                                                                                                    | 20                    | 4Ø<br>FD | 14F8:<br>1500: |                                                                                                    | C5<br>CE |                                                                                                    | AØ<br>C9        | -        | CF<br>D5 |                     | C3             |                                                                                                    |   |
|    | 1268:          | 98         | 18                 | 6D             | Ø2                    | ø3       | AA       | BD                                                                                                    | 00                    | EA       | 1508:          |                                                                                                    | 38       |                                                                                                    | 60              |          |          |                     | 42             |                                                                                                    |   |
|    | 1270:          |            | AA                 |                |                       |          |          |                                                                                                    | 20                    | EE       | 1510:          | 41                                                                                                    |          | 60                                                                                                    | 53              | 45       | 43       | 54                  | 4F             | 50                                                                                                    |   |
|    | 1278:<br>128Ø: | FØ<br>5C   |                    | C8<br>AØ       |                       | Ø8<br>ØØ | DØ       |                                                                                                    | 2Ø<br>98              | 31<br>51 | 1518:          |                                                                                                    | 61       | Contraction of the local division of the local division of the loc | 8D              |          | C9       | D4                  |                | Contraction of the                                                                                                    |   |
|    | 1288:          |            |                    |                | Ø3                    |          | BD       | 1000000000                                                                                                    | 1F                    |          | 1520:          |                                                                                                    | CE       |                                                                                                    |                 | CB       | CS       | D9<br>D4            | AØ<br>C9       | and the second                                                                                                    |   |
|    | 1290:          |            | 8Ø                 | 9Ø             | Ø6                    | C9       | AØ       | BØ                                                                                                    | Ø2                    | 60       | 1530:          |                                                                                                    |          | C5                                                                                                    | ØØ              | 20       | 38       | 15                  | 60             | and the second second                                                                                                    |   |
|    | 1298:<br>12AØ: | 29         |                    | 20             |                       | FD<br>2Ø | C8<br>ED |                                                                                                    | Ø8                    |          | 1538:          |                                                                                                    | 50       | 15                                                                                                    | 60              |          | øø       | 20                  | ØØ             | and the second second                                                                                                    |   |
|    | 1240:          | -          | 6D                 |                | _                     |          | Ø2       |                                                                                                    | 98<br>EE              |          | 1540:          | And Andrews Contractor                                                                                                    |          | FB                                                                                                    | 2Ø<br>CØ        | 5C<br>2C | 15       |                     |                |                                                                                                    |   |
|    | 12BØ:          | Ø1         | ø3                 | AD             | Ø1                    | ø3       | C9       | 1Ø                                                                                                    |                       | ØC       | 1550:          |                                                                                                    |          | Ø5                                                                                                    |                 | AØ       | BØ       | Ø1                  | 60             |                                                                                                    |   |
| 2  | 1288:          |            |                    |                | Ø3                    |          |          |                                                                                                    |                       | B7       | 1558:          |                                                                                                    | FØ       |                                                                                                    | 60              | 85       |          | and a second second | 47             |                                                                                                    |   |
| 3  | 1200:          |            |                    |                | D4                    | D2<br>AE |          | A CONTRACTOR OF A CONTRACTOR OF A CONTRACTOR OF A CONTRACTOR OF A CONTRACTOR OF A CONTRACTOR OF A CONTRACTOR OF |                       | 48<br>A7 | 1560:          |                                                                                                    | 46       |                                                                                                    | 85              |          |          |                     | FB             |                                                                                                    |   |
| °  | 1200:          |            |                    |                |                       | 15       | AØ       |                                                                                                    |                       | 60       | 1568:          | 1.1.1.1.1.1.1.1.1.1.1.1.1.1.1.1.1.1.1.1.                                                                                                    | FA       |                                                                                                    |                 |          | FB       | AØ                  | ØØ<br>E6       |                                                                                                    |   |
|    | 1208:          |            |                    | C3             |                       | CF       | D2       |                                                                                                    | BA                    |          | 1578:          |                                                                                                    |          |                                                                                                    |                 |          |          |                     |                |                                                                                                    |   |
| 5  | 12EØ:          |            |                    |                | Ø4                    |          |          | 44                                                                                                    |                       |          | 1580:          |                                                                                                    | 48       |                                                                                                    |                 |          |          | 45                  | A6             | 29                                                                                                    |   |
|    | 12E8:<br>12FØ: | 2Ø<br>CD   | 5C<br>CD           | 15<br>C1       | AØ                    | C4       | AØ       |                                                                                                    | CF                    | 57       | 1588:          |                                                                                                    | A4       |                                                                                                    | 60              | AD       | Ø5       | 03                  | 38             | State of the second                                                                                                    |   |
|    | 12F8:          | ØØ         | 20                 | ØJ             | 13                    | 20       | 4E       | 19                                                                                                    | and the second second | DØ       | 159Ø:<br>1598: |                                                                                                    | ØB       |                                                                                                    | Ø5<br>Ø3        |          | Ø3       | 6C                  | Ø8<br>9F       |                                                                                                    |   |
|    | 1300:          |            |                    |                | AD                    |          | ø3       |                                                                                                    |                       | F9       | 15AØ:          | 16                                                                                                    |          |                                                                                                    | Ø3              |          |          | 03                  |                |                                                                                                    |   |
| 2  | 1308:          |            |                    | 8D             |                       | Ø3       |          |                                                                                                    |                       |          | 1548:          |                                                                                                    | Ø8       | A STREET                                                                                                    |                 | Ø3       |          | AD                  | Ø5             |                                                                                                    |   |
|    | 1310:          | 18<br>Ø3   |                    | Ø7             | 2Ø<br>8D              | 5B<br>Ø2 | FB<br>Ø3 |                                                                                                    | Ø2<br>6D              | Ø7<br>61 | 15BØ:<br>15B8: | Ø3<br>6C                                                                                                    |          |                                                                                                    |                 | 90       |          | 68                  | 68             |                                                                                                    |   |
| 5  | 1320:          |            |                    | STREET.        |                       |          |          |                                                                                                    | Ø5                    |          | 1500:          |                                                                                                    | CD       |                                                                                                    |                 |          | EE       |                     |                |                                                                                                    |   |
| 2  | 1328:          |            | B9                 | ØØ             | 1F                    | 60       | AD       |                                                                                                    | Ø3                    |          | 1508:          |                                                                                                    | 69       |                                                                                                    | 28              | 90       | ØD       | 8D                  | Ø5             |                                                                                                    |   |
|    | 133Ø:<br>1338: | 8D         | 54<br>A9           | 13<br>Ø1       | AD<br>8D              | Ø4<br>5C | Ø3<br>13 | 8D<br>A9                                                                                                    | 55                    | ØC       | 15DØ:          | Contraction of the local division of the local division of the loc | AD       |                                                                                                    | -               |          | 69       |                     | 8D             | and the second second                                                                                                    |   |
|    | 1340:          |            | 50                 |                | D9                    | Ø3       | AD       | 5D                                                                                                    | 13                    | EØ<br>Ø9 | 15D8:<br>15EØ: | Ø6<br>Ø3                                                                                                    | Ø3       |                                                                                                    | 4C<br>Ø5        | 9F       | 16       |                     | Ø5<br>Ø8       |                                                                                                    |   |
|    | 1348:          |            | 4E                 | 14             | A9                    | øø       | 85       | 48                                                                                                    | 60                    | 36       | 15E8:          | 10000                                                                                                    | CC       |                                                                                                    |                 |          |          |                     | 40             | Contraction of the                                                                                                    |   |
|    | 1350:          |            | 60                 | Ø1             | ØØ                    | ØØ       | ØØ       | 61                                                                                                    | 13                    | Ø5       | 15FØ:          |                                                                                                    |          |                                                                                                    |                 |          |          |                     |                |                                                                                                    |   |
|    | 1358:<br>136Ø: | 00         | 1F<br>ØØ           | 00             | 99                    | Ø1       | ØØ       | 00                                                                                                    | 60                    | AE       | 15F8:          |                                                                                                    |          |                                                                                                    |                 |          |          |                     |                |                                                                                                    |   |
|    | 1368:          | 8D         | 54                 | 13             | AD                    | Ø4       | Ø3       | 8D                                                                                                    | 55                    | 44       | 1600:          | 68                                                                                                    | 60       | 08                                                                                                    | 03              | FF       | 00       | 05                  | 68             | 42                                                                                                    |   |
|    | 1370:          | 13         | A9                 | ø2             | 8D                    | 5C       | 13       | A9                                                                                                    | 13                    | 39       | 1610:          | Ø4                                                                                                    | 98       | 4C                                                                                                    | 9F              | 16       | 80       | Ø5                  | 03             | D7                                                                                                    |   |
|    | 1378:          |            |                    |                |                       |          |          |                                                                                                    |                       |          | 1618:          | AD                                                                                                    | ø6       | Ø3                                                                                                    | 38              | E9       | Ø8       | BD                  | Ø6             | 11                                                                                                    |   |
|    | 138Ø:<br>1388: | 20         | DC                 | Ø3             | 85                    | FD       | 84       | FC                                                                                                    | 20                    | CA       | 1620:          |                                                                                                    |          |                                                                                                    |                 |          |          |                     |                |                                                                                                    |   |
| -  | 1390:          | 58         | FC                 | AØ             | øø                    | B9       | AB       | 13                                                                                                    | 91                    | 5E       | 1630:          |                                                                                                    |          |                                                                                                    |                 |          |          |                     |                |                                                                                                    |   |
|    | 1398:          | FC         | C8                 | CØ             | 12                    | DØ       | F6       | 20                                                                                                    | D6                    | 22       | 1638:          | C9                                                                                                    | 22       | FØ                                                                                                    | Ø7              | EE       | Ø3       | ø3                  | 2Ø             | ØA                                                                                                    |   |
|    | 13AØ:<br>13A8: | 03         | 20                 | 15             | 14                    | 20       | 38       | 15                                                                                                    | 60                    | AØ<br>F1 | 1640:          |                                                                                                    |          |                                                                                                    |                 |          |          |                     |                |                                                                                                    | 1 |
|    | 13BØ:          | ØØ         | ØØ                 | 00             | 00                    | ØØ       | 93       | ØØ                                                                                                    | 00                    | 25       | 1648:<br>1650: | Ø7                                                                                                    | CE       | 04                                                                                                    | 00              | 20       | 20       | 13                  | 10             | AC                                                                                                    |   |
|    | 1388:          | ØØ         | ØØ                 | 85             | FE                    | 20       | 4E       | 19                                                                                                    | A9                    | 95       | 1658:          | A7                                                                                                    | ØF       | 8D                                                                                                    | Ø4              | Ø3       | AD       | Ø3                  | Ø3             | E6                                                                                                    | 1 |
|    | 13CØ:<br>13C8: | 88         | 20                 | ED             | FD                    | 20       | ED       | FD                                                                                                    | 20                    | B1       | 1660:          | FØ                                                                                                    | Ø7       | CE                                                                                                    | Ø3              | ø3       | 2Ø       | 2D                  | 13             | D6                                                                                                    | 1 |
|    | 1300:          | 10         | CØ                 | C9             | 8D                    | DØ       | ØF       | AA                                                                                                    | 2C<br>FF              | 50       | 1668:<br>167Ø: |                                                                                                    |          |                                                                                                    |                 |          |          |                     |                |                                                                                                    | 1 |
|    | 13D8:          | 2Ø         | 44                 | F9             | A9                    | AØ       | 20       | FØ                                                                                                    | FD                    | 5F       | 1678:          |                                                                                                    |          |                                                                                                    |                 |          |          |                     |                |                                                                                                    | 1 |
|    | 13EØ:          | A5         | FE                 | A2             | ØØ                    | 60       | C9       | AØ                                                                                                    | DØ                    | 2A       | 1680:          | Ø3                                                                                                    | 2Ø       | BA                                                                                                    | 13              | C9       | 23       | BØ                  | EA             | E5                                                                                                    |   |
|    | 13E8:<br>13FØ: | ØF         | A6                 | FE             | 20                    | 44       | F9       | A9                                                                                                    | AØ                    | 20       | 1688:          | 8D                                                                                                    | Ø3       | Ø3                                                                                                    | A7              | 16       | 85       | 24                  | AD             | F3                                                                                                    | 1 |
|    | 13F8:          | 49         | BØ                 | C9             | ØA                    | 90       | ØB       | 69                                                                                                    | 88                    | 62<br>C9 | 169Ø:<br>1698: | 94                                                                                                    | Ø3       | 20                                                                                                    | BA              | 13       | 29       | ØF                  | C9             | 54                                                                                                    | 1 |
|    | 1400:          | C9         | FA                 | 90             | C3                    | 29       | ØF       | 48                                                                                                    | A5                    | D5       | 1698:<br>16AØ: | FA                                                                                                    | 20       | 03                                                                                                    | 13              | AA       | 20       | 44                  | 63<br>F9       | 62                                                                                                    |   |
|    | 1408:          | FE         | ØA                 | ØA             | ØA                    | ØA       | 85       | FE                                                                                                    | 68                    | EØ       | 16A8:          | A4                                                                                                    | FA       | 80                                                                                                    | Ø5              | Ø3       | 20       | Ø3                  | 13             | 79                                                                                                    |   |
|    | 141Ø:<br>1418: | FC         | FE<br>C9           | 40             | BA                    | 13       | AØ       | ØA<br>20                                                                                                    | B1                    | 90       | 16BØ:          | 20                                                                                                    | 4E       | 19                                                                                                    | 68              | 68       | 6C       | Ø8                  | Ø3             | 32                                                                                                    |   |
|    | 1420:          | FC         | 20                 | 5C             | 15                    | 87       | 49       | 6F                                                                                                    | 4F                    | 3B       | 1688:<br>16CØ: | A9                                                                                                    | Ø1       | 20                                                                                                    | 5B              | FB       | A9       | 00                  | 85             | BF                                                                                                    |   |
|    | 1428:          | 6Ø         | 45                 | 52             | 52                    | 4F       | 52       | 8D                                                                                                    | 8D                    | AD       | 1608:          | 58                                                                                                    | 6D       | 53                                                                                                    | 50              | 41       | 43       | 48                  | 40             | ED                                                                                                    |   |
|    | 1430:          | C8         | C7                 | D4             | AØ                    | C1       | CE       | D9                                                                                                    | AØ                    | 71       | 16DØ:          | 42                                                                                                    | 45       | 54                                                                                                    | 57              | 45       | 45       | 45                  | 4E             | 87                                                                                                    |   |
|    | 1438:          | CB         | C5                 | D9             | AØ                    | D4       | CF       | AØ                                                                                                    | C3                    | E7       | 16D8:          | 6Ø                                                                                                    | 45       | 41                                                                                                    | 43              | 48       | 7B       | 60                  | 43             | 17                                                                                                    |   |
| 1  | 144Ø:          | LF         | LE                 | 04             | 64                    | LE       | DO       | 65                                                                                                    | 00                    | 74       | 16EØ:          | 6F                                                                                                    | 52       | 6Ø                                                                                                    | 54              | 4F       | 60       | 45                  | 4E             | 7F                                                                                                    |   |
| -  |                |            |                    | -              |                       | -        | -        | -                                                                                                    |                       | -        |                |                                                                                                    |          | _                                                                                                    | _               |          |          |                     | and the second | 1 martin                                                                                                    | L |

| Contraction of the                                                                                                    | -              |                | -        | -        |          | Sec.     |          |            |          |
|----------------------------------------------------------------------------------------------------|----------------|----------------|----------|----------|----------|----------|----------|------------|----------|
| 16E8:                                                                                                    | 44             | 6D             | 6D       | øø       | 2Ø       | ø3       | 13       | 2Ø         | 93       |
| 16FØ:                                                                                                    | BE             | 18             | AC       | Ø5       | ø3       | B9       | ØØ       | 1F         | 86       |
| 16F8:                                                                                                    | 2Ø             | BA             | 13       | AC       | Ø5       | Ø3       | 99       | ØØ         | 78       |
| 1700:                                                                                                    | 1F             | C9             | 8Ø       | 9Ø       | Ø6       | C9       | AØ       | BØ         | 92       |
| 17Ø8:                                                                                                    | Ø2             | 29             | 7F       | 48       | AD       | Ø5       | Ø3       | 29         | A6       |
| 171Ø:                                                                                                    | Ø7             | 18             | 69       | 1F       | 85       | 24       | 68       | 2Ø         | 94       |
| 1718:                                                                                                    | FØ             | FD             | EØ       | øø       | FØ       | 13       | A9       | EC         | 6E       |
| 1720:                                                                                                    | 8D             | Ø8             | Ø3       | A9       | 16       | 8D       | Ø9       | Ø3         | ØE       |
| 1728:                                                                                                    | 2Ø             | DE             | 15       | 2Ø       | 48       | 12       | 4C       | EC         | D2       |
| 1730:                                                                                                    | 16             | A9             | Ø1       | 20       | 5B       | FB       | A9       | ØØ         | 14       |
| 1738:                                                                                                    | 85             | 24             | 20       | 50       | 15       | 2D       | 2D       | 2D         | EØ       |
| 1740:                                                                                                    | 2D             | 2D             | 2D       | 2D       | 2D       | 2D       | 2D       | 2D         | 6E       |
| 1748:                                                                                                    | 2D             | 2D             | 2D       | 2D       | 2D       | 2D       | 2D       | 2D         | 76       |
| 1750:                                                                                                    | 2D             | 2D             | 2D       | 2D       | 2D       | 2D       | 2D       | 2D         | 7E       |
| 1758:                                                                                                    | 2D             | 2D             | 2D       | 2D       | 2D       | 2D       | 2D       | 2D         | 86       |
| 1760:                                                                                                    | 2D             | 2D             | 2D       | 2D<br>A9 | 00       | 60       | A9<br>24 | 12         | CF       |
| 1770:                                                                                                    | 2Ø<br>5C       | 5B<br>15       | FB<br>68 | 46       | ØØ<br>69 | 85<br>4C | 41       | 53         | 16<br>D5 |
| 1778:                                                                                                    | 48             | 49             | 4E       | 47       | 60       | 28       | Ø9       | 29         | 3A       |
| 1780:                                                                                                    | ØE             | 16             | Ø5       | 12       | 13       | Ø5       | 20       | AB         | 92       |
| 1788:                                                                                                    | CE             | A9             | CF       | DZ       | CD       | C1       | CC       | AØ         | 5F       |
| 1790:                                                                                                    | AB             | C6             | AF       | C9       | AF       | CE       | A9       | 00         | 63       |
| 1798:                                                                                                    | 20             | 38             | 15       | C7       | C6       | DØ       | ØB       | A9         | 57       |
| 17AØ:                                                                                                    | 7F             | BD             | ØC       | ØJ       | 4C       | D2       | 17       | C9         | 49       |
| 1748:                                                                                                    | C7             | DØ             | ØB       | A9       | 3F       | 8D       | ØC       | ØJ         | D6       |
| 17BØ:                                                                                                    | 40             | D2             | 17       | C9       | CE       | DØ       | ØB       | A7         | AC       |
| 1788:                                                                                                    | FF             | 8D             | ØC       | ØJ       | 4C       | DZ       | 17       | C9         | A1       |
| 1700:                                                                                                    | BØ             | 90             | Ø7       | C9       | AØ       | BØ       | ø3       | 4C         | EA       |
| 1708:                                                                                                    | 98             | 17             | A9       | 88       | 20       | ED       | FD       | 4C         | C7       |
| 17DØ:                                                                                                    | 98             | 17             | A9       | 12       | 20       | 5B       | FB       | A9         | 77       |
| 1708:                                                                                                    | øø             | 85             | 24       | 20       | 5C       | 15       | AØ       | AØ         | ØB       |
| 17EØ:                                                                                                    | AØ             | AØ             | AØ       | AØ       | AØ       | AØ       | AØ       | AØ         | ØF       |
| 17E8:                                                                                                    | AØ             | AØ             | AØ       | AØ       | AØ       | AØ       | AØ       | AØ         | 17       |
| 17FØ:                                                                                                    | AØ             | AØ             | AØ       | AØ       | AØ       | AØ       | AØ       | AØ         | 1F       |
| 17F8:                                                                                                    | AØ             | AØ             | AØ       | AØ       | AØ       | AØ       | AØ       | AØ         | 27       |
| 1800:                                                                                                    | AØ             | AØ             | AØ       | AØ       | øø       | A9       | Ø1       | 20         | 8F       |
| 18Ø8:                                                                                                    | 5B             | FB             | A9       | ØØ       | 85       | 24       | 2Ø       | 5C         | 73       |
| 181Ø:                                                                                                    | 15             | 6D             | 6D       | 6D       | 54       | 45       | 58       | 54         | 67       |
| 1818:                                                                                                    | 6D             | 54             | 59       | 5Ø       | 45       | 60       | 49       | 4E         | DØ       |
| 1820:                                                                                                    | 60             | 44             | 41       | 54       | 41       | 60       | 57       | 49         | 82       |
| 1828:                                                                                                    | 54             | 48             | 60       | 43       | 6F       | 52       | 60       | 54         | AE       |
| 1830:                                                                                                    | 4F             | 60             | 45       | 4E       | 44       | 6D       | 6D       | 6D         | CD       |
| 1838:                                                                                                    | øø             | A7             | 13       | 20       | 5B       | FB       | A9       | 25         | 7A       |
| 1840:                                                                                                    | 85             | 24             | 20       | BE       | 18       | 2Ø       | 38       | 15         | F2       |
| 1848:                                                                                                    | C9             | 8D             | FØ       | 3D       | 2D       | ØC       | Ø3       | AC         | FE       |
| 1850:                                                                                                    | Ø5             | ø3             | 99       | øø       | 1F       | 48       | 2Ø       | ø3         | 54       |
| 1858:                                                                                                    | 13             | 2Ø             | 4E       | 19       | 68       | C7       | 8Ø       | <b>9</b> Ø | 71       |
| 1860:                                                                                                    | ø6             | C7             | AØ       | BØ       | Ø2       | 29       | 7F       | 48         | 21       |
| 1868:                                                                                                    | AD             | Ø5             | ø3       | 29       | Ø7       | 18       | 69       | 1F         | 2E       |
| 187Ø:                                                                                                    | 85             | 24             | 68       | 2Ø       | FØ       | FD       | A9       | 39         | 87       |
| 1878:                                                                                                    | 8D             | Ø8             | Ø3       | A9       | 18       | 8D       | Ø9       | Ø3         | 78       |
| 1880:                                                                                                    | 2Ø             | DE             | 15       | 2Ø       | 48       | 12       | 4C       | 39         | 79       |
| 1888:                                                                                                    | 18             | A9             | Ø1       | 2Ø       | 5B       | FB       | A9       | ØØ         | 6F       |
| 1890:                                                                                                    | 85             | 24             | 2Ø       | 50       | 15       | 2D       | 2D       | 2D         | 3B       |
| 1898:                                                                                                    | 2D             | 2D             | 2D       | 2D       | 2D       | 2D       | 2D       | 2D         | C8       |
| 18AØ:                                                                                                    | 2D             | 2D             | 2D       | 2D       | 2D       | 2D       | 2D       | 2D         | DØ       |
| 18A8:                                                                                                    | 2D             | 2D             | 2D       | 2D       | 2D       | 2D       | 2D       | 2D         | DB       |
| 18BØ:                                                                                                    | 2D             | 2D             | 2D       | 2D       | 2D       | 2D       | 2D       | 2D         | EØ       |
| 18B8:                                                                                                    | 2D             | 2D             | 2D       | 2D       | ØØ       | 60       | A2       | Ø4         | ØE       |
| 1800:                                                                                                    | BE             | CC             | 18       | A9       | ØB       | BD       | CF       | 18         | 37       |
| 1808:                                                                                                    | AØ             | ØØ             | B9       | øø       | Ø4       | 99       | ØØ       | ØB         | ØF       |
| 18DØ:                                                                                                    | CB             | DØ             | F7       | EE       | CC       | 18       | EE       | CF         | FB       |
| 18D8:                                                                                                    | 18             | CA             | DØ       | EE       | 60       | A9       | 12       | 20         | BE       |
| 18EØ:                                                                                                    | 5B             | FB             | A9       | ØØ       | 85       | 24       | 20       | 50         | 4C       |
| 18E8:                                                                                                    | 15             | 57             | 52       | 49       | 54       | 45       | 60       | 68         | 39       |
| 18FØ:                                                                                                    | 59             | 6F             | 4E       | 69       | 00       | 20       | 38       | 15         | 10       |
| 18F8:                                                                                                    | C7             | CE<br>C9       | DØ       | Ø5       | 6B<br>13 | 68       |          | 14         | C3       |
| 1900:                                                                                                    | 10             |                | D9       | FØ       | 13<br>Ø3 | C9<br>4C | 8Ø<br>F5 | 9Ø         | 48<br>9C |
| 1908:                                                                                                    | Ø7             | C9<br>88       | AØ       | BØ       | FD       | 40       | F5       | 1.000      | 41       |
| 1910:                                                                                                    | A9             |                | 20       | 20       | 58       |          |          |            | 41       |
| 1918:                                                                                                    | 6Ø             | A9<br>24       |          | 20<br>5C | 15       |          |          |            | 18       |
| and the second second se | AØ             | C2             |          | D4       | C5       |          |          |            | 9D       |
| 1928:<br>193Ø:                                                                                                    | BE             | 00             |          | 04       | 20       |          |          |            | 85       |
| A CONTRACTOR OF A CONTRACTOR OF A CONTRACTOR OF A CONTRACTOR OF A CONTRACTOR OF A CONTRACTOR OF A CONTRACTOR OF                                                                                                    |                | Ø3             |          | 00       |          |          |          |            | 99       |
| 1938:                                                                                                    | Ø5             | AD             |          | Ø3       | BD       |          |          |            | E6       |
| 1940:                                                                                                    | 6Ø<br>Ø4       |                |          | ØB       |          |          |          |            | 43       |
| 1948:                                                                                                    | 4A             |                |          |          |          |          |          |            | Ø8       |
| 1958:                                                                                                    |                |                |          |          |          |          |          |            |          |
| 17301                                                                                                    | 10             |                | 20       |          |          |          |          |            |          |
| 1940-                                                                                                    | 69<br>F9       |                | 20       | FØ       | FD       | A5       | FF       | 29         | BA       |
| 1960:                                                                                                    | E9             | Ø9             |          |          |          |          |          |            | 8A<br>47 |
| 1968:                                                                                                    | E9<br>ØF       | Ø9<br>C9       | ØA       | BØ       | ØB       | 69       | 30       | 20         | 47       |
| 1968:<br>197Ø:                                                                                                    | E9<br>ØF<br>FØ | Ø9<br>C9<br>FD | ØA<br>4C | BØ<br>7A | Ø8<br>19 | 69<br>E9 | 3Ø<br>Ø9 | 2Ø<br>2Ø   | 47<br>6E |
| 1968:                                                                                                    | E9<br>ØF       | Ø9<br>C9<br>FD | ØA<br>4C | BØ<br>7A | Ø8<br>19 | 69<br>E9 | 3Ø<br>Ø9 | 2Ø<br>2Ø   | 47<br>6E |

# **128 Editing Functions** For Commodore 64

Jim Allen

This powerful programming aid makes all of the important Commodore 128 screen-editing functions available on the Commodore 64.

If you own a Commodore 64, you may wish that you had the extra screen-editing functions available on the Commodore 128. With just two quick keystrokes, you can turn auto-insert mode on or off, clear selected portions of the screen, set and manipulate screen windows, move the cursor instantly to any location, and more. In the 128, these functions are called ESC (escape) functions because they are activated with the ESC key. "128 Screen Editor" adds 14 ESC functions to the 64, plus a NO SCROLL key to prevent screen scrolling, and three new functions that aren't even available on the 128. It also allows all keys to repeat.

Type in and save the program with the "MLX" machine language entry program found elsewhere in this issue. Be sure to read and understand the instructions for using MLX before you begin entering the data for 128 Screen Editor. When you run MLX, you'll be asked for a starting address and an ending address for the data you'll be entering. Use the following values:

Starting address: C000 Ending address: C3D7

After you've finished entering all the data for 128 Screen Editor, be sure to save a copy to disk or tape before you leave MLX.

This program loads with the command LOAD "filename",8,1 (replace filename with the name you used when entering the program with MLX, and replace the ,8,1 with ,1,1 if you are using tape instead of disk). After the program has loaded into memory, type these commands in direct mode (without line numbers):

NEW SYS 49152

Don't forget to press RETURN at the end of each line. After you've entered the second command, the program sets the screen border to the same color as the background as a signal that it is active.

### **New ESCape Functions**

Since the 64 lacks an ESC key, this program uses the back-arrow key ( $\div$ ) in its place. In the remainder of this article, the term ESC refers to the back-arrow key at the upper left corner of the keyboard. ESC functions require two keypresses: First you press and release the ESC key; then you press a second key. For instance, to delete a line, you press ESC and then D.

If you change your mind after pressing ESC and decide *not* to perform an ESC function, simply press a key that has no special ESC function (a CRSR key, for instance). If you need to type the back-arrow character itself, press ESC twice in succession. A description of the ESC functions follows.

### **Erase/Delete Functions**

- **ESC @** Clears the screen from the current cursor position to the bottom.
- ESC D Deletes the line the cursor is on, scrolls the screen up to fill that line, and places the cursor on the left screen margin.
- **ESC P** Erases from the start of the current line up to and including the current cursor position.
- **ESC Q** Erases from the current cursor position to the end of the current line.
- f1 Erases from the line the cursor is on, including the current line, to the top of the screen or window.
- f3 Deletes the character under the cursor and moves the remainder of the line one space to the left.

### **Insert Functions**

- ESC A Turns on autoinsert mode, which allows you to insert printable characters without using the INST key. The cursor and other editing keys work as usual. RE-TURN cancels autoinsert mode (this is not true on the 128).
- ESC C Cancels autoinsert mode. This works the same as ESC C on the 128. (Note, however, that some of Commodore's documenta-

tion for the 128 confuses ESC C with the ESC O function.)

- ESC O Cancels insert and quote modes, allowing you to use cursor keys and other editing keys after pressing INST or typing a quotation mark.
- ESC I Inserts a blank line at the current cursor position, scrolling the remainder of the screen down and placing the cursor on the left edge of the display.

### **Cursor Movement Functions**

- ESC J Moves the cursor to the beginning of the line.
- ESC K Moves the cursor to the end of the text on the line.
- f7 Moves the cursor to the lower left corner of the screen.

### **Miscellaneous Functions**

- ESC T Sets the top of the window. Blocks the top portion of the screen from being erased or scrolled. The cursor position determines the top row of the new window. To reset the window to the full screen size, press the HOME key twice.
- **ESC V** Scrolls the contents of the screen or window up one line. A new blank line will be scrolled in at the bottom, and the previous contents of the top line will be lost.
- ESC W Scrolls the contents of the screen or window down one line. A new blank line will be scrolled in at the top, and the previous contents of the bottom line will be lost.

SHIFT Enables the NO SCROLL feature. The NO SCROLL key on the 128 lets you pause printing to the screen display (for instance, when you are listing a program). To pause a scrolling display, press SHIFT or SHIFT LOCK. When you release the key, printing resumes.

ESC Z Disables all 128 Screen Editor functions. You can reenable the ESC functions at any time with SYS 49152. (On the 128, ESC Z clears all TAB stops, a function not available in this program.)

You should be aware that these functions affect logical lines, not physical screen lines. On the Commodore 64, a physical line is always 40 characters long, but a logical line can overlap two physical screen lines. Thus, for example, the ESC V function may scroll the screen upward two lines if the topmost logical line in the current window is more than 40 characters long.

The window function (ESC T) does not prevent you from moving the cursor above the window boundary with the cursor keys. If you venture above the boundary, strange results will occur. (If this happens accidentally, perform a warm start by pressing RUN/STOP-RESTORE; then restart the program with SYS 49152.)

The delete-line function (ESC D) is intended for deleting a line which lies between two other lines. If you simply want to erase a line (particularly a line on the bottom screen line), use the ESC Q function.

This program works by copying BASIC and the Kernal ROM into underlying RAM and modifying them. It also modifies two important vectors: IQPLOP at \$306 and IBASIN at \$324. Locations \$02, \$B6, and \$334-\$338 are also used for various purposes.

| Quick Reference                    | 1219.51.23  |
|------------------------------------|-------------|
| Function                           | Keys        |
| Erase from cursor to end of screen | ESC @       |
| Delete current line                | ESC D       |
| Erase from start of line to cursor | ESC P       |
| Erase from cursor to end of line   | ESC Q       |
| Erase from cursor to top of window | † f1        |
| Delete to right of cursor          | † f3        |
| Enable auto-insert mode            | ESC A       |
| Cancel auto-insert mode            | ESC C       |
| Cancel insert and quote modes      | ESC O       |
| Insert a line                      | ESC I       |
| Move cursor to start of line       | ESC J       |
| Move cursor to end of line         | ESC K       |
| Move cursor to lower left corner   | † f7        |
| Set top of window                  | ESC T       |
| Scroll screen/window up            | ESC V       |
| Scroll screen/window down          | ESC W       |
| Pause scrolling                    | † SHIFT     |
| Disable Editor                     | † ESC Z     |
| Enable Editor                      | † SYS 49152 |
| † different from Co                | mmodore 128 |

### LOTTO CIPHER.

GET THE BEST ODDS ON ANY LOTTERY SIX NUMBER - PICK FOUR - DAILY GAME PRODUCES FOUR COMBINATIONS OF NUMBERS TO CHOOSE FROM. ANY AMOUNT OF BALLS AND NUMBERS CAN

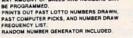

Window Magic 10 SUPER HI-RESOLUTION DRAWING IN MULTI OR MONO COLOR

- SCIENT PLEASURE
   HIRROR, FLIP, AND SCROLLING WINDOWS

   FILL
   200M-EXPANDS A WINDOW TO DOUBLE SIZE

   LINES
   SAVE AND LOAD YOUR WINDOWS NO DOK

   ORAW
   PRINTS ON STANDARD DOT WATRIX PRINTER

   COLOR GULARES
   CLONE COLOR ATTRIBUTES

   TYPES LETERS AND DRAFINGS
   POLYGON BALESAND, SRINK AND ROTATE, THEN SAMP ANYWHERE

   2004 PLOTORAW ON AN EXPANDED WINDOW AND YOUR DRAWING AT THE

   SAME TIME
   MIRROR, FLIP, AND SCROLLING WINDOWS
   200M-EXPANDS A WINDOW TO DOUBLE SIZE
   SAVE AND LOAD YOUR WINDOWS ON DISK
   PRINTS ON STANDARD DOT MATRIX PRINTER
   CLONE COLOR ATTRIBUTES

\$24.95 C-64/128

### STOCK BROKER-

PROFITS GUARANTEED OR YOUR MONEY BACK BUYING GOOD QUALITY, VOLATILE ISSUES AND USING THIS TRADING SYSTEM WILL HAVE YOU FULLY INVESTED AT THE LOWEST PRICES AND CONVERTING TO CASH AS THE STOCK HEART ST PEAK. • TECHNICAL TRADING THAT WORKS. • BAR GRAPH PRINT-OUTS. • RECORD UP TO 144 STOCKS ON A DISK.

\$29.95 C-64/128

### ACORN OF INDIANA, INC.

2721 OHIO STREET MICHIGAN CITY, IN 46360

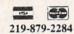

SHIPPING AND HANDLING, ADD \$1.50 - C.O.D.'S ACCEPTED VISA AND MASTER CARD ORDERS ADD 4% INDIANA RESIDENTS ADD 5% SALES TAX

### AN OPPORTUNITY UNLIKE ANY OTHER

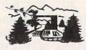

The nation's largest computer camp offers all traditional camping activities and camaraderie in a beautiful setting. Your child will have exclusive use of a major brand microcomputer for at least 6 hours every day.

An experienced staff ratio of one to three and a computer ratio of one to one uncaps the creativity of young people. Students receive hands-on experience in robotics, graphics, lasers, sound, languages, telecommunications and more.

Complete details on the 1, 2, 4, and 8 week coed sessions for ages 8-18 are available in a free brochure. Call or write for yours!

Call (317) 297-2700 or write to MIDWEST COMPUTER CAMP 9392 Lafayette Road, Unit C4, Indianapolis, IN 46278

To receive additional information from advertisers in this issue, use the handy reader service cards in the back of the magazine.

|                                                                                                    | _                                                                                                  | _                                                                                                    | _                                                                                                    |                                                                                                    |                                                                                                    | 1.1                                                                                                    | -                                                                                                    |                                                                                        |
|----------------------------------------------------------------------------------------------------|----------------------------------------------------------------------------------------------------|----------------------------------------------------------------------------------------------------|----------------------------------------------------------------------------------------------------|----------------------------------------------------------------------------------------------------|----------------------------------------------------------------------------------------------------|----------------------------------------------------------------------------------------------------|----------------------------------------------------------------------------------------------------|----------------------------------------------------------------------------------------|
| 128 Scr                                                                                                    |                                                                                                    |                                                                                                    |                                                                                                    |                                                                                                    | For                                                                                                |                                                                                                    |                                                                                                    |                                                                                        |
| Please refer<br>before ente                                                                                                    | to th                                                                                              | he "I                                                                                                    | MLX"                                                                                                    | arti                                                                                                    |                                                                                                    |                                                                                                    |                                                                                                    | •                                                                                      |
| Comme<br>Please refer<br>before ente<br>CØØØ:20<br>CØØ8:34<br>CØ10:25<br>CØ18:25<br>CØ18:25<br>CØ18:25<br>CØ20:ØA<br>CØ30:8D<br>CØ38:40<br>CØ38:40<br>CØ48:AD<br>CØ58:A9<br>CØ60:17<br>CØ68:58<br>CØ70:80<br>CØ78:00<br>CØ88:48<br>CØ90:3A<br>CØ98:20<br>CØ88:48<br>CØ90:3A<br>CØ98:20<br>CØ88:48<br>CØ90:3A<br>CØ88:48<br>CØ90:3A<br>CØ88:48<br>CØ80:78<br>CØ88:C1<br>CØC8:78<br>CØD8:C0<br>CØ28:78<br>CØD8:C0<br>CØ28:78<br>CØD8:C0<br>CØ28:78<br>CØD8:C0<br>CØ28:78<br>CØD8:C0<br>CØ28:78<br>CØD8:C0<br>CØ28:78<br>CØD8:C0<br>CØ28:78<br>CØD8:C0<br>CØ28:78<br>CØD8:C0<br>CØ28:78<br>CØD8:C0<br>CØ28:78<br>CØD8:C0<br>CØ28:78<br>CØD8:C0<br>CØ28:78<br>CØ100:F0<br>CØ28:78<br>CØ100:F0<br>CØ28:78<br>CØ100:F0<br>CØ28:78<br>CØ100:F0<br>CØ28:78<br>CØ28:78<br>C | to fi<br>90<br>03<br>03<br>03<br>03<br>03<br>03<br>03<br>03<br>03<br>03<br>03<br>03<br>03          | Dre ""1 C3 A9 BD C3 Z0 Z A2 D 20 Z A2 D 20 Z A | 64<br>VILX"<br>follow<br>78<br>35<br>06<br>08<br>AD<br>FF6<br>78<br>35<br>06<br>08<br>AD<br>FF6<br>77<br>82<br>02<br>53<br>06<br>08<br>AD<br>FF6<br>77<br>82<br>02<br>53<br>06<br>08<br>AD<br>FF6<br>77<br>82<br>02<br>53<br>06<br>08<br>AD<br>FF6<br>77<br>82<br>02<br>53<br>06<br>08<br>AD<br>FF6<br>77<br>82<br>02<br>53<br>06<br>08<br>AD<br>FF6<br>77<br>82<br>02<br>53<br>06<br>08<br>AD<br>FF6<br>77<br>02<br>23<br>56<br>08<br>AD<br>57<br>78<br>20<br>20<br>20<br>20<br>20<br>20<br>20<br>20<br>20<br>20 | artiking<br>ABD330770738688625840900000000000000000000000000000000000                                                                                                    | cle ir og<br>24499<br>03303<br>0322<br>09303<br>0332<br>03300<br>0300<br>0300                      | 03<br>03<br>02<br>04<br>04<br>02<br>04<br>04<br>04<br>04<br>05<br>05<br>04<br>04<br>04<br>05<br>05<br>04<br>04<br>04<br>05<br>05<br>04<br>04<br>05<br>05<br>05<br>05<br>05<br>05<br>05<br>05<br>05<br>05<br>05<br>05<br>05 | 8D<br>AD<br>BD<br>A<br>BD<br>A<br>2<br>Ø<br>2<br>9<br>8<br>0<br>1<br>6<br>49<br>8<br>0<br>49<br>8<br>0<br>49<br>8<br>8<br>0<br>49<br>8<br>8<br>0<br>49<br>8<br>8<br>0<br>49<br>8<br>8<br>0<br>49<br>8<br>8<br>0<br>49<br>8<br>8<br>0<br>49<br>8<br>8<br>9<br>4<br>6<br>7<br>8<br>8<br>8<br>10<br>8<br>9<br>4<br>6<br>7<br>8<br>8<br>8<br>8<br>8<br>8<br>8<br>8<br>8<br>8<br>8<br>8<br>8<br>8<br>8<br>8<br>8<br>8 | 47<br>47<br>47<br>47<br>47<br>47<br>47<br>47<br>47<br>47                               |
| C170:C4<br>C178:76                                                                                                    | 19<br>C3                                                                                           | 9Ø<br>2Ø                                                                                                    | F6<br>EA                                                                                                    | C6<br>E8                                                                                                    | D3<br>4C                                                                                           | 60<br>88<br>60<br>D0<br>84<br>C3<br>C9<br>C9<br>C9<br>C9<br>C9<br>C9<br>C9<br>C9<br>C9<br>C9                                                                                                    | 20<br>C3<br>20<br>05<br>D3<br>88<br>54<br>40<br>56<br>41<br>49<br>4B<br>5A                                                                                                    | 84<br>28<br>C7<br>26<br>72<br>86<br>21<br>F8<br>84<br>C6<br>A6<br>F6<br>ØD             |
| C1D8:DØ<br>C1E0:98<br>C1E0:98<br>C1E8:76<br>C1F0:A5<br>C1F8:A6<br>C200:0D<br>C208:D9<br>C210:95<br>C218:EA<br>C220:E8<br>C228:86<br>C230:C0<br>C238:20<br>C240:86<br>C248:C9<br>C250:C9<br>C258:20<br>C260:D8                                                                                                    | Ø3<br>4C<br>C3<br>B6<br>B5<br>CA<br>DA<br>E8<br>86<br>B6<br>4C<br>1A<br>DØ<br>11<br>1D<br>D2<br>86 | 4C<br>95<br>2Ø<br>85<br>8E<br>D9<br>8E<br>86<br>AE<br>23<br>6<br>5<br>FØ<br>FF<br>D4                                                                                                    | B6<br>CØ<br>E7<br>19<br>77<br>30<br>77<br>86<br>77<br>20<br>1A<br>C3<br>C9<br>20<br>ØC<br>Ø4<br>DØ<br>86                                                                                                    | C2<br>20<br>C2<br>A5<br>C0<br>15<br>C0<br>E8<br>C0<br>E8<br>C0<br>E8<br>C0<br>E8<br>C0<br>A5<br>C0<br>C0<br>C0<br>C0<br>C0<br>C0<br>C0<br>C0<br>C0<br>C0<br>C0<br>C0<br>C0 | A8<br>99<br>4C<br>85<br>Ø9<br>CA<br>86<br>CA<br>E8<br>Ø2<br>27<br>FØ<br>C3<br>91<br>9D<br>A2<br>6Ø | 68<br>C1<br>88<br>85<br>DA<br>80<br>99<br>02<br>86<br>A6<br>AE<br>F0<br>D0<br>00<br>C9                                                                                                    | 68<br>20<br>C3<br>1A<br>10<br>95<br>80<br>20<br>80<br>20<br>80<br>19<br>77<br>3E<br>C9<br>FØ<br>88<br>86<br>5F                                                                                                    | 6C<br>8D<br>37<br>91<br>1B<br>3A<br>8F<br>5F<br>26<br>2C<br>7E<br>54<br>04<br>9F<br>A9 |

|      |              |    |     |    |    |     | 10  |    |    | l |
|------|--------------|----|-----|----|----|-----|-----|----|----|---|
|      | C268:DØ      | 27 | 20  | 1A | C3 | C9  | 43  | FØ | 82 |   |
|      | C270:EC      | 20 | CA  | Cl | 10 | C2  | 2Ø  | 82 | 38 |   |
|      | C278:C1      | A9 | 9D  | 2Ø | D2 | FF  | A9  | 94 | 7D |   |
|      | C280:20      | D2 | FF  | A9 | 2Ø | 20  | D2  | FF | 8C |   |
| -    | C288:A6      | D6 | B5  | D9 | Ø9 | 8Ø  | 95  | D9 | BA |   |
|      | C290:60      | C9 | ØD  | DØ | Ø3 | 4C  | 5D  | C2 | 2E |   |
| 17   | C298:48      | A5 | D4  | 8D | 77 | CØ  | A9  | ØØ | 31 |   |
| 12   | C2AØ:85      | D4 | A9  | 94 | 2Ø | D2  | FF  | AD | 96 |   |
| 37   | C2A8:77      | CØ | 85  | D4 | 68 | 20  | D2  | FF | 81 |   |
| 15   | C2BØ:DØ      | 86 | A9  | 14 | DØ | F7  | 78  | AD | BB |   |
| 12   | C2B8:34      | Ø3 | 8D  | 24 | Ø3 | AD  | 35  | Ø3 | 49 |   |
| D    | C2CØ:8D      | 25 | Ø3  | AD | 37 | Ø3  | 8D  | ØG | 78 |   |
| C    | C2C8:03      | AD | 38  | 03 | 8D | Ø7  | Ø3  | A9 | AA |   |
| 21   | C2DØ:02      | Ø5 | 01  | 85 | Ø1 | 58  | AD  | 36 | ØC |   |
| B    | C2D0:02      | 8D | 8A  | Ø2 |    | 79  |     | 30 |    |   |
| FF   |              |    |     |    | AD |     | CØ  |    | B9 |   |
| 15.  | C2E0:03      | 8D | 20  | DØ | 4C | 80  | A4  | AE | B8 |   |
| D    | C2E8:77      | CØ | B5  | DA | 8D | 7A  | CØ  | 30 | C6 |   |
| 36   | C2FØ:Ø3      | EE | 77  | CØ | EE | 77  | CØ  | A2 | 28 |   |
| 57   | C2F8:18      | 20 | FF  | E9 | B5 | D9  | Ø9  | 80 | D8 |   |
| 34   | C300:95      | D9 | CA  | EC | 77 | CØ  | BØ  | Fl | Ø3 |   |
| 80   | C308:CE      | 77 | CØ  | 2C | 7A | CØ  | 3Ø  | Ø3 | E9 | l |
| 19   | C310:CE      | 77 | CØ  | 6Ø | AØ | ØØ  | 1.8 | 4C | 7C |   |
|      | C318:FØ      | FF | A5  | C6 | 85 | CC  | 8D  | 92 | 46 | l |
| C    | C320:02      | FØ | F7  | 78 | A5 | CF  | FØ  | ØC | C5 | l |
| DC B | C328:A5      | CE | AE  | 87 | Ø2 | AØ  | ØØ  | 84 | 9B |   |
|      | C330:CF      | 20 | 13  | EA | 4C | B4  | E5  | A2 | 5C |   |
| D    | C338:18      | 20 | 14  | C3 | 4C | 98  | CØ  | A9 | 82 |   |
| .9   | C340:20      | 2Ø | D2  | FF | A9 | 14  | 4C  | D2 | 43 | l |
| 11   | C348:FF      | 48 | .98 | 48 | 2Ø | 87  | EA  | 2Ø | 8E | l |
| 25   | C350:E4      | FF | C9  | 83 | DØ | ØF  | 20  | F3 | B2 |   |
| A 64 | C358:F6      | 68 | A8  | 68 | 2Ø | 77  | Cl  | 2Ø | 93 |   |
| B    | C360:82      | Cl | 4C  | 80 | A4 | AD  | 8D  | 02 | 24 | l |
| 28   | C368:C9      | Øl | FØ  | EØ | A9 | ØØ  | 85  | C6 | 6Ø | l |
| 6    | C370:68      | A8 | 68  | 6C | 37 | 03  | 38  | 2Ø | 8Ø | I |
| 3Ø   | C378:FØ      | FF | 8E  | 77 | CØ | 8C  | 78  | CØ | AB |   |
| 6    | C380:B5      | D9 | 3Ø  | Ø3 | CE | 77  | CØ  | 60 | C5 | ۱ |
| F    | C388:AE      | 77 | CØ  | AC | 78 | CØ  | 10  | 86 | 95 | İ |
| A    | C390:AD      | 20 | DØ  | 29 | ØF | 8D  | 79  | CØ | 06 |   |
| E    | C398:AD      | 21 | DØ  | 29 | ØF | CD  | 79  | CØ | 4F |   |
| Ø    | C3AØ:FØ      | Ø4 | 8D  | 20 | DØ | 60  | AD  | 86 | 3F | I |
| ōØ   | C3A8:02      | 8D | 20  | DØ | 60 | 86  | 1.A | 84 | 7B | ۱ |
| 1    | C3BØ:19      | A2 | 20  | B1 | 19 | 91  | 19  | C8 | 96 | I |
| 57   | C3B8:DØ      | F9 | E6  | LA | CA | DØ  | F4  | 60 | 89 |   |
| D    | C3CØ:AØ      | 27 | AG  | DG | B5 | DA  | 10  | 07 | E4 |   |
| 5Ø   | C3C8:C4      | D3 | FØ  | Ø5 | 90 | ØI  | 60  | AØ | FF |   |
| BF   | C3DØ:4F      | 60 | 00  | 00 | 00 | ØØ  | ØØ  | 00 | 18 |   |
| .7   | C300:4F      | 00 | 00  | 00 | 00 | 00  | 00  | 00 |    |   |
| 18   | A Contractor |    |     |    |    |     |     |    | O  |   |
| 2A   |              | -  | -   | 1  |    | 112 |     |    |    | 1 |
|      |              |    |     |    |    |     |     |    |    |   |

All the programs in this issue are available on the ready-to-load COMPUTE! Disk. To order a one-year (four-disk) subscription, call toll free 800-247-5470 (in IA 800-532-1272). Please specify which computer you are using.

# Amiga Banner Printer

Here's a banner-printing program with an unusual twist. In addition to the usual Amiga characters, you can use any of the Amiga's disk-based custom character fonts. A dot-matrix or laser printer is required.

This Amiga BASIC program allows you to construct and print a banner of enlarged letters using any of the 13 fonts present on the Workbench disk. You can use any combination of fonts on the same banner. Program 1, the banner printing program, requires that two special files called graphics.bmap and diskfont. *bmap* be present on the same disk as the program itself. The graphics. bmap file is included in the Basic-Demos folder on the Amiga Extras disk supplied with the computer (the disk which contains BASIC). The diskfont.bmap file is not included on disk; however, you can create a copy by running Program 2. (This program is taken from Advanced Amiga BASIC by Tom Halfhill and Charles Brannon, available from COMPUTE! Books.) Once you have both graphics.bmap and diskfont. bmap, you can copy them either to the same folder as Program 1 or to the LIBS folder of the same disk. (Once you've used Program 2 to create diskfont.bmap, you won't need Program 2 again except to create additional copies of that file.)

### Banner Construction

When you run Program 1, it opens a window where you can construct a banner. The white area near the bottom of the window represents the printer paper, with the left edge of the display corresponding to the top edge of the printer paper. The

### Walter Bulawa

small vertical line is the cursor.

Letters that you type on the keyboard appear in the work area with the current character font. You can move the cursor to any position in the white work area by dragging it with the mouse pointer. The Mouse menu allows you to use the mouse for two other purposes as well—drawing and erasing pixels in the work area. This facility lets you add graphics to text or erase text that you wish to eliminate.

The upper portion of the window indicates which font is currently in use. To change fonts, simply choose the desired font from the Font Selection menu. Except for the Topaz fonts, which are contained in ROM, new fonts will be loaded from the Workbench disk. Once the program has found the font, it identifies and displays the font on the screen. You may then type in the work area with that font.

It is important to remember that the white area represents the banner as it will be produced on the printer. So, should you wish larger letters for the banner, use the Box Height menu to select a narrower height for the white area. The more you shrink the work area, the larger the characters appear on the paper. Changing the work area's height always erases the work area completely.

This program ordinarily uses the X character to form the banner characters. However, you can select a different printing character with the Change Printer Char option of the Action menu. Simply type the new character when prompted.

### Printing

Once you have finished writing on the work area, choose the Print Banner option from the Action menu to print the banner. Make sure that the printer is connected and turned on before you take this action. It's also important that you use the correct printer driver for your printer. To check or change the printer driver, click on the Preferences tool from the Workbench and choose the Change Printer option.

You can abort the printing at any time by pressing the ESC key. Printing always begins at the left margin of the work area; to avoid wasting paper, it's usually best to locate the first character close to the left margin. If your banner message doesn't completely fill the text window, the printer will print blank lines representing the unused portion. To avoid wasting paper, you may want to press ESC to halt printing as soon as all of your message has been printed.

When the banner is printed, the characters tend to look somewhat stretched compared to their appearance on the screen. The Printer lines/display column option allows you to correct for the stretching effect, depending on what height is selected under the Box Height menu. Good results can often be obtained by using a value about half as large as the default value.

For instructions on entering these programs, please refer to "COMPUTEI's Guide to Typing In Programs" elsewhere in this issue.

### Program 1: Amiga Banner Printer

'4 DEFINT a-z4 LIBRARY "graphics.library"4 LIBRARY "diskfont.library"4 DECLARE FUNCTION OpenDiskFont&()

LIBRARY4 DECLARE FUNCTION OpenFont&() LIB RARY4 DIM TextAttr&(1), FontName\$(13), F ontSize(13)4 4 DIM choice(4)4 xmin=0:xmax=615:ymin=107:ymax=18 4:LpC%=1:CpL%=14 false=0:true=-1:kwit=false4 pen=1:choice(2)=1:choice(3)=44 xe=70:ye=204 PChar\$="X"4 MENU 1,0,1,"Action"4 MENU 1,1,1," Print F MENU 1,2,1," Erase F MENU 1,3,1," Change Print Banner"4 Erase Box"4 Change Printer Cha r"4 MENU 1,4,1," Change Ptr lines/c 01"4 MENU 1,5,1," Quit"4 MENU 2,0,1,"Mouse"4 MENU 2,1,2," Draw"4 MENU 2,2,1," Erase" MENU 2,3,1," Positio Erase"4 Position cursor"4 MENU 3,0,1,"Box Height" MENU 3,1,1," 10 pixels" MENU 3,2,1," 20 pixels" MENU 3,3,1," 40 pixels" MENU 3,4,2," 80 pixels" 10 pixels"4 20 pixels"4 40 pixels"4 80 pixels"4 MENU 4,0,1, "Font Selection" 4 FOR 18=1 TO 134 READ FontName\$(i%),FontSize(i%)4 MENU 4,18,1," "+FontName\$(i%)+S TR\$(FontSize(i%))+ NEXT i% 4 'Set-up the Screen Display4 COLOR 3,04 LOCATE 3,1:PRINT "Font:"4 LOCATE 7,1:PRINT "Printer charac ter:"4 PRINT "Printer lines/display col umn:"4 COLOR 1,04 LOCATE 7,20:PRINT PChar\$4 LOCATE 8, 30: PRINT LpC%+ 'Get Info on current font4 Rp&=WINDOW(8) 4 CALL AskFont& (Rp&, VARPTR(TextAtt r&(Ø)))4 FontSize=TextAttr&(1)\65536&4 FontName\$="topaz"4 Font.Default&=OpenFont&(VARPTR(T  $extAttr&(\emptyset)))4$ Font.Active&=Font.Default&4 BaseLine=PEEKW(Rp&+62) 4 GOSUB Show.Example4 GOSUB Erase.Box 'Display Banner Box4 'Main Loop4 ON MOUSE GOSUB Mouse.Action:MOUS E ON4 ON MENU GOSUB Menu.Request:MENU ON4 WHILE NOT kwit4 c\$=INKEY\$4 IF c\$<>"" THEN4 IF ASC(c\$)=13 THEN4 GOSUB Erase.Cursor4 xc=xmin:yc=yc+FontSize+34 GOSUB Yc. Check4 GOSUB Move.Cursor4 ELSE4 GOSUB Erase.Cursor4 COLOR 2,14 PRINT RIGHTS(cS,1);4 xc=PEEKW(Rp&+36):yc=PEEKW(Rp&+38 )4 GOSUB Show.Cursor 'display new c

ursor4 END IF4 END IF 4 WEND4 Done:4 COLOR 1,04 MENU RESET4 CALL CloseFont& (Rp&, Font, Active& )4 CALL SetFont& (Rp&, Font. Default&) LIBRARY CLOSE4 END4 Mouse.Action: 4 WHILE MOUSE(Ø) <> Ø 4 mx=MOUSE(1):my=MOUSE(2)4 IF mx<xmin THEN mx=xmin4 IF mx>xmax THEN mx=xmax4 'Move IF cursor.mode THEN cursor w/mouse4 GOSUB Erase.Cursor4 vc=my:xc=mx4 GOSUB Yc. Check4 GOSUB Move.Cursor4 'Draw ELSE w/mouse IF my<ymin THEN my=ymin4 IF my>ymax THEN my=ymax4 PSET (mx, my), pen4 END TE4 WEND4 RETURN4 Menu.Request:4 mnu=MENU(Ø):item=MENU(1) 4 IF choice(mnu) <>0 THEN MENU mnu, choice(mnu),14 choice(mnu)=item4 MENU mnu, choice(mnu), 2 4 ON mnu GOSUB Menu.1, Menu.2, Menu. 3.Menu.44 cS=""4 RETURN4 Menu.l:4 ON item GOSUB Print.it, Erase.Box , Choose. PChar, Choose. LpC, Quit4 RETURN4 Menu. 2:4 IF item=1 THEN pen=24 IF item=2 THEN pen=14 cursor.mode=false4 IF item=3 THEN cursor.mode=true4 RETURN4 Menu.3:4 LINE (xmin, ymin)-(xmax, ymax),Ø,b f 'erase old box4 BoxHeight%=10\*2^(item-1)4 ymax=ymin+BoxHeight%-14 'display new bo GOSUB Erase.Box x4 LpC%=80/BoxHeight%:CpL%=LpC%4 CALL SetFont& (Rp&, Font.Default&) COLOR 1,0:LOCATE 8,30:PRINT LpC% CALL SetFont& (Rp&, Font.Active&) 4 GOSUB Move. Cursor4 RETURN4 Menu.4:4 F=Ø4 TextAttr&(Ø)=SADD(FontName\$(item )+".font"+CHR\$(Ø))4 TextAttr&(1)=FontSize(item)\*6553 6&4 IF item<3 THEN4 F&=OpenFont&(VARPTR(TextAttr&(Ø) )) 'ROM fonts4 ELSE4 F&=OpenDiskFont&(VARPTR(TextAttr

&(Ø))) 'Disk fonts4 END IF4 IF F&=Ø THEN RETURN\* GOSUB Erase. Example: GOSUB Erase. Cursor4 IF Font.Active&<>Ø AND Font.Acti ve&<>Font.Default& THEN CALL Clo seFont& (Rp&, Font.Active&) 4 Font.Active&=F&4 FontSize=FontSize(item) 4 FontName\$=FontName\$(item) 4 CALL SetFont& (Rp&, Font.Active&) 4 BaseLine=PEEKW(Rp&+62)4 GOSUB Show.Example4 GOSUB Yc. Check4 GOSUB Move.Cursor4 RETURN4 Choose.PChar:4 CALL SetFont&(Rp&, Font.Default&) COLOR 1,0:LOCATE 10,1:PRINT "Ent 112 er new printer character: CS="":WHILE CS="":CS=INKEYS:WEND TF ASC(cS)>32 THEN4 PCharS=cS4 LOCATE 7,20:PRINT PChar\$4 END IF4 LOCATE 10,1:PRINT STRING\$(30,32) CALL SetFont& (Rp&, Font. Active&) 4 GOSUB Move.Cursor4 GOSUB Delay4 RETURN4 Choose.LpC:4 CALL SetFont& (Rp&, Font.Default&) COLOR 1,0:LOCATE 10,1:PRINT "Ent er lines/col: CS="":WHILE CS="":CS=INKEYS:WEND IF VAL(c\$) < LpC% AND VAL(c\$) >0 TH EN4 LpC%=VAL(c\$)4 LOCATE 8, 30: PRINT LPC% + END IF4 LOCATE 10,1:PRINT STRING\$(30,32) CALL SetFont& (Rp&, Font.Active&) 4 GOSUB Move.Cursor4 GOSUB Delay4 RETURN4 Choose.LpC:4 CALL SetFont& (Rp&, Font.Default&) COLOR 1,0:LOCATE 10,1:PRINT "Ent er lines/col: \_"4
c\$="":wHILE c\$="":c\$=INKEY\$:WEND IF VAL(c\$) < LpC% AND VAL(c\$) >0 TH EN4 LpC%=VAL(c\$)4 LOCATE 8,30:PRINT LpC%4 END IF4 LOCATE 10,1:PRINT STRING\$(30,32) CALL SetFont& (Rp&, Font. Active&) 4 GOSUB Move.Cursor4 GOSUB Delay4 RETURN4 Print.it:4 Prt.Stop=false4 OPEN "PRT:" FOR OUTPUT AS #14 PRINT #1, CHR\$(27); "[Øz"; CHR\$(27) ;"#3";4 CALL SetFont& (Rp&, Font.Default&) COLOR 1,0:LOCATE 10,1:PRINT"Pres s ESC to Abort Print"4 FOR x=xmin TO xmax4 p\$=""4

IF INKEY\$=CHR\$(27) THEN GOTO Pri nt. Done4 FOR y=ymax TO ymin STEP -14 IF POINT(x,y) <>1 THEN4 c\$=PChar\$4 ELSE4 c\$=" "4 END IF4 FOR i=1 TO CpL%:p\$=p\$+c\$:NEXT4 NEXT Y4 FOR i=1 TO LpC%+ PRINT #1,p\$+ NEXT 14 NEXT X Print.Done:4 CLOSE #14 LOCATE 10,1:PRINT STRING\$(30," " )4 CALL SetFont& (Rp&, Font. Active&) 4 GOSUB Move.Cursor4 RETURN4 Erase.Box:4 LINE (xmin, ymin)-(xmax, ymax), 1, b f4 xc=xmin:yc=ymin+BaseLine4 GOSUB Move.Cursor4 RETURN4

Quit:4 kwit=true4 RETURN4

Move.Cursor:4 CALL move&(Rp&,xc,yc)4 Show.Cursor:4 ytemp=yc-BaseLine4 LINE (xc,ytemp)-(xc,ytemp+FontSi ze-1),34 RETURN4 Yc.Check:4 ymn=ymin+BaseLine4 IF yc<ymn THEN yc=ymn4 ymx=ymax-FontSize+BaseLine+14 IF yc>ymx THEN yc=ymx4 RETURN4 Erase.Example:4 COLOR Ø,Ø4 CALL move&(Rp&, xe, ye) 4 CALL ClearEOL& (Rp&) 4 RETURN4 Show.Example:4 COLOR 2,14 CALL move&(Rp&,xe,ye) 4 c\$=FontName\$+STR\$(FontSize) 4 CALL Text&(Rp&, SADD(c\$), LEN(c\$)) RETURN4 Erase.Cursor:4 ytemp=yc-BaseLine4 LINE (xc, ytemp)-(xc, ytemp+FontSi ze-1),14 RETURN4 Delay:4 FOR j%=1 TO 1000:NEXT4 RETURN4

FontTypes: 4 DATA topaz,8,topaz,94 DATA diamond,124 DATA garnet,9,garnet,164 DATA ruby,8,ruby,124 DATA emerald,204 DATA opal,114 DATA sapphire,14,sapphire,15,sap phire,18,sapphire,194

Phone (\_

Name

City\_

Address

### Program 2: *Diskfont.bmap* Filemaker

'DiskfontMaker4 file\$=":BMAPS/Diskfont.bmap"4 READ filesize, checksum4 PRINT "Checking DATA statements. ..":PRINT 4 FOR i=1 TO filesize4 READ a\$:a=VAL("&h"+a\$) + check=check+a4 NEXT 14 RESTORE DiskFontData4 IF check<>checksum THEN PRINT "C hecksum mismatch -- error in typ ing.":END4 PRINT "DATA ok, creating the fil e."4 ON ERROR GOTO CreationError4 OPEN file\$ FOR OUTPUT AS #14 FOR i=1 TO filesize4 READ a\$:a=VAL("&h"+a\$)4 PRINT#1, CHR\$(a); 4 NEXT i4 CLOSE#14 PRINT "Finished."4 END4 CreationError: 4 PRINT "ERROR #"; ERR: END4 DATA 34,31964 DiskFontData:4 DATA 4F,70,65,6E,44,69,73,6B,46, 6F,6E,74,00,FF,E2,094 DATA ØØ,41,76,61,69,6C,46,6F,6E, 74,73,00,FF,DC,09,014

0

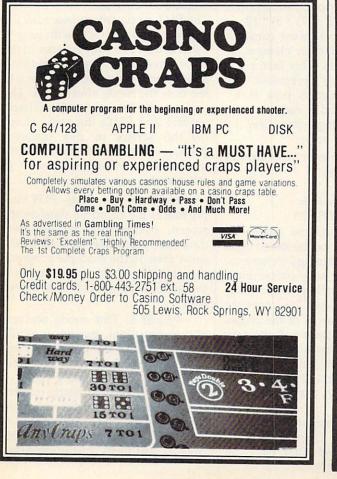

#### Public Domain & User Supported Software NEW TOP TEN FOR COMMODORE 64 NEW TOP TEN FOR APPLE \$5.00/DISK The 64 GOLD Library \$5.00/DISK 037 FREEWRITER wordprocessor (Apple 105 ARTIST SKETCHBOOK drawing programs II + needs paddles) 106 GREAT AMERICAN NOVELISTS word 038 BUSINESS/HOME MANAGEMENT processing 107 PHONE CONNECTIONS communications checkbook, calculator, more O 039 BEST OF BUSINESS general ledger. 108 SPACE WARS space games payroll, much more 109 DUNGEONS & DRAGONS text 056 BANK'n SYSTEM check balancer, write adventures 110 HOME ORCHESTRA instrument & print checks 057 OMNI FILE data base with instructions 064 BEST OF EDUCATION math drills, simulation 111 JUKE BOX prerecorded songs spelling, typing, etc. 112 EINSTEIN'S FAVORITES advanced math 113 PONZO'S TUTOR programming from multiple choice, work problems 118 GAMES fast action space arcade games **BASIC** to machine 114 ELECTRONIC SECRETARY filehandling 195 PASSIONS nude women, game 213 BEST UTILITIES diskcat, krunch. utilities diskcheck, diskmap, etc. NEW TOP TEN FOR IBM \$6.00/DISK NEW TOP TEN FOR MAC \$9.00/DISK PC-SIG Authorized Dealer 005 CODE CRACKING, FEDIT edit file 005 PC-FILE III, V4 labels, forms, and more blocks in ASCII or hex 078 PC-WRITE v.2.165 popular and powerful 273 BEST UTILITIES print spooler, file 006 ResED and ReED edit menu bars, icons and I.D. numbers search more 274 BEST GAMES packman, breakout, 007 SWITCHER edit multiple Microsoft **BASIC files** wizard, more 029 COMMUNICATIONS Red Ryder, MacTep 293 ARCADE GAMES (color graphics required) 405 DESKMATE more than a sidekick 037 SLIDE SHOW 039 FONTS Font catalog 045 DESK ACCESSORIES Minifinder, timer best games 062 GAMES Dungeons of doom, baseball 528 NEW YORK WORD sophisticated word processing; 1 of 2 529 NEW YORK WORD 2 of 2 067 GAMES Billiards, volleyball, juggling 086 BEST OF MAC MacWorld 86 557 PINBALL ALLEY from simple to PUBLIC DOMAIN SOFTWARE EXCHANGE complex pinball games Authorized Dealer Add \$4 shipping & handling per order. CA residents add 6.5% sales tax Call toll free 800-431-6249 Amount enclosed \$ \_\_\_\_ \_ Check IVISA I MasterCard in Calif. 415-952-1994 Card No. Signature \_ Exp. Date \_

State \_\_\_\_ Zip \_

DATA 02,004

COMPUTER SUPPLY PO-Box 883362 San Francisco, CA 94188

# Using PUT And GET On The IBM PC/PCjr

This tutorial for beginning BASIC programmers explains how to use PUT and GET for graphics on the IBM PC/PCjr and compatibles. The program requires a color/graphics card, color monitor, and BASIC on the PC and a color monitor and cartridge BASIC on the PCjr.

IBM BASIC has two commands— PUT and GET—that make it easy for you to animate figures. These powerful commands appear frequently in games, but they have many other uses, as well. (PUT and GET are also used for random file operations, but with a different syntax.)

### **Bit Pumping**

You might think of PUT and GET as "bit pump" operations which move bits from memory onto the screen (PUT) and from the screen into memory (GET). GET reads the colors of the points within a rectangular screen area and stores that information in an array. Here is the basic syntax for the command:

### GET (x1,y1)-(x2,y2), array

Each GET command includes two pairs of screen coordinates and an array name. The coordinates define the area to be captured and the array name tells BASIC where to store the image. The first pair of coordinates (x1 and y1 in this example) defines the upper left corner of the rectangle. The second pair (x2and y2 in this instance) defines the rectangle's lower right corner. (This is identical to the method used to define a rectangle in a LINE command with the B option.)

The array used with GET must be of the numeric type. It can be any precision, although integer arrays are commonly used. Except for very small shapes, you must

### Rafael Gonzalez

DIMension the array before using it. This task, in turn, requires that you calculate how big the array should be. Here is the BASIC formula for calculating the array size:

4 + INT((x \* bits per pixel + 7) / 8) \* y

In this case, x and y are the lengths of the horizontal and vertical sides of the rectangle, respectively. The *bits per pixel* value is equal to 4 in low resolution, 2 or 4 in medium resolution, and 1 or 2 in high resolution, depending upon the current screen mode.

For example, suppose you want to capture a  $10 \times 12$ -pixel image in medium resolution with GET. The number of bytes required is 4 + INT((10 \* 2 + 7) / 8) \* 12, or 40 bytes. Next, you must consider how many bytes each element of the array contains. This factor depends on the array's precision. The following table shows how many bytes are contained in each element of an integer, single-precision, or double-precision array.

### Number Of Bytes In Each Array Element

- Bytes Array type
  - 2 integer
  - 4 single precision
  - 8 double precision

Since the example shape requires 40 bytes, it can be stored in an integer array containing 20 elements, a single precision array containing 8 elements, or a double precision array containing 5 elements. It's important to dimension an array of the proper size, since BASIC stops with the error message *Illegal function call* if the array is too small. Using an overly large array doesn't do any harm. However, grossly overlarge arrays waste memory.

The PUT command is the opposite of GET: Once you have stored a shape with GET, PUT can place the shape anywhere on the screen. Here is the basic syntax: PUT (*x*,*y*), *array*, *action* 

In this example, *x* and *y* set the coordinates where the upper left corner of the image will be placed and the variable *array* identifies the array which contains the shape.

The optional parameter action lets you select different modes for a PUT operation. This part of the statement may consist of the word PSET, PRESET, XOR, OR, or AND. If you omit the action parameter, PUT defaults to XOR mode (see below).

### **Modes For PUT**

The PUT mode determines how the placed shape interacts with graphics data that's already present in the same screen area. Type in and save the example program, then run it to see how the mode affects PUT. The program draws a multicolored background and PUTs the same shape on the screen in five different places, using all of the different modes. Here is an explanation of what each mode does.

**PSET.** In this mode, PUT simply stores the captured data on the screen, overwriting any graphics data that previously existed in the same area. In the example program, the transferred image completely replaces the contents of that screen area.

**PRESET.** This mode replaces all existing data, just as in PSET mode, but the image is reversed. That is, a value of 0 in the array causes the corresponding point on the screen to have attribute number 3, and vice versa. A value of 1 in the array causes the corresponding point on the screen to have attribute 2, and forth. In the program,

this mode causes the image to have a different color.

AND. The AND mode sets pixels only at points that already contain data matching corresponding data in the transferred image. In the example program, only pixels that are originally cyan remain in the final image.

OR. This mode superimposes an image onto existing data.

XOR. The XOR mode is most often used for animation. When a pixel in the PUT image overlays a point on the screen that contains data, the point is inverted. This feature allows you to move a shape nondestructively over a complex background: When an image is PUT against a background twice, it restores the original data unchanged.

The following table shows how AND, XOR, and OR modes affect screen attributes in mediumresolution mode (SCREEN 1 or SCREEN 4).

### Screen Attributes In AND, XOR, And OR Modes AND

|        |   | array | value |   |
|--------|---|-------|-------|---|
| screen | 0 | 1     | 2     | 3 |
| 0      | 0 | 0     | 0     | 0 |
| 1      | 0 | 1     | 0     | 1 |
| 2      | 0 | 0     | 2     | 2 |
| 3      | 0 | 1     | 2     | 3 |

|        | 1971A | array | value |   |
|--------|-------|-------|-------|---|
| screen | 0     | 1     | 2     | 3 |
| 0      | 0     | 1     | 2     | 3 |
| 1      | 1     | 1     | 3     | 3 |
| 2      | 2     | 3     | 2     | 3 |
| 3      | 3     | 3     | 3     | 3 |

XOR

|        | City Se | array | value |   |
|--------|---------|-------|-------|---|
| screen | 0       | 1     | 2     | 3 |
| 0      | 0       | 1     | 2     | 3 |
| 1      | 1       | 0     | 3     | 2 |
| 2      | 2       | 3     | 0     | 1 |
| 3      | 3       | 2     | 1     | 0 |

### Animation With PUT

The example program also demonstrates simple animation with PUT in XOR mode. After the five large | then PUTs on the screen an image

shapes are drawn, it sends a small shape bouncing around the screen. The process of animation involves four basic steps:

- 1. Calculate a new position for the shape.
- 2. PUT the shape on the screen at its previous location (to erase the old image).
- 3. PUT the shape in its new position.
- 4. Return to step 1.

Before you enter the loop, you must have PUT the shape on the screen once, so that the PUT in step 2 will erase it. This preliminary step is performed in line 440 of the program. Line 450 saves the old position of the shape in OLDX and OLDY before a new position is calculated in lines 460-490.

BASIC animation with PUT always involves a certain amount of flickering, which results from the delay between the time the old shape is erased and the new one is drawn. To minimize flicker, you should perform the two PUTs as close together as possible. This reduces the amount of time that the shape is invisible. The example program accomplishes this by putting both PUT statements on the same line. The first statement in line 510 erases the old image, and the second statement draws the new one. The do-nothing loop in line 520 holds the new image on the screen for a short interval to alleviate flicker even further. Most programs won't need an explicit delay, since the program will be doing other time-consuming tasks between each redraw.

Once you understand the basics of GET and PUT, you may find many uses for these commands. A drawing program, for instance, may include a feature allowing you to copy one screen area to another. If you capture the indicated area with GET, it is effectively saved in an offscreen buffer, and can be replaced at any time with a simple PUT command. In fact, if sufficient memory is available, you can even GET an entire screen.

To see the effect of a fullscreen GET, press any key while the small box is moving on the screen. The program saves the current screen in the array SCRN2%,

previously stored in the array SCRN1%. Immediately thereafter, it restores the current image by PUTting the SCRN2% image back on the screen. As you can see, significant delays result from manipulating images of this size.

### PUT And GET Demo

For instructions on entering this program, please refer to "COMPUTEI's Guide to Typing In Programs" in this issue of COMPUTEI.

| In       | Progr                 | ams in this issue of COMPUTEI.                             |
|----------|-----------------------|------------------------------------------------------------|
| 61       | 100                   | SCREEN 1:KEY OFF:RANDOMIZ                                  |
| CE       | 110                   |                                                            |
| PF       | 120                   |                                                            |
| DE       | 130                   | BITSPERPIXEL=2                                             |
| CA       | 14Ø                   | NUM=4+INT((X*BITSPERPIXEL<br>+7)/8)*Y                      |
| FB       | 150                   | (NUM/4)                                                    |
| 6F       |                       | X=32Ø:Y=2ØØ                                                |
| CG       | 17Ø                   | NUM=4+INT((X*BITSPERPIXEL<br>+7)/8)*Y                      |
| MD       | 180                   | DIM SCRN1%(NUM/2), SCRN2%(<br>NUM/2)                       |
| HJ       | 19Ø                   | GET (60,60)-(120,120), LA<br>RGE%                          |
| BC       | 200                   | ALL%                                                       |
| AA       |                       |                                                            |
|          | 220                   | 5ø                                                         |
| JI       | 23Ø                   | 199)                                                       |
| BI<br>DP | 24Ø<br>25Ø            | PSET (X,Y),COL:NEXT:NEXT<br>GET (Ø,Ø)-(319,199),SCRN1<br>% |
| FC       | 260                   |                                                            |
| OF       | 270                   |                                                            |
| PP       | 28ø                   |                                                            |
| GN       | 29ø                   | LINE (Ø, J+4) - (32Ø, J+5), 3,<br>BF                       |
| NP       | 300                   | NEXT                                                       |
| CO       | 310                   | PUT (30,20), LARGE%, PS<br>ET                              |
| GN       | 32Ø                   | PUT (120,20), LARGE%, PR<br>ESET                           |
| KH       |                       | D                                                          |
| NH       | and the second second |                                                            |
| FJ       | 350                   | R                                                          |
| NB       | 360                   |                                                            |
| KN       |                       | T"                                                         |
| LO       |                       | LOCATE 2,29 :PRINT "AND"                                   |
| HA       | 39Ø<br>4ØØ            | LOCATE 23,13:PRINT "OR"<br>LOCATE 23,26:PRINT "XOR"        |
| JC       | 410                   | LOCATE 23,26:PRINT "XOR"<br>X=10:Y=50:DX=2:DY=2            |
| JP       | 420                   | RLIM=320-32:LLIM=0                                         |
| KD       | 430                   | ULIM=0:DLIM=200-32                                         |
| EH       | 440                   | PUT (X,Y), SMALL%                                          |
| PI       | 450                   | OLDX=X:OLDY=Y                                              |
| KE       | 460                   | IF INKEY\$ <> " THEN GET (Ø                                |
|          |                       | ,Ø)-(319,199),SCRN2%:PUT                                   |
|          |                       | (Ø,Ø),SCRN1%,AND:PUT (Ø,Ø<br>),SCRN2%,PSET                 |
|          | 470                   | X=X+DX                                                     |
| KN       | 48Ø                   | IF X=>RLIM OR X<=LLIM THE<br>N DX=-DX                      |
| 16       | 490                   | Y=Y+DY                                                     |
| HF       | 500                   | IF Y<=ULIM OR Y>=DLIM THE<br>N DY=-DY                      |
| FJ       | 51ø                   | PUT (OLDX, OLDY), SMALL%: PU                               |
| ID       | 520                   | T (X,Y),SMALL%<br>FOR J=Ø TO 80:NEXT                       |
|          |                       | GOTO 450                                                   |
|          |                       |                                                            |

# Superplotter

Greg Perkins and Derry Bryson

This 3-D plotting program for the Commodore 64 can handle the difficult problem of removing hidden lines from two-dimensional representations of solid objects. A disk drive is required.

As shown by the popularity of games using 3-D, people are interested in and entertained by threedimensional displays. "Superplotter" is a program that plots 3-D equations with hidden-line removal and real perspective. Despite the complexity of those tasks—which require a lot of calculations—the program runs relatively quickly.

Type in and save Programs 1-3. Program 1 is the main program, Program 2 is a machine language routine used by the main program, and Program 3 is a BASIC program that displays picture files created by Program 1. Since Program 2 is written in machine language, it must be typed in using the "MLX" machine language entry program listed elsewhere in this issue. Read the MLX instructions carefully before you begin to enter the program. When you run MLX, you'll be asked for a starting address and an ending address for the data you'll be entering. Here are the addresses you need for Program 2:

Starting address: C500 Ending address: C83F

### **Using Superplotter**

To draw a picture with Superplotter, Programs 1 and 2 must both be

in memory. First, load Program 2 with a command like this: LOAD"ML",8,1

Replace ML with the filename you used when you saved the Program 2 data with MLX. Type NEW and press RETURN; then load and run Program 1. Superplotter then asks you to enter the information it needs to draw the display. If the prompt following the request for information includes a blinking cursor, you'll need to press RE-TURN after your answer. If no blinking cursor appears, just press the appropriate key. After you've entered all the necessary information, the program waits for you to press any key to start the drawing process. When you've finished viewing the picture, press any key. You then have the option to run the program again, save the picture to disk, redraw the picture (perhaps in a different format), or quit.

Program 3 allows you to display pictures saved on disk without having to wait for them to be redrawn. When you run this program, it asks for the name of the picture file you wish to display. If you enter a dollar sign (\$) at the filename prompt, the program prints a directory of the current disk. Once the picture is on the screen, the program waits for you to press any key.

### Plotting New Shapes

The shape drawn by Superplotter is controlled by a function definition in the first line of the program (line 0 of Program 1). To change the picture, use a different function definition. Here's a simple example: DEF FN F(X) = (X\*X+Y\*Y)

The DEF FN statement creates a user-defined function which is used later in the program. The expression to the right of the equal sign (=) is the part which you can change to modify the resulting shape. The equation must contain several items: a vantage point, xand y domains, a sampling resolution, the method of screen scaling, and whether or not to draw with hidden-line removal. Here's an explanation of those terms.

The vantage point is the point in space from which you wish to view the picture. Superplotter uses THETA, PHI, and RHO to define a point in a spherical coordinate system. In fact, they describe a line connecting that point and the origin (0,0,0). THETA is the angle of rotation about the z-axis using the xaxis as a starting point. PHI is the angle between the z-axis and the line. RHO is the distance from the origin to the point. RHO also determines the amount of perspective. The closer the object seems to be, the more pronounced the perspective effect. If your vantage point is inside the object, the picture usually becomes distorted beyond recognition.

The x and y domains are the limits for x and y in this drawing. These values determine how much of the equation is actually plotted on the screen.

The sampling resolution controls the number of segments or slices in each domain (x and y). This value tells Superplotter how many times it must sample the equation in order to draw the picture.

Superplotter can scale (proportion) the picture on the screen in two different ways. Full-screen scaling stretches or squeezes the picture horizontally and vertically to fit exactly on the screen. One-to-one scaling plots the picture exactly in one dimension and adjusts the other dimension to be in an exact one-toone ratio with the first dimension. This results in truly representational plots for those concerned about mathematical accuracy.

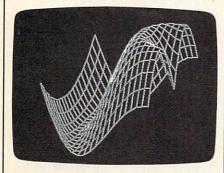

"Superplotter" for the Commodore 64 can draw thousands of different 3-D shapes such as the one shown here.

### Hidden-Line Removal

Superplotter also allows two methods for drawing the picture: with or without hidden-line removal. This factor determines whether the picture includes lines from surfaces on the opposite side of the object from your vantage point. If the hidden lines are removed, the object looks solid. If they are not, the representation of the object lacks solidity, as if the object were constructed of wire. In most cases, you will want hidden-line removal so that objects look solid. If you wish to see hidden features, however, this feature can be defeated.

For those who are interested, here is a description of how this program accomplishes hidden-line removal. The machine language line-draw routines constantly update a moving border to show the outside edges of the picture being drawn. Before plotting a point, the line-draw routine checks each point against this boundary. If the point is inside the boundary, the point is

### Bowl

Function: X\*X+Y\*Y Eye: 30,50,200 Domains: -4,4,-4,-4 Segments: 10,10 Scaling: Full screen

### SIN of distance

Function: SIN(SQR(X\*X+Y\*Y)) Eye: 30,75,200 Domains: -11,11,-11,11 Segments: 25,25 Scaling: Full screen

#### Thumbtack

Function: COS(SQR(X\*X+Y\*Y))/(SQR(X\*X+Y\*Y)+1) Eye: 25,89.5,200 Domains: -8,8,-8,8 Segments: 26,26 Scaling: Full screen

### Spike

Function: COS(SQR(X\*X+Y\*Y)/(10\*SQR(X\*X+Y\*Y)+1) Eye: 30,89,200 Domains: -2,2,-2,2 Segments: 16,16 Scaling: Full screen

#### Modulation

Function: 10/SQR(X\*X+Y\*Y)\*SIN(SQR(X\*X+Y\*Y))\*COS(X/2) Eye: 60,70,200 Domains: -15,15,-15,15 Segments: 35,35 Scaling: Full screen

### Cross section of SIN of distance

Function: SIN(SQR(X\*X+Y\*Y)) Eye: 15,80,200 Domains: -3,3,-3,0 Segments: 20,10 Scaling: Full screen

not plotted. If the point is outside the border, it is plotted and the moving border is updated to accommodate the new point. By drawing the picture from front to back, the program insures that only visible lines are drawn. Rather than remove lines that have been drawn, the program actually prevents hidden points from being plotted in the first place.

### Sample Equations

Listed above are a few equations with parameters that produce interesting pictures. In each case you should substitute the first formula for the statement inside parentheses in the first line of the program. In the Bowl example, for instance, replace the original function definition with this statement: DEF FN  $F(X) = (X^*X + Y^*Y)$ 

### The remainder of the information for each shape tells you how to respond to the program's prompts.

### Program 1: Superplotter

For instructions on entering this program, please refer to "COMPUTEI's Guide to Typing In Programs" in this issue of COMPUTEI.

- DF Ø DEF FN F(X)=X\*X+Y\*Y
- AH 10 POKE53280,0:POKE53281,0: PRINTCHR\$(14)"{CLR}{WHT} {10 SPACES}<<< <u>SUPERPLOT</u> TER >>>"
- JD 20 PRINT "{WHT}{DOWN} {10 SPACES}3-D FUNCTION {SPACE}PLOTTER[4]"
- AX 30 MM=2304:PRINT:POKE631,14
- KC 40 POKE632,71:POKE633,111:P OKE634,53:POKE635,48:POK E636,13:POKE198,6:LIST-1
- JF 50 PRINT"[5][2 UP] [6 SPACES][DOWN]"
- CH 60 PRINT" {UP}ENTER EYE COOR DINATES (THETA DEGREES,"
- HS 70 PRINT"{2 SPACES}PHI DEGR EES, RHO UNITS)"; INPUTT H,PH,RH
- QH 80 IF TH>=360THENTH=TH-360: GOTO80
- BM 90 IF TH<0THENTH=TH+360:GOT O90
- EE 100 IF PH>=360THENPH=PH-360 :GOTO100
- XX 110 IF PH<ØTHENPH=PH+360:GO. TO110
- PX 120 SH=SIN(TH\*.0174532778): CT=COS(TH\*.0174532778): SP=SIN(PH\*.0174532778)

| SC       | 130        | CP=COS(PH*.Ø174532778):                                             |
|----------|------------|---------------------------------------------------------------------|
| XP       | 140        | DI=RH<br>PRINT"{DOWN}ENTER DOMAI                                    |
| AP       | 140        | NS OF X AND Y (XMIN, XM                                             |
|          | 150        | AX,"<br>PRINT"{2 SPACES}YMIN, Y                                     |
| FR       | 150        | MAX)";:INPUTXS, XE, YS, YE                                          |
| MD       | 16Ø        | IF XS>=XE OR YS>=YE THE                                             |
|          |            | N PRINT"{3 UP}";:GOTO14<br>Ø                                        |
| MP       | 17Ø        | PRINT " { DOWN }ENTER THE N                                         |
|          |            | UMBER OF SEGMENTS FOR E<br>ACH"                                     |
| EK       | 18Ø        | PRINT" [2 SPACES ] DOMAIN                                           |
|          |            | <pre>{SPACE } (XSEGS, YSEGS)";<br/>:INPUTSX,SY:SX=INT(SX):</pre>    |
|          |            | SY=INT(SY)                                                          |
| CQ       | 190        | <pre>IF SX&lt;=Ø OR SY&lt;=ØORSX*S Y&gt;MM THENPRINT"{3 UP}";</pre> |
|          |            | :GOTO17Ø                                                            |
| FC       | 200        | DIM PT(SY,SX,2)<br>PRINT"{DOWN}SCALE <0>NE                          |
| CM       | 210        | -TO-ONE, OR <f>ULL SCRE</f>                                         |
|          |            | EN? "; -                                                            |
| GE       | 22Ø        | GETSC\$:IFSC\$<>"O"ANDSC\$<br><>"F"THEN220                          |
| HG       | 230        | PRINTSC\$                                                           |
| FH       | 240        | PRINT" {DOWN }DRAW WITH<br>{RVS}HIDDEN-LINE{OFF} R                  |
|          |            | EMOVAL? (Y/N) ";                                                    |
| QF       | 25Ø        | GETHL\$:IFHL\$<>"Y"ANDHL\$<br><>"N"THEN250                          |
| CJ       | 260        | PRINTHL\$                                                           |
| FF       | 27Ø        | PRINT"{2 DOWN}E83SAMPLI<br>NG FUNCTION                              |
| EB       | 280        |                                                                     |
| JP       | 29Ø        | PH=360-PH:IFTH>180THENT                                             |
| FA       | 300        | H=TH-180:GOTO310<br>TH=TH+180                                       |
| QR       |            | X1=XS:X2=XE:Y1=YS:Y2=YE                                             |
| CP       | 320        | :DX=1:DY=1<br>IFTH>ØANDTH<180 THENY1=                               |
|          |            | YE:Y2=YS:DY=-1                                                      |
| DK       | 330        | IFTH<90ORTH>270 THENX1=<br>XE:X2=XS:DX=-1                           |
| GE       | 340        | AY=-1:FORLX=X1TOX2STEPD                                             |
|          |            | X*((XE-XS)/SX):AY=AY+1:<br>AX=-1                                    |
| RE       | 35Ø        | PRINT " [UP] [20 RIGHT] "SX                                         |
| SM       | 360        | -AY" {LEFT } {2 SPACES }"<br>FORLY=Y1TOY2STEPDY*((YE                |
| SM       | 500        | -YS)/SY):AX=AX+1:X=LX:Y                                             |
| 1        |            | =LY:Z=FNF(X):EX=-X*SH+Y                                             |
| FP       | 370        |                                                                     |
| 2        |            | P:EZ=-X*CT*SP-Y*SH*SP-Z                                             |
| AG       | 380        | *CP+RH:X=DI*(EX/EZ)<br>Y=-DI*(EY/EZ):PT(AX,AY,                      |
|          |            | 1)=X:PT(AX,AY,2)=Y                                                  |
| JX       | 390        | <pre>IF AX=ØANDAY=ØTHENM1=X:<br/>M2=X:M3=Y:M4=Y</pre>               |
|          | 400        | IFX>M1THENM1=X                                                      |
| 1        | 41Ø<br>42Ø |                                                                     |
| GX       | 430        | IFY <m4thenm4=y< td=""></m4thenm4=y<>                               |
|          | 440        |                                                                     |
|          |            | ING {SHIFT-SPACE } RESULTS                                          |
| AD       | 460        | IFSC\$="F"THEN510                                                   |
| CR       | 470        | IFM1>M3THENM3=M1                                                    |
| SR<br>XC | 480        |                                                                     |
| GC       | 500        | IFM4 <m2thenm2=m4< td=""></m2thenm2=m4<>                            |
| MB       | 510        | <pre>S1=319/(M1-M2):S2=-S1*M<br/>2:S3=199/(M3-M4):S4=-S3</pre>      |
|          |            | *M4                                                                 |
| MP       | 520        | <pre>FORLY=ØTOAY:PRINT"{UP} {18 RIGHT}"AY-LY"{LEFT}</pre>           |
|          |            | {2 SPACES }":FORLX=ØTOAX                                            |
| EJ       | 530        | <pre>PT(LX,LY,1)=INT((S1*PT(<br/>LX,LY,1)+S2)+.5)</pre>             |
|          | 1.12.13    | LA, LI, I, I, I, I, I, I, I, I, I, I, I, I, I                       |

| СК       | 540        | PT(LX,LY,2)=INT((S3*PT(                                             |
|----------|------------|---------------------------------------------------------------------|
|          |            | LX,LY,2)+S4)+.5):NEXTLX                                             |
|          |            | :NEXTLY<br>GOSUB940:PRINT"{UP}                                      |
| BA       | 550        | {RVS} PRESS ANY KEY TO                                              |
| 1        |            | [SPACE] DRAW "                                                      |
| НК       | 560        | GETK\$: IFK\$=""THEN560                                             |
| JB       | 570        | GOSUB940:IFHL\$="Y"THENS                                            |
| MX       | 580        | YS50905:GOTO590<br>SYS50977                                         |
| FG       | 590        | IFTH>180THENTH=TH-180:G                                             |
|          |            | ОТО590                                                              |
| EC       |            | IFTH>90THEN630                                                      |
|          | 61Ø<br>62Ø | IFTH>45THEN700<br>GOTO640                                           |
|          | 630        | IFTH<135THEN700                                                     |
| ER       | 640        | FORLY=ØTOAY-1:FORLX=ØTO                                             |
| FU       | 650        | AX-1<br>SYS50630,PT(LX,LY,1),PT                                     |
| En       | 050        | (LX,LY,2),PT(LX+1,LY,1)                                             |
|          |            | , PT(LX+1,LY,2)                                                     |
| RS       | 660        | SYS50630, PT(LX,LY,1), PT                                           |
|          |            | (LX,LY,2),PT(LX,LY+1,1)<br>,PT(LX,LY+1,2):NEXTLX                    |
| XP       | 67Ø        | SYS50630, PT(LX,LY,1), PT                                           |
|          | 0.0        | (LX,LY,2),PT(LX,LY+1,1)                                             |
|          |            | , PT(LX,LY+1,2):NEXTLY                                              |
| GK       | 680        | FORLX=ØTOAX-1:SYS50630,<br>PT(LX,LY,1),PT(LX,LY,2)                  |
|          |            | PT(LX+1,LY,1),PT(LX+1,                                              |
|          |            | LY,2)                                                               |
| JK       | 69Ø        | NEXTLX:GOTO760                                                      |
| FJ       | 700        | FORLX=ØTOAX-1:FORLY=ØTO<br>AY-1                                     |
| CH       | 710        |                                                                     |
|          |            | (LX,LY,2),PT(LX,LY+1,1)                                             |
|          |            | , PT(LX,LY+1,2)                                                     |
| JH       | 720        | SYS50630, PT(LX,LY,1), PT<br>(LX,LY,2), PT(LX+1,LY,1)               |
|          |            | , PT(LX+1,LY,2):NEXTLY                                              |
| DP       | 73Ø        | SYS50630, PT(LX,LY,1), PT                                           |
| 1.25     |            | (LX,LY,2), PT(LX+1,LY,1)                                            |
| ER       | 740        | , PT(LX+1,LY,2):NEXTLX<br>FORLY=ØTOAY-1:SYS5Ø63Ø,                   |
|          | 140        | PT (AX, LY, 1), PT (AX, LY, 2)                                      |
|          |            | , PT(AX, LY+1, 1), PT(AX, LY                                        |
| RK       | 75Ø        | +1,2)<br>NEXTLY                                                     |
| MJ       |            |                                                                     |
| SR       |            | SYS50448:PRINTCHR\$(14);                                            |
| KA       | 780        | PRINT"{UP} <r>UN, <s>AVE<br/>, RE<d>RAW, OR <q>UIT?</q></d></s></r> |
|          |            | {SPACE}"                                                            |
| MC       | 790        |                                                                     |
|          |            | <>"S"ANDCH\$<>"D"ANDCH\$<                                           |
|          | 0.00       | >"Q"THEN79Ø                                                         |
| KH<br>MF | 800<br>810 |                                                                     |
| SM       |            |                                                                     |
|          |            | {CLR}"; CHR\$ (142); : POKE5                                        |
|          |            | 3280,14:POKE53281,6:LIS                                             |
| MR       | 830        | T-1<br>GOSUB940:PRINT"{UP}DRAW                                      |
| The      | 000        | WITH HIDDEN-LINE REMOV                                              |
| Series   |            | AL? (Y7N) "                                                         |
| GE       | 840        | GETHL\$: IFHL\$ <> "Y"ANDHL\$                                       |
| SD       | 850        | <>"N"THEN84Ø<br>GOSUB94Ø:GOTO57Ø                                    |
| FA       |            | GOSUB940:FI\$="":PRINT"                                             |
|          |            | {UP}PICTURE FILENAME";:                                             |
|          | 077        | INPUTFI\$                                                           |
| QM       | 8/10       | IF FI\$=""THENGOSUB940:P<br>RINT"{UP}":GOTO780                      |
| GG       | 88Ø        |                                                                     |
|          |            | NG "FI\$                                                            |
| ES       | 890        |                                                                     |
| 12.      |            | W":SYS51197:CLOSE2:OPEN<br>15,8,15:INPUT#15,A,B\$:C                 |
| 15.      |            | LOSE15                                                              |
| XS       | 900        |                                                                     |
|          |            | IFB\$="OK"THENPRINT"{UP}<br>":GOTO78Ø                               |
| 1        | 114        | 19010/00                                                            |

| BH 920 GETKS: IFKS=""THEN920           BK 930 GOSUB940:PRINT " [UP] ":GO<br>TO780           CQ 940 PRINT " [UP] ":FORC=1T038<br>:PRINT: RETURN           PROGRA 2: MACCHINE<br>LANGUAGE ROUTINE           Program 2: MacChine<br>Language Routine           Please refer to the "MLX" article in this issue<br>before entering the following listing.           C500:A9 3B 8D 11 DØ A9 08 8D DC<br>C508:18 DØ A9 00 8D 00 DD 60 91<br>C510:A9 1B 8D 11 DØ A9 15 8D DE<br>C518:18 DØ A9 03 8D 00 DD 60 91<br>C510:A9 1B 8D 11 DØ A9 08 SF BB BE<br>C528:A9 00 A2 00 AØ 00 91 FA FF<br>C530:C8 DØ FB E6 FB E8 E0 20 A7<br>C530:C8 DØ FB E6 FB E8 E0 20 A7<br>C548:00 C3 C8 DØ F1 60 A4 02 47<br>C550:98 29 F8 85 FC 45 FD 69 00 85 FD DE<br>C558:00 85 FD 06 FC 26 FD 98<br>C558:00 85 FD 06 FC 26 FD 99<br>C560:FC 26 FD 18 A5 FC 65 FE 20<br>C566:85 FC A5 FD 69 00 85 FD DE<br>C570:06 FC 26 FD 84 5FC 65 FD 26<br>C588:85 FC 18 A5 FA 29 FR 65 FC<br>S5<br>C589:FD 18 A5 FA 29 FR 65 FC 85<br>FC 589 C9 FC 85 FC A5 FD 69 00 76<br>C588:85 FD 18 A5 FA 29 FR 65 FC<br>S5<br>C508:FC 85 FC A5 FD 65 PD 85 FC<br>C598:FD 18 A9 00 65 FC 85 FC 85<br>FC 580:A3 79 07 AA A9 01 CA EC<br>C588:82 90 71 90 7A A4 90 01 CA EC<br>C588:83 71 86 01 11 FC 91 FC F9<br>C5C0:A2 37 86 01 58 60 20 FD CE<br>C500:14 00 8D FA 00 AD 15 00 A8<br>C5D8:BD FB 00 20 FD AE 20 EB 03<br>C558:BD FB 80 20 4D A2 6D A2 60<br>C5E8:A7 02 AD 15 00 8D A8 02 59<br>C5F0:A9 90 8D AD 02 8D AE 25<br>C5F0:A9 90 8D AD 02 8D AE 25<br>C5F0:A9 90 8D AD 02 8D AE 25<br>C5F0:A9 90 8D AD 02 8D AE 02 6B<br>C5E8:A7 02 AD 15 00 8D A8 02 59<br>C5F0:A9 90 8D AD 02 8D AE 02 6B<br>C5E8:A7 02 AD 15 00 8D A8 02 59<br>C5F0:A9 90 8D AD 02 8D AE 02 6D<br>C5E8:A7 02 AD 15 00 8D A8 02 59<br>C5F0:A9 90 8D AD 02 8D AE 02 6D<br>C5E8:A9 02 38 ED AC 02 8D AF<br>C668:A0 22 A9 00 ED AA 02 2D<br>C668:A0 A2 2 A9 00 ED A8 02 2D<br>C668:A0 22 A9 2 8D EA A0 02 AD A8<br>C668:A0 22 A9 2 8D EA A0 02 AD A8<br>C668:A0 20 A9 38 ED AC 02 8D AF<br>C668:A0 20 A9 38 ED AC 02 8D AF<br>C668:C0 A9 00 AD A8 02 CD 10<br>C668:A9 00 A0 11 AD A7 0                                                                                                    | -   |                                                                                                    |          |           |             |       |
|----------------------------------------------------------------------------------------------------|-----|----------------------------------------------------------------------------------------------------|----------|-----------|-------------|-------|
| BH 920 GETK\$: IFK\$=""THEN920           BK 930 GOSUB940:PRINT "{UP}":GOTOT38           :PRINT "{UP}"; FORC=1T038           :PRINT "RETURN <b>Program 2: Macchine</b> Language Routine           Please refer to the MLX" article in this issue before entering the following listing.           C508:18 D0 A9 00 8D 00 DD 60 91           C518:18 D0 A9 03 8D 00 DD 60 91           C518:18 D0 A9 03 8D 00 DD 60 91           C518:18 D0 A9 03 8D 00 0D 60 91           C538:08 DF FA 9E 08 85 FB 88           C538:08 DF 2 A9 10 A0 00 91 90 02 94           C548:08 C3 C8 D0 FB E6 FB E8 E0 20 A7           C548:08 C3 C8 D0 F1 60 A4 02 477           C550:82 07 F2 A9 10 A0 00 91 90 02 94           C548:00 F2 A9 10 A0 00 91 90 02 94           C548:00 F2 A9 10 A0 00 91 90 02 94           C550:98 29 F8 85 FC A9 9B           C558:00 85 FD 36 FD 36 FC 26 FD 36           C570:06 FC 26 FD 18 A5 FC 65 FE 20           C570:06 FC 26 FD 18 A5 FA 29 F8 65 87           C590:FD 18 A9 00 65 FC 85 FC 85           C58:82 77 86 57 F8 57 B8 57 A3 00           C58:82 77 86 75 F8 57 A3 90 76           C58:82 77 86 75 F8 57 P1 85 67           C590:FC 85 FC 75 F8 57 P3 57 A3           C58:82 77 86 75 F8 57 P3 85           C58:82 77 88 60 11 F FC 79           C58:34 78 86 01 11 FC 91                                                                                                    | 1   |                                                                                                    |          |           |             | '} (P |
| BK 930 GOSUB940.PRINT " [UP] ": FORC=1T038<br>:PRINT " [UF] ": FORC=1T038<br>:PRINT " [UF                                                                                                    |     | BH 920 G                                                                                                    | ETK\$:I  | FK\$=""   | THEN92      | Ø     |
| CQ 940 PRINT " [UP] "; FORC=1T038<br>:PRINT " [RIGHT] [DEL] "; IN<br>EXTC : PRINT : RETURN         Program 2: Machine<br>Language Routine         Plass refer to the "MLX" article in this issue<br>before entering the following listing.         CS00 : A9 3B 8D 11 DØ A9 08 8D 07<br>CS08 : 18 DØ A9 00 8D 00 DD 60 D1<br>CS10 : A9 1B 8D 11 DØ A9 18 8D DE<br>CS18 : 18 DØ A9 03 8D 00 DD 60 D1<br>CS20 : A9 00 85 FA A9 E0 85 FB 88<br>CS28 : A9 00 A2 00 A0 00 91 FA FF<br>CS30 : CB 00 FE 66 FB 8E 8D 02 77<br>CS40 : CØ 99 00 C1 99 00 C2 99 9A<br>CS48 : 00 C3 CB DØ F1 60 A4 02 47<br>CS50 : 98 29 F8 85 FE 85 FC A9 9B<br>CS58 : 00 85 FD 06 FC 26 FD 06 E7<br>CS60 : FC 26 FD 06 FC 26 FD 06 E7<br>CS60 : FC 26 FD 18 A5 FC 65 FE 20<br>CS68 : 85 FC A5 FD 69 00 85 FD DE<br>CS70 : 06 FC 26 FD 98 29 07 18 7A<br>CS80 : 65 FC 85 FC A5 FD 69 00 76<br>CS80 : 65 FC 85 FC A5 FD 69 00 76<br>CS80 : 65 FC 85 FC A5 FD 69 00 76<br>CS80 : 65 FC 85 FC A5 FD 69 00 76<br>CS80 : 65 FC 85 FC A5 FD 69 00 76<br>CS80 : 65 FC 85 FC A5 FD 69 00 76<br>CS80 : 65 FD 85 FD A5 FA 30<br>CSA8 : 29 07 49 07 AA A9 01 CA EC<br>CS60 : 30 03 0A D0 FA A0 00 A2 60<br>CS88 : 34 78 86 01 11 FC 91 FC F9<br>CSC0 : A2 37 86 01 58 60 20 FD CE<br>CS70 : A9 E0 65 FD 85 FD A5 FA 30<br>CSA8 : 29 07 49 07 AA A9 01 CA EC<br>CS80 : 34 08 BD FA 00 AD 15 00 A8<br>CSB8 : 47 88 A9 00 EA A0 150 0A<br>SC58 : 47 02 AD 15 00 ED A8 22 59<br>CS60 : A1 00 8D FA 00 20 ED A8 20 59<br>CSE0 : A1 00 8D FA 00 20 ED A8 20 ED<br>CSC0 : A2 37 86 01 58 60 20 FD CE<br>CSE0 : A1 00 8D FA 00 20 AD 15 00 A8<br>CSD8 : BD FB 00 20 FD AE 20 EB 03<br>CSE0 : A1 00 8D FA 00 28 D A8 02 59<br>CSE0 : A1 02 AD 15 00 ED A8 02 59<br>CSE0 : A1 02 AD 15 00 ED A8 02 59<br>CSE0 : A1 02 AD 15 00 ED A8 02 59<br>CSE0 : A1 02 AD 15 00 ED A8 02 59<br>CSE0 : A1 02 AD 15 00 ED A8 02 59<br>CSE0 : A1 02 AD 16 00 AD A8 02 CD<br>CSE0 : A1 02 AD A8 02 ED FB 00 A8<br>CSE0 : A1 02 AD A8 02 ED FB 00 A8<br>CSE0 : A1 02 AD A8 02 ED FB 00 A8<br>CSE0 : A1 02 AD A8 02 ED FB 00 A8<br>CSE0 : A1 02 AD A8 02 ED FB 00 A8<br>CSE0 : A1 02 AD A8 02 ED FB 00 A8<br>CSE0 : B1 0 DA A8 02 ED A0 02 AD A8<br>C                                                                                                    |     | BK 930 G                                                                                                    | OSUB94   | Ø:PRIN    | IT " { UP } | ":GO  |
| EXTC : P RINT : RETURN<br>Program 2: Machine<br>Language Routing<br>Places refer to the "MLX" article in this issue<br>before entering the following listing.<br>C 500 : A9 3B 8D 11 DØ A9 08 8D 0C<br>C 508 : 18 DØ A9 00 8D 00 DD 60 91<br>C 510 : A9 1B 8D 11 DØ A9 15 8D DE<br>C 518 : 18 DØ A9 03 8D 00 DD 60 91<br>C 510 : A9 1B 8D 11 DØ A9 15 8D DE<br>C 520 : A9 00 85 FA A9 EØ 85 FB 8B<br>C 528 : A9 00 A2 00 AØ 00 91 FA FF<br>C 530 : CS DØ FB E6 FB E8 EØ 20 A7<br>C 540 : CG 90 0C 1 99 00 C2 99 AA<br>C 548 : 00 C3 C8 DØ F1 60 A4 02 47<br>C 550 : 98 29 F8 85 FE 85 FC A9 90<br>C 558 : 80 85 FD 06 FC 26 FD 06 E7<br>C 560 : FC 26 FD 18 A5 FC 65 FE 20<br>C 568 : 85 FC A5 PD 69 70 85 FD 18<br>C 578 : 06 FC 26 FD 08 29 97 18 7A<br>C 580 : 65 FC 85 FC A5 FD 69 00 77<br>C 580 : 65 FC 85 FC A5 FD 69 00 77<br>C 580 : 65 FC 85 FC A5 FD 69 00 77<br>C 580 : 65 FC 85 FC A5 FD 69 00 74<br>C 550 : FC 85 FC A5 FD 69 00 A2<br>C 558 : 34 78 86 01 11 FC 91 FC F9<br>C 558 : 34 78 86 01 11 FC 91 FC F9<br>C 558 : 47 78 86 01 11 FC 91 FC F9<br>C 558 : 47 78 86 01 11 FC 91 FC F9<br>C 558 : 47 78 86 01 11 FC 91 FC F9<br>C 558 : 47 88 60 11 11 FC 91 FC F9<br>C 558 : 47 88 60 11 11 FC 91 FC F9<br>C 558 : 47 92 AD 15 00 8D A8 22 59<br>C 558 : 47 02 AD 15 00 8D A8 22 59<br>C 558 : 47 02 AD 15 00 8D A8 22 59<br>C 558 : 47 02 AD 15 00 8D A8 22 59<br>C 558 : A7 62 AD 14 00 8D FA<br>C 558 : A9 E2 8D AC 63 BD 76 12<br>C 600 : AD A7 02 38 ED FA 00 AD 65<br>C 558 : A7 62 AD A8 02 ED A8 20 ED<br>C 628 : AA 02 AD A8 02 ED A8 20 ED<br>C 628 : AA 02 AD A8 02 ED B9 00 ED<br>C 628 : AA 02 AD A8 02 ED A8 20 ED<br>C C 638 : AD FF 8D AD 28D A8 22 59<br>C 558 : AP EE B AA C6 AD B7 76<br>C 638 : AD 92 AD A8 02 ED FA 00 8D<br>C 628 : AD 92 AD A8 02 ED FA 00 8D<br>C 628 : AD 92 AD A8 02 ED FA 00 8D<br>C 628 : AD 92 AD A8 02 ED FA 00 8D<br>C 628 : AD 92 AD A8 02 ED FB 00 6B<br>C 618 : BA A9 00 ED AA 02 2 BD AE 02 6B<br>C 628 : AD 90 02 AD A8 02 ED FB 00 6B<br>C 628 : AD 90 02 AD A8 02 ED FB 00 6B<br>C 628 : AD 90 02 AD A8 02 ED A0 02<br>C 648 : AC 02 A9 00 ED A7 02 8D AD 20 ED<br>C 668 : C0 00 AD 11 AD A7 02 CD 108<br>C 668 : C0 40 AD 8D 22 CD 40 AA 82<br>C 668 : C0 90 AD 8D FB                                                                                                    |     | CQ 940 P                                                                                                    | RINT" {  |           |             |       |
| Program 2: Machine<br>Language Routine           Please refer to the 'MLX" orticle in this issue<br>before entering the following listing.           C500:A9         3B         D         11         D         A9         08         BD           C500:A9         3B         D         11         DØ         A9         08         BD         C           C500:A9         3B         DØ         D         A9         D         A9         D         BB         D           C510:A9         DØ         A9         A0         DØ         A9         DØ         A9         DØ <td< th=""><th>;</th><th></th><th></th><th></th><th></th><th>; :N</th></td<>                                                                                                    | ;   |                                                                                                    |          |           |             | ; :N  |
| Language Routine           Please refer to the "MLX" article in this issue<br>before entering the following listing.           C500:A9 3B 8D 11 DØ A9 08 8D BC<br>C508:18 DØ A9 00 8D 00 DD 60 D1<br>C510:A9 1B 8D 11 DØ A9 15 8D DE<br>C510:A9 00 85 FA A9 E0 85 FB 8B<br>C528:A9 00 A2 00 A0 00 91 FA FF<br>C530:C8 DØ FB E6 FB E8 E0 20 A7<br>C540:C0 99 00 C1 99 00 C2 99 9A<br>C540:C0 99 00 C1 99 00 C2 99 9A<br>C540:C0 99 00 C1 99 00 C2 99 PA<br>C540:00 C3 C8 DØ F1 60 A4 02 47<br>C550:98 29 F8 85 FE 85 FC A9 9B<br>C558:00 85 FD 06 FC 26 FD 06 E7<br>C560:FC 26 FD 18 A5 FC 65 FE 20<br>C568:85 FC A5 FD 69 00 85 FD DE<br>C570:06 FC 26 FD 18 A5 FC 65 FE 20<br>C568:85 FC 85 FC A5 FD 69 00 76<br>C588:65 FC 85 FC A5 FB 65 FD 85 EC<br>C570:06 FC 26 FD 18 A5 FA 29 F8 65 87<br>C590:FC 85 FC A5 FB 65 FD 85 EC<br>C570:06 FC 26 FD 18 A9 00 65 FC 85 FC 85<br>C5A0:A9 E0 65 FC 85 FD 85 EC<br>C598:FD 18 A9 00 65 FC 85 FC 85<br>C5A0:A9 E0 65 FD 85 FD A5 FA 30<br>C588:34 78 86 01 11 FC 91 FC F9<br>C5C6:A2 37 86 01 15 FD A5 FA 30<br>C588:34 78 86 01 11 FC 91 FC F9<br>C5C6:A2 37 86 01 58 60 20 FD CE<br>C5C8:A2 37 86 01 58 60 20 FD CE<br>C5C8:A2 37 86 01 58 60 20 FD CE<br>C5C8:A2 00 EB 78 E0 20 00 A0<br>C5D8:34 FB 80 20 FD AE 20 EB 33<br>C5D8:8D FB 00 20 FD AE 20 EB 33<br>C5D8:8D FB 00 20 FD AE 20 EB 33<br>C5D8:8D FB 00 20 FD AE 20 EB 33<br>C5D8:8D FB 00 20 FD AE 20 EB 33<br>C5D8:8D FB 00 20 FD AE 20 EB 33<br>C5D8:8D FB 00 20 FD AE 20 EB 33<br>C5D8:A9 FB A9 02 AD 14 00 8D FA<br>C608:AA 02 AD 15 00 8D A8 02 59<br>C5F0:A9 00 8D AD 02 8D AE 02 83<br>C5F8:A9 EB B8 AC 6B B7 CE<br>C5C6:A2 40 D15 00 8D A8 20 59<br>C5F0:A9 00 8D AD 02 8D AE 02 A2<br>C600:AD A7 02 38 ED FA 00 8D FA<br>C608:AA 02 AD A8 02 ED FB 00 6B<br>C628:BD AB 02 10 19 A9 00 ED AA 82<br>C628:BD AB 02 4C 40 C6 AD AA 82<br>C628:BD AB 02 4C 40 C6 AD AA 82<br>C628:BD AB 02 4C 40 C6 AD AA 82<br>C668:A2 00 AD AB 82 D0 00 BA A 82 2D<br>C668:A2 00 AD AB A2 2D AB 82<br>C668:A2 00 AD AB A2 2D AB 82<br>C668:A2 00 AD AB A2 2D AB 82<br>C668:A2 00 AD AB A2 2D AF<br>C668:A19 00 B9 01 AD A2 AD A8 02 FD<br>C668:A19 00 B9 01 AD A2 AD A8<br>C6678:AB 02 6D AE 02 AD A2 AD 34<br>C668:AB 02 6D AE 02                                                                                                    |     |                                                                                                    |          |           |             |       |
| Please refer to the "MLX" article in this issue<br>before entering the following listing.           C500:A9 3B         B 11         DØ         A9         08         BD         D           C500:A9         3B         A9         00         BD         00         DD         60         D1           C518:18         DØ         A9         03         BD         00         DD         60         D1           C520:A9         00         A2         00         A0         00         9         00         C2         99         PA           C530:C8         DØ         FE         FE         ES         FC         A9         10         A0         09         90         C2         99         PA           C540:C0         90         C1         90         C2         99         PA         C556:C8         FC         A9         FE         FC         FC         A9         FE         FC         FD         FE         FE         C5         FD         FE         FC         A9         FE         FE         FE         FE         FE         FE         FE         FE         FE         FE         FE         FE         FE         FE         FE                                                                                                    |     |                                                                                                    |          |           |             |       |
| before entering the following listing.           C500:A9 3B 8D 11 D0 A9 08 8D 00           C508:18 D0 A9 00 8D 00 DD 60 D1           C510:A9 1B 8D 11 D0 A9 15 8D DE           C510:A9 00 85 FA A9 E0 85 FB 88           C528:A9 00 A2 00 A0 00 91 FA FF           C538:D0 F2 A9 10 A0 00 91 07 FA           C538:C0 F2 A9 10 A0 00 91 07 FA           C538:D0 F2 A9 10 A0 00 99 00 C2 99 9A           C540:C0 99 00 C1 99 00 C2 99 9A           C540:C0 99 00 C1 99 00 C2 99 9A           C540:C0 C2 FD 18 A5 FC 85 FC A9 9B           C558:00 F2 C4 FD 06 FC 26 FD 06 F7           C560:FC 26 FD 18 A5 FC 65 FE 20           C560:FC 26 FD 88 29 07 18 7A           C580:FC 85 FC A5 FD 69 00 76           C580:FC 85 FC A5 FD 65 FD 85 FD           C580:FD 18 A5 FA 29 F8 65 FD 85           C580:FC 85 FC A5 FD 65 FD 85 FD           C580:FD 88 A9 00 FA A0 00 A2 60           C580:FD 84 78 86 01 11 FC 91 FC F9           C580:A17 88 60 11 F F0 1 FC F9           C500:A2 37 86 01 58 60 20 FD CE           C558:A9 FB 00 20 FD A2 20 AA           C58:A17 02 AD 15 00 8D A8 02 59           C558:A17 02 AD 14 00 8D FA           C508:A17 02 AD 15 00 8D A8 02 59           C558:A9 00 AA 02 AD 14 40 8D FA           C558:A9 00 AA 02 AD A0 40 AD 50           C558:A9 00 AA 02 AD A0 40 AD 50 </th <th></th> <th>Please refer</th> <th>to the "</th> <th>VLX" arti</th> <th>cle in this</th> <th>issue</th>                                                                                                    |     | Please refer                                                                                                    | to the " | VLX" arti | cle in this | issue |
| C 508:18         DØ         A9         ØØ         BD         ØØ         DD         6Ø         PI           C 510:A9         1B         BD         11         DØ         A9         15         BD           C 510:A9         1B         A9         03         SD         ØØ         DE         60         DI           C 520:A9         00         A2         00         A0         00         91         FA           C 530:CB         DØ         FE         EF         ES         C         A7           C 530:CB         DØ         FE         EF         ES         C         A9           C 548:00         C3         CB         DØ         FI         60         A4         02         47           C 550:98         29         FS         ES         FC         A9         B0         C5         FD         B0         C5         FD         FD         FD         FD         FD         FD         FD         FD         FD         FD         FD         FD         FD         FD         FD         FD         FD         FD         FD         FD         FD         FD         FD         FD         FD </th <th></th> <th></th> <th></th> <th></th> <th></th> <th>18 23</th>                                                                                                    |     |                                                                                                    |          |           |             | 18 23 |
| C510:A9 1B       BD       11       DØ       A9       15       BD       DE         C518:1B       DØ       A9       O3       BD       ØØ       DD       60       D1         C520:A9       ØØ       A5       FA       A9       EØ       BE       EØ       D1         C520:A9       ØØ       A2       ØA       ØØ       99       FA       FF         C530:C8       DØ       F2       A9       1Ø       AØ       ØØ       99       ØA         C538:D0       F2       A9       1Ø       AØ       ØØ       99       ØA       C538:A5       FD       ØF       C2       P9       PA       C548:A0       C3       C8       DØ       FC       C5       FE       2Ø       C568:A5       FD       B5       FC       A5       FD       ØA       FE       2Ø       FD       E       C5       FD       FD       FE       FE       FE       FE       FE       FE       FE       FE       FE       FE       FE       FE       FE       FE       FE       FE       FE       FE       FE       FE       FE       FE       FE       FE       FE       F                                                                                                    |     |                                                                                                    |          |           |             |       |
| C520:A9       00       85       FA       A9       E0       85       FB       B8         C528:A9       00       A2       00       A0       00       91       FA       FF         C530:C8       D0       FB       E6       FB       E8       E0       20       A7         C530:D0       F2       A9       10       A0       00       99       94       C5         C540:C0       99       00       C1       99       00       C2       99       9A         C550:F0       FS       FD       E8       FS       FC       A9       BE       C563:F0       FD       E0       66       FC       26       FD       06       FC       26       FD       07       18       A5       FC       65       FD       85       FD       EC       76       C560:FC       85       FD       A5       FA       30       C5A:A19       07       AA       A9       A1       A8       60       A1       A1       C5       C5       C5       A5       FD       A5       FA       30       C5A:A19       A0       A5       A6       A5       FD       A5 <t< th=""><th></th><th>C510:A9</th><th>1B 8D</th><th>11 DØ</th><th>A9 15</th><th>8D DE</th></t<>                                                                                                    |     | C510:A9                                                                                                    | 1B 8D    | 11 DØ     | A9 15       | 8D DE |
| C528:A9       00       A2       00       A0       00       91       FA       FF         C530:C6       D0       FB       E6       FB       E8       E0       20       A7         C538:D0       F2       A9       10       A0       00       C2       99       9A         C548:D0       C3       C8       D0       F1       60       A4       02       47         C550:P8       29       F8       85       FE       85       FC       A9       B8       C5       C56       FE       20       C568:FC       C57       A9       B8       C5       FD       60       FE       20       C568:FC       FD       B8       FD       D8       FD       FE       C5       FE       S7       C590:FC       B5       FC       A5       FB       65       FD       85       FC       A5       FA       30       A4       00       A2       60       FA       40       A2       60       FF       FA       30       C5       FC       S5       FC       A5       FA       30       C5       FC       FS       FA       30       C5       FC       FF                                                                                                    |     |                                                                                                    |          |           |             |       |
| C538:D0 F2 A9 10 A0 00 99 00 57         C548:C0 99 00 C1 99 00 C2 99 9A         C548:00 C3 C8 D0 F1 60 A4 02 47         C550:98 29 F8 85 FE 85 FC A9 9B         C558:00 85 FD 06 FC 26 FD 06 E7         C560:FC 26 FD 18 A5 FC 65 FE 20         C578:06 FC 26 FD 06 FC 26 FD 51         C578:06 FC 26 FD 82 99 07 18 7A         C588:85 FD 18 A5 FA 29 F8 65 87         C590:FC 85 FC A5 FD 69 00 76         C598:FD 18 A9 00 65 FC 85 FC 85         C598:FD 18 A9 00 65 FC 85 FC 85         C598:FD 18 A9 00 65 FC 85 FC 85         C588:34 78 86 01 11 FC 91 FC F9         C568:A2 07 49 07 AA A9 01 CA EC         C588:34 78 86 01 58 60 20 FD CE         C588:A4 78 86 01 58 60 20 FD CE         C588:A7 02 AD 15 00 8D A8 02 59         C558:A7 02 AD 15 00 8D A8 02 59         C558:A7 02 AD 15 00 8D A8 02 59         C5F8:A9 E8 BA C6 8D B7 C6 12         C638:AA 02 AD A8 02 ED FB 00 8D FA         C668:AA 02 AD A8 02 ED FB 00 8D FA         C668:AA 02 AD A8 02 ED FB 00 8D FA         C618:B7 C6 38 A9 00 ED A8 02 60         C5F8:A9 E8 BA C6 8D B7 C6 12         C608:AA 02 AD A8 02 ED FB 00 8D FA         C668:A0 20 AD A8 02 ED FB 00 8D FA         C668:A2 02 AD A8 02 ED FB 00 8D FA         C668:A2 02 AD A8 02 ED FB 00 8D FA         C668:A2 02 AD A8 02 ED                                                                                                    |     | C528:A9                                                                                                    | ØØ A2    | 00 A0     | ØØ 91       | FA FF |
| $ \begin{array}{c} C548:00 & C3 & 99 & 00 & C1 & 99 & 00 & C2 & 99 & 94 \\ C548:00 & C3 & C8 & D0 & F1 & 60 & A4 & 02 & 47 \\ C550:98 & 29 & F8 & 85 & FE & 85 & FC & A9 & 98 \\ C558:00 & 85 & FD & 06 & FC & 26 & FD & 06 & F7 \\ C568:85 & FC & A5 & FD & 69 & 00 & 85 & FD & DE \\ C570:06 & FC & 26 & FD & 98 & 29 & 07 & 18 & 7A \\ C580:85 & FC & 85 & FC & A5 & FD & 69 & 00 & 76 \\ C588:85 & FD & 18 & A5 & FA & 29 & F8 & 65 & 87 \\ C590:FC & 85 & FC & A5 & FB & 65 & FD & 85 & FC \\ C598:FD & 18 & A9 & 00 & 65 & FC & 85 & FC & 85 \\ C590:FC & 85 & FC & A5 & FB & 65 & FD & 85 \\ C590:FC & 85 & FC & A5 & FB & 65 & FD & 85 \\ C588:34 & 78 & 86 & 01 & 11 & FC & 91 & FC & F9 \\ C5C0:A2 & 27 & 86 & 01 & 58 & 60 & 20 & FD & C6 \\ C508:A2 & 03 & 0A & D0 & FA & A0 & 0A & 26 & 00 \\ C5D8:A4 & 78 & 86 & 01 & 11 & FC & 91 & FC & F9 \\ C5C0:A2 & 27 & 86 & 01 & 58 & 60 & 20 & FD & C6 \\ C5D0:A4 & 00 & 8D & FA & 00 & A1 & 50 & A8 \\ C5D8:B1 & FB & 00 & 20 & FD & AE & 20 & EB & 03 \\ C5E8:A7 & 02 & AD & 15 & 00 & 8D & AB & 25 & 59 \\ C5F0:A9 & 00 & 8D & AD & 02 & 8D & AE & 02 & 83 \\ C5E8:A7 & 02 & AD & 15 & 00 & 8D & AB & 25 & 50 \\ C5F0:A9 & 00 & 8D & AD & 02 & 8D & AE & 02 & 83 \\ C608:AA & 02 & AD & A8 & 02 & ED & FB & 00 & 6B \\ C610:8D & AB & 02 & 10 & 19 & A9 & 00 & ED & A8 & 02 & 59 \\ C660:AD & A7 & 02 & 38 & ED & FA & 00 & 8D & FA \\ C608:AA & 02 & AD & A8 & 02 & ED & FB & 00 & 6B \\ C628:8D & AB & 02 & 10 & 10 & A9 & 02 & CD & A7 \\ C648:AC & 02 & A9 & 00 & ED & AB & 02 & CD & A7 \\ C648:AC & 02 & A9 & 00 & ED & AF & 02 & BD & FF \\ C630:02 & 10 & 16 & A9 & CE & 8D & 8A & C6 & C3 \\ C658:A9 & 00 & 38 & ED & AC & 02 & 8D & AF & 8B \\ C660:02 & 20 & 02 & 11 & AD & A7 & 02 & CD & A7 \\ C660:ED & AF & 02 & 8D & AF & 8B \\ C660:ED & AF & 02 & 8D & AF & 8B \\ C668:FP & 00 & 00 & 01 & 10 & AD & 80 & 2 & FF \\ C668:FP & 00 & B0 & 11 & AD & A7 & 02 & CD & A7 \\ C678:FA & 00 & D0 & 01 & 10 & AD & 80 & 2 & FF \\ C668:FP & 00 & 8D & FF & 00 & AD & 02 & AD & 30 \\ C678:FA & 00 & D0 & 01 & 10 & AD & 8D & 2 & FF \\ C660:FP & 00 & 8D & FF & 00 & AD & 2 & 2D & AF \\ C668:FP & 00 & 8D & FF$                                                                                                    |     | C538:DØ                                                                                                    | F2 A9    | 10 AØ     | ØØ 99       | ØØ 57 |
| C550:98       29       F8       85       FE       85       FC       A9       9B         C558:00       85       FD       06       FC       26       FD       06       FC       26       FD       06       FC       26       FD       06       FC       26       FD       06       FC       26       FD       06       FC       26       FD       07       18       7A         C560:FC       26       FD       98       FC       A5       FD       69       00       76         C590:FC       85       FC       A5       FD       85       FC       85       FC                                                                                                    |     |                                                                                                    |          |           |             |       |
| C560:FC 26 FD 18 A5 FC 65 FE 20           C568:85 FC A5 FD 69 00 85 FD DE           C570:06 FC 26 FD 96 FC 26 FD 78           C578:06 FC 26 FD 98 29 07 18 7A           C580:65 FC 85 FC A5 FD 69 00 76           C598:FD 18 A9 00 65 FC 85 FC 85           C598:FD 18 A9 00 65 FC 85 FC 85           C598:FD 18 A9 00 65 FC 85 FC 85           C598:FD 18 A9 00 65 FC 85 FC 85           C598:FD 18 A9 00 65 FC 85 FC 85           C588:31 78 86 01 11 FC 91 FC F9           C558:A1 78 86 01 58 60 20 FD CE           C558:A2 37 86 01 58 60 20 FD CE           C558:A1 78 E A9 02 AD 14 00 8D 8C           C558:A7 02 AD 15 00 8D A8 02 59           C558:A7 02 AD 15 00 8D A8 02 59           C558:A9 60 8D AD 02 8D AE 20 8D A2           C558:A7 02 AD 15 00 8D A8 02 59           C558:A9 60 8D AD 02 8D AE 02 8D A2           C663:AA 02 AD A8 02 ED FB 00 8D FA           C668:AA 02 AD A8 02 10 19 A9 00 8D FA           C608:AA 02 AD A8 02 20 FB 80 8D 7           C663:AA 76 2AD A8 02 20 78           C618:B7 C6 38 A9 00 ED A8 02 08           C618:B7 C6 38 A9 00 ED A8 02 08           C618:B7 C6 38 A9 00 ED A8 02 08           C628:BD AA 02 A9 00 ED A8 02 08           C638:A9 FF 8D AD 02 8D AE 02 CD           C638:A9 FF 8D AD 02 8D AE 02 CD           C668:A0 20 00 00 AD A8 02 CD 108                                                                                                    |     | C550:98                                                                                                    | 29 F8    | 85 FE     | 85 FC       | A9 9B |
| C570:06         FC         26         FD         06         FC         26         FD         98         29         07         18         7A           C580:65         FC         25         FC         A5         FD         69         00         76           C590:FC         85         FC         A5         FB         65         FD         85         FC           C590:FC         85         FD         A5         FB         65         FD         85         FC         85           C5A0:A9         EØ         65         FD         85         FD         A5         FA         30           C5A0:A9         EØ         65         FD         85         FD         A5         FA         30           C5A0:A9         EØ         60         11         FC         91         FC         FP           C5C0:A2         37         86         Ø1         58         60         20         FD         A8         20         FD         A8         20         FD         FE         60         A0         A0         A0         A0         A0         A0         A0         A0         A0         A0                                                                                                    |     | C560:FC                                                                                                    | 26 FD    | 18 A5     | FC 65       | FE 20 |
| C578:06       FC       26       FD       98       29       07       18       7A         C580:65       FC       85       FC       A5       FD       69       00       76         C580:65       FC       85       FC       A5       FB       65       FD       85       FC         C590:FD       85       FD       A5       FA       40       65       FD       85       FC       85         C5A0:A9       E0       65       FD       85       FD       A5       FA       30         C5A8:29       07       49       07       AA       A9       01       CA       EC         C5C8:A2       20       EB       FT       A6       00       A2       60         C5D8:A1       78       86       01       11       FC       FP       50       A8         C5D8:A2       20       EB       FT       80       AD       15       80       AB       22       83         C5E:A7       02       AD       15       08       AB       22       BA       28       28         C5F0:A9       00       BD       AD                                                                                                    |     |                                                                                                    |          |           |             |       |
| C588:85       FD       18       A5       FA       29       F8       65       87         C590:FC       85       FC       A5       FB       65       FD       85       FC         C500:FC       85       FC       A5       FB       65       FD       85       FC       83         C5A8:29       07       49       07       AA       A9       01       CA       EC         C5B0:30       03       0A       DØ       FA       A0       00       A2       60         C5B8:34       78       86       01       11       FC       91       FC       F9         C5C0:A2       37       86       Ø1       58       60       20       FD       CE         C5C8:A2       Ø       BD       FA       Ø0       AD       15       Ø0       AB       82       59         C5C8:A2       PB       Ø7       82       AD       14       Ø0       80       80         C5E0:A7       Ø2       AD       15       Ø0       AB       82       66       BD       76       12         C600:AD       A7       Ø2       BB <th></th> <th>C578:06</th> <th>FC 26</th> <th>FD 98</th> <th>29 Ø7</th> <th>18 7A</th>                                                                                                    |     | C578:06                                                                                                    | FC 26    | FD 98     | 29 Ø7       | 18 7A |
| $ \begin{array}{c} C590 : FC & B3 FC & A3 FB & C3 FC & B3 FC & B3 FC & C638 FA & F2 FC & C638 FA & F2 FC & C638 FA & F2 FC & C638 FA & F3 FC & D4D & F2 FC & C638 FA & F3 FC & D4D & F2 FC & C638 FA & F3 FC & D4D & F2 FC & C638 FA & F3 FC & D4D & F2 FC & C638 FA & F3 FC & C638 FC & C5 FC & 666 FC & 20 A FC & F3 FC & D4 FC & F3 FC & C638 FC & F3 FC & D4 FC & F3 FC & C638 FC & F3 FC & D4 FC & F3 FC & C638 FC & F3 FC & D4 FC & F3 FC & C638 FC & F3 FC & D4 FC & F3 FC & F3 FC$                                                                                                    |     | C588:85                                                                                                    | FD 18    | A5 FA     | 29 F8       | 65 87 |
| C5AØ:A9       EØ       65       FD       85       FD       A5       FA       3Ø         C5AØ:A9       Ø7       49       Ø7       AA       A9       Ø1       CA       EC         C5B0:3Ø       Ø3       ØA       DØ       FA       AØ       Ø0       A2       EØ         C5C:A2:27       86       Ø1       11       FC       91       FC       FP         C5C:A2:27       86       Ø1       58       60       20       FD       AE         C5DØ:14       ØØ       8D       FA       ØØ       AD       15       ØØ       AB         C5DØ:14       ØØ       8D       FA       ØØ       AD       15       ØØ       AB         C5EØ:B7       8E       A9       Ø2       AD       14       ØØ       BA       20       EB       AB         C5Ø:A9       ØØ       BD       AD       Ø2       BD       AB       Ø2       BA       C6       12         C6Ø8:A0       AD       Ø2       8D       AD       Ø2       AB       Ø2       ØB       AD       Q2       BA       Ø2       ØB       AB       Ø2       ØB                                                                                                    |     |                                                                                                    |          |           |             |       |
| C5BØ:30         Ø3         ØA         DØ         FA         AØ         ØØ         A2         6Ø           C5B8:34         78         86         Ø1         11         FC         91         FC         F9           C5C0:A2         37         86         Ø1         58         60         20         FD         CE           C5C0:A2         37         86         Ø1         58         60         20         FD         CE           C5C0:A2         37         86         Ø1         58         60         20         FD         AE         20         AD         15         00         AB           C5D8:BD         FB         Ø0         20         FD         AE         20         83           C5FØ:A9         Ø2         AD         15         Ø0         8D         AB         02         8D         AE         02         8D           C608:AA         Ø2         AD         AS         Ø2         AD         AB         02         CB           C608:AA         Ø2         AD         AD         AB         Ø2         CB         AA         02         CB           C610:BD         AB                                                                                                    |     | C5AØ:A9                                                                                                    | EØ 65    | FD 85     | FD A5       | FA 3Ø |
| C5B8:34         78         86         Ø1         11         FC         91         FC         F9           C5CØ:A2         37         86         Ø1         58         60         20         FD         CE           C5CØ:A2         37         86         Ø1         58         60         AD         D6           C5CØ:A2         37         86         Ø1         58         60         AD         D6           C5C8:AE         20         EB         B7         86         Ø2         Ø1         AB         Ø3           C5D0:11         400         8D         FA         Ø0         AD         AE         20         EB           C5E0:B7         8E         A9         Ø2         AD         AE         Ø2         8D         FA         Ø0         BD         AE         Ø2         83           C5F8:A9         EE         8D         AA         Ø2         BD         AE         Ø2         80         BA         Ø2         BD         FA         Ø0         BD         FA         Ø0         BD         FA         Ø3         BD         C6         BA         Ø2         Ø3         BD         AD                                                                                                    |     | C5BØ:3Ø                                                                                                    | Ø3 ØA    | DØ FA     | AØ ØØ       | A2 6Ø |
| C5C8:AE         20         EB         B7         8E         02         00         AD         D6           C5D0:14         00         8D         FA         00         AD         15         00         A8           C5D0:14         00         8D         FA         00         AD         15         00         A8           C5D0:18         FB         00         20         FD         AE         20         EB         03           C5E0:17         70         AD         15         00         8D         A8         02         59           C5F0:A9         00         8D         AD         02         8D         AE         02         8D           C600:AD         A7         02         38         ED         FA         00         8D         FA           C600:AD         A7         02         AB         02         ED         FB         00         BD         AB         02         ED         FB         00         BD         FA         00         BD         FA         00         ED         AB         02         CB         AB         C2         E3         C660:20         AD         AB <th>5</th> <th>C5B8:34</th> <th>78 86</th> <th>Ø1 11</th> <th>FC 91</th> <th>FC F9</th>                                                                                                    | 5   | C5B8:34                                                                                                    | 78 86    | Ø1 11     | FC 91       | FC F9 |
| $ \begin{array}{c} C5D0 : 14 & 50 & 50 & 7A & 50 & AD & 12 & 50 & 63 \\ C5D0 : B7 & BE & 69 & 20 & FD & AE & 20 & EB & 03 \\ C5E0 : B7 & BE & A9 & 02 & AD & 14 & 00 & BD & 8C \\ C5E8 : A7 & 02 & AD & 15 & 00 & 8D & AB & 02 & 83 \\ C5F8 : A9 & EE & BD & 8A & C6 & 8D & FC & 12 \\ C600 : AD & A7 & 02 & 38 & ED & FA & 00 & 8D & FA \\ C608 : AA & 02 & AD & A8 & 02 & ED & FB & 00 & 6B \\ C610 : BD & AB & 02 & 10 & 19 & A9 & 00 & 8D & 8D \\ C610 : BD & AB & 02 & 10 & 19 & A9 & 00 & 8D & 8D \\ C618 : B7 & C6 & 38 & A9 & 00 & ED & AA & 02 & 23 \\ C620 : 8D & AA & 02 & A9 & 00 & ED & AA & 02 & 23 \\ C620 : 8D & AA & 02 & A9 & 00 & ED & AA & 02 & 6B \\ C628 : 8D & AB & 02 & 4C & 40 & C6 & AD & A8 & FF \\ C630 : 02 & D0 & 0D & AD & AB & 02 & 00 & 8D & 7E \\ C630 : 02 & D0 & 0D & AD & AB & 02 & 00 & 8D & 7F \\ C630 : 02 & 10 & 16 & A9 & CE & 8D & 8A & C6 & C8 \\ C658 : A9 & 00 & 38 & ED & AC & 02 & 8D & AF & FB \\ C650 : 02 & 10 & 16 & A9 & CE & 8D & AC & D5 \\ C660 : 02 & A9 & 00 & ED & AF & 02 & 8D & AF & 5B \\ C668 : 02 & 20 & 32 & C7 & AD & A9 & 02 & CD & A7 \\ C670 : 02 & 00 & D0 & 11 & AD & A7 & 02 & CD & 08 \\ C678 : FA & 00 & D0 & 09 & AD & A8 & 02 & 70 \\ C690 : 18 & 6D & AD & 02 & 8D & AE & 02 & 70 \\ C690 : 18 & 6D & AD & 02 & 8D & AE & 02 & 70 \\ C690 : 18 & 6D & AD & 02 & 8D & AE & 02 & BA \\ C6A0 : +C & 90 & C6 & 38 & AD & AD & 02 & ED & 21 \\ C6A8 : AC & 02 & BD & AE & 02 & AD & 30 \\ C698 : FB & 00 & 4C & 69 & C6 & 38 & AD & FA & 59 \\ C6B8 : F0 & 0B & EE & FA & 00 & D0 & 33 & EE & 79 \\ C6B8 : F0 & 0B & EE & FA & 00 & D0 & 33 & EE & 79 \\ C6B8 : F0 & 0B & EE & FA & 00 & D0 & 35 & EF & 79 \\ C6B8 : F0 & 0B & EE & FA & 00 & D0 & 35 & EF & 79 \\ C6B8 : F0 & 0B & EE & FA & 00 & D0 & 75 & F8 \\ C6D0 : 0D & F9 & 01 & BD & FA & 00 & AD & FB & F8 \\ C6D0 : 0D & F9 & 01 & BD & FA & 00 & AD & FB & F8 \\ C6D0 : 0B & CF & A9 & 01 & 99 & 81 & CC & 99 & 81 & CA \\ C708 : B1 & CD & 8D & 90 & 0C & CB & B0 & 77 & A9 & 00 & FA \\ C6E8 : 99 & 41 & CB & 99 & 00 & CC & CB & D0 & 32 & F7 \\ C6E8 : 99 & 41 & CB & 99 & 00 & CC & CB & D0 & 75 & 40 \\ C708 : B1 & CD & 8D & FA & 00 $                                                                                                    | ,   | C5C8:AE                                                                                                    | 20 EB    | B7 8E     | 02 00       | AD D6 |
| C5EØ:B7         8E         A9         Ø2         AD         14         ØØ         8D         8C           C5E8:A7         Ø2         AD         15         ØØ         8D         AB         Ø2         8D         AB         Ø2         8D         AB         Ø2         8D         AB         Ø2         8D         AE         Ø2         8D         AE         Ø2         8D         AE         Ø2         8D         AE         Ø2         8D         AE         Ø2         8D         AE         Ø2         8D         AE         Ø2         8D         AD         Ø2         8D         AA         Ø2         AD         AD         Ø2         8D         AD         Ø2         8D         AD         Ø2         8D         AD         Ø2         8D         AD         Ø2         8D         AD         Ø2         AD         Ø2         Ø3         8D         AD         Ø2         Ø3         BD         AD         Ø2         Ø3         BD         AF         BD         AD         Ø2         8D         AF         FB         Ø3         BD         AF         Ø3         BD         AF         FB         Ø3         BD         AC                                                                                                    | )   |                                                                                                    | FB ØØ    | 20 FD     | AE 2Ø       | EB Ø3 |
| C5FØ:A9         ØØ         8D         AD         Ø2         8D         AE         Ø2         8J           C5F8:A9         EE         8D         8A         C6         8D         BT         C6         12           C600:AD         A7         Ø2         38         ED         FA         ØØ         8D         FA           C600:AD         A7         Ø2         38         ED         FA         ØØ         8D         FA           C600:AD         A7         Ø2         38         ED         FA         ØØ         8D         FA           C608:AD         A2         AD         A8         Ø2         ED         FA         ØØ         BD         AB         Ø2         ED         FA         ØØ         BD         FA         ØØ         BD         AB         Ø2         CE         C6         AB         Ø2         CB         AA         Ø2         ES         C6         C6         AB         Ø2         CC         CC         C6         ØB         AF         BA         CC         CC         CC         CC         CC         CC         CC         CC         CC         CC         CC         CC <t< th=""><th></th><th>C5EØ:B7</th><th>8E A9</th><th>Ø2 AD</th><th>14 ØØ</th><th>8D 8C</th></t<>                                                                                                    |     | C5EØ:B7                                                                                                    | 8E A9    | Ø2 AD     | 14 ØØ       | 8D 8C |
| $ \begin{array}{c} C1781A3 & ED & FA & C0 & SD & FA & C0 & SD & FA & C0 & SD & FA \\ C6081AD & A7 & 02 & 38 & ED & FA & 00 & 8D & FA \\ C6081AD & A8 & 02 & AD & A8 & 02 & ED & FB & 00 & 6B \\ C61018D & AB & 02 & 10 & 19 & A9 & 00 & 8D & 8D \\ C6181B7 & C6 & 38 & A9 & 00 & ED & AB & 02 & E3 \\ C62018D & AA & 02 & A9 & 00 & ED & AB & 02 & E3 \\ C62818D & AB & 02 & 4C & 40 & C6 & AD & A8 & F \\ C630102 & D0 & 0D & AD & AB & 02 & D0 & 08 & 7E \\ C6381A0 & A9 & 02 & 38 & ED & 02 & 00 & 8D & 7E \\ C6381A0 & A9 & 02 & 38 & ED & 02 & 00 & 8D & 7F \\ C6481AC & 02 & A9 & 00 & E9 & 00 & 8D & AF & FB \\ C650102 & 10 & 16 & A9 & CE & 8D & 8A & C6 & C8 \\ C6581A9 & 00 & 38 & ED & AC & 02 & 8D & AC & D5 \\ C660102 & A9 & 00 & ED & AF & 02 & 8D & AC & D5 \\ C660102 & A9 & 00 & ED & AF & 02 & 8D & AC & D5 \\ C660102 & A9 & 00 & ED & AF & 02 & 8D & AC & D5 \\ C660102 & A9 & 00 & ED & AF & 02 & 8D & AC & D5 \\ C660102 & 00 & 01 & 1A & DA & 7 & 02 & CD & 08 \\ C6781FA & 00 & 00 & 9A & A8 & 02 & C1 & 08 \\ C6781FA & 00 & D0 & 01 & 60 & AD & AE & 02 & 4F \\ C688110 & 19 & EE & 02 & 00 & AD & AA & 02 & 70 \\ C690118 & 6D & AD & 02 & 8D & AD & 02 & AD & 30 \\ C69081A8 & 6D & AD & 02 & 8D & AE & 02 & BA \\ C6A014C & 69 & C6 & 38 & AD & AD & 02 & ED & 21 \\ C6A031C & 28D & AE & 02 & AD & AE & 02 & BF \\ C6B01ED & AF & 02 & 8D & AE & 02 & AD & FB & F8 \\ C6D0100 & E9 & 01 & 8D & FA & 00 & AD & FB & F8 \\ C6D0100 & E9 & 01 & 8D & FA & 00 & AD & FB & F8 \\ C6D0100 & E9 & 00 & CB & C8 & D0 & F7 & A9 & 00 & FA \\ C6E8199 & 41 & CB & 99 & 00 & CC & C8 & D0 & 3C \\ C6F81CD & C8 & A9 & 11 & 99 & 81 & CC & 99 & 81 \\ C6D81CD & C8 & A9 & 11 & 99 & 81 & CC & 99 & 81 \\ C6D81CD & C8 & A9 & 11 & 99 & 81 & CC & 99 & 81 \\ C6D81CD & C8 & A9 & 11 & 99 & 81 & CC & 99 & 81 \\ C6D81CD & C8 & A0 & F7 & A9 & 00 & F7 & 54 \\ C710181C & 20 & C5 & 20 & 00 & C5 & A9 & 32 & 0F \\ \end{array}$                                                                                                    |     | C5FØ:A9                                                                                                    | ØØ 8D    | AD Ø2     | 8D AE       | Ø2 83 |
| C608:AA         Ø2         AD         A8         Ø2         ED         FB         ØØ         6B           C610:BD         AB         Ø2         10         19         A9         ØØ         8D         8D           C610:BD         AB         Ø2         10         19         A9         ØØ         8D         8D           C610:BD         C6         38         A9         ØØ         ED         AB         Ø2         GB           C620:BD         AB         Ø2         AP         ØØ         ED         AB         Ø2         GB           C630:02         DØ         ØD         AD         AB         Ø2         8D         AE         Ø2         CC           C640:AD         A9         Ø2         38         ED         Ø2         ØD         AF         FB           C648:AC         Ø2         A9         ØØ         ED         AF         Ø2         BD         AF         FB           C668:02         20         32         C7         AD         A9         Ø2         CD         A7           C668:10         19         ED         AC         AD         AZ         CD         AZ                                                                                                    |     |                                                                                                    |          | 38 ED     | FA ØØ       | 8D FA |
| C618:B7       C6       38       A9       ØØ       ED       AA       Ø2       E3         C620:BD       AA       Ø2       A9       ØØ       ED       AB       Ø2       ØB         C620:BD       AA       Ø2       A9       ØØ       ED       AB       Ø2       ØB         C628:BD       AB       Ø2       4C       4Ø       C6       AD       A8       F7         C638:A9       FF       BD <ad< td="">       Ø2       BD       AE       Ø2       CC         C640:AD       A9       Ø2       38       ED       Ø2       ØB       AF       FB         C658:A9       ØØ       BED       AC       Ø2       BD       AF       FB         C658:A9       ØØ       BED       AC       Ø2       BD       AF       88         C658:A9       ØØ       BED       AC       Ø2       BD       AF       88         C668:A2       2Ø       32       C7       AD       A9       Ø2       CD       A7         C668:B10       DØ       Ø1       AD       A7       Ø2       CD       A8         C668:A16       D       DØ</ad<>                                                                                                    | 153 | C608:AA                                                                                                    | Ø2 AD    | A8 Ø2     | ED FB       | ØØ 6B |
| $ \begin{array}{cccccc} C620: SD & AA & 02 & A5 & 02 & D5 & D5 & D5 & D5 & D5 & D5 & D5 & D$                                                                                                    | ;   | C618:B7                                                                                                    | C6 38    | A9 ØØ     | ED AA       | Ø2 E3 |
| C63Ø:Ø2       DØ       ØD       AD       AB       Ø2       DØ       ØB       7E         C63Ø:A9       FF       8D       AD       Ø2       8D       AE       Ø2       CC         C64Ø:AD       A9       Ø2       38       ED       Ø2       ØB       AF       FB         C648:AC       Ø2       A9       ØØ       E9       ØØ       8D       AF       FB         C648:AC       Ø2       A9       ØØ       ED       AC       Ø2       8D       AC       C6         C658:A9       ØØ       38       ED       AC       Ø2       8D       AF       Ø8       AC       D5         C660:02       A9       ØØ       ED       AF       Ø2       BD       AF       88         C6678:FA       ØØ       DØ       11       AD       A7       QC       DØ         C678:FA       ØØ       DØ       AD       AB       Ø2       CD       AF         C668:FB       ØØ       DØ       Ø1       60       AD       AE       Ø2       AD       AB       Ø2       AD         C690:18       6D       AD       Ø2       AD <th></th> <th></th> <th></th> <th></th> <th></th> <th></th>                                                                                                    |     |                                                                                                    |          |           |             |       |
| C640:AD       A9       02       38       ED       02       00       8D       D7         C648:AC       02       A9       00       E9       00       8D       AF       FB         C650:02       10       16       A9       CE       8D       8A       C6       C8         C650:02       10       16       A9       CE       8D       8A       C6       C8         C650:02       A9       00       ED       AF       02       8D       AF       88         C660:02       A9       00       ED       AF       02       8D       AF       88         C660:02       A9       00       ED       AF       02       CD       A7         C668:02       20       32       C7       AD       A9       02       CD       A7         C670:02       00       D0       01       AD       AF       02       CD       A7         C670:02       00       D0       01       AD       AF       02       CD       A7         C680:FB       00       D0       01       60       AD       A2       AD       A2       AD <th>ş</th> <th>C630:02</th> <th>DØ ØD</th> <th>AD AB</th> <th>Ø2 DØ</th> <th>Ø8 7E</th>                                                                                                    | ş   | C630:02                                                                                                    | DØ ØD    | AD AB     | Ø2 DØ       | Ø8 7E |
| C650:02       10       16       A9       CE       8D       8A       C6       C8         C658:A9       00       38       ED       AC       02       8D       AC       D5         C660:02       A9       00       ED       AF       02       8D       AF       88         C660:02       20       32       C7       AD       A9       02       CD       A7         C670:02       00       D0       11       AD       A7       02       CD       A7         C670:02       00       D0       11       AD       A7       02       CD       A7         C670:02       00       D0       01       AD       A7       02       CD       A7         C678:FN       00       D0       01       60       AD       AE       02       4F         C680:FB       00       D0       01       60       AD       AE       02       AD       30         C690:18       6D       AD       02       8D       AE       02       AD       AD       2E       21         C6A8:AC       02       8D       AD       02       AD <th>&lt;</th> <th>C640:AD</th> <th>A9 Ø2</th> <th>38 ED</th> <th>02 00</th> <th>8D D7</th>                                                                                                    | <   | C640:AD                                                                                                    | A9 Ø2    | 38 ED     | 02 00       | 8D D7 |
| C658:A9       ØØ       38       ED       AC       Ø2       8D       AC       D5         C660:02       A9       ØØ       ED       AF       Ø2       8D       AF       88         C668:02       2Ø       32       C7       AD       A9       Ø2       CD       A7         C670:02       ØØ       DØ       11       AD       A7       Ø2       CD       A7         C670:02       ØØ       DØ       Ø1       AD       A7       Ø2       CD       A7         C678:FA       ØØ       DØ       Ø1       AD       A8       Ø2       CD       10         W       C680:FB       ØØ       DØ       Ø1       60       AD       AE       Ø2       AD       30         C690:18       6D       AD       Ø2       8D       AD       Ø2       AD       30         C609:18       6D       AD       Ø2       8D       AD       Ø2       ED       E       F9         C660:10       AF       Ø2       8D       AD       Ø2       AD       AE       Ø2       AF       AD       F8         C6A8:AC       Ø2       BD                                                                                                    |     |                                                                                                    |          |           |             |       |
| 5       C668:02       20       32       C7       AD       A9       02       CD       A7         5       C670:02       00       D0       11       AD       A7       02       CD       08         C670:62       00       D0       09       AD       A8       02       CD       10         6       C670:FA       00       D0       09       AD       A8       02       CD       10         6       C670:FA       00       D0       09       AD       A8       02       CD       10         6       C688:FB       00       D0       01       60       AD       AE       02       4F         C688:FB       00       D0       01       60       AD       A2       70         C690:FB       60       AD       02       8D       AD       02       ED       AE       02       ED       AE       02       BA       AC       20       BA       C2       CA       BA       C2       CA       E       C6       38       AD       AD       22       ED       E       F       C       CA       C       CA       CA <t< th=""><th></th><th>C658:A9</th><th>ØØ 38</th><th>ED AC</th><th>Ø2 8D</th><th>AC D5</th></t<>                                                                                                    |     | C658:A9                                                                                                    | ØØ 38    | ED AC     | Ø2 8D       | AC D5 |
| C678:FA       ØØ       DØ       Ø9       AD       AB       Ø2       CD       1Ø         V       C68Ø:FB       ØØ       DØ       Ø1       6Ø       AD       AE       Ø2       4F         V       C68Ø:FB       ØØ       DØ       Ø1       6Ø       AD       AE       Ø2       4F         V       C688:10       19       EE       Ø2       ØØ       AD       AA       Ø2       7Ø         C69Ø:18       6D       AD       Ø2       8D       AD       Ø2       AD       3Ø         C698:AB       Ø2       6D       AE       Ø2       8D       AD       Ø2       AD       3Ø         C638:AB       Ø2       6D       AE       Ø2       8D       AE       Ø2       BA         C638:AB       Ø2       6D       AE       Ø2       8D       AE       Ø2       BA         C6A8:AC       Ø2       8D       AD       Ø2       AD       AE       Ø2       BF         C6B8:ED       AF       Ø2       8D       AE       Ø2       AD       FB       FB         C6D8:60       E9       01       8D       FA                                                                                                    | 5   | C668:02                                                                                                    | 2Ø 32    | C7 AD     | A9 Ø2       | CD A7 |
| M         C68Ø:FB         ØØ         DØ         Ø1         6Ø         AD         AE         Ø2         4F           C688:10         19         EE         Ø2         ØØ         AD         AA         Ø2         7Ø           C69Ø:18         6D         AD         Ø2         8D         AD         Ø2         AD         3Ø           C69Ø:18         6D         AD         Ø2         8D         AD         Ø2         AD         3Ø           C69Ø:18         6D         AD         Ø2         8D         AD         Ø2         AD         3Ø           C69Ø:18         6D         AD         Ø2         8D         AD         Ø2         BD         AE         Ø2         BA           C6A8:4C         69         C6         38         AD         AE         Ø2         AD         AE         Ø2         BF           C6B8:ED         AF         Ø2         8D         AE         Ø2         AD         AE         Ø2         BF           C6C8:00         E9         Ø1         8D         FA         Ø0         Ø3         EE         F7           C6C8:00         E9         Ø0         BD<                                                                                                    | 5   |                                                                                                    |          |           |             |       |
| C69Ø:18       GD       AD       Ø2       8D       AD       Ø2       AD       Ø2       AD       Ø2       AD       Ø2       AD       Ø2       AD       Ø2       AD       Ø2       AD       Ø2       BA       Ø2       AD       Ø2       BA       Ø2       BA       Ø2       BA       Ø2       BA       Ø2       BA       Ø2       BA       Ø2       BA       Ø2       BA       Ø2       BA       Ø2       BA       Ø2       BA       Ø2       BA       Ø2       BA       Ø2       BA       Ø2       BA       AØ2       ED       21       C       C       CA       BA       Ø2       BD       AB       Ø2       AD       AØ       Ø2       ED       21       C       C       AB       Ø2       AD       AØ       Ø2       ED       AE       Ø2       AD       AØ       Ø2       ED       AE       Ø2       AD       AØ       AØ       Ø2       AD       AØ       Ø2       AD       AØ       Ø3       EE       F9       C6       C6       38       AD       FA       Ø3       EG       F9       Ø3       EC       GC       GB       GB       FA       <                                                                                                    | N   | C680:FB                                                                                                    | ØØ DØ    | Ø1 6Ø     | AD AE       | Ø2 4F |
| C6AØ:4C       69       C6       38       AD       AD       Ø2       ED       21         C6AØ:AC       Ø2       8D       AD       Ø2       AD       AE       Ø2       BF         C6BØ:ED       AF       Ø2       8D       AE       Ø2       AD       AE       Ø2       BF         C6B8:FØ       ØB       EE       FA       ØØ       DØ       Ø3       EE       F9         C6C8:FØ       ØB       EE       FA       ØØ       DØ       Ø3       EE       F9         C6C8:FØ       ØB       4C       69       C6       38       AD       FB       F8         C6C8:6Ø       E9       Ø1       8D       FA       ØØ       AD       F8       F8         C6DØ:6Ø       E9       ØØ       8D       FB       ØØ       AC       69       93         C6D8:C6       A9       C7       AØ       ØØ       99       ØØ       CA       68         C6E8:99       41       CB       99       ØØ       CC       C8       DØ       3C         N       C6F8:CD       C8       ØI       199       81       CC       99 <th></th> <th>C69Ø:18</th> <th>6D AD</th> <th>Ø2 8D</th> <th>AD Ø2</th> <th>AD 30</th>                                                                                                    |     | C69Ø:18                                                                                                    | 6D AD    | Ø2 8D     | AD Ø2       | AD 30 |
| C6A8:AC       Ø2       8D       AD       Ø2       AD       AE       Ø2       BF         C6BØ:ED       AF       Ø2       8D       AE       Ø2       A9       EE       F9         C6B8:FØ       ØB       EE       FA       Ø0       DØ       Ø3       EE       47         C6C8:FØ       ØB       EE       FA       Ø0       DØ       Ø3       EE       47         C6C8:FØ       ØB       EF       Ø1       8D       FA       Ø0       AD       FB       78         C6C8:ØØ       E9       Ø1       8D       FA       ØØ       AD       FB       78         C6DØ:ØØ       E9       Ø0       8D       FB       ØØ       AC       69       93         C6DØ:ØØ       E9       Ø0       8D       FB       ØØ       AC       69       93         C6DØ:0Ø       CB       C8       DØ       F7       A9       ØØ       FA         C6E8:09       41       CB       99       ØØ       CC       C8       DØ       FA         C6F8:CD       C8       A9       Ø1       99       81       CC       99       81 <th>ş</th> <th>Construction of the Construction of the Constr</th> <th></th> <th></th> <th></th> <th></th> | ş   | Construction of the Construction of the Constr |          |           |             |       |
| C6B8:FØ ØB EE FA ØØ DØ Ø3 EE 47         C6CØ:FB ØØ 4C 69 C6 38 AD FA D9         C6C8:ØØ E9 Ø1 8D FA ØØ AD FB F8         C6D8:C6 A9 C7 AØ ØØ 99 ØØ CC 69         C6D8:C6 A9 C7 AØ ØØ 99 ØØ CA 68         C6E8:99 41 CB 99 ØØ CC C8 DØ FA         C6FØ:F7 A9 3F 99 81 CC 99 81 5A         C6F8:CD C8 A9 01 99 81 CC 99 EA         C6F8:CD C8 A9 01 99 81 CC 99 FA         C7Ø8:11 CE 99 A1 CE C8 DØ F7 54         C71Ø:2Ø 2Ø C5 2Ø ØØ C5 A9 32 ØF                                                                                                    | du  | C6A8:AC                                                                                                    | Ø2 8D    | AD Ø2     | AD AE       | Ø2 BF |
| C6CØ:FB       ØØ       4C       69       C6       38       AD       FA       D9         C6C8:ØØ       E9       Ø1       8D       FA       ØØ       AD       FB       F8         C6DØ:ØØ       E9       ØØ       8D       FB       ØØ       AD       FB       F8         C6DØ:ØØ       E9       ØØ       8D       FB       ØØ       AC       69       93         C6D8:C6       A9       C7       AØ       ØØ       99       ØØ       CA       68         C6EØ:99       ØØ       CB       C8       DØ       F7       A9       ØØ       FA         C6E8:99       41       CB       99       ØØ       CC       C8       DØ       FA         C6FØ:F7       A9       3F       99       81       CC       99       EA         C6FØ:CD       C8       AØ       01       99       81       CC       99       EA         C70Ø:81       CD       C8       DØ       EC       A9       ØØ       99       91         :       C70Ø:81       CD       C8       DØ       EC       A9       32       ØF <tr< th=""><th>:</th><th>C6B8:FØ</th><th>ØB EE</th><th>FA ØØ</th><th>DØ Ø3</th><th>EE 47</th></tr<>                                                                                                    | :   | C6B8:FØ                                                                                                    | ØB EE    | FA ØØ     | DØ Ø3       | EE 47 |
| C6DØ:ØØ       E9       ØØ       8D       FB       ØØ       4C       69       93         C6D8:C6       A9       C7       AØ       ØØ       99       ØØ       CA       68         C6D8:C6       A9       C7       AØ       ØØ       99       ØØ       CA       68         C6EØ:99       ØØ       CB       C8       DØ       F7       A9       ØØ       FA         C6E8:99       41       CB       99       ØØ       CC       CB       DØ       3C         C6F8:F7       A9       37       99       81       CC       99       81       SA         C6F8:CD       C8       AØ       Ø1       99       81       CC       99       EA         C7ØØ:81       CD       C8       DØ       EC       A9       ØØ       99       91         :       C7Ø8:11       CE       99       A1       CE       C8       DØ       F7       54         C71Ø:20       20       C5       20       ØØ       C5       A9       32       ØF                                                                                                    | 36  | C6CØ:FB                                                                                                    | ØØ 4C    | 69 C6     | 38 AD       | FA D9 |
| C6EØ:99       ØØ       CB       C8       DØ       F7       A9       ØØ       FA         C6E8:99       41       CB       99       ØØ       CC       C8       DØ       3C         N       C6FØ:F7       A9       3F       99       81       CC       99       81       5A         C6F8:CD       C8       AØ       Ø1       99       81       CC       99       EA         C7Ø8:81       CD       C8       DØ       EC       A9       ØØ       99       91         :       C7Ø8:11       CE       99       A1       CE       C8       DØ       F7       54         }       C71Ø:2Ø       2Ø       C5       2Ø       ØØ       C5       A9       32       ØF                                                                                                    |     | C6D0:00                                                                                                    | E9 ØØ    | 8D FB     | ØØ 4C       | 69 93 |
| C6E8:99         41         CB         99         ØØ         CC         C8         DØ         3C           N         C6FØ:F7         A9         3F         99         81         CC         99         81         5A           C6FØ:F7         A9         3F         99         81         CC         99         81         5A           C6F8:CD         C8         A9         Ø1         99         81         CC         99         EA           C7ØØ:81         CD         C8         DØ         EC         A9         ØØ         99         91           C7Ø8:11         CE         99         A1         CE         C8         DØ         F7         54           C71Ø:20         20         C5         20         ØØ         C5         A9         32         ØF                                                                                                    | Ľ   | 100 100 100 100 100 100 100 100 100 100                                                                                                    |          |           |             |       |
| C         C6F8:CD         C8         A9         Ø1         99         81         CC         99         EA           C7ØØ:81         CD         C8         DØ         EC         A9         ØØ         99         91           :         C7Ø8:11         CE         99         A1         CE         C8         DØ         F7         54           }         C71Ø:2Ø         2Ø         C5         2Ø         ØØ         C5         A9         32         ØF                                                                                                    |     | C6E8:99                                                                                                    | 41 CB    | 99 ØØ     | CC C8       | DØ 3C |
| C700:81 CD C8 D0 EC A9 00 99 91<br>C708:11 CE 99 A1 CE C8 D0 F7 54<br>C710:20 20 C5 20 00 C5 A9 32 0F                                                                                                    | 2   | C6F8:CD                                                                                                    | C8 A9    | Ø1 99     | 81 CC       | 99 EA |
| C710:20 20 C5 20 00 C5 A9 32 0F                                                                                                    |     | C700:81                                                                                                    | CD C8    | DØ EC     | A9 ØØ       | 99 91 |
| C/10:0D OA CO A9 C/ 8D 6B C6 8E                                                                                                    | }   | C710:20                                                                                                    | 2Ø C5    | 20 00     | C5 A9       | 32 ØF |
|                                                                                                    |     | C/18:8D                                                                                                    | DA CO    | A9 C7     | 8D 6B       | C6 8E |

| ì |          |    |    |    | _  | 2.0 |    |    | 1   |
|---|----------|----|----|----|----|-----|----|----|-----|
|   | C720:60  | 2Ø | 20 | C5 | 20 | ØØ  | C5 | A9 | 7E  |
|   | C728:4E  | 8D | 6A | C6 | A9 | C5  | 8D | 6B | E6  |
|   | C730:C6  | 6Ø | A9 | ØØ | 8D | FD  | CF | A5 | 1A  |
|   | C738:17  | 8D | FE | CF | A5 | 18  | 8D | FF | 3C  |
|   | C740:CF  | A5 | FA | 85 | 17 | A5  | FB | 85 | A5  |
|   | C748:18  | A9 | CA | 18 | 65 | 18  | 85 | 18 | D7  |
|   | C75Ø:AØ  | ØØ | A5 | Ø2 | D1 | 17  | BØ | Ø9 | 5A  |
| I | C758:A9  | Øl | 8D | FD | CF | A5  | Ø2 | 91 | 39  |
| I | C760:17  | A5 | 17 | 18 | 69 | 41  | 85 | 17 | BB  |
| l | C768:A5  | 18 | 69 | Ø1 | 85 | 18  | B1 | 17 | 15  |
|   | C77Ø:C5  | Ø2 | ВØ | Ø9 | A9 | Ø1  | 8D | FD | 74  |
|   | C778:CF  | A5 | Ø2 | 91 | 17 | A5  | Ø2 | ØA | 10  |
|   | C780:85  | 17 | A9 | CC | 69 | ØØ  | 85 | 18 | Ø9  |
| I | C788:A9  | 81 | 18 | 65 | 17 | 85  | 17 | 9Ø | 34  |
| I | C790:02  | E6 | 18 | AØ | Øl | 38  | A5 | FA | 17  |
| I | C798:AØ  | ØØ | Fl | 17 | 8D | FC  | CF | C8 | FØ  |
| I | C7A0:A5  | FB | Fl | 17 | ØD | FC  | CF | ВØ | 5E  |
| I | C7A8:10  | FØ | ØE | A9 | Øl | 8D  | FD | CF | E2  |
| I | C7 BØ:A5 | FB | 91 | 17 | 88 | A5  | FA | 91 | 18  |
| I | C7B8:17  | A9 | 90 | 18 | 65 | 17  | 85 | 17 | 7B  |
| l | C7CØ:A9  | Ø1 | 65 | 18 | 85 | 18  | AØ | ØØ | 61  |
| I | C7C8:38  | A5 | FA | F1 | 17 | 8D  | FC | CF | 15  |
|   | C7DØ:A5  | FB | C8 | Fl | 17 | ØD  | FC | CF | 21  |
|   | C7D8:90  | 10 | FØ | ØE | A9 | Ø1  | 8D | FD | 1 E |
|   | C7EØ:CF  | A5 | FB | 91 | 17 | 88  | A5 | FA | 7B  |
|   | C7E8:91  | 17 | AD | FD | CF | FØ  | Ø3 | 2Ø | Ø5  |
|   | C7FØ:4E  | C5 | AD | FF | CF | 85  | 18 | AD | 41  |
|   | C7F8:FE  | CF | 85 | 17 | 6Ø | A2  | Ø2 | 2Ø | CF  |
|   | C800:C9  | FF | A9 | ØØ | 2Ø | D2  | FF | A9 | Al  |
|   | C8Ø8:2Ø  | 2Ø | D2 | FF | A9 | ØØ  | 85 | FB | 6Ø  |
|   | C810:A9  | EØ | 85 | FC | AØ | ØØ  | A2 | 34 | AD  |
|   | C818:78  | 86 | Ø1 | B1 | FB | A2  | 37 | 86 | 22  |
|   | C820:01  | 58 | 2Ø |    | FF | E6  | FB | DØ | DD  |
|   | C828:Ø2  | E6 | FC | A5 | FB | C9  | 41 | DØ | C8  |
|   | C830:E5  | A5 | FC | C9 | FF | DØ  | DF | 2Ø | 7D  |
|   | C838:CC  | FF | 6Ø | ØØ | FF | ØØ  | ØØ | ØØ | 3C  |
|   |          |    |    |    |    |     |    |    |     |

### Program 3: Picture Display

For instructions on entering this program, please refer to "COMPUTEI's Guide to Typing In Programs" in this issue of COMPUTE!.

HB 10 IFX=0THEN20

- KK 14 GETK\$:IFK\$=""THEN14
- EA 15 POKE53272,21:POKE53265,2 7:POKE53280,14
- GC 20 INPUT" {CLR } {DOWN } PICTUR E FILENAME"; FI\$:IF FI\$=" S" THEN GOTO 50
- GM 25 OPEN2,8,2,FI\$:CLOSE2:OPE N15,8,15:INPUT#15,A,B\$:C LOSE15: IFB\$="OK"THEN30
- AD 26 PRINTBS:END
- BK 30 PRINT" {CLR}": POKE53280,0 :POKE53265,59:POKE53272, 29
- SS 31 FORO=1TO24:PRINT"PPPPPPP PPPPPPPPP";:NEXTO
- SS 35 PRINT "PPPPPPPPPPPPPPPPP PPPPPPPPPPPPPPPPPPPP";:
- POKE2023,16:GOT0160 MM 40 REM \*DIRECTORY ROUTINE\*
- DF 50 OPEN1,8,0,"\$0"
- XE 60 GET#1,A\$,A\$
- MH 7Ø GET#1,A\$,A\$
- XP 80 S=ST:IFS <>0THENCLOSE1:GO TO 140
- CD 90 GET#1,LO\$,HI\$
- BG 100 LO=ASC(LO\$+CHR\$(0)):HI= ASC(HI\$+CHR\$(Ø)):LN=LO+ HI\*256:LN\$=MID\$(STR\$(LN ),2)
- SE 110 PRINTLN\$+" ";
- CM 120 GET#1,B\$:IF B\$="" THEN {SPACE}PRINT CHR\$(13);: GOTO 7Ø
- EC 130 PRINT B\$;:GOTO 120
- KP 140 OPEN15,8,15:INPUT#15,EN , EM\$, ET, ES: CLOSE15: IFEN <>ØTHENPRINTEN; ES

0

BG 150 X=1:GOTO10 KD 160 X=1:LOADFI\$,8,1

## Classified

### SOFTWARE

FANTASTIC DAILY NUMBER FORECASTER! Not a R/N Gen. Guaranteed! Str. Hits C/64, Ap, IBM, Atari. 1 Drive. OH add 5% SASE for info. \$42.95 on Disk only to: Z-Way, PO Box 9017-C, Canton, OH 44711

IBM PUBLIC DOMAIN SOFTWARE \$3 PER DISK. Send for free list. We have dbases/games/ spreadsheets/finance/educational/and more. For home or business. Disks are new DSDD. JDX/C P.O. Box 1561, Corona, CA 91718

If you'd like information on the latest version of your software, please call or write: Batteries Included Customer Support, 30 Mural St., Richmond Hill, Ontario, Canada L4B 1B5 (416) 881-9816

COMMODORE: TRY BEFORE YOU BUY. Best selling games, utilities, educational, + classics and new releases. 100's of titles. Visa/MC. Free brochure. RENT-A-DISC, Frederick Bldg. #345, Hunt'n, WV 25701 (304) 529-3232

### FREE APPLE SOFTWARE

FA

Over 1000 Public Domain Programs on 50 diskettes. \$5 each plus \$1 for shipping per order. Send \$1 for catalog. Refundable with order. C&H ENTERPRISES

PO Box 29243, Memphis, TN 38127

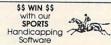

F\* Software THOROUGHBRED/HARNESS Handicapping, 529.95, enhanced. 549.95. GREYHOUND Handicapping, 529.95, enhanced. 549.95. PRO FOOTBALL Handicapping System. 539.95. Specify disk/ tape: Apple lit-ce. Atori, IBM PC, COM 64/128, IT, ITS-80 Mod 3/4. Mod 100/200, Color Add 52 post/handl. MC/VISA/CODs accepted. Free information. SOFTWARE EXCHANGE, Box 5382 CP, W. Bloomfield, MI 48033. Orders: 1-800-527-9467

TANDY 1000 PROGRAMS AND NEWSLETTER Send for free information on educational & entertainment programs & newsletter. Soda Pop Software, POB 653, Kenosha, WI 53141

FREE SOFTWARE for C64, C128, IBM & CPM send SASE for info (specify computer) to: PUBLIC DOMAIN USERS GROUP, PO Box 1442-A1, Orange Park, FL 32067

APPLE PUBLIC DOMAIN SOFTWARE (almost free) Send \$2 for sample disk and catalog. (refunded w/order) Disks cost \$2.50 and less. CALOKE IND., Box 18477, KC, MO 64133

DISCOUNT SOFTWARE for most computers. FREE CATALOG. Sale: 5.25" DSDD Disks. 25 for \$13.95 ppd. WMJ DATA SYSTEMS-C, 4 Butterfly Dr., Hauppauge, NY 11788

ATARI 8-BIT MANDELBROT FRACTALS! 32K/ 48K on one disk. Fast! Easy! Intriguing! All graphic modes. Draw, Save, Load, Magnify fractal art. \$9.95: GEEKWARE, Suite 204, 567 Vauxhall St. Ext, Waterford, CT 06385

### ATTENTION T.I. 99/4A OWNERS Over 1500 Accessories THE WORLD'S LARGEST COMPUTER ASSISTANCE GROUP

Now serving over 35,000 members worldwide with the best in technical assistance, service, and products for the Texas Instrument 99/4A To become a member and receive newsletters, catalog, technical assistance and membership package, send \$10.00 for a ONE Year Membership to: 99/4A National Assist Group National Headquarters P.O. Box 290812 Ft. Lauderdale, Florida 33329 Attention Membership Division

For Information Call (305) 583-0467

TI-99/4A QUALITY SOFTWARE for Business, Home and Entertainment \*\* Bonus Software Offer!\*\* Send for FREE catalog to MICRO-BIZ HAWAII, BOX 1108, PEARL CITY, HI 96782

TI-99/4A Software/Hardware Bargains. Hard to find items. Huge Selection. Fast Service. Free Catalog. D.E.C., Box 690, Hicksville, NY 11801

#### Evaluate IBM-PC Software. \$3 per disk. Also Commodore. Send \$1 to: GEMS, 1435 Painter Cir #5, St. Laurent, Quebec H4L3C4 Canada (514) 747-2561

FREE! PUBLIC DOMAIN SOFTWARE! MS-DOS, IBM & Compatibles - Save \$\$\$ @ \$3.50 per disk! Free info: AP-JP Inc, P.O. Box 1155, W. Babylon, NY 11704

C64 AUTO DISK MENU/PROGRAM LOADER. Fast, unprotected BASIC, menu driven, 1 stroke load & run. \$18 ch/mo. SOUTHERN SYSTEM SERVICES, 1307 Krenek, Crosby, TX 77532

ATARI OWNERS - QUALITY ACTION/ STRATEGY games low as \$1.70 on disk only. FREE catalog. Immediate delivery. M. Grossman Software, PO Box 66, Lannon, WI 53051

AMIGA & C64 PUBLIC DOMAIN SOFTWARE Games, Utilities, Graphics, Sound & much more. For catalog send SASE & indicate machine. MCA, Box 5533, Katy, TX 77491-5533

HEY AMIGO! PD software for AMIGA! Games, Graphics, Utilities, More! Over 50 Disks Available. Only \$5.95 ea! SASE for catalog. Amyware, PO Box 19474, Jacksonville, FL 32245

CHEAP SOFTWARE FOR PC/MS-DOS/PCjr ... Games, Business, Educational and Utility Disk. For catalog write: Morning Star, P.O. Box 3095, Ann Arbor, MI 48106

### MISCELLANEOUS

SAFEWARE INSURES COMPUTERS against fire, theft, & power surges for as little as \$39. Call Safeware, The Insurance Agency Inc. at 800/848-3469, Columbus, Ohio.

### COMPUTE! Classified is a low-cost way to tell over 350,000 microcomputer owners about your product or service.

Conters about your product or service.
 Rates: \$25 per line, minimum of four lines. Any or all of the first line set in capital letters at no charge. Add \$15 per line for boldface words, or \$50 for the entire ad set in boldface (any number of lines.) Inquire about display rates.
 Terms: Prepayment is required. Check, money order, American Express, Visa, or MasterCard is accepted. Make checks payable to COMPUTE! Publications.
 Form: Ads are subject to publisher's approval and must be either typed or legibly printed. One line equals 40 letters and spaces between words. Please underline words to be set in boldface.
 General Information: Advertisers using post office box numbers in their ads must supply permanent address and telephone numbers. Ad will appear in next available issue after receipt.
 Closing: 10th of the third month preceding cover date (e.g., June issue closes March 10th). Send order and remittance to: Harry Blair, Classified Manager, COMPUTE! P.O. Box 5406, Greensboro, NC 27403. To place an ad by phone, call Harry Blair at (919) 275-9809.
 Notice: COMPUTE! Publications cannot be responsible for offers or claims of advertisers, but will attempt to screen out misleading or questionable copy.

# **COMPUTE!'s Author's Guide**

Most of the following suggestions serve to improve the speed and accuracy of publication. COMPUTE! is primarily interested in new and timely articles on the Commodore 64/128, Atari, Apple, IBM PC/PCjr, Amiga, and Atari ST. We are much more concerned with the content of an article than with its style, but articles should be clear and well-explained.

The guidelines below will permit your good ideas and programs to be more easily edited and published:

1. The upper left corner of the first page should contain your name, address, telephone number, and the date of submission.

2. The following information should appear in the upper right corner of the first page. If your article is specifically directed to one make of computer, please state the brand name and, if applicable, the BASIC or ROM or DOS version(s) involved. In addition, *please indicate the memory requirements of programs*.

**3.** The underlined title of the article should start about 2/3 of the way down the first page.

4. Following pages should be typed normally, except that in the upper right corner there should be an abbreviation of the title, your last name, and the page number. For example: Memory Map/Smith/2.

5. All lines within the text of the article must be double- or triple-spaced. A one-inch margin should be left at the right, left, top, and bottom of each page. No words should be divided at the ends of lines. And please do not justify. Leave the lines ragged.

6. Standard typing paper should be used (no erasable, onionskin, or other thin paper) and typing should be on one side of the paper only (upper- and lowercase).

7. Sheets should be attached together with a paper clip. Staples should not be used.

8. If you are submitting more than one article, send each one in a separate mailer with its own tape or disk.

**9.** Short programs (under 20 lines) can easily be included within the text. Longer programs should be separate listings. *It is essential that we have a copy of the program, recorded twice, on a tape or disk.* If your article was written with a word processor, we also appreciate a copy of the text file on the tape or disk. Please use high-quality 10 or 30 minute tapes with the program recorded on both sides. The tape or disk should be labeled with the author's name, the title of the article, and, if applicable, the BASIC/ROM/DOS version(s). Atari tapes should specify whether they are to be LOADed or ENTERed. We prefer to receive Apple programs on disk rather than tape. Tapes are fairly sturdy, but disks need to be enclosed within plastic or

cardboard mailers (available at photography, stationery, or computer supply stores).

10. A good general rule is to spell out the numbers zero through ten in your article and write higher numbers as numerals (1024). The exceptions to this are: Figure 5, Table 3, TAB(4), etc. Within ordinary text, however, the zero through ten should appear as words, not numbers. Also, symbols and abbreviations should not be used within text: use "and" (not &), "reference" (not ref.), "through" (not thru).

11. For greater clarity, use all capitals when referring to keys (RETURN, TAB, ESC, SHIFT), BASIC words (LIST, RND, GOTO), and three languages (BASIC, APL, PILOT). Headlines and subheads should, however, be initial caps only, and emphasized words are not capitalized. If you wish to emphasize, underline the word and it will be italicized during typesetting.

12. Articles can be of any length—from a singleline routine to a multi-issue series. The average article is about four to eight double-spaced, typed pages.

13. If you want to include photographs, they should be either  $5 \times 7$  black and white glossies or color slides.

14. We do not consider articles which are submitted simultaneously to other publishers. If you wish to send an article to another magazine for consideration, please do not submit it to us.

**15.** COMPUTE! pays between \$70 and \$800 for published articles. In general, the rate reflects the length and quality of the article. Payment is made upon acceptance. Following submission (Editorial Department, COMPUTE! Magazine, P.O. Box 5406, Greensboro, NC 27403) it will take from four to eight weeks for us to reply. If your work is accepted, you will be notified by a letter which will include a contract for you to sign and return. *Rejected manuscripts are returned to authors who enclose a self-addressed, stamped envelope*.

16. If your article is accepted and you have since made improvements to the program, please submit an entirely new tape or disk and a new copy of the article reflecting the update. We cannot easily make revisions to programs and articles. It is necessary that you send the revised version as if it were a new submission entirely, but be sure to indicate that your submission is a revised version by writing, "Revision" on the envelope and the article.

17. COMPUTE! does not accept unsolicited product reviews. If you are interested in serving on our panel of reviewers, contact the Review Coordinator for details.

# COMPUTE!'s Guide To Typing In Programs

Computers are precise—type the program *exactly* as listed, including necessary punctuation and symbols, except for special characters noted below. We have provided a special listing convention as well as a program to check your typing—"The Automatic Proofreader."

Programs for the IBM, TI-99/4A, and Atari ST models should be typed exactly as listed; no special characters are used. Programs for Commodore, Apple, and Atari 400/800/XL/XE computers may contain some hard-toread special characters, so we have a listing system that indicates these control characters. You will find these Commodore and Atari characters in curly braces; do not type the braces. For example, {CLEAR} or {CLR} instructs you to insert the symbol which clears the screen on the Atari or Commodore machines. A complete list of these symbols is shown in the tables below. For Commodore, Apple, and Atari, a single symbol by itself within curly braces is usually a control key or graphics key. If you see {A}, hold down the CONTROL key and press A. This will produce a reverse video character on the Commodore (in quote mode), a graphics character on the Atari, and an invisible control character on the Apple.

Graphics characters entered with the Commodore logo key are enclosed in a special bracket: [<A>]. In this case, you would hold down the Commodore logo key as you type A. Our Commodore listings are in uppercase, so shifted symbols are underlined. A graphics heart symbol (SHIFT-S) would be listed as S. One exception is {SHIFT-SPACE}. When you see this, hold down SHIFT and press the space bar. If a number precedes a symbol, such as {5 RIGHT}, {6 S}, or [<8 Q>], you would enter five cursor rights, six shifted S's, or eight Commodore-Q's. On the Atari, inverse characters (white on black) should be entered with the inverse video

| Atari 400/800/ | XL/XE            |      |                  |
|----------------|------------------|------|------------------|
| When you see   | Туре             | See  |                  |
| (CLEAR)        | ESC SHIFT <      | 15   | Clear Screen     |
| (UP)           | ESC CTRL -       | +    | Cursor Up        |
| {DOWN}         | ESC CTRL =       | +    | Cursor Down      |
| (LEFT)         | ESC CTRL +       | +    | Cursor Left      |
| (RIGHT)        | ESC CTRL #       | +    | Cursor Right     |
| (BACK S)       | ESC DELETE       | 4    | Backspace        |
| (DELETE)       | ESC CTRL DELETE  | KI I | Delete character |
| (INSERT)       | ESC CTRL INSERT  | L    | Insert character |
| {DEL LINE}     | ESC SHIFT DELETE | O    | Delete line      |
| (INS LINE)     | ESC SHIFT INSERT | D    | Insert line      |
| (TAB)          | ESC TAB          |      | TAB key          |
| (CLR TAB)      | ESC CTRL TAB     | G    | Clear tab        |
| (SET TAB)      | ESC SHIFT TAB    | Ð    | Set tab stop     |
| {BELL}         | ESC CTRL 2       | 5    | Ring buzzer      |
| (ESC)          | ESC ESC          | E    | ESCape key       |

### Commodore PET/CBM/VIC/64/128/16/+4

| When You<br>Read: | Press:         | See: | When You<br>Read: | Press:      | See: |
|-------------------|----------------|------|-------------------|-------------|------|
| {CLR}             | SHIFT CLR/HOME | •    | <b>F</b> 13       | COMMODORE 1 | •    |
| {HOME}            | CLR/HOME       |      | <b>E</b> 2 3      | COMMODORE 2 | F    |
| {UP}              | SHIFT   CRSR   |      | <b>E</b> 3 3      | COMMODORE 3 |      |
| {DOWN}            | ↑ CRSR ↓       |      | E 4 3             | COMMODORE 4 | O    |
| {LEFT}            | SHIFT ← CRSR - |      | E 5 3             | COMMODORE 5 | -    |
| {RIGHT}           | ← CRSR —       |      | E 6 3             | COMMODORE 6 |      |
| {RVS}             | CTRL 9         | R    | R 7 3             | COMMODORE 7 | O    |
| {OFF}             | CTRL 0         |      | K 8 3             | COMMODORE 8 |      |
| {BLK}             | CTRL 1         |      | { F1 }            | f1          |      |
| {WHT}             | CTRL 2         | E    | { F2 }            | SHIFT f1    |      |
| {RED}             | CTRL 3         | E    | { F3 }            | f3          |      |
| {CYN}             | CTRL 4         |      | { F4 }            | SHIFT f3    |      |
| {PUR}             | CTRL 5         |      | { F5 }            | f5          |      |
| (GRN)             | CTRL 6         | Ŧ    | { F6 }            | SHIFT f5    | Z    |
| {BLU}             | CTRL 7         | ÷    | { F7 }            | f7          |      |
| YEL}              | CTRL 8         | Π    | { F8 }            | SHIFT f7    |      |
|                   |                |      | 4                 | ►           | *    |

Whenever more than two spaces appear in a row, they are listed in a special format. For example, {6 SPACES} means press the space bar six times. Our Commodore listings never leave a single space at the end of a line, instead moving it to the next printed line as {SPACE}.

Amiga program listings contain only one special character, the left arrow (+) symbol. This character marks the end of each program line. Wherever you see a left arrow, press RETURN or move the cursor off the line to enter that line into memory. Don't try to type in the left arrow symbol; it's there only as a marker to indicate where each program line ends.

### The Automatic Proofreader

Type in the appropriate program listed below, then save it for future use. The Commodore Proofreader works on the Commodore 128, 64, Plus/4, 16, and VIC-20. Don't omit any lines, even if they contain unfamiliar commands or you think they don't apply to your computer. When you run the program, it installs a machine language program in memory and erases its BASIC portion automatically (so be sure to save several copies before running the program for the first time). If you're using a Commodore 128, Plus/4 or 16, do not use any GRAPHIC commands while the Proofreader is active. You should disable the Commodore Proofreader before running any other program. To do this, either turn the computer off and on or enter SYS 64738 (for the 64), SYS 65341 (128), SYS 64802 (VIC-20), or SYS 65526 (Plus/4 or 16). To reenable the Proofreader, reload the program and run it as usual. Unlike the original VIC/64 Proofreader, this version works the same with disk or tape.

On the Atari, run the Proofreader to activate it (the Proofreader remains active in memory as a machine language program); you must then enter NEW to erase the BASIC loader. Pressing SYSTEM RESET deactivates the Atari Proofreader; enter PRINT USR(1536) to reenable it.

The Apple Proofreader erases the BASIC portion of itself after you run it, leaving only the machine language portion in memory. It works with either DOS 3.3 or ProDOS. Disable the Apple Proofreader by pressing CTRL-RESET before running another BASIC program.

The IBM Proofreader is a BASIC program that simulates the IBM BASIC line editor, letting you enter, edit, list, save, and load programs that you type. Type RUN to activate. Be sure to leave Caps Lock on, except when typing lowercase characters.

Once the Proofreader is active, try typing in a line. As soon as you press RETURN, either a hexadecimal number (on the Apple) or a pair of letters (on the Commodore, Atari, or IBM) appears. The number or pair of letters is called a checksum.

Compare the value displayed on the screen by the Proofreader with the checksum printed in the program listing in the magazine. The checksum is given to the left of each line number. Just type in the program a line at a time (without the printed checksum), press RETURN or Enter, and compare the checksums. If they match, go on to the next line. If not, check your typing; you've made a mistake. Because of the checksum method used, do not type abbreviations, such as ? for PRINT. On the Atari and Apple Proofreaders, spaces are not counted as part of the checksum, so be sure you type the right number of spaces between quote marks. The Atari Proofreader does not check to see that you've typed the characters in the right order, so if characters are transposed, the checksum still matches the listing. The Commodore Proofreader catches transposition errors and ignores spaces unless they're enclosed in quotation marks. The IBM Proofreader detects errors in spacing and transposition.

### **IBM Proofreader Commands**

Since the IBM Proofreader replaces the computer's normal BASIC line editor, it has to include many of the direct-mode IBM BASIC commands. The syntax is identical to IBM BASIC. Commands simulated are LIST, LLIST, NEW, FILES, SAVE, and LOAD. When listing your program, press any key (except Ctrl-Break) to stop the listing. If you enter NEW, the Proofreader prompts you to press Y to be especially sure you mean yes.

Two new commands are BASIC and CHECK. BASIC exits the Proofreader back to IBM BASIC, leaving the Proofreader in memory. CHECK works just like LIST, but shows the checksums along with the listing. After you have typed in a program, save it to disk. Then exit the Proofreader with the BASIC command, and load the program as usual (this replaces the Proofreader in memory). You can now run the program, but you may want to resave it to disk. This will shorten it on disk and make it load faster, but it can no longer be edited with the Proofreader. If you want to convert an existing BASIC program to Proofreader format, save it to disk with SAVE "filename", A.

### Program 1: Atari Proofreader

By Charles Brannon, Program Editor

- 100 GRAPHICS 0 110 FOR I=1536 TO 1700:REA D A:POKE I,A:CK=CK+A:N EXT 120 IF CK<>19072 THEN ? "E rror in DATA Statement Check Typing.":END 5. 13Ø A=USR(1536) 14Ø ? :? "Automatic Proofr eader Now Activated." 150 END
- 160 DATA 104,160,0,185,26, 3,201,69,240,7 170 DATA 200,200,192,34,20
- 8,243,96,200,169,74 180 DATA 153,26,3,200,169, 6,153,26,3,162
- 190 DATA Ø,189,0,228,157,7
- 4,6,232,224,16 200 DATA 208,245,169,93,14
- 1,78,6,169,6,141 210 DATA 79,6,24,173,4,228 ,105,1,141,95
- 220 DATA 6,173,5,228,105,0
- ,141,96,6,169 230 DATA 0,133,203,96,247, 238,125,241,93,6 240 DATA 244,241,115,241,1
- 24, 241, 76, 205, 238 250 DATA 0,0,0,0,0,32,62,2
- 46,8,201 260 DATA 155,240,13,201,32
- ,240,7,72,24,101 270 DATA 203,133,203,104,4 0,96,72,152,72,138 280 DATA 72,160,0,169,128, 145,88,200,192,40

- 270 DATA 208,249,165,203,7 4,74,74,74,24,105 300 DATA 161,160,3,145,88,
- 165, 203, 41, 15, 24
- 310 DATA 105,161,200,145,8 B,169,0,133,203,104 320 DATA 170,104,168,104,4
- 0,96

### Program 2: IBM Proofreader

By Charles Brannon, Program Editor

- 10 'Automatic Proofreader Vers ion 3.Ø (Lines 205,206 adde d/190 deleted/470,490 chang ed from V2.Ø)
- 100 DIM L\$(500),LNUM(500):COLO R 0,7,7:KEY OFF:CLS:MAX=0: LNUM(Ø)=65536!
- 110 ON ERROR GOTO 120:KEY 15,C HR\$ (4) +CHR\$ (70) : ON KEY (15) GOSUB 640:KEY (15) ON:GOT 0 130
- 120 RESUME 130
- 130 DEF SEG=&H40: W=PEEK (&H4A)
- 140 ON ERROR GOTO 650: PRINT: PR INT"Proofreader Ready.
- 150 LINE INPUT LS:Y=CSRLIN-INT (LEN(L\$)/W)-1:LOCATE Y,1
- 160 DEF SEG=0: POKE 1050, 30: POK E 1052, 34: POKE 1054, 0: POKE 1055,79:POKE 1056,13:POKE 1057,28:LINE INPUT L\$:DEF SEB: IF L\$="" THEN 150 170 IF LEFT\$(L\$,1)=" " THEN L\$
- =MID\$(L\$,2):GOTO 170

- 180 IF VAL(LEFT\$(L\$,2))=0 AND MID\$(L\$,3,1)=" " THEN L\$=M ID\$(L\$,4)
- 200 IF ASC(L\$)>57 THEN 260 'no line number, therefore co mmand
- 205 BL=INSTR(L\$, " "): IF BL=Ø T HEN BL\$=L\$: GOTO 206 ELSE B L\$=LEFT\$ (L\$, BL-1)
- 206 LNUM=VAL (BL\$): TEXT\$=MID\$(L \$, LEN (STR\$ (LNUM) ) +1)
- 210 IF TEXT\$="" THEN GOSUB 540 :IF LNUM=LNUM(P) THEN GOSU B 560:GOTO 150 ELSE 150
- 220 CKSUM=0:FOR I=1 TO LEN(L\$) : CKSUM= (CKSUM+ASC (MID\$ (L\$, I)) #I) AND 255:NEXT:LOCATE Y, 1: PRINT CHR\$ (65+CKSUM/1 6) + CHR\$ (65+ (CKSUM AND 15)) +" "+L\$
- 230 GOSUB 540: IF LNUM (P) = LNUM THEN L\$(P)=TEXT\$:GOTO 150 replace line
- 240 GOSUB 580:GOTO 150 'insert the line
- 260 TEXT\$="":FOR I=1 TO LEN(L\$ ):A=ASC(MID\$(L\$,I)):TEXT\$= TEXT\$+CHR\$ (A+32\* (A>96 AND A<123)):NEXT
- 27Ø DELIMITER=INSTR(TEXT\$," ") :COMMAND\$=TEXT\$:ARG\$="":IF DELIMITER THEN COMMANDS=L EFT\$(TEXT\$, DELIMITER-1):AR G\$=MID\$ (TEXT\$, DELIMITER+1) ELSE DELIMITER=INSTRITEXT \$, CHR\$(34)): IF DELIMITER T HEN COMMAND\$=LEFT\$ (TEXT\$, D ELIMITER-1): ARG\$=MID\$ (TEXT \$. DELIMITER)
- 280 IF COMMAND\$ <>"LIST" THEN 4 10
- 290 OPEN "scrn:" FOR OUTPUT AS #1
- 300 IF ARG\$="" THEN FIRST=0:P= MAX-1: GOTO 340
- 31Ø DELIMITER=INSTR(ARG\$, "-"): IF DELIMITER=Ø THEN LNUM=V AL (ARG\$): GOSUB 540: FIRST=P :GOTO 340
- 320 FIRST=VAL (LEFT\$ (ARG\$, DELIM ITER)):LAST=VAL(MID\$(ARG\$, DELIMITER+1))
- 330 LNUM=FIRST: GOSUB 540: FIRST =P:LNUM=LAST:GOSUB 540:IF P=Ø THEN P=MAX-1
- 340 FOR X=FIRST TO P:N\$=MID\$(S TR\$(LNUM(X)),2)+" "
- 350 IF CKFLAG=0 THEN A\$="":GOT 0 370
- 360 CKSUM=0:A\$=N\$+L\$(X):FOR I= 1 TO LEN (A\$) : CKSUM= (CKSUM+ ASC(MID\$(A\$, I))\*I) AND 255 :NEXT: A\$=CHR\$ (65+CKSUM/16) +CHR\$ (65+ (CKSUM AND 15))+"
- 370 PRINT #1,A\$+N\$+L\$(X) 380 IF INKEY\$<>"" THEN X=P
- 39Ø NEXT :CLOSE #1:CKFLAG=Ø 400 GOTO 130
- 410 IF COMMANDS="LLIST" THEN D
- PEN "1pt1:" FOR OUTPUT AS #1:GOTO 300 420 IF COMMANDS="CHECK" THEN C
- KFLAG=1:GOTO 290
- 430 IF COMMAND\$ <> "SAVE" THEN 4 50
- 440 GOSUB 600: OPEN ARG\$ FOR OU TPUT AS #1:ARG\$="":GOTO 30 a
- 450 IF COMMAND\$ <> "LOAD" THEN 4 90

- 460 GOSUB 600: OPEN ARG\$ FOR IN PUT AS #1:MAX=0:P=0
- 470 WHILE NOT EOF(1):LINE INPU T #1,L\$:BL=INSTR(L\$," "):B L\$=LEFT\$ (L\$, BL-1) : LNUM (P) = VAL(BL\$):L\$(P)=MID\$(L\$.LEN (STR\$(VAL(BL\$)))+1):P=P+1: WEND
- 480 MAX=P:CLOSE #1:60TO 130
- 490 IF COMMAND\$="NEW" THEN INP UT "Erase program Are yo u sure";L\$: IF LEFT\$(L\$,1)= "y" OR LEFT\$ (L\$, 1) = "Y" THE N MAX=0:LNUM(0)=65536!:GOT 0 130:ELSE 130
- 500 IF COMMANDS="BASIC" THEN C OLOR 7, Ø, Ø: ON ERROR GOTO Ø :CLS:END
- 510 IF COMMAND\$ <> "FILES" THEN 520
- 515 IF ARG\$="" THEN ARG\$="A:" ELSE SEL=1: GOSUB 600
- 517 FILES ARG\$: GOTD 130
- 520 PRINT"Syntax error": GOTO 1 30
- 540 P=0: WHILE LNUM>LNUM(P) AND P<MAX: P=P+1: WEND: RETURN
- 560 MAX=MAX-1:FOR X=P TO MAX:L NUM(X)=LNUM(X+1):L\$(X)=L\$( X+1):NEXT:RETURN
- 580 MAX=MAX+1:FOR X=MAX TO P+1 STEP -1:LNUM(X)=LNUM(X-1) :L\$(X)=L\$(X-1):NEXT:L\$(P)= TEXT\$: LNUM (P) =LNUM: RETURN
- 600 IF LEFT\$ (ARG\$, 1) <> CHR\$ (34) THEN 520 ELSE ARG\$=MID\$ (A RG\$,2)
- 610 IF RIGHT\$ (ARG\$, 1) = CHR\$ (34) THEN ARG\$=LEFT\$ (ARG\$, LEN ( ARG\$)-1)
- 620 IF SEL=0 AND INSTR (ARG\$, ". ")=Ø THEN ARG\$=ARG\$+".BAS" 63Ø SEL=Ø:RETURN
- 640 CLOSE #1:CKFLAG=0:PRINT"St opped.":RETURN 150
- 650 PRINT "Error #"; ERR: RESUME 150

### Program 3: Commodore Proofreader

By Philip Nelson, Assistant Editor

- 10 VEC=PEEK(772)+256\*PEEK(773) :LO=43:HI=44
- 20 PRINT "AUTOMATIC PROOFREADE R FOR ";: IF VEC=42364 THEN {SPACE}PRINT "C-64"
- 30 IF VEC=50556 THEN PRINT "VI C-20"
- 40 IF VEC=35158 THEN GRAPHIC C LR:PRINT "PLUS/4 & 16"
- 50 IF VEC=17165 THEN LO=45:HI= 46:GRAPHIC CLR:PRINT"128"
- 6Ø SA=(PEEK(LO)+256\*PEEK(HI))+ 6:ADR=SA
- 70 FOR J=0 TO 166:READ BYT:POK E ADR, BYT: ADR=ADR+1: CHK=CHK +BYT:NEXT
- 80 IF CHK <> 20570 THEN PRINT "\* ERROR\* CHECK TYPING IN DATA STATEMENTS ": END
- 90 FOR J=1 TO 5:READ RF, LF, HF: RS=SA+RF:HB=INT(RS/256):LB= RS-(256\*HB)
- 100 CHK=CHK+RF+LF+HF:POKE SA+L F, LB: POKE SA+HF, HB: NEXT
- 110 IF CHK<>22054 THEN PRINT " \*ERROR\* RELOAD PROGRAM AND

| {SPACE}CHECK FINAL LINE":EN                                                              |
|------------------------------------------------------------------------------------------|
| 120 POKE SA+149, PEEK(772): POKE<br>SA+150, PEEK(773)                                    |
| 130 IF VEC=17165 THEN POKE SA+<br>14,22:POKE SA+18,23:POKESA+                            |
| 29,224:POKESA+139,224<br>14Ø PRINT CHR\$(147);CHR\$(17);"<br>PROOFREADER ACTIVE":SYS SA  |
| 150 POKE HI, PEEK(HI)+1:POKE (P<br>EEK(LO)+256*PEEK(HI))-1,0:N                           |
| EW<br>160 DATA 120,169,73,141,4,3,16                                                     |
| 9,3,141,5,3<br>17Ø DATA 88,96,165,20,133,167,<br>165,21,133,168,169                      |
| 180 DATA 0,141,0,255,162,31,18<br>1,199,157,227,3                                        |
| 190 DATA 202,16,248,169,19,32,<br>210,255,169,18,32                                      |
| 200 DATA 210,255,160,0,132,180<br>,132,176,136,230,180<br>210 DATA 200,185,0,2,240,46,20 |
| 1,34,208,8,72<br>220 DATA 165,176,73,255,133,17                                          |
| 6,104,72,201,32,208<br>230 DATA 7,165,176,208,3,104,2<br>08,226,104,166,180              |
| 240 DATA 24,165,167,121,0,2,13<br>3,167,165,168,105                                      |
| 250 DATA 0,133,168,202,208,239<br>,240,202,165,167,69                                    |
| 260 DATA 168,72,41,15,168,185,<br>211,3,32,210,255<br>270 DATA 104,74,74,74,74,168,1     |
| 85,211,3,32,210<br>280 DATA 255,162,31,189,227,3,                                        |
| 149,199,202,16,248<br>290 DATA 169,146,32,210,255,76<br>,86,137,65,66,67                 |
| 300 DATA 68,69,70,71,72,74,75,<br>77,80,81,82,83,88                                      |
| 310 DATA 13,2,7,167,31,32,151,<br>116,117,151,128,129,167,136<br>,137                    |
| 1131                                                                                     |

### Program 4: Apple Proofreader

By Tim Victor, Editorial Programmer

- 10 C = 0: FOR I = 768 TO 768 + 68: READ A:C = C + A: POKE I A: NEXT 20 IF C < > 7258 THEN PRINT "ER
- ROR IN PROOFREADER DATA STAT EMENTS": END 30 IF PEEK (190 # 256) < > 76 T
- HEN POKE 56, Ø: POKE 57, 3: CA LL 1002: GOTO 50
- 40 PRINT CHR\$ (4); "IN#A\$300"
- 50 POKE 34,0: HOME : POKE 34,1: VTAB 2: PRINT "PROOFREADER INSTALLED"

60 NEW

100 DATA 216, 32, 27, 253, 201, 141 110 DATA 208,60,138,72,169,0 120 DATA 72, 189, 255, 1, 201, 160 130 DATA 240,8,104,10,125,255 140 DATA 1,105,0,72,202,208 150 DATA 238, 104, 170, 41, 15, 9 160 DATA 48,201,58,144,2,233 170 DATA 57, 141, 1, 4, 138, 74 180 DATA 74,74,74,41,15,9 190 DATA 48, 201, 58, 144, 2, 233 200 DATA 57, 141, 0, 4, 104, 170 0 210 DATA 169,141,96

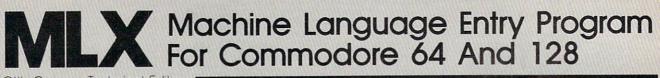

Ottis Cowper, Technical Editor

"MLX" is a labor-saving utility that allows almost fail-safe entry of machine language programs. Included are versions for the Commodore 64 and 128.

Type in and save some copies of whichever version of MLX is appropriate for your computer (you'll want to use it to enter future ML programs from COM-PUTE!). Program 1 is for the Commodore 64, and Program 2 is for the 128 (128 MLX can also be used to enter Commodore 64 ML programs for use in 64 mode). When you're ready to enter an ML program, load and run MLX. It asks you for a starting address and an ending address. These addresses appear in the article accompanying the MLX-format program listing you're typing.

If you're unfamiliar with machine language, the addresses (and all other values you enter in MLX) may appear strange. Instead of the usual decimal numbers you're accustomed to, these numbers are in *hexadecimal*—a base 16 numbering system commonly used by ML programmers. Hexadecimal—hex for short—includes the numerals 0–9 and the letters A–F. But don't worry even if you know nothing about ML or hex, you should have no trouble using MLX.

After you enter the starting and ending addresses, you'll be offered the option of clearing the workspace. Choose this option if you're starting to enter a new listing. If you're continuing a listing that's partially typed from a previous session, don't choose this option.

A functions menu will appear. The first option in the menu is ENTER DATA. If you're just starting to type in a program, pick this. Press the E key, and type the first number in the first line of the program listing. If you've already typed in part of a program, type the line number where you left off typing at the end of the previous session (be sure to load the partially completed program before you resume entry). In any case, make sure the address you enter corresponds to the address of a line in the listing you are entering. Otherwise, you'll be unable to enter the data correctly. If you pressed E by mistake, you can return to the command menu by pressing RE-TURN alone when asked for the address. (You can get back to the menu from most options by pressing RETURN with no other input.)

### **Entering A Listing**

Once you're in Enter mode, MLX prints the address for each program line for you. You then type in all nine numbers on that line, beginning with the first twodigit number after the colon (:). Each line represents eight data bytes and a checksum. Although an MLX-format listing. appears similar to the "hex dump" listings from a machine language monitor program, the extra checksum number on the end allows MLX to check your typing. (Commodore 128 users can enter the data from an MLX listing using the built-in monitor if the rightmost column of data is omitted, but we recommend against it. It's much easier to let MLX do the proofreading and error checking for you.)

| 7 |        |        | 8      |        | 9       |        |                | 0      |        |        |        |                           |
|---|--------|--------|--------|--------|---------|--------|----------------|--------|--------|--------|--------|---------------------------|
|   | 4<br>U |        |        | 5<br>I |         | 6<br>0 |                |        | F<br>P |        |        |                           |
|   |        | 1<br>J |        | 2<br>K |         |        | 3<br>L         |        |        | E<br>: |        | Contraction of the second |
|   |        |        | A<br>M |        | B<br>,  |        | and the second | C<br>• |        |        | D<br>/ |                           |
|   |        | 4      | 1      |        | (<br>Sp | )      |                |        |        | 1      |        | Contraction of the second |

Figure 1: 64 MLX Keypad

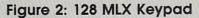

| A<br>(F1) | B<br>(F3) | C<br>(F5) | D<br>(F7)   |
|-----------|-----------|-----------|-------------|
|           |           |           |             |
| 7         | 8         | 9         | E<br>(+)    |
| 4         | 5         | 6         | F<br>(-)    |
| 1         | 2         | 3         | E<br>N<br>T |
|           | 0         | •         | T<br>E<br>R |

When you enter a line, MLX recalculates the checksum from the eight bytes and the address and compares this value to the number from the ninth column. If the values match, you'll hear a bell tone, the data will be added to the workspace area, and the prompt for the next line of data will appear. But if MLX detects a typing error, you'll hear a low buzz and see an error message. The line will then be redisplayed for editing.

### Invalid Characters Banned

Only a few keys are active while you're entering data, so you may have to unlearn some habits. You *do not* type spaces between the columns; MLX automatically inserts these for you. You *do not* press RETURN after typing the last number in a line; MLX automatically enters and checks the line after you type the last digit.

Only the numerals 0-9 and the letters A–F can be typed in. If you press any other key (with some exceptions noted below), you'll hear a warning buzz. To simplify typing, 128 MLX redefines the function keys and + and - keys on the numeric keypad so that you can enter data one-handed. In either case, the keypad is active only while entering data. Addresses must be entered with the normal letter and number keys. The figures below show the keypad configurations for each version.

MLX checks for transposed characters. If you're supposed to type in A0 and instead enter 0A, MLX will catch your mistake. There is one error that can slip past MLX: Because of the checksum formula used, MLX won't notice if you accidentally type FF in place of 00, and vice versa. And there's a very slim chance that you could garble a line and still end up with a combination of characters that adds up to the proper checksum. However, these mistakes should not occur if you take reasonable care while entering data.

### **Editing Features**

To correct typing mistakes before finishing a line, use the INST/DEL key to delete the character to the left of the cursor. (The cursor-left key also deletes.) If you mess up a line really badly, press CLR/HOME to start the line over. The RETURN key is also active, but only before any data is typed on a line. Pressing RETURN at this point returns you to the command menu. After you

### 126 COMPUTEI March 1987

type a character of data, MLX disables RETURN until the cursor returns to the start of a line. Remember, you can press CLR/HOME to quickly get to a line number prompt.

More editing features are available when correcting lines in which MLX has detected an error. To make corrections in a line that MLX has redisplayed for editing, compare the line on the screen with the one printed in the listing, then move the cursor to the mistake and type the correct key. The cursor left and right keys provide the normal cursor controls. (The INST/ DEL key now works as an alternative cursor-left key.) You cannot move left beyond the first character in the line. If you try to move beyond the rightmost character, you'll reenter the line. During editing, RETURN is active; pressing it tells MLX to recheck the line. You can press the CLR/HOME key to clear the entire line if you want to start from scratch, or if you want to get to a line number prompt to use RETURN to get back to the menu.

### **Display Data**

The second menu choice, DISPLAY DATA, examines memory and shows the contents in the same format as the program listing (including the checksum). When you press D, MLX asks you for a starting address. Be sure that the starting address you give corresponds to a line number in the listing. Otherwise, the checksum display will be meaningless. MLX displays program lines until it reaches the end of the program, at which point the menu is redisplayed. You can pause the display by pressing the space bar. (MLX finishes printing the current line before halting.) Press space again to restart the display. To break out of the display and get back to the menu before the ending address is reached, press RETURN.

### Other Menu Options

Two more menu selections let you save programs and load them back into the computer. These are SAVE FILE and LOAD FILE; their operation is quite straightforward. When you press S or L, MLX asks you for the filename. You'll then be asked to press either D or T to select disk or tape.

You'll notice the disk drive starting and stopping several times during a load or save (save only for the 128 version). Don't panic; this is normal behavior. MLX opens and reads from or writes to the file instead of using the usual LOAD and SAVE commands (128 MLX makes use of BLOAD). Disk users should also note that the drive prefix 0: is automatically added to the filename (line 750 in 64 MLX), so this should *not* be included when entering the name. This also precludes the use of @ for Save-with-Replace, so remember to give each version you save a different name. The 128 version makes up for this by giving you the option of scratching the existing file if you want to reuse a filename.

Remember that MLX saves the entire workspace area from the starting address to the ending address, so the save or load may take longer than you might expect if you've entered only a small amount of data from a long listing. When saving a partially completed listing, make sure to note the address where you stopped typing so you'll know where to resume entry when you reload.

MLX reports the standard disk or tape error messages if any problems are detected during the save or load. (Tape users should bear in mind that Commodore computers are never able to detect errors during a save to tape.) MLX also has three special load error messages: INCORRECT STARTING ADDRESS, which means the file you're trying to load does not have the starting address you specified when you ran MLX; LOAD ENDED AT address, which means the file you're trying to load ends before the ending address you specified when you started MLX; and TRUNCATED AT ENDING AD-DRESS, which means the file you're trying to load extends beyond the ending address you specified when you started MLX. If you see one of these messages and feel certain that you've loaded the right file, exit and rerun MLX, being careful to enter the correct starting and ending addresses.

The 128 version also has a CATA-LOG DISK option so you can view the contents of the disk directory before saving or loading.

The QUIT menu option has the obvious effect—it stops MLX and enters BASIC. The RUN/STOP key is disabled, so the Q option lets you exit the program without turning off the computer. (Of course, RUN/STOP-RES-TORE also gets you out.) You'll be asked for verification; press Y to exit to BASIC, or any other key to return to the menu. After quitting, you can type RUN again and reenter MLX without losing your data, as long as you don't use the clear workspace option.

### **The Finished Product**

When you've finished typing all the data for an ML program and saved your work, you're ready to see the results. The instructions for loading and using the finished product vary from program to program. Some ML programs are designed to be loaded and run like BASIC programs, so all you need to type is LOAD "filename",8 for disk

(DLOAD "filename" on the 128) or LOAD "filename" for tape, and then RUN. Such programs will usually have a starting address of 0801 for the 64 or 1C01 for the 128. Other programs must be reloaded to specific addresses with a command such as LOAD "filename",8,1 for disk (BLOAD "filename" on the 128) or LOAD "filename", 1,1 for tape, then started with a SYS to a particular memory address. On the Commodore 64, the most common starting address for such programs is 49152, which corresponds to MLX address C000. In either case, you should always refer to the article which accompanies the ML listing for information on loading and running the program.

### An Ounce Of Prevention

By the time you finish typing in the data for a long ML program, you may have several hours invested in the project. Don't take chances-use our "Automatic Proofreader" to type the new MLX, and then test your copy thoroughly before first using it to enter any significant amount of data. Make sure all the menu options work as they should. Enter fragments of the program starting at several different addresses, then use the Display option to verify that the data has been entered correctly. And be sure to test the Save and Load options several times to insure that you can recall your work from disk or tape. Don't let a simple typing error in the new MLX cost you several nights of hard work.

### Program 1: MLX For Commodore 64

| SS | 1Ø  | REM VERSION 1.1: LINES 8<br>30,950 MODIFIED, LINES 4 |
|----|-----|------------------------------------------------------|
|    |     | 85-487 ADDED                                         |
| EK | 100 | POKE 56,50:CLR:DIM IN\$,                             |
|    |     | I,J,A,B,A\$,B\$,A(7),N\$                             |
| DM | 110 | C4=48:C6=16:C7=7:Z2=2:Z                              |
|    |     | 4=254:Z5=255:Z6=256:Z7=<br>127                       |
| CJ | 120 | FA=PEEK(45)+Z6*PEEK(46)                              |
|    |     | :BS=PEEK(55)+Z6*PEEK(56                              |
|    |     | ):H\$="Ø123456789ABCDEF"                             |
| SB | 130 | R\$=CHR\$(13):L\$="{LEFT}"                           |
|    |     | :S\$=" ":D\$=CHR\$(20):Z\$=                          |
|    |     | CHR\$(Ø):T\$="{13 RIGHT}"                            |
| CQ | 140 | SD=54272:FOR I=SD TO SD                              |
|    |     | +23:POKE I,Ø:NEXT:POKE                               |
|    |     | {SPACE}SD+24,15:POKE 78                              |
|    |     | 8,52                                                 |
| FC | 15Ø |                                                      |
|    |     | R\$(8):POKE 53280,15:POK                             |
|    |     | E 53281,15                                           |
| EJ | 160 |                                                      |
|    |     | {2 SPACES } [8 @]                                    |
|    |     | {2 SPACES}"SPC(28)"                                  |
|    |     | {2 SPACES } { OFF } { BLU } ML                       |
|    |     | X II {RED} [RVS]                                     |
|    |     | {2 SPACES}"SPC(28)"                                  |
|    |     | {12 SPACES}{BLU}"                                    |
| FR | 17Ø | PRINT" {3 DOWN }                                     |
|    |     | [3 SPACES]COMPUTEI'S MA                              |

CHINE LANGUAGE EDITOR

- {3 DOWN}"
  JB 180 PRINT"{BLK}STARTING ADD
  RESS [4]";:GOSUB300:SA=A
  D:GOSUB1040:IF F THEN18
- GF 190 PRINT"{BLK}{2 SPACES}EN DING ADDRESS\$4]";:GOSUB 300:EA=AD:GOSUB1030:IF {SPACE}F THEN190
- KR 200 INPUT"{3 DOWN}{BLK}CLEA
  R WORKSPACE [Y/N]&4]";A
  \$:IF LEFT\$(A\$,1)<>"Y"TH
  EN220
- PG 210 PRINT"{2 DOWN}{BLU}WORK ING...";:FORI=BS TO BS+ EA-SA+7:POKE I,0:NEXT:P RINT"DONE"
- DR 220 PRINTTAB(10)" [2 DOWN] [BLK] [RVS] MLX COMMAND [SPACE]MENU {DOWN] [4]": PRINT T\$" [RVS] E {OFF} NTE R DATA"
- BD 230 PRINT T\$"{RVS}D{OFF}ISP LAY DATA":PRINT T\$" {RVS}L{OFF}OAD FILE"
- JS 240 PRINT T\$"[RVS]S[OFF]AVE FILE":PRINT T\$"[RVS]Q [OFF]UIT[2 DOWN]{BLK}"
- JH 250 GET AS: IF AS=NS THEN250
- HK 260 A=0:FOR I=1 TO 5:IF A\$= MID\$("EDLSQ",I,1)THEN A =I:I=5
- FD 270 NEXT:ON A GOTO420,610,6 90,700,280:GOSUB1060:GO TO250
- EJ 280 PRINT" (RVS) QUIT ":INPU T" [DOWN] [4] ARE YOU SURE [Y/N]"; A\$:IF LEFT\$(A\$, 1) <> "Y"THEN220
- EM 290 POKE SD+24,0:END
- JX 300 IN\$=N\$:AD=0:INPUTIN\$:IF LEN(IN\$)<>4THENRETURN
- KF 310 B\$=IN\$:GOSUB320:AD=A:B\$ =MID\$(IN\$,3):GOSUB320:A D=AD\*256+A:RETURN
- PP 320 A=0:FOR J=1 TO 2:A\$=MID \$(B\$,J,1):B=ASC(A\$)-C4+ (A\$>"@")\*C7:A=A\*C6+B
- JA 330 IF B<0 OR B>15 THEN AD= 0:A=-1:J=2
- GX 340 NEXT:RETURN
- CH 350 B=INT(A/C6):PRINT MID\$( H\$,B+1,1);:B=A-B\*C6:PRI NT MID\$(H\$,B+1,1);:RETU RN
- RR 36Ø A=INT(AD/Z6):GOSUB35Ø:A =AD-A\*Z6:GOSUB35Ø:PRINT ":";
- BE 370 CK=INT(AD/Z6):CK=AD-Z4\* CK+Z5\*(CK>Z7):GOTO390
- PX 380 CK=CK\*Z2+Z5\*(CK>Z7)+A
- JC 390 CK=CK+Z5\*(CK>Z5):RETURN QS 400 PRINT"{DOWN}STARTING AT &43";:GOSUB300:IF IN\$<> N\$ THEN GOSUB1030:IF F
- {SPACE}THEN400 EX 410 RETURN HD 420 PRINT"[RVS] ENTER DATA {SPACE}":GOSUB400:IF IN
- \$=N\$ THEN220 JK 430 OPEN3,3:PRINT SK 440 POKE198,0:GOSUB360:IF F
- THEN PRINT IN\$:PRINT" {UP}{5 RIGHT}";
- GC 450 FOR I=0 TO 24 STEP 3:B\$ =S\$:FOR J=1 TO 2:IF F T HEN B\$=MID\$(IN\$,I+J,1)
- HA 460 PRINT"{RVS}"B\$L\$;:IF I< 24THEN PRINT"{OFF}"; HD 470 GET A\$:IF A\$=N\$ THEN470
- FK 480 IF (A\$>"/"ANDA\$<":")OR (A \$>"@"ANDA\$ <"G")THEN54Ø GS 485  $A=-(A\xi="M")-2*(A\xi=",") 3*(A\xi=",")-4*(A\xi=",") *(A\xi="J")-6*(A\xi="K")$ FX 486  $A=A-7*(A\xi="L")-8*(A\xi=":$ )-9\*(AS="U")-1Ø\*(AS="I ")-11\*(A\$="0")-12\*(A\$=" P") CM 487 A=A-13\*(A\$=S\$):IF A THE N A\$=MID\$("ABCD123E456F Ø",A,1):GOTO 540 IF A\$=R\$ AND((I=Ø)AND(J MP 490 =1)OR F)THEN PRINT B\$;: J=2:NEXT:I=24:GOTO550 KC 500 IF AS=" [HOME ] " THEN PRI NT B\$:J=2:NEXT:I=24:NEX T:F=Ø:GOT044Ø IF (AS="{RIGHT}")ANDF TH ENPRINT B\$L\$;:GOTO540 MX 510 IF A\$ <> L\$ AND A\$ <> D\$ OR GK 52Ø ((I=Ø)AND(J=1))THEN GOS UB1060:GOTO470 HG 530 A\$=L\$+S\$+L\$:PRINT B\$L\$; :J=2-J:IF J THEN PRINT {SPACE}L\$;:I=I-3 OS 54Ø PRINT A\$; :NEXT J:PRINT {SPACE}S; NEXT I:PRINT:PRINT"{UP} PM 55Ø [5 RIGHT]";:INPUT#3,IN\$ :IF INS=NS THEN CLOSE3: GOTO22Ø QC 560 FOR I=1 TO 25 STEP3:BS= MID\$(IN\$,I):GOSUB320:IF I<25 THEN GOSUB380:A(I (3) = APK 57Ø NEXT: IF A <> CK THEN GOSU B1060:PRINT" {BLK } {RVS } [SPACE]ERROR: REENTER L INE [4]":F=1:GOTO440 HJ 580 GOSUB1080:B=BS+AD-SA:FO R I=Ø TO 7:POKE B+I,A(I ):NEXT QQ 590 AD=AD+8:IF AD>EA THEN C LOSE3 : PRINT " { DOWN } { BLU } \*\* END OF ENTRY \*\* {BLK } {2 DOWN}":GOTO700 GQ 600 F=0:GOT0440 PRINT" {CLR } {DOWN } {RVS } QA 610 {SPACE} DISPLAY DATA ":G OSUB400:IF IN\$=N\$ THEN2 201 RJ 620 PRINT" [DOWN] [BLU] PRESS: {RVS}SPACE{OFF} TO PAU [RVS]RETURN[OFF] TO SE. BREAK [4] [DOWN ] KS 630 GOSUB360:B=BS+AD-SA:FOR I=BTO B+7:A=PEEK(I):GOS UB350:GOSUB380:PRINT S\$ CC 640 NEXT:PRINT" [RVS]"; :A=CK :GOSUB350:PRINT KH 650 F=1:AD=AD+8:IF AD>EA TH ENPRINT" {DOWN } {BLU } \*\* E ND OF DATA \*\*":GOTO220 KC 66Ø GET AS: IF AS=RS THEN GO SUB1080:GOTO220 EQ 67Ø IF A\$=S\$ THEN F=F+1:GOS **UB1Ø8Ø** AD 680 ONFGOTO630,660,630 CM 69Ø PRINT" [DOWN] [RVS] LOAD [SPACE] DATA ":OP=1:GOTO 710
- PC 700 PRINT"{DOWN}{RVS} SAVE {SPACE}FILE ":OP=0
- RX 710 IN\$=N\$:INPUT"[DOWN]FILE NAME[4]";IN\$:IF IN\$=N\$ {SPACE]THEN220
- [SPACE]THEN22Ø
  PR 72Ø F=Ø:PRINT"{DOWN}{BLK}
  {RVS}T{OFF}APE OR {RVS}
  D{OFF}ISK: [4]";
- FP 730 GET AS: IF AS="T"THEN PR INT "T { DOWN } ":GOTO880 HQ 740 IF A\$ <> "D"THEN730 HH 750 PRINT"D{DOWN}":OPEN15,8 ,15,"I0:":B=EA-SA:IN\$=" Ø:"+IN\$:IF OP THEN810 SQ 760 OPEN 1,8,8, IN\$+", P,W":G OSUB860:IF A THEN220 FJ 770 AH=INT(SA/256):AL=SA-(A H\*256):PRINT#1,CHR\$(AL) : CHRS(AH); PE 780 FOR I=0 TO B:PRINT#1,CH R\$(PEEK(BS+I));:IF ST T HEN800 FC 790 NEXT: CLOSE1: CLOSE15:GOT 0940 GS 800 GOSUB1060:PRINT" [DOWN] [BLK]ERROR DURING SAVE: 843":GOSUB860:GOTO220 MA 810 OPEN 1,8,8,IN\$+",P,R":G OSUB860:IF A THEN220 GE 820 GET#1,A\$,B\$:AD=ASC(A\$+Z \$)+256\*ASC(B\$+Z\$):IF AD <>SA THEN F=1:GOTO850 RX 830 FOR I=0 TO B:GET#1,AS:P OKE BS+I, ASC(A\$+Z\$):IF( I <> B) AND ST THEN F=2:AD =I:I=B FA 840 NEXT: IF ST <> 64 THEN F=3 CLOSE1:CLOSE15:ON ABS(F FO 85Ø >Ø)+1 GOTO960,970 SA 860 INPUT#15, A, A\$: IF A THEN CLOSE1:CLOSE15:GOSUB1Ø 60:PRINT" [RVS]ERROR: "A GQ 87Ø RETURN EJ 880 POKE183, PEEK(FA+2): POKE 187, PEEK (FA+3) : POKE188, PEEK(FA+4):IFOP=ØTHEN92 HJ 890 SYS 63466: IF(PEEK(783)A ND1) THEN GOSUB1060: PRIN T"{DOWN} RVS} FILE NOT {SPACE}FOUND ":GOTO690 CS 900 AD=PEEK(829)+256\*PEEK(8 30): IF AD <> SA THEN F=1: GOTO97Ø SC 910 A=PEEK(831)+256\*PEEK(83 2)-1:F=F-2\*(A<EA)-3\*(A> EA):AD=A-AD:GOTO93Ø KM 920 A=SA:B=EA+1:GOSUB1010:P OKE780,3:SYS 63338 JF 930 A=BS:B=BS+(EA-SA)+1:GOS UB1010:ON OP GOT0950:SY S 63591 AE 940 GOSUB1080:PRINT" [BLU] \*\* SAVE COMPLETED \*\*":GOT 0220 XP 950 POKE147,0:SYS 63562:IF {SPACE }ST>Ø THEN97Ø FR 960 GOSUB1080:PRINT" [BLU] \*\* LOAD COMPLETED \*\*":GOT 0220 DP 970 GOSUB1060:PRINT"[BLK] {RVS}ERROR DURING LOAD: [DOWN] [4] ":ON F GOSUB98 Ø,990,1000:GOT0220 PP 980 PRINT"INCORRECT STARTIN G ADDRESS (";:GOSUB360: PRINT")":RETURN GR 990 PRINT LOAD ENDED AT ";: AD=SA+AD:GOSUB360:PRINT DS : RETURN FD 1000 PRINT "TRUNCATED AT END ING ADDRESS ": RETURN RX 1010 AH=INT(A/256):AL=A-(AH \*256):POKE193,AL:POKE1 94, AH FF 1020 AH=INT(B/256):AL=B-(AH \*256):POKE174,AL:POKE1

75, AH: RETURN

128 COMPUTEI March 1987

|    | 14  |                                                                                             |
|----|-----|---------------------------------------------------------------------------------------------|
| FX | 1Ø3 |                                                                                             |
| HA | 104 | )OR(AD>49151 AND AD<53                                                                      |
| нс | 105 | 248)THEN GOSUB1080:F=0<br>:RETURN<br>Ø GOSUB1060:PRINT"{RVS}<br>{SPACE}INVALID ADDRESS      |
| AR | 1Ø6 | {DOWN}{BLK}":F=1:RETU<br>RN                                                                 |
|    |     | ,208:POKE SD,240:POKE<br>{SPACE}SD+1,4:POKE SD+<br>4,33                                     |
| DX | 107 | Ø FOR S=1 TO 100:NEXT:GO<br>TO1090                                                          |
| PF | 108 | Ø POKE SD+5,8:POKE SD+6,<br>240:POKE SD,0:POKE SD+                                          |
| AC | 109 | 1,90:POKE SD+4,17<br>Ø FOR S=1 TO 100:NEXT:PO<br>KE SD+4,0:POKE SD,0:PO<br>KE SD+1,0:RETURN |
|    |     | am 2: MLX For                                                                               |
|    |     | nodore 128                                                                                  |
| AE | 100 | TRAP 960:POKE 4627,128:<br>DIM NL\$,A(7)                                                    |
| ХР | 110 | Z2=2:Z4=254:Z5=255:Z6=2<br>56:Z7=127:BS=256*PEEK(4                                          |
| FB | 12Ø | 627):EA=6528Ø<br>BE\$=CHR\$(7):RT\$=CHR\$(13)<br>):DL\$=CHR\$(20):SP\$=CHR\$                |
| KE | 130 | (32):LF\$=CHR\$(157)<br>DEF FNHB(A)=INT(A/256):<br>DEF FNLB(A)=A-FNHB(A)*2                  |
|    |     | 56:DEF FNAD(A)=PEEK(A)+<br>256*PEEK(A+1)                                                    |
| JB | 14Ø | KEY 1, "A":KEY 3, "B":KEY<br>5, "C":KEY 7, "D":VOL 15                                       |
| FJ | 15Ø | :IF RGR(Ø)=5 THEN FAST<br>PRINT"{CLR}"CHR\$(142);C<br>HR\$(8):COLOR Ø,15:COLOR              |
| GQ | 16Ø | 4,15:COLOR 6,15<br>PRINT TAB(12)"{RED}<br>{RVS}{2 SPACES}{9 @}                              |
|    |     | <pre>{2 SPACES}"RT\$;TAB(12)" {RVS}{2 SPACES}{OFF} {BLU} 128 MLX {RED}</pre>                |
|    |     | <pre>{RVS}{2 SPACES}"RT\$;TAB (12)"{RVS}{13 SPACES}</pre>                                   |
| FE | 170 | <pre>{BLU}" PRINT"{2 DOWN} {3 SPACES}COMPUTE1'S MA</pre>                                    |
| DK | 180 | CHINE LANGUAGE EDITOR<br>{2 DOWN}"<br>PRINT"{BLK}STARTING ADD                               |
| DK | 100 | RESS[4]";:GOSUB 260:IF<br>{SPACE}AD THEN SA=AD:EL                                           |
| FH | 190 | SE 18Ø<br>PRINT"{BLK}{2 SPACES}EN<br>DING ADDRESSE4}";:GOSUB                                |
| MF | 200 | 260:IF AD THEN EA=AD:E<br>LSE 190<br>PRINT"{DOWN}{BLK}CLEAR                                 |
|    |     | <pre>{SPACE}WORKSPACE [Y/N]? [43]":GETKEY A\$:IF A\$&lt;&gt;" Y" THEN 220</pre>             |
| QH | 21Ø | PRINT"{DOWN}{BLU}WORKIN<br>G";:BANK Ø:FOR A=BS                                              |
|    |     | {SPACE}TO BS+(EA-SA)+7:<br>POKE A,Ø:NEXT A:PRINT"D<br>ONE"                                  |
| DC | 220 | PRINT TAB(10)"{DOWN}<br>{BLK}{RVS} MLX COMMAND                                              |
|    |     | <pre>{SPACE}MENU [4]{DOWN}": PRINT TAB(13)"{RVS}E</pre>                                     |
|    |     | {OFF}NTER DATA "RT\$; TAB(                                                                  |
|    |     | 13)"{RVS}D{OFF}ISPLAY D<br>ATA"RT\$;TAB(13)"{RVS}L                                          |
|    |     | {OFF}OAD FILE"                                                                              |

| $\begin{cases} 0FP ] AVE FILE "RT$; TAB(1) \\ 3) " [RVS] C(OFP ] ATALOG DI \\SK "RT$; TAB(13) " [RVS] 0 \\ [OFF] UIT [DOWN] [BLK]" I \\AP 240 GETKEY A$; A=INSTR("EDLS \\CC", A$): ON A GOTO 340, 5 50, 640, 650, 930, 940; GOSU > B 950; GOTO 240 \\SX 250 PRINT "STARTING AT"; :GOS C UB 260; IF(AD<>0 OR(A$=N L$) THEN RETURN. RELSE 250 \\BG 260 A$=NL$; INPUT A$; IF LEN( N A$)=4 THEN AD=DEC(A$) P 270 IF AD=0 THEN BEGIN: IF A $<^NL$ THEN 300; ELSE RE TURN: BEND A> (SA) (SA) (SA) (SA) (SA) (SA) (SA) (SA)$                                                                                                    |                                         |    |      |                                                                                 |        |
|----------------------------------------------------------------------------------------------------|-----------------------------------------|----|------|---------------------------------------------------------------------------------|--------|
| $\begin{array}{c} SK"RTS; TAB(13)" [RVS]Q\\ (OFF]UT[DOWN] {BLK}" IAP 240 GETKEY A$; A=INSTR("EDLSCQ", A$):ON A GOTO 340,550,640,650,930,940:GOSU >B950:GOTO 240SX 250 PRINT"STARTING AT";:GOSUB 260; IF(AD<0)OR(AS=NL$)THEN RETURN:ELSE 250BG 260 A$=NL$; INPUT A$; IF LEN( >A$)=4 THEN AD=DEC(A$)PP 270 IF AD=0 THEN BEGIN:IF A$<>NL$ THEN 300:ELSE RETURN:BENDMA 280 IF ADEA THEN[SPACE]300PM 290 IF AD>511 AND AD<65280[SPACE]300PM 290 GOSUB 950:PRINT"{RVS} INVALID ADDRESS [DOWN][BLK]":AD=0:RETURNRD 310 CK=FNHE(AD):CK=AD=24*CK+25*(CK>Z7):GOTO 330D 320 CK=CK*22+25*(CK>Z5):RETURNQ 340 PRINT BE$;"[RVS] ENTER[SPACE]DATA ":GOSUB 250:IF AS=NL$ THEN 220JA 350 BANK 0:PRINT:F=0:OPEN 3E, 3BR 360 GOSUB 310:PRINT HEX$(ADC ]+":";"IF F THEN PRINT{SPACE}L$:PRINT"{UP}15 RIGHT]";CA 370 FOR 1=0 TO 24 STEP 3:B$=SP$:PCN J=1 TO 2:IF F{SPACE]L*2FNINT"{UP}15 RIGHT]";RC 390 GETKEY-A$:IF (A$>"/" AND A$<"G") THEN A$=MID$(L$, ESPACE]L*2 RINT"{UP}26 A70 FOR I=0 TO 24 STEP 3:B$A$$                                                                                                    | the second second                       | НВ | 230  | PRINT TAB(13)" [RVS]S<br>{OFF}AVE FILE"RT\$; TAB(1<br>3)" [RVS]C [OFF]ATALOG DI | A      |
| $ \begin{array}{c} 50, 640, 650, 930, 940; GOSU \\ B 950; GOTO 240 \\ SX 250 PRINT"STARTING AT"; :GOS C \\ UB 260; IF(AD<0) OR(AS=N \\ L$) THEN RETURN; ELSE 250 \\ BG 260 A$=NL$; INPUT A$; IF LEN( N A$)=4 THEN AD=DEC(A$) \\ P270 IF AD=0 THEN BEGIN: IF A \\ $<\simNL$ THEN 300; ELSE RE \\ TURN; EEND \\ M 280 IF AD: SA OR AD>EA THEN \\ [SPACE] 300 \\ PM 290 IF AD>511 AND AD<65280 \\ [SPACE] HEN PRINT BE$; ; RETURN \\ SQ 300 GOSUB 950; PRINT" [RV$] I \\ NVALID ADDRESS [DOWN] \\ [BLK]": AD=0; RETURN \\ RD 310 CK=FNHB(AD): CK=AD-24*CK \\ +25*(CK>27): GOTO 330 \\ DD 320 CK=CK+22+25*(CK>27)+A \\ XH 330 CK=CK+25*(CK>25); RETURN \\ QD 340 PRINT BE$; "[RVS] ENTER C \\ [SPACE] DATA ":GOSUB 250 \\ :IF AS=NL$ THEN 220 \\ JA 350 BANK 0; PRINT; F=0; OPEN 3 \\ B 360 GOSUB 310; PRINT HEX$(AD C \\ ]+":"; IF F THEN PRINT \\ [SPACE]L$; PRINT" {UP} \\ $SPACE]L$; PRINT" {UP} \\ $SPACE]L$; PRINT" {UP} \\ $SPACE]L$; PRINT" {UP} \\ $SPACE]L$; PRINT" {UP} \\ $SPACE]L$; PRINT" {UP} \\ $SPACE]L$; PRINT" {UP} \\ $SPACE]L$; PRINT" {UP} \\ $SPACE]L$; PRINT" {UP} \\ $SPACE]L$; PRINT" {UP} \\ $SPACE]L$; PRINT" {UP} \\ $SPACE]L$; PRINT" {UP} \\ $SPACE]L$; PRINT" {UP} \\ $SPACE]L$; PRINT HEX$(AD C \\ $OFD I=0 TO 24 STEP 3: B$ \\ =SP$; FOR J=1 TO 2: IF F \\ $[SPACE]L*CA THEN B$=MID$(L$, E \\ I+J, 1] \\ PS 380 PRINT" [RVS] "B$+LF$; IF D \\ $[SPACE]THEN B$=MID$(L$, E \\ I+J, 1] \\ PS 380 PRINT" [RVS] "B$+LF$; IF D \\ $[SPACE]THEN B$=NL$ THEN PRINT" \\ $[OFF]"; \\ RC 390 GETKEY. A$: IF (A$>"" AN P \\ D A$<"" O OT(A70 \\ DA$ (0 IF A$="+" THEN A$="F":G \\ OTO 470 \\ D 440 IF A$="+" THEN A$="F":G \\ OTO 470 \\ D 440 IF A$="+" THEN A$="F":G \\ OTO 470 \\ D 440 IF A$="+" THEN A$="F":G \\ OTO 470 \\ FB 420 IF A$="F$+S$ AND ((I=0) AND F \\ M THEN PRINT B$+LF$; PRINT B$ \\ HA* 0 IF A$="LF$+S$ AND ((I=0) AND F \\ M THEN PRINT B$+LF$; PRINT B$ \\ HA* 0 IF A$="LF$+S$ AND A$<>DL$ \\ $[SPACE]OR ((I=0) AND F \\ M THEN PRINT B$+LF$; PRINT B$ \\ HA* 0 REXT I: PRINT: PRINT" [UP] \\ $[S RIGHT]"; L$=" \\ $[27 SPACE]S" \\ DP 490 FOR I=1 TO 25 STEP 3:GE \\ $M 480 NEXT I: PRINT. PRINT" [UP] \\ $[S RIGHT]"; L$=" \\ $[27 SPACE]S" \\ DP 490 FOR I=1 TO 25 STEP 3$                                                                                                    |                                         | AP | 240  | SK"RT\$;TAB(13)"{RVS}Q<br>{OFF}UIT{DOWN}{BLK}"                                  | D      |
| SX 250 PRINT"STARTING AT";:GOS<br>US 260:IP(AD<>0)OR(AŞ=N<br>L\$)THEN RETURN:ELSE 250<br>BG 260 A\$=NL\$:INPUT A\$:IF LEN( A\$)<br>P2 70 IF AD=0 THEN BEGIN:IF A<br>\$<>NL\$ THEN 300:ELSE RE<br>TURN:BEND<br>MA 280 IF AD <ac a="" dea="" then<br="">[SPACE]300<br/>PM 290 IF AD&gt;511 AND AD&lt;65280<br/>[SPACE]THEN PRINT BE\$;:<br/>RETURN<br/>SQ 300 GOSUB 950:PRINT"[RVS] I<br/>NVALID ADDRESS [DOWN] I<br/>[BLK]":AD=0:RETURN<br/>RD 310 CK=FNHB(AD):CK=AD=24*CK<br/>+25*(CK&gt;27):GOTO 330<br/>DD 320 CK=CK*22+25*(CK&gt;27)+A<br/>AH 330 CK=CK*22+25*(CK&gt;27)+A<br/>AH 330 CK=CK*22+25*(CK&gt;27):RETURN<br/>QD 340 PRINT BE\$;"[RVS] ENTER<br/>G [SPACE]DATA ":GOSUB 250<br/>:IF A\$=NL\$ THEN 220<br/>JA 350 BANK 0:PRINT:F=0:OPEN 3<br/>BR 360 GOSUB 310:PRINT HEX\$(AD<br/>C) +":";:IF F THEN PRINT<br/>[SPACE]L\$:PRINT"[UP]<br/>[SPACE]L\$:PRINT"[UP]<br/>[SPACE]THEN A\$="F":G<br/>OTO 470<br/>OE 410 IF A\$="+" THEN A\$="F":G<br/>OTO 470<br/>DF 420 IF A\$="+" THEN A\$="F":G<br/>OTO 470<br/>DF 420 IF A\$="+" THEN A\$="F":G<br/>OTO 470<br/>DF 420 IF A\$="+" THEN A\$="F":G<br/>OTO 470<br/>DF 420 IF A\$="[IGHF]"] AND F<br/>M THEN PRINT B\$:LF\$;:GOT<br/>0 480<br/>RD 430 IF A\$="[IGHF]"] AND F<br/>M THEN PRINT B\$:LF\$;:GOT<br/>0 480<br/>RD 430 IF A\$="[RIGHT]"] AND F<br/>M THEN PRINT B\$:LF\$;:GOT<br/>0 490<br/>PS 460 A\$=LF\$+S\$FF.PRINT B\$<br/>LF\$;:J=2-J:IF J THEN PRINT<br/>[SPACE]SP\$;<br/>DP 490 FOR I=I TO 25 STEP 3:GE<br/>T\$3,A\$,B\$:IF A\$=SESF THE<br/>N I=25:NEXT:CLOSE 3:GOT<br/>0 220<br/>BA 500 A\$=A\$+A\$+B\$;A=DEC(A\$):MID\$<br/>FI<br/>(L\$,I,2]=A\$;IF I&lt;25 THE<br/>N GOSUB 320:A(I/3)=A:CE</ac>                                                                                                    |                                         |    |      | 50,640,650,930,940:GOSU                                                         | x      |
| BG 260 AS=NLS:INPUT AS:IF LEN( AS)=4 THEN AD=DEC(AS)<br>PP 270 IF AD=0 THEN BGIN:IF A<br>S<>NLS THEN 300:ELSE RE<br>TURN:BEND<br>MA 280 IF AD>SA OR AD>EA THEN<br>[SPACE]300<br>PM 290 IF AD>S11 AND AD<65280<br>SPACE]THEN PRINT BES;:<br>RETURN<br>SQ 300 GOSUB 950:PRINT"[RVS] I<br>NVALID ADDRESS [DOWN]<br>[BLK]":AD=0:RETURN<br>RD 310 CK=FNHB(AD):CK=AD=24*CK<br>$\pm 25*(CK>27):GOTO 330$<br>DD 320 CK=CK+25*(CK>27)+A<br>AH 330 CK=CK+25*(CK>27)+A<br>AH 330 CK=CK+25*(CK>27)+A<br>AH 330 CK=CK+25*(CK>27)+A<br>AH 330 CK=CK+25*(CK>27):RETURN<br>QD 340 PRINT BES;"[RVS] ENTER<br>[SPACE]DATA ":GOSUB 250<br>:IF AS=NLS THEN 220<br>JA 350 BANK Ø:PRINT:F=0:OPEN 3<br>.3<br>BR 360 GOSUB 310:PRINT HEXS(AD<br>$)^+":";:IF F THEN PRINT [SPACE]LS:PRINT"[UP] X 570 FOR I=0 TO 24 STEP 3:BS =SPS:FOR J=1 TO 2:IF F [SPACE]THEN BS=MIDS(LS, E I+1,1] PS 380 PRINT"[RVS]"BS+LFS;:IF D AS<":") OR(AS>"0" AND AS<":") OR(AS>"0" AND AS<":") OR(AS>"0" AND AS<":") OR(AS>"0" AND AS<"C") THEN A70 AC 400 IF AS="+" THEN AS="E":G OTO 470 CB 410 IF AS="+" THEN AS="E":G D 430 IF AS="HEN AS" E":G D 430 IF AS="HEN AS" E":G D 430 IF AS="HEN AS" E":G D 430 IF AS="LEXT:I=24:GOT O 480 RD 430 IF AS="[HOME]" THEN PRIN ES;:J=2:NEXT:I=24:NEX TIF=0:GOTO 360 XB 440 IF (AS="[RIGHT]") AND F THEN PRINT BS+LFS;:GOT O 470 JP 450 IF AS="FS AND AS<>DLS [SPACE]SPS; J=2-JIF J THEN PRIN T BS;:J=2:NEXT:I=24:NEX TIF=0:GOTO 360 XB 440 IF (AS="[RIGHT]") AND F THEN PRINT BS+LFS;:GOT O 470 JP 450 IF AS=LFS+SPS+LFS;:PRINT BS +LFS;:J=2-JIF J THEN PRIN T BS:J=2:NEXT:I=24:NEX TIF=0:GOTO 360 XB 440 IF (AS="[RIGHT]") AND F THEN PRINT BS+LFS;:GOT O 390 PS 460 AS=LFS+SPS+LFS;:PRINT BS +LFS;:I=I=-3 G A70 PRINT AS;:NEXT J:PRINT [SPACE]SPS; HA 480 NEXT I:PRINT:PRINT*[UP] [S RIGHT]"::LS=" [27 SPACE]SPS; HA 480 NEXT I:PRINT:PRINT*[UP] [S RIGHT]"::LS=" [27 SPACE]SPS; HA 480 NEXT I:PRINT:PRINT*[UP] [S RIGHT]"::LS=" [27 SPACE]SPS; HA 480 NEXT I:PRINT:PRINT*[UP] [S RIGHT]"::LS=" [27 SPACE]SPS; HA 480 NEXT I:PRINT:PRINT*[UP] [S RIGHT]"::LS=" [27 SPACE]SPS; HA 480 NEXT I:PRINT:PRINT*[UP] [S RIGHT]":$                                                                                                    |                                         | SX | 250  | PRINT"STARTING AT";:GOS                                                         | c      |
| PP 270 IF AD=0 THEN BEGIN:IF A<br>$\varsigma < NIS THEN 300:ELSE RE TURN:BEND MA 280 IF ADEA THEN [SPACE]300 PM 290 IF AD>511 AND AD<65280 [SPACE]THEN PRINT BE$;: RETURN SQ 300 GOSUB 950:PRINT"[RVS] I NVALID ADDRESS [DOWN] [BLK]":AD=0:RETURN RD 310 CK=ENHB(AD):CK=AD-24*CK \pm 25*(CK>27):GOTO 330DD 320 CK=CK+22+25*(CK>27)+AAH 330 CK=CK+25*(CK>27):AAH 330 CK=CK+25*(CK>27):ENTURNQD 340 PRINT BE$;"[RVS] ENTERG[SPACE]DATA ":GOSUB 250:IF A$=NLS THEN 220JA 350 BANK Ø:PRINT:F=0:OPEN 3BR 360 GOSUB 310:PRINT HEX$(AD)^+":";:IF F THEN PRINT[SPACE]L$:PRINT HEX$(AD)^+":";:IF F THEN PRINT[SPACE]L$:PRINT HEX$(AD)^+":";:IF F THEN PRINT[SPACE]L$:PRINT HEX$(AD)^+":";:IF F THEN PRINT[SPACE]L$:PRINT HEX$(ADD 3<70$ FOR I=0 TO 24 STEP 3:B\$<br>=SP\$:FOR J=1 TO 2:IF F<br>[SPACE]L*24 THEN PRINT"<br>[OFF]";<br>RC 390 GETKEY-A\$:IF (A\$>"[" AN<br>D A\$<""] OR (A\$>"@" AND $A$<"G"] THEN 470AC 400 IF A$="+" THEN A$="F":GOTO 470DF 420 IF A$="+" THEN A$="F":GOTO 470FB 420 IF A$="+" THEN A$="F":GOTO 470FB 420 IF A$="+" THEN A$="F":GOTO 470RD 430 IF A$="[HOME]" THEN PRINT B$; J=2:NEXT:I=24:NEX T:F=0:GOTO 360XB 440 IF (A$="[AIGME]" THEN PRINT B$; J=2:NEXT:I=24:NEX T:F=0:GOTO 360XB 440 IF (A$="[HOME]" THEN PRINT B$; J=2:NEXT:I=24:NEX T:F=0:GOTO 360XB 440 IF (A$="[RIGH]") AND FMITHEN PRINT B$+LF$;:GOTO 470JP 450 IF A$<=LF$ AND (I=0) AN JS = LF$; SF$+SF$+LF$:PRINT B$ LF$; I=I=-3GB 470 PRINT A$;:NEXT J:PRINT[SPACE]SP$;HA 480 NEXT I:PRINT:PRINT HENRINT LF$;:I=I=-3GB 470 PRINT A$;:NEXT J:PRINT[SPACE]SP$;HA 480 NEXT I:PRINT:PRINT HENRI=25:NEXT:CLOSE 3:GOT O 220BA 500 A$=A$+B$;A=DEC(A$):MID$I = 25:NEXT:CLOSE 3:GOT O 220BA 500 A$=A$+SF$:A$=DEC(A$):MID$FIR GOSUB 320#A(I/3)==:GE$                                                                                                    |                                         | BG | 26Ø  | A\$=NL\$:INPUT A\$:IF LEN(                                                      | м      |
| MA 280 IF AD <sa ad="" or="">EA THEN<br/>[SPACE]300<br/>PM 290 IF AD&gt;511 AND AD&lt;65280<br/>[SPACE]THEN PRINT BE\$;:<br/>RETURN<br/>SQ 300 GOSUB 950:PRINT"[RVS] I<br/>NVALID ADDRESS [DOWN]<br/>[BLK]":AD=0:RETURN<br/>RD 310 CK=FNHB(AD):CK=AD-24*CK<br/><math>\pm 25*(CK&gt;Z7):GOTO 330</math><br/>DD 320 CK=CK+22*25*(CK&gt;Z7)+A<br/>AH 330 CK=CK+25*(CK&gt;Z7):HA<br/>AH 330 CK=CK+25*(CK&gt;Z7):HA<br/>AH 330 CK=CK+25*(CK&gt;Z7):HA<br/>AH 330 CK=CK+25*(CK&gt;Z7):HA<br/>AH 330 CK=CK+25*(CK&gt;Z7):HA<br/>AH 330 CK=CK+25*(CK&gt;Z7):HA<br/>AH 330 CK=CK+25*(CK&gt;Z7):HA<br/>AH 330 CK=CK+25*(CK&gt;Z7):HA<br/>AH 330 CK=CK+25*(CK&gt;Z7):HA<br/>AH 330 CK=CK+25*(CK&gt;Z5):RETURN<br/>QD 340 PRINT BE\$;"[RVS] ENTER<br/>GSPACE]DATA "GOSUB 250<br/>:IF A\$=NL\$ THEN 220<br/>JA 350 BANK 0:PRINT:F=0:OPEN 3<br/>ER 360 GOSUB 310:PRINT HEX\$(AD<br/>C)<br/>+":";:IF F THEN PRINT<br/>[SPACE]L\$:RINT"[UP]<br/>{STACE]L\$:RINT"[UP]<br/>X<br/>SPACE]THEN B\$=MID\$(L\$,<br/>E 1+J,1)<br/>PS 360 PRINT"[RVS]"B\$+LF\$;:IF<br/>D<br/>SPACE]THEN B\$=MID\$(L\$,<br/>E 1+J,1)<br/>PS 360 PRINT"[RVS]"B\$+LF\$;:IF<br/>D<br/>SPACE]T</sa>                                                                                                    |                                         | PP | 27Ø  | IF AD=Ø THEN BEGIN: IF A                                                        |        |
| $\begin{array}{c} \text{PM } 290 \ \text{IF AD>511 AND AD<05280} \\ & \text{(SPACE}THEN PRINT BE$;: \\ & \text{RETURN} \\ \text{SQ } 300 \ \text{GOSUB } 950: \text{PRINT} [RVS] I \\ & \text{NVALID ADDRESS } [DOWN] \\ & \text{(BLK]": AD=0: RETURN} \\ \text{RD } 310 \ \text{CK=FMB} (AD): \text{CK=AD-24*CK} \\ & +25*(CK>27): \text{GOTO } 330 \\ \text{DD } 320 \ \text{CK=CK+22+25*}(CK>27)+A \\ \text{AH } 330 \ \text{CK=CK+25*}(CK>25): RETURN \\ \text{QD } 340 \ \text{PRINT BE$;"[RVS] ENTER } \\ & \text{(SPACE} ] DATA ": \text{GOSUB } 250 \\ & :IF \ AS=NL$ THEN \ 220 \\ \text{JA } 350 \ \text{BANK } 0: \text{PRINT}: F=0: \text{OPEN } 3 \\ \text{PRINT } BE$; "[RVS] ENTER \\ & \text{(SPACE} ] DATA ": \text{GOSUB } 250 \\ & :IF \ AS=NL$ THEN \ 220 \\ \text{JA } 350 \ \text{BANK } 0: \text{PRINT}: F=0: \text{OPEN } 3 \\ \text{F} \ 350 \ \text{GOSUB } 310: \text{PRINT } \text{HEX}(AD \\ & ) + ": "; :IF \ F \ \text{THEN \ PRINT} \\ & \text{(SPACE} ] LS: \text{PRINT} "[UP] \\ & \text{(SPACE} ] TO \ 24 \ \text{STEP \ 3:B$} \\ & = SP$: FOR \ J=1 \ TO \ 21 \ F \\ & \text{(SPACE} ] THEN \ B$S=MID$ (L$, \\ & I+J,1) \\ \text{PS } 380 \ \text{PRINT} "[RVS]" B$+LF$; :IF \\ D \ A$<"G"] \ THEN \ A$S="E":G \\ & OTO \ 470 \\ \text{OB \ 410 \ IF \ A$S="*" \ THEN \ A$S="E":G \\ & OTO \ 470 \\ \text{CB \ 410 \ IF \ A$S="*" \ THEN \ A$S="E":G \\ & OTO \ 470 \\ \text{FB \ 420 \ IF \ A$S="T \ THEN \ A$S="F":G \\ & OTO \ 470 \\ \text{FB \ 420 \ IF \ A$S="C \ (I \ HOME]" \ THEN \ PRINT \\ & D \ A$$ S':J=2: NEXT: I=24: \text{GOT} \\ & 0 \ 480 \\ \text{RD \ 430 \ IF \ A$S=" [RIGHT]" \ AND \ A$$ S'OT \ 360 \\ \text{XB \ 440 \ IF \ (A$S=" [RIGHT]") \ AND \ F \\ & THEN \ PRINT \ B$$; :J=2: NEXT \ 1:24: \text{NEX } \\ & T:F=0: \text{GOTO \ 360 \\ \text{XB \ 440 \ IF \ (A$S=" [RIGHT]") \ AND \ F \\ & THEN \ RINT \ B$$$ SACE} ]$ SACE ]$ SACE ]$ SPACE ]$ SACE ]$ SACE $                                                                                                    |                                         | MA | 28Ø  | IF AD SA OR AD ATHEN                                                            | J      |
| SQ 300 GOSUB 950:PRINT "{RVS} I<br>NVALID ADDRESS [DOWN}<br>[BLK]":AD=0:RETURN<br>RD 310 CK=FNHB (AD):CK=AD-Z4*CK<br>+Z5*(CK>Z7):GOTO 330<br>DD 320 CK=CK*Z2+Z5*(CK>Z7)+A<br>AH 330 CK=CK+Z5*(CK>Z5):RETURN<br>QD 340 PRINT BE\$;"[RVS] ENTER<br>[SPACE]DATA ":GOSUB 250<br>:IF A\$=NL\$ THEN 220<br>JA 350 BANK 0:PRINT:F=0:OPEN 3<br>BR 360 GOSUB 310:PRINT HEX\$(AD<br>)+":";:IF F THEN PRINT<br>[SPACE]L\$:PRINT"{UP}<br>3 T0 FOR I=0 TO 24 STEP 3:B\$<br>=SP\$:FOR J=1 TO 2:IF F<br>[SPACE]THEN B\$=MID\$(L\$, E<br>I+J,1)<br>PS 380 PRINT"[RVS]"B\$+LF\$;:IF<br>[SPACE]I<24 THEN PRINT"<br>[OFF]";<br>RC 390 GETKEY A\$:IF (A\$>"/" AN<br>D A\$<"C") OT(A\$>"@" AND<br>A\$<"C") THEN A\$="E":G<br>OTO 470<br>QB 410 IF A\$="+" THEN A\$="E":G<br>OTO 470<br>FB 420 IF A\$=RT\$ AND ((I=0) AN<br>D (J=1) OR F) THEN PRIN<br>T B\$; J=2:NEXT:I=24:GOT<br>0 480<br>RD 436 IF A\$="{HOME}" THEN PRIN<br>T B\$; J=2:NEXT:I=24:GOT<br>0 470<br>QB 410 IF A\$="{HOME}" THEN PRIN<br>T B\$; J=2:NEXT:I=24:NEX<br>T:F=0:GOTO 360<br>XB 440 IF A\$="{HOME}" THEN PRIN<br>T B\$; J=2:NEXT:I=24:NEX<br>T:F=0:GOTO 360<br>XB 440 IF A\$="{HOME}" THEN PRIN<br>T B\$; J=2:NEXT:I=24:NEX<br>T:F=0:GOTO 360<br>XB 440 IF A\$="{HOME}" THEN PRIN<br>T B\$; J=2:NEXT:I=24:NEX<br>T:F=0:GOTO 360<br>XB 440 IF A\$="{HOME}" THEN PRIN<br>T B\$; J=2:NEXT:I=24:NEX<br>T:F=0:GOTO 360<br>XB 440 IF A\$="{HOME}" THEN PRIN<br>T B\$; J=2:NEXT:I=24:NEX<br>T:F=0:GOTO 360<br>XB 440 IF A\$="{HOME}" THEN PRIN<br>T B\$; J=2:NEXT:I=24:NEX<br>T:F=0:GOTO 360<br>XB 440 IF A\$="{HOME}" THEN PRIN<br>T B\$: J=2:NEXT:I=24:NEX<br>T:F=0:GOTO 360<br>XB 440 IF A\$=="{HOME}" THEN PRIN<br>T B\$: J=2:NEXT:I=24:NEX<br>T:F=0:GOTO 360<br>XB 440 IF A\$=="{HOME}" THEN PRIN<br>T HEN PRINT B\$+LF\$;:GOT<br>0 470<br>JP 450 IF A\$<>LF\$ AND A\$<>DL\$<br>[SPACE]SP\$<br>A 460 NEXT I:PRINT:PRINT"{UP}<br>[S RIGHT]"::L\$="<br>[27 SPACES]"<br>DP 490 FOR I=1 TO 25 STEP 3:GE<br>A 500 A\$=\$+\$+\$\$:A=DEC(A\$):MID\$<br>FI<br>N I=25:NEXT:CLOSE 3:GOT<br>0 220<br>BA 500 A\$=\$+\$+\$\$:A=DEC(A\$):MID\$<br>FI<br>N GOSUB 320:A(I/3)=A:GE                                                                                                    | ALC: NOT THE R.                         | PM | 290  | IF AD>511 AND AD<65280<br>{SPACE}THEN PRINT BE\$;:                              |        |
| RD 310 CK=FNHB (AD):CK=AD-Z4*CK<br>+Z5*(CK>Z7):GOTO 330<br>DD 320 CK=CK+Z2+Z5*(CK>Z7)+A<br>AH 330 CK=CK+Z5*(CK>Z5):RETURN<br>QD 340 PRINT BE\$; "[RVS] ENTER<br>[SPACE]DATA ":GOSUB 250<br>:IF A\$=NL\$ THEN 220<br>JA 350 BANK 0:PRINT:F=0:OPEN 3<br>BR 360 GOSUB 310:PRINT HEX\$(AD<br>)+":";:IF F THEN PRINT<br>[SPACE]L\$:PRINT"{UP}<br>X [S RIGHT]";<br>QA 370 FOR I=0 TO 24 STEP 3:B\$<br>=SP\$:FOR J=1 TO 2:IF F<br>[SPACE]THEN B\$=MID\$(L\$, E<br>I+J,1)<br>PS 380 PRINT"{RVS}"B\$+LF\$;:IF<br>D A\$<"C") OR(A\$>"0" AND<br>A\$<"C") THEN 470<br>AC 400 IF A\$="+" THEN A\$="E":G<br>OTO 470<br>QB 410 IF A\$="-" THEN A\$="F":G<br>OTO 470<br>FB 420 IF A\$=RT\$ AND ((I=0) AN<br>D (J=1) OR F) THEN PRIN<br>T B\$;:J=2:NEXT:I=24:ROT<br>O 480<br>RD 430 IF A\$="{RIGHT}" AND F<br>MT B\$;:J=2:NEXT:I=24:ROT<br>O 470<br>SB 440 IF (A\$="{RIGHT}") AND F<br>MT B\$;:J=2:NEXT:I=24:NEX<br>T:F=0:GOTO 360<br>XB 440 IF (A\$="{RIGHT}") AND F<br>MTHEN PRINT B\$+LF\$;:GOT<br>O 470<br>JP 450 IF A\$<="F:F:PRINT B\$<br>+LF\$;:J=2-J:IF J THEN P<br>MT B\$;:J=2:NEXT:I=24:NEX<br>T:F=0:GOTO 360<br>XB 440 IF (A\$="{RIGHT}") AND F<br>MTHEN PRINT B\$+LF\$;:GOT<br>O 470<br>JP 450 IF A\$<+LF\$ AND A\$<>DL\$<br>[SPACE]OR ((I=0) AND (J<br>=1)) THEN GOSUB 950:GOT<br>O 390<br>PS 460 A\$=LF\$+SP\$+LF\$:PRINT B\$<br>+LF\$;:J=2-J:IF J THEN P<br>RINT LF\$;:I=I=-3<br>GB 470 PRINT A\$;:NEXT J:PRINT<br>[SPACE]SP\$;<br>HA 480 NEXT I:PRINT:PRINT"{UP}<br>[S RIGHT]";:L\$="<br>[27 SPACES]"<br>DP 490 FOR I=1 TO 25 STEP 3:GE<br>T#3,A\$,B\$:IF A\$=SP\$ THE<br>N I=25:NEXT:CLOSE 3:GOT<br>O 220<br>BA 500 A\$=A\$+B\$;A=DEC(A\$):MID\$<br>FI<br>ISPACE]SP\$;<br>HA 480 NEXT I:PRINT:PRINT"{UP}<br>[S RIGHT]";:L\$="<br>[27 SPACES]"<br>DP 490 FOR I=1 TO 25 STEP 3:GE<br>T#3,A\$,B\$:IF A\$=SP\$ THE<br>N I=25:NEXT:CLOSE 3:GOT<br>O 220<br>BA 500 A\$=A\$+B\$;A=DEC(A\$):MID\$<br>FI<br>ISPACE]SP\$;<br>HA 480 NEXT I:PRINT:PRINT"{UP}<br>[S RIGHT]";:L\$="<br>[27 SPACES]"<br>DP 490 FOR I=1 TO 25 STEP 3:GE<br>T#3,A\$,B\$:IF A\$=SP\$ THE<br>N I=25:NEXT:CLOSE 3:GOT<br>O 220<br>BA 500 A\$=A\$+B\$;A=DEC(A\$):MID\$<br>FI<br>ISPACE]SP\$ THE A\$=SP\$ THE<br>N GOSUE 320:A(I/3)=A:GE                                                                                                    |                                         | SQ | 300  | GOSUB 950:PRINT" [RVS] I                                                        | X<br>D |
| DD 320 CK=CK*Z2+Z5*(CK>Z7)+A<br>AH 330 CK=CK+Z5*(CK>Z7)+A<br>AH 330 CK=CK+Z5*(CK>Z5):RETURN<br>QD 340 PRINT BE\$; "[RVS] ENTER<br>[SPACE]DATA ":GOSUB 250<br>:IF A\$=NL\$ THEN 220<br>JA 350 BANK 0:PRINT:F=0:OPEN 3<br>,3<br>BR 360 GOSUB 310:PRINT HEX\$(AD<br>)+":";:IF F THEN PRINT<br>[SPACE]L\$:PRINT"{UP}<br>[SPACE]L\$:PRINT"{UP}<br>[SPACE]L\$:PRINT"{UP}<br>[SPACE]THEN B\$=MID\$(L\$, E<br>I+J,1)<br>PS 380 PRINT"{RVS}"B\$+LF\$;:IF<br>[SPACE]I+EN B\$=MID\$(L\$, E<br>I+J,1)<br>PS 380 PENT"{RVS}"B\$+LF\$;:IF<br>[SPACE]I+EN A\$="E":G<br>[SPACE]I*C4 THEN PRINT"<br>[OFF]";<br>RC 390 GETKEY-A\$:IF (A\$>"/" AN<br>D A\$<"G") THEN 470<br>AC 400 IF A\$="+" THEN A\$="E":G<br>OTO 470<br>QB 410 IF A\$="-" THEN A\$="F":G<br>OTO 470<br>FB 420 IF A\$=RT\$ AND ((I=0) AN<br>D (J=1) OR F) THEN PRIN<br>T B\$;:J=2:NEXT:I=24:GOT<br>O 480<br>RD 430 IF A\$="{RIGHT}" AND F<br>MTHEN PRINT B\$:J=2:NEXT:I=24:GOT<br>O 470<br>JP 450 IF A\$<'SF\$ AND A\$<'DL\$<br>[SPACE]OR ((I=0) AND G<br>THEN PRINT B\$:J=2:NEXT:I=24:NEX<br>T:F=0:GOTO 360<br>XB 440 IF (A\$="{RIGHT}") AND F<br>MTHEN PRINT B\$;J=2:NEXT:I=24:NEX<br>T:F=0:GOTO 360<br>XB 440 IF A\$=LF\$;SAND A\$<'DL\$<br>[SPACE]OR ((I=0) AND (J<br>=1)) THEN GOSUB 950:GOT<br>O 390<br>PS 460 A\$=LF\$+SP\$+LF\$:PRINT B\$<br>+LF\$;:J=2-J:IF J THEN P<br>RINT LF\$;:I=I-3<br>GB 470 PRINT A\$;:NEXT J:PRINT<br>[SPACE]SP\$;<br>HA 480 NEXT I:PRINT:PRINT"{UP}<br>[5 RIGHT]"::L\$="<br>[27 SPACES]"<br>DP 490 FOR I=1 TO 25 STEP 3:GE<br>T#3,A\$,B\$:IF A\$=SP\$ THE<br>N I=25:NEXT:CLOSE 3:GOT<br>O 220<br>BA 500 A\$=A\$+B\$:A=DEC(A\$):MID\$<br>FI<br>A 500 A\$=A\$+B\$:A=DEC(A\$):MID\$<br>FI<br>A 500 A\$=A\$+B\$:A=DEC(A\$): |                                         | RD | 31Ø  | CK=FNHB (AD) : CK=AD-Z4*CK                                                      |        |
| QD 340 PRINT BE\$; "[RVS] ENTER<br>[SPACE]DATA ":GOSUB 250<br>:IF A\$=NL\$ THEN 220<br>JA 350 BANK 0:PRINT:F=0:OPEN 3<br>BR 360 GOSUB 310:PRINT HEX\$(AD<br>)+":";:IF F THEN PRINT<br>[SPACE]S:PRINT"[UP]<br>X<br>$\{5 RIGHT\}";$<br>QA 370 FOR I=0 TO 24 STEP 3:B\$<br>=SP\$:FOR J=1 TO 2:IF F<br>[SPACE]THEN B\$=MID\$(L\$, E<br>I+J,1)<br>PS 380 PRINT"[RVS]"B\$+LF\$;:IF D<br>[SPACE]I<24 THEN PRINT"<br>[OFF]";<br>RC 390 GETKEY-A\$:IF (A\$>"/" AN<br>D A\$<"G") THEN 470<br>AC 400 IF A\$="+" THEN A\$="E":G<br>OTO 470<br>QB 410 IF A\$="-" THEN A\$="F":G<br>OTO 470<br>FB 420 IF A\$=RT\$ AND ((I=0) AN<br>D (J=1) OR F) THEN PRIN<br>T B\$;:J=2:NEXT:I=24:GOT<br>O 480<br>RD 430 IF A\$="{IHOME}" THEN PRI<br>T:F=0:GOTO 360<br>XB 440 IF (A\$="{RIGHT}") AND F<br>THEN PRINT B\$+LF\$;:GOT<br>O 470<br>JP 450 IF A\$ <lf\$ a\$<="" and="">DL\$<br/>[SPACE]OR ((I=0) AN G<br/>AC 470<br/>JP 450 IF A\$&lt;=T\$RIGHT}" AND F<br/>MT B\$;:J=2:NEXT:I=24:NEX<br/>T:F=0:GOTO 360<br/>XB 440 IF (A\$="{RIGHT}") AND F<br/>MT B\$;:J=2:NEXT:I=24:NEX<br/>T:F=0:GOTO 360<br/>XB 440 IF A\$=LF\$+SP\$+LF\$;PRINT B\$<br/>+LF\$;:J=2-J:IF J THEN PRI<br/>NT B\$;:J=2-J:IF J THEN PRI<br/>RINT LF\$;:I=I-3<br/>GB 470 PRINT A\$;:NEXT J:PRINT<br/>[SPACE]SP\$;<br/>HA 480 NEXT I:PRINT:PRINT"{UP}<br/>[5 RIGHT]"::L\$="<br/>[27 SPACE]S"<br/>DP 490 FOR I=1 TO 25 STEP 3:GE<br/>T#3,A\$,B\$:IF A\$=SP\$ THE<br/>N I=25:NEXT:CLOSE 3:GOT<br/>O 220<br/>BA 500 A\$=A\$+B\$:A=DEC(A\$):MID\$<br/>FI</lf\$>                                                                                                    |                                         | 1  |      | CK=CK*Z2+Z5*(CK>Z7)+A                                                           | x      |
| : IF AŞ=NL\$ THEN 22Ø<br>JA 350 BANK Ø:PRINT:F=Ø:OPEN 3<br>, 3<br>BR 360 GOSUB 310:PRINT HEX\$(AD<br>)+":";:IF F THEN PRINT<br>(SPACE]L\$:PRINT"{UP}<br>(SPACE]L\$:PRINT"{UP}<br>(SPACE]TEN B\$=MID\$(L\$, E<br>I+J,1)<br>PS 380 PRINT"{RVS}"B\$+LF\$;:IF<br>(SPACE]1<24 THEN PRINT"<br>(OFF]";<br>RC 390 GETKEY A\$:IF (A\$>"/" AN<br>D A\$<"C") THEN 470<br>A\$ 400 IF A\$="+" THEN A\$="E":G<br>OTO 470<br>QB 410 IF A\$="-" THEN A\$="F":G<br>OTO 470<br>FB 420 IF A\$="CT THEN A\$="F":G<br>OTO 470<br>FB 420 IF A\$="[HOME]" THEN PRIN<br>D (J=1) OR F) THEN PRIN<br>E S;:J=2:NEXT:I=24:GOT<br>O 480<br>RD 430 IF A\$="{HOME}" THEN PRI<br>T:F=Ø:GOTO 360<br>XB 440 IF (A\$="{IGHT}") AND F<br>THEN PRINT B\$+LF\$;:GOT<br>O 470<br>JP 450 IF A\$<=LF\$ ADD ((I=0) AN<br>THEN PRINT B\$+LF\$;:GOT<br>O 470<br>JP 450 IF A\$<=LF\$ ADD A\$<>DL\$<br>(SPACE}OR ((I=0) AND (J<br>=1)) THEN GOSUB 950:GOT<br>O 390<br>PS 460 A\$=LF\$+SP\$+LF\$:PRINT B\$<br>+LF\$;:J=2-J:IF J THEN PRI<br>RINT LF\$;:I=I-3<br>GB 470 PRINT A\$;:NEXT J:PRINT<br>(SPACE}SP\$;<br>HA 480 NEXT I:PRINT:PRINT"{UP}<br>(STGHT]":L\$="<br>(27 SPACES]"<br>DP 490 FOR I=1 TO 25 STEP 3:GE<br>T#3,A\$,B\$:IF A\$=SP\$ THE<br>N I=25:NEXT:CLOSE 3:GOT<br>O 220<br>BA 500 A\$=A\$+B\$:A=DEC (A\$):MID\$<br>FIND<br>(L\$,I,2]=A\$:IF I<25 THE<br>N GOSUB 320:A(I/3)=A:GE                                                                                                    |                                         |    |      |                                                                                 | G      |
| JA 350 BANK 0:PRINT:F=0:OPEN 3<br>, 3<br>BR 360 GOSUB 310:PRINT HEX\$(AD<br>)+":";:IF F THEN PRINT<br>(SPACE]L\$:PRINT"{UP}<br>(SPACE]L\$:PRINT"{UP}<br>(SPACE]L\$:PRINT"{UP}<br>(SPACE]THEN B\$=MID\$(L\$, E<br>I+J,1)<br>PS 380 PRINT"{RVS}"B\$+LF\$;:IF<br>D A\$<"C") OR(A\$>"(" AN<br>D A\$<"C") OR(A\$>"(" AN<br>A\$<"G") THEN 470<br>AC 400 IF A\$="+" THEN A\$="E":G<br>OTO 470<br>QB 410 IF A\$="-" THEN A\$="F":G<br>OTO 470<br>FB 420 IF A\$=RT\$ AND (I=0) AN<br>D (J=1) OR F) THEN PRIN<br>T B\$;:J=2:NEXT:I=24:GOT<br>O 480<br>RD 430 IF A\$="{RIGHT}") AND F<br>THEN PRINT B\$+LF\$;:GOT<br>O 480<br>RD 430 IF A\$="{RIGHT}") AND F<br>THEN PRINT B\$+LF\$;:GOT<br>O 470<br>JP 450 IF A\$<='{RIGHT}") AND F<br>THEN PRINT B\$+LF\$;:GOT<br>O 470<br>GB 440 IF (A\$="{RIGHT}") AND F<br>THEN PRINT B\$+LF\$;:GOT<br>O 470<br>JP 450 IF A\$<=LF\$+SP\$+LF\$:PRINT B\$<br>+LF\$;:J=2-J:IF J THEN P<br>RINT LF\$;:I=I-3<br>GB 470 PRINT A\$;:NEXT J:PRINT<br>(SPACE]SP\$;<br>HA 480 NEXT I:PRINT:PRINT"{UP}<br>{5 RIGHT]";:L\$="<br>27 SPACES]"<br>DP 490 FOR I=1 TO 25 STEP 3:GE<br>T#3,A\$,B\$:IF A\$=SP\$ THE<br>N I=25:NEXT:CLOSE 3:GOT<br>O 220<br>BA 500 A\$=A\$+B\$:A=DEC(A\$):MID\$<br>F]<br>P 450 IF 320:A\$:F\$ ASDEC(A\$):MID\$<br>F]<br>DF 400 A\$=A\$+B\$:A=DEC(A\$):MID\$<br>F]<br>DF 400 A\$=A\$+B\$:A=DEC(A\$):MID\$<br>F]<br>DF 400 A\$=A\$+B\$:A=DEC(A\$):MID\$<br>F]<br>DF 400 A\$=A\$+B\$:A=DEC(A\$):MID\$<br>F]<br>DF 400 A\$=A\$+B\$:A=DEC(A\$):MID\$<br>F]<br>DF 400 A\$=A\$+B\$:A=DEC(A\$):MID\$<br>F]<br>DF 400 A\$=A\$+B\$:A=DEC(A\$):MID\$<br>F]<br>DF 400 A\$=A\$+B\$:A=DEC(A\$):MID\$<br>F]<br>DF 400 A\$=A\$+B\$:A=DEC(A\$):MID\$<br>F]<br>DF 400 A\$=A\$+B\$:A=DEC(A\$):MID\$<br>F]<br>DF 400 A\$=A\$+B\$:A=DEC(A\$):MID\$<br>F]<br>DF 400 A\$=A\$+B\$:A=DEC(A\$):MID\$<br>F]<br>DF 400 A\$=A\$+B\$:A=DEC(A\$):MID\$<br>F]<br>DF 400 A\$=A\$+B\$:A}=DEC(A\$):MID\$<br>F]<br>DF 400 A\$=A\$+B\$:A}=DEC(A\$):MID\$<br>F]<br>DF 400 A\$=A\$+B\$:A}=DEC(A\$):MID\$<br>F]<br>DF 400 A\$=A\$+B\$:A}=DEC(A\$):MID\$<br>F]<br>DF 400 A\$=A\$+B\$:A}=DEC(A\$):MID\$<br>F]<br>DF 400 A\$=A\$+B\$:A}=DEC(A\$):MID\$<br>F]<br>DF 400 A\$=A\$+B\$:A}=DEC(A\$):MID\$<br>F]<br>DF 400 A\$=A\$+B\$:A}=DEC(A\$):MID\$<br>F]<br>DF 400 A\$=A\$+B\$:A}=DEC(A\$):MID\$<br>F]<br>DF 400 A\$=A\$+B\$:A}=DEC(A\$):MID\$<br>F]<br>DF 400 A\$=A\$+B\$:A}=DEC(A\$):MID\$<br>F]<br>DF 400 A\$=A\$+B\$:A}=DEC(A\$):MID\$<br>F]<br>DF 400 A\$=A\$+A\$+B\$:A}=DEC(A\$):MID\$<br>F]<br>DF 400 A\$=A\$+A\$+B\$:A}=DEC(A\$):MID                                                                                  |                                         |    |      |                                                                                 |        |
| BR 360 GOSUB 310:PRINT HEX\$(AD<br>)+":";:IF F THEN PRINT<br>[SPACE]L\$:PRINT"[UP]<br>[SPACE]L\$:PRINT"[UP]<br>[SPACE]THEN B\$=MID\$(L\$,<br>ESP\$:FOR J=1 TO 2:IF F<br>[SPACE]THEN B\$=MID\$(L\$,<br>I+J,1)<br>PS 380 PRINT"[RVS]"B\$+LF\$;:IF<br>[SPACE]I<24 THEN PRINT"<br>[OFF]";<br>RC 390 GETKEY A\$:IF (A\$>"/" AN<br>D A\$<"C") THEN 470<br>AC 400 IF A\$="+" THEN A\$="E":G<br>OTO 470<br>QB 410 IF A\$="-" THEN A\$="F":G<br>OTO 470<br>FB 420 IF A\$=RT\$ AND ((I=0) AN<br>D (J=1) OR F) THEN PRIN<br>T B\$;:J=2:NEXT:I=24:GOT<br>O 480<br>RD 430 IF A\$="[HOME]" THEN PRI<br>T E\$;:J=2:NEXT:I=24:NEX<br>T:F=0:GOTO 360<br>XB 440 IF (A\$="[RIGHT]") AND F<br>MTHEN PRINT B\$+LF\$;:GOT<br>O 470<br>JP 450 IF A\$ <lf\$ a\$<="" and="">DL\$<br/>[SPACE]OR ((I=0) AND (J<br/>=1)) THEN GOSUB 950:GOT<br/>O 390<br/>PS 460 A\$=LF\$+SP\$+LF\$:PRINT B\$<br/>+LF\$;:J=2-J:IF J THEN P<br/>RINT LF\$;:I=I-3<br/>GB 470 PRINT A\$;:NEXT J:PRINT<br/>[SPACE]SP\$;<br/>HA 480 NEXT I:PRINT:PRINT"{UP}<br/>[S RIGHT]";:L\$="<br/>[27 SPACES]"<br/>DP 490 FOR I=1 TO 25 STEP 3:GE<br/>T#3,A\$,B\$:IF A\$=SP\$ THE<br/>N I=25:NEXT:CLOSE 3:GOT<br/>O 220<br/>BA 500 A\$=A\$+B\$:A=DEC(A\$):MID\$<br/>[L\$,I,2]=A\$:IF I&lt;25 THE<br/>N GOSUB 320:A(I/3)=A:GE</lf\$>                                                                                                    |                                         | JA | 35Ø  | BANK Ø:PRINT:F=Ø:OPEN 3                                                         | E      |
| $ \begin{cases} 5 \text{ RIGHT} \\ \\ \\ \\ \\ \\ \\ \\ \\ \\ \\ \\ \\ \\ \\ \\ \\ \\ \\$                                                                                                    |                                         | BR | 36Ø  | GOSUB 310:PRINT HEX\$(AD<br>)+":";:IF F THEN PRINT                              | Q      |
| $= SP \S: FOR J=1 TO 2: IF F  [SPACE]THEN B \$=MID \$(L \$, E  I+J, 1) PS 380 PRINT" [RVS]" B \$+ LF \$; : IF D  [SPACE] I < 24 THEN PRINT"  [OFF]"; RC 390 GETKEY-A \$: IF (A \$> "/" AN  D A $ < ":") OR (A \$> "@" AND  A $ < "G") THEN 470  AC 400 IF A $ = "+" THEN A $ = "E": G  OTO 470  QB 410 IF A $ = "-" THEN A $ = "F": G  OTO 470  FB 420 IF A $ = RT $ AND ((I=0) AN  D (J=1) OR F) THEN PRIN  T B $; : J=2:NEXT: I=24:GOT  O 480  RD 430 IF A $ = "[HOME]" THEN PRI  T B $; : J=2:NEXT: I=24:NEX  T: F=0: GOTO 360  XB 440 IF (A $ = "[RIGHT]") AND F  THEN PRINT B $ + LF $; : GOT  O 470  JP 450 IF A $ <> LF $ AND A $ <> DL $  [SPACE]OR ((I=0) AND (J  = 1)) THEN GOSUB 950:GOT  O 390  PS 460 A $ = LF $ + S $ LF $ : PRINT B $  + LF $; : J=2-J: IF J THEN P  RINT LF $; : I=I-3  GB 470 PRINT A $ : : NEXT J: PRINT  [SPACE]SP $;  HA 480 NEXT I: PRINT: PRINT" { UP }  [S RIGHT]"; : L $ = "  [27 SPACES]"  DP 490 FOR I=1 TO 25 STEP 3:GE  T # 3, A $, B $ : IF A $ = SP $ THE  N I=25:NEXT: CLOSE 3:GOT  O 220  BA 500 A $ = A $ + B $ : A = DEC (A $ ) : MID $  [L $ , I, 2] = A $ : IF I < 25 THE  N GOSUB 320 : A (I/3) = A : GE $                                                                                                    |                                         |    | 270  | {5 RIGHT}";                                                                     | X<br>R |
| PS       380       PRINT "{RVS}"B\$+LF\$;:IF       D $\{OFF\}";$ RC       390       GETKEY-A\$:IF       (A\$> "/" AN         D       A\$<"C")                                                                                                    |                                         | QA | 370  | =SP\$:FOR J=1 TO 2:IF F<br>{SPACE}THEN B\$=MID\$(L\$,                           | в      |
| RC 390 GETKEY A\$:IF (A\$>"/" AN<br>D A\$<":") OR(A\$>"@" AND<br>A\$<"G") THEN 470<br>AC 400 IF A\$="+" THEN A\$="E":G<br>OTO 470<br>QB 410 IF A\$="-" THEN A\$="F":G<br>OTO 470<br>FB 420 IF A\$=RT\$ AND ((I=0) AN<br>D (J=1) OR F) THEN PRIN<br>T B\$;:J=2:NEXT:I=24:GOT<br>O 480<br>RD 430 IF A\$="{HOME}" THEN PRI<br>NT B\$:J=2:NEXT:I=24:NEX<br>T:F=0:GOTO 360<br>XB 440 IF (A\$="{RIGHT}") AND F<br>THEN PRINT B\$+LF\$;:GOT<br>O 470<br>JP 450 IF A\$<>LF\$ AND A\$<>DL\$<br>{SPACE}OR ((I=0) AND (J<br>=1)) THEN GOSUB 950:GOT<br>O 390<br>PS 460 A\$=LF\$+SP\$+LF\$:PRINT B\$<br>+LF\$;:J=2-J:IF J THEN P<br>RINT LF\$;:I=I-3<br>GB 470 PRINT A\$;:NEXT J:PRINT<br>{SPACE}SP\$;<br>HA 480 NEXT I:PRINT:PRINT"{UP}<br>{5 RIGHT}";:L\$="<br>{27 SPACES}"<br>DP 490 FOR I=1 TO 25 STEP 3:GE<br>T#3,A\$,B\$:IF A\$=SP\$ THE<br>N I=25:NEXT:CLOSE 3:GOT<br>O 220<br>BA 500 A\$=A\$+B\$:A=DEC(A\$):MID\$<br>[L\$,I,2]=A\$:IF I<25 THE<br>N GOSUB 320:A(I/3)=A:GE                                                                                                    |                                         | PS | 38Ø  | PRINT" {RVS}"B\$+LF\$;:IF<br>{SPACE}I<24 THEN PRINT"                            | D      |
| AC 400 IF $AS="+"$ THEN $AS="E":G$<br>OTO 470<br>QB 410 IF $AS=-"$ THEN $AS="F":G$<br>OTO 470<br>FB 420 IF $AS=RTS$ AND ((I=0) AN<br>D (J=1) OR F) THEN PRIN<br>T BS; J=2:NEXT:I=24:GOT<br>O 480<br>RD 430 IF $AS="{HOME}"$ THEN PRI<br>NT BS:J=2:NEXT:I=24:NEX<br>T:F=0:GOTO 360<br>XB 440 IF ( $AS="{RIGHT}"$ ) AND F<br>THEN PRINT BS+LFS;:GOT<br>O 470<br>JP 450 IF $AS AND AS[SPACE]OR ((I=0) AND (J=1)) THEN GOSUB 950:GOTO 390PS 460 AS=LFS+SPS+LFS:PRINT BS+LFS:J=2-J:IF J THEN PRINT LFS;:I=I-3GB 470 PRINT AS;:NEXT J:PRINT[SPACE]SPS;HA 480 NEXT I:PRINT:PRINT"{UP}[5 RIGHT]";:LS="[27 SPACES]"DP 490 FOR I=1 TO 25 STEP 3:GET#3,AS,BS:IF AS=SPS THEN I=25:NEXT:CLOSE 3:GOTO 220BA 500 AS=AS+BS:A=DEC(AS):MIDS(LS,I,2)=AS:IF I<25 THEN GOSUB 320:A(I/3)=A:GE$                                                                                                    |                                         | RC | 390  | GETKEY A\$:IF (A\$>"/" AN<br>D A\$<":") OR(A\$>"@" AND                          | R      |
| QB 410 IF $A$ \$="-" THEN $A$ \$="F":G<br>OTO 470<br>FB 420 IF $A$ \$=RT\$ AND ((I=0) AN<br>D (J=1) OR F) THEN PRIN<br>T B\$;:J=2:NEXT:I=24:GOT<br>O 480<br>RD 430 IF $A$ \$="{HOME}" THEN PRI<br>NT B\$:J=2:NEXT:I=24:NEX<br>T:F=0:GOTO 360<br>XB 440 IF ( $A$ \$="{RIGHT}") AND F<br>THEN PRINT B\$+LF\$;:GOT<br>O 470<br>JP 450 IF $A$ \$<>LF\$ AND $A$ \$<>DL\$<br>{SPACE}OR ((I=0) AND (J<br>=1)) THEN GOSUB 950:GOT<br>O 390<br>PS 460 $A$ \$=LF\$+S\$+LF\$:PRINT B\$<br>+LF\$;:J=2-J:IF J THEN P<br>RINT LF\$;:I=I-3<br>GB 470 PRINT A\$;:NEXT J:PRINT<br>{SPACE}SP\$;<br>HA 480 NEXT I:PRINT:PRINT"{UP}<br>{5 RIGHT}";:L\$="<br>{27 SPACES}"<br>DP 490 FOR I=1 TO 25 STEP 3:GE<br>T#3,A\$,B\$:IF A\$=SP\$ THE<br>N I=25:NEXT:CLOSE 3:GOT<br>O 220<br>BA 500 A\$=A\$+B\$:A=DEC(A\$):MID\$<br>(L\$,I,2]=A\$:IF I<25 THE<br>N GOSUB 320:A(I/3)=A:GE                                                                                                    |                                         | AC | 400  | IF A\$="+" THEN A\$="E":G                                                       | s      |
| FB 42Ø IF A\$=RT\$ AND ((I=Ø) AN<br>D (J=1) OR F) THEN PRIN<br>T B\$;:J=2:NEXT:I=24:GOT<br>O 48Ø       E         RD 43Ø IF A\$="{HOME}" THEN PRI<br>NT B\$:J=2:NEXT:I=24:NEX<br>T:F=Ø:GOTO 36Ø       J         XB 44Ø IF (A\$="{RIGHT}") AND F<br>THEN PRINT B\$+LF\$;:GOT<br>O 47Ø       J         JP 45Ø IF A\$<>LF\$ AND A\$       G         SPACE}OR ((I=Ø) AND (J<br>=1)) THEN GOSUB 95Ø:GOT<br>O 39Ø       G         PS 46Ø A\$=LF\$+SP\$+LF\$;PRINT B\$<br>+LF\$;:J=2-J:IF J THEN P<br>RINT LF\$;:I=I-3       R         GB 47Ø PRINT A\$;:NEXT J:PRINT<br>{SPACE}SP\$;       R         HA 48Ø NEXT I:PRINT:PRINT"{UP}<br>{5 RIGHT}";:L\$="<br>27 SPACES}"       G.         DP 49Ø FOR I=1 TO 25 STEP 3:GE<br>T#3,A\$,B\$:IF A\$=SP\$ THE<br>N I=25:NEXT:CLOSE 3:GOT<br>O 22Ø       G.         BA 50Ø A\$=A\$+B\$:A=DEC(A\$):MID\$<br>(L\$,I,2]=A\$:IF I<25 THE<br>N GOSUB 32Ø:A(I/3)=A:GE       FI                                                                                                    |                                         | QB | 410  | IF AS="-" THEN AS="F":G                                                         |        |
| $ \begin{array}{c} 0 \ 480 \\ \text{RD} \ 430 \ \text{IF} \ A\$^{=} \ \ \ \ \ \ \ \ \ \ \ \ \ \ \ \ \ \ \$                                                                                                    |                                         | FB | 42Ø  | IF A\$=RT\$ AND ((I=Ø) AN<br>D (J=1) OR F) THEN PRIN                            | S      |
| $ \begin{array}{c} \text{NT B} \$:J=2:\text{NEXT:}I=24:\text{NEX} \\ \text{T:}F=0:\text{GOTO } 360 \\ \text{XB } 440 \text{ IF } (A \$="\{\text{RIGHT}\}") \text{ AND F} \\ \text{THEN PRINT B} \$+\text{LF}\$:\text{GOT} \\ \text{O } 470 \\ \text{JP } 450 \text{ IF } A \$<\text{LF}\$ \text{ AND } A \$<\text{JL}\$ \\ \left\{\text{SPACE}\right\}\text{OR } \left((I=0) \text{ AND } (J=1)\right) \\ \text{THEN GOSUB } 950:\text{GOT} \\ \text{O } 390 \\ \text{PS } 460  A \$=\text{LF}\$+\text{SP}\$+\text{LF}\$:\text{PRINT } B\$ \\ +\text{LF}\$;J=2-J:\text{IF } J \\ \text{THEN } GSUB \\ 950 \\ \text{PS } 460  A \$=\text{LF}\$+\text{SP}\$+\text{LF}\$:\text{PRINT } B\$ \\ +\text{LF}\$;J=2-J:\text{IF } J \\ \text{THEN } F$ \\ \text{RINT } \text{LF}\$;\text{I}=I-3 \\ \text{GB } 470 \\ \text{PRINT } A\$;\text{NEXT } J:\text{PRINT } \$ \\ \left\{\text{SPACE}\right\}\text{SP}\$ \\ \text{HA } 480 \\ \text{NEXT } \text{I:PRINT:PRINT "} \{\text{UP}\} \\ \left\{\text{5 } \text{RIGHT}\right\}";\text{L}\$=" \\ \left\{27 \\ \text{SPACE}\right\}" \\ \text{DP } 490 \\ \text{FOR } I=1 \\ \text{TO } 25 \\ \text{STEP } 3:\text{GE } \\ \text{T} 3,A\$,B\$:\text{IF } A\$=\text{SP}\$ \\ \text{THE } \\ N \\ I=25:\text{NEXT:CLOSE } 3:\text{GOT } \\ \text{O } 220 \\ \text{BA } 500 \\ A\$=A\$+B\$:A=\text{DEC}(A\$):\text{MID}\$ \\ (L\$,I,2)=A\$:\text{IF } I < 25 \\ \text{THE } \\ N \\ \text{GOSUB } 320:\text{A}(I/3)=\text{A:GE } \end{array} $                                                                                                    |                                         | RD | 430  | O 480<br>IF A\$="{HOME}" THEN PRI                                               | T      |
| THEN PRINT B\$+LF\$;:GOT<br>O 470<br>JP 450 IF A\$<>LF\$ AND A\$<>DL\$<br>{SPACE}OR ((I=0) AND (J<br>=1)) THEN GOSUB 950:GOT<br>O 390<br>PS 460 A\$=LF\$+SP\$+LF\$:PRINT B\$<br>+LF\$;:J=2-J:IF J THEN P<br>RINT LF\$;:I=I-3<br>GB 470 PRINT A\$;:NEXT J:PRINT<br>{SPACE}SP\$;<br>HA 480 NEXT I:PRINT:PRINT"{UP}<br>{5 RIGHT]";:L\$="<br>{27 SPACES}"<br>DP 490 FOR I=1 TO 25 STEP 3:GE<br>T#3,A\$,B\$:IF A\$=SP\$ THE<br>N I=25:NEXT:CLOSE 3:GOT<br>O 220<br>BA 500 A\$=A\$+B\$:A=DEC(A\$):MID\$<br>(L\$,I,2)=A\$:IF I<25 THE<br>N GOSUB 320:A(I/3)=A:GE                                                                                                    |                                         | XB | 440  | T:F=Ø:GOTO 36Ø                                                                  |        |
| <pre>{SPACE}OR ((I=0) AND (J<br/>=1)) THEN GOSUB 950:GOT<br/>0 390<br/>PS 460 A\$=LF\$+SP\$+LF\$:PRINT B\$<br/>+LF\$;:J=2-J:IF J THEN P<br/>RINT LF\$;:I=I-3<br/>GB 470 PRINT A\$;:NEXT J:PRINT<br/>{SPACE}SP\$;<br/>HA 480 NEXT I:PRINT:FVINT"{UP}<br/>{5 RIGHT}";:L\$="<br/>{27 SPACES}"<br/>DP 490 FOR I=1 TO 25 STEP 3:GE<br/>T#3,A\$,B\$:IF A\$=SP\$ THE<br/>N I=25:NEXT:CLOSE 3:GOT<br/>0 220<br/>BA 500 A\$=A\$+B\$:A=DEC(A\$):MID\$<br/>(L\$,I,2)=A\$:IF I&lt;25 THE<br/>N GOSUB 320:A(I/3)=A:GE</pre>                                                                                                    |                                         |    |      | THEN PRINT B\$+LF\$;:GOT<br>O 470                                               | M      |
| PS 460 A\$=LF\$+SP\$+LF\$:PRINT B\$<br>+LF\$;:J=2-J:IF J THEN P<br>RINT LF\$;:I=I-3<br>GB 470 PRINT A\$;:NEXT J:PRINT<br>{SPACE}SP\$;<br>HA 480 NEXT I:PRINT:PRINT"{UP}<br>{5 RIGHT}";:L\$="<br>{27 SPACES}"<br>DP 490 FOR I=1 TO 25 STEP 3:GE<br>T#3,A\$,B\$:IF A\$=SP\$ THE<br>N I=25:NEXT:CLOSE 3:GOT<br>O 220<br>BA 500 A\$=A\$+B\$:A=DEC(A\$):MID\$<br>(L\$,I,2)=A\$:IF I<25 THE<br>N GOSUB 320:A(I/3)=A:GE                                                                                                    |                                         | JP | 450  | <pre>{SPACE}OR ((I=Ø) AND (J<br/>=1)) THEN GOSUB 950:GOT</pre>                  | G      |
| <pre>GB 470 PRINT A\$;:NEXT J:PRINT     {SPACE}SP\$; HA 480 NEXT I:PRINT:PRINT"{UP}     {5 RIGHT}";:L\$="     {27 SPACES}" DP 490 FOR I=1 TO 25 STEP 3:GE     T#3,A\$,B\$:IF A\$=SP\$ THE     N I=25:NEXT:CLOSE 3:GOT     O 220 BA 500 A\$=A\$+B\$:A=DEC(A\$):MID\$     [L\$,I,2]=A\$:IF I&lt;25 THE     N GOSUB 320:A(I/3)=A:GE</pre>                                                                                                    |                                         | PS | 46Ø  | A\$=LF\$+SP\$+LF\$:PRINT B\$<br>+LF\$;:J=2-J:IF J THEN P                        | R      |
| HA 480 NEXT I:PRINT:PRINT"{UP}<br>{5 RIGHT}";:L\$="<br>{27 SPACES}"<br>DP 490 FOR I=1 TO 25 STEP 3:GE<br>T#3,A\$,B\$:IF A\$=SP\$ THE<br>N I=25:NEXT:CLOSE 3:GOT<br>0 220<br>BA 500 A\$=A\$+B\$:A=DEC(A\$):MID\$<br>(L\$,I,2)=A\$:IF I<25 THE<br>N GOSUB 320:A(I/3)=A:GE                                                                                                    |                                         | GB | 47Ø  | PRINT A\$; :NEXT J:PRINT                                                        |        |
| DP 490 FOR I=1 TO 25 STEP 3:GE<br>T#3,A\$,B\$:IF A\$=SP\$ THE<br>N I=25:NEXT:CLOSE 3:GOT<br>O 220<br>BA 500 A\$=A\$+B\$:A=DEC(A\$):MID\$<br>(L\$,I,2)=A\$:IF I<25 THE<br>N GOSUB 320:A(I/3)=A:GE                                                                                                    |                                         | HA | 48Ø  | NEXT I:PRINT:PRINT"{UP}<br>{5 RIGHT}";:L\$="                                    |        |
| N I=25:NEXT:CLOSE 3:GOT<br>O 220<br>BA 500 A\$=A\$+B\$:A=DEC(A\$):MID\$<br>(L\$,I,2)=A\$:IF I<25 THE<br>N GOSUB 320:A(I/3)=A:GE                                                                                                    |                                         | DP | 49Ø  | FOR I=1 TO 25 STEP 3:GE                                                         | G1     |
| (L\$,I,2)=A\$:IF I<25 THE<br>N GOSUB 320:A(I/3)=A:GE                                                                                                    |                                         |    |      | N I=25:NEXT:CLOSE 3:GOT<br>O 220                                                |        |
|                                                                                                    |                                         | BA | 500  | (L\$,I,2)=A\$:IF I<25 THE                                                       | FI     |
|                                                                                                    | and and and and and and and and and and |    | 1222 |                                                                                 |        |

| -  |            |                                                                                               |
|----|------------|-----------------------------------------------------------------------------------------------|
| R  | 510        | NEXT I:IF A<>CK THEN GO<br>SUB 950:PRINT:PRINT"<br>{RVS} ERROR: REENTER LI                    |
| x  | 52Ø        | NE ":F=1:GOTO 360                                                                             |
| в  | 530        | ):NEXT I<br>F=0:AD=AD+8:IF AD<=EA T                                                           |
| A  | 54Ø        | {BLU}** END OF ENTRY **                                                                       |
| с  | 55Ø        | [BLK] [2 DOWN] ":GOTO 650                                                                     |
| F  | 56Ø        | <pre>{SPACE}220 BANK Ø:PRINT"{DOWN} {BLU}PRESS: {RVS}SPACE</pre>                              |
|    |            | {OFF} TO PAUSE, {RVS}RE<br>TURN{OFF} TO BREAK[4]<br>{DOWN}"                                   |
| A  |            | PRINT HEX\$(AD)+":";:GOS<br>UB 310:B=BS+AD-SA                                                 |
| J  | 58Ø        | <pre>FOR I=B TO B+7:A=PEEK(I ):PRINT RIGHT\$(HEX\$(A), 2);SP\$;:GOSUB 320:NEXT {SPACE}I</pre> |
| в  | 590        |                                                                                               |
| R  | 6ØØ        |                                                                                               |
| в  | 61Ø        | GET A\$:IF A\$=RT\$ THEN P<br>RINT BE\$:GOTO 220                                              |
| K  | 62Ø        |                                                                                               |
| SF | 63Ø<br>64Ø |                                                                                               |
| P  | 65Ø        | PRINT BE\$"{DOWN}{RVS} S<br>AVE FILE ":OP=0                                                   |
| М  | 66Ø        | F=0:F\$=NL\$:INPUT"FILENA<br>ME[4]";F\$:IF F\$=NL\$ THE<br>N 220                              |
| F  | 67Ø        | PRINT" (DOWN) [BLK] [RVS]T<br>[OFF]APE OR [RVS]D[OFF]<br>ISK: [4]";                           |
| Q  | 68Ø        | GETKEY A\$:IF A\$="T" THE<br>N 850:ELSE IF A\$<>"D" T<br>HEN 680                              |
| P  | 69Ø        | PRINT"DISK{DOWN}":IF OP<br>THEN 760                                                           |
| H  | 700        |                                                                                               |
| H  | 710        | BANK Ø: POKE BS-2, FNLB(S<br>A): POKE BS-1, FNHB(SA): P                                       |
| C  | 72Ø        | RINT"SAVING "; F\$: PRINT                                                                     |
| C  | 73Ø        | TE ERROR":GOTO 750                                                                            |
| A  | 74Ø        | *":GOTO 220<br>IF DS=63 THEN BEGIN:CLO<br>SE 1:INPUT"{BLK}REPLACE<br>EXISTING FILE [Y/N]K43   |
|    |            | ";A\$:IF A\$="Y" THEN SCR<br>ATCH(F\$):PRINT:GOTO 700<br>:ELSE PRINT"{BLK}":GOTO<br>660:BEND  |
| ł  | 75Ø        | CLOSE 1:GOSUB 950:PRINT<br>"{BLK}{RVS} ERROR DURIN<br>G SAVE: [4]":PRINT A\$:G                |
| )  | 76Ø        | OTO 220<br>DOPEN#1,(F\$+",P"):IF DS<br>THEN A\$=DS\$:F=4:CLOSE<br>{SPACE}1:GOTO 790           |
|    |            |                                                                                               |

|                                                                                                    |          | _          |                                                                                                    |                                                                                                    |
|----------------------------------------------------------------------------------------------------|----------|------------|----------------------------------------------------------------------------------------------------|----------------------------------------------------------------------------------------------------|
|                                                                                                    | PX       | 77Ø        | GET#1,A\$,B\$:CLOSE 1:AD=<br>ASC(A\$)+256*ASC(B\$):IF<br>[SPACE]AD<>SA THEN F=1:                                                                  |                                                                                                    |
|                                                                                                    | кв       | 78Ø        | GOTO 790<br>PRINT"LOADING ";F\$:PRIN<br>T:BLOAD(F\$),B0,P(BS):AD                                                                                  |                                                                                                    |
|                                                                                                    | RO       | 700        | =SA+FNAD(174)-BS-1:F=-2<br>*(AD <ea)-3*(ad>EA)<br/>IF F THEN 800:ELSE PRIN</ea)-3*(ad>                                                            |                                                                                                    |
|                                                                                                    | RQ       | 790        | T" {BLU}** LOAD COMPLETE<br>D WITHOUT ERRORS **":GO<br>TO 220                                                                                     |                                                                                                    |
|                                                                                                    | ER       | 800        | GOSUB 950:PRINT"[BLK]<br>[RVS] ERROR DURING LOAD<br>: K4]":ON F GOSUB 810,8                                                                       | and the second                                                                                                    |
|                                                                                                    | QJ       | 81Ø        | 20,830,840:GOTO220<br>PRINT"INCORRECT STARTIN<br>G ADDRESS (";HEX\$(AD);"                                                                         |                                                                                                    |
|                                                                                                    | DP       | 820        | )":RETURN<br>PRINT"LOAD ENDED AT ";H<br>EX\$(AD):RETURN                                                                                           | No. of Contraction                                                                                                    |
|                                                                                                    | EB       | 830        | PRINT TRUNCATED AT ENDI<br>NG ADDRESS ("HEX\$(EA)")<br>":RETURN                                                                                   |                                                                                                    |
|                                                                                                    | FP       | 840        | PRINT"DISK ERROR ";A\$:R<br>ETURN                                                                                                    | at a second                                                                                                    |
|                                                                                                    | KS       | 85Ø        | PRINT "TAPE":AD=POINTER(<br>F\$):BANK 1:A=PEEK(AD):A<br>L=PEEK(AD+1):AH=PEEK(AD                                                                   |                                                                                                    |
| and the second second se | xx       | 86Ø        | +2)<br>BANK 15:SYS DEC("FF68")<br>,0,1:SYS DEC("FFBA"),1,<br>1,0:SYS DEC("FFBD"),A,A<br>L,AH:SYS DEC("FF90"),12                                   |                                                                                                    |
|                                                                                                    | FG       | 87Ø        | B:IF OP THEN 890<br>PRINT:A=SA:B=EA+1:GOSUB<br>920:SYS DEC("E919"),3:                                                                             |                                                                                                    |
|                                                                                                    | AB       | 88Ø        | PRINT"SAVING ";F\$<br>A=BS:B=BS+(EA-SA)+1:GOS<br>UB 920:SYS DEC("EA18"):                                                                          |                                                                                                    |
|                                                                                                    | ĊP       | 89Ø        | PRINT"{DOWN}{BLU}** TAP<br>E SAVE COMPLETED **":GO<br>TO 22Ø<br>SYS DEC("E99A"):PRINT:I<br>F PEEK(2816)=5 THEN GOS                                | the second second second second second second second second second second second second second second second se                                                                                                    |
|                                                                                                    | GQ       | 900        | UB 950:PRINT"{DOWN}<br>{BLK}{RVS} FILE NOT FOU<br>ND ":GOTO 220<br>PRINT"LOADING{DOWN}<br>":AD=FNAD(2817):IF AD<><br>SA THEN F=1:GOTO 800:EL      |                                                                                                    |
|                                                                                                    | JD       | 910        | SE AD=FNAD(2819)-1:F=-2<br>*(AD <ea)-3*(ad>EA)<br/>A=BS:B=BS+(EA-SA)+1:GOS<br/>UB 920:SYS DEC("E9FB"):<br/>IF ST&gt;0 THEN 800:ELSE 7</ea)-3*(ad> |                                                                                                    |
|                                                                                                    | ХВ       | 920        | 90<br>POKE193,FNLB(A):POKE194<br>,FNHB(A):POKE 174,FNLB(<br>B):POKE 175,FNHB(B):RET                                                               | Party of the second second sec |
|                                                                                                    | CP       | 93Ø        | URN<br>CATALOG:PRINT"{DOWN}<br>{BLU}** PRESS ANY KEY F<br>OR MENU **":GETKEY A\$:G                                                                | and the second second s |
|                                                                                                    | ММ       | 94Ø        | <pre>[4]";RT\$;"ARE YOU SURE<br/>{SPACE}[Y/N]?":GETKEY A<br/>\$:IF A\$&lt;&gt;"Y" THEN 220:E<br/>LSE PRINT"{CLR}":BANK 1</pre>                    | and a state of the state of the |
|                                                                                                    |          | 950        |                                                                                                    |                                                                                                    |
|                                                                                                    |          | 96Ø<br>97Ø | N RESUME 300                                                                                                    |                                                                                                    |
|                                                                                                    | MK<br>KJ | 97ø<br>98ø | N RESUME NEXT                                                                                                    |                                                                                                    |
|                                                                                                    |          |            | F=4:A\$=DS\$:RESUME 800<br>IF ER=30 THEN RESUME:EL                                                                                                |                                                                                                    |
|                                                                                                    |          |            | SE PRINT ERR\$(ER);" ERR<br>OR IN LINE";EL                                                                                                    |                                                                                                    |

## Machine Language Entry Program For Apple Tim Victor, Editorial Programmer

To make it easier to enter machine language programs into your computer without typos, COMPUTE! is introducing its "MLX" entry program for the Apple II series. It's our best MLX yet. It runs on the II, II+, IIe, and IIc, and with either DOS 3.3 or ProDOS.

A machine language (ML) program is usually listed as a long series of numbers. It's hard to keep your place and even harder to avoid making mistakes as you type in the listing, since an incorrect line looks almost identical to a correct one. To make error-free entry easier, COMPUTE! generally lists ML programs for Commodore and Atari computers in a format designed to be typed in with a utility called "MLX." The MLX program uses a checksum system to catch typing errors almost as soon as they happen.

Apple MLX checks your typing on a line-by-line basis. It won't let you enter invalid characters or let you continue if there's a mistake in a line. It won't even let you enter a line or digit out of sequence. Best of all, you don't have to know anything about machine language to enter ML programs with MLX. Apple MLX makes typing ML programs almost foolproof.

### Using Apple MLX

Type in and save some copies of Apple MLX on disk (you'll want to use MLX to enter future ML programs in COM-PUTE!). It doesn't matter whether you type it in on a disk formatted for DOS 3.3 or ProDOS. Programs entered with Apple MLX, however, must be saved to a disk formatted with the same operating system as Apple MLX itself.

If you have an Apple IIe or IIc, make sure that the key marked CAPS LOCK is in the down position. Type RUN. You'll be asked for the starting and ending addresses of the ML program. These values vary for each program, so they're given at the beginning of the ML program listing and in the program's accompanying article. Find them and type them in.

### Invalid Characters Banned

Apple MLX is fairly flexible about how you type in the numbers. You can put extra spaces between numbers or leave the spaces out entirely, compressing a line into 18 keypresses. Be careful not to put a space between two digits in the middle of a number. Apple MLX will read two single-digit numbers instead of one two-digit number (F 6 means F and 6, not F6).

You can't enter an invalid character with Apple MLX. Only the numerals 0-9 and the letters A-F can be typed in. If you press any other key (with some exceptions noted below), nothing happens. This safeguards against entering extraneous characters. Even better, Apple MLX checks for transposed characters. If you're supposed to type in A0 and instead enter 0A, Apple MLX will catch your mistake.

The next thing you'll see is a menu asking you to select a function. The first is (E)NTER DATA. If you're just starting to type in a program, pick this. Press the E key, and the program asks for the address where you want to begin entering data. Type the first number in the first line of the program listing if you're just starting, or the line number where you left off if you've already typed in part of a program. Hit the RETURN key and begin entering the data.

Once you're in Enter mode, Apple MLX prints the address for each program line for you. You then type in all nine numbers on that line, beginning with the first two-digit number after the colon (:). Each line represents eight bytes and a checksum. When you enter a line and hit RETURN, Apple MLX recalculates the checksum from the eight bytes and the address. If you enter more or less than nine numbers, or the checksum doesn't exactly match, Apple MLX erases the line you just entered and prompts you again for the same line.

Apple MLX also checks to make sure you're typing in the right line. The address (the number to the left of the colon) is part of the checksum recalculation. If you accidentally skip a line and try to enter incorrect values, Apple MLX won't let you continue. Just make sure you enter the correct starting address; if you don't, you won't be able to enter any of the following lines. Apple MLX will stop you.

### **Editing Features**

Apple MLX also includes some editing features. The left- and right-arrow keys allow you to back up and go forward on the line that you are entering, so you can retype data. Pressing the CONTROL (CTRL) and D keys at the same time (delete) removes the character under the cursor, shortening the line by one character. Pressing CTRL-I (*insert*) puts a space under the cursor and shifts the rest of the line to the right, making the line one character longer. If the cursor is at the right end of the line, neither CTRL-D nor CTRL-I has any effect.

When you've entered the entire listing (up to the ending address that you specified earlier), Apple MLX automatically leaves Enter mode and redisplays the functions menu. If you want to leave Enter mode before then, press the RE-TURN key when Apple MLX prompts you with a new line address. (For instance, you may want to leave Enter mode to enter a program listing in more than one sitting; see below.)

### **Display Data**

The second menu choice, (D)ISPLAY DATA, examines memory and shows the contents in the same format as the program listing. You can use it to check your work or to see how far you've gotten. When you press D, Apple MLX asks you for a starting address. Type in the address of the first line you want to see and hit RETURN. Apple MLX displays program lines until you press any key or until it reaches the end of the program.

### Save And Load

Two more menu selections let you save programs on disk and load them back into the computer. These are (S)AVE FILE and (L)OAD FILE. When you press S or L, Apple MLX asks you for the filename. The first time you save an ML program, the name you assign will be the program's filename on the disk. If you press L and specify a filename that doesn't exist on the disk, you'll see a disk error message.

If you're not sure why a disk error has occurred, check the drive. Make sure there's a formatted disk in the drive and that it was formatted by the same operating system you're using for Apple MLX (ProDOS or DOS 3.3). If you're trying to save a file and see an error message, the disk might be full. Either save the file on another disk or quit Apple MLX (by pressing the Q key), delete an old file or two, then run Apple MLX again. Your typing should still be safe in memory.

### Apple MLX: Machine Language Entry Program

For instructions on entering this program, please refer to ``COMPUTEI's Guide to Typing In Programs'' elsewhere in this issue.

| 80 | 100 | N = 9: HOME : NORMAL : PR |
|----|-----|---------------------------|
|    |     | INT "APPLE MLX": POKE 34, |
|    |     | 2: ONERR GOTO 61Ø         |
| 23 | 110 | VTAB 1: HTAB 20: PRINT "S |
|    |     | TART ADDRESS";: GOSUB 530 |
|    |     | : IF A = Ø THEN PRINT CHR |
|    |     | \$ (7): GOTO 110          |
| 80 | 12Ø | S = A                     |

| EJ       | 130        | VTAB 2: HTAB 20: PRINT "E                                       | 1 9 |
|----------|------------|-----------------------------------------------------------------|-----|
|          |            | ND ADDRESS ";: GOSUB 530                                        | 30  |
|          |            | : IF S > = A OR A = Ø THE<br>N PRINT CHR\$ (7): GOTO 13         | 9   |
|          |            | Ø                                                               |     |
|          | 14Ø<br>15Ø |                                                                 |     |
| 0.       | 150        | PRINT : PRINT "CHOOSE: (E)<br>NTER DATA";: HTAB 22: PRI         | 3   |
|          |            | NT " (D) ISPLAY DATA": HTAB                                     |     |
|          |            | 8: PRINT "(L) DAD FILE (<br>S) AVE FILE (Q) UIT": PRIN          |     |
|          |            | T                                                               | 5   |
| AE       | 160        |                                                                 |     |
|          |            | F A\$ < > MID\$ ("EDLSQ", I,<br>1) THEN NEXT : GOTO 160         |     |
| 93       | 17Ø        | ON I GOTO 270,220,180,200                                       | 1   |
| 45       |            | : POKE 34.0: END                                                | B   |
| нг       | 18Ø        | INPUT "FILENAME: ";A\$: IF<br>A\$ < > "" THEN PRINT CHR         | A   |
|          |            | \$ (4); "BLOAD"; A\$; ", A"; S                                  |     |
|          | 19Ø<br>2ØØ |                                                                 |     |
| 50       | 200        | A\$ < > "" THEN PRINT CHR                                       | 6   |
|          |            | \$ (4); "BSAVE"; A\$; ", A"; S; "                               |     |
| 97       | 210        | ,L";(E - S) + 1<br>GOTO 150                                     |     |
|          | 220        | GOSUB 590: IF B = Ø THEN                                        | 2   |
|          |            | 150                                                             |     |
| YE       | 230        | FOR B = B TO E STEP 8:L =<br>4:A = B: GOSUB 580: PRIN           | 2   |
|          |            | T A\$:": "::L = 7                                               |     |
| 82       | 24Ø        | FOR $F = \emptyset$ TO 7:V(F + 1) =<br>PEEK (B + F): NEXT : GOS | 2   |
|          |            | UB 560:V(9) = C                                                 |     |
| F2       | 25Ø        | FOR F = 1 TO N:A = V(F):<br>GOSUB 580: PRINT A\$" ";:           |     |
|          |            | NEXT : PRINT : IF PEEK (4                                       | Di  |
|          |            | 9152) < 128 THEN NEXT                                           |     |
| 94<br>CC | 260        | POKE 49168,0: GOTO 150<br>GOSUB 590: IF B = Ø THEN              |     |
|          |            | 150                                                             |     |
| 48       | 280        | FOR B = B TO E STEP 8<br>HTAB 1:A = B:L = 4: GOSUB              | 1   |
| nu       | 270        | 580: PRINT A\$;": ":: CAL                                       |     |
|          |            | 580: PRINT A\$;": ";: CAL<br>L 64668:A\$ = "":P = 0: GO         |     |
|          |            | SUB 330: IF L = Ø THEN 15<br>Ø                                  | 61  |
| F9       | 300        |                                                                 | Be  |
|          |            | N PRINT CHR\$ (7);: GOTO 2                                      |     |
| 27       | 31Ø        | IF N = 9 THEN GOSUB 560:                                        | -   |
|          |            | IF C < > V(9) THEN PRINT<br>CHR\$ (7);: GOTO 290                |     |
| 72       | 32Ø        | FOR F = 1 TO 8: POKE B +                                        |     |
|          |            | F - 1,V(F): NEXT : PRINT                                        |     |
| 8E       | 330        | : NEXT : GOTO 150<br>IF LEN (A\$) = 33 THEN A\$                 |     |
|          |            | = 0\$:P = 0: PRINT CHR\$ (7                                     |     |
| 22       | 34ø        | );<br>L = LEN (A\$):O\$ = A\$:O =                               |     |
|          |            | P:L\$ = "": IF P > Ø THEN                                       |     |
| FØ       | 35Ø        | L = LEFT\$ (A\$,P)<br>Rs = "": IF P < L - 1 THE                 |     |
| -        | 555        | N R\$ = RIGHT\$ (A\$,L - P -                                    |     |
| EE       | 710        |                                                                 |     |
| 22       | 360        | HTAB 7: PRINT L\$;: FLASH<br>: IF P < L THEN PRINT MID          |     |
|          |            | \$ (A\$, P + 1, 1);: NORMAL :                                   |     |
| 7R       | 37Ø        | PRINT R\$;<br>PRINT " ";: NORMAL                                |     |
|          |            | K = PEEK (49152): IF K <                                        |     |
| ~        |            | 128 THEN 38Ø                                                    |     |
| C1<br>58 | 39Ø<br>4ØØ | POKE 49168, Ø:K = K - 128<br>IF K = 13 THEN HTAB 7: PR          |     |
|          |            | INT A\$;" ";: RETURN                                            | 1   |
| BA       | 410        | IF K = 32 OR K > 47 AND K<br>< 58 OR K > 64 AND K < 7           | 1   |
|          |            | 1 THEN A\$ = L\$ + CHR\$ (K)                                    |     |
| C1       | 420        | $+ R_{*}P = P + 1$                                              |     |
|          |            | IF K = 4 THEN A\$ = L\$ + R<br>\$                               |     |
| 5F       | 430        | IF K = 9 THEN $A$ = L + "                                       |     |

R\$

> 0)

#A 44Ø IF K = 8 THEN P = P - (P

3 450 IF K = 21 THEN P = P + (P < L) 0 46Ø GOTO 33Ø 470 F = 1:D = 0: FOR P = 1 TO LEN (A\$):C\$ = MID\$ (A\$,P ,1): IF F > N AND C\$ < > " " THEN RETURN 8 48Ø IF C\$ < > " " THEN GOSUB 52Ø:V(F) = J + 16 \* (D = 1) \* V(F):D = D + 1F 490 IF D > 0 AND C\$ = " " OR D = 2 THEN D = Ø:F = F + 8 500 NEXT : IF D = 0 THEN F = 7 51Ø RETURN 5 52Ø J = ASC (C\$):J = J - 48 -7 \* (J > 64): RETURN B 53Ø A = Ø: INPUT A\$:A\$ = LEFT \$ (A\$,4): IF LEN (A\$) = Ø THEN RETURN 540 FOR P = 1 TO LEN (A\$):C\$ = MID\$ (A\$,P,1): IF C\$ < "Ø" OR C\$ > "9" AND C\$ < "A" OR C\$ > "Z" THEN A = Ø: RETURN 550 GOSUB 520:A = A # 16 + J: NEXT : RETURN 560 C = INT (B / 256):C = B -254 \* C - 255 \* (C > 127 ):C = C - 255 \* (C > 255) 570 FOR F = 1 TO 8:C = C \* 2 - 255 \* (C > 127) + V(F): C = C - 255 \* (C > 255): NEXT : RETURN 580 I = FRE (0):A\$ = "": FOR I = 1 TO L: T = INT (A / 1b): A\$ = MID\$ ("0123456787ABCDEF", A - 16 \$ T + 1,1)+ A\$:A = T: NEXT : RETUR N 590 PRINT "FROM ADDRESS ";: G OSUB 530: IF S > A OR E < A DR A = Ø THEN B = Ø: R ETURN 600 B = S + 8 \* INT ((A - S) / B): RETURN 610 PRINT "DISK ERROR": GOTO 150 0 All the programs in this issue are available on the ready-to-load COMPUTE! Disk. To order a one-year (four-disk) subscription, call toll free 800-247-5470

(in IA 800-532-1272). Please specify which computer you are using.

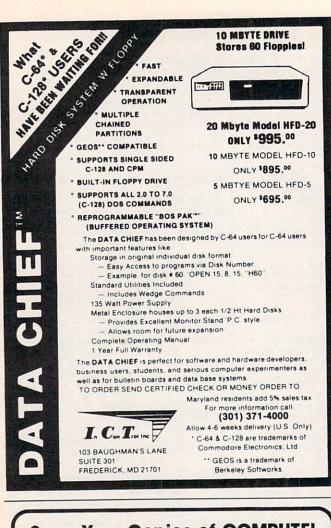

### Save Your Copies of COMPUTE!

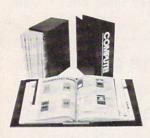

Protect your back issues of COMPUTE! in durable binders or library cases. Each binder or case is custom-made in flagblue binding with embossed white lettering. Each holds a year of COMPUTE!. Order several and keep your issues of

Zip -

COMPUTE! neatly organized for quick reference. (These binders make great gifts, too!)

> Cases: \$6.95 each;

6 for \$36.00

3 for \$20.00;

**Binders** \$8.50 each; 3 for \$24.75; 6 for \$48.00

(Please add \$2.50 per unit for orders outside the U.S.) Send in your prepaid order with the attached coupon

| Mail to: | Jesse Jones Industries , P.O. Box 5120 ,<br>Dept. Code COTE , Philadelphia, PA 19141 |
|----------|--------------------------------------------------------------------------------------|
| Enclose  | send me COMPUTE!  cases  binders d is my check or money order for \$                 |
| Name _   |                                                                                      |
| Address  | s                                                                                    |
| 011      |                                                                                      |

City -

State Satisfaction augranteed or money refunded.

Please allow 4-6 weeks for delivery.

## Advertisers Index

Page

### **Reader Service Number/Advertiser**

102 Abacus ..... 29,31 104 Acorn of Indiana ..... 112 107 Blackship Computer Supply ..... 115 108 Casino Software ..... 115 C.O.M.B. Direct Marketing Corp. .... 71 109 CompuServe .....IFC 111 Computer Mail Order ..... 10–11 115 Dresselhaus ..... 72 117 EPYX .....IBC 118 In Control ..... 132 119 Lyco Computer ..... 32-35 120 Midwest Computer Camp ..... 112 122 PC Network ..... 20-21 123 Precision Images ..... 72 124 Pro-Tech-Tronics 30 125 Protecto ..... 26-27 126 Silicon Express ..... 25 127 subLOGIC Corporation ..... BC 

| Classified Ads                | 121 |
|-------------------------------|-----|
| COMPUTE! Books' ST Collection | . 2 |
| COMPUTE! Disk Subscription    | 39  |
| COMPUTE! Subscription         | 17  |

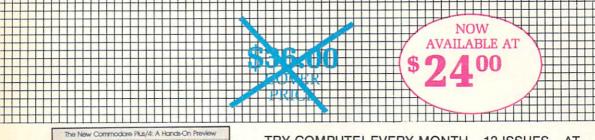

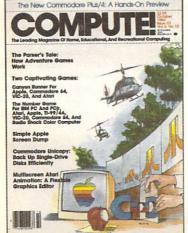

### TRY <u>COMPUTE!</u> EVERY MONTH—12 ISSUES—AT 33% OFF THE COVER PRICE.

| Mr/Ms  |                                  |                   |        |
|--------|----------------------------------|-------------------|--------|
| Street |                                  |                   |        |
| City   | State                            | Zip               | 1.2.16 |
|        | sues—2 years—a<br>Check Enclosed | at <b>\$45.00</b> | J5362  |

Foreign and Canadian, please add \$6 (U.S.) per year postage. Offer subject to change without notice.

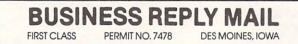

NO POSTAGE NECESSARY IF MAILED IN THE UNITED STATES

POSTAGE WILL BE PAID BY ADDRESSEE

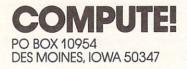

## Train for the Fastest Growing Job Skill in America

### **Only NRI teaches** you to service all computers as you build your own, fully **IBM-PC** compatible microcomputer

The biggest growth in jobs between now and 1995, according to Department of Labor estimates, will occur in the computer service and repair business, where demand for trained technicians will actually double.

You can cash in on this opportunity-either as a full-time corporate technician or an independent service person-once you've learned all the basics of computers the NRI way.

### Get inside the newest, fully IBM-PC compatible Sanyo Microcomputer

As an NRI student, you'll get total hands-on training as you actually build the latest model Sanyo 880 Series computer from the keyboard up. It's fully IBM PC compatible, and, best of all, it runs programs almost twice as fast as an IBM PC. As you assemble the Sanyo 880, you'll perform demonstrations and experiments that will give you a total mastery of computer operation and servicing techniques.

### Understanding you get only through experience

You need no previous knowledge to succeed with NRI. You start with the basics, rapidly building on the fundamentals of electronics with bite-size lessons. You perform

hands-on experiments with your NRI Discovery Lab® and then move on to master advanced concepts like digital logic, microprocessors, and computer memories.

### Learn at home in your spare time

You train in your own home at your own convenience, backed at all times by your own NRI instructor and the entire NRI staff of educators and student service support people. They're always ready to give you guidance, follow your progress, and help you over the rough spots to keep you moving toward your goal.

Get all the facts from NRI's 100-page catalog.

### SEND CARD TODAY FOR FREE NRI CATALOG

Accr

Send me your free catalog on NRI computer electronics training

COMPUTER **ELECTRONICS** training prepares you to service all computers as you build your own 16-bit, IBM PCcompatible computer. Total systems training includes disk drive, test equipment, bundled software, and NRI Discovery Lab®.

| OTHER CA                                                                                                    | REER OPPORTUNITI                    | ES                                                                             |
|----------------------------------------------------------------------------------------------------|-------------------------------------|--------------------------------------------------------------------------------|
| <ul> <li>TV, Audio, and Video Servi</li> <li>Satellite Electronics</li> <li>Industrial Electronics</li> <li>Data Communications</li> <li>Robotics &amp; Industrial Cont</li> </ul> | Digital Ele<br>Communi<br>Basic Ele | c Design Technology<br>ectronics Servicing<br>ications Electronics<br>ctronics |
|                                                                                                    | For career cour<br>under G.I. Bill: | ses approved                                                                   |
| Name                                                                                                    | (Please Print)                      | Age                                                                            |
| Street                                                                                                    |                                     |                                                                                |
| City                                                                                                    | State                               | Zip                                                                            |
|                                                                                                    |                                     |                                                                                |

Your incomparable total systems training includes all this:

NRI's unique Discovery Lab® to let you design and modify circuits, diagnose and repair faults • NRI's digital multimeter featuring LCD and four key functions, complete with "talk-you-through" instruction on audio tape to teach you how pros use meters • A digital logic probe that lets you visually examine computer circuits . The latest Sanyo 880 dual speed computer with "intelligent" keyboard • 360K double-density, double-sided disk drive • 8K ROM, 256K RAM • Bundled software, including GW BASIC, MS-DOS, WordStar, CalcStar · Sanyo reference manuals to give you programming guidelines and schematics.

See other side for highlights of NRI's "hands-on" computer training

## Learn Computer Servicing Skills with NRI's "Hands-On" Training

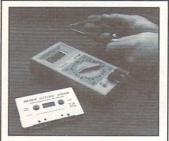

Using NRI's unique Action Audio Cassette, you are talked through the operation and practical application of your hand-held digital multimeter—the basic, indispensable tool for the computer specialist.

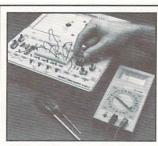

You'll set up and perform electronics experiments and demonstrations using your NRI Discovery Lab®, You'll even interface the lab with your computer to "see" keyboard-generated data.

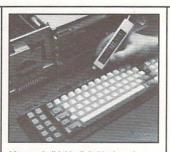

After you build this digital logic probe, you'll explore the operation of the Sanyo detached "intelligent" keyboard and its dedicated microprocessor.

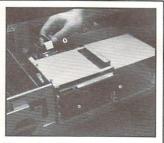

Next, you install the disk drive. You learn disk drive operation and adjustment, make a copy of the MS-DOS operating disk, and begin your exploration of the 8088 CPU.

### Total Computer Systems Training, Only From NRI

No computer stands alone . . . . it's part of a total system. And if you want to learn to service and repair computers, you have to understand computer *systems*. Only NRI includes a powerful computer system as part of your training, centered around the new, fully IBM-PC compatible Sanyo 880 Series computer.

As part of your training, you'll actually build this powerful Sanyo 880 Series IBM-PC compatible computer. It has two operating speeds: the standard IBM speed of 4.77 MHz and a remarkable turbo speed of 8 MHz.

### SEND TODAY FOR FREE CATALOG

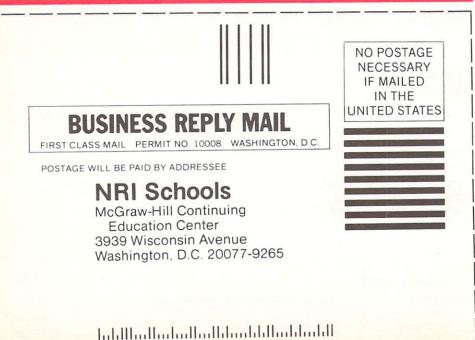

Mastery is "built-in"

You'll assemble the Sanyo "intelligent" keyboard, install the power supply and disk drive, and attach the high resolution monitor.

The demonstrations and experiments you perform as you build your Sanyo

computer will give you a total mastery of computer operation, based on a thorough knowledge of the intricacies of computer theory. And, most importantly, during your assembly process you'll be able to "see" for yourself how each particular section of your computer actually works.

### 100-page, free catalog tells more ... send today

Send the postage-paid reply card today for NRI's 100-page catalog that gives all the facts about computer training, plus career training in robotics, data communications, TV/audio/video servicing, and many other fields. If the card is missing, write to NRI at the address below.

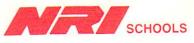

McGraw-Hill Continuing Education Center 3939 Wisconsin Avenue Washington, D.C. 20016 We'll give you tomorrow.

### COMPUTEI's FREE Reader Information Service

Use these cards to request FREE information about the products advertised in this issue. Clearly print or type your full name and address. Only one card should be used per person. Circle the numbers that correspond to the key number appearing in the advertisers index.

Send in the card and the advertisers will receive your inquiry. Although every effort is made to insure that only advertisers wishing to provide product information have reader service numbers, COMPUTE! cannot be responsible if advertisers do not provide literature to readers.

Please use these cards *only* for subscribing or for requesting product information. Editorial and customer service inquiries should be addressed to: COMPUTEI, P.O. Box 5406, Greensboro, NC 27403. Check the expiration date on the card to insure proper handling.

Use these cards and this address only for COMPUTE's Reader Information Service. Do not send with payment in any form.

### COMPUTE!

| 101 | 102 | 103 | 104 | 105 | 106 | 107 | 108 | 109 | 110 | 111 | 112 | 113 | 114 | 115 | 116 | 117 |  |
|-----|-----|-----|-----|-----|-----|-----|-----|-----|-----|-----|-----|-----|-----|-----|-----|-----|--|
| 118 | 119 | 120 | 121 | 122 | 123 | 124 | 125 | 126 | 127 | 128 | 129 | 130 | 131 | 132 | 133 | 134 |  |
| 135 | 136 | 137 | 138 | 139 | 140 | 141 | 142 | 143 | 144 | 145 | 146 | 147 | 148 | 149 | 150 | 151 |  |
| 152 | 153 | 154 | 155 | 156 | 157 | 158 | 159 | 160 | 161 | 162 | 163 | 164 | 165 | 166 | 167 | 168 |  |
| 169 | 170 | 171 | 172 | 173 | 174 | 175 | 176 | 177 | 178 | 179 | 180 | 181 | 182 | 183 | 184 | 185 |  |
| 186 | 187 | 188 | 189 | 190 | 191 | 192 | 193 | 194 | 195 | 196 | 197 | 198 | 199 | 200 | 201 | 202 |  |
| 203 | 204 | 205 | 206 | 207 | 208 | 209 | 210 | 211 | 212 | 213 | 214 | 215 | 216 | 217 | 218 | 219 |  |
| 220 | 221 | 222 | 223 | 224 | 225 | 226 | 227 | 228 | 229 | 230 | 231 | 232 | 233 | 234 | 235 | 236 |  |
| 237 | 238 | 239 | 240 | 241 | 242 | 243 | 244 | 245 | 246 | 247 | 248 | 249 | 250 | 251 | 252 | 253 |  |
|     |     |     |     |     |     |     |     |     |     |     |     |     |     |     |     |     |  |

| Pleas | se let us know. Do you |      |
|-------|------------------------|------|
| own:  | plan to                | buy: |
| 270   | Apple                  | 271  |
| 272   | Atari                  | 273  |
| 274   | Commodore              | 275  |
| 276   | IBM                    | 277  |
| 278   | TI-99/4A               | 279  |
| 280   | Other(specify model)   | 281  |

Please print or type name and address. Limit one card per person.

Name

Address

City

State/Province

Country

Phone

Please Include ZIP Code

Expiration Date 4/30/87

CO387

### SUBSCRIBE TO COMPUTE!

|   | and the second second se |
|---|----------------------------------------------------------------------------------------------------|
| ſ | For Fastest Service,                                                                                                    |
| I | Call Our Toll-Free                                                                                                    |
| l | US Order Line                                                                                                    |
| I | 800-247-5470                                                                                                    |
| L | In 14 call 4-800-532-4272                                                                                                    |

Zip

□ \$24.00 One Year US Subscription □ \$45.00 Two Year US Subscription

| Name                                                   |       |                     |         |  |  |
|--------------------------------------------------------|-------|---------------------|---------|--|--|
| Address                                                |       |                     |         |  |  |
| City                                                   | State |                     | Zip     |  |  |
| □ Payment Enclosed<br>Charge my: □ VISA<br>Account No. |       | American<br>Expires | Express |  |  |

Your subscription will begin with the next available issue. Please allow 4-6 weeks for delivery of first issue. Subscription prices subject to change at any time. Outside the U.S.A. please add \$6 for each subscription.

Place Stamp Here

## COMPUTE! Reader Service

P.O. Box 2141 Radnor, PA 19089

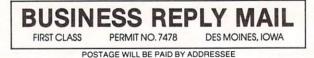

COMPUTE! PO BOX 10954 DES MOINES, IOWA 50347

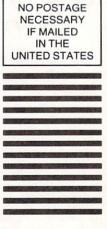

The following programs are brought to you by an incredible series of events.

ISSPORT

ming, diving, gymnastics and sport of ritual and tradition

just to name a few.

There's its equally

acclaimed sequel, Sum-

skeet

shooting,

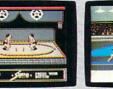

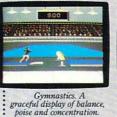

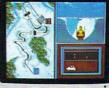

One wrong move and it right down the tube.

the hot dog aerials. And beg for mercy in the Biathlon. And coming

Over 30 of them, to be specific. They're

the unforgettable events of our best-selling Games series.

First, World Games.™ Eight international events ranging from Sumo wres-

tling to cliff diving. Bull riding to weightlifting. Even skiing the Chamonix slalom. There's our enor-

mously popular Summer Games." Break records in track. swimmer Games II.™ Go for the gold in rowing, cycling, equestrian, fencing, the high jump, the triple jump, kayaking,

and more. Finally, there's the icy challenges of Winter

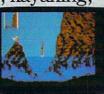

Cliff Diving. In Acapulco, everyone falls for it.

Games.™ Wait'll vou careen the tube in a bobsled. Fly the ski jump. Or

choreograph an entire figure skating routine. You'll flip out over Ride a bucking bull.

of you.

beach.) Now, it may seem like a lot to handle. But don't let world events get the best

02 37 66

nextsummer.our

newest Games

program. (Bet-

ter get ready

to hit the

Try your hand at Fencing.

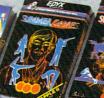

Apple II & compatibles, 1 To 8 players, Atari ST, C64/128, IBM Apple II & compatibles. Coming for the Apple IIGS.

Apple II & compati-bles, C64/128, IBM & compatibles.

Amiga, Apple II & compati-bles, Atari ST, C64/128, IBM & compatibles, Macintosh.

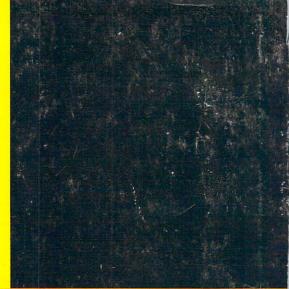

## **Fly to Florida!**

Scenery Disk # 7 covers the entire East Coast area from Philadelphia to Miami. The Florida coastline, from Cape Canaveral to Miami, is perfect for concentrated sight-seeing. Or fly to Washington DC, where scenery details include the Capitol Building, Pentagon, and Washington Monument. Whether seeking the intellectual challenge of Flight Simulator or the bruteforce fun of Jet, you'll find this latest evolution of SubLOGIC scenery absolutely breath-taking!

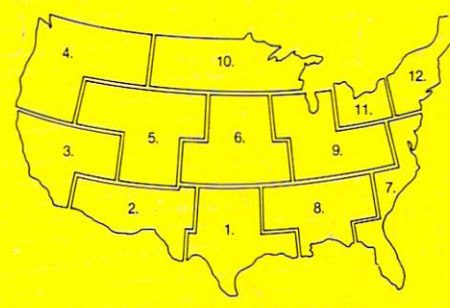

Scenery Disks now available:

Areas 1-7 San Francisco 'STAR' Central Japan

See your dealer. SubLOGIC Scenery Disks are available individually for \$19.95. The six-disk Western U.S. set is available for \$99.95. For additional product ordering information or the name of the dealer nearest you, call

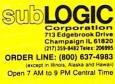

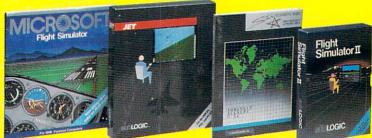

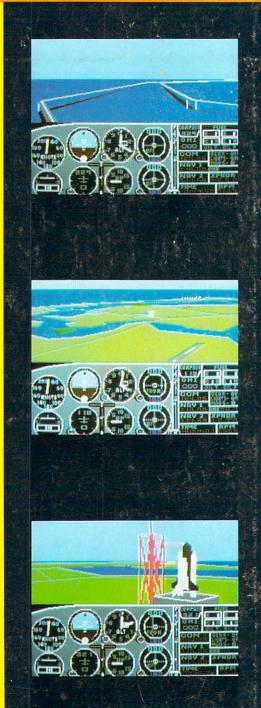